Министерство образования и науки Российской Федерации Федеральное агентство по образованию ФГБОУ ВПО «Чувашский государственный педагогический университет им. И. Я. Яковлева» Академия информатизации образования ОО «Чувашское региональное отделение Академии информатизации образования»

# **Материалы всероссийской с международным участием научнопрактической конференции «Интернет-технологии в образовании»**

**ЧАСТЬ ВТОРАЯ** (Чебоксары, 9 апреля-17 мая 2013 года)

Чебоксары – 2013

УДК 681.32:37 ББК 74.5 M 341.5

Материалы всероссийской с международным участием научно-практической конференции «Интернет-технологии в образовании». В 3 частях: Часть 2, Чебоксары, 9 апреля- 17 мая 2013 г. - Чебоксары, 2013. – 241 с.

Ответственный редактор: проф. Н. В. Софронова

В материалах сборника отражены современные проблемы использования Интернеттехнологий в учебно-воспитательном процессе общей и профессиональной школ, во внеурочной деятельности, рассмотрены вопросы психологического влияния интернет-технологий на личности школьников. Книга будет полезна педагогам и руководителям общеобразовательных и профессиональных учебных заведений, методистам районных и республиканских центров образования, ученым и специалистам, занимающимся проблемами информатизации образования.

Научно-методическое издание

Материалы печатаются в авторской редакции.

© ОО ЧРО АИО, 2013

# **СЕКЦИЯ «ИНФОРМАЦИОННЫЕ ТЕХНОЛОГИИ В УЧЕБНОМ ПРОЦЕССЕ ШКОЛЫ И ВУЗА»**

#### **Аладьина М.Е., Лисицына Л.А.**

**\_\_\_\_\_\_\_\_\_\_\_\_\_\_\_\_\_\_\_\_\_\_\_\_\_\_\_\_\_\_\_\_\_\_\_\_\_\_\_\_\_**

*ФОРМИРОВАНИЕ УУД НА УРОКАХ ИНФОРМАТИКИ С ПОМОЩЬЮ ВКЛЮЧЕНИЯ ЦОР В УЧЕБНЫЙ ПРОЦЕСС*

*Муниципальное бюджетное общеобразовательное учреждение «Средняя общеобразовательная школа №45 г.Белгорода», [lalisic40@mail.ru](mailto:lalisic40@mail.ru)*

В условиях интенсификации процессов информатизации общества и образования при формировании универсальных учебных действий, наряду с традиционными методиками, целесообразно широкое использование цифровых инструментов и возможностей современной информационно-образовательной среды.

Основная задача современного урока заключается в создании условий для системного внедрения и активного использования информационных и коммуникационных технологий. Компетентный ученик способен понять свои потребности в информации, знает, как найти, идентифицировать, получить доступ, извлечь, оценить, организовать и использовать нужную информацию. ИКТкомпетентность – комплекс универсальных учебных умений, которые должны формироваться на всех уроках на протяжении всего обучения в школе. Чтобы стать информационно компетентным человеком, надо, знать, как можно получить пользу от мира знаний и включить опыт других людей в свое образование.

Под информационно-коммуникативной компетентностью понимается: владение навыками поиска, преобразование информации из одной знаковой системы в другую, систематизация информации, умение публично представить результаты своей работы.

Считаем, что надежным помощником и эффективным учебным средством в преподавании различных школьных предметов является современный компьютер. Но сам по себе компьютер бесполезен, если не обеспечен доступ к современным электронным ресурсам в Интернет или на компакт-дисках. Цифровые образовательные ресурсы позволяют провести наиболее полноценные занятия – от работы с текстом до моделирования объектов, процессов и явлений, и оценить собственные знания, умения. Использование ЦОР дает возможность создать условия для успешного решения задачи формирования и развития у обучающихся информационно-коммуникативной компетенции.

На уроке информатики и ИКТ при изучении темы в 9 классе «Базы данных. СУБД» возникает проблема: «Как найти нужный объект в море однотипной информации? Достаточно ли тех программных сред, которые мы изучили, для

обработки больших массивов информации? Какое выбрать для этого программное обеспечение? Как удобнее сохранить большой объем информационных данных?». Учащимся предлагается задание по поиску данных о своем однокласснике (дата рождения, в каких кружках занимается, какие элективные курсы посещает, в каких конкурсах принимал участие, и т.п.) в готовой БД школы. Т.о., учащиеся приходят к выводу о необходимости изучения программы, позволяющей организовать особым образом совокупность данных, при этом сократить время для поиска необходимой информации. По результатам изучения темы, учащимся предлагается создание базы данных «Генеалогическое древо семьи».

На уроке «Моделирование и формализация» в 9 классе на этапе актуализации учащимся предлагается заполнить кроссворд, созданный в Excel.

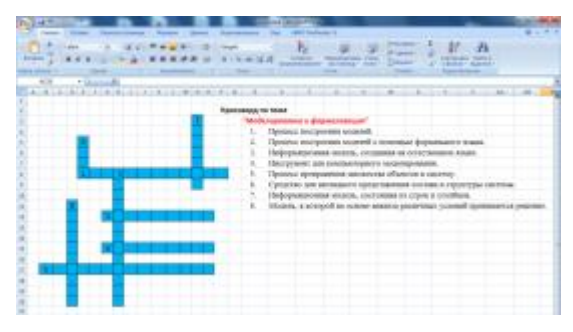

Применение интерактивных плакатов на уроках позволяет вовлечь обучаемого с различным уровнем знаний в процесс получения знаний, анализировать, сравнивать, обобщать, возвращаться к непонятным моментам или одновременно пользоваться несколькими объектами наглядности. Предлагаем фрагмент интерактивного плаката к уроку «Человек и информация» в 8 классе (Приложение).

В результате использования средств и инструментов ИКТ и ЦОР для решения разнообразных учебно-познавательных и учебно-практических задач, охватывающих содержание всех изучаемых предметов, у обучающихся будут формироваться и развиваться необходимые универсальные учебные действия и специальные учебные умения, что заложит основу успешной учебной деятельности в средней и старшей школе.

## **Андреева Н.В.**

*ПРИМЕНЕНИЕ ИНФОРМАЦИОНЫХ ТЕХНОЛОГИЙ В ПРОЕКТНОЙ ДЕЯТЕЛЬНОСТИ УЧАЩИХСЯ*

*Муниципальное бюджетное общеобразовательное учреждение «Средняя общеобразовательная школа №28», г. Норильск, [Natalinorilsk@yandex.ru](mailto:Natalinorilsk@yandex.ru)*

Информационные технологии предоставляют возможность осуществлять проектную деятельность не только на уроках, но и во внеурочной деятельности. В данной работе хочу представить свой опыт по применению информационных технологий и организации проектной деятельности во внеурочной деятельности учащихся.

Во время уроков невозможно удовлетворить все запросы учащихся, а внеурочная работа во взаимосвязи является тем действенным средством, которое мобилизует активность ученика в поиске знаний, повышает мотивированность и помогает полнее удовлетворить интересы школьников. Индивидуальный подход к учащимся облегчает внеурочная работа, создает благоприятные условия для развития самостоятельности учеников.

В течение двух лет я постаралась вовлечь в проектную деятельность учащихся всех звеньев нашей школы и получить определенные результаты.

Проект — это такая открытая и динамичная форма организации учебной деятельности учащегося и педагогической деятельности учителя, которая предполагает их выбор и творческие решения. Работа над проектом позволяет ребятам действовать самостоятельно, позволяет научиться учиться.

Цели проектной деятельности:

 формирование информационной и коммуникативной компетенций в процессе совместной познавательной деятельности;

 создание своего персонального информационного продукта, в котором будут сочетаться индивидуальное содержание, графическое оформление и интерактивность;

 а также хочется заметить, выявление талантливых учащихся, помощь в раскрытии их творческого потенциала.

Достижение данных целей видится в решении следующих задач:

Задачи проектной деятельности:

*развивающие* (формирование умений):

 поисковых (самостоятельно: генерировать идеи, используя знания из различных областей; искать необходимую информацию; находить несколько вариантов решений одной проблемы);

 менеджерских (планировать и прогнозировать результат совместной деятельности; анализировать ход и оценивать результаты собственной деятельности);

 коммуникативных (инициировать учебное взаимодействие, отстаивать свою точку зрения, продуктивно общаться в процессе групповой работы); презентационных умений (использовать различные средства наглядности в ходе выступления);

*обучающие*:

 научится работать в программе по созданию продукта (презентации, сайта);

*воспитательные*:

5

 развитие умения коллективно планировать, оказывать взаимопомощь в группе при решении общих задач, находить и исправлять ошибки в работе других членов группы;

 воспитание чувства ответственности, понимания ценности и значимости окружающего нас мира.

В прошлом учебном году учащимся 4-х классов я предложила поучаствовать в проекте «Физминутка».

Участники проекта: творческая группа 4-х классов начальной школы.

Тип проекта: проект, реализующий здоровьесберегающие технологии на уроках учащимися 4-х классов начальной школы.

Результат проекта (конечный продукт): создание здоровье-сберегающей физминутки каждым учащимся группы.

Данный проект реализовался в течение года, ребята знакомились с работой в программе для создания презентаций Microsoft PowerPoint, использованию Gifанимации в ней, работе в сети Интернет по поиску анимированных героев для своих проектов, учились представлять свой проект перед другими.

В результате увлекательной работы над проектом учащиеся создали более сорока различных физминуток, которые мы используем на уроках. Школьники участвовали в городском конкурсе «Норильские Кулибины», где представили свои проекты и заняли призовые места и получили дипломы за I и II место. Был выявлен победитель учебного проекта, который был награжден школьной грамотой. Мне также вручили грамоту победителя в номинации «Лучший учебный проект 2012 года». Опытом работы по реализации проекта я делилась с учителями нашего города на городском методическом объединении, а также, поучаствовала в межрегиональном конкурсе «Мультимедийный урок» в номинации дополнительное образование детей в Центре инновационной образовательной информации «Новые образовательные технологии» ООО «Инновационные образовательные технологии» г. Казани, где была отмечена дипломом победителя конкурса.

В этом учебном году я постаралась вовлечь в проектную деятельность по созданию физминуток учащихся среднего и старшего звена.

Участники проекта: творческие группы учащихся среднего и старшего звена.

Тип проекта: проект, реализующий здоровьесберегающие технологии на уроках средней и старшей школы.

Результат проекта (конечный продукт): создание здоровье-сберегающей видеофизминутки учащимися группы.

Ребята научились снимать и обрабатывать видео в программе Pinacle Studio, где они раскрыли свой творческий потенциал. В результате данного проекта были созданы видеофизминутки творческими группами школьников с 5 по 10 класс. В январе был проведен школьный конкурс видеофизминуток и награжден победитель (учащийся 8 класса). В этом году мною был представлен опыт по организации проектной деятельности на школьных педагогических чтениях, где получила грамоту победителя в своей секции, а также, поучаствовала в международном открытом конкурсе «Инновационные педагогические технологии - 2013», где была отмечена дипломом победителя и заняла 2 место.

В результате проведенной проектной работы собралось значительное количество физминуток учащихся нашей школы. Назрела необходимость создания единого комплекса для удобства использования проектов учащихся на уроках. Данный комплекс реализовал в виде web-сайта ученик 10 класса. Здоровьесберегающий комплекс школы, сокращенно ЗКШ, был протестирован на школьных компьютерах на предмет выявления ошибок и системных требований на уроках учителями школы при проведении физминуток. После чего прикреплен к школьному сайту. Ссылка на здоровьесберегающий комплекс школы: **[http://mboysosh28.ru/fizminutka/index.htm.](http://mboysosh28.ru/fizminutka/index.htm)** 

Кроме того, сайт выложен в школьной локальной сети и любой учитель может открыть его и без использования Интернета, если скорость мала.(рис.1)

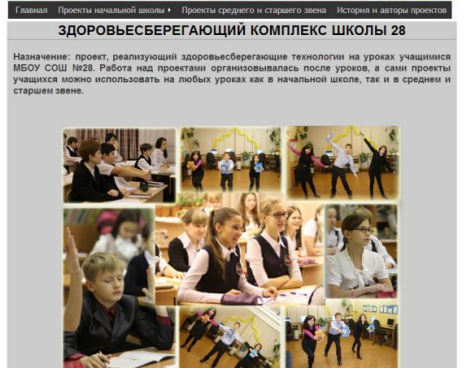

*Рис.1 Здоровьесберегающий комплекс школы*

Учителя очень довольны, ведь теперь им не составляет проблемы провести физминутку для глаз или физкультминутку, учащиеся сами выбирают из списка название физминутки, которую хотели бы выполнить, и с удовольствием выполняют все упражнения. А если учитель забывает о проведении физ паузы, то сами ученики ему напоминают. Кроме того, школьники видят результаты своего труда. Комплекс был представлен на школьной и городской практической конференции, где ученик 10 класса Дианков Леонид стал призером. Основное достоинство комплекса в том, что в нем объединены индивидуальные и коллективные проекты учащихся школы. Уроки с проведением таких физминуток становятся интереснее и продуктивнее, так как применение активных форм деятельности на уроках является непременным условием успешного обучения.

Участие школьников в научно-практических конференциях, конкурсах позволяют продемонстрировать им, а также их товарищам по классу и школе значимость проектной деятельности, возможность применения приобретенного опыта выполнения проектов в повседневной жизни, при изучении других учебных предметов.

Выводы:

Выполнение подобных проектов вовлекает учащихся в решение актуальных жизненных проблем. Работа в группах требует терпимости друг к другу, умения аргументировать выбранную информацию, выслушать мнение товарища. То есть, совместно с расширением и углублением практических навыков, происходит формирование коммуникативной компетенции учащихся.

При работе над проектом ученик сам видит, насколько удачно он поработал, отметка становится менее важным фактором по сравнению с достижением цели проекта.

Публичная защита учебного проекта – еще одно условие формирования проектной деятельности – реализуется путем проведения в конце учебного года представления своих проектов в форме защиты проектов, приводит к участию школьников на научно-практических конференциях и в различных конкурсах.

Проектный метод активизирует познавательные способности, раскрывает творческие возможности, учитывает интересы учащегося и задача учителя помочь им проявлять индивидуальность, раскрывая интеллектуальный потенциал и развивая творческие способности.

# **Литература**

- 1. Беспалько В.П. Слагаемые педагогической технологии. М.: Педагогика, 1989.
- 2. Веденеева Т.Е., Воинова М.И. Организационная форма презентации результатов проектно-исследовательской деятельности учащихся // Дидакт. – 2003. - №6.
- 3. Выготский Л.С. Психология развития человека. М.: Эксмо, 2003.
- 4. Гузеев В. В. «Метод проектов» как частный случай интегральной технологии обучения // Классный руководитель. 2001. № 8.
- 5. Краля Н.А. Метод учебных проектов как средство активизации учебной деятельности учащихся: Учебно-методическое пособие / Под ред. Ю.П. Дубенского. – Омск: Изд-во ОмГУ, 2005.
- 6. Крылова Н.Б. Проектная деятельность школьников и новые задачи педагогов//Дополнительное образование и воспитание №3, 2007.
- 7. Ларина Э.С. Проектная деятельность учащихся. Информатика 9-11 классы: Методическое пособие. – В.: Учитель, 2009

# **Аннина Л.М.**

*ИСПОЛЬЗОВАНИЕ ИКИ В УЧЕБНО\_ВОСПИТАТЕЛЬНОМ ПРОЦЕССЕ НАЧАЛЬНОЙ ШКОЛЫ*

*МБОУ «Многопрофильный лицей им.А.М.Булатова п.г.т.Кукмор» Кукморского района РТannina.l1965@mail.ru*

XXI век - век высоких компьютерных технологий. Современный ребёнок живёт в мире электронной культуры. Меняется и роль учителя в информационной культуре – он должен стать координатором информационного потока. Следовательно, учителю необходимо владеть современными методиками и новыми образовательными технологиями, чтобы общаться на одном языке с ребёнком.

В настоящее время школы обеспечиваются современными компьютерами, интерактивным оборудованием, электронными ресурсами, доступом к интернету. Это способствует внедрению новых педагогических технологий в учебновоспитательный процесс школы. В мире, который становится всё более зависимым от информационных технологий, школьники и учителя должны быть знакомы с ними. И учитель, если он заботится о своих учениках, их будущем, должен помочь им освоить новые жизненно необходимые навыки.

Использование компьютерных технологий – это не влияние моды, а необходимость, диктуемая сегодняшним уровнем развития образования. Для начальной школы это означает смену приоритетов в расстановке целей образования: одним из результатов обучения и воспитания в школе первой ступени должна стать готовность детей к овладению современными компьютерными технологиями и способность актуализировать полученную с их помощью информацию для дальнейшего самообразования. Для реализации этих целей возникает необходимость применения учителем начальных классов ИКТ в учебновоспитательном процессе. Использование ИКТ в начальной школе позволяет развивать умение учащихся ориентироваться в информационных потоках окружающего мира, овладевать практическими способами работы с информацией, развивать умения, позволяющие обмениваться информацией с помощью современных технических средств. При этом средства ИКТ могут представлять источник информации, наглядное пособие, тренажер, средство диагностики и контроля.

Внедрение информационных технологий в учебно-воспитательный процесс основано на учете следующих возрастных особенностей младших школьников: наглядно-образное мышление; неравномерное и недостаточное развитие анализаторов; смена ведущей деятельности с игровой на учебную; высокая степень эмоциональности. Осуществляется по следующим направлениям: создание презентаций к урокам, работа с интернет ресурсами, разработка и использование использование готовых обучающих программ, разработка и использование собственных авторских программ.

В начальной школе происходит смена ведущей деятельности ребёнка с игровой на учебную. Использование игровых возможностей компьютера в сочетании с дидактическими, позволяет сделать этот процесс более плавным.

Трудно представить себе современный урок без использования ИКТ. ИКТ технологии могут быть использованы на любом этапе урока: для постановки темы урока с помощью вопросов по изучаемой теме, создавая проблемную ситуацию; как сопровождение объяснения учителя (презентации, формулы, схемы, рисунки,

9

видеофрагменты и т.д.); как информационно-обучающее пособие; для контроля учащихся.

Одной из наиболее удачных форм подготовки и представления учебного материала к урокам в начальной школе можно назвать создание мультимедийных презентаций. Мультимедийные презентации – это удобный и эффектный способ представления информации с помощью компьютерных программ. Она сочетает в себе динамику, звук и изображение, т.е. те факторы, которые наиболее долго удерживают внимание ребёнка. Одновременное воздействие на два важнейших органа восприятия (слух и зрение) позволяют достичь гораздо большего эффекта.

Английская пословица гласит: «Я услышал – и забыл, я увидел – и запомнил.» По данным учёных, человек запоминает 20% услышанного и 30% увиденного, и более 50% того, что он видит и слышит одновременно. Таким образом, облегчение процесса восприятия и запоминания информации с помощью ярких образов – это основа любой современной презентации.

Спектр использования возможности ИКТ в образовательном процессе достаточно широк. Однако, работая с детьми младшего школьного возраста, мы должны помнить заповедь «Не навреди!». Использование мультимедиа не является основным средством повышения эффективности урока. Ничто не заменит живое слово учителя, его притягательную силу в общении с детьми.

В своей работе учителя начальных классов нашего лицея часто применяют ИКТ. Это стало возможным благодаря прекрасному оборудованию наших кабинетов. Большое подспорье ИКТ в подготовке праздников, в исследовательской и проектной деятельности детей.

Как показывает практика, без новых информационных технологий уже невозможно представить современную школу. Очевидно, что в ближайшие десятилетия роль персональных компьютеров будет возрастать и в соответствии с этим будут возрастать требования к компьютерной грамотности учащихся начального звена и самого учителя. Уроки с использованием ИКТ становятся привычными для учащихся начальной школы, а для учителей становятся нормой работы. При активном использовании ИКТ достигаются общие цели образования, легче формируются компетенции в области коммуникации: умение собирать факты, их сопоставлять, организовывать, выражать свои мысли на бумаге и устно, логически рассуждать, слушать и понимать устную и письменную речь, открывать что-то новое, делать выбор и принимать решения.

Таким образом, применение новых информационных технологий в начальном образовании является социально значимым и актуальным.

## **Анохина Е.В.**

# *ЦЕННОСТНО-ЦЕЛЕВЫЕ ОРИЕНТИРЫ И ПРИОРИТЕТНЫЕ НАПРАВЛЕНИЯ РАЗВИТИЯ ЕСТЕСТВЕННО-МАТЕМАТИЧЕСКОГО ОБРАЗОВАНИЯ В ШКОЛЕ, В УЧРЕЖДЕНИЯХ ВЫСШЕГО И ДОПОЛНИТЕЛЬНОГО ПРОФЕССИОНАЛЬНОГО ОБРАЗОВАНИЯ*

# *Муниципальное бюджетное общеобразовательное учреждение «Гимназия №11», г. Елец[, schipp@mail.ru](mailto:schipp@mail.ru)*

Традиционный подход связан с рассмотрением естественно-математического предмета как вместилища информации, которая должна быть из него извлечена и передана ученику. Традиционный преподаватель на основе анализа предмета, его содержания, сравнения с другими в сопоставлении передает ученику в свете определенных представлений понятийный аппарат, суть явлений, при этом его интересуют объективные факторы и общие закономерности.

*Ориентиры:*

1.Профессиональное развитие учителей;

2.Обеспечение содержания образования, основанного на компетентностном подходе, и соответствующих методов повышения качества преподавания предметов естественно-математического цикла

*Приоритетные направления:*

1.Усиление личностной направленности образования;

2.Обновление содержания образования;

3.Внедрение современных образовательных технологий;

4.Выявление и работа с одаренными детьми (участие в олимпиадах, конкурсах и НПК разных уровней);

5.Организация внеклассной работы по предметам;

6.Участие учителей в конкурсах профессионального мастерства;

7.Публикация методических материалов;

8.Осуществление межпредметной интеграции;

9.Педагогическое сопровождение выпускников при подготовке к ЕГЭ.

Естественно-математическое образование в системе общего среднего образования занимает одно из ведущих мест, является фундаментом научного миропонимания, обеспечивает знание основных методов изучения природы, фундаментальных научных теорий и закономерностей, формирует у учащихся умения исследовать и объяснять явления природы и технические процессы.

Вместе с тем анализ содержания образования и учебных планов в разные годы обучения показывает, что количество учебных часов, отводимое на изучение естественно-математических дисциплин, постоянно уменьшается.

В отличие от зарубежной практики российская школа традиционно включает в учебный план систематические курсы по естественно-математическим дисциплинам (алгебра, геометрия, физика, химия, биология). Эти курсы развивают мышление учащихся, формируют умения наблюдать и объяснять явления природы, дают представления о современных науках.

В учебном плане основной школы отсутствует астрономия. Интеграция астрономических знаний в систематических курсах физики, биологии, географии и химии основной школы, а также использование пропедевтических знаний по астрономии в 1–4-м классах позволит дать учащимся представления об общей научной картине мира.

Интеграция естественнонаучных дисциплин способствует сближению и объединению физики, химии, биологии, географии и астрономии. Основными идеями интеграции являются идеи единства человека и природы, их целостность и взаимодействие, идеи связи, системности, причинности и историзма в познании этого единства.

В естественно-математическом образовании большую значимость приобретают экологические знания учащихся. В системе непрерывного экологического воспитания и образования в начальной и основной школе целесообразно сохранить экологию в интегрированных курсах, а в старшей школе как самостоятельный предмет.

Основная школа является обязательной. По содержанию она единая, но в ней обучаются учащиеся, отличающиеся по способностям. Поэтому уровень изложения учебного материала должен быть разным.

В основной школе необходимо активно вводить уровневую дифференциацию без расширения содержания образования и увеличения количества часов на предмет в учебном плане.

Обязательный минимум содержания образования является ядром образования, определяет объем и содержание учебного материала, предъявляемого школой учащимся.

Изучение состояния образования и уровня знаний учащихся в регионах Российской Федерации показывает слабую практическую направленность преподавания предметов естественно-математического цикла. Крайне ограничено использование теоретических знаний по физике, химии, биологии, экологии для объяснения принципов действия приборов, механизмов, производственных процессов, осознанного восприятия своего организма и изменений в нем под влиянием негативных факторов.

Осуществление прикладной направленности в обучении расширит научнотеоретический кругозор учащихся, усилит воспитательное воздействие предмета на мировоззрение, повысит качество знаний, сформирует устойчивый интерес к предмету, подготовит учащихся к практической деятельности. От того, насколько выпускники общеобразовательных учреждений будут способны далее развивать и применять усвоенные знания в общественной и производственной практике, в большой степени зависит успех развития всего общества.

Кабинеты общеобразовательных учреждений по различным регионам России на сегодняшний день оснащены необходимым оборудованием в среднем на 25%, причем разница в оснащении городских и сельских школ составляет около 50–70%, примерно такая же разница в оснащении существует между школами областных и районных центров. Низок уровень насыщения кабинетов учебным оборудованием.

# **Ахбаров А.Ф.**

*ИСПОЛЬЗОВАНИЕ ИНФОРМАЦИОННО-КОММУНИКАЦИОННЫХ ТЕХНОЛОГИЙ В ОБРАЗОВАТЕЛЬНОМ ПРОЦЕССЕ КОРРЕКЦИОННОЙ ШКОЛЫ*

*Муниципальное бюджетное общеобразовательное учреждение «Средняя общеобразовательная школа с.Тумутук», Азнакаевского муниципального района Республики Татарстан, [tumutuk-azn@mail.ru](mailto:tumutuk-azn@mail.ru)*

Информационная культура тесно смыкается с коммуникационной культурой культурой общения, диалога в широком смысле слова: диалога народов, человека с человеком, человека и компьютера, внутреннего диалога, мысленного диалога читателя и писателя, актёра и зрителя, обучаемого и обучающего. Информационная культура требует, прежде всего, от учителя и от обучаемого новых знаний и умений, особого стиля мышления, обеспечивает им необходимую социальную адаптацию к переменам, и гарантирует достойное место в информационном обществе и выполняет следующие функции:

- регулятивную, поскольку оказывает решающее воздействие на всю деятельность, включая информационную;

- познавательную, т.к. непосредственно связана с исследовательской деятельностью субъекта и его обучением;

- коммуникативную, поскольку информационная культура является неотъемлемым элементом взаимосвязи людей;

- воспитательную, ибо информационная культура активно участвует в освоении человеком всей культуры, овладении всеми накопленными человечеством богатствами, формировании его поведения.

Использование ИКТ в учебном процессе - один из способов повышения мотивации обучения. ИКТ способствуют развитию творческой личности не только обучающегося, но и учителя. ИКТ помогают реализовать главные человеческие потребности - общение, образование, самореализацию. Внедрение ИКТ в образовательный процесс призвано повысить эффективность проведения уроков, освободить учителя от рутинной работы, усилить привлекательность подачи материала, осуществить дифференциацию видов заданий, а также разнообразить формы обратной связи.

Использование ИКТ открывает дидактические возможности, связанные с визуализацией материала, его "оживлением", возможностью совершать визуальные путешествия, представить наглядно те явления, которые невозможно продемонстрировать иными способами, позволяет совмещать процедуры контроля и тренинга.

«Золотое правило дидактики – наглядность» (Ян Каменский). Мультимедиасистемы позволяют сделать подачу дидактического материала максимально удобной и наглядной, что стимулирует интерес к обучению и позволяет устранить пробелы в знаниях. Составной частью работы по разработке и внедрению в учебный процесс компьютерных обучающих средств является методика подготовки и чтения лекций с использованием ИКТ. Основная часть лекции - это изложение материала по вопросам в сопровождении видеодемонстрационных материалов: видеослайдов фрагментов основных теоретических положений излагаемой темы, таблицы, схемы, диаграммы, графики, математические формулы и модели, подготавливаемые лектором.

*Основные направления учителя, использующего ИКТ в образовательном процессе коррекционной школы:*

1. Обзор и анализ учебного материала, представленного на электронных носителях. Отбор и структурирование этого материала в содержательные блоки с учётом индивидуальных способностей обучающихся.

2. Продумывание способов мотивации обучающихся на освоение учебного материала.

3. Оказание помощи обучающимся в овладении навыками работы на компьютере, отслеживание специфических трудностей, связанных с отношением к компьютерной форме общения, особенностями подачи информации.

4. Разработка контрольных заданий, критериев оценивания, способов анализа ошибок. Разработка тестов в программе «Блокнот».

5. Организация консультаций в ходе изучения учебного курса, направленных на содействие решению личностных, образовательных, коммуникативных проблем обучающихся.

6. Отслеживание и фиксация динамики достижений как группы в целом, так и каждого обучающегося в раздельности.

Место информационных технологий при обучении: во время урока, во время подготовки к уроку, в проектной исследовательской деятельности.

*Модель использования ИКТ на уроке:*

- Демонстрация компьютерной презентации;

- Тестирование с выбором ответов;

- Написание диктанта, сочинения, изложения;

- Отработка технических навыков с помощью компьютерного тренажёра;

- Использование электронных учебников.

Это способствует экономии времени и эффективности учебного процесса. *Модель использование ИКТ вне урока:*

- Поиск информации в Интернете и других источниках;

- Фиксация записи об окружающем мире;

- Подготовка выступления и само выступление с использованием презентаций.

Основным средством контроля и оценки образовательных результатов обучающихся в ИКТ являются тесты и тестовые задания, позволяющие осуществлять различные виды контроля: входной, промежуточный, рубежный и итоговый.

Тесты могут проводиться в режиме online (проводится на компьютере в интерактивном режиме, результат оценивается автоматически системой) и в режиме offline (используется электронный или печатный вариант теста; оценку результатов осуществляет учитель с комментариями, работой над ошибками).

В зависимости от педагогической задачи могут быть реализованы различные варианты контроля: мягкое самотестирование, жёсткое самотестирование, контрольное тестирование.

*Использование возможностей ИК технологий в обучении детей с особыми образовательными потребностями.*

Информационные технологии расширяют возможности обучения детей и могут быть особенно эффективными при обучении детей со специальными образовательными потребностями.

При индивидуальном обучении учитываются уникальные потребности всех учащихся и в первую очередь тех, у кого имеются затруднения в учебе или физические отклонения. Необходимо развивать у учащихся ответственное отношение к учебе и желание применять технологии для приобретения знаний и навыков. Поэтому, школа должна предоставлять технологии специальных возможностей, которые можно адаптировать к нуждам каждого учащегося.

Сведения о специальных возможностях и технологиях специальных возможностей, помогающих преподавателям всего мира предоставлять учащимся одинаковые возможности при обучении с использованием современных технологий, разработаны корпорацией Майкрософ. Поддержка специальных возможностей дает учащимся с нарушениями получить больший объем информации, облегчить работу на ПК. Повышение уровня удобства и безопасности делает обучение ребенка более эффективным. Таким образом, применение этих функций представляет собой еще один способ обеспечения равных возможностей всем членам общества.

*«Технологии специальных возможностей включают три составляющие.*

*Специальные возможности или параметры,* встроенные в программное обеспечение и позволяющие настраивать продукт в соответствии со зрительными, слуховыми, двигательными, речевыми и образовательными потребностями пользователя. К параметрам специальных возможностей относятся, например, изменение размера и цвета шрифта и параметров указателя мыши в операционной системе Windows**.** Продукты Microsoft® Windows®, Microsoft® Office и Microsoft® Internet Explorer® поддерживают целый ряд специальных возможностей и параметров, облегчающих восприятие звуковой и визуальной информации и повышающих удобство работы с компьютером.

*Продукты с технологиями специальных возможностей (*специальное оборудование и программное обеспечение), которые тщательно подбираются, чтобы соответствовать потребностям пользователей с одним или несколькими нарушениями. К таким продуктам можно отнести программу увеличения экрана для пользователя с плохим зрением или эргономичную клавиатуру для пользователя с болями в запястье.

*Совместимость продуктов с технологиями специальных* возможностей с операционной системой и иным программным обеспечением. Это очень важный аспект нормальной работы продуктов с технологиями специальных возможностей». *Применение ИКТ в коррекционной работе (логопедия)*

15

В современных условиях логопеды активно осваивают и используют информационно – коммуникационные технологии, позволяющие повысить эффективность коррекционно – развивающего обучения детей со сложными речевыми нарушениями. Использование информационно – коммуникационных технологий открывает широкие возможности для оптимизации деятельности логопеда и создания современной предметно – развивающей среды для детей с особыми образовательными потребностями.

Для работы используются стандартные программы Microsoft Word, Microsoft Excel, Microsoft Power Point, Microsoft Publisher, проигрыватель Windows Media. Логопедические кабинеты оснащены компьютерами, создается медиатека – собрание образовательных и игровых ресурсов, заимствованных на сайтах, содержащих коррекционно – развивающую информацию, а также созданных логопедами нашего учреждения:

- текстовая (консультации, рекомендации для воспитателей и родителей, выступления, сценарии, стихи и т.п.);

- табличная (мониторинг, дифференциальные таблицы, мнемотаблицы и т.п.);

- графическая (речевые профили, графики обследования, диагностический материал);

- звуковая (мелодии без слов, песни, звуки и звукоподражания);

- видеоинформация (артикуляционная гимнастика, фильмы и клипы);

- анимация;

- картинки;

- фотографии;

- слайд – шоу (презентации по лексическим темам и направлениям коррекционно – развивающего обучения);

- логопедические программы «Игры для тигры», «Подготовка к школе» с Лунтиком и др.

Занятия с использованием компьютера проводятся в соответствии с гигиеническими требованиями к организации учебных занятий с использованием информационно – коммуникационных технологий, длительность занятий  $5 - 10$ минут (в зависимости от возраста и особенностей нервной системы ребенка, но не более 2 раз в неделю). На индивидуальных и подгрупповых занятиях с детьми, имеющими общее недоразвитие речи, уточняются, формируются и закрепляются зрительно – пространственные ориентировки – презентация «Шалунишка», «Где спрятался?», «Где находится?», «Звездочет». В работе над звукопроизношением используются видеофильмы с артикуляционной гимнастикой, схемы и модели, презентации «Пение гласных», «Согласные согласились», «Звукарики». Все это помогает приучить детей к наблюдениям за языком, повышает интерес к звуковой стороне речи, слову, его смысловому значению, что создает предпосылки для формирования фонематического восприятия. Модели артикуляции отражают положение органов артикуляционного аппарата в момент произнесения звука и соответствуют его характеристике. На первых занятиях ребенку предлагается только наблюдать за тем, как педагог выполняет задание, комментируя детально каждое выполняемое действие. После этого ребенку предлагается совместная работа по выполнению заданий. Логопед объясняет и показывает приемы работы с мышкой, контролирует движения пальцев рук ребенка, побуждая к совместной деятельности словами: «Будем работать вместе, помогать друг другу!». Затем ребенок самостоятельно осуществляет программные задания.

На занятии первоначально отрабатывается слоговая структура хорошо известных и знакомых слов, затем малоизвестных и неизвестных слов ребенку. Используются следующие виды работ:

1. Упражнения на выполнение заданий с минимальным выбором;

2. Упражнения на выполнение заданий с усложнением (выбор 1 из 10 с изменением последовательности);

3. Упражнения на составление фразы по образцу;

4. Самостоятельное составление фразы.

Для формирования словообразовательных процессов, лексикограмматического строя и связной речи используются презентации, слайд – шоу и компьютерные игры, которые применяются в коррекционной работе для моделирования ситуаций общения, предоставляют возможность создавать собственные сценарии мультфильмов, сказок. Главное в этом методе работы – сопровождающая роль логопеда, который должен ввести ребенка в игровую ситуацию, обсудить совершенные в игре действия, предложить как собственные незаконченные темы, которые дети должны продолжить, так и темы для создания сказочных и реальных историй. Использование этих программ способствует повышению эффективности обучения, формированию учебной мотивации, развитию интеллектуальных и творческих возможностей.

Важным моментом в работе логопедов стало применение компьютерной диагностики, которое позволяет высвободить огромное количество времени, затрачиваемого на обработку данных, построение графиков и создания речевого профиля. Используя стандартные программы Microsoft Word, Microsoft Excel, Microsoft Power Point, Microsoft Publisher, можно разработать тетради на печатной основе для уроков произношения. Благодаря их применению увеличится плотность урока, повысится эффективность формирования, закрепления речевых, а также общих учебных умений и навыков.

Неоспоримым преимуществом информационно – коммуникационных технологий для логопедической практики является:

- использование игровой формы обучения;

- полисенсорное воздействие, т.е. слуховое восприятие информации сочетается с опорой на зрительный контроль, что позволяет задействовать сохранные анализаторы и дает возможность создания эффективных компенсаторных механизмов;

- дифференцированный подхода к обучению;

- объективность – фиксация начальных, промежуточных и итоговых данных состояния корригируемой функции;

- формирование стойкой мотивации и произвольных познавательных

интересов;

- повышение самооценки ребенка (система поощрений – компьютерные герои, звуковые эффекты);

- формирование сотрудничества между ребенком, учителем – логопедом, педагогами и родителями;

- активизация работы с родителями, повышение компетентности родителей в коррекционно – развивающем процессе;

- экономия временных ресурсов.

Ресурсы, предоставляемые информационно – коммуникационными технологиями, создают условия для профессионального саморазвития: это возможность использования в логопедической практике электронных учебников, статей, изучение результатов логопедических исследований ученых России, ознакомление с прогрессивным опытом зарубежных специалистов, обмен информацией с коллегами посредством электронной почты, участие в профессиональных интернет – конференциях, семинарах и конкурсах.

Обучаемого легче заинтересовать и обучить, когда он воспринимает согласованный поток звуковых и зрительных образов, причём на него оказывается не только информационное, но и эмоциональное воздействие. Мультимедиа создаёт мультисенсорное обучающее окружение. Привлечение всех органов чувств ведёт к исключительному росту степени усвоения материала по сравнению с традиционными методами. Обучение с использованием аудиовизуальных средств комплексного предъявления информации является наиболее интенсивной формой обучения. Индивидуальная диалоговая коммуникация с помощью видео-, графических, текстовых и музыкально-речевых вставок настолько интенсивна, что максимально облегчает процесс обучения. Решение проблемы соединения потоков информации разной модальности (звук, текст, графика, видео) делает компьютер универсальным обучающим и информационным инструментом по практически любой отрасли знания и человеческой деятельности.

#### **Литература**

- 1.«ИКТ в образовательном процессе» доклад Мохаммад Н.В. http://pages.marsu.ru/iac/school/sc11/ikt.html
- 2.Пособие «Специальные возможности: руководство для преподавателей. Предоставление учащимся технологий специальных возможностей для индивидуального обучения». Источник: [www.microsoft.com/enable/education\)](http://www.microsoft.com/enable/education)
- 3.Кукушкина О.И. Компьютерные технологии в контексте профессии: обучение студентов. Дефектология – М., 2001. – № 3
- 4.Гаврикова Л.П., Кремер О.Б., Подвальный С.Л. Управление индивидуализированным обучением в коррекционной школе. – Воронеж: Издательство «Научная книга»
- 5.http://pedsovet.org/component/option,com\_mtree/task,viewlink/link\_id,4459/Ite mid,118/004.
- 6.Князева Е.В. Применение информационных технологий в специальной (коррекционной) школе VIII вида. Коррекционная педагогика – М., 2009.-  $N<sub>2</sub>4(34)$
- 7.Пузанов Б.П. Обучение детей с нарушениями интеллектуального развития. M 2001
- 8.М.Е.Демидова Работа с геометрическим материалом в школе VIII вида. Дефектология – М., 2002.- №1
- 9.Жукова Е.Л. Элементы анализа учебных занятий с применением информационных технологий. [Электронный ресурс] – режим доступа: http://ito.edu.ru/2006/Rostov/V/V-0-10.html

#### **Байкова Л.А.**

# *ИСПОЛЬЗОВАНИЕ ЭОР НА УРОКАХ ХИМИИ*

*Муниципальное бюджетное общеобразовательное учреждение Алексеевская средняя общеобразовательная школа №3 им. Г.С. Боровикова, Республика Татарстан, [S3.Alx@edu.tatar.ru](mailto:S3.Alx@edu.tatar.ru)*

Федеральный государственный образовательный стандарт предполагает использование интерактивных методов обучения, которые позволяют обучать умению самостоятельно добывать нужную информацию. С этой целью я разрабатываю всевозможные способы изучения и закрепления материала по химии с использованием ЭОР. Учебный процесс, опирающийся на использование информационных технологий позволяет включать в процесс познания всех учеников без исключения, заставляет искать пути решения проблемы, учит критически анализировать получаемые знания и применять их для решения других задач. Совместная деятельность означает, что каждый вносит свой особый индивидуальный вклад, в ходе работы идет обмен знаниями, идеями, способами деятельности. Организуются индивидуальная, парная и групповая работа, используется проектная работа, ролевые игры, осуществляется работа с документами и различными источниками информации. Информационные технологии основаны на принципах взаимодействия, активности обучаемых, опоре на групповой опыт, обязательной обратной связи. Создается среда образовательного общения, которая характеризуется открытостью, взаимодействием участников, равенством их аргументов, накоплением совместного знания, таким образом, идет не заучивание материала, а его анализ.

Предлагаю один из вариантов конспекта урока с использованием гиперссылок на ресурс, обеспечивающий доступ к ЭОР при изучении темы «Подгруппа углерода» на уроках химии в 9 классе.

Учащиеся по желанию делятся на 4 рабочие группы, у каждой группы на столах находится компьютер с заданием, в котором указана гиперссылка на ресурс. Далее идет первичная проверка понимания, во время которой учащихся отвечают на вопросы, поставленные перед группой.

Необходимое техническое оборудование: компьютер, проектор, интерактивная доска, персональные компьютеры.

Цель урока: знать состав и строение атома углерода на основании его положение в периодической системе химических элементов. Владеть знаниями об аллотропных модификациях углерода. Изучить химические свойства углерода, явление адсорбции.

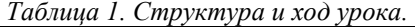

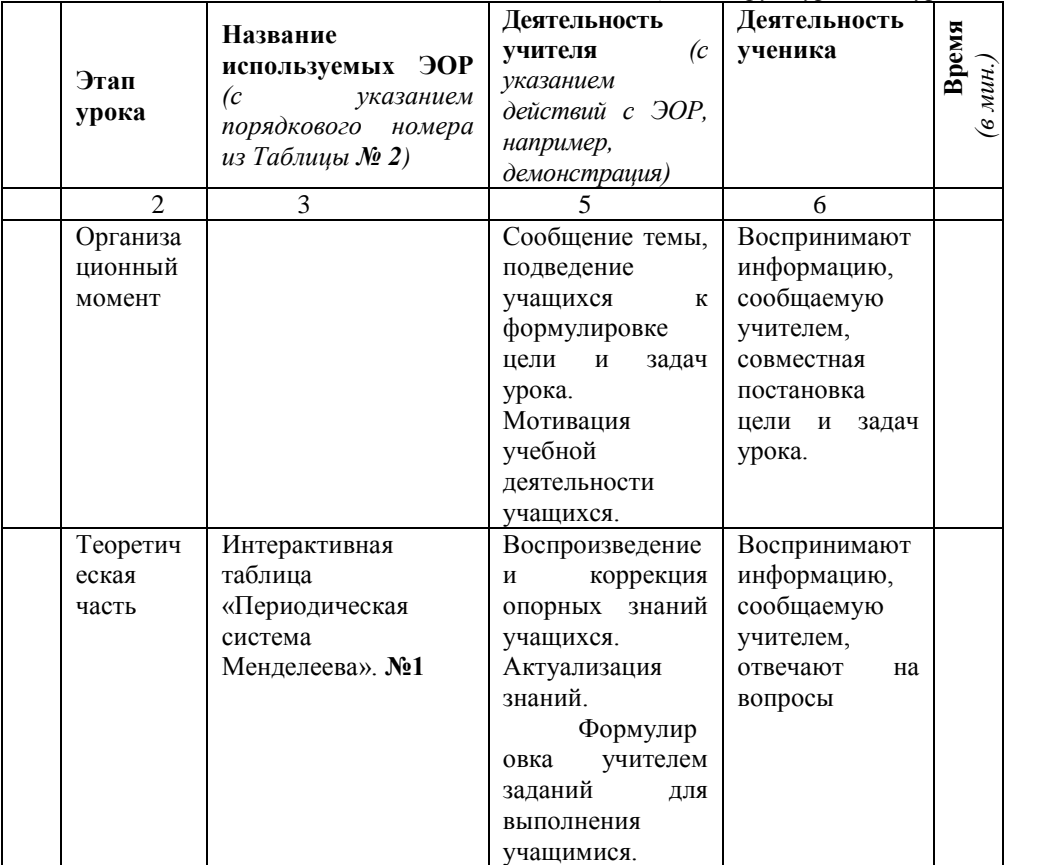

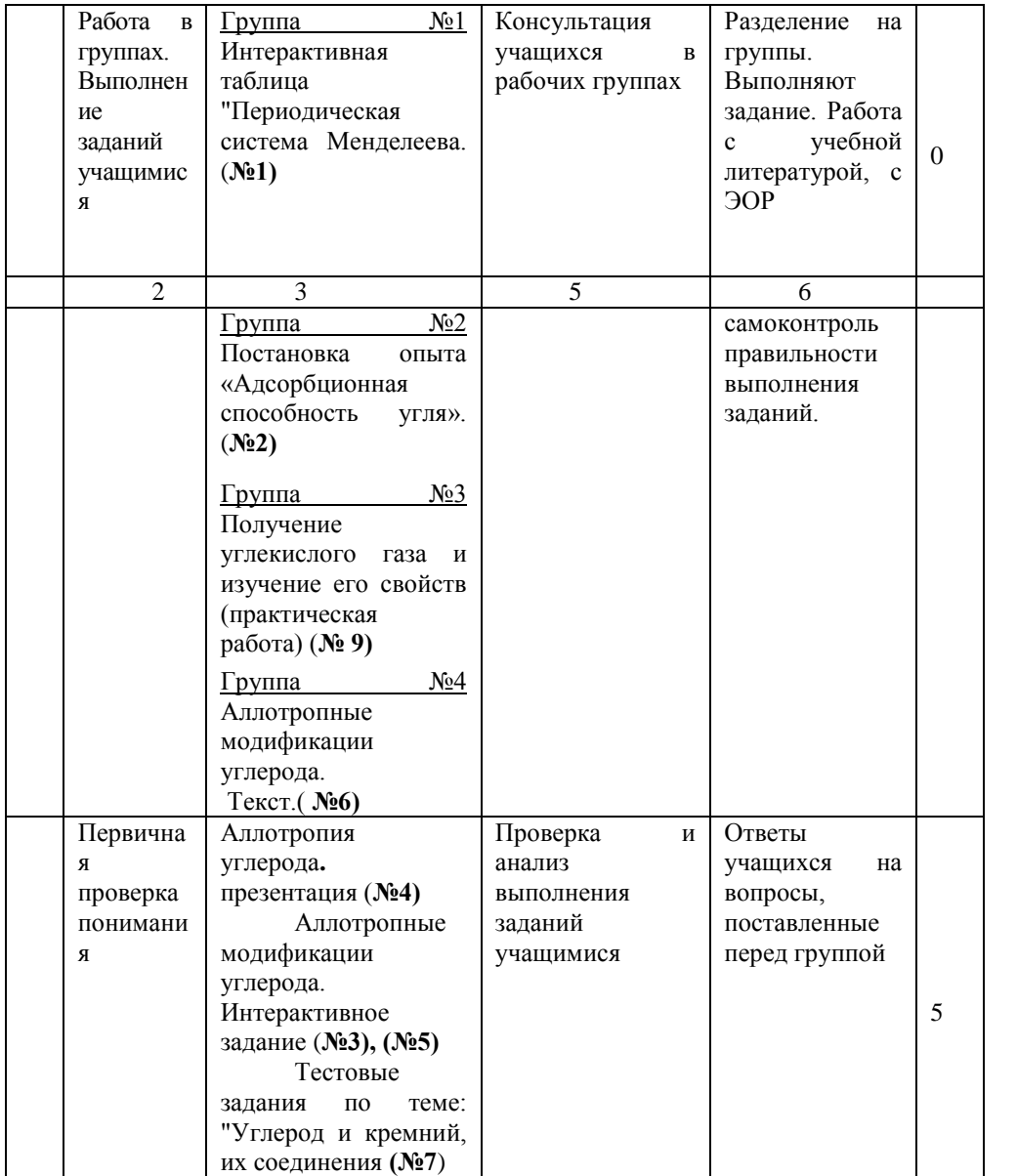

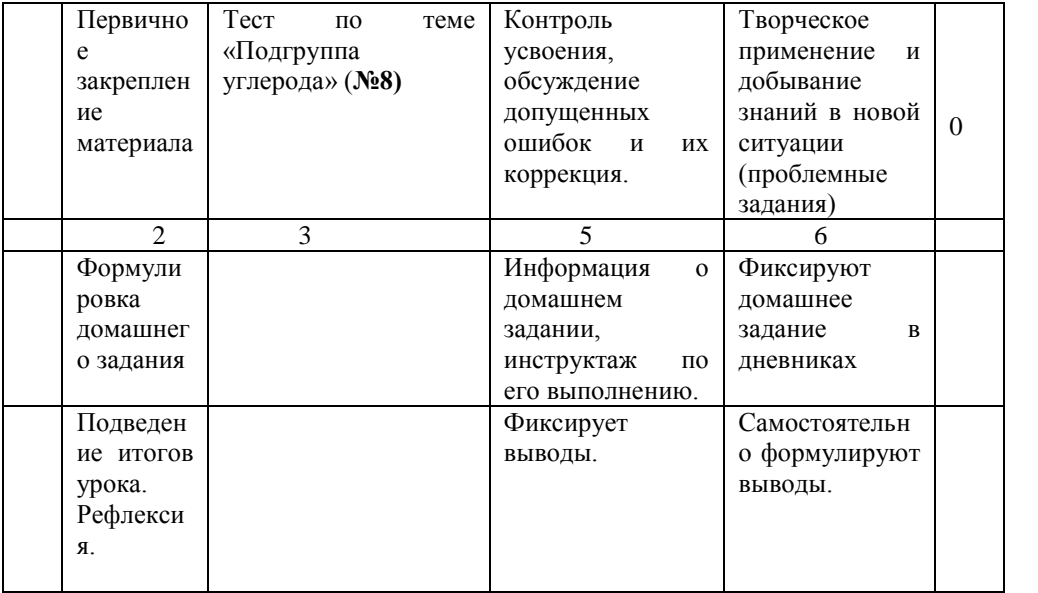

#### **Приложение к плану-конспекту урока «Подгруппа углерода»**

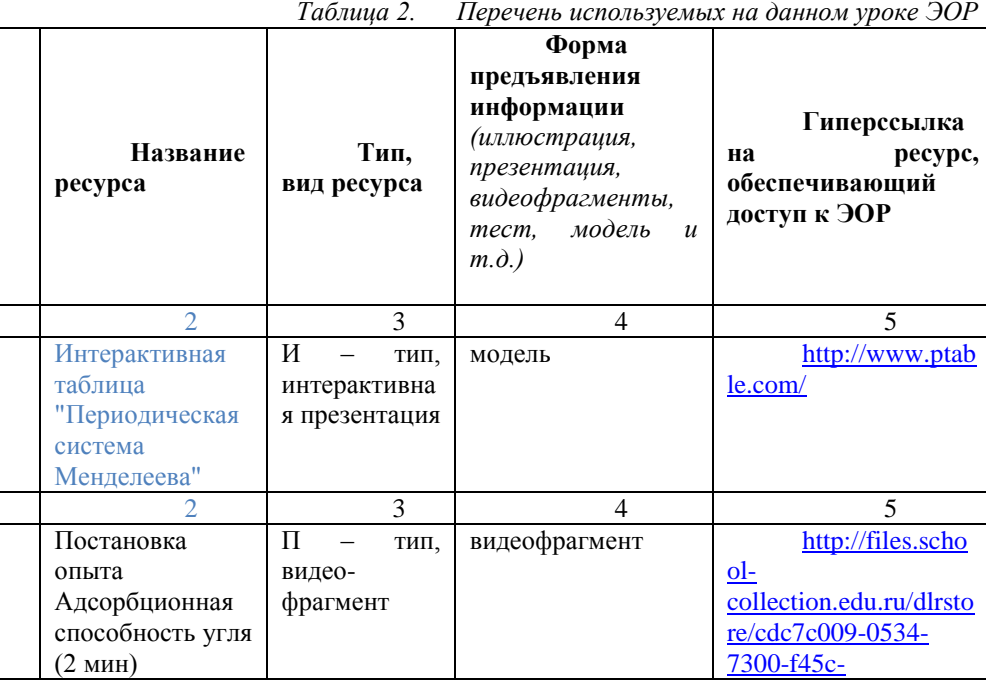

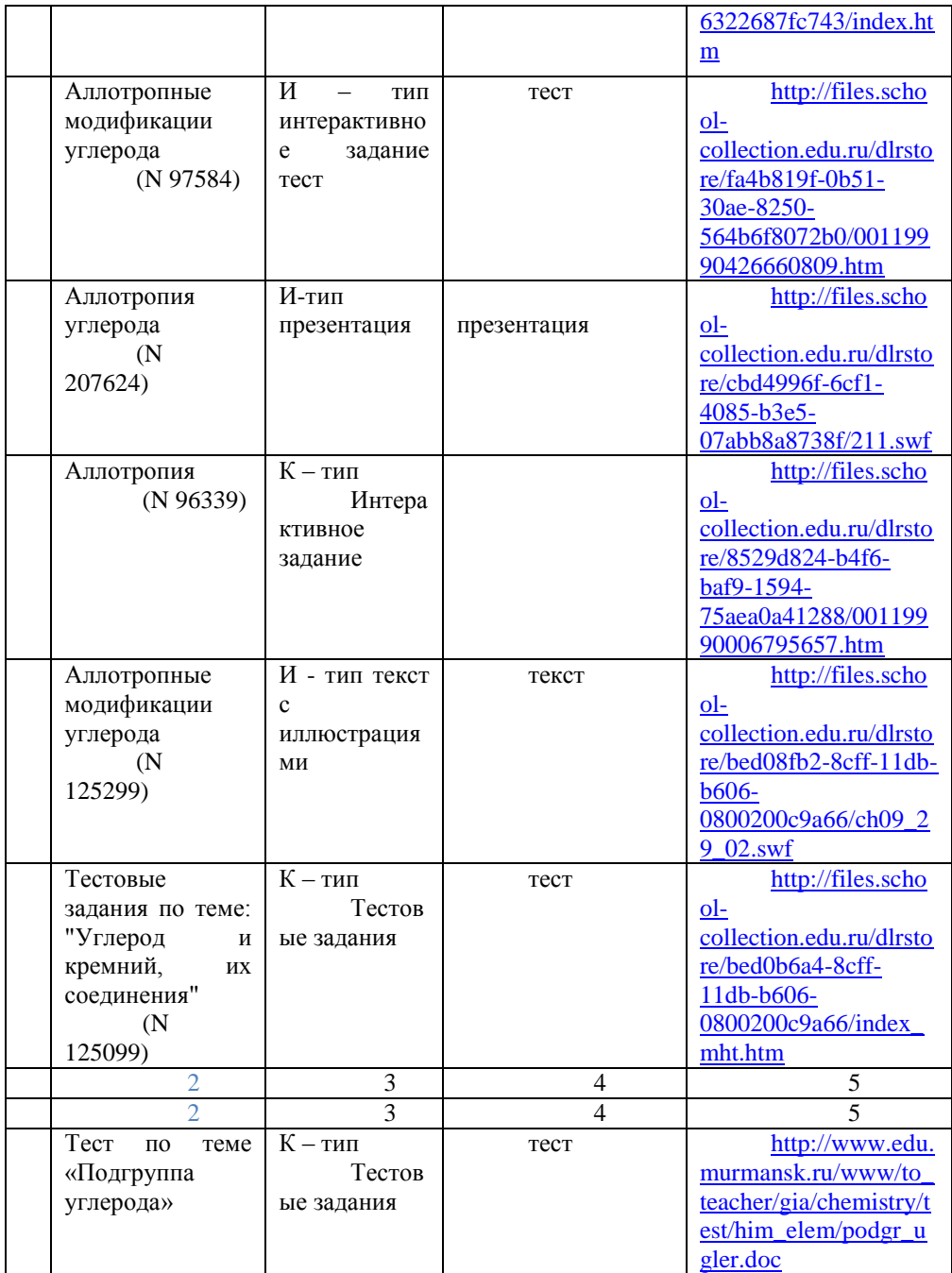

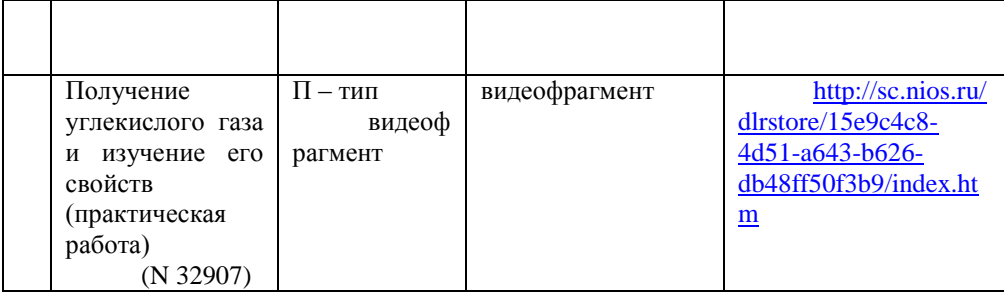

На дом учащиеся получают творческие задания на выбор: подготовить сообщение по теме «Будущее фуллеренов», домашний эксперимент по наблюдению явления адсорбции, составление кейсов по тексту учебника и электронных источников. Предлагаю учащимся выполнить несколько вариантов заданий ЕГЭ по данной теме на сайте Д. Гущина «Решу ЕГЭ»<http://chem.reshuege.ru/> (А2, 5, 8, 21, 24, 25, 28, В4).

Предполагаемые результаты использования информационных технологий в работе:

 Повышение эффективности занятий, интереса к предмету, планомерная подготовка к ГИА и ЕГЭ по химии.

 Формирование и развитие у учащихся коммуникативных навыков и умений.

 Формирование и развитие аналитических способностей, умения критически мыслить и делать обоснованные выводы; умение решить проблемы.

Формирование и развитие навыков планирования.

## **Литература**

- 1. Журнал «Химия в школе» №8, 2002 г.
- 2. Курганский С.М., Интеллектуальные игры по химии. 2006 г.

## **Барташевская И.Ю.**

# *ПРОЕКТНАЯ ДЕЯТЕЛЬНОСТЬ НА УРОКАХ ИНФОРМАТИКИ. ИННОВАЦИОННЫЙ ПРОЕКТ «Я САМ»*

# *Муниципальное бюджетное общеобразовательное учреждение «Лицей №40», г. Орла, [biu20@mail.ru](mailto:biu20@mail.ru)*

Я работаю учителем уже 13ый год и не перестаю удивляться, как сильно меняются ученики, их поведение, отношение к учебе в целом. Трудно представить нечто подобное несколько десятилетий назад, когда каждый ребенок с детства очень четко понимал, что надо хорошо учиться в школе, чтобы потом поступить в хороший институт, получить нужную, важную, интересную профессию и стать

достойным членом общества, достойным гражданином своей страны, приносить пользу людям. В современном мире произошло сильное смещение ценностей, к сожалению, не в пользу обучения и образования. Но в последнее время и правительство, и сами учителя ведут активную работу в том, чтобы привлечь внимание детей к учебе, заинтересовать их, сделать образование значимым и весомым. Понятно, что старыми методами этого не достичь, и насильно вложить знания в головы учеников – тоже невозможно, во всяком случае, достаточно проблематично. Поэтому и старается каждый учитель придумать для ребят что-то новое, интересное, необычное, увлекательное, что побудит их к учебе и получению новых знаний и навыков в любой, даже не совсем обычной и стандартной форме.

В современной концепции образования очень много внимания уделяется формированию навыков проектной и исследовательской деятельности школьников, хотя зачатки этих видов работы заложены у детей практически с рождения. Все мы когда-то были детьми, у многих из нас есть свои дети, а может и внуки; а потому, каждому знакомы щемящие сердце моменты, когда ещё не очень опытный и во многом не смышленый малыш протягивает мамочке подарок, сделанный своими руками ко дню рождения или 8 марта. Пусть этот подарок немножко кривоват, медведь чем-то напоминает зайца, а цветок - инопланетный корабль, но, сколько души, любви, труда вложил ребенок в это дело. С того самого момента мы все привыкаем к тому, что подарок, сделанный своими руками гораздо ценнее, так как ребенок старался, вынашивал замысел, реализовывал его путем доступных ему средств, вложил столько своего труда и желания, что получившийся подарок прямо светится изнутри, так же как и сам его создатель, который невыносимо горд тем, что это он сделал сам и сумел так порадовать маму, и никакой золотой или бриллиантовый эквивалент не сравнится с тем, что ребенок пропустил через себя.

Ни это ли пример самых первых проектов, которые выполняют наши дети. Они формируют свои навыки в детском саду, начальной школе, а к старшим классам проекты выходят на более высокий, качественно новый, более сложный по содержанию и исполнению уровень.

Ещё В.Скот говорил: «Самое полезное в жизни – это собственный опыт». А перечисленные виды деятельности – это хороший способ его накопления.

Проанализировав все выше сказанное я решила в своей работе с детьми по формированию навыков проектной и исследовательской работы обратить особое внимание на такие проекты, которые потом, после их создания, могут широко использоваться в образовательном процессе: самими же детьми, их одноклассниками, другими учениками школы, и даже учителями. Причем зачастую тематически проекты выходят далеко за пределы предмета информатики и дают возможность привлечь внимание детей к другим учебным предметам, общечеловеческим проблемам, важным и интересным событиям истории и современности, личностным ценностям. Мой проект я бы озаглавила так: «Я сам…» и основная идея проекта заключается в том, что сделанное своими руками, своим трудом, физическими и умственными усилиями и имеющее необходимость и возможность последующей демонстрации, распространения, использования – гораздо более ценно, чем готовый продукт чужого труда или материал, не имеющий дальнейшего применения. А потому уверена (практика это подтвердила), что работа над подобными проектами очень увлекает детей, и они становятся активными и главными участниками процесса получения знаний и навыков.

Работа с учащимися в соответствии с представляемым проектом позволяет решить большое количество функций и задач:

Развитие внутренней позитивной мотивации к учебе, получению знаний;

Получение хороших предметных знаний вследствие упорной работы над решением проблемы, многократных обсуждений и защиты своей позиции;

Совершенствование устной и письменной речи, и, как следствие, формирование высокой информационной и общей культуры будущих специалистов современного информационного общества;

Осознание учеником ценности совместного труда;

Овладение умениями организовывать, планировать и осуществлять решение возникающих задач;

Формирование практических навыков работы в различных компьютерных программах, развитие умений по их интеграции;

Развитие и совершенствование навыков работы с фото, видеоаппаратурой, мультимедийной техникой;

Формирование коммуникативных навыков, обучение работе в группе, коллективе;

Формирование и развитие навыков проектной и исследовательской культуры и деятельности учащихся.

Учит организации, планированию своих действий и этапов проекта,

Формирует навыки самостоятельной работы,

Учит соблюдать целостность и гармонию в сочетании разных видов представления информации,

Дает возможность проявить своё «я» как на этапе выбора темы, так и на этапе защиты проекта,

Оказывает влияние на нравственное, эстетическое воспитание (путем отбора и коррекции темы и содержания материала проекта).

Практическая реализация представляемого проекта происходит в нескольких направлениях:

1 – на уроках информатики,

2 – в рамках работы учащихся в составе Научного общества лицея,

3 – в рамках работы учащихся на элективных предметах по информатике: «Объектно-ориентированное программирование» и «Компьютерная графика»

4 - на дополнительных занятиях, факультативах, консультациях.

Коротко поясню каждое из направлений:

1 – на уроках информатики дети обучаются основам и элементам проектной и исследовательской деятельности на простых примерах, выполняют небольшие по объему работы. Однако уже эта работа ведется в системе. Учащиеся принимают участие в этих видах деятельности начиная с начальной школы и продолжают вести их до её окончания.

2 – в рамках работы учащихся в составе Научного общества лицея,

Информатика и информационные технологии – это очень современная и стремительно, динамично меняющаяся, совершенствующая отрасль.

В области компьютерной техники, технологий, программ, новинки появляются чуть ли не каждый день. Дети с большим интересом узнают об этих новшествах, готовят об этом доклады, сообщения, пишут рефераты, которые потом заслушиваются на заседаниях Научного общества. Также у нас в лицее используется работа «лекционных групп», когда дети, подготовившие интересный материал, наглядно ее представляют (например, с помощью презентаций) и выступают с лекциями, сообщениями в классах. Часто после выступлений проводится опрос, анкетирование слушателей, данные опросов обрабатываются вручную и на компьютере, анализируются, результаты представляются в виде диаграмм, графиков. К тому же, ни для кого не секрет, что современные учащиеся гораздо лучше и быстрее многих взрослых находят нужную информацию в Интернете, умеют лучше обращаться с компьютерами, легко осваивают новые программы, для них – это большое, увлекательное дело – изучать новые направления и рассказывать о них одноклассникам и другим учащимся школы, демонстрировать свою эрудицию и навыки работы.

Иногда работы учащихся являются хорошим подспорьем не только для учащихся, но и для учителей.

Усилиями учителей кафедры информатики, при помощи наших учеников, в этом году был разработан, создан, зарегистрирован и размещен в Интернете официальный сайт нашего лицея. Учащиеся имеют возможность размещать на его страницах интересную и полезную для окружающих информацию.

3 – в рамках работы учащихся на элективных предметах по информатике: «Объектно-ориентированное программирование»

Ученики разрабатывают и создают программы, которые могут использоваться как на уроках информатики, так и на других, призванные чему-то научить, отработать определенные навыки. Эти программы могут использоваться учениками той же параллели, а чаще всего учащимися более младших классов. То есть сами ученики определяют, какие темы, вопросы им интересны, актуальны; возможно, реализуют то, чего им не хватало на определенных этапах обучения, а теперь, когда в их руках появились средства, инструменты, знания для реализации тех возможностей и моментов, которых не было раньше, они помогут восполнить пробелы и оказать существенную помощь и поддержку остальным школьникам, которые столкнулись с подобными проблемами. Ведь дети лучше взрослых чувствуют и знают потребности и интересы друг друга, понимают и на себе испытывают определенные трудности в обучении. И вот такие программы, практико-ориентированные проекты позволяют этот вопрос урегулировать.

Примерами таких программ являются:

Программа решения квадратных уравнений,

Тестирующие программы, дающие возможность подсчета правильных и неправильных ответов и выставления оценки,

Проявление фантазии учеников не имеет границ, иногда старшеклассники пишут программы для младшеклассников, но вход в них защищают паролем. Этот пароль можно узнать, выполнив определенное задание.

«Компьютерная графика: ее виды и области применения».

На этих занятиях учащиеся создают красочные, графически оформленные презентации, мультфильмы, электронные пособия, посвященные и информатике и темам из других школьных предметов, которые потом используются на уроках по этим темам в разных классах, с выступлениями самих детей или учителей. Некоторые из этих работ распечатываются и оформляются в виде брошюр.

Проекты и работы учащихся объединяются в общую электронную базу проектов, которая доступна для использования ученикам и учителям школы.

Регулярно проводятся конкурсы проектов и исследовательских работ учащихся в рамках отдельных предметов, школы, творческие конкурсы фото и видео-проектов о школе, городе.

4 – дополнительно

Сейчас, конечно, большая часть исследовательских проектов и работ учащихся уже сразу выполняется в электронном виде, дополняется звуковыми и видеофрагментами, анимацией. Однако же раньше технические возможности были более скудными, поэтому многие проекты предыдущих лет сохранились только в бумажном варианте. Отдельным направлением в работе моих учеников является создание электронной базы таких проектов, Материалы сканируются, обрабатываются, создаются компьютерные документы, дополняются иллюстрациями, корректируются.

Наша кафедра ведет тесное сотрудничество с другими кафедрами и подразделениями лицея, помогая им реализовывать свои замыслы и идеи учащихся посредством различных компьютерных программ. Проводятся дополнительные занятия и консультации для учащихся, курсы для учителей-предметников.

Вывод: таким образом, дети выполняют работу сами для себя, для своих одноклассников, учащихся школы. А я уже говорила насколько ценнее результат, достигнутый самостоятельным трудом, а тем более такой, который будет иметь дальнейшее широкое применение и использование. Думаю, что дети, прошедшие подобную школу, у которых четко сформированы навыки проектной исследовательской деятельности не будут теряться в сложных жизненных ситуациях, а будут стараться выйти из положения, достичь целей и результатов своими собственными усилиями.

Таким образом, думаю, что социальная значимость подобного проекта в современном обществе очевидна. Наш мир настолько стремительно, динамично меняется, что надо уметь шагать в ногу со временем, а не отставать или просто плыть по течению. Надо активно действовать, а для этого необходимо вооружиться базой знаний, умений и навыков, которые и призван развить и сформировать мой проект.

*К статье прилагается презентация «Проект.ppts»*

## **Белихина М.Е.**

# *РАЗВИТИЕ ИНФОРМАЦИОННОЙ КУЛЬТУРЫ УЧАЩИХСЯ ПРИ ИЗУЧЕНИИ МАТЕМАТИКИ ЧЕРЕЗ ПРОЕКТНУЮ ДЕЯТЕЛЬНОСТЬ*

*Муниципальное бюджетное общеобразовательное учреждение «Средняя образовательная школа №6» г.Череповца [marina-norman@mail.ru](mailto:marina-norman@mail.ru)*

> «Действительно ценные знания составляются не из того, о чём человек слышал, а из того, чем он умеет пользоваться» А.А. Ляпунов

Термин «информационное общество» давно перестал удивлять нас. От человека требуется уже не столько обладание специальной информацией, сколько умение ориентироваться в информационных потоках, осваивать новые технологии, самообучаться, искать и использовать недостающие знания или другие ресурсы. Информационное общество требует информационно грамотных людей, поэтому развитие информационной культуры учащихся это необходимая составляющая современного образования.

Информационно грамотная личность – это человек, способный эффективно работать с информацией во всех аспектах ее деятельности, в том числе и с помощью современных средств обработки информации.

Приоритетные направления деятельности ученика

Интернет-технологии - часть общей информационной культуры ученика

Использование информационных ресурсов сети Интернет в ходе самообразования

Дистанционное обучение

Компьютерные технологии для подготовки к уроку

Тренировочное тестирование по программе ЕГЭ

Компьютерные конкурсы

Дистанционные обучающие олимпиады

В школе формирование информационной культуры возможно через: кружковую работу; интегрированные уроки; интегрированные творческие проекты.

Каждому ученику надо дать шанс попробовать свои силы в разных областях деятельности и в различных социальных ролях. Для реализации этого принципа, я использую в процессе обучения проектную деятельность*,* в которую прочно вошли компьютерные технологии. Метод проектов ориентирован на достижение целей самих учащихся, и поэтому он уникален. Формирует невероятно большое количество умений и навыков, и поэтому он эффективен. Он формирует опыт деятельности, и поэтому он незаменим.

Я привлекают к этому детей, имеющих самостоятельное и нестандартное мышление в области математики и смежных с ней наук. Работа требует реализовывать на практике и расширить полученные в школе знания, позволяет стимулировать образовательную активность. Внешний результат проектирования – можно увидеть, осмыслить, применить в реальной практической деятельности.

Внутренний результат – опыт деятельности – становится бесценным достижением учащегося, соединяя в себе знания и умения.

Овладение необходимыми навыками происходит поэтапно:

Обучающиеся 5-6 класса осуществляют проектную деятельность основе формирования информационной и коммуникативной компетентности. Меня, как учителя математики заинтересовала программа курса информатики Л.Л. Босовой в 6-7 классах. Основной целью данного курса является формирование у учащихся представления о том, что компьютер-это универсальный помощник для работы с информацией, а также приобретение практических навыков обработки и представления информации.

Ученики начинают пробовать себя в небольших творческих проектах: рисунки, кроссворды, ребусы, моделирование из бумаги др. Некоторые берут информацию и иллюстрации из Интернет, другие пользуются цифровой фотографией. А вот поздравительные открытки мы рисовали в графическом редакторе Microsoft Paint.

 работа с текстом становится первым навыком исследовательской деятельности, который усваивает ученик;

Учащиеся выступают с сообщениями о происхождении того или иного математического термина, о жизни и деятельности ученых - математиков, об истории математических открытий, о практическом применении знаний, полученных при изучении темы. Написание математических сказок, составление математических кроссвордов требуют от учащихся большой самостоятельности и творческого подхода. Важной составляющей является необходимость показать, где и как осуществляется сбор фактического материала. Все эти задания помогают сделать материал интересным и легким, а также способствуют эстетическому воспитанию в обучении математики.

Факультатив по информатике дает, по моему мнению, большие возможности для развития мыслительной деятельности. На его занятиях дети учились анализировать, сравнивать, высказывать догадки и проверять их, классифицировать, обобщать, делать выводы. При изучении материала наглядной геометрии ученики строили геометрические фигуры с помощью графического редактора, рассматривали их свойства, решали занимательные задачи по геометрии, учились создавать презентации и работать с таблицами, текстовыми документами.

В результате изучения курса учащиеся научились:

- работать со статистической информацией, представленной в различной форме;
- анализировать готовые таблицы и диаграммы и делать соответствующие выводы;
- решать задачи практического содержания, заданными диаграммами и графиками;

Полученные знания и приобретенные навыки работы помогают как на уроках математики, так и при изучении других предметов, особенно для подготовки многочисленных докладов и презентаций.

Учащиеся 6В класса Аверина Анастасия и Егорова Кристина проделали большую исследовательскую работу по теме «Мониторинг состояния вычислительной культуры учащихся5-6, 8, 11 классов». Результаты исследования были успешно представлены на школьной НПК. Работа заняла 3 место наVII городской НПК «Виват! Молодая наука».

В 7-8 классах добавляются ролевые, игровые проекты. К ним относятся и различные внеклассные мероприятия. Учащиеся уже обладают достаточным опытом для их организации и проведения. Создание компьютерных презентаций и проведение исследовательских работ, способствуют реализации в моей работе учителя идей профильного обучения в условиях информационно-технологического профиля школы. С 8 класса я веду работу с обучающимися по созданию компьютерных презентаций. Результат своего творчества обучающиеся представляют на уроках. Лучшие работы ежегодно участвуют в школьной и городской научно-практической конференции

Повзрослев, освоив на кружках азы компьютерных технологий, ученики переходят к информационным и прикладным проектам, которые требуют тщательно продуманной структуры и участия каждого в оформлении конечного продукта. В 9 классах усложняются формы исследовательской работы, увеличивается их объем. Стараемся выбрать такие темы, которые будут подразумевать поиск ответов в сфере межпредметных знаний. Такая возможность предоставляется учащимся и на уроках, в основе которых лежит межпредметная интеграция (математика-информатика, математика физика).

Проектная деятельность на основе информационных технологий способствовала успешному участию Пийрсалу Александры и Фроликовой Ольги с компьютерной презентацией «Углы в кинологии» в международном конкурсе в номинации «Геометрические миниатюры» (организатор «Институт математики и информатики», Болгарской Академии Наук).

Эта работа принимала участие во всероссийском Фестивале творческих и исследовательских работ «Удивительные открытия». Пийрсалу Александра и Обухова Екатерина с исследовательской работой «Углы в окружающем нас мире» заняли 3 место на городской научно-практической конференции. В работе систематизированы общие знания, подробно рассмотрены сферы жизненного пространства, где человек встречается с данной геометрической фигурой. Рассмотрена интересная область применения углов – кинология.

Проект явился результатом исследовательской работы с использованием материалов журнала, книг, энциклопедий, «Интернет»: материалы предоставили - Ольга Вартанян, заводчик немецких овчарок, владелец питомника «Вартхоф»; Рейнхард Майер, советник по разведению Всегерманского союза владельцев немецкой овчарки, владелец питомника «Бергмансхоф»; Эрих Оршлер, владелец питомника «Фон Бату».

Используемые технологии:

Microsoft Word <sup>тм</sup> для создания текстового сопровождения и собственно исследования. Технология выбрана ввиду возможности осуществления адекватного форматирования и вставки иллюстраций в текст исследования.

Microsoft PowerPoint <sup>™</sup> для создания презентаций к работе. Технология выбрана ввиду возможности осуществления красочной графической презентации исследования и создания впечатляющей анимации появления слайдов.

В 10 – 11 классах темы проектных и исследовательских работ подбираются в соответствии с личностными предпочтениями каждого обучающегося. Для них активно используются образовательные ресурсы Интернет. Предпочтительны индивидуальные или мини групповые формы работы. Происходит дальнейшее накопление знаний по методике исследования и обработке результатов. Все это осуществляется в процессе длительной самостоятельной работы. В качестве примеров можно назвать следующие темы: «Мир многогранников», « Максимум и минимум вокруг нас», Симметрия в пространстве», Кроссворд «Повторяем стереометрию», «Преобразования графиков функций», «Тригонометрия - основные понятия» и другие.

В работе «Пространственные фигуры в архитектуре» при исследовании учащиеся выяснили, какие геометрические тела используются в архитектуре, их разнообразие и значение. Доказали, что применение разнообразных геометрических форм в архитектуре придает строениям особый колорит, делает окружающий нас мир красочным, поднимает человечество на более высокий уровень развития.

При изучении многогранников класс был разбит на 5 групп по количеству изученных геометрических тел: призма, пирамида, цилиндр, конус и шар. Для ответа на свой проблемный вопрос, каждая группа сделала презентацию об основных характеристиках данного тела. Ребята подобрали исторический материал; области жизни человека, где мы встречаем эти тела: химия, природа историческое наследие и др. Ребята творчески подошли к выполнению данного задания: в своих презентациях предусмотрели и минуты для релаксации – поместили фотоальбом, наложили звук. Да и по содержанию работы были не похожи одна на другую. Причем составленный компьютерный продукт может служить иллюстративным рядом при демонстрации работы, может являться основным содержанием работы, а также источником знаний учащихся. Во время работы над данным проектом учащиеся еще раз закрепили навыки составления презентаций в программе Microsoft PowerPoint, повторили основы работы в Word и оформили свой продукт в виде презентаций видеороликов, буклетов.

К сожалению, поисковая работа занимает много времени Поэтому различные виды домашних заданий выполняются учащимися исключительно по желанию и рассчитаны на формирование интереса и творческого отношения к математике. На практике задания выполняют от 3 до 10 человек. Поэтому задания объявляются в начале изучения новой темы:

- найти в Интернете материалы по указанной теме и подготовить наглядное дидактическое пособие;
- найти 3 анимации по теме и составить к ним задания;
- открыть сайт с указанным адресом, и выполнить задание во время подготовки к ЕГЭ и т.д.

Цель таких заданий: сформировать у учащихся общеучебные информационные умения поисковой и словарной работы в Сети.

Подобранные учащимися материалы позволяют создать «решебник» всех типов задач по материалам ЕГЭ.

Если ученик желает принять участие в работе, но у него нет Интернета, получает задание другого вида.

В результате учащиеся имеют следующие возможности сдачи отчета о выполненных заданиях: письменно в рабочей тетради, пересылка по почте, на e-mail или в электронном виде. Следует отметить, что использование ИАД в учебном процессе привело к тому, что все учащиеся при подготовке дополнительных сообщений используют для иллюстрации своего материала компьютерные технологии.

В нашем арсенале есть интерактивная доска.

Это современное техническое средство обучения соответствует тому способу восприятия информации, которым отличается новое поколение школьников, выросшее на ТВ, компьютерах и мобильных телефонах, у которого гораздо выше потребность в темпераментной визуальной информации и зрительной стимуляции.

- Используя интерактивную доску, я организую. постоянную работу учащегося в электронном виде, что, несомненно, усиливает интерес к предмету.
- Это стимулирует развитие мыслительной и творческой активности, включает в работу всех учащихся, находящихся в классе.

Одним из главных достоинств применения ИАД является то, что, учащиеся начинают работать более творчески - активно пробуют себя в создании дидактических материалов, информационных проектов и др ЦОР.

Как следствие, происходит развитие творческого потенциала обучаемого, способностей к коммуникативным действиям, навыков экспериментальноисследовательской работы.

Т.е осуществляется работа с информацией с помощью современных средств и способов представленных результата в электронном виде ( презентации; тесты, кроссворды и др.)

Информационные проекты, выполняемые учащимися ежегодно дополняются и обновляются. Данные проекты являются наглядными учебными пособиями, и используются на уроках математики, в процессе преподавания элективных курсов, во внеурочной деятельности.

Разрабатывая проекты, учащиеся работают с различными источниками информации, в первую очередь и с сетью Интернет, поэтому совершенствуют свои навыки по использованию поисковых систем, и работе с офисными программами.

Проектная деятельность является средой для формирования и развития ключевых компетенций, т.к. она дает возможность:

- освоения новых способов деятельности на интегрированном содержании;
- стимулирования практической проектной деятельности учащихся, позволяя формировать информационные компетенции;
- конструирования учебного процесса на основе индивидуального стиля деятельности учащихся.

Поэтому нынче как никогда актуальны слова писателя Кларка: "Мало знать, надо и применять. Мало очень хотеть, надо и делать!". Я думаю, что эти слова можно считать девизом проектной деятельности в школе.

#### **Литература**

- 1. Гильбух Ю.З. Внимание: одаренные дети.-М.: Знание,1991.- 80 с.
- 2. Бекетова З.Н. Организация работы с одаренными детьми: проблемы, перспективы // Завуч. – 2004. -№ 7. – с. 83.
- 3. Бискер Л.М. Программа «Одаренные дети» // Завуч. 2001. -№ 4. с. 39.
- 4. Введенский В. Одаренный ребенок. Что с ним днлать? // Дир. шк. 2005.  $\sqrt{8}$  3 – c. 79.
- 5. Вихорева О.А. Система выявления и поддержки интеллектуально одаренных детей // Доп. образ. – 2005. -№ 5. – с. 39.
- 6. Интернет-материалы.
- 7. Федотова Н. К. Из опыта работы с одаренными детьми / Н. К. Федотова // Вестник НГУ. Серия: Педагогика / Новосиб гос ун-т. — 2008. — Т. 9, вып.  $1. - C. 53 - 56.$

### **Белова Т.В.**

# *ДИСТАНЦИОННОЕ ОБУЧЕНИЕ*

# *Муниципальное бюджетное общеобразовательное учреждение «Лицей», г. Арзамас, [ya.bellova.tatyana@yandex.ru](mailto:ya.bellova.tatyana@yandex.ru)*

После принятия Федерального закона об электронном обучении и дистанционных образовательных технологиях всё чаще в СМИ мы наблюдаем развитие дискуссий о возможностях использования дистанционных образовательных технологий в образовательном процессе, но при этом речь, как правило, идёт об обучении в вузах, колледжах и на курсах повышения квалификации. Удивительно, но о широком внедрении технологий дистанционного обучения в общеобразовательных учреждениях по всей России практически никто не вспоминает. Так что же такое дистанционное обучение? Давайте попробуем с этим разобраться.

**Дистанционное обучение** (ДО) — взаимодействие учителя и учащихся между собой на расстоянии, отражающее все присущие учебному процессу компоненты (цели, содержание, методы, организационные формы, средства обучения) и реализуемое специфичными средствами Интернет-технологий или другими средствами, предусматривающими интерактивность. Дистанционное обучение — это самостоятельная форма обучения, информационные технологии в дистанционном обучении являются ведущим средством

Современное дистанционное обучение строится на использовании следующих основных элементов:

 среды передачи информации (почта, телевидение, радио, информационные коммуникационные сети),

- методов, зависимых от технической среды обмена информацией. Дистанционное обучение позволяет:
- снизить затраты на проведение обучения (не требуется затрат на аренду помещений, поездок к месту учебы, как учащихся, так и преподавателей ит. п<sup>.)</sup>
- проводить обучение большого количества человек;
- повысить качество обучения за счет применения современных средств, объемных электронных библиотек и т. д.
- создать единую образовательную среду (особенно актуально для корпоративного обучения).

Можно выделить следующие основные формы дистанционного обучения: в режиме on-line и в режиме off-line. Обучение через интернет обладает рядом существенных преимуществ:

- $\checkmark$  Гибкость учащиеся могут получать образование в подходящее им время и в удобном месте;
- Дальнодействие обучающиеся не ограничены расстоянием и могут учиться в независимости от места проживания;
- Экономичность значительно сокращаются расходы на дальние поездки к месту обучения.

Существует несколько форм организации дистанционного обучения:

- *Чат-занятия* учебные занятия, осуществляемые с использованием чаттехнологий. Чат-занятия проводятся синхронно, то есть все участники имеют одновременный доступ к чату. В рамках многих дистанционных учебных заведений действует чат-школа, в которой с помощью чаткабинетов организуется деятельность дистанционных педагогов и учеников.
- *Веб-занятия* дистанционные уроки, конференции, семинары, деловые игры, лабораторные работы, практикумы и другие формы учебных занятий, проводимых с помощью средств телекоммуникаций и других возможностей «Всемирной паутины».
- *[Телеконференция](http://ru.wikipedia.org/wiki/%D0%A2%D0%B5%D0%BB%D0%B5%D0%BA%D0%BE%D0%BD%D1%84%D0%B5%D1%80%D0%B5%D0%BD%D1%86%D0%B8%D1%8F)* проводится, как правило, на основе списков рассылки с использованием электронной почты. Для учебных телеконференций характерно достижение образовательных задач. Также существуют формы дистанционного обучения, при котором учебные материалы высылаются почтой в регионы.

Например дистанционное присутствие с помощью робота [R.Bot 100.](http://ru.wikipedia.org/wiki/R.Bot_100) Сейчас в Москве в одной из школ, идёт эксперимент по такому виду дистанционного обучения. Мальчик-инвалид, находясь дома за компьютером, слышит, видит, разговаривает при помощи робота. Учитель задаёт ему вопросы, он отвечает. При этом и учитель видит ученика, потому что на роботе находится монитор. При этом у мальчика создаётся почти полное впечатление, что он находится в классе вместе со своими сверстниками на уроке. На переменах он может также общаться со своими одноклассниками. Если эксперимент станет удачным, он может открыть дорогу большому проекту по внедрению такого метода дистанционного обучения по всей России.

В настоящее время во многих социальных сетях(например, Вконтакте) практикуют возможность подготовки к ЕГЭ по предметам с помощью дистанционного репетитора. **Дистанционный репетитор** — частный [преподаватель,](http://ru.wikipedia.org/wiki/%D0%9F%D1%80%D0%B5%D0%BF%D0%BE%D0%B4%D0%B0%D0%B2%D0%B0%D1%82%D0%B5%D0%BB%D1%8C) который занимается с учениками на расстоянии, используя интернет-технологии или другие средства, предусматривающие интерактивность.

Дистанционный репетитор обладает знаниями в области [информационных](http://ru.wikipedia.org/wiki/%D0%98%D0%BD%D1%84%D0%BE%D1%80%D0%BC%D0%B0%D1%86%D0%B8%D0%BE%D0%BD%D0%BD%D1%8B%D0%B5_%D1%82%D0%B5%D1%85%D0%BD%D0%BE%D0%BB%D0%BE%D0%B3%D0%B8%D0%B8)  [технологий](http://ru.wikipedia.org/wiki/%D0%98%D0%BD%D1%84%D0%BE%D1%80%D0%BC%D0%B0%D1%86%D0%B8%D0%BE%D0%BD%D0%BD%D1%8B%D0%B5_%D1%82%D0%B5%D1%85%D0%BD%D0%BE%D0%BB%D0%BE%D0%B3%D0%B8%D0%B8) и учитывает специфику [дистанционной формы](http://ru.wikipedia.org/wiki/%D0%94%D0%B8%D1%81%D1%82%D0%B0%D0%BD%D1%86%D0%B8%D0%BE%D0%BD%D0%BD%D0%BE%D0%B5_%D0%BE%D0%B1%D1%83%D1%87%D0%B5%D0%BD%D0%B8%D0%B5)  [обучения](http://ru.wikipedia.org/wiki/%D0%94%D0%B8%D1%81%D1%82%D0%B0%D0%BD%D1%86%D0%B8%D0%BE%D0%BD%D0%BD%D0%BE%D0%B5_%D0%BE%D0%B1%D1%83%D1%87%D0%B5%D0%BD%D0%B8%D0%B5) (психологические особенности взаимодействия с учащимися и т. п.).

В настоящее время наиболее распространенная модель организации дистанционных занятий — занятия в синхронном, онлайн-режиме посредством [Интернета](http://ru.wikipedia.org/wiki/%D0%98%D0%BD%D1%82%D0%B5%D1%80%D0%BD%D0%B5%D1%82) с использованием Skype и других программных продуктов, а также сервисов веб-конференций. Репетиторов, преимущественно использующих данную модель, иначе называют онлайн-репетиторами.

К дистанционным репетитором предъявляются те же требования, что и к репетиторам очной формы обучения: профессионализм, индивидуальный подход к ученику, ответственность и порядочность. Отдельное и важное требование к онлайн-преподавателям и их ученикам — владение современными информационными технологиями.

В условиях дистанционного обучения учащиеся пользуются следующими преимуществами:

- занятия проходят на дому у ученика, поэтому родители могут их контролировать;
- сокращаются затраты на оплату услуг репетитора (нет затрат на дорогу к преподавателю; нет необходимости вносить дополнительную оплату за выезд опытного репетитора к ученику на дом; покупку учебной литературы в случае наличия у репетитора дистанционных курсов);
- возможность выбора удобного времени и продолжительности занятия;
- возможность выбора индивидуальной программы и темпа занятий (построение индивидуальных образовательных траекторий);
- решаются вопросы безопасности и сохранения конфиденциальности.

На сегодняшний день к минусам дистанционного репетиторства можно отнести:

- низкий уровень готовности преподавателей к обучению в дистанционной форме;
- трудоемкость подготовки преподавателя к дистанционным занятиям;
- низкая стоимость дистанционных занятий, что не выгодно для преподавателей крупных городов;
- отсутствие качественной, стабильной интернет-связи в регионах Российской Федерации.

Все вышеперечисленные минусы имеют решения. Например, проблема низкого уровня готовности педагогических кадров решается с помощью организации обучающих тренингов, вебинаров и дистанционных курсов. Проблема трудоемкости подготовки репетитора к дистанционным занятиям является преимуществом для учащихся, так как всегда есть гарантия, что преподаватель
подготовился к занятию качественно. Проблема низкой стоимости дистанционных занятий и качественной интернет-связи решается развитием рынка дистанционного обучения и развитием Интернет в регионах.

Но естественно, ничто и никогда не заменит живое слово компетентного учителя и возможность прямого, открытого общения с ним.

Олнако листанционное обучение через Интернет значительно расширяет образовательные возможности, особенно тех детей, которые проживают в небольших городах или сельской местности. Средняя школа с использованием дистанционного обучения станет прекрасной возможностью для получения всестороннего качественного образования.

#### Литература

- 1. А. Н. Романов, В. С. Торопцов, Д. Б. Григорович. «Технология дистанционного обучения»
- 2. Серия: Мастер решений «Средства дистанционного обучения. Методика, технология, инструментарий»
- $3.$   $M.M.$ Ибрагимов «Информационные технологии средства  $\mathbf{M}$ дистанционного обучения»
- 4. http://www.khstu.ru/rus/?menu=metodika dot
- 5. http://www.e-ioe.ru/sod/98/4 98/st115.html
- 6. www.ktoeslineya.ru/programmes/distance education/
- 7. http://ru.wikipedia.org/wiki/Дистанционное обучение
- 8. http://www.distance.msu.ru/

#### Беляева Е.Н.

# ПРАКТИКА ИСПОЛЬЗОВАНИЯ ИКТ КАК СРЕДСТВА ДОСТИЖЕНИЯ НОВЫХ ОБРАЗОВАТЕЛЬНЫХ РЕЗУЛЬТАТОВ: ФОРМИРОВАНИЕ УНИВЕРСАЛЬНЫХ УЧЕБНЫХ ДЕЙСТВИЙ НА УРОКАХ ИНФОРМАТИКИ

## Муниципальное автономное общеобразовательное учреждение «Гимназия №1», г. Cyxoŭ Jloz, belenasl@yandex.ru

В период перехода системы образования к стандартам второго поколения в центре внимания находится, наряду с духовно-нравственным воспитанием обучающихся, обновление содержания образования и формирование универсальных учебных действий обучающихся. В новой образовательной парадигме ученик становится субъектом познавательной деятельности, а не объектом педагогического возлействия. Это обусловливает необходимость такой организации образовательного процесса, которая была бы направлена на поиск и развитие задатков, способностей, заложенных природой в каждом ребенке. Результатом работы учителя становится активная, творческая деятельность обучающегося. далекая от простой репродукции. Учитывая специфику преподаваемого мной предмета «Информатика и информационно-коммуникационные технологии», считаю, что изменить систему преподавания, а именно, осуществить переход от знаниевого к системно-деятельностному подходу, и формировать УУД мне помогает владение современными образовательными технологиями и методиками и эффективное применение их в практической профессиональной деятельности. Поскольку информатика в условиях внедрения ФГОС приобретает роль метапрелмета, позволяющего учителю осуществлять интеграцию остальных учебных лисциплин с целью формирования у обучающихся елиной научной картины мира, то это дает возможность использовать обучающимся полученные умения на других школьных предметах. Для меня современными образовательными технологиями стали информационно-коммуникационные технологии, проектная технологии и технология развития критического мышления обучающихся. Более подробно остановлюсь на том, что формирует каждая из них.

Хотя в основной и старшей школе реализуется ГОС, но систему своей урочной деятельности с обучающимися школы II и III ступени уже сейчас выстраиваю на основе системно-деятельностного подхода с применением современных интерактивных информационных средств обучения, в частности с применением интерактивной доски. Ведь объединение в интерактивной доске проекционных технологий и сенсорного устройства позволяет учителю полностью управлять любой компьютерной демонстрацией прямо с доски, не теряя визуального контакта с классом и не «привязываясь» к своему компьютеру. Использование интерактивной лоски меняет организацию и провеление занятий. ведь на ней можно передвигать объекты и надписи, добавлять комментарии к текстам и рисункам, сохраняя их для последующего использования, выделять ключевые области и добавлять цвета. Так, выполняя упражнение по составлению алгоритма пути (урок «Постоянные и переменные величины в алгоритмах») без использования интерактивной доски, ученики тратили много времени на обсуждение маршрута. Применение же интерактивной доски дает возможность прорисовать маршрут на карте, что увеличивает наглядность и улучшает понимание условия задачи.

Тексты, рисунки или полсказки к заланиям можно скрыть, а затем показать в ключевые моменты урока.

Работа с интерактивной доской позволяет активизировать деятельность обучающихся на уроке, объяснить новый материал, вовлечь их в лискуссию. Интерактивная доска повышает мотивацию и активность обучающихся, увеличивает эффективность выполнения заданий, носящих творческий характер. Если судить с позиции стандартов второго поколения, то я добиваюсь не только предметных, но и личностных (принятие и освоение роли обучающегося, развитие навыков сотрудничества со взрослыми и сверстниками в моделируемых социальных ситуациях, умения не создавать конфликтов), метапредметных результатов (овладение способностью принимать и сохранять цели учебной деятельности, освоение способов решения проблем творческого и поискового характера, использование знаково-символических средств представления информации и т.д.).

Использование на уроках современных технологий приводит к стабильно высоким результатам моих учеников по итогам года. Это свидетельствует о том, что они успешно овлалели разнообразными формами и метолами леятельности, имеют способность к аналитико-синтетической деятельности, осознают значимость образования, у них сформирована готовность к саморазвитию и непрерывному образованию.

современных интерактивных информационных Применение срелств обучения способствует формированию индивидуального стиля учебных навыков и мотивационного интереса обучающихся к учебной деятельности, влияет на стабильные результаты освоения образовательных программ моими обучающимися. Это подтверждается результатами государственной (итоговой) аттестации, которая что 100% выпускников 11-х классов получают на ЕГЭ балл, выявила. превышающий минимальное количество баллов, установленных Рособрнадзором, причем средний балл ЕГЭ по информатике в 2012 году моих обучающихся выше соответствующего показателя по Свердловской области и по Российской Фелерании. Это свидетельствует сформированности психологических,  $\Omega$ методических условий при организации образовательного процесса, эффективном внедрении современных информационно-коммуникационных технологий.

Использование интерактивной доски удобно для организации обратной связи. Осуществляя контроль знаний, учитель может подготовить тестовые задания с выбором ответов. в виде выпадающих списков, радиокнопок, флажков. позволяющих моментально проверить правильность выполнения задания.

Интересные возможности предоставляет доска при работе над ошибками. Заранее отсканировав работу обучающегося и демонстрируя ее на экране, учитель дает возможность ученику найти и маркером исправить свои ошибки, что развивает регулятивные УУД.

Для организации субъект-субъектных отношений с обучающимися часть уроков провожу в технологии развития критического мышления.

На занятиях, проводимых в данной технологии, уделяю большое внимание выработке качеств, необходимых для продуктивного обмена мнениями: терпимости, умению слушать других, ответственности за собственную точку зрения. На таких уроках мне удается значительно приблизить учебный процесс к реальной жизни, стенами классной протекающей за комнаты. Таким образом, занятия. организованные в технологии критического мышления, формируют и развивают у обучающихся умение учиться.

Докажу это на примере, проводя урок в 8 классе в технологии развития критического мышления по теме «Программное обеспечение компьютера», УМК: И.Г.Семакин и др., на организационном моменте - в фазе вызова опираюсь на жизненный опыт обучающихся, формируя личностные УУД.

Термин «программное обеспечение компьютера» большинству обучающихся знаком, поэтому на этапе вызова прошу каждого обучающегося записать в тетради 5-10 примеров программ, которыми они пользуются. Данный этап является очень важным, апелляция к жизненному опыту обучающихся позволяет узнать представление ребят, на которое далее будут накладываться новые знания. После того, как обучающиеся выполнят задание, выписываем некоторые примеры на доску.

Следующий этап - этап осмысления - это благоприятная почва для формирования и развития коммуникативных УУД, т.к. обеспечивается способность продуктивно общаться в совместной деятельности, проявляя при этом толерантность, соблюдая правила вербального и невербального поведения с учётом конкретной ситуации, развивается умение выстроить диалог, в том числе и сетевой. формируются навыки сотрудничества.

На этапе осмысления выполняется работа, требующая обсуждения, поэтому считаю целесообразным распределять учащихся для выполнения практических заданий в пары или небольшие группы, что также является залогом формирования коммуникативных УУД.

III этап урока в технологии развития критического мышления - этап рефлексия, позволяет формировать познавательные и регулятивные УУД.

На данном этапе учащиеся анализируют, сравнивают, классифицируют, синтезируют информацию, полученную на предыдущих этапах урока,  $\mathbf{M}$ самостоятельно получают новые знания.

Так, например, на представленном уроке, совместно выстраиваем полную схему, отражающую классификацию программного обеспечения. Для этого разрабатывается слайд со всеми составляющими данной классификации, детям необходимо правильно распределить все объекты и дорисовать соответствующие стрелки (у лоски один ребенок, остальные контролируют правильность выполнения задания со своих рабочих мест).

На завершающем этапе каждого урока, проводимого в технологии развития критического мышления, обучающимся предлагается практическая работа на компьютере по выполнению заданий аналитико-синтетической деятельности (заполнение таблиц, составление схем, оформление текста с пропусками и т.д.). Процесс правильности выполнения задания контролируется на учительском компьютере с помощью программы для управления нетбуками учащихся (Classmate  $PC$ ).

Ученик на таком уроке становится активным субъектом учебной деятельности, а учитель выступает в роли помощника, консультанта, поощряющего оригинальные находки, стимулирующего активность. инипиативу  $\overline{M}$ самостоятельность.

Перевести систему преподавания от знаниевого к системно-деятельностному подходу мне также помогает метод проектов. В ходе выполнения проекта ученик активен, он проявляет творчество. Работая над проектом, каждый обучающийся имеет возможность проявить собственную фантазию, активность И самостоятельность. Проект меняет обязанности ученика и учителя. Первый активно участвует в выборе, организации и конструировании содержания обучения и конкретного урока; второй - выступает в роли консультанта, помощника, участника игр и занятий.

Олнако, на сеголняшний лень ИКТ, в частности интернет-технологии. развиваются так стремительно, что их влияние на все социальные коммуникации в обществе (включая образовательные) становится с каждым днем всё ощутимее. Названных выше технологий уже не лостаточно для внедрения метапредметного подхода, направленного на формирование другого типа сознания и учащегося, и учителя, не ограничиваемого рамками одного учебного предмета. Для новой образовательной среды хорошо подходят современные сервисы Интернета (в своей практике на уроках и во внеурочной деятельности использую сервисы Google Веб 2.0), не случайно они уже сегодня пользуются популярностью у современных школьников, т.к. доступны, просты в освоении и позволяют учащимся гораздо эффективнее реализовать себя социально.

Так современные образовательные технологии помогают и позволяют мне достигать новых образовательных результатов, а информационнокоммуникационные технологии стали для меня средством реализации требований ФГОС. Учитывая метапредметность информатики, считаю, что данные технологии – это современные технологии преподавания и других дисциплин в новой школе.

#### **Литература**

- 1.А.Г. Асмолов и др. Российская школа и новые информационные технологии: взгляд в следующее тысячелетие. – М.: Изд-во «НексПринт», 2010.
- 2.Волкова И.А. Интерактивные информационные средства в образовательном процессе: учеб./И.А. Волкова, Н.В. Шпарута; Институт развития образования. – Екатеринбург: ИРО, 2012.-124с.
- 3.Развитие критического мышления на уроке: пособие для учителей общеобразоват. учреждений / С.И. Заир-Бек, И.В. Муштавинская. – 2-е изд., дораб. – М.: Просвещение, 2011. – 223 с. : илл. – (Работаем по новым стандартам).

#### **Бердникова В. В.**

## *ПРОЕКТНАЯ ДЕЯТЕЛЬНОСТЬ УЧАЩИХСЯ*

## *Муниципальное бюджетное общеобразовательное учреждение «Гимназия №1», г. Ангарск, [berdnikova-57@mail.ru](mailto:berdnikova-57@mail.ru)*

Проектная форма деятельности учащихся - система учебно-познавательных действий школьников, направленных на самостоятельный поиск и решение нестандартных задач с обязательным представлением результатов своих действий в виде проекта. Индивидуальный или групповой проект представляет собой учебный проект, выполняемый обучающимся в рамках одного или нескольких учебных предметов с целью продемонстрировать свои достижения в самостоятельном освоении содержания и методов избранных областей знаний и/или видов деятельности и способность проектировать и осуществлять целесообразную и результативную деятельность (учебно-познавательную, конструкторскую, социальную, художественно-творческую, иную). Проектная деятельность в МБОУ «Гимназия №1» является одной из форм деятельности для учащихся всех ступеней обучения и основной процедурой итоговой оценки достижения метапредметных результатов.

Проект выполняется под руководством учителя, педагога дополнительного образования, психолога, рецензируется и представляется для защиты, где по результатам его выполнения оценивается освоение гимназистами определенного учебного материала, развитие УУД.(<sup>i</sup>)

В 2013 - 2014 учебном году выполнение индивидуальной проектноисследовательской работы обязательно для каждого обучающегося 8 класса гимназии, ее выполнение и защита проекта в конце учебного года является одним из условий выбора направления для профильного обучения.

Для защиты проекта учащиеся должны подготовить:

1. Реферат (требование к реферату см. приложение №1)

2. Презентацию (требование к презентации см. приложение №2)

3. Доклад

В течение всего года ученик ведет дневник, в котором отражает все шаги создания проекта.

По предмету информатика в разработке исследовательских проектов участвовало 8 учащихся. Все работы были групповые. На группы ребята разделились по интересам.

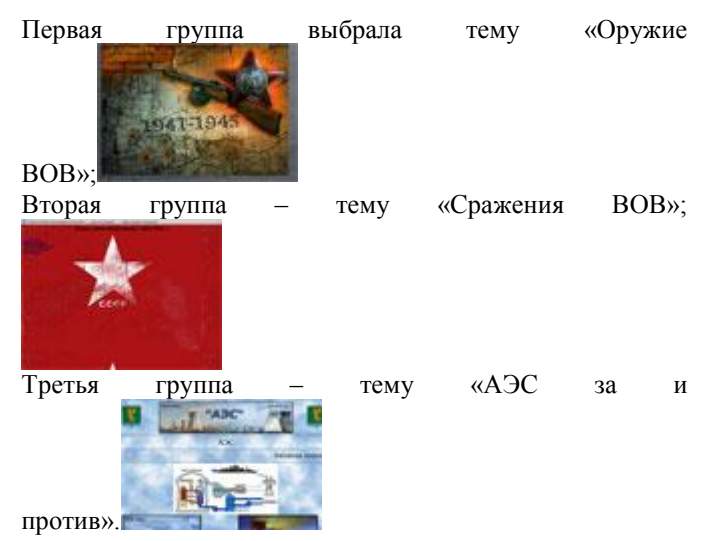

На факультативных занятиях ученики изучали создание Web – страниц на языке гипертекстовой разметки - НТМL. И свои проекты они выложили на страничках своих сайтов. Самая интересная работа оказалась про АЭС. Двое учащихся Тюндеров Кирилл и Федоров Максим, выполнившие этот проект, работали весь год с большим увлечением. Им очень нравилось создавать что – то новое на своих Web – страничках, находить все новый и новый материал на выбранную тему. Они реализовали свой творческий, активный, ответственный потенциал. Поэтому, после защиты проекта прошедшей 19 апреля 2013, работу «Сайт: «АЭС - за и против» комиссия рекомендовала представить на Муниципальной научно – практической конференции «Ломоносовские чтения – ЮНИОР». Первая и вторая группы работы свои защитили, но создание проекта не вызвало у них большой заинтересованности. Хотя темы они выбирали самостоятельно. Поэтому проекты выполнены, но на низком уровне. Видимо не все получилось у учащихся и преподавателей. Но мы не будем останавливаться. Учтем все ошибки, недоработки, проанализируем всю проделанную работу и с новыми силами в следующем учебном году продолжим работу по созданию проектов.

Мы научим учащихся самостоятельному, критическому мышлению научим размышлять, опираясь на знание фактов, осуществлять поиск информации. Каждый проект – вполне реальное дело для ученика, который знает цели, может предвидеть затруднения, составить план своей несложной работы. Несложность проектов обеспечивает успех их выполнения, даёт силы и желание работать над другими. Если ученик сумеет справиться с работой над учебным проектом, можно надеяться, что в настоящей взрослой жизни он окажется более приспособленным: сумеет планировать собственную деятельность, ориентироваться в разнообразных ситуациях, совместно работать с различными людьми, т.е. адаптироваться к меняющимся условиям. Очевидно, что учить нужно именно тому, что может пригодиться, только тогда наши выпускники смогут достойно представлять достижения отечественного образования.<sup>ii</sup>

#### **Бетехтина Т.Е.**

# *ПРОЕКТ – «ЗАДАЧА В НЕДЕЛЮ». ИЗ ОПЫТА ДИСТАНЦИОННОЙ ПОДГОТОВКИ И ВЫЯВЛЕНИЯ ДЕТЕЙ ДЛЯ УЧАСТИЯ В ОЛИМПИАДАХ РАЗНОГО УРОВНЯ*

## *Муниципальное бюджетное образовательное учреждение «Средняя общеобразовательная школа №8» Рузаевского муниципального района Республики Мордовия, [beteht-te@yandex.ru](mailto:beteht-te@yandex.ru)*

Учитель, как источник информации, ранее лидирующий на "информационном поле" системы образования, постепенно вытесняется со своих привычных позиций и изменяет соотношение своих функций: функции организатора обучающего взаимодействия учащихся с разнообразными источниками информации и формирования у учащихся умений и навыков самостоятельного информационного потребления. Задачи учителя – будить и поддерживать образовательную инициативу учащихся; создавать необходимые условия учащимся для самостоятельного учения в широкой информационнообразовательной среде; оказать квалифицированную помощь в определении значимых направлений; осуществлять корректировку успешности процесса учения и оптимизировать его с точки зрения средств и способов достижения результата. Интеграция традиционных и дистанционных технологий обучения позволяет успешно решать поставленные задачи.

Проект "Задача в неделю" построен на основе модели кейсовой технологии дистанционного обучения и осуществляется в рамках эксперимента по *"Формированию информационно-образовательной среды школы, обеспечивающей становление социально активной и конкурентно способной личности учащегося"* проводимого на базе МБОУ «СОШ №8» г. Рузаевки, Республики Мордовия.

Мною была составлена программа по дистанционному обучению учащихся основам программирования на языке Pascal - «Задача в неделю», разработано методическое обеспечение курса. В основу проекта положена самостоятельная работа учащихся по изучению различных печатных и мультимедийных учебных материалов раздела информатики "Программирование", представленных в форме кейса.

Каждый кейс (от англ. слова case – портфель, ситуация) является завершенным программно – методическим комплексом, где все элементы связаны в единое целое: материалы для знакомства с теорией; практические задания; ссылки на дополнительные и справочные материалы.

Для участия в проекте была набрана группа учащихся 9х классов, проявляющих интерес к информатике и не обладающих навыками программирования.

Организация занятий по каждой теме проекта осуществлялась по схеме:

1) Назначался день и время консультации для учащихся.

2) Учащиеся получали материалы, содержащие теорию по теме, список дополнительной литературы, практическое задание, размещенные на страницах школьного сайта в сети Интернет

3) Учащиеся самостоятельно работали с теорией, дополнительными источниками информации по теме, выполняли практическое задание.

4) Учащиеся сдавали свое решение на проверку учителю и получали новое практическое задание по теме (посредством электронной почты или при непосредственном контакте с учителем).

Далее: повторение этапов 2) – 4) внутри каждой темы.

Курс рассчитан на изучение 5 тем: «Линейные алгоритмы», «Алгоритмы с ветвящейся структурой», «Циклические алгоритмы», «Массивы», «Строки».

#### **Содержание проекта «Задача в неделю»**

1. Программирование линейных алгоритмов.

*Теоретическая часть:* Организация программ в Turbo Pascal. Заголовок программы. Раздел описания переменных. Тело программы или раздел операторов. Ввод исходных данных. Вывод результатов. Оператор присваивания. Типы переменных и операции над ними. Целый и вещественный типы. Стандартные математические функции Паскаля. Понятие алгоритма, линейный алгоритм.

*Практическая часть:* создание программ вычисления значений выражений по математическим формулам, решение задач на целочисленное деление.

2. Программирование ветвящихся алгоритмов.

*Теоретическая часть:* понятие ветвящегося алгоритма, условный оператор, полная и неполная форма условного оператора, оператор выбора. Логические операции и выражения.

*Практическая часть:* разработка программ на применение условного оператора и оператора выбора; создание программ на нахождение наименьшего (наибольшего) из нескольких чисел; решение задач целочисленной арифметики.

3. Программирование циклических алгоритмов.

*Теоретическая часть:* определение циклического алгоритма, цикл с предусловием (цикл ПОКА), цикл с постусловием (цикл ДО), цикл с параметром (цикл ПЕРЕСЧЕТ). Символьный тип, стандартные символьные функции. Логический тип переменных.

*Практическая часть:* создание программ с использованием циклов для нахождения наибольшего (наименьшего) числа, для вывода результатов на экран в виде таблицы, на работу с целыми числами и символьными переменными.

4. Работа с массивами.

*Теоретическая часть:* определение массива, виды массивов, описание массива, линейный (одномерный) массив.

*Практическая часть:* создание программ, организующих работу с линейными массивами.

5. Обработка строк.

*Теоретическая часть*: строковый тип, операции сравнения и сцепления. Проблема контроля за вводом данных.

*Практическая часть*: создание программ, организующих работу со строковыми переменными.

Каждое задание практической части темы состояло из двух задач разного уровня сложности (повышенный уровень сложности заданий помечен звездочкой). Ученик имел возможность сам выбрать тот уровень задачи, с которым ему по силам справиться. При желании ученик решал обе задачи.

За каждое задание темы ученик получал определенное количество баллов: за задачу средней степени сложности – 10-15 баллов, повышенной степени сложности – 20-30 баллов. Верное решение задачи оценивалось максимальным количеством баллов. При наличии ошибок количество баллов снижается на 1-5 балла.

По мере выполнения учащимися заданий составлялся рейтинг участников проекта, который позволял выявить одаренных и творчески мыслящих учеников, стремящихся к развитию собственных способностей, к совершенствованию навыков самостоятельного получения знаний.

Проверяя работы учеников, я отмечала сильные и слабые стороны решений, исправляла ошибки (если таковые имелись). Вместе с проверенным решением ученик получал оптимальное решение задачи (ответ к задаче). При необходимости ученик получал консультацию учителя.

Программа курса обеспечивалась разработанным мною учебным пособием для учащихся, размещенным на страницах школьного сайта. Теоретический материал, практические задания, ответы к практическим заданиям, результаты выполнения практической части конкретными учениками, их рейтинг – все перечисленное можно найти на страницах школьного сайта в разделе инновационная работа школы. Учащиеся, их родители в любой момент могли выйти в интернет и ознакомиться с продвижением проекта.

Начиная работу над проектом, я ставила перед собой цели: ознакомить учащихся со средой и основами программирования на языке Pascal, подготовить учащихся к практическому использованию полученных знаний при решении учебных задач; задачи: сформировать навыки программирования линейных, ветвящихся и циклических алгоритмов; научить работать с одномерными массивами; создавать графические объекты; развивать логическое мышление учащихся. Считаю, что поставленные цели и задачи достигнуты.

Использование дистанционной технологии обучения помогло развитию у учащихся познавательных навыков и способности к самообразованию; способности ориентироваться в современном информационном пространстве; целеустремленности и настойчивости; критичности мышления; способности к анализу и обобщению информации. Участие в проекте позволило учащимся более глубоко изучить предмет «Информатика», о чем свидетельствуют результаты итоговой аттестации по предмету, на экзамене учащиеся показали 100% качество знаний. Были выявлены учащиеся, обладающие способностями к программированию и в дальнейшем успешно принимающие участие во Всероссийской олимпиаде учащихся по «Информатике». Уверена, что все приобретенные учащимися навыки пригодятся им не только в учебной деятельности, но и в их повседневной жизни и в будущей профессиональной деятельности.

#### **Литература**

- 1. Информатика. Базовый курс. 7-9 классы / И.Г. Семакин, Л.А. Залогова, С.В. Русаков, Л.В. Шестакова. – М.: БИНОМ. Лаборатория знаний, 2010. – 384с.: ил.
- 2. Информатика. Задачник-практикум в 2 т./Под ред. И.Г. Семакина, Е.К. Хеннера: Том 1. – М.: БИНОМ. Лаборатория знаний, 2010. – 640с.: ил.
- 3. Подготовка школьников к олимпиадам по информатике с использованием веб-сайта: учебно-методическое пособие для учащихся 7-11 классов. / А.В. Алексеев, С.Н. Беляев. – Ханты-Мансийск: РИО ИРО, 2008. – 284 с.
- 4. Симонович С.В., Евсеев Г.А. Практическая информатика: Учебное пособие для средней школы. Универсальный курс. – М.: АСТ-ПРЕСС КНИГА, 2003. – 480с.
- 5. Информатика. 9 11 классы: олимпиадные задачи с решениями и подробным анализом/ авт.-сост. А.Ф.Чернов. – Волгоград: Учитель,2007. – 207с.
- 6. Олимпиадные задания по информатике. 9 11 классы / авт.-сост. Э.С.Ларина. – Волгоград: Учитель,2007. – 111 с.
- 7. Федоренко Ю. Алгоритмы и программы на Turbo Pascal. Учебный курс. СПб.: Петербург, 2001. – 240с.: ил.
- 8. Культин Н.Б. Turbo Pascal в задачах и примерах. СПб.: БХВ Петербург, 2006. – 256с.: ил.
- 9. Рапаков Г.Г., Ржеуцкая С.Ю. Turbo Pascal для студентов и школьников. СПб.: БХВ – Петербург, 2007. – 352с.: ил.

#### **Бритвина С.О.**

#### *СЕРВИСЫ WEB2.0 В ПОМОЩЬ УЧИТЕЛЮ ИНФОРМАТИКИ*

*Муниципальное бюджетное общеобразовательное учреждение средняя общеобразовательная школа с углубленным изучением отдельных предметов №47, г. Тольятти, [britvinaso@mail.ru](mailto:britvinaso@mail.ru)*

В последнее время Интернет-сервисы стремительно развиваются, появляется все больше замечательных инструментов для воплощения самых смелых идей, при этом технология остается простой и понятной даже не очень опытному пользователю. Каждый учитель обращает внимание на то, как зорко следят за всеми новинками Web-технологий дети. Учителю в данных условиях приходится быть на одной волне с интересами учащихся, осваивать новые инструменты и применять их для повышения эффективности обучения.

В своей педагогической деятельности я использую сервисы Web 2.0, которые помогают стимулировать познавательный интерес учащихся к изучению информатики, добиваться максимального темпа на уроке, развивать творческие способности учащихся, формировать у них умения работать в группе и совместно решать учебные задачи. Так как работать с ресурсами, созданными в сервисах, можно на любом компьютере, имеющем выход в Интернет, то удобно предлагать их учащимся в качестве домашнего задания.

Я стала применять сервисы для создания личного портфолио, участия в конкурсах, в систематизации методических разработок, в качестве дистанционного материала во время выступлений на педагогических советах, семинарах и мастерклассах. Я хочу затронуть некоторые сетевые сервисы, которые, на мой взгляд, будут полезны не только учителю, но и ученику в образовательном процессе – это блог учителя-предметника, Документы и Сайты Google, сервисы создания дидактических материалов Learningapps.org и StudyStack, сервис создания ментальных карт Bubbl.us, сервис On-line доски WikiWall.

Около двух лет назад после знакомства на курсах «Intel Обучение для будущего» с новыми возможностями организации учебного проекта в Интернете, я создала блог учителя-предметника, который стал основой сетевого взаимодействия с учащимися и их родителями. Свой блог я назвала «На уроке информатики» [\(http://britvinaso.blogspot.ru/\)](http://britvinaso.blogspot.ru/).

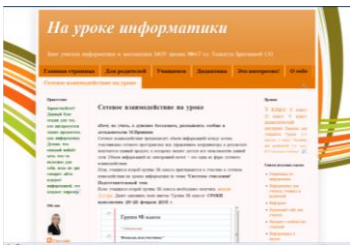

С чего все начиналось? Началось с формирования общего представления, о чем будет блог, как часто он будет заполняться и для чего он, вообще, нужен для меня как учителя. Блог для меня это возможность выразить себя и стать ближе и понятнее для своих учеников и их родителей, привести в порядок свои мысли, ибо ничто их так не упорядочивает, как выражение в письменном виде. Используя Интернет, мои ученики, их родители, коллеги по работе, друзья, да и просто люди могут напрямую обратиться ко мне. Блог - это великое достижение человечества. Работая учителем математики и информатики в школе, мне захотелось создать информационный блог, где я смогла бы размещать свои наработки, достижения, вопросы, документы, вести обсуждения по различным вопросам, обмениваться информацией и т.д. Создание и ведение блога практически не требуется никаких специальных знаний и умений, они приходят в процессе работы, а технические характеристики блога почти совсем не отличаются от характеристик сайта.

В своем блоге я создала разделы:

1) «Для родителей» - где выложены различные рекомендации и памятки взрослым для помощи своим детям дома.

2) «Учащимся» - представлена актуальная для них информация, подготовка к ГИА и ЕГЭ по предмету, советы по выполнению домашних заданий.

3) «Это интересно!» - интересные факты из истории науки, олимпиады и конкурсы.

4) «О себе» - небольшое электронное портфолио учителя.

5) «Дидактика» - представлен дидактический материал к урокам, отсортированный по различным темам и классам, среди них можно особо выделить сетевые дидактические материалы.

6) «Сетевое взаимодействие на уроке» - недавняя страница блога, созданная в рамках участия в конкурсе «IT-activity 2012/2013».

Вся структура блога формируется в зависимости от потребностей, учебных целей и задач образовательного процесса. Блог - это не устойчивая площадка, он пополняется почти каждый день, расширяется и обогащается. Мне очень понравилось, что в блоге можно разместить не только текстовую информацию. Есть возможность выложить в блоге слайд-шоу, презентацию, видео. Материалы, опубликованные в блоге, доступны для учеников, как из школы, так и из дома. Публичность, которая отличает блог от обычного дневника, делает материалы доступными для чтения учениками и родителями; позволяет через комментарии к записям блога организовать моё общение с учащимися и их родителями. Оставляя комментарии к сообщениям, ученики и родители становятся участниками настоящей учебной дискуссии. В блоге я организовала электронную доску объявлений и послеурочные рефлексии. Размещение различного наглядного материала, в том числе, ролики к урокам, и дополнительных занимательных заданий помогают мне стимулировать познавательный интерес учащихся, побудить их к саморазвитию, а ученикам лучше усвоить учебный материал. Это позволяет мне превратить рутинный учебный процесс в увлекательную игру.

Что дает мне ведение блога:

 я получила новые навыки в работе с персональным компьютером, освоила новые компьютерные программы;

 работая со своим блогом, я непрерывно совершенствую свои знания в области ИКТ, знакомлюсь с новыми сервисами и делюсь своими знаниями с учениками, их родителями, коллегами, что отвечает требованиям нового федерального государственного образовательного стандарта;

 блог помогает мне получить обратную связь от учеников и их родителей (теперь у меня есть возможность в любое время связаться с ними);

 я расширяю свой кругозор, интересуясь новостями учительского сообщества блогеров, узнаю и комментирую достижения моих коллег из разных уголков России (таким образом, идёт моё профессиональное развитие и самообразование).

Сейчас я вижу неподдельный интерес моих учеников к такой форме общения. У нас появились новые точки соприкосновения. На мой взгляд, самое тяжелое для учителя в организации такого сетевого взаимодействия – это постоянно «держать руку на пульсе», чтобы ученикам и их родителям хотелось заглянуть в блог и узнать «А что там новенького?».

Документы Google — это Интернет-проект, созданный порталом Google (http://www.google.ru) для реализации совместного доступа к документам. С его помощью можно управлять документами, таблицами и презентациями, которые вы сохраняете в безопасном хранилище Google в Интернете. При этом вы всегда сможете получить доступ к документам с любого компьютера, подключенного к Интернету.

Если говорить одной строкой, то проект предоставляет вам возможность работы над документами, таблицами и презентациями совместно с 200 другими пользователями (это максимально возможное количество пользователей, работающих над одним файлом). Причем, работать можно в реальном времени. То есть, если один из пользователей изменяет содержимое документы, то все изменения сразу же отображаются и в вашем окне. Создав документ в Google можно пригласить сразу несколько человек для совместного редактирования. Используя данный инструмент сетевого сервиса в педагогической практике, выиграют все участники образовательного процесса. Документы Google можно использовать и в проектной деятельности, и для проведения внеклассных мероприятий, и для написания совместно статей (рефератов), что дети не любят делать в одиночку, и т.д.

49

Сайт Google очень интересный сетевой сервис, который позволяет за короткое время создать сайт.

Конкурс «IT-activity 2012-2013» был посвящен конструированию интерактивных практико-ориентированных заданий по предмету с последующей реализацией созданных учебных задач на уроке. Системно-деятельностный подход к обучению диктует новые формы и новые типы учебных заданий, направленных на вовлечение учащихся в учебную деятельность, при которой формируются универсальные учебные действия. Результатом соответствующих видов целенаправленных действий являются усвоенные знания, умения и навыки, которые применяются и сохраняются в тесной связи с активными действиями учащихся. В ходе выполнения конкурсных заданий каждый участник должен был опубликовать на сайте Google – сайте конкурса свою страницу, на которой будут представлены разноуровневые задания, формирующие метапредметные результаты. проектировании заданий участники использовали педагогические конструкторы Б. Блума и Л.С. Илюшина.

В рамках этого конкурса я разработала конструктор учебных заданий по теме «Системы счисления»

[\(https://docs.google.com/spreadsheet/ccc?key=0AtIB8g5QsLjadHQ3Y3BURmNFd3ppdn](https://docs.google.com/spreadsheet/ccc?key=0AtIB8g5QsLjadHQ3Y3BURmNFd3ppdnNYaS16NjZXWkE#gid=2) [NYaS16NjZXWkE#gid=2\)](https://docs.google.com/spreadsheet/ccc?key=0AtIB8g5QsLjadHQ3Y3BURmNFd3ppdnNYaS16NjZXWkE#gid=2), на его основе была создана страница уроков «Системы счисления» [\(https://sites.google.com/site/konkursitactivity20122013/st-u1/sis-scis\)](https://sites.google.com/site/konkursitactivity20122013/st-u1/sis-scis). Это серия уроков для учащихся 9 классов: 1 урок – «История СС. Классификация СС»; 2 урок – «Перевод чисел в позиционных СС»;

3 урок – «Двоичная арифметика»; 4 урок – «ИТОГИ. Стенгазета "Такие разные и такие нужные СС".

На 1 уроке учащиеся знакомились с теоретическим материалом через цифровой образовательный ресурс "Демонстрация к лекции на тему: история систем счисления" из Единой Коллекции образовательных ресурсов, видеоролик «Системы счисления» автора Антона Панкратова. Далее совместно заполняли ментальную карту «Системы счисления» недостающими элементами. Карта создана в сервисе [htpp://bubbl.us.](https://bubbl.us/?h=beb05/168f8b/78332yKB529qw) Ментальная карта очень эффективный инструмент, который хорошо адаптируется к любой деятельности. Это удобный инструмент для отображения процесса мышления и структурирования информации в визуальной форме. Ментальные карты: помогают ученикам установить и исследовать связи между понятиями или темами в пределах одной большой темы или раздела (это способствует глубокому изучению материала и помогает ученикам соединить новую информацию с существующими знаниями); делают личное понимание видимым и явным и демонстрируют понимание отношений между идеями или понятиями. Для повторения материала учащимся были предложены кроссворд и задание на установление соответствия. Кроссворд был создан в сервисе [http://learningapps.org.](http://learningapps.org/) Learningapps.org - это сервис для создания интерактивных учебно-методических пособий по разным предметам. Задание на установление соответствия создан в сервисе [http://www.studystack.com.](http://www.studystack.com/) StudyStack - это сервис по созданию различного типа дидактических материалов. В сервисе можно создавать электронные карточки с различными заданиями для самоконтроля и использовать

библиотеку с готовыми картами. Плюсом данного сервиса является то, что создав одну форму с вопросами-ответами, можно выбрать различные виды заданий, например, кроссворд или тест.

Интерактивные дидактические материалы, применяемые как на уроке, так и в качестве домашней работы, не только облегчают деятельность учителя, но и создают эффективную обратную связь, необходимую для того, чтобы учащиеся могли самостоятельно повторить изученный материал, оценить уровень своих знаний по теме. Кроме того, тип этих материалов активизируют познавательную деятельность учащихся и помогают лучше освоить учебный материал. Предоставляя разнообразные средства для отображения учебной информации в сочетании с интерактивностью, сервисы обеспечивают качественно новый уровень обучения. С ними работать очень легко даже не опытному пользователю.

На 2 уроке на этапе изучения материала учащиеся знакомились с видеороликами о переводах в позиционных системах счисления автора Антона Панкратова. На этапе закрепления материала учащиеся совместно заполняли два Google: «Перевод текстовых локумента чисел  $\overline{R}$ позинионных  $CC<sub>2</sub>$ (https://docs.google.com/document/edit?hgd=1&id=1yWaO2G1WlwazBP7N6Z640MwX R7bgLpZ971RbXShngOA)  $\overline{M}$ «Таблица чисел» (https://docs.google.com/document/edit?hgd=1&id=1UgL\_NXDcvBBcYWemVvgm\_-J0NAnXTmihHEN2Tccpgso).

На 3 уроке учащимся было предложено задание на выполнение арифметических действий над двоичными числами, выполненный в сервисе http://learningapps.org на основе шаблона «Пазлы для составления».

4 урок - урок подведения итогов, где учащиеся отвечали на вопросы итогового теста по теме "Системы счисления". Тест создан на основе документов Google. Также учащиеся приняли активное участие в создании совместной стенгазеты «Такие разные и такие нужные CC» сервиса On-line доски WikiWall.

Выполнение учащимися всех заданий отмечалось в «Таблице продвижения учащихся» (документы Google), а также учащиеся заполнили «Таблицу успеха», в которой выразили свое мнение об организации сетевых уроков и поделились своими впечатлениями.

Это первый мой опыт по организации серии сетевых уроков с применением сервисов Web 2.0 и в дальнейшем, несомненно, мне поможет самостоятельно организовывать учебную деятельность на основе точного подбора учебных задач, средств обучения в соответствии с определенными видами деятельности и планируемыми результатами.

Таким образом, сетевые сервисы это набор важнейших компонентов сетевого взаимодействия, обеспечивающие стабильную коммуникацию между участниками образовательного процесса. Система сетевого обучения, приближенная к реальным потребностям детей, должна быть более личностной, чем та, которая действует за закрытыми дверьми учебных аудиторий. За сетевой педагогикой будущее. Это еще один, пока еще не используемый полностью, ресурс обновления школьного образования.

#### **Литература** [http://wiki.tgl.net.ru](http://wiki.tgl.net.ru/)

#### **Васюкова М.В.**

#### *СЕТЕВЫЕ СООБЩЕСТВА - ШАГ К РАЗВИТИЮ УЧИТЕЛЯ*

*Муниципальное автономное общеобразовательное учреждение «Средняя общеобразовательная школа №2» г. Краснокамск, Пермский край [marinavasukova@bk.ru](mailto:marinavasukova@bk.ru)*

В настоящее время невозможно представить образовательное пространство без современных информационных технологий, открывающих возможности для нового образования, общения. Но возможности нового образовательного пространства реализуются не в полной мере, если у педагога недостаточно знаний и опыта работы с современными средствами телекоммуникации. Для того чтобы идти в « ногу со временем» и стать на голову выше учителю необходимо перестроиться и научиться использовать новые технологии.

Если учитель уверен в своей личной и профессиональной компетентности, уверен в своем внутреннем успехе, то у него высокая самооценка, он оказывает позитивное влияние на отношение детей к нему, стимулирует у них стремление к успехам в учебной деятельности и в конечном итоге, оказывает развивающее воздействие на личность учащегося. Учитель в освоении компьютерных технологий должен быть впереди своих учеников.

Повысить свою профессиональную подготовку и найти ответы на многие вопросы можно в социальной среде, объединяясь в различные профессиональные сообщества.

Профессиональное сетевое сообщество - это формальная или неформальная группа профессионалов, работающих в одной предметной области или проблемной профессиональной деятельности в сети. Участие в профессиональных сетевых объединениях позволяет учителям, живущим в разных уголках страны и за рубежом, общаться друг с другом, решать профессиональные вопросы и повышать свой профессиональный уровень.

Благодаря сетевой поддержке перед сообществами обмена знаний открываются новые возможности по представлению своих цифровых архивов и привлечению новых членов. С развитием компьютерных технологий у сообществ обмена знаниями появляются новые формы для хранения знаний и новые программные сервисы, облегчающие управление знаниями и использование этих знаний новичками, находящихся на переферии сообществ. Сетевые сообщества учителей - это новая форма организации профессиональной деятельности в сети.

## *Основные направления сетевых сообществ:*

- сетевые публикации;
- сетевые конкурсы учителей;
- сетевые проекты;
- дистанционное обучение;
- сетевые творческие лаборатории;
- $\bullet$  форумы;
- сетевые консультации, комментарии к материалам и т. д.

Сетевые сообщества воспитывают во мне следующие умения:

1. Совместное мышление.

2. Толерантность.

3. Освоение децентрализованных моделей и экологических стратегий.

4. Критичность мышления.

Сетевой проект и есть тот путь, по которому происходит осмысленное, продуктивное вхождение учителя в Интернет. Меня как учителя начальных классов заинтересовали сетевые проекты. Сначала мы с ребятами сами участвовали в таких проектах. Потом я решила сама создать сетевой проект и провести его на городском уровне. Проблем было много. Скажу одно, наши учителя ещё не готовы работать в Сети. Из 35 учителей нашей параллели лишь 15 учителей пошли вместе со мной в сетевую игру.

Сетевая образовательная игра позволяет сместить акцент с процесса пассивного накопления учеником суммы знаний на овладение им различными способами деятельности в условиях доступности информационных ресурсов, что способствует активному формированию творческой личности, способной решать нетрадиционные задачи в нетрадиционных условиях. Ничто так не расширяет кругозор ребёнка, не воспитывает и не сплачивает детский коллектив, как совместное дело.

Сетевые проекты учат самостоятельности, инициативности, креативному подходу к решению проблем, толерантному поведению, развивают умения работать в команде, то есть способствуют развитию качеств человека 21 века.У детей возрастает желание узнавать новое, исследовать и соревноваться, творить. Всё это поможет ребёнку в дальнейшей жизни.

Задачи игры:

 создать условия для формирования у обучающихся коммуникативных умений, навыков межличностного взаимодействия и сотрудничества, активной жизненной позиции;

 Развивать интерес к чтению детской литературы через творческое переосмысление и представление прочитанного

 способствовать развитию навыков работы с различными источниками информации: литературные произведения, сеть Интернет, энциклопедические сборники;

развивать ИКТ- компетентность педагогов и школьников;

 создать условия для развития творческого потенциала всех участников игры.

Игра состояла из 3 разделов:

1 блок « Давайте познакомимся!»

- 2 блок « Литературный калейдоскоп»
- 3 блок « Поразмышляем»

## **1 этап игры «Давайте познакомимся»**

- Создать команду из 5-7 человек и классного руководителя
- Пройти регистрацию на сервисе Google.com
- Заполнить раздел " Давайте познакомимся"

• Придумать название команды и рассказать о себе в презентации в разделе " Визитная карточка"

Цель этапа: научиться загружать документы в Интернет

#### **2 этап игры**

• Ответить на вопросы викторины " Знакомые незнакомцы»

• Работа в совместной Google-презентации " Хит -парад литературных героев« ( Рисунок героя, сочинить загадку о герое)

• Коллаж " Сказочные незнакомцы" Работа с сервисом veb-альбомы Picasa

• Музыкальная открытка " Сюрприз для автора". Работа с сервисом Playcast

**Цель этого этапа**: познакомить учащихся с новыми сервисами, позволяющими работать с изображениями, музыкальными файлами, совместной презентации.

**3 этап**

- Синквейн " Поразмышляем"
- Заполнение анкет
- Подведение итогов, награждение участников

Цель этапа: рефлексия деятельности

Что даёт учителю участие в проекте:

- Освоение новых сервисов
- Расширение круга общения
- Включение механизмов соревновательности
- Объединение усилий единомышленников

Итак, подводя итог, хочу выразить свое мнение о роли сетевого проекта и сетевых профессиональных сообществ в системе деятельности педагога: чем активнее педагог будет работать в сети, чем быстрее он станет «сетевым учителем», тем дальше мы продвинемся по пути создания единого педагогического информационно -коммуникативного пространства. Только мы сами можем создать условия для внедрения лучшего из достижений и находок коллег в повседневность обучения и воспитания. Это и есть самая реальная точка роста модернизируемого общества России на современном этапе, использование сетевого взаимодействия как позитивного фактора в инновационной деятельности педагога.

#### **Литература**

1.Адамский.А. «Модель сетевого взаимодействия».

2.Василевская. Е.В. «Сетевая организация как новый тип отношений и деятельности в современных условиях».

#### *РАЗВИТИЕ РОБОТОТЕХНИКИ В ШКОЛЕ*

*Муниципальное общеобразовательное учреждение «Средняя общеобразовательная школа № 121», г.Снежинск, [sabsc121\\_irg@mail.ru](mailto:sabsc121_irg@mail.ru)*

*«Вы ничему не можете научить человека. Вы можете только помочь ему открыть это в себе»*

*Г. Галилей*

**Робототехника** — прикладная наука, занимающаяся разработкой автоматизированных технических систем. Робототехника опирается на такие дисциплины как электроника, механика, программирование.

Робототехника является одним из важнейших направлений научнотехнического прогресса, в котором проблемы механики и новых технологий соприкасаются с проблемами искусственного интеллекта. Активное участие и поддержка Российских и международных научно-технических и образовательных проектов в области робототехники и мехатроники позволит ускорить подготовку кадров, развитие новых научно-технических идей, обмен технической информацией и инженерными знаниями, реализацию инновационных разработок в области робототехники в России и по всему миру.

Человечество остро нуждается в роботах, которые могут без помощи оператора тушить пожары, самостоятельно передвигаться по заранее неизвестной, реальной пересеченной местности, выполнять спасательные операции во время стихийных бедствий, аварий атомных электростанций, в борьбе с терроризмом. Кроме того, по мере развития и совершенствования робототехнических устройств возникла необходимость в мобильных роботах, предназначенных для удовлетворения каждодневных потребностей людей: роботах – сиделках, роботах – нянечках, роботах – домработницах, роботах – всевозможных детских и взрослых игрушках и т.д. И уже сейчас в современном производстве и промышленности востребованы специалисты обладающие знаниями в этой области. Начинать готовить таких специалистов нужно школе и с самого младшего возраста. Поэтому, образовательная робототехника в школе приобретает все большую значимость и актуальность в настоящее время. В качестве основного оборудования при обучении детей робототехнике в школах предлагаются ЛЕГО конструкторы Mindstorm.

**LEGO Mindstorms** — это [конструктор](http://ru.wikipedia.org/wiki/%D0%9A%D0%BE%D0%BD%D1%81%D1%82%D1%80%D1%83%D0%BA%D1%82%D0%BE%D1%80) (набор сопрягаемых деталей и электронных блоков) для создания программируемого [робота.](http://ru.wikipedia.org/wiki/%D0%A0%D0%BE%D0%B1%D0%BE%D1%82_%28%D1%82%D0%B5%D1%80%D0%BC%D0%B8%D0%BD%29) Впервые представлен компанией [LEGO](http://ru.wikipedia.org/wiki/LEGO) в 1998 году.

Все школьные наборы на основе LEGO® конструктора ПервоРобот RCX, NXT предназначены для групповой работы. Таким образом, учащиеся одновременно приобретают и навыки сотрудничества, и умение справляться с индивидуальными заданиями, составляющими часть общей задачи. Конструируя и добиваясь того, чтобы созданные модели работали, испытывая полученные конструкции, учащиеся получают возможность учиться на собственном опыте. Задания разной трудности учащиеся осваивают поэтапно. Принцип обучения «шаг

за шагом», являющийся ключевым для LEGO®, обеспечивает учащемуся возможность работать в собственном темпе.

Конструктор ПервоРобот NXT задуманы таким образом, что учителя могут постоянно черпать в них новые идеи, позволяющие привлечь и удержать внимание Лополнительные эпементы содержащиеся учашихся  $\overline{R}$ кажлом наборе конструкторов, позволяют учащимся создавать модели собственного изобретения.

Кроме того, учащимся наборы позволяют постигать взаимосвязь между различными областями знаний. Интересные и несложные в сборке модели Конструктора ПервоРобота NXT дают ясное представление о работе механических конструкций, о силе, движении и скорости. Из разных деталей конструктора учащиеся строят уменьшенные аналоги различных механических устройств.

Пель использования Лего-конструирования в системе дополнительного овлаление навыками начального образования является технического конструирования, развития мелкой моторики, изучение понятий конструкции и ее основных свойств (жесткости, прочности, устойчивости), навык взаимодействия в группе.

обладают отличительной Новые стандарты обучения особенностью ориентацией на результаты образования, которые рассматриваются на основе системно-леятельностного Такую стратегию обучения полхола. помогает реализовать образовательная среда Лего.

В рамках школьного урока роботехнические комплексы Лего могут применяться по следующим направления:

- Демонстрация;
- Фронтальные лабораторные работы и опыты;
- Исследовательская проектная деятельность.

Основная цель использования робототехники - это социальный заказ общества: сформировать личность, способную самостоятельно ставить учебные цели, проектировать пути их реализации, контролировать и оценивать свои достижения, работать с разными источниками информации, оценивать их и на этой основе формулировать собственное мнение, суждение, оценку. То есть основная цель - формирование ключевых компетентностей учащихся.

Компетентностный подход в общем и среднем образовании объективно соответствует и социальным ожиданиям в сфере образования, и интересам участников образовательного процесса. Компетентностный подход - это подход, акцентирующий внимание на результатах образования, причём в качестве результата образования рассматривается не сумма усвоенной информации, а способность действовать в различных проблемных ситуациях.

общего образования - заложить Главная задача системы основы информационной компетентности личности, т.е. помочь обучающемуся овладеть методами сбора и накопления информации, а также технологией ее осмысления, обработки и практического применения.

Для эффективного формирования информационной компетентности на занятиях по робототехнике, нужна система учебных задач.

#### **Литература**

- 1. Юревич, Е. И. Основы робототехники 2-е изд., перераб. и доп. СПб.: БХВ-Петербург, 2005. — 416 с.
- 2. Василенко, Н.В. Никитан, КД. Пономарёв, В.П. Смолин, А.Ю. Основы робототехники Томск МГП "РАСКО" 1993. 470с.

## **Герасимова С.В.**

# *ПРИМЕНЕНИЕ ИНТЕРНЕТ-ТЕХНОЛОГИЙ В ОБРАЗОВАТЕЛЬНОМ ПРОЦЕССЕ*

## *Муниципальное общеобразовательное учреждение лицей №24г. Волгодонск [licej24@mail.ru](mailto:licej24@mail.ru)*

Использование инновационных форм и методов, в частности Интернеттехнологий, диктуется изменениями, происходящими сегодня в обществе. В школьном образовании эта ниша в настоящее время используется мало, но, как показывает опыт, компьютер и Интернет могут стать одним из средств, позволяющих повысить мотивацию школьников к обучению и сделать образовательный процесс более эффективным.

Методика обучения школьников переживает сложный период. Изменились цели общего среднего образования, разрабатываются новые учебные планы и рабочие программы, новые подходы к содержанию учебных дисциплин. Новые концепции образования и новые требования к результатам обучения и качеству знаний требуют новых подходов и новых методик преподавания.

В последнее время много говорится о тенденции снижения учебной мотивации школьников. В чем причины сложившейся ситуации и возможно ли ее изменить? К сожалению, влияние телевидения, компьютера и Интернета, постоянно смещает мотивацию школьников от учёбы в область далёкую от неё. Различные исследования, посвященные изучению аудитории Рунета ("Глас Рунета"), показывают, что около 57% пользователей используют Интернет для поиска различной информации, примерно 18% – как средство развлечения, а 15% – как пространство общения. Наши ученики не являются исключением, и составляют довольно большýю (если не бόльшую) часть активных пользователей Интернет, который для них такая же объективная реальность, как, телевидение или сотовый телефон. Информационно-коммуникационные технологии занимают все более прочно место в нашей жизни, открывая большие возможности для развития человека и решения многих социальных, экономических и профессиональных проблем. Поэтому возникает необходимость создать для школьников *интересную и полезную информационную среду,* задействовав эти же самые ресурсы для учебной деятельности*.* Использование инновационных форм и методов, в частности Интернет-технологий, диктуется изменениями, происходящими сегодня в обществе. В школьном образовании эта ниша в настоящее время используется мало и является очень перспективной. Как показывает опыт, компьютер и Интернет могут стать одним из средств, позволяющих повысить мотивацию школьников и сделать процесс обучения более эффективным.

На сегодняшний день в своей работе я использую следующие группы заданий, связанных с использованием компьютера и Интернета.

**Задания, связанные с поиском информации** и з**адания, требующие обязательной переработки полученной информации:**

электронные рефераты;

электронные презентации;

 электронные пособия и учебники (как готовые, так и созданные самими учащимися с помощью языка гипертекстовой разметки html).

**Задания, использующие сервисы Интернета для диалоговых форм работы:**

 электронная почта, Mail.ru-агент, Skype, Dnevnik.ru, социальные сети позволяют оперативно отвечать на вопросы учеников и давать им консультации в любое время, что немаловажно при выполнении ими домашнего задания;

 образовательные сайты и блоги позволяют школьникам изучить материал, даже если они не могли присутствовать на уроке (например, сайт автора [http://sites.google.com/site/licey24/,](http://sites.google.com/site/licey24/) блог технической поддержки <http://23kabinet.blogspot.com/>и бло[г http://kapital-ka.blogspot.ru\)](http://kapital-ka.blogspot.ru/).

**Задания, где Интернет используется как среда, требующая самостоятельного исследования.** Новые виды учебных Интернет-ресурсов, такие как hotlist, multimedia scrapbook, treasure hunt, subject sampler помогают в организации поиска необходимой для выполнения заданий информации и стимулируют самостоятельную исследовательскую деятельность школьников. Данные методы широко применяются в обучении студентов иностранным языкам, но как показывает опыт, их можно эффективно использовать и на уроках экономики и предпринимательства в школе.

• Hotlist (список ссылок);

 multimedia scrapbook (мультимедийная коллекция: фотографии, аудио- и видеоклипы, графическая информация, которые можно использовать при выполнении задания и составлении отчета);

 treasure hunt (лист ссылок на различные сайты по изучаемой теме, с вопросами по содержанию сайта, с помощью которых направляется поисковая деятельность учащихся);

 $\bullet$  subject sampler (ссылки на текстовые и мультимедийные материалы сети Интернет). В отличие от treasure hunt при выполнении задания необходимо не просто ознакомиться с материалом, но и выразить и аргументировать свое собственное мнение по изучаемому вопросу. Такой метод очень продуктивен в сочетании с технологией кейсов.

**Задания, предполагающие совместное творчество в Интернете.**

- Интернет-публикации;
- Интеллект-карты;
- Виртуальные доски;

Wikispace–проекты;

• Webquest (например, созданный автором квест по основам предпринимательской деятельности «Школьный бизнес-класс» [https://sites.google.com/site/skolnyjbiznesklass/\)](https://sites.google.com/site/skolnyjbiznesklass/) .

**Задания, использующие виртуальные лаборатории, он-лайн тесты**  (например, виртуальная экономическая игра «Виртономика» [http://virtonomica.ru/,](http://virtonomica.ru/) он-лайн подготовка к ЕГЭ [http://college.ru/,](http://college.ru/) образовательный портал «Решу ЕГЭ» <http://reshuege.ru/> и т.п), .

**Задания, побуждающие учеников к самообразованию.** На своих уроках я активно использую возможности **дистанционного обучения**, которые предлагает Интернет. За три года более 200 учащихся прошли различные курсы в Интернет Университете Информационных Технологий [http://www.intuit.ru/,](http://www.intuit.ru/) 8 человек – в Виртуальной школе (г. Канск)<http://vsch.ru/>, 24 человека обучаются на курсах по экономиче в Экономической Интернет школе НОЦ ИСЭРТ РАН (г. Вологла) в Экономической Интернет школе НОЦ ИСЭРТ РАН (г. Вологда) [http://e-learning.vscc.ac.ru/\)](http://e-learning.vscc.ac.ru/).

В 2013 году на базе образовательной среды MOODLE мною разработана электронная версия курса В.В. Высокова «Малый бизнес: предпринимательский всеобуч для школьников», предназначенная для привлечения школьников и студентов к изучению основ предпринимательской деятельности. В настоящее время (по прошествии одного месяца) на курсе бесплатно обучаются более 600 школьников из 58 населенных пунктов РФ и ближнего зарубежья (Казахстан, Азербайджан, Украина). Для обучения на данном курсе необходимо пройти стандартную процедуру регистрации на сайте [http://school.centrinvest.ru/login/signup.php?id=786.](http://school.centrinvest.ru/login/signup.php?id=786) После создания учетной записи пользователь получает доступ в свой личный кабинет и может в любое удобное для него время пройти курс и получить электронный диплом, а также принять участие в бонусной программе.

**Участие в дистанционных проектах, олимпиадах и конкурсах** является итогом моей работы и дает возможность школьникам реализовать знания, приобретенные в результате реализации всей предыдущей системы заданий. Мои ученики активно принимают участие более чем в 30 дистанционных олимпиадах и конкурсах, некоторые из них представлены на моем блоге [http://kapital](http://kapital-ka.blogspot.ru/)[ka.blogspot.ru.](http://kapital-ka.blogspot.ru/) В 2011 году мною предложена дистанционная версия городского конкурса «Грамотный потребитель» [http://grpotrebitel.blogspot.ru/,](http://grpotrebitel.blogspot.ru/) в котором в течение двух лет принимают участие большинство школ города.

Применение выработанной мной системы заданий не только позволяет добиться высоких результатов, но и существенно повышает мотивацию к учению. Школьники видят результат своей деятельности и активно приобщаются к образовательной и созидательной среде, что позволяет им добиваться высоких результатов в различных олимпиадах и конкурсах, а также самоопределиться в дальнейшей образовательной и профессиональной деятельности.

## **Литература**

- 1. Барсукова Н.В. Информационно-коммуникационные технологии и имитационное моделирование в обучении школьников: сборник материалов межрегиональной научно-практической конференции. – Тула: ГОУ ДПО ТО «ИПК и ППРО ТО», 2009.С. 26-28
- 1. Герасимова С.В. Интернет технологии в преподавании экономики и информатики. //Информационные технологии в образовании – 2011. Сборник научных трудов участников XI научно-практической конференции-выставки 31 октября – 2 ноября 2011 г. – Ростов н/Д: Ростиздат, 2011. – С. 147-148.
- 2.
- 3. Сысоев, П.В., Евстигнеева, М.Н. Использование новых учебных Интернеттехнологий в обучении иностранному языку (на материале культуроведения США) / Вестник ТГУ. 2008. Вып. 2 (58). С. 363-371.

#### **Гриб И.Ф.**

# *ИННОВАЦИОННЫЕ ТЕХНОЛОГИИ В ОБУЧЕНИИ АНГЛИЙСКОМУ ЯЗЫКУ: ВИДЕОМАТЕРИАЛЫ КАК СРЕДСТВО ИНТЕНСИФИКАЦИИ УЧЕБНОГО ПРОЦЕССА*

*Государственное бюджетное общеобразовательное учреждение «Лицей (технологический)», с. Хрящевка Ставропольского района Самарской области, [Fraugrib63@yandex.ru](mailto:Fraugrib63@yandex.ru)*

Важной задачей учителя является создание реальных и воображаемых ситуаций общения на уроке иностранного языка, используя для этого различные методы и приемы работы (ролевые игры, дискуссии, творческие проекты и др.). При решении данной проблемы огромную роль играют технические средства обучения, которые позволяют дать учащимся более полную и точную информацию по изучаемой теме, повышают наглядность обучения и вызывают стремление к дальнейшему совершенствованию языковой культуры. Не менее важной является задача приобщения школьников к культурным ценностям народа - носителя языка. В этих целях большое значение имеет использование аутентичных материалов (рисунков, текстов, звукозаписей и т.п.). Знакомство с жизнью англоязычных стран происходит в основном через текст и иллюстрации к нему, просмотр кинофрагментов, диафильмов, видеоматериалов и т.д. Отсюда очевидна важность и актуальность изучения использования видеоматериалов. Основным средством обучения иностранному языку является языковая среда, а все остальные средства являются вспомогательными, их назначение – создание более или менее ярко выраженной иллюзии приобщения учащихся к естественной среде. Проведение урока целиком на иностранном языке создает прототип иноязычной среды, приближает учебный процесс к условиям подлинной коммуникации на данном языке. Гипотеза исследования - мы предполагаем, что применение видеоматериалов способствует улучшению усвоения знаний на уроках иностранного языка.

Задачи исследования:

 выявить психолого-педагогические аспекты применения технических средств обучения на уроках;

 определить условия повышения эффективности обучения иностранному языку с использованием видеоматериалов в учебном процессе;

 разработать систему упражнений по применению видеоматериалов на разных этапах обучения иностранному языку.

 провести исследование, используя на уроках видеоматериалы для повышения эффективности обучения.

Одним из постоянно развивающихся и совершенствующихся технических средств, которые широко используются при обучении иностранному языку, является видео. Показ видео на занятиях иностранного языка дает возможность наглядно познакомить учащихся с особенностями устной речи, типичными языковыми моделями, интонацией и т.д. «При опоре на зрительный образ удается точнее и наиболее экономичным способом передать ту или иную информацию, ситуацию речевого общения, создать аналог реального акта речевой коммуникации, обеспечить большую эффективность восприятия, что дает возможность более прочного запоминания языкового материала в сочетании с соответствующей речевой ситуацией». Учебное видео создает дополнительную языковую среду, воспроизводит речевую ситуацию звуковыми и зрительными средствами и предоставляет дополнительные возможности для овладения неподготовленной ситуативной речью в условиях учебного класса. Не покидая класса, учащиеся расширяют и углубляют свои знания иностранного языка, становясь как бы участниками зрительно воспринимаемых событий. Учебный фильм знакомит учащихся с большим количеством реалий и дает новую информацию о стране изучаемого языка.

По сравнению с другими видами ТСО видео имеет очевидные преимущества: за единицу времени учащийся получает значительно больше информации, так как она поступает одновременно по двум каналам - зрительному и слуховому. «Общение осуществляется не только символами (словами), но и образами, что увеличивает запоминаемость материала». Видеофильм имеет важное идейновоспитательное значение. Оно знакомит с историей, культурой, современной жизнью, традициями, обычаями и нравами страны изучаемого языка. Воспитательно-познавательное воздействие видео - это «проблема механизмов и закономерностей психологического воздействия вообще». Коммуникативная ситуация - основное условие для формирования универсального - и основного умения диалогической речи, реплицирования. Реплицирование - умение использовать коммуникативно и функционально направленную реплику при совершении речевых действий, соответствующих факторам коммуникативной ситуации. В качестве приема, используемого учителем во время демонстрации фильма, может выступать модифицированная фронтальная беседа - т. е. «обучающая беседа». Этот прием ставит учащихся в ситуацию необходимости постоянного общения либо с учителем, либо с одноклассниками, либо с классом в целом, либо перевоплощаться в персонажей фильма и вступать в общение с другими его персонажами, выполняя задачу интерактивного взаимодействия в учебном процессе. Таким образом, данный прием способствует формированию умений реплицирования и готовит учащихся к продуктивной диалогической речи, построенной на лексико-грамматической основе демонстрируемого фильма. Видео обеспечивает многократность воспроизведения образца, создает новые реальные ситуации для развития устной речи, воздействуя эмоционально, стимулирует спонтанную речь. Аудиовизуальные средства все шире используются в методике преподавания иностранных языков на всех уровнях и при выработке различных навыков. Известно, что лучше усваивается тот учебный материал, который оказывает на учащихся эмоциональное воздействие, и прочнее те знания, которые не только усвоены, но и пережиты. Чтобы

создать мотивацию общения на иностранном языке в учебных условиях, необходимо использовать ситуацию, т.е. обстоятельства, в которые ставится говорящий, что вызывает у него потребность говорить. В процессе просмотра на уроках видеофильмов на иностранном языке, создаются такие условия, когда ученики вступают в разговор, обсуждение. Кроме того, они слушают речь носителя языка, знакомятся с историей, культурой, географией страны. В общеобразовательных школах далеко не все ученики хорошо владеют иностранным языком. Тем не менее, и для такой аудитории в качестве повышения интереса к предмету, а также с целью расширения кругозора, стоит проводить показ видеофильмов. Отбор фильмов, как и процесс разработки системы заданий к ним очень трудоемок и занимает много времени. Но собрав материал один раз, им можно пользоваться неоднократно. Учителю остается следить, чтобы отобранный фильм соответствовал теме урока.

Кроме упражнений, где главную роль играет звуковая дорожка, на этом этапе можно использовать видео для изучения различных культурных и социокультурных явлений. Такие как: видовые фильмы различной тематики для "опознания" культурно, значимых видов и памятников, портретов выдающихся деятелей прошлого и настоящего, а также отрывки из художественных и документальных фильмов для интерпретации различных видов невербального общения - мимики, жеста, позы, видов физического контакта, стиля одежды. Однако в большинстве случаев вербальная часть видеоклипа будет играть решающую роль. Есть множество вариантов использования видеоматериалов на среднем этапе обучения.

1. Предсказания (20 минут). Учитель выбирает подходящий отрывок из фильма и выписывает до десяти слов или фраз, которые дают ключ к происходящему, поведению персонажей и пр. Записывает эти слова и фразы на доске в том порядке, в котором они встречаются в программе. Обсуждает с учениками, в какой ситуации могут встречаться эти слова. Учащиеся в парах пишут сценарий, в котором будут использоваться эти слова и фразы. Пока они пишут, учитель обходит их, знакомясь с написанным и помогая, если это требуется, а затем выбирает несколько историй и зачитывает. Учащиеся просматривают отрывок и сравнивают свои истории с тем, что они увидели. Просматривают отрывок снова для того, чтобы уточнить детали. Или во время просмотра учитель останавливает запись, и ученики дописывают конец.

2. Внутренний монолог (30-45 минут). Учитель выбирает отрывок, в котором ярко выражаются чувства или отношения людей, но очень мало или совсем нет диалога. Объясняет учащимся, что в отрывке, который они увидят, выражаются яркие чувства, но персонажи говорят мало. Учитель попросит их сочинить внутренний монолог, где чувства выражались бы словами. Учащиеся просматривают отрывок, если необходимо, дважды; работают в группах, обсуждая характер персонажа, его чувства и мысли, а затем они пишут монолог. Каждая группа читает свой монолог всему классу. Учитель показывает отрывок еще раз, при необходимости останавливаясь и обсуждая детали.

3. Времена года (10-15 минут). Учитель выбирает отрывок, в котором смена времен года играла бы важную роль в развитии событий. Объясняет, что покажется отрывок, действие которого будет происходить в определенное время года. Просит класс вообразить, что изменилось бы, если бы это случилось в другое время года. Учитель записывает на доске:

If the action took place in [season], what difference would there be in

- What do the characters

say?

- What are the characters wearing?

- What do the characters do?

 Затем учащиеся просматривают отрывок и обсуждают вопрос в группах, после чего вопросы обсуждаются всем классом. При необходимости отрывок просматривается еще раз и продолжается обсуждение.

4. Соотнесите прилагательные (15-20 минут). Учитель выбирает отрывок, в котором участвуют 3-5 персонажей разного типа. Подготавливает список прилагательных, которые используются, чтобы описать характер людей (или можно попросить детей сделать это); раздает список и предварительно обсуждает эти черты с классом; если в списке есть незнакомые слова, объясняет их значение. Также учитель предупреждает, что каждый персонаж может быть описан хотя бы одним из этих прилагательных. Учащиеся просматривают отрывок и работают в группах, обсуждая поступки персонажей, и что они говорят, и подбирают каждому хотя бы одну характеристику. Затем желающие выбирают одну характеристику и объясняют классу, что это слово означает, иллюстрируя свое объяснение каким-то примером.

5. Настоящие вопросы (15-20 минут) Учитель выбирает отрывок из документального фильма или новостей, который представляет интерес для учащихся. Новости должен сообщать диктор на экране (не за кадром). Затем учитель задает вопросы учащимся, что они знают о предмете, который освещается в новостях. Ответы записывает на доске и предлагает задать несколько вопросов на эту тему. Разбившись на группы, учащиеся составляют еще минимум три вопроса на ту же тему. Перед просмотром учитель предупреждает, что на некоторые вопросы в предлагаемом отрывке, возможно, будут ответы. Они могут быть высказаны прямо, косвенно, или их не будет вовсе. Задача учащихся - определить, на какие вопросы в отрывке будут даны ответы. Учащиеся просматривают отрывок. Представители групп читают вопросы, на которые они получили ответы. На оставшиеся вопросы учитель предлагает найти ответы в виде домашнего задания или группового

"проекта". Вариант - учитель показывает начало отрывка и проверяет, все ли учащиеся поняли тему для обсуждения.

Итак, мы рассмотрели различные упражнения и пришли к выводу, что эти упражнения приятно разнообразят урок, вносят в него элементы настоящей жизни, пусть лаже на экране, приучают работать с видеоматериалами, а не просто смотреть на экран. Использование вилеоупражнений позволяет развивать речевую активность учащихся, а также повысить речевую активность обучения. Ведь видеозапись, по сравнению с аудиозаписью, носит более жизненный характер - вы не только слышите, но и видите говорящих, их мимику и жесты, а также получаете информацию о широком контексте происходящего - месте действия, возрасте участников. Но все эти факторы отвлекают слушающего от речи, и он может увлечься разглялыванием картинки, вместо того чтобы сосредоточиться на аудировании.

Поэтому, особенно на начальном этапе, ученики перед просмотром должны получить четко сформулированное задание, на выполнении которого они должны будут сосредоточиться. На среднем этапе обучения видеоматериалы можно использовать для изучения различных культурных и социокультурных явлений. Таким образом, видеоупражнения очень разнообразны и они служат не только для того чтобы пробудить познавательный интерес к предмету, но и повысить качество усвоения знаний.

Экспериментальное исследование проводилось в ГБОУ лицей села Хрящевка Старопольского района. Экспериментом были охвачены учащиеся восьмых классов в количестве 39 человек. Обучение в этих классах ведется по учебнику -Биболетовой и др. Эксперимент проводился с использованием видео. В эксперименте участвовали две группы, экспериментальная группа (ЭГ) - 8«Б» и контрольная группа (КГ) -  $8 \times A$ », в  $8 \times B$ » насчитывалось 19 человек и в  $8 \times A$ » - 20 человек. В 8«Б» мы проводили уроки с использованием видео, а в 8 «А» проводился урок в традиционной форме. За период экспериментального обучения учащимися была усвоена тема: World around us и лексическая структура «Neither...nor», а также грамматическая структура «Past Continuous Tense».

Во время эксперимента мы провели опрос учащихся, который позволил нам определить уровень заинтересованности учашихся в изучении ИЯ, данные опроса мы занесли в ниже указанную таблицу.

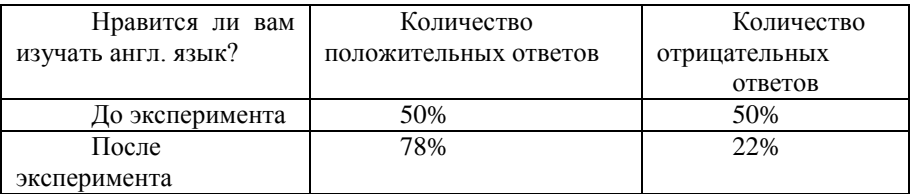

Итак, количественный и качественный анализ данных эксперимента показал, что за небольшой отрезок времени при использовании видеоматериалов можно повысить качество знаний. Таким образом, гипотеза, которая была выдвинута нами, доказана. Использование ТСО на уроке иностранного языка, способствует быстрому и легкому усвоению учебного материала, развивает память учащихся, настраивает на активную работу, что повышает интерес у учащихся к предмету. Также индивидуальная работа с техническими средствами обучения способствует развитию самостоятельности, приучает к аккуратности и развивает способности к анализу и обобщению.

Технические средства обучения помогают учителю в повышении темпа изложения материала и в наиболее полном удовлетворении запросов и любознательности учащихся. Использование видеоматериалов покоится преимущественно на наглядном восприятии информации, создает прототип иноязычной среды и помогает овладеть коммуникативной компетенцией на иностранном языке, не находясь в стране изучаемого языка.

Это доказывает и наше исследование проведенное в Хрящевском лицее в 8 ых классах. Как показывает анализ, у учащихся экспериментальной группы успеваемость составляла 43% до эксперимента и 65% после эксперимента, а интерес к предмету у учащихся поднялся на 18%. Подводя итог изложенного, можно утверждать, что применение видеоматериалов раскрывает широкие возможности для активной работы в процессе формирования речевых навыков и умений учащихся и делает учебный процесс овладения иностранным языком привлекательным для учащихся на всех этапах обучения.

 Эффективность использования видеоматериала при обучении речи зависит не только от точного определения его места в системе обучения, но и от того, насколько рационально организована структура видеозанятия, как согласованы учебные возможности видеоматериала с задачами обучения. Для решения каждой из поставленных задач ученики должны знать не только общее содержание видеоматериала, но и помнить детали, а также уметь оценивать события, давать характеристику действующим лицам, используя при этом слова и выражения из речевого сопровождения видеоматериала. Применение аудиовизуальных средств обучения, предложенных нами упражнений по использованию видеоматериалов способствуют повышению качества усвоения знаний на уроках иностранного языка, позволяют дать учащимся наглядное представление о жизни, традициях, языковых реалиях англоговорящих стран и развивают мотивированность речевой деятельности обучаемых.

Таким образом, гипотеза, выдвинутая нами, подтвердилась, видеоматериалы на уроках иностранного языка действительно способствуют улучшению усвоения знаний, помогают восполнить отсутствие иноязычной среды на всех этапах обучения, расширяют кругозор, а также воспитывают эстетический вкус у учащихся. Выявленные психолого-педагогические аспекты применения технических средств обучения, в том числе и видеоматериалов, позволили определить условия повышения эффективности обучения иностранному языку: формирование положительной мотивации в изучении нового языка, доброжелательного и заинтересованного отношения к стране изучаемого языка, ее культуре и народу; формирование умения учащихся осуществлять, как устные,

так и письменные формы общения; учет возрастных особенностей и интересов учащихся.

Мы рекомендуем учителям при проведении уроков иностранного языка стараться шире применять видеоматериалы с целью повышения эффективности обучения, расширения словарного запаса и развития внимания учащихся, и для того, чтобы разнообразить урок.

#### **Литература**

- 1. Ильченко Е.А., Использование видеозаписи на уроках английского языка // Первое сентября. Английский язык – 2003. - №9.
- 2. Мятова М.И. Использование видеофильма в обучении иностранному языку в средней общеобразовательной школе.//Иностранные языки в школе, 2006,  $N⊵6. - C. 31 - 39.$
- 3. Смирнов И.Б. Развитие устной речи учащихся на основе аутентичного художественного фильма // Иностранные языки в школе, 2006. - №4. С. 11  $-14.$
- 4. Соловова Е.Н. Использование видео на уроках иностранного языка // ELT NEWS & VIEWS – 2003. - № 1.
- 5. Иностранные языки в школе №2, 2009. Разработка авторских учебных Интернет-ресурсов по иностранному языку.
- 6. Владимирова Л. П. Новые информационные технологии в обучении иностранным языкам http://virtlab.ioso.ru/method.htm#
- 7. Каспин И. В., Сегаль М. М.. Новые технологии в обучении иностранным языкам
- 8. http://festival.1september.ru/
- 9. http://virtlab.ioso.ru/method.htm
- 10. http://teacher-almaty.clan.su/

# **Дебирова Т. А.**

# *ОБУЧЕНИЕ ШКОЛЬНИКОВ ПРИЕМАМ ЭФФЕКТИВНОГО ПОИСКА В СЕТИ ИНТЕРНЕТ*

*Муниципальное бюджетное общеобразовательное учреждение средняя общеобразовательная школа №18 имени Виталия Яковлевича Алексеева города* 

> *Сургута, [tatyana-debirova@mail.ru](mailto:tatyana-debirova@mail.ru)*

Электронные ресурсы, опубликованные в компьютерной сети Интернет, сегодня используются практически во всех сферах деятельности человека. С их помощью повышается эффективность работы специалистов различной направленности. Современные телекоммуникационные технологии и электронные ресурсы не обошли стороной и образование. Ни для кого не секрет, что использование сети Интернет возможно при обучении школьников, при

организации внеучебной и научно-исследовательской работы, в ходе планирования и управления работой учреждения образования. Не случайно с каждым годом все большее число педагогов и обучаемых осваивают телекоммуникационные системы, начинают использовать их в своей деятельности.

Пополнение информационных ресурсов Интернета происходит высокими темпами, и найти необходимую информацию становиться всё труднее. Различные печатные справочники устаревают ещё до выхода в свет. Единственным надёжным способом поиска информации является использование различных средств информационного поиска в сети Интернет, которые постоянно отслеживают изменение информации в сети [2].

Существование различных средств информационного поиска приводит пользователя к вопросу, какое средство информационного поиска лучше использовать для нахождения нужной информации. В частности нужно четко понимать какие информационные ресурсы лучше выбирать для образования.

Изначально, когда сеть Интернет только появилась и начала развиваться, количество информации для общего пользования было относительно невелико. В то время основными пользователями сети являлись научные сотрудники университетов и исследовательских лабораторий. Интернет служил как канал для обмена информацией среди научных учреждений. Научные сотрудники использовали сеть для организации работы над научными проектами. В первые годы жизни размеры сети были относительно небольшими и потому проблема поиска информации была в значительной степени менее актуальна, чем сейчас [4].

В 2009 году Яндекс опубликовал свое первое «исследование» Рунета («ru» код России, русского языка или имени домена + «net» - сеть, таким образом Рунет можно определить, как Российскую часть Интернета), которое называлось «Контент Рунета» (за Рунет Яндекс посчитал «русские, украинские, белорусские сайты, а также все ресурсы в доменах .am, .az, .by, .ge, .kg, .kz, .md, .ru, .su, .tj, .ua и .uz»). Так же, в документах говорится, что осенью 2009 года на Рунет пришлось 6,5 % всех интернет-сайтов мира, то есть каждый пятнадцатый сайт, то есть 15 миллионов сайтов. В индексе Яндекса хранится 140 тысяч гигабайт текстовых данных (или 2,3 триллиона слов); если всё это распечатать, выйдет состоящий из 10,5 миллиарда страниц куб высотой с девятиэтажный дом. Каждая четвёртая веб-страница, хоть и содержит текст, бесполезна (является поисковым спамом). 56 % сайтов состоят лишь из одной страницы, 88 % информации сконцентрировано менее чем в одном проценте сайтов ([1], [3]). За минувшие 3 года количество информации, хранящееся в сети Интернет возросло в разы, соответственно вопрос поиска информации, так же стал более проблемным и актуальным.

Для того чтобы поиск учебной информации в сети Интернет стал менее проблемным не только для учителей, но и для школьников мы с учащимися 10-х классов, в рамках изучения темы «Поиск информации в сети Интернет», провели обзор средств информационного поиска в сети Интернет. И сделали следующие выводы. С помощью современных поисковых систем можно проводить поиск самых разных электронных ресурсов сети Интернет, использование которых позволило бы повысить эффективность обучения. Среди таких ресурсов можно выделить образовательные интернет-порталы, которые сами являются каталогами ресурсов, сервисные и инструментальные компьютерные программные средства, электронные представления бумажных изданий, электронные учебные средства и средства измерения результатов обучения, ресурсы, содержащие новости, объявления и средства для общения участников образовательного процесса. Как правило, несмотря на обилие поисковых систем, пользователь предпочитает обращаться к услугам лишь одной-двух из них. Самой популярной поисковой системой в мире является Google. В Российском сегменте самой популярной является информационно-поисковая система Яндекс благодаря быстрой обработке запросов на русском языке. Наиболее содержательным и часто используемым интернетресурсом в образовании является интернет-портал «Российское образование».

Итогом нашей работы стала подборка поисково-информационных ресурсов сети Интернет, которые не только школьники, но и учителя могут эффективно использовать в учебном процессе, не тратя огромного количества времени на отсеивание ненужной информации.

## **Литература**

- 1. Рунет [Электронный ресурс] Режим доступа http://www.encyclopaediarussia.ru/article.php?id=238, 28 April 2013.
- 2. *Войскунский А. Е.* Гуманитарные исследования в Интернете [Текст] / Войскунский А. Е. – М.: Можайск-Терра, 2000. – 431c.
- 3. Оценка качества поиска [Электронный ресурс] Режим доступа http://wiki.liveinternet.ru/IR/OcenkaKachestvaPoiska, 28 April 2013.
- 4. *Романенко, В. Н.* Сетевой информационный поиск [Текст] / В.Н. Романенко, Г.В. Никитина – СПб.: «Профессия», 2005. – 288 с.

# **Демина Г.Ю.**

*СОВРЕМЕННЫЙ ПОДХОД В ОБУЧЕНИИ ИНФОРМАТИКЕ*

*Муниципальное общеобразовательное учреждение «Гимназия №6», г. Волгоград, [demina-galya@rambler.ru](mailto:demina-galya@rambler.ru)*

Инновационные процессы в системе образования предъявляют новые требования к профессионализму педагогических кадров.

Сегодня педагог-профессионал - это специалист, имеющий высокий уровень профессиональной деятельности, способный совершенствоваться и самосовершенствоваться в процессе педагогического труда, вносящий свой индивидуальный творческий вклад в профессию и стимулирующий в обществе интерес к результатам своей работы.

Профессионализм учителя представляет собой сложное, личностное образование, интегрирующее в себе его знания, умения и навыки, индивидуальные личностные качества, реализованные в педагогической деятельности.

Развитие содержания курса информатики в средней школе может быть охарактеризовано в настоящее время как этап "смены парадигм".

В соответствии с Концепцией информатизации общего образования в качестве одной из главных задач утверждается формирование информационной компетентности.

Информационная компетентность - это интегративное качество личности, являющееся результатом отражения процессов отбора, усвоения, переработки, трансформации и генерирования информации в особый тип предметноспецифических знаний, позволяющее вырабатывать, принимать, прогнозировать и реализовывать оптимальные решения в различных сферах деятельности.

**Основные направления развития целей и содержания обучения информатике в школе**

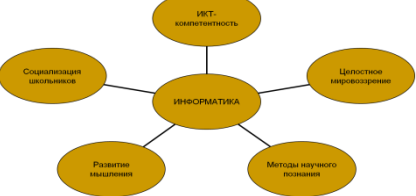

Современное образование

изменяется и претерпевает изменение. Одной из важных целей образования должно стать развитие у обучающихся самостоятельности и способности к самоорганизации.

Личностные результаты ученика – самое важное достижение.

Принимая и осваивая *компетентностную модель* образования, учитель не только должен применить новую технологию, но и переосмыслить цели и ценности своей деятельности, освоить новые для себя позиции: партнера, эксперта, организатора самостоятельного добывания знаний учащимися. Главной задачей учителя становится мотивация учащихся на проявление инициативы и самостоятельности (рисунок 1.).

Учитель создает условия, «развивающую среду», в которой становится возможным выработка каждым учащимся на уровне развития его интеллектуальных и других способностей определенных компетенций.

Немаловажную роль в этом процессе занимает информатика, как наука и учебный предмет, так как компетентности, формируемые на уроках информатики, могут быть перенесены на изучение других предметов с целью создания целостного информационного пространства знаний учащихся.

Мне бы хотелось поделиться опытом работы по реализации такой главной на сегодняшний день задачи школы – научить учиться, научить любить учиться.

*Основной целью педагогической деятельности, как учитель информатики, на сегодняшний день ставлю – создание условий для формирования ключевых компетентностей, а именно информационно-коммуникационной компетентности в процессе изучения информатики.*

Выделила основные задачи педагогического процесса:

 сформировать ключевые компетентности, определив их личностную и социальную значимость для учащихся;

 сформировать у учащихся устойчивую положительную мотивацию к изучению предмета;

 развить учащихся интеллектуально, сформировав качества мышления, характерные для познавательной деятельности и необходимые человеку для полноценной жизни в обществе;

 воспитать личность, не только свободно ориентирующуюся в обществе, но и способную грамотно применять средства информационных технологий для решения поставленных задач.

Информационно-коммуникационную компетентность можно рассматривать, как комплексное умение самостоятельно искать, отбирать нужную информацию, анализировать, организовывать, представлять, передавать ее; моделировать и проектировать объекты и процессы, реализовывать проекты с использованием средств информационно коммуникационных технологий (ИКТ).

Для реализации данных задач, была проделана трудоемкая работа: углубленно изучены учебные программы, учебники, пособия, требования образовательного стандарта т.д. Результатом послужило тщательно разработанное тематическое планирование, где определены темы и цели занятий, формируемые компетенции, технологии, приемы и методы для их реализации, необходимое учебно-методическое, техническое и программное обеспечение.

Уроки информатики построила из таких основных этапов организации деятельности учеников как:

1. мотивационный

2. постановочный;

3. самоорганизационный;

4. создание собственного продукта, который можно реально использовать в жизни;

5. демонстрационный;

6. рефлексивный.

За основу была взята технология «критического мышления», где учебный процесс строится из трех стадий: вызова, осмысления и рефлексия.

Приведу примеры нескольких приемов из практики своей работы:

Прием «Сложные» и «простые» вопросы.

Данный прием может использоваться на любой стадии урока. Он может быть применен как для самостоятельной учебной, так и домашней работы. «Простые», односложные вопросы, требуют простого ответа на уровне воспроизведения. «Сложные» вопросы выводят учеников на более высокий уровень мышления: сравнение, анализ, синтез, оценку. Систематическое применение данного приема учит обучающихся грамотно задавать вопросы и осознавать их уровень сложности. Вопросы и ответы могут оформляться в таблицу или задаваться устно.

Данный прием эффективно использую как домашнее задание. Например, составить 4 «сложных» вопроса к параграфу, конспекту, «слабым» учащимся составить 4 «простых» вопроса. На следующем занятии сами учащиеся должны дать ответ на эти вопросы.

Учащиеся демонстрируют:

формирование информационной компетентности:

• умение планировать поиск информации в соответствии с планом работ;

• выделять вопросы, по которым необходимо получить сведения с использованием разных источников;

• формирование коммуникативной компетентности:

• умение излагать тему, включающую несколько вопросов, с соблюдением всех требований;

• умение представлять информацию в нужном виде.

*Прием «Синквейн».* Данный прием использую на стадии рефлексии, он позволяет ученикам проявить творчество и выразить свое отношение к изучаемому объекту, явлению.

Синквейн – это стихотворение, которое требует синтеза материала в кратких предложениях.

Пример, составлен учениками 9 класса на стадии рефлексии при изучении темы «Алгоритмы»:

Учащиеся демонстрируют: умение творить; делать выводы на основе полученной информации, выделять главное (формирование информационной компетентности).

*Прием «Закончи предложение».* Прием использую на стадии рефлексии. Он позволяет ученикам оценить изучаемый объект, высказать свое собственное суждение и отношение к изучаемому материалу.

Приведу пример применения данного приема на стадии рефлексии на уроке в 8 классе по теме: «Технология обработки числовой информации. Табличный процессор». Ответы учеников:

• Если бы я раньше знал, что табличный процессор можно применять для решения задач по математике, то

домашнее задание бы я выполнял быстрее и оставшееся время проводил с друзьями в кино.

это может помочь моей маме для введения финансовых расчетов, то я бы облегчил бы ей работу.

На мой взгляд, главной задачей в данном примере найти …

Самым интересным для меня на занятии было узнать возможности применения табличного процессора при решении различного рода задач.

В результате, данный прием демонстрирует: • умение высказывать свои впечатления от работы; • умение анализировать полученные знания и применять их в дальнейшем будущем.

Например, при изучении темы «Аппаратное обеспечение ПК», на стадии объяснения нового материала ученикам были заданы следующие вопросы:

 Знаете ли вы что, к компьютеру можно подключить периферийные устройства. Что это за устройства?

 Знаете ли вы что, жесткий диск компьютера имеет еще одно название. Какое? И почему его так назвали?

Домашним заданием для учащихся – сформулировать вопросы, начинающие «Знаете ли вы, что…» по данной теме, и подготовить на них ответы.

Учащиеся демонстрируют:

формирование информационной компетентности:

умение спланировать поиск информации в соответствии с планом работ;

 выделять вопросы, по которым необходимо получить сведения с использованием разных источников;

формирование коммуникативной компетентности:

 умение излагать тему, включающую несколько вопросов, с соблюдением всех требований;

умение представлять информацию в запрашиваемом виде.

Жизненная направленность предмета. Практико-ориентированные задачи. Они являются отправным пунктом изучения предмета, основой для изучения. Были подобраны задачи с жизненным содержанием. В процессе решения учащиеся понимают, что их в информатике учат тому, что может им потребоваться в реальной жизни.

Приведу несколько примеров использования в своей практике таких задач.

Учащиеся, изучая ниже приведенные темы, выполняют следующие задания:

1. Текстовый процессор: выпуск журнала, газеты, и т.д.

**2.** Информационные модели. Электронные таблицы: разработка прайс-листа торговой фирмы и т.д.

**3.** Моделирование в графическом редакторе: моделирование паркета, дизайн квартирыи т.д..

**4.** Базы данных: справочное бюро авиапортаи т.д.

**5.** «Мультимедийные технологии». Создание проектов. Проектная деятельность, обеспечивающая формирование информационно- коммуникационной компетентности, представлена в таких вариантах:

1) краткосрочные проекты – небольшие по продолжительности предметные проекты, выполняемые на уроке, как способ обучения и промежуточного контроля освоения умений работать с прикладными программами. Цель которых – умение применить средства ИКТ для реализации поставленной задачи, например: электронные головоломки (для школьных мероприятий), электронные энциклопедии, пособия (как наглядный материал для учителей-предметников); 2) долгосрочные проекты – научно-исследовательские проекты, продолжительностью в несколько месяцев (во внеурочное время).

Такая направленность приема способствует повышению знаний учащихся в области информационных технологий, самореализации учащихся в области создания информационных ресурсов и программ, умения выбрать нужное программное обеспечение и применить его для решения разного рода задач. Внедрение описанных выше форм работы влияет на формирование способности работать с информационными источниками, умений спланировать деятельность по
достижению результата, представить результаты своей деятельности; приобретение конкретных технических навыков в использовании ИКТ, получение представлений о широком спектре технических решений (оборудования и информационных ресурсов); развитие навыков общения, работы в группе, публичного выступления. Все указанные методы отражают другой подход к обучению, особое значение придается различным формам продуктивной деятельности учащихся и их самоорганизации в процессе обучения. Это значит, ребенок сам осуществляет поиск, исследует, строит свое знание.

#### **Кейс – технологии в учебном процессе**

**Кейс-технология** состоит в том, что в начале обучения, составляется индивидуальный план, каждый обучающийся получает так называемый *кейс,*  содержащий пакет учебной литературы, мультимедийный видеокурс, виртуальную лабораторию и обучающих программ.

Важным достоинством этой группы технологий является возможность более оперативного руководства обучаемым, его воспитания в процессе общения с преподавателем и группой учеников, что является неоспоримым преимуществом традиционных форм очного обучения.

Учебно-методические материалы, используемые в данной группе технологий, отличаются полнотой и целостностью системно организованного комплекта материалов. К их достоинствам можно отнести:

 доступность, как возможность организации самостоятельной работы в электронной библиотеке, так и дома;

 наглядность, т.е. красочные иллюстрации, видеофрагменты, мультимедиакомпоненты, схемы, квантованный текст с выделенными важными определениями и т.д.;

звуковое сопровождение лекций;

наличие интерактивных заданий;

анимированные примеры решения задач;

 возможность нелинейной работы с материалом, обеспеченного гиперссылками.

Задача состоит в разработке технологий обучения, ориентированных на личностно-деятельностный подход в образовании. Технология обучения должна быть направлена на эффективное достижение поставленной цели и следовательно порядок разработки можно представить в виде следующей структуры:

Необходимо помнить, что выбор технологии зависит от ряда факторов:

приоритетности целей образования;

специфики содержания обучения;

состава обучающихся и их количества;

 уровня технической оснащенности учебного процесса, создания единой образовательной среды.

Откуда брать проблемные ситуации? Самый лучший путь получения конкретных ситуаций — придумать их самому. Но даже с учетом всех полезных рекомендаций описать конкретную ситуацию очень и очень непросто. Проблема, которую приходится решать, это ответ на вопрос: откуда брать исходный фактический материал, после творческой обработки которого и рождается более или менее удачная ситуация?

Первый вариант состоит в том, что за основу берется история, а чаще всего фрагмент жизни реальной компании, информация о которой получена автором ситуации непосредственно в ходе исследовательского или консалтингового проекта. или целенаправленного сбора информации.

Второй вариант - использование вторичных источников, прежде всего информации, "рассыпанной"  $\, {\bf B}$ средствах массовой информации. специализированных журналах и изданиях, информационных вестниках и буклетах, распространяемых на выставках, презентациях и т.д.

Третий вариант, по всей видимости наименее распространенный, вариант описание вымышленной ситуации.

# Пример: Игра «Компьютерный червь»

вырабатывать критерии отбора Цель игры: формирование умения информации в соответствии с потребностью.

После прочтения сценария ученик переходит к следующему экрану, состоящему из двух частей: «Краткий сценарий» и «Рабочее поле».

Замечание. Учащийся должен выработать критерии оценки информации в соответствии с заланной целью. Его цель - составить оперативную справку о защите **OT** компьютерного вируса. Критериями выбора информации являются: независимость, достоверность и фактическая ценность информации.

Внедрение описанных выше форм работы влияет на формирование способности работать с информационными источниками, умений спланировать леятельность  $\Pi$ <sup>O</sup> достижению результата. представить результаты своей деятельности; приобретение конкретных технических навыков в использовании ИКТ, получение представлений о широком спектре технических решений (оборудования и информационных ресурсов); развитие навыков общения, работы в группе, публичного выступления. Это значит, ребенок сам осуществляет поиск, исследует, строит свое знание.

### РЕЗУЛЬТАТИВНОСТЬ:

Включение в учебный процесс перечисленных выше приемов и методов дает свои положительные результаты в обучении информатике, а именно:

На уроке:

- повышение мотивации к изучению темы (разнообразные приемы объяснения, закрепления материала урока);

- развитие логического мышления;

- умение работать с дополнительными источниками информации, средствами ИКТ (учебная литература, электронные образовательные ресурсы сети Интернет, электронные учебники, технические устройства и т.д.).

- увидеть результат своей работы (программный продукт).

- повышение % учеников, выполняющих домашнее задание.

- создание ситуации успеха, повышение самооценки.

- умение ввести дискуссии, публично выступать.
- вовлечение в работу на уроке всех учащихся класса.
- ученик учится самообучаться, подготовка к студенческой форме обучения.

#### **Литература**

- 1. Хуторской А. В. «Ключевые компетенции. Технология конструирования».М.: Народное образование, №5, 2003 г.
- 2. Гусинский Э.Н. Этапы обретения компетентности. / Развитие и оценка компетентности: тез. докл. конф.// Под ред. В.И. Белопольского и И.Н.Трофимовой. - М.: Институт психологии РАН, 2007. - С.29-33.
- 3.Тришина С.В. Информационная компетентность как педагогическая категория// Интернет-журнал "Эйдос".-2005 http://www.eidos.ru/journal/2005/0910-11.htm.

# **Демина Г. Ю.**

# *ИСПОЛЬЗОВАНИЕ ЭЛЕКТРОННЫХ ОБРАЗОВАТЕЛЬНЫХ РЕСУРСОВ НОВОГО ПОКОЛЕНИЯ НА УРОКАХ ИНФОРМАТИКИ*

# *Муниципальное общеобразовательное учреждение «Гимназия №6», г. Волгоград, [demina-galya@rambler.ru](mailto:demina-galya@rambler.ru)*

ЭОР нового поколения (ЭОР НП) – сетевые продукты, выпускаемые разными производителями в разное время и в разных местах. Поэтому архитектура, программные средства воспроизведения, пользовательский интерфейс были унифицированы. В результате для ЭОР НП была решена проблема независимости способов хранения, поиска и использования ресурса от компании-производителя, времени и места производства.

Для учащихся и учителей это означает, что сегодня и в перспективе для использования любых ЭОР НП требуется один комплект клиентского программного обеспечения, и во всех ЭОР НП контентно-независимая часть графического пользовательского интерфейса одинакова.

Уже много лет декларируется, что компьютер обеспечит личностноориентированное обучение. В педагогической практике давно используется понятие индивидуальных образовательных траекторий учащихся.

Действительно, необходимость по-разному подходить к обучению разных учеников очевидна, но в классно-урочной системе практически невозможна. Однако даже в действующей бинарной системе «учитель – класс» учителя-то все равно разные, каждый из них хочет учить по-своему. Соответственно, ЭОР должны позволять создавать авторские учебные курсы.

В традиционных условиях учитель достаточно свободен в применении множества информационных источников (учебники разных издательств,

методические материалы, научные публикации...) и ограниченно свободен в части практических занятий (например, лабораторные комплексы по выбору - это, к сожалению, утопия). Поэтому, когда появились первые серьезные учебные продукты на CD-ROM, к их недостаткам сразу же отнесли жесткую заданность учебного курса. Учителю хотелось бы что-то изменить, но в создании интерактивного мультимелиа контента участвует множество разных специалистов. которых, конечно, в школе нет.

ЭОР нового поколения позволяет создавать учителем авторского учебного курса и индивидуальных образовательных траекторий для учащихся.

#### Иннованионные качества ЭОР нового поколения

К основным иннованионным качествам ЭОР относятся

1. Обеспечение всех компонентов образовательного процесса: получение информации; практические занятия; аттестация (контроль учебных достижений).

2. Интерактивность, которая обеспечивает резкое расширение возможностей самостоятельной учебной работы за счет использования активно-деятельностных форм обучения.

3. Возможность более полноценного обучения вне аудитории. Хороший электронный образовательный ресурс обладает указанными выше инновационными качествами благодаря использованию новых педагогических инструментов.

#### Что нового дают ЭОР учащемуся?

Прежде всего - возможность действительно научиться.

Электронные образовательные ресурсы позволяют выполнить лома значительно более полноценные практические занятия - от виртуального посещения музея до лабораторного эксперимента, и тут же провести аттестацию собственных знаний, умений, навыков. Домашнее задание становится полноценным, трёхмерным, оно отличается от традиционного так же, как фотография невысокого качества от объёмного голографического изображения.

С ЭОР изменяется - получение информации. Одно дело - изучать текстовые описания объектов, процессов, явлений, совсем другое - увидеть их и исследовать в интерактивном режиме.

#### Что лают ЭОР учителю?

Не нужно писать конспекты. Экономится время для творческой деятельности на уроке. Решена проблема дисциплины на уроках: ученики либо уткнулись в экраны, либо участвуют в общей дискуссии, интересной для всех, поскольку кажлый к ней полготовлен

Главное заключается в том, что с подготовленным учеником гораздо интереснее и эффективнее работать.

#### Для чего нужно что-то изменять на уроке?

Лля того чтобы увеличить образовательную  $\mathbf{M}$ воспитательную эффективность труда преподавателя за счёт грамотного применения ЭОР в учебном процессе.

Портал «Российское образование» является составной частью федерального образовательного портала и содержит информацию, структурированную по различным лисциплинам (точные, естественные, гуманитарные науки), по форматам

информационных ресурсов (периодические издания, электронные библиотеки, сайты вузов) и др.

**Единая Коллекция цифровых образовательных ресурсов** [www.school](http://www.school-collection.edu.ru/)[collection.edu.ru](http://www.school-collection.edu.ru/)

Федеральное хранилище Единой коллекции цифровых образовательных ресурсов (Коллекция)

Хранилище предоставляет всем заинтересованным участникам образовательного процесса бесплатный и свободный (в техническом и правовом отношении) доступ к учебным материалам, представленным в Коллекции, все ресурсы которой предназначены только для некоммерческого использования в системе образования Российской Федерации.

Рубрикация широкого спектра материалов:

– ЦОР к учебникам,

тематические и предметные коллекции,

 инструменты организации учебного процесса и поддержки учебной деятельности,

учебные материалы нового поколения и т.п.)

Коллекция сформирована по предметно-тематическому принципу и состоит из следующих основных разделов:

# **Каталог ЦОР**

Наборы цифровых ресурсов к учебникам;

Поурочные планирования;

Методические рекомендации;

Инновационные учебные материалы;

Инструменты учебной деятельности;

Электронные издания;

– Коллекции

# **Коллекции**

Культурно-историческое наследие

Тематические коллекции

Предметные коллекции

### **Инструменты**

Инструменты учебной деятельности

Инструменты организации учебного процесса

Программы просмотра ресурсов

**Как построить авторский учебный курс и индивидуальную образовательную траекторию?**

Для этого придуманы вариативы электронных учебных модулей.

Таким образом, шаг за шагом (по тематическим элементам) преподаватель может выстроить авторский вариант учебного курса по предмету.

В качестве примера использования ЦОР и ЭОР рассмотрим разработку автора:

# ПЛАН-КОНСПЕКТ УРОКА.

### Информационное молелирование. Графические информационные

модели

9 класс

Автор: Г.Ю. Демина, учитель информатики и ИКТ Предметные результаты:

#### Знать:

что такое модель; в чем разница между натурной и информационной моделями;

какие существуют формы представления информационных моделей (графические, табличные, вербальные, математические)

# Уметь:

приводить примеры натурных и информационных моделей;

ориентироваться в графически организованной информации;

описывать объект (процесс) в графической форме для простых случаев

### Метапредметные результаты:

выделять существенные признаки объектов;  $\equiv$ 

анализировать объекты;

сравнивать объекты по выделенным признакам.  $\equiv$ 

10. Тип урока: урок сообщения и усвоения нового учебного материала

11. Формы работы учащихся: фронтальная, индивидуальная и групповая работа с ЭОР

12. Необходимое техническое оборудование компьютер, мультимедийный проектор, интерактивная доска

13. Дидактические средства: иифровые ресурсы с «Единой коллекции Цифровых Образовательных Ресурсов» http://school-collection.edu.ru

14. Структура и ход урока

Таблица 1.

Ход урока

1-й этап урока Актуализация ранее полученных знаний обучашихся ЦОР № 1 Классификация моделей

Демонстрация к лекции. Интерактивное средство для самостоятельной работы учащихся

http://school-collection.edu.ru/catalog/res/0c62c019-98d2-4e42-bae3-608658d80e1a/view/

ЦОР № 2 Кроссворд по теме: "Информационное моделирование"

http://school-collection.edu.ru/catalog/res/56c53f18-9ddc-4727-a879-3a8537348bb3/view/

Ответы на вопросы:

- Что называют моделью?
- Что такое моделирование?
- Как можно разделить модели по фактору времени?
- Что называют информационной моделью?

- Типы информационных моделей?

**Информационная модель** – совокупность информации, характеризующая свойства и состояния объекта, процесса, явления, а также их взаимосвязь с внешним миром.

Одному и тому же объекту можно поставить в соответствие разные информационные модели (**вербальные, математические, табличные, графические**); все зависит от цели моделирования.

**Вербальная модель**– это письменное или устное представление информационной модели средствами естественного языка.

Примеры вербальных моделей:

- информация в учебниках

- произведения художественной литературы

- тексты, описывающие алгоритмы

- текстовое описание объектов и процессов

**Табличная информационная модель** – это модель, в которой объекты или их свойства представлены в виде списка, а их значения размещаются в ячейках прямоугольной таблицы.

Решение кроссворда

# **ЦОР № 3 Кроссворд по теме: "Информационное моделирование"**

Учитель предлагает обучающимся открыть рабочие тетра. И предлагает записывать ответы на вопросы в кроссворде.

Одновременно с этим на экране демонстрируется кроссворд по теме «Информационное моделирование»

2.Изложение нового материала

ЦОР №4 Примеры графических моделей

*Демонстрация к лекции. Интерактивное средство для самостоятельной работы учащихся*

**Графические (или геометрические)** информационные модели являются простейшим видом моделей, которые передают внешние признаки объекта размеры, форму, цвет.

Графические модели более информативны, чем словесные. Без карт трудно представить себе ботанику и биологию, географию, военное дело, судоходство и т.д.

Современные технологии не могут обойтись без информационных моделей технических устройств, зданий и т.д. в виде чертежей.

**Электрические и радиосхемы** — это информационные модели физики, радиотехники и радиоэлектроники.

**Графики и диаграммы** — это информационные модели, которые в наглядной форме представляют числовые и статистические данные.

Особое место среди геометрических моделей занимают задачи на построение. Такие задачи возникли еще в глубокой древности и были связаны с практическими потребностями. Они тренируют ум, учат комплексно применять знания, воспитывают нестандартный подход к решению проблем.

В качестве инструмента для графического моделирования сегодня используется графический редактор. Для моделирования в среде графического

пользоваться обобщенной редактора можно информационной моделью графического объекта.

Любой графический объект обладает формой, размерами, пропорциями и цветом и его можно перемещать, тиражировать, редактировать, поворачивать, отражать, изменять размеры и пропорции.

Конструирование — это процесс сбора объекта и элементов. Конструировать можно плоские и объемные объекты.

Таким образом

Графическая информационная модель - это наглядный способ представления объектов и процессов в виде графических изображений.

Виды графических моделей:

- Карта как информационная модель

- Чертеж - точная геометрическая копия реального объекта

- Схема - информационная модель сложных систем

- Граф, график - как модель процесса

- Фотография - точное визуальное изображение объекта

Карта описывает конкретную местность, которая является для нее объектом моделирования.

Карта создается с определенными целями для определения:

- местоположения населенных пунктов:

- рельефа местности;

- расположения автомагистралей;

- используя линейку и учитывая масштаб карты, для измерения расстояний между реальными объектами на местности

Сейчас получили большое распространение геоинформационные модели

Чертежи создаются конструкторами, проектировщиками, они должны быть очень точным, т.к. на них указываются все необходимые размеры реального объекта.

Сушествует масса различных компьютерных  $c$   $p$   $q$   $q$  $\Pi$ ПЯ созлания конструкторских чертежей: Автокад, Адем, Компас, 3D МАХ - для трехмерного моделирования и т.д.

Схема - это графическое отображение состава и структуры сложной системы.

Структура - это определенный порядок объединения элементов системы в елиное непое

Для отображения и визуализации различных процессов (природных, экономических, общественных и технических) часто используют построение графиков.

Графики могут быть представлены в виде круговых диаграмм, столбчатых диаграмм - гистограмм и линейных графиков.

3. Практическая с интерактивным задачником. Решение задач на тему «Графические модели»

ЦОР №5 Интерактивный задачник, раздел "Графические модели"

Учитель демонстрирует обучающимся интерактивный ресурс «Интерактивный задачник «Графические модели» и предлагает всем выполнить задание индивидуально за компьютером.

#### *5.Итог урока*

Учитель подводит итоги урока и доводит до обучающихся оценки за работу в классе с тетрадью и интерактивными ЭОР.

#### **Ресурс №9 Домашнее задание N 4**

Бланк-задание. Фрагмент рабочей тетради. Закрепление знаний; формирование умений [http://school-collection.edu.ru/catalog/res/1f1966aa-d9bc-4a37](http://school-collection.edu.ru/catalog/res/1f1966aa-d9bc-4a37-ae3d-24203995afea/view/) [ae3d-24203995afea/view/](http://school-collection.edu.ru/catalog/res/1f1966aa-d9bc-4a37-ae3d-24203995afea/view/)

### **Денисенко Л. И.**

# *СОЗДАНИЕ ИНФОРМАЦИОННОЙ СРЕДЫ В ОБРАЗОВАТЕЛЬНОМ УЧРЕЖДЕНИИ*

# *МБОУ коррекционная школа-интернат №8, г. Саяногорска, республики Хакасия, lyudmila-denisenko@mail.ru*

Информационно-образовательная среда образовательного учреждения включает: комплекс информационных образовательных ресурсов, в том числе цифровые образовательные ресурсы, совокупность технологических средств информационных и коммуникационных технологий (ИКТ): компьютеры, иное ИКТоборудование, коммуникационные каналы, систему современных педагогических технологий, обеспечивающих обучение в современной информационнообразовательной среде. Информационно-образовательная среда – это не просто информационная образовательная среда, или образовательная среда, выраженная в информационной форме, а именно её представление (образ, проекция) в информационных средствах, ресурсах, технологиях, обучающих и управляющих системах, выраженных в документированной форме и методически адаптированных для образования.

Поскольку в соответствии со Стандартом «Информационно-методические условия реализации основной образовательной программы среднего общего образования должны обеспечиваться современной информационно-образовательной средой», создание эффективной (с точки зрения ее позитивного воздействия) ИОС школы является одной из важнейших ее задач при поддержке общей социальноинформационной среды, системы информатизации образования.

Весь образовательный процесс отображается в информационной среде школы (см. Рисунок 1.).

Единое информационное пространство образовательного учреждения – это открытая развивающаяся система, в которой задействованы и на информационнокоммуникативном уровне связаны все активные участники (субъекты и объекты) учебно-образовательного процесса:

 администрация школы, учителя и методисты, ученики и их родители, общественность;

 учебные и методические материалы, ресурсы ИОС, педагогические и информационно-компьютерные технологии, объекты инфраструктуры;

формализованное представление всех инвариантных и существенных связей в среде данного заведения;

 информационное (электронное) представление системы управления учебными процессами и ИОС.

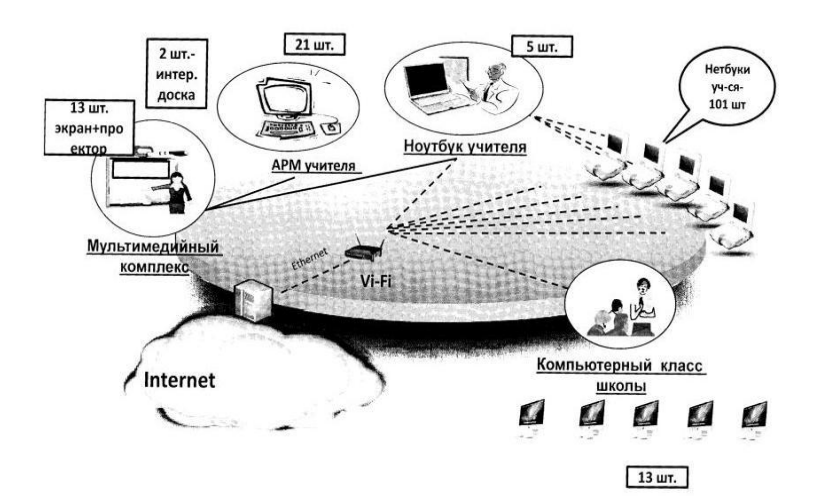

#### **Информационная среда образовательного учреждения это:**

- технологические средства
- инструменты
- культурные и организационные формы информационного взаимодействия
- мониторинг хода и результатов образовательного процесса
- доступ к источникам информации.
- планирование образовательного процесса

• фиксацию хода образовательного процесса, размещение учебных материалов, а также анализ и оценку такой деятельности;

• доступ, к размещаемой информации для всех участников образовательного процесса, ограничения доступа к информации, несовместимой с задачами духовнонравственного развития и воспитания обучающихся.

# **Типовые модели использования ЭОР:**

# **1. Подготовка к уроку.**

Как правило, компьютер используются учителями для организации фронтальной работы с учащимися: учителя на этапе подготовки к уроку подбирают соответствующий изучаемой тематике видеоряд, на основании которого создают авторские презентации; созданные презентации служат своеобразной «канвой» урока.

Так же при подготовке к уроку педагоги используют ИКТ:

- наборы цифровых ресурсов к учебникам;

- поурочные планирования;
- методические рекомендации:
- инновационные учебные материалы;
- инструменты учебной деятельности;

- электронные издания:

- коллекции;

- инструменты организации учебного процесса.

#### Фронтальная работа (экран или интерактивная доска).  $2.$

В данной модели компьютер, подключенный к мультимедийному проектору, является, прежде всего, современной многофункциональной школьной доской, наличие которой является обязательным условием организации современного урока.

Использование средств наглядности обеспечивает успешное решение следующих дидактических задач: развитие у учащихся наглядно-образного мышления; формирование навыков работы с информацией, представленной в графической форме; фиксация внимания при усвоении учебного материала; развитие познавательного интереса; активизация учебно-познавательной деятельности учащихся; конкретизация изучаемых теоретических вопросов; наглядная систематизация и классификация изученных явлений на схемах, таблицах ИТ.Л.

#### $3.$ Групповая работа (несколько компьютеров в классе).

На сегодняшний день все большую популярность получает модель «Один ученик - один компьютер». Теперь на столе каждого ученика необычный набор тетраль, учебник и нетбук. Рабочее место учителя оборудовано компьютером. точкой доступа, мультимедийным проектором и экраном (интерактивной доской).

Данная модель позволяет сделать обучение личностно-ориентированным, а программное обеспечение и технологии - лоступными в любое время. Такой способ применения технологий открывает принципиально иные возможности для обучения, позволяя достичь более глубокого понимания при изучении материала, так как доступ к точным и детальным данным по теме становится почти мгновенным. В ходе любого урока учитель, направляя школьников к ресурсам Интернета, может организовать исследовательскую деятельность учащихся, ориентировать их на углублённый поиск информации, оценку надёжности различных информационных источников, конспектирование изучаемых материалов и обсуждение их с одноклассниками, создание мультимедийных презентаций. Все эти возможности позволяют увлечь школьников процессом обучения и создать для них прочную мотивацию.

Информационно-образовательная среда школы в идеале должна перевести на новый технологический уровень все информационные процессы, проходящие в образовательном учреждении, для чего необходима полная интеграция ИКТ в

педагогическую деятельность школы в целом. Правильно организованная ИОС школы, в частности грамотное использование ИКТ в образовательном процессе, позволяет на новом уровне осуществить дифференциацию обучения, повысить мотивацию учащихся, обеспечить наглядность представления практически любого материала, обучать современным способам самостоятельного получения знаний, что, безусловно, явится условием достижения нового качества образования.

Таким образом, информационно-образовательную среду образовательного учреждения нужно воспринимать не только как единое информационное пространство школы, но и как эффективную образовательную систему.

#### **Литература**

- 1. Баранова Т.А., Максимова О.А., Фомина А.А. Создание современной информационно-образовательной среды образовательного учреждения // Информатика и образование. Серия: Педагогика. - № 1. – 2007.
- 2. Кларк Ч. Информационные и коммуникационные технологии: революция в образовании // Информатика и образование. Серия: Педагогика. - № 4. – 2003.
- 3. Красношлыкова О.Г. Создание единого информационного пространства как условие развития муниципальной системы образования // Информатика и образование. Серия: Педагогика. - № 12. – 2005.

# **Дорофеева Н.Ф.**

*ПРИМЕНЕНИЕ ТЕХНОЛОГИИ ПЕДАГОГИЧЕСКАЯ МАСТЕРСКАЯ НА УРОКАХ ИНФОРМАТИКИ В ОСНОВНОЙ ШКОЛЕ*

*Государственное бюджетное общеобразовательное учреждение Петергофская гимназия императора АлександраII, г.Петергоф, [sad\\_77@mail.ru](mailto:sad_77@mail.ru)*

Реализация данной технологии в обучении способствует развитию личности ребенка и стимулирует его творческое начало, она учит уважать мнение партнёра, ведь для нас важно, что мы узнаем, и какие чувства и эмоции при этом испытываем. С одной стороны это приводит к наиболее полному самовыражению школьника, а с другой стороны не менее важна эмоциональная сфера ребенка - учитель должен быть внимателен к её состоянию, ведь основная задача его как мастера – подарить ученику радость открытия. В педагогических мастерских создаются условия для того, чтобы учащиеся сами увидели и осознали проблему, поставили необходимые для её разрешения вопросы и попытались найти на них ответы.

Мастерская состоит из последовательности взаимосвязанных этапов. На каждом этапе определяющим является соответствующее учебное задание, оно направляет познавательную деятельность учеников и предоставляет возможность выбора пути исследования, средств достижения цели, темпа работы и т. п.

У школьника в мастерской происходит формирование выстроенного самостоятельно, на основе личного опыта, знания, которое он творчески и активно будет использовать далее в жизни. Здесь педагог «сопровождает» учащегося по дороге познания.

С большим желанием ребенок включается в творческую деятельность, если нет оценивающего взгляда со стороны преподавателя и не боится получить плохую отметку.

Основная цель мастера – обеспечить педагогическое сопровождение творческого самостоятельного исследования, проводимого учеником в рамках мастерской. На уроке создаётся атмосфера доброжелательности, открытости, сотворчества в общении. Происходит включение эмоциональной сферы ребенка, обращение к его чувствам, пробуждение у него личной заинтересованности в изучении проблемы (темы).

В мастерской мастер его не ругает, не хвалит, не выставляет оценок в журнал. Здесь главное - это самооценка, которая корректируется через афиширование и работу в группах.

Технология педагогических мастерских включает семь технологических этапов. На первом этапе мастерской – индукции (наведение), создаётся мотивация для творческой и исследовательской работы ученика. Для решения этой задачи используется набор индукторов – индикаторов, которые помогут ребенку увидеть вопрос, «натолкнут» его на осознание проблемы, заставят задуматься, заинтересоваться поисками вариантов ее решения.

Следующим этапом мастерской является, самоконструкция, предполагающая переход от эмоций и чувств, к реальным действиям, оформление ощущений в виде гипотезы, рисунка, текста, проекта. После индивидуальной работы, каждый сообщает свою точку зрения на вопрос, характеризует свое видение проблемы и варианты ее решения. На третьем этапе организуется парная работа. Формирование пар происходит на основе сходства точек зрения участников мастерской на рассматриваемую проблему.

На этапе социализации рассмотрение проектов, гипотез, идей продолжается в небольших группах, которые формируются по желанию участников мастерской. Ребёнок, занятый творческим процессом в группе, обогащает свой опыт за счет умений и знаний коллег, сопоставляет свою точку зрения с мнением других, учится корректировать свою работу с учетом сделанного товарищами, осознаёт преимущества совместного творчества.

Групповые результаты работы предлагаются для рассмотрения всем участникам педагогической мастерской, происходит афиширование работ учеников и Мастера, «презентация» разных точек зрения на проблему в форме стихотворений, текстов, схем, рисунков, проектов…

На шестом этапе участники мастерской должны осознать, что существуют разные варианты решения проблемы и есть необходимость получения дополнительной информации. Этап разрыв, предполагает, что у ученика возникнет внутреннее противоречие, в некоторой степени своеобразный эмоциональный конфликт между имевшимися у него и новыми знаниями.

В мастерской одной из задач является - вызвать у школьника чувство удовлетворения проведенной работой и полученными результатами, положительные эмоциональные переживания, поэтому обязательно наличие седьмого этапа – рефлексии. Информация, полученная в процессе рефлексии, внимание к состоянию эмоциональной сферы ученика, помогает скорректировать педагогу дальнейшую работу в классе с учетом проявившихся у учеников индивидуальных особенностей.

В 9 классе, изучая тему: «Формы мышления. Алгебра высказываний» в разделе «Алгебра логики», урок проводится в технологии педагогическая мастерская, отводится 2 занятия.

Занятие 1.

Ребята получают задание, которое они могут выполнять так, как его поняли. Объявляю им, что неверно выполненных заданий не бывает, главное для них попытаться его выполнить. И при выступлении, чтобы они слушали не только себя, но и других. Чтобы попробовали, выполняя все задания - испытать чувство радости успешно проделанной работы. Они могут отказаться предъявить результаты работы или от выступления, но при этом должны выслушать других. Задания в мастерской выполняются сначала индивидуально, затем в группе.

1.Прошу ребят написать фразу: ФОРМЫ МЫШЛЕНИЯ и чтобы, они вслушались, задумались над этими словами. Школьники пишут звуковые, смысловые ассоциации; все, что приходит им на ум, когда они слышат фразу «формы мышления».

Прошу их зачитать, что получилось.

2.Говорю им, что если в их ассоциациях встречаются термины: ПОНЯТИЕ, СУЖДЕНИЕ, УМОЗАКЛЮЧЕНИЕ, ВЫСКАЗЫВАНИЕ, УТВЕРЖДЕНИЕ – подчеркнуть их.

3.Из своих ассоциаций прошу составить предложение, «ФОРМЫ МЫШЛЕНИЯ – это……….».

4.Участники мастерской объединяются в пары.

Раздаю каждому ученику карточки с определением, что представляют собой ФОРМЫ МЫШЛЕНИЯ. Ребята дополняют своё определение или изменяют его. Обсуждают в группе, приходят к единому мнению по этому вопросу.

5.Вывешивание произведений учеников и мастера в аудитории и ознакомление с ними: все ходят, читают, обсуждают или зачитывает вслух автор, другой ученик, мастер.

6.Учащиеся остаются в парах. Мастер раздает карточки с примерами и пояснением к ним. Ребята обсуждают в группе, совпало ли их видение вопроса с истинным, высказываются по этому поводу.

7.Объявляю о конце 1 занятия. Спрашиваю учащихся, комфортно ли им работалось; что удалось, а может быть, не удалось, что мешало; с каким чувством они уходят с мастерской.

Занятие 2.

Начинаю с того, что объявляю ученикам, что сейчас они познакомятся с другим новым для них понятием АЛГЕБРА ВЫСКАЗЫВАНИЙ.

1.Прошу их на компьютере внимательно посмотреть видеоряд: Древняя Греция, страны Древнего Востока (Индия, Китай), обратить внимание на мыслителей того времени и их учения.

Предлагаю вопросы ученикам: а) Скажите, пожалуйста, что объединяет эти картинки? (Участники мастерской высказываются по этому вопросу).

б) Запишите слова, которые у вас возникли при просмотре видеоряда.

2.Прошу добавить к своим словам, слова – ЛОГИКА, АЛГЕБРА, ВЫСКАЗЫВАНИЕ, СОДЕРЖАНИЕ, УМОЗАКЛЮЧЕНИЕ, ПОНЯТИЕ, СУЖДЕНИЕ, УТВЕРЖДЕНИЕ.

Далее учащиеся объединяют два слова: АЛГЕБРА и ВЫСКАЗЫВАНИЕ во фразу «Алгебра высказываний», пишут её на листе посередине - это их тема текста.

3.Они составляют небольшой текст, в который будет входить большинство терминов, о которых мы с ними только что говорили.

4.Участники мастерской объединяются в пары.

Обсуждают в группе свои тексты, приходят к единому мнению.

Раздаю каждому лист с моей лекцией. Прошу прочитать их внимательно.

5.Вывешивание произведений учеников и мастера в аудитории и ознакомление с ними: все ходят, читают, обсуждают или зачитывает вслух автор, другой ученик, мастер.

6.Прошу учащихся промаркировать мой текст, в следующем порядке: отметить знаком «+» - что они знают (им понравилось);

знаком «-» - не знаю;

знаком «?» - это хочу спросить.

С последнего маркера мастер опрашивает ребят: «Какой вопрос вы хотите мне задать?», «Что осталось для вас непонятным?», «Что понравилось?», «Что было удивительным?».

8.Даю ребятам практические работы на составление таблиц истинности с помощью базовых логических операций, используя программную среду MS Excel.

В конце урока благодарю ребят за прекрасную работу.

Пример практической работы на составление таблиц истинности.

Карточка 1.

а) Из приведенных афоризмов Козьмы Пруткова высказываниями являются:

- 1. Смотри в корень!
- 2. Ветер есть дыхание природы.
- 3. Нет адъютанта без аксельбанта.
- 4. Почему сивый всегда завидует буланому?
- 5. Лучше скажи мало, но хорошо.
- 6. Усердие все превозмогает.

б) Составить таблицу истинности:  $\overline{A \& B} \& B \vee B$ 

Карточка 2.

а) Из приведенных афоризмов Козьмы Пруткова высказываниями являются: 1.Новые сапоги всегда жмут.

2.Что есть хитрость?

3.Хитрость есть оружие слабого и ум слепого.

4.Не все стриги, что растет.

5.Никто не обнимет необъятного!

6.Всегда держись начеку!

б) Составить таблицу истинности:  $\overline{A \& B} \& B$ 

Мастерская имеет высокий потенциал как средство воспитания и обучения. Учитель должен помнить, что главным действующим лицом на занятии является ребенок, важны его идеи, ощущения, чувства, эмоции.

#### **Литература**

- 1. Галицких Е.О. Мастерская о мастерских//Педагогические мастерские: теория и практика/Сост. Н.И. Белова, И.А. Мухина. - СПб.-1998.- 546 с.
- 2. Галицких Е.О. От сердца к сердцу. Мастерские ценностных ориентаций//Методическое пособие.- СПб.-2003. -158 с.
- 3. Мельникова Е.Л. Проблемный урок, или как открывать знания с учениками: пособие для учителя. – М., 2002.
- 4. Окунев А. А. «Урок? Мастерская? или...» СПб.: филиал изд ва «Просвещение», 2001.
- 5. Педагогические технологии: учеб. пособие. // Под ред. В.С. Кукушина. Ростов н/Дону, 2002. – 320с.

# **Дьякова Н.А.**

# *РОБОТОТЕХНИКА В ШКОЛЕ*

*Муниципальное казенное общеобразовательное учреждение «Тальменская средняя общеобразовательная школа №6» Тальменского района Алтайского края, [mna8877@mail.ru](mailto:mna8877@mail.ru)*

В настоящее время автоматизация достигла такого уровня, при котором технические объекты выполняют не только функции по обработке материальных предметов, но и начинают выполнять обслуживание и планирование. Человекоподобные роботы уже выполняют функции секретарей и гидов. Робототехника уже выделена в отдельную отрасль.

Робототехника - это проектирование, конструирование и программирование всевозможных интеллектуальных механизмов - роботов, имеющих модульную структуру и обладающих мощными микропроцессорами.

Сегодня человечество практически вплотную подошло к тому моменту, когда роботы будут использоваться во всех сферах жизнедеятельности. Поэтому курсы робототехники и компьютерного программирования необходимо вводить в образовательные учреждения.

Изучение робототехники позволяет решить следующие задачи, которые стоят перед информатикой как учебным предметом. А именно, рассмотрение линии алгоритмизация и программирование, исполнитель, основы логики и логические основы компьютера.

Также изучение робототехники возможно в курсе математики (реализация основных математических операций, конструирование роботов), технологии (конструирование роботов, как по стандартным сборкам, так и произвольно), физики (сборка деталей конструктора, необходимых для движения робота-шасси).

**Цель обучения робототехнике в школе:** создание условий для изучения основ алгоритмизации и программирования с использованием робота Lego Mindstorms NXT, развития научно-технического и творческого потенциала личности ребёнка путём организации его деятельности в процессе интеграции начального инженерно-технического конструирования и основ робототехники.

**Задачи:**

 оказать содействие в конструировании роботов на базе микропроцессора NXT;

освоить среду программирования ПервоРобот NXT;

 оказать содействие в составлении программы управления Легороботами;

 развивать творческие способности и логическое мышление обучающихся;

 развивать умение выстраивать гипотезу и сопоставлять с полученным результатом;

 развивать образное, техническое мышление и умение выразить свой замысел;

 развивать умения работать по предложенным инструкциям по сборке моделей;

развивать умения творчески подходить к решению задачи;

развивать применение знаний из различных областей знаний;

 развивать умения излагать мысли в четкой логической последовательности, отстаивать свою точку зрения, анализировать ситуацию и самостоятельно находить ответы на вопросы путем логических рассуждений;

получать навыки проведения физического эксперимента.

**В качестве платформы для создания роботов используется конструктор Lego Mindstorms NXT.** На занятиях по робототехнике осуществляется работа с конструкторами серии LEGO Mindstorms. Для создания программы, по которой будет действовать модель, используется специальный язык программирования ПервоРобот NXT.

Конструктор LEGO Mindstorms позволяет школьникам в форме познавательной игры узнать многие важные идеи и развить необходимые в дальнейшей жизни навыки. Lego-робот поможет в рамках изучения данной темы понять основы робототехники, наглядно реализовать сложные алгоритмы, рассмотреть вопросы, связанные с автоматизацией производственных процессов и процессов управления. Робот рассматривается в рамках концепции исполнителя, которая используется в курсе информатики при изучении программирования. Однако в отличие от множества традиционных учебных исполнителей, которые помогают обучающимся разобраться в довольно сложной теме, Lego-роботы действуют в реальном мире, что не только увеличивает мотивационную составляющую изучаемого материала, но вносит в него исследовательский компонент.

Занятия по программе формируют специальные технические умения, развивают аккуратность, усидчивость, организованность, нацеленность на результат. Работает Lego Mindstorms на базе компьютерного контроллера NXT, который представляет собой двойной микропроцессор, Flash-памяти в каждом из которых более 256 кбайт, Bluetooth-модуль, USB-интерфейс, а также экран из жидких кристаллов, блок батареек, громкоговоритель, порты датчиков и сервоприводов. Именно в NXT заложен огромный потенциал возможностей конструктора lego Mindstorms. Память контроллера содержит программы, которые можно самостоятельно загружать с компьютера. Информацию с компьютера можно передавать как при помощи кабеля USB, так и используя Bluetooth. Кроме того, используя Bluetooth можно осуществлять управление роботом при помощи мобильного телефона. Для этого потребуется всего лишь установить специальное java-приложение.

**Отличительные особенности курса:** реализация программы осуществляется с использованием методических пособий, специально разработанных фирмой "LEGO" для преподавания технического конструирования на основе своих конструкторов. Настоящий курс предлагает использование образовательных конструкторов Lego Mindstorms NXT как инструмента для обучения школьников конструированию, моделированию и компьютерному управлению на уроках робототехники. Простота в построении модели в сочетании с большими конструктивными возможностями конструктора позволяют детям в конце занятия увидеть сделанную своими руками модель, которая выполняет поставленную ими же самими задачу. При построении модели затрагивается множество проблем из разных областей знания – от теории механики до психологии.

Курс предполагает использование компьютеров совместно с конструкторами. Важно отметить, что компьютер используется как средство управления моделью; его использование направлено на составление управляющих алгоритмов для собранных моделей. Учащиеся получают представление об особенностях составления программ управления, автоматизации механизмов, моделировании работы систем. Методические особенности реализации программы предполагают сочетание возможности развития индивидуальных творческих способностей и формирование умений взаимодействовать в коллективе, работать в группе.

# **Личностные, метапредметные и предметные результаты изучения курса Личностные результаты**

К личностным результатам освоения курса можно отнести:

 критическое отношение к информации и избирательность её восприятия;

осмысление мотивов своих действий при выполнении заданий;

 развитие любознательности, сообразительности при выполнении разнообразных заданий проблемного и эвристического характера;

 развитие внимательности, настойчивости, целеустремленности, умения преодолевать трудности – качеств весьма важных в практической деятельности любого человека;

 развитие самостоятельности суждений, независимости и нестандартности мышления;

воспитание чувства справедливости, ответственности;

 начало профессионального самоопределения, ознакомление с миром профессий, связанных с робототехникой.

# **Метапредметные результаты**

**Регулятивные** универсальные учебные действия:

принимать и сохранять учебную задачу;

 планировать последовательность шагов алгоритма для достижения цели;

 формировать умения ставить цель – создание творческой работы, планировать достижение этой цели;

 **С**осуществлять итоговый и пошаговый контроль по результату;<br>
<del>С</del> Салекватно воспринимать оценку уштеля:

адекватно воспринимать оценку учителя;

различать способ и результат действия;

 вносить коррективы в действия в случае расхождения результата решения задачи на основе ее оценки и учета характера сделанных ошибок;

в сотрудничестве с учителем ставить новые учебные задачи;

проявлять познавательную инициативу в учебном сотрудничестве;

 осваивать способы решения проблем творческого характера в жизненных ситуациях;

 оценивать получающийся творческий продукт и соотносить его с изначальным замыслом, выполнять по необходимости коррекции либо продукта, либо замысла.

**Познавательные** универсальные учебные действия:

 осуществлять поиск информации в индивидуальных информационных архивах учащегося, информационной среде образовательного учреждения, в федеральных хранилищах информационных образовательных ресурсов;

 использовать средства информационных и коммуникационных технологий для решения коммуникативных, познавательных и творческих задач;

ориентироваться на разнообразие способов решения задач;

 осуществлять анализ объектов с выделением существенных и несущественных признаков;

проводить сравнение, классификацию по заданным критериям;

 строить логические рассуждения в форме связи простых суждений об объекте;

устанавливать аналогии, причинно-следственные связи;

 моделировать, преобразовывать объект из чувственной формы в модель, где выделены существенные характеристики объекта (пространственнографическая или знаково-символическая);

 синтезировать, составлять целое из частей, в том числе самостоятельное достраивание с восполнением недостающих компонентов;

выбирать основания и критерии для сравнения, сериации, классификации объектов;

Коммуникативные универсальные учебные действия:

аргументировать свою точку зрения на выбор оснований и критериев при выделении признаков, сравнении и классификации объектов;

выслушивать собеселника и вести лиалог:

 $\checkmark$ признавать возможность существования различных точек зрения и права каждого иметь свою;

планировать учебное сотрудничество с учителем и сверстниками определять цели, функций участников, способов взаимодействия;

осушествлять постановку вопросов - инициативное сотрудничество в поиске и сборе информации:

разрешать конфликты - выявление, идентификация проблемы, поиск и оценка альтернативных способов разрешения конфликта, принятие решения и его реализация;

управлять поведением партнера — контроль, коррекция, оценка его действий;

уметь с достаточной полнотой и точностью выражать свои мысли в соответствии с задачами и условиями коммуникации;

владеть монологической и диалогической формами речи.

#### Предметные результаты

# По окончании обучения учащиеся должны

знать:

 $\checkmark$ 

 $\checkmark$ 

 $\checkmark$ 

 $\checkmark$ 

- правила безопасной работы;  $\checkmark$ 

 $\checkmark$ - основные компоненты конструкторов ЛЕГО;

 $\checkmark$ - конструктивные особенности различных моделей, сооружений и механизмов;

- компьютерную среду, включающую в себя графический язык программирования;

- виды подвижных и неподвижных соединений в конструкторе;

- конструктивные особенности различных роботов;

- как передавать программы NXT:

- как использовать созданные программы;

- приемы и опыт конструирования с использованием специальных элементов, и других объектов и т.д.;

- основные алгоритмические конструкции, этапы решения задач с использованием ЭВМ.

уметь:

- использовать основные алгоритмические конструкции для решения задач;

 $\overline{\mathcal{L}}$ - конструировать различные модели: использовать созданные программы;

- применять полученные знания в практической деятельности;

владеть:

- навыками работы с роботами;

- навыками работы в среде ПервоРобот NXT.

# **Литература:**

8. Lego Mindstorms: Создавайте и программируйте роботов по вашему желанию. Руководство пользователя

9. Методические аспекты изучения темы «Основы робототехники» с использованием Lego Mindstorms, Выпускная квалификационная работа Пророковой А.А.

10. Программа «Основы робототехники», Алт ГПА

# **Интернет- ресурсы:**

- 11. <http://www.gruppa-prolif.ru/content/view/23/44/>
- 12. <http://robotics.ru/>
- 13. <http://moodle.uni-altai.ru/mod/forum/discuss.php?d=17>
- 14. <http://ar.rise-tech.com/Home/Introduction>
- 15. [http://www.prorobot.ru/lego/robototehnika\\_v\\_shkole\\_6-8\\_klass.php](http://www.prorobot.ru/lego/robototehnika_v_shkole_6-8_klass.php)
- 16. <http://www.prorobot.ru/lego.php>
- 17. [http://robotor.ru](http://robotor.ru/)

# **Еремеева Е.А.**

# *ИСПОЛЬЗОВАНИЕ ИНФОРМАЦИОННЫХ ТЕХНОЛОГИЙ ПРИ ПРОЕКТНОЙ МЕТОДИКЕ ОБУЧЕНИЯ МАТЕМАТИКЕ*

# *Муниципальное казенное общеобразовательное учреждение Троицко-Сунгурская средняя общеобразовательная школа elena05121981@mail.ru*

Общество становится все более зависимым от информационных технологий, поэтому учащиеся могут применять возможности компьютера в исследовательской деятельности, использовать многогранные возможности Интернета в образовательных целях.

К урокам обобщения и систематизации знаний и способов деятельности можно предложить учащимся выполнить проектные и творческие работы. Выполнение творческих заданий предполагает использование учащимися информационно-коммуникационных технологий, освоение проектноисследовательской деятельности: работу с Интернет-ресурсами, создание презентаций как представления результатов самостоятельной исследовательской деятельности. Затем эти работы должны представляться и защищаться перед учащимися класса.

Такой вид работы развивает творческие, исследовательские способности учащихся, повышает их активность, способствует приобретению навыков, которые могут оказаться весьма полезными в жизни. Информационные технологии создают условия для самовыражения учащихся: плоды их творчества могут оказаться востребованными, полезными для других. Подобная перспектива создает сильнейшую мотивацию для их самостоятельной познавательной деятельности в группах или индивидуально.

При подготовке к уроку учитель ставит перед собой цель, подбирает содержание учебного материала, средства, формы и методы обучения, для того, чтобы создавать условия для индивидуального развития школьников.

При полборе информации учитель должен использовать не только традиционные учебники, задачники и т.д., но и материалы Интернета, электронных учебников и т.д. Через Интернет учитель находит полезный материал не только для себя (разработки уроков, методические рекомендации, обмен опытом с другими учителями, связь с образовательными центрами), но и для учеников (научнопознавательная информация, требования ВУЗов, интерактивное тестирование, последние новости науки), вовлекая их тем самым в процесс подготовки урока. Таким образом, дети становятся партнерами, и уровень общения - взаимообмен.

Техническое оснащение некоторых кабинетов математики не позволяет проводить опыты (например, при изучении геометрии). А компьютерное моделирование может прочно занять вполне определённую нишу. Лаже моделирование геометрических явлений, в принципе доступных непосредственному наблюдению, имеет определённую педагогическую ценность. Компьютерное моделирование даёт учащимся один из важнейших инструментов, облегчающих проникновение в тайны науки. Это все можно реализовать с помошью обучающих программ.

Для того чтобы учащиеся лучше усвоили полученные знания, необходимо их систематизировать. По каждой теме можно составлять постер со структурой и содержанием темы, обобщающие таблицы, схемы, «шпаргалки» с формулами, памятки, алгоритмы и т.д. Учителю необходимо наглядно представить весь изучаемый материал учащимся; сконцентрировать внимание на наиболее трудных местах в материале; перевести усвоенные знания в долговременную память. О том, насколько хорошо усвоена данная тема, можно судить с помощью контролирующих программ, осуществляя контроль знаний в виде самостоятельных работ, контрольных работ, индивидуальных заданий, зачетов.

С точки зрения преподавателя компьютерные технологии не только снимают рутинные проблемы, но и позволяют перейти от вешания к творческой лискуссии с обучающимися, совместным исследованиям, новым формам обучения, в целом - к более творческой работе.

#### Еременко С. А. ПРИМЕРЫ ИСПОЛЬЗОВАНИЯ РОБОТА LEGO WEDO НА УРОКАХ **ИНФОРМАТИКИ**

МБОУ «Благовещенская СОШ №2» Благовещенского района Алтайского края, р.п. Благовешенка. Алтайский край svetlananer@pochta.ru

Сегодня цель школы – научить школьника ставить и решать познавательные задачи, а для этого – находить, перерабатывать, использовать и создавать информацию, ориентироваться в информационном пространстве.

Роботехнические конструкторы дают возможность учащимся манипулировать не только виртуальными, но и реальными объектами. Это имеет немаловажное значение для успешного освоения учебного материала учащимися с разными ведущими каналами восприятия. Обработка информации с помощью датчиков и настройка датчиков дают школьникам представление о различных вариантах понимания и восприятия мира живыми системами.

Одна из форм организации обучения робототехники сегодня – это сочетание элективных курсов с внедрением элементов робототехники в содержание обязательных школьных предметов, прежде всего информатики, физики, технологии, окружающего мира. Пример встраивания образовательной робототехники в преподавание информатики, физики и окружающего мира предложен министерством образования и науки Челябинской области.

Наиболее эффективным является использование элементов робототехники при изучении учебного материала содержательной линии «Алгоритмы и элементы программирования».

Одним из динамично развивающихся направлений программирования является программное управление робототехническими системами. В период развития техники и технологий, когда роботы начинают применяться не только в науке, но и на производстве и быту, актуальной задачей для информатики является ознакомление учащихся с данными инновационными технологиями.

К сожалению, роботы Lego Mindstorms NXT в наших школах сегодня остаются еще экзотикой, но практически во всех школах Алтайского края имеются конструкторы Lego WeDo. Этот конструктор предназначен для учащихся начальной школы.

Можно ли использовать возможности Lego WeDo при изучении темы «Алгоритмы и элементы программирования»? Приведу несколько примеров заданий для учащихся.

### **Исполнители. СКИ исполнителя.**

*Задание 1.* Изучите палитру инструментов программного обеспечения Lego WeDo и заполните таблицу:

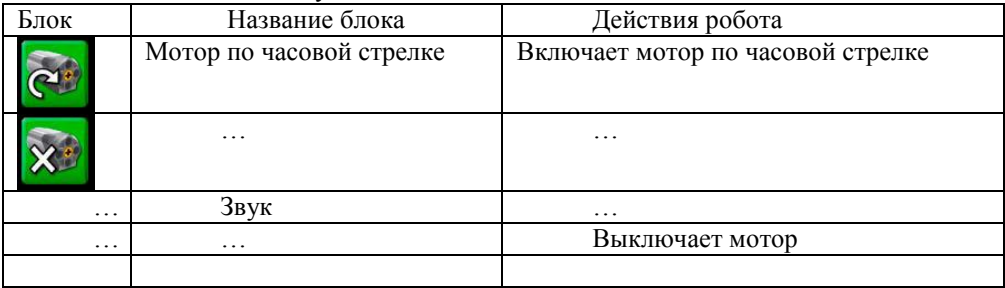

*Задание 2.* Для каждой из предложенных ситуаций (рис.1, рис. 2) ответьте на вопросы:

Какие действия выполнит Робот согласно заданной программе?

Сколько раз выполнятся указанные действия?

Когда произойдет остановка программы?

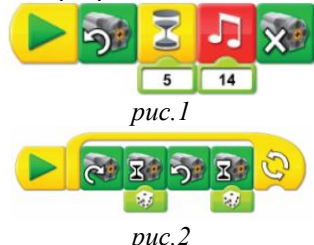

*Задание 3.* Составьте задачу для Робота. Запишите программу, указав номера команд из таблицы СКИ. Объясните, какие действия будут выполнены Роботом.

# **Разработка алгоритма (программы), содержащей оператор ветвления.**

Специальных возможностей (блоков) для организации ветвлений нет. Однако есть возможность использовать датчики, входящие в состав конструктора: датчик расстояния (измеряет степень близости объекта, начиная с 15 см) и датчик наклона (определяет шесть позиций поворота своего положения). Условием может быть событие от датчика, звук от микрофона компьютера, таймер.

*Задание 1.* Проверьте работу следующей программы (рис. 3).

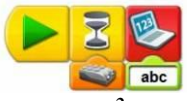

*рис. 3*

Когда программа выведет текст на экран?

*Задание 2.* Прокомментируйте работу следующей программы. Как работает эта программа? (рис. 4)

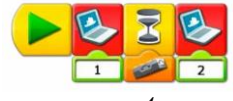

*рис. 4*

Проверьте правильность ваших рассуждений.

*Задание 3.* Для модели «Ванная комната» создайте программу для решения следующей задачи: При посещении ванной комнаты включается вентиляция, при этом на экране появляется надпись «Занято». После того, как человек выходит из ванной комнаты, вентиляция отключается, а на экране появляется надпись «Свободно».

Возможный вариант решения (рис. 5)

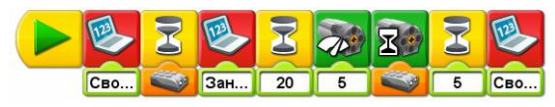

### *рис. 5*

*Задание 4.* Создайте программу для включения, в которой надпись на экране будет появляться при срабатывании датчика наклона или при использовании микрофона.

*Задание 5.* Для модели «Бешеная карусель» составьте программу для решения следующей задачи: Карусель начинает работать только после того, как через специальные ворота пройдут 4 человека. Для подсчета количества посетителей использовался ультразвуковой датчик.

(программа не должна использовать цикл)

Возможный вариант решения (рис. 6)

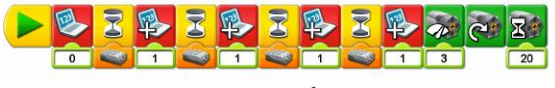

*рис. 6*

#### **Разработка алгоритма (программы), содержащей оператор цикла.**

Есть возможность организовать два вида циклов: цикл со входом и без него.

*Задание 1.* Для модели «Бешеная карусель» измените программу, используя блок цикл.

Возможный вариант решения (рис.7)

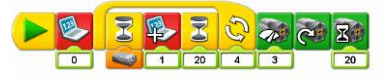

*рис. 7*

*Задание 2.* Для модели «Крутое пике» была создана следующая программа. (рис. 8)

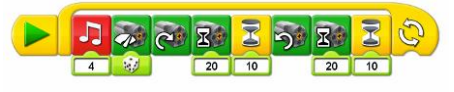

*рис. 8*

Прокомментируйте ее работу. Сколько раз будет выполняться данная программа? Проверьте правильность ваших рассуждений.

*Задание 3.* Измените программу в задании 2 таким образом, чтобы действия выполнялись 3 раза.

*Задание 4.* Для модели «Ванная комната» была создана следующая программа (рис. 9):

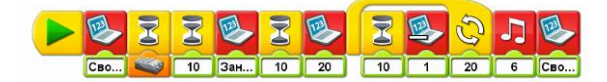

*рис. 9*

Прокомментируйте ее работу. Проверьте правильность ваших рассуждений.

*Задание 5.* Создайте программу для подсчета количества посетителей заведения. Какие элементы робота Lego WeDo должны быть обязательно использованы?

Возможный вариант решения (рис. 10)

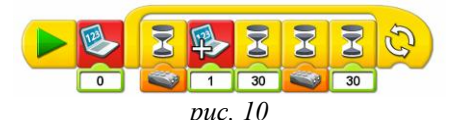

*Задание 5.* Для моделей «Крутое пике», «Бешеная карусель», «Ванная комната» составьте программы по своему усмотрению и объясните, какие задачи эти программы решают.

*Задание 6.* Для модели «Театральная площадка» составьте программу по ее описанию. На экране появляется надпись «Музыкальная шкатулка», которая через 4 с сменяется на другую – «Опустите монету». После этого программа ждет срабатывания ультразвукового датчика. Мотор, отвечающий за подъем занавеса, включается по часовой стрелке на 2с с мощностью, равной 3. Через 1с включается второй мотор с мощностью, равной 5, приводящий в движение актеров, проигрывается 5 звуковых фрагментов. После этого первый мотор включается против часовой стрелки. Для непрерывной работы аттракциона был организован бесконечный цикл. (Так как моторы должны работать независимо друг от друга, использовалась маркировка моторов.)

Следует отметить, что на уроках не предусматривается конструирования роботов. Учащимся предлагается работать с готовыми моделями.

Модели «Бешеная карусель» (рис. 11), «Крутое пике» (рис.12), «Театральная площадка» (рис.13) и «Ванная комната» (рис. 14), для которых предлагалось выполнить задания были собраны заранее учащимися на занятиях кружка по робототехнике.

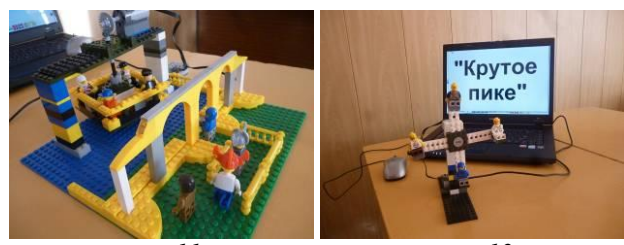

*рис. 11 рис. 12*

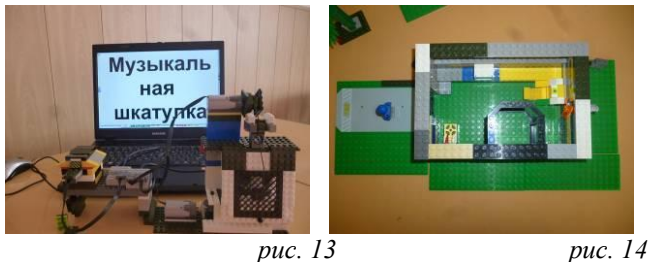

# **Литература**

- 1. Живой журнал LiveJournal справочно-навигационный сервис. / Статья ««Школа» Лего-роботов» / / Автор: Александр Попов. [Электронный ресурс] - Режим доступа: [http://russos.livejournal.com/817254.html,](http://russos.livejournal.com/817254.html) свободный. — Загл. с экрана.
- 2. ПервоРобот LEGO® WeDoTM книга для учителя [Электронный ресурс]
- 3. http://www.phantoms.su/index.php?showtopic=25059

# **Ермолаева М.В.**

*ПРОЕКТИРОВАНИЕ УРОКОВ МАТЕМАТИКИ С ИСПОЛЬЗОВАНИЕМ ИНФОРМАЦИОННО-КОММУНИКАЦИОННЫХ ТЕХНОЛОГИЙ*

> *Муниципальное бюджетное общеобразовательное учреждение «Черемшанский лицей» Черемшанского муниципального района Республики Татарста[н,](../../../Михаил/Downloads/,%20%20ermolaeva371969@mail.ru)  [ermolaeva371969@mail.ru](../../../Михаил/Downloads/,%20%20ermolaeva371969@mail.ru)*

 Сейчас немало говорится об использовании компьютерных технологий в учебном процессе. Литература на эту тему доступна как в печатном виде в книжных магазинах, так и в электронном, в том числе и в сети Интернет. И, тем не менее, работая в школе, видишь, что все же это не параметр активного применения таких новых и прогрессивных технологий на практике. А, значит, об этом, а тем более о практическом применении данных технологий, говорить полезно еще и еще.

Наш средний ученик, оканчивая школу, должен не просто вынести определенный объем знаний, но и умение учиться. Знать назубок какой-то определенный закон из некой научной области, изученной им в школе, иногда и полезно в быту, и валентность уметь расставить – тоже полезно. Но, мир меняется и все меняется. Сегодня для того, чтобы быть профессионалом во многих вопросах и сферах деятельности человека, надо ежедневно читать журналы и газеты, смотреть телепередачи, знакомиться с ресурсами Интернета. Скорость «прихода» информации к человеку в настоящее время увеличилась во много раз. Наряду со знаниями, и в связи с этим, необходимо владеть навыками сбора, обработки и систематизации, анализа информационного массива. Эти навыки очень важны для современного человека в жизни. И им нужно обучать еще в школе. И компьютер, и ресурсы Интернета на данном этапе могут стать отличным тренажером для развития вот таких, необходимых для современного человека, навыков. И мы уже не миримся со школой, которая отстала от своего времени на сто лет, с ее пустословием, прописными истинами, безнадежно устаревшими учебниками, письменными работами, с зубрежкой уроков. Наш век, это век кино и фотографии, автомобилей и самолетов и, самое главное, век ИНТЕРНЕТа. Интернет, может быть и субъективно, преподносит ученикам материал и ученик становится исследователем, подтверждая или опровергая предположения, используя множество источников и даже имея возможность общаться и со сверстниками, и с профессионалами в области данного вопроса.

Что развивает школьника? Умение сравнивать, выбирать и сопоставлять, критиковать. Появление любознательности и желание самообразования у школьника - это замечательные предпосылки для творческого развития личности.

Так же, как множество уроков состоят из звеньев одной цепи - множества уроков по разным темам, так и каждый урок содержит в себе этапы - звенья конкретного урока. На уроках можно, и даже нужно, в соответствии со временем, применять Интернет - технологии как дополнительную информацию к уроку, как способ самоорганизации труда и самообразования, как важный инструмент для исследовательской деятельности учащихся.

Урок, предположительно, состоит из следующих звеньев:

1.Организационный момент.

2.Проверка домашнего задания.

3.Всесторонняя проверка знаний.

4.Подготовка учащихся к активному и сознательному усвоению нового материала.

5.Усвоение новых знаний.

6.Закрепление новых знаний.

7.Информация о домашнем задании, инструктаж по его выполнению.

Опираясь на опыт, который уже имеется в данной области рассматриваемого вопроса, попробуем просмотреть данные этапы в свете использования компьютерных технологий и Интернет. Начнем с организационного момента урока. На начало урока, на лицо должен быть настрой на дальнейшую работу, доброжелательная обстановка, готовность класса к предстоящей работе. Все это должно проходить быстро и спокойно. Мы на уроке предполагаем работу с компьютером, значит необходимо иметь помощника учителя из числа учащихся, которые свободно обращаются с компьютером. Он подготавливает к работе электронный материал, загружает, открывает.… Если есть такой ученик, значит, организационный момент не займет много времени, а, значит, все и далее пойдет слаженно. Здесь, на данном этапе, учитель в школе уже активно использует приготовленную заранее презентацию начала урока, а имеющиеся в школах медиа проекторы дают возможность начать урок достаточно ярко и красочно. Помня, что есть санитарные нормы работы за компьютером, так же как и работы с медиа проектором, создавая урок, учитель продумывает время, отведенное на работу,

связанную с таким представлением организационной части урока. Но, так как здесь мы не составляем какой-то конкретный урок, а рассматриваем возможности использования и компьютерных технологий, и Интернет - технологий, то следующий этап урока мы рассмотрим так же, как и предыдущий, в свете использования данных технологий.

**Проверяем домашнее задание.** На этом этапе необходимо помнить о том, что за короткое время (минут 7) необходимо отметить, увидеть, откорректировать типичные ошибки учащихся, используя различные формы контроля домашнего задания. Когда мы это как обычно, то есть без использования компьютерных технологий, то эта проверка может затянуться, ведь учитель заинтересован в качестве знаний ученика, а значит будет уделять этому немало времени, и не получить да же тех запланированных 7 минут, а получить гораздо больше. Можно организовать быструю проверку домашнего задания, используя опять же заранее приготовленную, продуманную, адаптированную под конкретный класс, презентацию, выполненную в Power Point, которые уже умеют делать практически все учителя. Так можно проверять и письменную и устную домашнюю работу. А еще можно предлагать учащимся электронное домашнее задание. При подготовке такого домашнего задания школьники должны быть информированы об объеме работы, о минимальных требованиях и о пространстве для продвинутых и увлеченных школьников. Школьники должны знать о требованиях по оформлению исследовательской работы, выполненной в электронном варианте: правильная постановка вопроса, выдвижение гипотезы, выводы и т.п. Школьников необходимо информировать о той программе, в которой необходимо выполнить такое домашнее задание. Электронное домашнее задание может быть представлено как исследовательская работа, как информационная работа, как «разминочный тест» (даже без автоматической отметки), выполненный в MS Word. После проведения контрольных работ, больших тематических самостоятельных работ и т.п. можно предложить учащимся оформить рецензию на работу товарища в электронном виде. Есть еще одна форма домашнего задания: выполнить домашнее задание на сайте WikiWall.ru в электронной газете, которую еще называют интерактивной доской и которая является одним из сервисов Beb 2.0 (и не единственной!) или стать «мудлерами», зарегистрировавшись на сайте Moоdle.ru, сайте дистанционного обучения. И здесь необходимы инструкции для учащихся: где и как регистрироваться, что выполнять, как представлять учителю на проверку данный материал. И эта проверка домашнего задания может успешно выйти за рамки урока, благополучно высвобождая время для закрепления изученного материала. Кстати, учет такой работы с учащимися можно вести так же с помощью компьютерных и Интернет – технологий. Это может быть электронный журнал, выполненный в программе Microsoft Excel пакета Microsoft Office, так же и в Интернет в электронных журналах, которых уже так же предостаточно в сети Интернет. Там же, в сети Интернет, можно выполнять онлайн – презентации, что могут выполнять учащиеся, представив затем данную работу для проверки учителю (например, на сайте **Slideshare.com)**

**Всесторонняя проверка знаний** предполагает, конечно, повторить то, что уже изучено. Но желательно проверять, прежде всего, мышление школьников, его умение использовать полученные знания в другой, новой ситуации. На этом этапе школьникам должно быть интересно и должно появиться желание рассмотреть полученные знания в новом свете. Использование учителем электронных материалов в качестве наглядности на данном этапе организует труд учителя. Здесь же возможен плавный переход на новый этап урока по введению учащихся в новую проблему для того, чтобы все было сведено воедино. И вариантов применения компьютерных технологий много: устные упражнения, устные проверочные работы, которые легко организовать, владея программой Power Point; тестирование, как компьютерное, так и онлайн - тестирование в Сети Интернет, тестирование, которое приготовлено учителем или учащимися в какой-то определённой тестирующей оболочке.

**Подготовка учащихся к изучению нового материала.** Мы все знаем, что привлечение школьников к самостоятельному овладению навыков, знаний и умений невозможно без постановки перед школьниками проблемы, задач на каждом уроке. Наглядные пособия, выполненные в электронном варианте, анимационные материалы, готовящих школьников к восприятию нового материала, делают изучаемую тему более интересной для школьника. Учитель может собрать свою собственную «копилку» таких цифровых образовательных ресурсов, которые он готовил сам, где-то нашел или позаимствовал у коллеги, может быть, ему помогли подготовить материал его ученики, получив дополнительное домашнее задание, в котором надо было подобрать интересные факты, события, связанные с новым материалом. Используя это в красочном, завлекательном виде учитель заставляет учащихся задуматься над проблемой, которую ставит перед ними.

**Усвоение новых знаний.** Активизируя мыслительную деятельность школьников, необходимо активно включать их в поисковую работу. Необходимо воспитывать у школьников навыков рациональной и плодотворной работы. Учащиеся могут работать в парах и группах, также и индивидуально, используя Интернет как средство по отысканию необходимой информации. В Интернет много учебных сайтов, много сайтов некоммерческих образовательных программ, много просто образовательных сайтов, на основе которых можно организовать изучение нового материала. Опять же, при наличии в учебном кабинете Интернет возможно использование перечисленных выше интерактивных досок, с применением которых возможна организация интересных учебных моментов на уроке, постановку некой проблемы с решением ее на уроке. Сейчас очень много в продаже обучающих дисков, их также можно купить через Интернет - магазины. Эти диски, в разумных пределах, можно использовать на данном этапе урока.

**Закрепление полученных знаний.** Здесь необходимо также использовать различные способы, предпочтением остается так же способы, требующие мыслительной активности и творческого осмысления материала. Школьники уже должны попробовать взглянуть на изучаемый материал с другой стороны, пробовать дополнить предложенное, уметь уточнять и исправлять ошибки. На этом этапе особо видны результаты, достигнутые учащимися на уроке. Опять здесь учителю поможет наглядность, выполненная в электронном виде, либо тесты, возможно составленные самими же учениками и т.п.

Итоги урока. Для того чтобы увидеть учителю обратную связь, необходимо быстро проверить усвоение материала. Это можно сделать в виде беседы по изученному, можно также протестировать учашихся на базовом уровне (если это совсем новая тема), либо на пролвинутом уровне (это уже на лальнейших этапах закрепления). Помогут в этом учителю программы составления тестов, которые не трудны для тех, кто составляет тест, и умеет оценивать тестируемого школьника. Так же и онлайн - тестирование будет уместно на данном этапе, при наличии Интернет в кабинете. Возможно решение каких-то простых задач, не требующих громоздких вычислений, что, кстати, неплохо для подготовки учащихся к такой форме экзамена, как ЕГЭ, гле нало быстро и устно уметь решать залачи первой части. Ну а это так же возможно организовать самому учителю, если он владеет навыками работы с пакетом программ Microsoft Office.

Домашнее задание. И здесь учитель может представлять домашнее задание на экране медиа проектора, не утруждая себя в использовании великих «Мела» и «Тряпки». Ну а электронное домашнее задание, если оно задается, должно быть посильно и понятно школьнику по критериям оценивания (об этом говорилось И, конечно, здесь не забыть, что на этом этапе определяются сроки выше). выполнения данного домашнего задания и параметры его оценивания.

Вот так интересно можно организовать учебный процесс. Учащиеся любят новые формы их урочной деятельности, что стимулирует их к осознанному восприятию знаний, а, значит, мы, педагоги, не зря тратим время на создание вот таких уроков, уроков взращивания нового поколения.

### Литература

- 1. Использование информационных компьютерных технологий в учебном процессе и проблемы его методического обеспечения [электронный ресурс]- режим доступа: http://www.eidos.ru/journal/2006/0901-5.htm
- 2. Понятие информатизации образования. [электронный ресурс] http://nnspu.ru/zao/social/using.pdf

### Ерхалёва М.А., Ерхалёв С.И.

ИСПОЛЬЗОВАНИЕ ИНТЕРАКТИВНЫХ МЕТОДОВ ДЛЯ СОЗДАНИЯ ОТКРЫТОЙ ОБРАЗОВАТЕЛЬНОЙ СРЕЛЫ. СООТВЕТСТВУЮШЕЙ ФГОС

Муниципальное бюджетное общеобразовательное учреждение средняя обшеобразовательная школа №23, г. Ковров, marina23kovrov@gmail.com Муниципальное бюджетное общеобразовательное учреждение средняя общеобразовательная школа №10, г. Ковров, serg10kovrov@gmail.com

В настоящее время Интернет-технологии, электронные образовательные социальные сети являются ресурсы  $(3OP)$ . массовым средством лля листанционного образования, интерактивного общения, использования улалённых

сервисных услуг, быстрого доступа к различным источникам информации. Поэтому для повышения качества образования и развития школы необходимо создавать условия для взаимодействия семьи и школы через единое информационное пространство школы, реализованное в форме веб-сайта на сетевом ресурсе и доступное для всех в Ин-тернете.

Веб-квесты, сетевые проекты, веб-кейсы являются инновационными формами в организации учебной и воспи-тательной деятельности. Включая в УВП доступ к определённым новым (сетевым) технологиям и интерактивным методам обучения можно создать соответствующую ФГОСам образовательную среду, отвечающую новым требованиям 21 века.

Веб-квест - это интерактивная и "ролевая", то есть игровая форма организации поисковой и проектной деятельности учащихся по достижению образовательной цели через поэтапное решение проблемных заданий, опубликованных на веб-страницах в Интер-нете.

Особенностью образовательных веб-квестов является то, что информация, предназначенная для поиска, исследования и обра-ботки находится на других вебсайтах. Учащимся предлагается выполнить серфинг в Интернете, сетевое путешествие с целью приобретения новых знаний, углубления коммуникативных умений, совершенствования навыков обработки информации ИКТ-средствами, приобретения опыта сотрудничества в команде единомышленников, а также самостоятельности на пути индивидуального развития. Кроме того, результатом работы с веб-квестом является обучение новым он-лайн средствам ("облачным" технологиям), освоение способов работы в удалённом доступе, использование опыта общения в социальных сетях для создания совместного ИКТ-проекта, публикация работ учащихся в виде веб-страниц и веб-сайтов (локально или в Интернет), использование "облачных" хранилищ для размещения своих разработок, а также публичное выступление, защита и самоанализ созданного сетевого проекта.

Веб-квест - это интерактивная форма проектной деятельности учащихся с личностно-ориентированным подходом, так как деятельность организуется в виде "деловой игры", направленной на удовлетворение личностно-значимых интересов, развитие индивидуальных способностей, а взаимодействие и сотрудничество в команде способствует социализации учащихся, воспитанию культуры коллективных отношений.

Технология веб-квест позволяет формировать предметные и метапредметные компетенции, а именно:

 использование ИКТ для решения профессиональных задач (в т.ч. для поиска необходимой информации, оформления результатов работы в виде компьютерных презентаций, веб-сайтов, ментальных карт, баз данных, создание "ленты времени", кроссвордов, буклетов, скрейтч-роликов и т.д.);

 самообразование, самоорганизация, саморазвитие и самоопределение личности;

 сотрудничество в команде (планирование, распределение функций, взаимопомощь, взаимоконтроль);

 критическое и системное мышление (умение находить несколько способов решений проблемной ситуации, определять наиболее рациональный вариант, обосновывать свой выбор);

 навык публичных выступлений (рефлексия и защита проекта, самоанализ и самооценка своей деятельности, умение отвечать на вопросы оппонентов).

Традиционная структура веб-квеста состоит из страниц, связанных между собой гиперссылками. Для эффективности проектной деятельности в сети важно, чтобы содержание веб-квеста было понятным, побудительным, конструктивным, быстро читаемым. Тексты в основном должны представлять собой инструкции, алгоритмы, рекомендации, советы, ссылки на источ-ники, задания, требования, критерии, памятки, планы, схемы, тезисы, девизы, интерактивные формы и другие элементы.

Страницы веб-квеста чаще всего образуют иерархию, в кото-рой на главной странице сайта содержатся яркое и ясное вступление для мотивации учащихся, целевые установки на конеч-ный результат, а также маршруты и описание главных ролей участников, общий сценарий квеста, перспективный план этапов работы или обзор всего квеста.

На основной странице находятся задания, которые должны быть понятными, интересными и выполняемыми. В заданиях для команд четко определен итоговый результат самостоятельной работы (например, задана серия вопросов, на которые нужно найти ответы, прописана проблема, которую нужно решить, определена позиция, которая должна быть защищена, и указана другая деятельность, которая направлена на переработку и представление результатов, исходя из собранной информации).

Список информационных ресурсов с краткой аннотацией (ссылки в Интернет на он-лайн сервисы и инструкции по работе с ними).

Описание этапов работы, которую необходимо выполнить командам при самостоятельном выполнении заданий квеста.

Перечень критериев и параметров оценки веб-квеста (критерии оценки зависят от типа учебных задач, которые решаются в веб-квесте).

Технологические требования к информационным продуктам, которые предстоит создать участникам в процессе прохождения квеста, а также организационные указания по соблюдению временного регламента, отведённого для выполнения работы.

Завершающая страница должна отражать положительный опыт, который будет приобретён участниками в ходе само-стоятельной работы над веб-квестом и стимулировать активность учащихся продолжить свои исследования в дальнейшем.

Веб-квест является интерактивным методом обучения. Взаимодействие между учителем и учащимися строится по прави-лам культуры сетевого общения, в котором учитель играет роль фасилитатора, координатора проекта администратора веб-сайта, а учащиеся являются активными пользователями и модераторами сайта. На каждом этапе прохождения веб-квеста участники команды выполняют разные виды учебной деятельности.

На начальном этапе все участники знакомятся с основными понятиями по теме исследования, материалами аналогичных проектов. Формируются команды (не более 4-х человек) по жела-нию или по рекомендации учителя. Команды выбирают роли (направления и маршруты исследования), осуществляют целеполагание, определяют задачи, распределяют зоны ответственности в команде.

Основной этап заключается в созидательной работе каждого члена команды на общий результат - создание ИКТ-проекта на заданную тему. Участники команд, в соответствии с выбранными ролями, выполняют задания. Так как цель работы не сорев-новательная, то в процессе работы над веб-квестом происходит взаимное обучение членов команды умениям работы с компью-терными программами и сервисами в Интернет. Команда совместно подводит итоги выполнения каждого задания, участники обмениваются материалами. Для достижения общей цели решают следующие практические задачи:

- поиск информации по теме проекта;
- разработка структуры ИТ-проекта;
- создание материалов для проекта;
- обработка материалов для проекта;
- компиляция ИТ-проекта.

На заключительном этапе команды работают совместно, под незримым руководством педагога-фасилитатора. Ребятам предстоит ощутить ответственность за опубликованные в Интернет результаты исследования. По результатам исследования проблемы формулируются выводы и предложения. Проводится конкурс выполненных работ, где оцениваются понимание задания, достоверность используемой информации, ее отношение к задан-ной теме, критический анализ, логичность, структурированность информации, определенность позиций, подходы к решению проблемы, индивидуальность, профессионализм представления. В оценке результатов принимают участие, как преподаватель, так и учащиеся путем обсуждения или интерактивного дистанционного голосования.

Испытания веб-квестов содержат в себе информационные задачи, решение которых способствует формированию как ключевых, так и метапредметных УУД:

- $\checkmark$  Серфинг (поиск)<br> $\checkmark$  Интерпретация (1
- Интерпретация (пересказ)
- Планирование
- ✔ Конструирование<br>✔ Исследование и ос
- ◆ Исследование и освоение инструментов<br>◆ Момпьютерное моледирование
- ◆ Компьютерное моделирование<br>◆ Создание ИКТ-проектов
	- Создание ИКТ-проектов

 Компиляция (трансформирование информации из разных источников в единый пакет: презентация, публичное выступление, ИКТ-проекты)

- ◆ Исследовательские задачи<br>◆ Прорнеские задачи
- Творческие задачи
- Проблемные задачи
- Самопроверка
- Самооценивание

Самоанализ

Рефлексия

Изучив по Интернет-источникам педагогический опыт коллег, которые уже используют в своей практике веб-квесты, мы отобрали соответствующие образовательные проекты, а также разработали квесты:

 веб-квест об оформительском направлении в компьютерной графике «Что нам стоит компьютерный коллаж построить!», адрес размещения сайта [http://erh1023.ucoz.ru/index/kompjuternyj\\_kollazh/0-26](http://erh1023.ucoz.ru/index/kompjuternyj_kollazh/0-26)

 веб-квест об эволюции собак в жизни человека «Собака – лучший друг человека», адрес размещения [http://erh1023.ucoz.ru/index/kvest\\_o\\_sobakakh/0-27](http://erh1023.ucoz.ru/index/kvest_o_sobakakh/0-27)

В течение 2012-2013 учебного года данные проекты опубликованы на нашем сайте по адресу [http://erh1023.ucoz.ru](http://erh1023.ucoz.ru/) и применялись в 8-х классах основной школы. Надеемся, что после изучения темы «Технологии сайтостроения» наши выпускники и сами смогут разработать и создать собственные веб-квесты в ходе проектной творческой деятельности.

Веб-квест, как интерактивная форма организации проектной деятельности поощряет исследовательское мышление учащихся, способствует развитию универсальных навыков самостоя-тельности, критичности, коммуникативности и сотрудничества, углублению профессиональных компетенций, расширению кругозора каждого учащегося. Реальное размещение веб-квестов в сети позволяет<br>значительно повысить мотивацию учащихся на достижение наилучших учебных значительно повысить мотивацию учащихся результатов, воспитывает ответственность и уверенность в себе. Таким образом, преимущества веб-квестов очевидны и данная технология достойна массового внедрения в учебном процессе и образовательном пространстве.

*(По материалам мастер-класса учителей информатики и ИКТ города* 

*Коврова МБОУ СОШ №10 Ерхалёва С.И.*

*и МБОУ СОШ №23 Ерхалёвой М.А.*

*«Достижение метапредметных результатов обучения и воспитания через сетевую проектную деятельность учащихся»)*

# **Ещенко Е.А.**

# *ОРГАНИЗАЦИЯ ДИАГНОСТИКИ И КОНТРОЛЯ ЗНАНИЙ УЧАЩИХСЯ С ПОМОЩЬЮ КОМПЬЮТЕРНОГО ТЕСТИРОВАНИЯ*

*Муниципальное общеобразовательное учреждение – средняя общеобразовательная школа № 1 имени 397-й Сарненской дивизии города Аткарска Саратовской области, [atkmmc@yandex.ru](mailto:atkmmc@yandex.ru)*

Информатизация образования основана на использовании компьютерных средств хранения, переработки и представления информации в разнообразном виде. Выделю «плюсы» использования информационных технологий в условиях информационно-образовательной среды школы:

 осуществление контроля с обратной связью, с диагностикой и оценкой результатов;

выполнение самоконтроля и самокоррекции;

обеспечение возможности выполнения тренировочных заданий;

 индивидуализация и дифференциация процесса обучения за счёт возможности поэтапного продвижения к цели по содержательным линиям различной сложности; наглядность в демонстрации динамики изучаемых процессов;

 усиление мотивации обучения за счет изобразительных средств программы или за счет игровых ситуаций; формирование у школьников стратегий усвоения учебного материала.

С развитием информационно-образовательной среды у преподавателя расширяется возможность выбора средств обучения.

Особое место в учебном процессе, как известно, занимает проверка усвоения знаний учеников. Поэтому в условиях информационно-образовательной среды школы организация тестового контроля знаний школьников приобретает особую значимость. Наличие ответов в тестах поможет им объективно оценить свои действия, увидеть ошибки. Проверка своего результата с правильным ответом становится инструментом анализа ошибки, ее причины, выявления уже возникших и потенциальных затруднений, сбоев в операционном составе действия и т. д. Таким образом, тестовые задания выступают для учащихся не только как тренировочная практическая работа, требующая лишь применения имеющихся знаний, но и как объект познания. Тестирование организует непрерывный и быстрый контроль знаний, который выполняет роль обратной связи в системе «учитель - ученик», обеспечивает объективность оценки, широкий охват материала. Вопросы и задания тестов развивают мыслительные операции, учат их обобщать явления, устанавливать причинно-следственные связи, побуждают к применению определенных способов действий. Одни задания организуют наблюдения школьников за информационными явлениями, другие необходимы для усвоения нового материала, третьи помогут установить последовательность умственных действий.

Сейчас существует значительное число компьютерных программ для организации тестирования. Широкое распространение у учителей школ, получила программа MyTest, которая легка и удобна в использовании. Для создания тестов имеется очень удобный редактор тестов с дружественным интерфейсом. Любой пользователь, даже владеющий компьютером на начальном уровне, может легко составить свои тесты для программы MyTest и использовать их на практике.

Программа MyTest работает с восемью типами заданий:

Одиночный выбор, предлагается выбрать только один вариант ответа из нескольких предложенных.

Множественный выбор, когда предлагается выбрать один или несколько вариантов ответа.

Установление порядка следования, когда требуется упорядочить список. Для этого нужно для каждого его элемента выбрать из выпадающего списка его порядковый номер.
Установление соответствия. Вопрос на сопоставление предполагает выбор номера соответствующего варианта из всех предложенных. Т.е. даны два столбика для каждого варианта из первого столбика необходимо указать соответствующий вариант из второго.

Указание истинности или ложности утверждений. Вопрос предполагает выбор утверждения "да", "нет", пусто (не знаю) из списка для всех предложенных вариантов. Раскрывающиеся списки аналогичны меню. В свернутом состоянии раскрывающийся список отображает только текущий выбранный параметр. Другие доступные параметры скрыты до щелчка кнопки со стрелкой.

Ручной ввод числа. Вопрос на ручной ввод числа предполагает ввод числа в качестве ответа. Правильный ответ, при создании теста, может быть задан в виде числа, или в виде числового диапазона. В последнем случае ответ тестируемого считается правильным если он попадает в указанный диапазон.

Ручной ввод текста. Вопрос на ручной ввод текста предполагает введение текстовой строки в качестве ответа. При создании теста можно задать не один, а несколько вариантов ответа. Ответ считается верным если совпадает хоть с одним из вариантов.

Место на изображении. Для ответа на вопрос типа место на изображении необходимо указать точку на изображении. Если она попадает в указанную область - ответ верен.

В любой момент есть возможность изменить тип заданий. При преобразовании автоматически учитывается из какого типа в какой происходит преобразование.

При наличии компьютерной сети можно организовать централизованный сбор и обработку результатов тестирования, используя модуль журнала MyTest. Результаты выполнения заданий выводятся ученику и отправляются преподавателю, который может оценить или проанализировать их в любое удобное для него время.

Каждый тест имеет оптимальное время тестирования, уменьшение или превышение которого снижает качественные показатели теста. Поэтому, в настройках теста, предусмотрено ограничение времени выполнения как всего теста, так и любого ответа на задание (для разных заданий можно выставить разное время).

Параметры тестирования, задания, изображения к заданиям – все хранится в одном файле теста. Никаких баз данных, никаких лишних файлов - один тест – один файл. Файл с тестом зашифрован и сжат.

И, наконец, при правильном отборе контрольного материала содержание теста может быть использовано не только для контроля, но и для обучения.

Это приведет к более эффективной работе, откроет доступ к электронным ресурсам библиотек, даст возможность дистанционной диагностики знаний, подготовки к экзаменам в форме компьютерного тестирования.

### **Золотухина Л.А., Степучева Г.А.**

*ИСПОЛЬЗОВАНИЕ ЭЛЕКТРОННЫХ ОБРАЗОВАТЕЛЬНЫХ РЕСУРСОВ НА УРОКАХ ИНФОРМАТИКИ КАК СРЕДСТВО ДЛЯ ФОРМИРОВАНИЯ ИНФОРМАЦИОННОЙ КОМПЕТЕНЦИИ ШКОЛЬНИКОВ*

*Муниципальное бюджетное общеобразовательное учреждение «Средняя общеобразовательная школа №40», г. Старый Оскол, [stepusheva@yandex.ru](mailto:stepusheva@yandex.ru)*

В настоящее время школа готовит выпускников к жизни в современном информационном обществе, где главными продуктами производства являются информация и знания. Перед сегодняшним учителем стоит задача создать такие условия обучения, при которых возможна подготовка выпускника, готового жить и работать в современном высокотехнологичном конкурентном мире. Как следствие это предполагает повышение качества образовательного процесса на всех ступенях обучения.

Особую роль в повышении качества образовательного процесса должно сыграть широкое внедрение в практику электронных образовательных ресурсов (ЭОР), направленных на интенсификацию процесса обучения, реализацию идей развивающего обучения, совершенствование форм и методов организации учебного процесса, обеспечивающих переход от механического усвоения фактологических знаний к овладению умением самостоятельно приобретать новые знания.

С введением новых образовательных стандартов изменилась сама система овладения новыми знаниями. Новые стандарты образования базируются на развитии ИКТ грамотности обучающихся и формировании ИКТ-компетентности с 1 класса. Под ИКТ грамотностью понимается использование цифровых технологий, инструментов коммуникации или сетей для получения доступа к информации, умение обрабатывать информацию, навыки управления информацией, интеграции, оценки и создания для функционирования в современном обществе. ИКТ-компетентность – это уверенное владение учащимися всеми составляющими навыками ИКТ грамотности для решения возникающих вопросов в учебной и иной деятельности. Обучающиеся должны обладать достаточными техническими навыками для поиска, обработки и сохранения информации.

Именно на уроках информатики и ИКТ происходит формирование и развитие ИКТ-компетентности. Обучающиеся получают навыки деятельности по отношению к информации с использованием современных средств: учатся искать, анализировать, отбирать, преобразовывать, сохранять и передавать необходимую информацию. Роль учителя информатики меняется. Знания, получаемые на уроке информатики, используются при изучении других учебных предметов. Для достижения наилучшего результата по формированию ИКТ-компетентности необходимо пересмотреть организационные формы учебно-воспитательного процесса в сторону увеличения доли самостоятельной, индивидуальной и коллективной работы учащихся, объема практических и лабораторных работ поискового и исследовательского характера, более широкого проведения неаудиторных занятий.

В нашей школе преподавание ведется при использовании ОС Windows. Поэтому можно применять достаточно широкий круг цифровых образовательных ресурсов.

В настоящее время в школе сформирована медиатека программнопедагогических средств (ППС):

 мультимедиа-учебники: программированные учебники, предлагающие учащемуся методически выверенную систему представления учебного материала и контроля знаний, мультимедийные презентации и интерактивные плакаты;

 информационно-справочные ресурсы (электронные энциклопедии, словари);

 электронные каталоги и коллекции (рисунков, фотоиллюстраций, моделей, видеоматериалов, таблиц, схем, опорных конспектов, тематических презентаций);

 электронные учебные занятия (лекции, уроки, лабораторные работы, экскурсии);

 системы тестирования и тестирующие оболочки, позволяющие учителю наполнять их собственными тестами;

авторские сайты педагогов.

Проведение уроков с использованием информационных технологий – это определенный стимул в обучении. На таких уроках активизируются психические процессы учащихся: восприятие, внимание, память, мышление; гораздо активнее и быстрее возникает познавательный интерес. Использование ИКТ позволяет повысить исходную мотивацию с помощью ярких плакатов, эпиграфов к уроку. На различных этапах уроков могут использоваться разные средства. Все ЭОР, используемые учителем, можно как создавать самим, так и использовать готовые.

Наиболее распространенным является использование мультимедийных презентаций и интерактивных плакатов, созданных в рамках изучаемых тем курса. Продукты готовит учитель в среде MicrosoftOffice PowerPoint и OpenOffice.orgImpress 3.2. и использует на уроках в виде демонстрационного материала. Они включаются в учебный процесс в качестве «поддерживающих» средств, помогают учителю наглядно и доходчиво изложить материал (причем в данном случае электронное пособие может быть применено как на уроке, так и при подготовке к нему). Этот тип ресурсов можно использовать и при объяснении нового материала и при повторении ранее изученных тем, например, при подготовке к контрольным работам.

Широко применяются различные тесты для контроля знаний учащихся. Система мониторинга уровня знаний учащихся включает в себя тесты для проверки знаний по уроку, по теме и по разделу. Для тестирования предлагаются задания разных типов: тест с выбором одного или нескольких вариантов ответа, задания на приведение соответствия, заполнение поля ответа. Для текущей проверки знаний можно использовать тесты с включением анимационных или звуковых эффектов, соответствующих правильному или неправильному ответу. Для проведения контрольной работы с помощью интерактивного теста можно использовать ограничение по времени. Использование тестов помогает получить мгновенную и независимую оценку знаний учащихся.

Использовать ОЭР можно и в качестве домашнего задания. Например, найти какую-либо информацию, различные определения какого-то понятия, фотографии каких-то животных или растений.

Основные направления использования ОЭР обучающимися следующие:

18. во время урока по заданию преподавателя;

19. вне уроков: дистанционные проекты и подготовка к аттестации;

20. дома: подготовка к урокам, олимпиадам и др. по предмету (самостоятельно).

Сегодня педагоги активно осваивают Интернет. С каждым годом появляется все больше возможностей применять в педагогической деятельности материалы из Интернета. Для подготовки к урокам и педагоги и обучающиеся активно используют различные электронные средства и ресурсы, например, электронные справочники, энциклопедии, обучающие программы, средства автоматизированного контроля знаний, электронные учебники и тренажеры, единые программнометодические комплексы. Одной из форм представления ОЭР в глобальной сети являются интернет-каталоги, содержащие ресурсы по различным предметам, в том числе и по информатике. Рассмотрим некоторые из них.

«Единое окно доступа к образовательным ресурсам» [\(http://window.edu.ru](http://window.edu.ru/) ). Этот ресурс систематизирует сведения об электронных ресурсах библиотек, издательств, музеев, учебных заведений, может использоваться учениками при подготовки каких -либо рефератов, сообщений и т.д. по любому учебному предмету.

Каталог федерального центра информационно-образовательных ресурсов [\(http://eor.edu.ru](http://eor.edu.ru/) ) может использоваться в образовательном процессе в качестве средств обучения. Данная коллекция включает в себя образовательные электронные ресурсы по различным дисциплинам, но прежде всего, ориентирована на систему общего образования.

На сайте [http://window.edu.ru/window\\_catalog/files/r56191/nkfi11.pdf](http://window.edu.ru/window_catalog/files/r56191/nkfi11.pdf) представлен ОЭР, который содержит теоретический материал по дисциплине «Информатика» и может использоваться при обучении по различным УМК. Использование этого ресурса позволяет учителю быстрее подготовиться к уроку, включить интересные факты в теоретический материал урока.

Курс лекций, опубликованный на сайте <http://borlpasc.narod.ru/docym/kratk.html>можно использовать для обучения основам программирования.

Использование различных практических и лабораторных работ на уроках информатики является неотъемлемой частью преподавания предмета. Лабораторный практикум [\(http://inform-ikt.narod.ru/book17.htm](http://inform-ikt.narod.ru/book17.htm) ) может широко использоваться как на уроках так и в качестве домашнего задания. Этот ресурс содержит практикум по работе с ресурсами сети Интернет, включает задания по работе с операционными системами и оболочками, содержит значительный объем упражнений для работы с прикладным программным обеспечением, включает задания по основам алгоритмизации с использованием языка программирования Turbo Pascal. Здесь также можно найти задания, проверяющие знания по темам «Системы счисления», «Алгебра логики». На основе этого материала можно составить и свои тексты практических и лабораторных работ.

Электронные образовательные ресурсы для контроля знаний применяются почти всеми учителями-предметниками. В настоящее время существует много различных программ, с помощью которых преподаватель, даже не знакомый с основами программирования, может составить свой тест для контроля знаний и умений учащихся по определенной теме. Использование постоянного контроля знаний стимулирует повторение, помогает при закреплении изученного материала.

Все описанные в статье электронные образовательные ресурсы способствует повышению эффективности обучения, формируя информационную компетентность обучающихся.

## **Зыкович Е.В.**

## *КРОМЕ МЕЛА И ДОСКИ*

### *Муниципальное бюджетное общеобразовательное учреждение «Средняя общеобразовательная школа № 70», г.Барнаул, [elena76.31@yandex.ru](mailto:elena76.31@yandex.ru)*

XXI век — век высоких компьютерных технологий. Процесс информатизации нашего общества стремительно движется вперёд, и у школы нет другого выбора, кроме как адаптации его к информационному веку. Согласно ФГОС нового поколения в условиях информатизации и массовой коммуникации современного общества подготовка подрастающего поколения в области информационно-коммуникативных технологий приобретает все большую значимость. Сегодня общепризнанным и неоспоримым является то, что использование информационно-коммуникативных технологий в начальной школе способствует формированию современного научного мировоззрения, развитию интеллектуальных способностей и познавательных интересов школьников. Информационные и коммуникационные технологии необходимы школьникам, как в самом образовательном процессе, так и в их повседневной, и будущей жизни. Также ИКТ в начальной школе рассматриваются, как мощное мотивационное средство, способствующее активизации процесса обучения и воспитания. Использование ИКТ на уроках в начальной школе позволяет развивать умение учащихся ориентироваться в информационных потоках окружающего мира и перейти от объяснительно-иллюстративного способа обучения к деятельностному, при котором ребёнок становится активным субъектом учебной деятельности. Это способствует осознанному усвоению знаний учащимися.

Как известно, именно в начальной школе происходит смена ведущей деятельности ребёнка с игровой на учебную. Такая перемена нелегко переносится многими учащимися, которым так не хватает игровой практики. Применение компьютерных технологий в учебном процессе как раз и позволяет совместить игровую и учебную деятельность. Этим обеспечивается плавная смена деятельностей, делая при этом обучение не формализованным и интересным. Использование богатых графических, звуковых и интерактивных возможностей компьютера создаёт благоприятный эмоциональный фон на занятия, способствуя развитию учащегося как бы незаметно для него, играючи.

 Использование информационно-коммуникативных технологий в начальной школе должно быть направлено на достижение следующих целей:

 формирование общеучебных умений и способов интеллектуальной деятельности;

 формирование навыков информационно-учебной деятельности на базе средств ИКТ для решения познавательных задач и саморазвития;

усиление междисциплинарных связей в школьном образовании;

 развитие познавательных, интеллектуальных и творческих способностей учащихся.

В основу применения ИКТ положены следующие идеи:

 целостность и непрерывность, означающие, что данная ступень является важным звеном непрерывного обучения;

 практическая направленность, обеспечивающая отбор содержания, направленного на формирование у школьников умений и навыков, которые в современных условиях становятся необходимыми в учебной деятельности по всем предметам, при выполнении индивидуальных и коллективных проектов, в повседневной жизни.

 Уже на самых ранних этапах обучения школьники должны получать представление о сущности информационных процессов, рассматривать примеры передачи, хранения и обработки информации в деятельности человека, живой природе и технике, учиться выделять общее и особенное в протекании информационных процессов, устанавливать связи, сравнивать, проводить аналогии и т.д. Опыт применения ИКТ в начальной школе показывает, что знакомство учащихся (на предметном уровне) с анализом, синтезом, сравнением, абстрагированием и обобщением как информационными методами способно послужить сильным импульсом к развитию и совершенствованию соответствующих умений и навыков в рамках разных предметов. Это помогает ребенку осмысленно видеть окружающий мир, более успешно в нем ориентироваться, формирует основы научного мировоззрения.

 Исключительно важную роль в современном образовании играют методы информационного моделирования. Модель является инструментом решения реальных задач. Моделирование приучает находить главное, отбрасывать второстепенное, самостоятельно принимать решения. Понятие модели в неявном виде и ранее использовалось практически во многих школьных дисциплинах. Сегодня же идеи моделирования еще более активно внедряются во все школьные предметы: навыки построения и исследования информационных моделей относятся к разряду общеучебных навыков; информационное моделирование рассматривается как основной метод приобретения знаний.

 Использование ИКТ на уроках и во внеурочных занятиях в начальной школе позволяет:

усилить мотивацию учения;

активизировать познавательную деятельность учащихся;

◆ повысить качество знаний (усвоения материала);<br>◆ обеспенить дифференципорениий полкол к учани

 обеспечить дифференцированный подход к учащимся в образовательном процессе;

 совершенствовать методику проведения уроков по различным областям знаний с применением ИКТ (проведения уроков на более высоком эстетическом уровне с использованием музыки и анимации);

 создать благоприятные условия для адаптации ребят в современном мире.

Внедрение ИКТ осуществляется по нескольким направлениям:

 использование готовых обучающих и развивающих программ (из школьной медиотеки);

создание презентаций к урокам;

 работа с ресурсами Интернет и использование их на уроках и во внеурочной деятельности;

разработка и использование собственных авторских программ.

 Сегодня компьютер необходим учителю, компьютерной технике можно доверить исполнение большого объёма работы, освобождая время учителя для самообразования и развития, творчества и индивидуального подхода к каждому учащемуся на уроке. Компьютер может и должен стать незаменимым другом и помощником учителя, надо только научиться владеть им. И я перед собой поставила задачу: использование ИКТ должно стать органичной, а в ближайшем будущем и неотъемлемой частью любого урока в начальной школе. Компьютер может присутствовать на всех этапах урока и по всем предметам, конечно с учётом санитарно-гигиенических норм для каждого возраста учащихся с 1 по 4 классы. И вот уже 8-ой год я провожу свои уроки с использованием ИКТ. К.Д. Ушинский когда-то сказал, что знания будут тем прочнее и полнее, чем большим количеством органов чувств они воспринимаются. Использование ИКТ позволяет сделать уроки динамичнее, интереснее, эффективнее. Для проведения уроков русского языка я нередко готовлю свои проекты, чаще всего ─ это опорные схемы, использование которых позволяет на уроке повторить основные темы раздела и проверить умения и навыки грамотного письма.

Уроки литературного чтения должны быть яркими, эмоциональными, с привлечением большого иллюстративного материала, с использованием звуковых и видеозаписей. Всё это может обеспечить компьютерная техника с её мультимедийными возможностями. Большую помощь в этом оказывают такие программные продукты как: «Детская энциклопедия Кирилла и Мефодия». Использование компьютера даёт возможность увидеть мир глазами живописцев, услышать актёрское прочтение стихов на фоне классической музыки. Такие уроки воспитывают чувство прекрасного, расширяют кругозор учащихся, позволяют за ограниченное время дать обширный литературоведческий материал. Чаще всего

использую ИКТ на уроках окружающего мира. Учителя знают, что некоторые темы с трудом усваиваются учащимися начальных классов. А использование таких программных продуктов как: «Природа России», «Биология (1С: Репетитор)» позволяет на уроке решить многие проблемы, при этом процесс усвоения материала протекает более эффективно, интересно и познавательно.

И, конечно же, на «ура» проходят уроки музыки. Замечательные мультимедийные программы «Энциклопедия классической музыки», «Композиторы нашего века», а также караоке-диски с детскими песнями позволяют сделать уроки настоящими путешествиями в мир музыки, живописи, кино и мультипликации.

Уроки с использованием ИКТ стали привычными для учащихся моего 3 «А» класса, а я с удовольствием иду по выбранному мною пути творчества и развития. Да, работать по-новому не просто, но я убеждена ─ это верный путь в будущее школьного начального общего образования.

#### **Литература**

- 1. И.С. Хирьянова Информационные технологии и организация учебных проектов в начальной школе. // Начальная школа плюс До и После/ 2009 N<sub>o</sub>1
- 2. А.В. Молокова Применение электронных учебных пособий в обучении младших школьников.// Начальная школа плюс До и После/ 2009 №4.
- 3. Ю.А. Колесникова Первое место компьютеру// Начальная школа плюс До и После/ 2007 №7.
- 4. Н.Н. Макарова Коммуникативно-игровые приемы работы с мультимедийными материалами// Начальная школа плюс До и После/ 20098 №11
- 5. М.А. Климова Компьютерные технологии на уроках// Начальная школа плюс До и После/ 2008 №7.
- 6. Федеральный компонент государственного стандарта общего образования. Ч. 1. Начальное общее образование. Основное общее образование. – М., 2004.

## **Иванова Е.И.**

# *ОРГАНИЗАЦИЯ ОБРАЗОВАТЕЛЬНОЙ СРЕДЫ КОМПЬЮТЕРНОГО КЛАССА КАК ФУНКЦИОНАЛЬНОЙ ЕДИНИЦЫ ИНФОРМАЦИОННОГО ПРОСТРАНСТВА ОБРАЗОВАТЕЛЬНОГО УЧРЕЖДЕНИЯ*

*Муниципальное бюджетное общеобразовательное учреждение «Средняя общеобразовательная школа №11 им. И.А.Кабалина», г. Канаш, Чувашская Республика[, sereliv@mail.ru](mailto:sereliv@mail.ru)*

На сегодня активно продолжается процесс информатизации образования в целом и **очень актуальным становится умение организовать «умную» образовательную среду в компьютерном классе**.

В 2012-2013 учебном году в российские школы было поставлено новое компьютерное оборудование компании Acer, для которого было разработано программное обеспечение Acer Classroom Manager, сочетающее в себе расширенные функции мониторинга и управления классными компьютерами. Тем самым в школах появилась возможность организовать полноценную образовательную срелу в компьютерном классе, который является неотъемлемой частью единого информационного пространства образовательного учреждения. Classroom Manager демонстрирует новый тип взаимодействия между учителями и обучающимися посредством применения новых сетевых технологий в пределах классной комнаты, позволяя школьникам овладеть современными навыками коммуникации.

Использование приложения в компьютерном классе не только добавляет удобство учителю при организации урока с использованием локальной сети и компьютеров, Acer Classroom Manager позволяет сделать уроки увлекательными для обучающихся, а управление компьютерами пользователей - простым. Дети с большим интересом используют новые формы взаимодействия друг с другом и учителем, более удобные способы работы на уроках. Им нравится более современная форма взаимодействия с педагогом и друг с другом, а также иной способ получения поощрений в виде горящей на экране «звездочки».

Acer Classroom Manager помогает учителям и преподавателям улучшить эффективность образовательного процесса посредством использования таких его возможностей как:

демонстрация содержимого экрана учителя на мониторах учащихся;

управление ученическими ПК и их мониторинг;

контроль доступа учениками к внешним устройствам, настройка ограничений на их использование;

контроль за использованием приложений и веб-сайтов на ученических ПК;

автоматическая рассылка и сбор рабочих файлов;

быстрый опрос класса и демонстрация результатов:

работа в режиме белой доски, когда ученики на своих экранах видят учительский экран, с которым он работает как с доской, с возможностью работы учашихся в режиме белой лоски:

эффективное взаимодействие с учащимися с помощью рассылки сообщений и многое другое.

#### Как воспользоваться преимуществами Acer Classroom Manager:

21. скачиваем программу с официального сайта www.acer.com;

- 22. устанавливаем на ПК учителя консоли тьютера и оператора, на ученические ПК - консоль ученика нумерованного списка;
- 23. запускаем консоль тьютера:

осваиваем основные функции и используем на радость детям и в свое удовольствие.

Благодаря дружелюбному интерфейсу программы И этой статье. преподавателю будет нетрудно разобраться в возможностях приложения.

Начнем с самого начала: установочный файл программы без труда можно скачать с официального сайта [www.acer.com.](http://www.acer.com/) Установка проходит довольно быстро, нужно лишь следовать указаниям, без каких-либо дополнительных настроек. При установке программы на ПК учителя, необходимо выбрать установку консолей тьютера и оператора, а при установке на ученические ПК – только консоль ученика. В результате на рабочем столе учителя появятся Консоль оператора и Консоль тьютора (учителя) в виде ярлыков.

Для организации учебной деятельности компьютерного класса, проведения занятий с обучающимися используется консоль тьютера. После запуска консоли тьютера на экране учителя появится окно программы, в котором можно наблюдать процесс подключения ПК учащихся к системе. В результате отобразится список ПК учеников, которые находятся в рабочем состоянии.

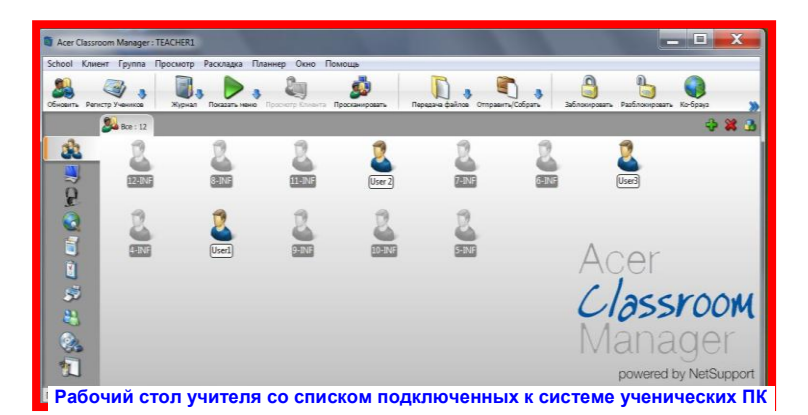

Разберем некоторые основные возможности Acer Classroom Manager для учителя, выяснив сначала назначения инструментов левой панели.

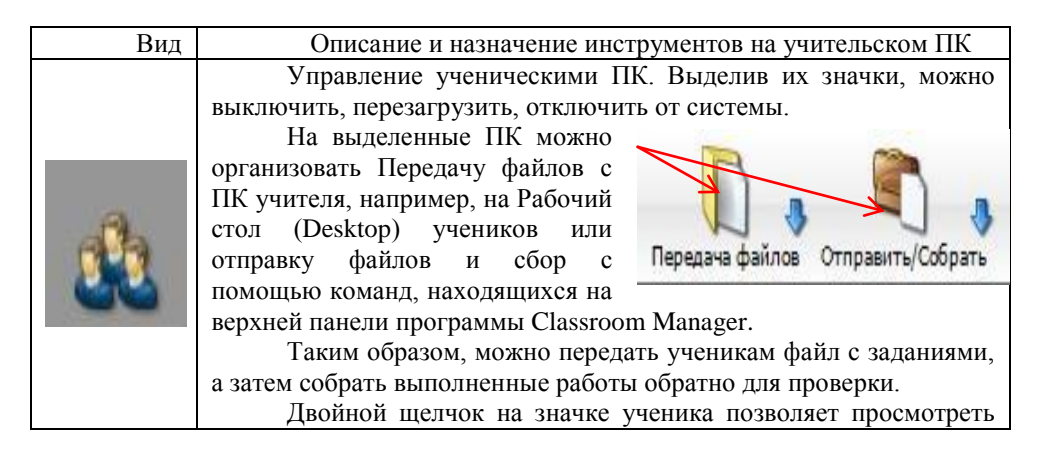

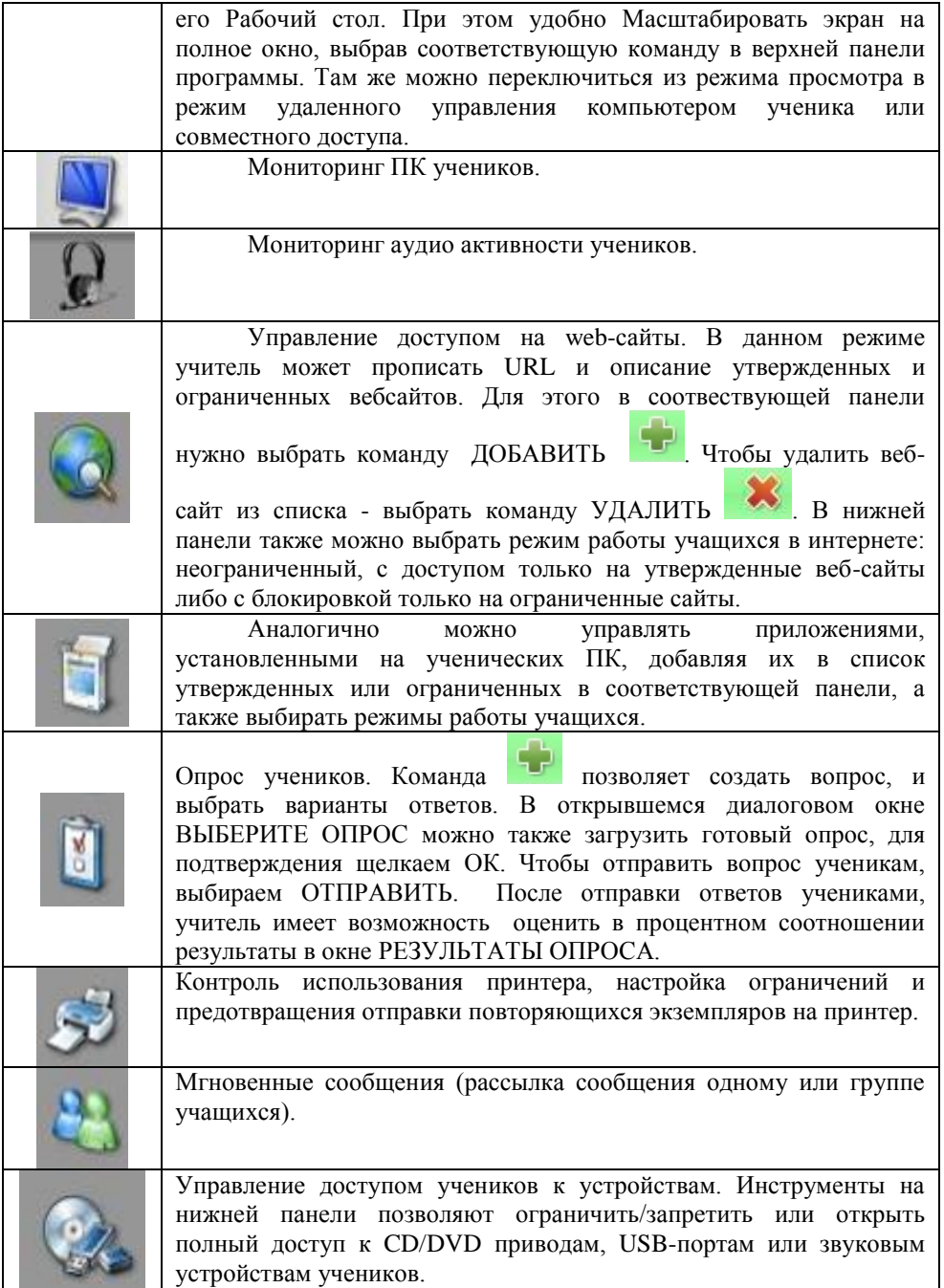

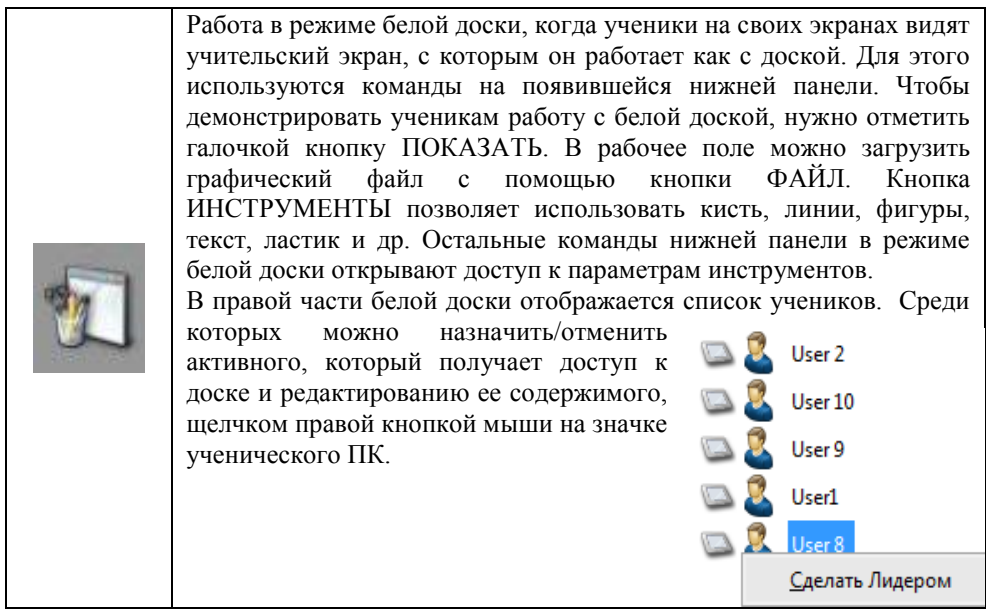

Весьма удобно использовать команды в контекстном меню щелчком правой кнопкой мыши на значке ученика. При этом можно перезагрузить, выключить его ПК, открыть чат или отправить сообщения отдельным ученикам, заблокировать клавиатуру/мышь, показать его Рабочий стол классу, одарить его призами в виде звездочек, которые будут «гореть» на его Рабочем столе и многое другое.

Для начала работы в Classroom Manager, ученику самому ничего загружать нет необходимости. Учитель, начав работу в системе, подключит ученические ПК автоматически. И в верхней части его Рабочего стола появится панель инструментов ученической консоли.

Так будет выглядеть фрагмент Рабочего стола ученика с полученным сообщением:

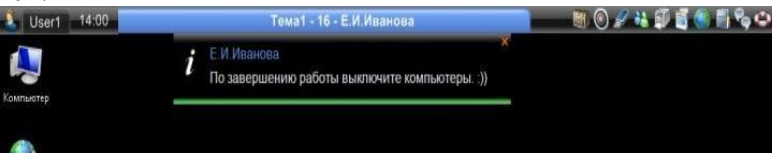

Вот некоторые, на мой взгляд, наиболее полезные инструменты, которыми могут воспользоваться ученики на своих ПК:

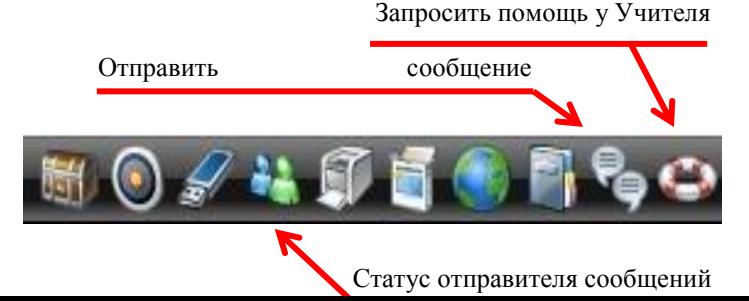

Среди интересных «фишек» Classroom Manager можно назвать возможность создания тестов и сетевого тестирования, разработки с помощью средств программы урока с распределением по времени всех его модулей, начиная с приветственного сообщения, и заканчивая тестированием или рефлексией.

С помошью Classroom Manager учитель получает возможность организовать образовательную среду компьютерного класса. Учеников же полноценную новые способы листанционного сетевого взаимолействия. привлекают использование и освоение новейших, современных IT-технологий, позволяющих идти в ногу со временем в стремительно развивающемся цифровом пространстве.

Освоение и использование приложения Acer Classroom Manager позволяет сделать уроки действительно увлекательными и информативными, что в сочетании с традиционными формами, методами и средствами обучения повышает эффективность урока.

#### Литература

http://www.acer.ru/ac/ru/RU/content/solutions-education

#### Иванова И.А.

ТЕХНОЛОГИЯ РЕЙТИНГОВОЙ ОЦЕНКИ УЧАЩИХСЯ НА СТАРШЕЙ СТУПЕНИ

МКОУ «Троицкая СОШ№ 62» Талицкого района Свердловской области irinaivanova44@vandex.ru

> Не все, что измеряется, можно измерить, И не все, что хотелось бы измерить, измеряется, М.Монтень

В настоящее время выдвигаются новые требования к образовательным достижениям выпускников школ, в связи с чем происходят значительные изменения в содержании образования, о чем говорят, в частности, новые образовательные стандарты. Поэтому естественно, что на эти изменения должны отреагировать и способы реализации новых подходов к созданию условий и организации образовательного процесса. Таким образом, речь идет об инновационных явлениях в различных направлениях деятельности школы.

Одним из них является контрольно-оценочная система. Необходима новая система оценивания достижений учащихся, позволяющая ученику сравнивать свои успехи с предыдущими и отслеживать динамику собственного развития.

В ряде школ уже сложился опыт использования рейтинговой системы промежуточных результатов. Как показывает анализ этого опыта, эта система имеет серьезные достоинства:

 оказывает высокую организующую роль за счет возрастания положительной мотивации учащихся к учебному труду;

 формирует у обучающихся ответственность за результаты учебной деятельности;

 устанавливает единый подход к определению норм оценивания, получение своевременной информации о ритме работы каждого ученика и класса в целом.[1]

Не случайно, что в последнее время актуальность проблемы применения рейтингового контроля и оценки возросла, так как наблюдается потребность в получении более объективной и информационной оценки знаний учащихся.

В 2010 году в нашей школе приняли решение апробировать методику рейтинговой оценки учебной успешности учащихся старшей ступени . Сама идея рейтинга заимствована нами у физико-математического лицея № 31 г. Челябинска.

Английское слово *rating* имеет несколько значений

Рейтинг - с английского rating - это отметка, некоторая численная характеристика какого-либо качественного понятия.

**Рейтинг** - индивидуальный числовой показатель оценки достижений в классификационном списке.

**Рейтинг** - метод оценивания, или психологического измерения, основанного на суждениях компетентных судей.

**Рейтинг учащихся** - метод упорядочивания учащихся по занятым местам в зависимости от измеряемых учебных достижений и, одновременно научнообоснованная форма организации не только контроля знаний, но и учебного процесса в целом.[2]

 Основные принципы рейтинговой системы можно сформулировать так: оценка не зависит от характера межличностных отношений учителя и ученика; незнание не наказывается, стимулируется процесс познания; ученик волен выбирать стратегию своей деятельности.

Таким образом, основную цель внедрения данной технологии в нашем ОУ мы определили как создание необходимых условий, способствующих расширению возможности выбора и определения каждым школьником индивидуальной стратегии движения в образовательном пространстве школы через применение рейтинговой технологии оценивания его достижений.

 При этом мы рассматривали **возможности** применения этой методики на предмет эффективности в условиях сельской общеобразовательной школы

и качественного изменения учебной мотивации, повышения успеваемости старшеклассников.

 Таким образом, у нас появился целый проект «Рейтинговая система оценки как средство повышения качества образовательных результатов на старшей ступени», участниками которого стали обучающиеся, педагоги и родители.

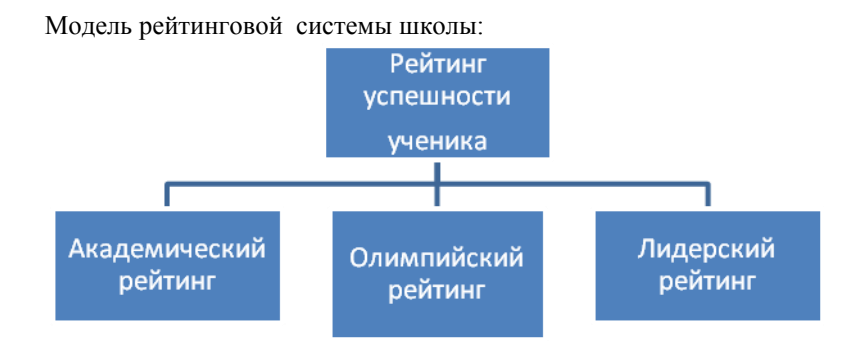

Мы постарались модернизировать систему оценивания, сделать ее максимально гибкой и разноплановой. Каждый старшеклассник по итогам месяца в целом может увидеть свои успехи не только в текущей учебе (**"академический рейтинг**"), а по итогам года в олимпиадах, научно-практических конференциях, конкурсах, соревнованиях любого уровня ("олимпийский рейтинг"), общественной деятельности и волонтерских программах **("лидерский рейтинг").** Все достаточно прозрачно.

 Все результаты фиксируются в зачетных книжках обучающихся (рейтинг, результаты диагностических работ, пробного тестирования, результаты участия в олимпиадном движении, научно-исследовательская деятельность).

Выведенная итоговая рейтинговая оценка учебной успешности покажет преподавателю и учащемуся действительную картину состояния процесса обучения, что позволит произвести *коррекцию процесса обучения*, прогнозировать результаты обучения, соотносить состояние учебной успешности в начале обучения и на выходе.[3]

Технология рейтинговой оценки учебной успешности учащихся необходима для объективизации контроля качества знаний обучаемых и усиления их мотивации на более высокие результаты в условиях профильного подготовки в общеобразовательных учреждениях, создание проекта по ее применению.

Расчет производится путем суммирования всех оценок за текущий период. Полученная сумма делится на количество оценок. Полученный результат не округляется.

> Учебно-технологическая карта учителя *Таблица1* Поуровневая шкала итоговых баллов

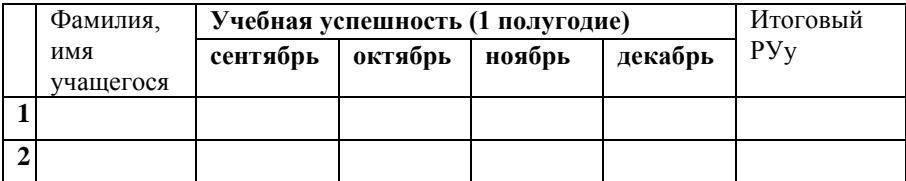

*Таблица 2*

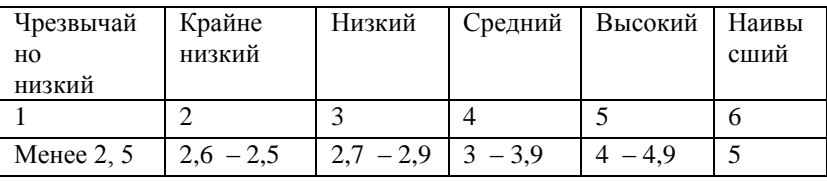

Олимпийский рейтинг отражает участие старшеклассников в любых интеллектуальных, творческих и спортивных состязаниях, проводимых как в школе, так и за ее пределами. Это могут быть предметные олимпиады, творческие фестивали и выставки, конкурсы научно-исследовательских и художественных проектов, рефератов, эссе, спортивные соревнования различного уровня.[4]. Любое достижение заносится в зачетную книжку только после его документального подтверждения (предъявления диплома, грамоты, сертификата и пр.).

 Поощрительные баллы насчитываются в конце учебного года и могут так же даваться как за участие, так и за победу в олимпиадах различного уровня, научно – практических конференциях, конкурсах, спортивных соревнованиях, творческих проектах: школьный уровень – по 0,1 б за участие, еще 0,1 за попадание в пятерку победителей, районный и городской уровень – по 0,1 б за участие и 0,2 за попадание в пятерку победителей, областной уровень – по 0,2 за участие и 0,3 за попадание в пятерку победителей, всероссийский уровень – 0,3 балла за участие и 0.4 за попадание в число победителей, международный уровень - 0,4 балла за участие и 0.5 за попадание в число победителей. Наше правило – не оставлять без внимания ни одного достижения.

Лидерский рейтинг отражает уровень социальной компетентности старшеклассников, их общественную активность, что подразумевает заинтересованное и стабильное, а не эпизодическое участие в деятельности органов школьного, районного и городского самоуправления, в социально-полезных акциях и проектах, в школьных праздничных спектаклях, прохождение разнообразных лидерских программ, организуемых гимназией или ее партнерами.

 Каждому учащемуся начисляются баллы за достижения на уровне школы, района, города, области или страны по итогам каждого учебного периода. Результаты данного компонента рейтинга фиксируют классные руководители.

 В конце учебного года зачетные книжки обучающихся анализируются, по итогам академического, лидерского и олимпийского рейтинга суммируются, после чего выявляется ученик года в 10 и 11 классе. Победители награждаются премией директора в размере 1000 рублей. Таким образом, наш рейтинг - это еще и инструмент для поощрения и стимулирования.

 Первые шаги внедрения данной технологии оценили и педагоги, и дети, и родители. Педагогические консилиумы, родительские собрания, классные собрания – это формы, на которых идет обсуждение результатов и коррекция образовательных маршрутов обучающихся.

**В ходе реализации проекта мы ожидаем следующие результаты:** 

1. Повышение качества знаний по предметам, предметным областям вследствие усиления учебной мотивации учащихся, и, как следствие, повышение общеобразовательного уровня учащихся старшего школьного звена.

2. Повышение коммуникационной культуры в результате совместного сотрудничества преподавателей и учашихся.

Вторая группа результатов (образовательные результаты, в первую очередь - личностные):

• за счет соревновательных эффектов повышается уровень стимулирования учебной деятельности;

• повышается мотивация учения на основе ситуации успеха;

• рост самостоятельности в учебной деятельности;

• реализация права выбора на приложение собственных усилий в различных видах учебной деятельности;

• повышается активность участия школьников в олимпиадах и других формах интеллектуальной деятельности:

• позитивная динамика образовательных результатов по традиционным показателям.

достижений Внелрение рейтинга подразумевает построение индивидуальной образовательной программы (часто выходящей за рамки учебного плана), определение и освоение подходящей социальной роли, проектирование "эффективного булушего". Поэтому параллельно апробируется система работы по ИУП.

Наша принципиально главная залача создать вариативную образовательную срелу со множеством возможных форм самореализации, в которой рейтинговая система является надежным компасом, позволяющим ученику, педагогу, родителю со своих позиций анализировать правильность выбора и успешность продвижения в том или ином направлении, выявлять возможные ошибки, пробелы, а при необходимости переключаться на другие виды и формы образования.

## Литература

- 1. http://festival.1september.ru/articles/526251/ [B Интернете] / авт. Г.Н. Утва
- 2. http://referatwork.ru/refs/source/ref-5196.html/ [В Интернете] / авт. А.А. Макова
- 3. http://uchashchikhsya [В Интернете] / авт. А.А. Пристюк // http://nsportal.ru.
- 4. http://www.menobr.ru/materials/370/4704/ [В Интернете] // Менеджер образования.

## Иванова Н. В., Соловьева Ю. Е.,

ИСПОЛЬЗОВАНИЕ ИНТЕРНЕТ-РЕСУРСОВ ПРИ ТЕСТИРОВАНИИ НА УРОКАХ **ИНФОРМАТИКИ** 

Муниципальное автономное обшеобразовательное учреждение «Муниципальная обшеобразовательная школа №11», г. Усть-Илимск, ivnatav@mail.ru, yuliyasolove@yandex.ru

Перел современным образованием стоит залача: лавать не знания в готовом виде, а воспитать ученика думающего, умеющего применять основные логические приемы, умеющего самостоятельно добывать информацию, анализировать её. систематизировать, делать выводы, обобщать, сравнивать. Количество и качество учебной информации повышается, при оставшемся прежнем учебном времени.

Не является исключением и предмет «Информатика и ИКТ». С одной стороны хорошее знание информатики предполагает. безусловно, хорошее владение компьютером и прикладными программами, то есть практическими навыками. С другой стороны. информатика содержит большое количество теоретического материала, который необходимо проверять.

Одним из способов контроля на уроках информатики является тестирование, которое сейчас актуально еще и в связи с введением ЕГЭ. Применяя тестирование на уроках, учитель обеспечивает готовность учащихся к данной форме итогового контроля.

При тестировании самостоятельного формулирования ответа чаще всего не требуется, и казалось бы, наличие готового ответа должно упростить задачу для учащегося. Но! Учащийся должен проанализировать имеющиеся варианты ответа с целью выбора правильного. Это возможно только при качественном усвоении теоретической базы по изучаемому предмету и сформированности критического мышления.

Несомненные «плюсы» для учителя:

 $\checkmark$ экономия времени на уроках,

 $\checkmark$ упрощается анализ уровня усвоения тем,

 $\checkmark$ оперативность получения обратной связи с обучаемыми.

возможность быстрого оценивания результатов.

Один из более удобных способов тестирования ребенка - тестирование опline (в режиме реального времени)

Существуют сайты, предлагающие готовые on-line тесты. Чаше всего в своей педагогической деятельности мы используем такие сайты как

Единая коллекция образовательных ресурсов. Лауреат премии правительства РФ в области образования http://school-collection.edu.ru/

Информационно-образовательный портал для учителей информатики и ИКТ http://www.klyaksa.net/test\_online/

Всероссийская бесплатная школьная образовательная сеть «Дневник.py» http://dnevnik.ru/

Банк тестов http://www.banktestov.ru/test/education/informatika/

Мое образование

http://www.moeobrazovanie.ru/online\_test/informatika

Кроме того, существуют сайты с сервисом самостоятельного создания тестов on-line:

 $\checkmark$ Сообщество взаимопомощи учителей http://pedsovet.su/

 $\checkmark$ Macrep-recr http://www.energobud.net/

 $\checkmark$ Aol-soft http://www.aol-soft.com/ru/tests-online

 $\checkmark$ Банк тестов http://www.banktestov.ru/test/education/informatika/

Всероссийская бесплатная школьная образовательная сеть

### «Лневник.pv» http://dnevnik.ru/

Очень удобную возможность предоставляет раздел «Тесты» Всероссийской бесплатной школьной образовательной сети «Дневник.ру».

Данный раздел включает в себя школьные и глобальные тесты различной тематики: опенка знаний, самостоятельная проверка, тесты  $\mathbf{K}$ урокам, образовательные развлекательные тесты **Учителям** богатый  $\overline{M}$ лоступен функционал, который поможет слелать тест максимально эффективным:

- $\checkmark$ подбор типа работы и модели оценивания, предмета и класса,
- $\checkmark$ выбор периода проведения.

✓ возможность дополнительной регистрации,

допускается копирования теста или его частей,

- $\checkmark$ предлагаются различные модели оценивания,
- $\checkmark$ устанавливается лимит времени и количества попыток,
- $\checkmark$ включение возврата к предыдущему вопросу

выбор различных типов вопросов (один вариант ответа, несколько из предложенных, открытый ответ – свой вариант) и др. (Рисунок 1)

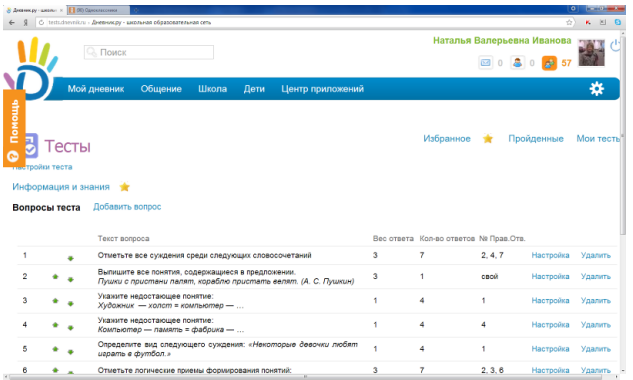

Учителю предоставляется возможность получить котором отчет.  $\bf{B}$ отображаются баллы. набранные учащимися, время прохождения ими теста, количество попыток,  $\mathbf{a}$ также просмотреть ответы учашихся на кажлый вопрос. Отчет можно экспортировать  $\overline{B}$ отдельный файл Excel.

## Рисунок 1.

Тестирование on-line для учащихся интересно, так как отличается от привычных способов контроля, предоставляет возможность увидеть свои ошибки, дает уверенность в объективности оценки, мотивирует на успех, благодаря возможности сравнивать свой результат с результатом одноклассников. Благодаря чему повышается заинтересованность учащихся в собственном высоком результате.

# Литература

1. Федеральный Государственный Образовательный Стандарт второго поколения,<http://standart.edu.ru/>

#### **Иванова О.В.**

# *ИСПОЛЬЗОВАНИЕ ИКТ КАК СРЕДСТВА ПОВЫШЕНИЯ ЭФФЕКТИВНОСТИ ИЗУЧЕНИЯ МАТЕМАТИКИ В СРЕДНЕЙ ШКОЛЕ*

### *МОУ СОШ № 27 с углубленным изучением отдельных предметов эстетической направленности г. Твери, [skola-27@mail.ru](mailto:skola-27@mail.ru)*

Используя в своей работе методику поэтапного формирования умственных действий, разработанную для преподавания математики М.Б.Воловичем на основе теории Н.Ф.Талызиной и П.Я.Гальперина, у меня всегда возникали проблемы, как организовать работу учащихся под контролем при усвоении нового правила. Если один из учеников работает у доски, то только небольшая часть «сознательных» учеников работают также на местах, кроме того у разных учащихся разный темп. Если же каждый ученик работает самостоятельно, то нет гарантии, что он осваивает новый материал без ошибок. Возникает проблема: как же одному учителю за всем уследить, проверить домашнюю работу (при наличии в настоящее время ГДЗ), организовать работу учащихся на разных уровнях, учесть пропуски занятий и пробелы в знаниях. Особенно остро все эти проблемы встали передо мной в прошлом учебном году, когда я начала работать в 5 классе. Дети очень много болеют, а значит, пропускают уроки. Также класс имеет танцевальный «уклон», поэтому часть детей отвлекается на репетиции и концерты.

И вот здесь моим большим помощником стал компьютер и использование Интернета. До этого я также использовала некоторые возможности: создавала презентации, тесты как обучающие, так и контролирующие (в программе VisiulBasic). Но это можно было делать только в школе, а мне нужно было организовать общение с учениками и их родителями. Сначала я создала свой сайт ivolga-a.ucoz.ru (администрация ООО «Юкоз Медиа» идет на встречу образовательным сайтам и снимает рекламу). В августе, когда ученики уже начинают собираться в городе, заходят в школу, повесила объявление о создании сайта. Первой я использовала программу повторения курса 5 класса, опубликованную в разделе «Диагностические работы в начале учебного года» электронного журнала «Компьютер Школьного Учителя Математики» №20 за 2012 год. Ученики выполняют дома работу, сразу видят результат своей работы и те темы, над которыми им надо еще поработать, также их результат я получаю на свою электронную почту. Вариантов несколько. В течение учебного года появлялись обновления в программе, новые темы.

На своем сайте я также выкладываю презентации, используемые на уроках. Их могут посмотреть ученики, пропустившие урок, или те, кто хочет повторить материал. Также помещаю на сайте тренажеры и тесты. Мне очень нравится программа для создания тестов для Интернета iSpring QuizMaker, тесты можно делать разнообразные и они открываются без скачивания.

Ещё одной моей находкой стал сайт uztest.ru. Здесь можно создавать тренинги и тесты для учащихся, которые они могут делать как в школе, так и дома. В тренингах, решив задание, можно не только узнать правильно или нет, выполнено задание, но и посмотреть правильное решение. Можно написать сообщение, задать вопрос учителю.

Таким образом, моя работа как учителя, с использованием Интернета, перешла на новый уровень. Часто дома я вместо того, чтобы проверять пачки тетрадей сажусь за компьютер и вижу, как мои ученики делают домашнее задание. Но самое главное, что ученики осознанно делают домашнее задание, многие из тех, кто не посещает школу по болезни, выполняют задания, задают вопросы. Компьютер для многих моих учеников стал не только средством общения с друзьями в социальных сетях, средством развлечения, но и помощником в учебе. Также и уровень общения учитель – ученик перешёл тоже на новый уровень – уровень сотрудничества. Если ученик стесняется задать вопрос учителю в школе, то он может сделать это через Интернет. Появилась также ещё одна точка соприкосновения детей и родителей – многие с интересом вместе с ребёнком выполняют домашнее задание. Многих учеников работа за компьютером дисциплинирует, организует. Я не затронула проблемы, которые конечно тоже есть, но хотелось поделиться положительными сторонами и помочь другим открыть для себя возможности использования Интернета в преподавании математики.

#### **Исаханян Н.Л.**

# *ИСПОЛЬЗОВАНИЕ ТЕХНОЛОГИЙ СКРАЙБИНГА В ОБРАЗОВАТЕЛЬНОМ ПРОЦЕССЕ*

*Государственное бюджетное общеобразовательное учреждение г.Москвы центр образования №1329, г. Москва, [isahanyan@gmail.com](mailto:isahanyan@gmail.com)*

Скрайбинг – новая технология, при помощи которой информация представляется с помощью ярких образов в виде рисунков, сопровождающееся текстом. Этот способ презентации позволяет расставить акценты на ключевых моментах и привлечь внимание аудитории.

Что же может привнести скрайбинг в обычный урок? Рассмотрим простой пример, который ответит на этот вопрос. Если мы задаем ученику сделать реферат, то часто он копируют из интернета и не только забывает прочитать текст, но даже отформатировать и удалить ссылки. Учителя же, задавая подготовить реферат, преследуют совсем другую цель: не копирование информации, а её поиск и анализ из разных источниках, переработка и создание на этой основе своего. Как же это можно достичь? Один из способов – сделать не реферат, а скрайб!

На основе практического опыта использования технологий скрайбинга на уроках информатики в 6 классе, сформулируем 10 шагов, которые помогут снять свой первый скрайб:

2. *Выбор темы.* Перед выбором темы ученикам нужно продемонстрировать уже выполненные работы. Подборка нескольких ярких видеороликов по скрайбингу:

348 секуд про Саамов [http://youtu.be/6xtMtAy\\_L0g](http://youtu.be/6xtMtAy_L0g)  Научные мифы(на русском языке): <http://www.youtube.com/v/XBlZOm7t2EQ?version=3&autohide=1> ://http://www.youtube.com/v/XBlZOm7t2E...amp;autohide=1

Просто о сложных вещах (по физике и другие темы, на английском) <http://www.youtube.com/user/minutephysics/>

Нарисованная жизнь. Без наркотиков <http://youtu.be/On32PfPg2N8> Сказка на английском [http://youtu.be/kqTp\\_0DJKcQ](http://youtu.be/kqTp_0DJKcQ) 

Для первого скрайба учитель может сам предложить тему или дать выбрать ученикам. Возьмите простые темы, к которым несложно будет придумывать образы.

3. *Коллективная работа.* Класс разбивается на мини-группы по 2-3 человека. Один будет рисовать, второй снимать. Писать текст и придумывать образы, монтировать и озвучивать можно вместе всей группой.

4. *Поиск и анализ информации.* Для получения хорошего скрайба нужно выполнить ряд последовательных заданий: найти информацию в разных источниках по заданной теме; составить план, набросать последовательность, что зачем будут рассказывать; к каждому пункту плана подобрать информацию, попробовать составить полный текст.

5. *Визуализация, общая композиция.* Этот этап довольно сложный, нужно разбить текст на абзацы и к каждому сделать 2-3 образа-картины. Эти образы должны быть понятными и однозначными. Схематично эти рисунки представляются на одном листе. Пример, выполненного по теме "Мошенничество в сети" на Рис. 1. Продумать, как эти картины будут превращаться в композицию, как из одной картины появляется другая и как это соотносится с текстом. Что будет главным образом, а что вспомогательными?

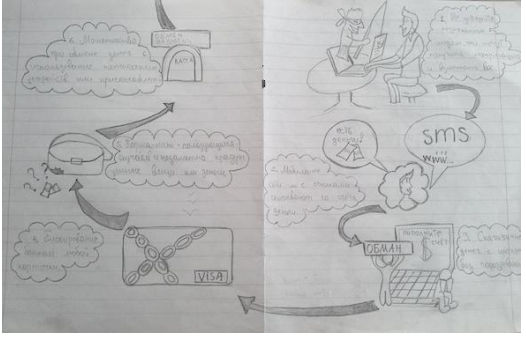

## *Рис. 1*

6. *Выступление перед классом.* Каждая группа представляет свой будущий скрайб на примере схематичных рисунков. Обсудить плюсы и минусы работы, выдвинуть предложения по переработки материала, корректировки текста и идеи по более яркие образы.

7. *Рисование скрайба.* Есть несколько вариантов прорисовки скрайба, один из них это использование маркерной доски. Минут 5-10 отводится на тренировку по рисованию, освоение работы с камерой (запись, приближение и удаление). Ученикам нужно рассказать про основные требования к съёмке нужно, обратить внимание на наиболее частые ошибки: 1) Закрепить камеру на штативе и не толкать его или стол, на котором он стоит, иначе кадр в готовом видео будет трястись. 2) Следить за кадром при съёмке, чтобы в нем не появлялось лишних предметов и людей. Частая ошибка – голова скрайбера в кадре. 3) Обратить внимание на свет, чтобы он был одинаковый на протяжении всей съёмки.

8. *Обработка видео и корректировка текста*. Для обработки видео можно использовать самые простые программы iMovie (для Mac OS) или Movie Maker (для Windows). Для видео нужно увеличить скорость воспроизведения в 2-4 раза. После монтажа видео, необходимо откорректировать исходный текст, чтобы не было пауз.

9. *Аудизапись.* Ддя озвучивания материала можно воспользоваться программами Audacity, QuickTime.

10. *Обработка виде.* Последние штрихи это накладывание звука, при желании можно добавить фоновую музыку, чтобы скрайб был более ритмичным.

*11. Публикация и представление проекта.*

Последний этап – защита своей работы перед классом, публикация в интернете. Пример, одной из первых работ, выполненных учениками 6 класса по теме "Мошенничество в сети":<http://youtu.be/gSAdNICwnvA>

Таким образом, используя технологии скрайбинга при изучении темы, ученики учатся работать с информацией, составлять сценарий, визуализировать информацию, представлять свою работу.

## **Литература**

- 1. Paul Bogush. How to make RSA animate style videos with your class [http://blogush.edublogs.org/2012/12/26/how-to-make-rsa-animate-style-videos](http://blogush.edublogs.org/2012/12/26/how-to-make-rsa-animate-style-videos-with-your-class/)[with-your-class/](http://blogush.edublogs.org/2012/12/26/how-to-make-rsa-animate-style-videos-with-your-class/)
- 2. Артем Полянский. Рисуйте, рисуйте простое и сложное: 4 способа создать скрайбинг своими руками [http://zillion.net/blog/62/risuitie-risuitie-prostoie-i](http://zillion.net/blog/62/risuitie-risuitie-prostoie-i-slozhnoie-4-sposoba-sozdat-skraibingh-svoimi-rukami)[slozhnoie-4-sposoba-sozdat-skraibingh-svoimi-rukami](http://zillion.net/blog/62/risuitie-risuitie-prostoie-i-slozhnoie-4-sposoba-sozdat-skraibingh-svoimi-rukami)
- 3. Артем Полянский. Скрайбинг как способ визуального мышления <http://zillion.net/blog/35/skraibingh-kak-sposob-vizual-nogho-myshlieniia>
- 4. Мария Сонина. Обобщаем тему "Государство" с помощью технологии скрайбинга<http://tetradiobshestvoznanie.blogspot.ru/2013/03/blog-post.html>
- 5. Борис Ярмахов. Скрайбинг: презентуем, рисуя! <https://edugalaxy.intel.ru/?automodule=blog&blogid=9&showentry=4392>

### **Каверин Ю.А., Каверина Т.И.** *О РОЛИ ЭЛЕКТРОННЫХ ОБРАЗОВАТЕЛЬНЫХ РЕСУРСОВ В УЧЕБНОМ ПРОЦЕССЕ*

## *Муниципальное казенное общеобразовательное учреждение Тамбовская СОШ, [kaverin@rambler.ru](mailto:kaverin@rambler.ru)*

Процесс информатизации общества диктует необходимость внедрения в учебный процесс электронных образовательных ресурсов (ЭОР). Под электронными образовательными ресурсами (цифровыми образовательными ресурсами) будем понимать специальным образом сформированные блоки разнообразных информационных ресурсов, предназначенные для использования в учебном процессе, представленные в электронном виде и функционирующие на базе средств информационных и коммуникационных технологий.

Основными возможностями, которые предоставляют ЭОР, являются мультимедийность, моделинг и интерактивность, благодаря которым повышается эффективность учебных занятий. Мультимедийность позволяет одновременно воспроизвести на экране компьютера и в звуке некоторую совокупность объектов, представленных различными способами. Благодаря моделингу электронный образовательный ресурс вместо описания в символьных абстракциях сможет дать адекватное представление фрагмента реального или воображаемого мира. С помощью компьютера можно имитировать множество действий, а на дисплее отображать те же результаты действий человека, что и в реальной действительности. А интерактивность – отличительная особенность ЭОР нового поколения – обеспечивает возможность взаимодействия пользователя с контентом ЭОР, использования активно-деятельностных форм обучения. В интерактивных ЭОР содержание предметной области представлено конкретными объектами, которыми можно манипулировать, и процессами, в которые можно вмешиваться (например, лабораторный эксперимент, решение задач на построение, текущий контроль знаний с оценкой и выводами и др.)

В электронных ресурсах используются различные средства мультимедиа (текст; видеоряд (иллюстрации); аудиоряд; анимация; видеофрагмент), которые позволяют задействовать у учащихся различные каналы восприятия информации.

В зависимости от цели использования ЭОР различаются следующие типы ресурсов: информационный (для получения информации); практический (для организации практической деятельности, самостоятельной работы учащихся); контрольный (для контроля знаний и учащихся). Большая подборка профессионально разработанных ресурсов хранится в Единой коллекции ЦОР и на сайте Федерального центра информационных образовательных ресурсов. Готовые электронные ресурсы используются на различных этапах урока (при объяснении нового материала, его закреплении и повторении) и предоставляют большие возможности для организации самостоятельной исследовательской деятельности учащихся.

Использование ЭОР позволяет повысить продуктивность работы на уроке, потому что:

оперативнее проходит актуализация изученного материала;

увеличивается темп урока;

 сокращается время на фиксацию записей на доске и на их перенос в тетради учащихся;

 увеличивается объём изучаемого материала и количество упражнений для его закрепления;

 учебный материал представляется в более наглядной и доступной форме;

 более рационально организуется учебный процесс за счет использования дифференцированного подхода и организации исследовательской деятельности.

Применение ЭОР в учебном процессе позволяет сделать процесс обучения увлекательным и продуктивным, поскольку они помогают учителю наглядно и доходчиво изложить учебный материал; смоделировать процессы или явления, которые сложно воспроизвести в реальных условиях; в случае необходимости организовать выполнение виртуальных лабораторных работ; организовать самостоятельную работу учащихся (в том числе исследовательскую и проектную деятельность), оптимизировать проведение текущего контроля знаний учащихся.

ЭОР способствуют повышению мотивации учащихся, активизации познавательной деятельности. Усиление наглядности, организация детальной проработки учащимися изучаемого материала позволяют учащимся получить более глубокие и прочные знания основных теоретических положений и практические умения.

#### **Казакова В.В.**

# *ВЛИЯНИЕ ИНФОРМАЦИОННЫХ ТЕХНОЛОГИЙ НА РАЗВИТИЕ УЧЕБНО-ПОЗНОВАТЕЛЬНОЙ МОТИВАЦИИ ПРИ ИЗУЧЕНИИ ИНФОРМАТИКИ*

*Муниципальное бюджетное общеобразовательное учреждение «Средняя общеобразовательная школа №97 имени дважды Героя Советского Союза П.А.Плотникова», г. Барнаул,* [valja86@bk.ru](mailto:valja86@bk.ru)

Процесс становления школьной информатики с момента введения в 1985 году в общеобразовательные школы курса «Основы информатики и вычислительной техники» характеризуется постоянным изменением концепций, образовательных стандартов, программ, что обусловлено совершенствованием материальнотехнической базы и изменением общественных потребностей.

Информатика рассматривается как важнейший компонент общего образования современного человека, играющий значимую роль в решении одной из приоритетных задач образования – развитии познавательной активности, формировании целостного мировоззрения, системно-информационной картины мира, учебных и коммуникативных навыков и основных психических качеств учащихся.

На современном этапе развития школьного образования проблема подготовки выпускников, хорошо владеющих компьютерными технологиями, приобретает особо важное значение в связи с высокими темпами развития и совершенствования науки и техники, потребностью общества в людях, способных быстро ориентироваться в обстановке, способных мыслить самостоятельно и свободных от стереотипов. Применение этих технологий в обучении информатике объясняется также необходимостью решения проблемы поиска путей и средств активизации познавательного интереса учащихся, развития их творческих способностей, стимуляции умственной деятельности. Особенностью учебного процесса с применением компьютерных средств является то, что центром деятельности становится ученик, который исходя из своих индивидуальных способностей и интересов, выстраивает процесс познания. Между учителем и учеником складываются «субъект-субъектные» отношения. Учитель часто выступает в роли помощника, консультанта, поощряющего оригинальные находки, стимулирующего активность, инициативу, самостоятельность.

В обучении компьютер может быть использован на всех этапах урока. При объяснении нового материала, закреплении, повторении, контроле. Остановимся на некоторых из них.

1.Объяснение нового материала. На этом этапе урока наиболее эффективным является учебный тип деятельности. Воздействие учебного материала на учащихся во многом зависит от степени и уровня иллюстративности устного материала. Визуальная насыщенность учебного материала делает его ярким, убедительным, способствует лучшему его усвоению и запоминанию.

При изучении новой темы можно провести урок-лекцию с применением компьютерных презентаций, позволяющих акцентировать внимание учащихся на значимых моментах излагаемой информации. Объявление темы урока сопровождаем демонстрацией слайда, на котором дана тема урока и план изучения темы. Затем идет объяснение темы по плану, ученики делают необходимые записи. После объяснения темы ученики отвечают на вопросы, затем (если позволяет техническое обеспечение образовательного учреждения) каждый ученик может самостоятельно проверить новые знания на практике, т.е. непосредственно на ПК.

Особенностью применения компьютерных презентаций является наличие автоматического контроля и ограничения времени демонстрации слайд-фильма, сочетание устного лекционного материала с демонстрацией слайд-фильма позволяет концентрировать визуальное внимание учащихся на особо значимых моментах учебного материала.

2.Решение практических задач. На данном этапе урока реализуется обучающий тип деятельности. Отрабатываются различные навыки работы с программным и аппаратным обеспечением, целью которых является обучение учащихся непосредственно практическим навыкам работы с ПК. Программы могут содержать задания различного уровня сложности, а также подсказки, алгоритмы и справочные материалы.

3. Контроль знаний. При контроле используются тесты. Возможны две формы организации тестов, которые условно можно назвать «выбери ответ И3 предлагаемых вариантов» и «напиши правильный ответ». Организация теста по принципу «выбери ответ из предлагаемых» обеспечивает быстроту прохождения теста, так как не требует от учашегося особых навыков работы на компьютере. Для вылачи ответа лостаточно нажать клавишу с номером правильного ответа, выбрав его среди предложенных. Организация теста по принципу «напиши правильный ответ» предполагает хорошую начальную подготовку учащегося как пользователя персонального компьютера. Выдача ответа осуществляется его набором и требует хорошего знания клавиатуры, в том числе «переключения на английский язык» и умения набирать формулы с помошью специальных программ.

Кроме этого, используя компьютерные технологии, можно создавать различные обучающие и демонстрационные программы, модели, игры. Такие эффективные разработки формируют позитивное отношение учащихся к учению, предполагают ненавязчивый способ оказания помощи, возможность выбрать индивидуальный темп обучения учащихся.

Компьютер на уроке является средством, позволяющим учащимся лучше познать самих себя, индивидуальные особенности своего учения, способствует развитию самостоятельности. Учащийся может наблюдать на экране, что получается после осуществления той или иной операции, как меняется общий итог, когда меняется тот или иной параметр.

Компьютер обладает большими возможностями в реализации принципа наглядности на уроках. К компьютерным изображениям могут быть приложены определенные задания для выполнения их учащимися, что дает возможность отойти от обычной созерцательности и вовлечь учащихся в активную работу по изучению учебного материала. Компьютер помогает не только ученику, но и учителю, особенно при контроле знаний школьников. Обеспечение постоянного контроля, vчитывающего как давно приобретенные знания и умения учащихся, так и те, что должны быть приобретены после выполнения данной работы, значительно сокращает время, когда ученик бездействует.

Когда основная часть класса занимается компьютером, силы и внимание учителя освобождаются для работы с теми ребятами, кому нужны или дополнительные объяснения, или новые более сложные задачи. Таким образом, возрастает эффективность труда учителя без увеличения его нагрузки.

В процессе подготовки информационного материала немаловажно учитывать факторы, которые влияют на процесс запоминания, на развитие познавательного интереса - жесты, мимика, поза, тон, речь учителя, разнообразие типов памяти у учеников, и предусматривать методы ее совершенствования. Поэтому с помощью мультимедийной презентации можно очень эффективно преподнести объяснение нового материала, показать приемы и методы решения заданий, организовать повторение изученного. Ученик видит на экране то, о чем говорит учитель, у него есть возможность зафиксировать в тетради необходимую для запоминания информацию.

Чтобы применение компьютера на предметных уроках давало положительные результаты, необходима правильная организация работы учебного процесса:

1.Урок должен проводить соответствующий учитель, т.к. он обучен методике преподавания предметов в определенных классах, знает предметный материал и возрастные особенности детей.

2.Компьютерные задания должны быть составлены в соответствии с содержанием учебного предмета и методикой его преподавания, развивающие, активизирующие мыслительную деятельность и формирующие учебную деятельность учащихся.

3.Учащиеся должны уметь обращаться с компьютером на уровне, необходимом для выполнения компьютерных заданий.

4.Учащиеся должны заниматься в специальном кабинете, оборудованном в соответствии с установленными гигиеническими нормами, по которым использование компьютера допустимо в течение не более 10-15 минут. (Санитарные правила и нормы).

Компьютерная поддержка должна являться одним из компонентов учебного процесса и применяться там, где это целесообразно. При разработке компьютерной поддержки конкретного предмета необходимо определить:

- какие темы стоит "поддерживать" компьютерными заданиями и для решения каких дидактических задач;

- какие программные средства целесообразно использовать для создания и выполнения компьютерных заданий;

- какие предварительные умения работы на компьютере должны быть сформированы у детей;

- какие уроки целесообразно делать компьютерными;

- как организовать компьютерные занятия.

Можно выделить следующие этапы разработки компьютерной поддержки:

1.Выбор учебного предмета или конкретного его раздела и учебной программы.

2.Анализ содержания, относящегося к выбранному фрагменту учебной деятельности, и методики его преподавания с целью обоснования необходимости проведения компьютерных уроков.

3.Проектирование набора заданий для компьютерных уроков.

4.Выбор программных средств для разработки заданий.

5.Разработка компьютерных заданий с использованием использованных программных средств.

6.Экспертиза, апробация и редактирование разработанных компьютерных заданий.

7.Разработка методических рекомендаций для учителя - предметника и учащегося.

Уроки с использованием компьютера проводятся наряду с обычными занятиями, где возможно и целесообразно использование компьютеров для решения частных задач урока, чтобы ребенок глубже понял, прочувствовал тему урока, творчески проявил себя. Каждый компьютерный урок является, в принципе, интегрированным - на нем помимо задач предметных решаются задачи курса информатики.

Опыт работы показывает, что использование новых компьютерных технологий в обучении информатике позволяет дифференцировать учебную деятельность на уроках, активизирует познавательный интерес учащихся, развивает их творческие способности, стимулирует умственную деятельность.

#### **Литература**

- 1. Полат Е.С. Новые педагогические и информационные технологии в системе образования. - М: Омега-Л, 2004. - 215 с.
- 2. Самарский А.А. Содержание курса «математика и информатика». // Информатика и информационные технологии в образовании, 2005, № 8.
- 3. Желдаков М. И. Внедрения информационных технологий в учебный процесс. – Мн. Новое знание, 2003. - 152 с

#### **Камалетдинова Г.Р.**

# *ЭЛЕКТРОННОЕ ОБРАЗОВАНИЕ – ЭТО ЗАЛОГ КОНКУРЕНТОСПОСОБНОСТИ НАШИХ ШКОЛЬНИКОВ*

## Муниципальное бюджетное общеобразовательное учреждение Габишевская средняя общеобразовательная школа Лаишевского муниципального района Республики Татарстан [gulsum040159@mail.ru](mailto:gulsum040159@mail.ru)

 С осени 2010 г. наша школа является участником нового проекта – *«Информатизация школ Республики Татарстан»*. На моём ноутбуке логотип «Год Учителя 2010, ICL ». Прошло три года. *Целью проекта* является повышение качества обучения через внедрение современных образовательных технологий, основанных на ИКТ. Нашей задачей является повышение качества преподавания, обучения и управления общим (школьным) образованием, основанное на использовании современных информационных технологий, повышение компетентности учащихся и учителей в использовании ИКТ для решения образовательных и профессиональных задач.

В информационной системе «Электронное образование в РТ» в разделе «Ученику» по своим предметам «Математика», «Информатика и ИКТ» создала два факультатива «Царица наук и ГИА», «Информатика и ЕГЭ».

Информация для заполнения полей формы должна быть заранее подготовлена и размещена на компьютере. Заполняем название факультатива, логотип факультатива, информация для страницы факультатива (цели, задачи факультатива, описание, контингент учащихся, используемые методики и т.д.). Прикрепляем файлы-материалы факультатива. Учитель, который создал факультатив, автоматически становится его руководителем и модератором. Тема факультатива автоматически отображается в разделе «Мои факультативы» личного кабинета в закладке «Факультативы, которые я администрирую». В ходе работы факультатива педагоги могут комментировать работу учащихся, тематику и материалы факультатива, используя поле «Добавление комментария». *Факультатив, который не пользуется популярностью среди пользователей системы в течение 2 недель (отсутствуют новые материалы факультатива, мало участников и др.) скрывается.* Факультативы для учащихся создают педагоги для организации дополнительных занятий, углубления знаний по отдельным темам, подготовки к олимпиадам и т.д.

Авторы факультативов выкладывают материалы, ведут дискуссию, пишут комментарии, а также выполняют функцию модератора.

 По ссылке с названием факультатива осуществляется переход на страницу выбранного факультатива. Материалы факультатива можно Редактировать и Администрировать. Функция «Редактировать» обеспечивает возможность редактирования материалов факультатива: можно изменить название, изображение, текст, вложенные файлы. Функция «Администрировать» обеспечивает модерацию факультатива — автору факультатива предоставляются инструменты, с помощью которых комментарии можно публиковать, редактировать или удалять .

Как работать в виртуальных факультативах?

Ученики могут записаться на факультатив по любой предметной области.

Для этого необходимо зайти в личный кабинет. Выбрать раздел системы УЧЕНИКУ. Выбрать предмет (например информатику) Выбрать раздел «Виртуальные факультативы» Из перечня выбрать факультатив, который вас заинтересовал (например « Инфознайка») Записаться на факультатив.

Можно оставлять комментарии учителю (ответы, вопросы и др.) используя поле Добавление комментария, которые будут опубликованы, выше в части Обсуждение темы факультатива, после одобрения руководителя.

 Первый опыт внедрения виртуальных факультативов накоплен учителями нашей школы. При работе с виртуальным факультативом происходит интеграция дистанционной и очной форм взаимодействия учителя и ученика. Это единый процесс, в котором преобладают самостоятельные, поисковые, исследовательские деятельности. Развивается мышление, творческий потенциал, развивается умение работать со справочным и информационным материалом. Такая электронная форма общения поднимает на новый уровень развития и учителя, и ученика. Это возможность получить дополнительные знания, это канал связи ученик-учительродители. Достоинством такого обучения является индивидуализация и свобода выбора.

### **Литература**

1.Сайт «Электронное образование в РТ» edu.tatar.ru

2. Информатика и ИКТ, М.Е.Фиошин,А.А.Рессин, С.М.Юнусов, «Дрофа», 2008

3. http://gazeta.lbz.ru/vyp/12/12nomer.pdf

#### **Ковалев С.Н.**

# *ПЛАНИРОВАНИЕ УЧЕБНОГО ПРОЕКТА, КАК ФАКТОР УСПЕШНОЙ ЕГО РЕАЛИЗАЦИИ*

### *Муниципальное бюджетное общеобразовательное учреждение «Гимназия №67», г.Тольятти, snkovalev@bk.ru*

В силу чрезвычайной загруженности учащихся вопрос планирования ими своей учебной деятельности актуален сам по себе. В контексте же работ, связанных с конкретными сроками выполнения актуальность планирования возрастает. К таким работам, например, можно отнести проектную деятельность учащихся, которая в последние годы во многих учебных заведениях стала обязательным компонентом образовательной программы.

Нередко выполнение проектных работ, в частности, практикоориентированных, связано не только с достижением поставленной цели, но и, в неменьшей степени, с завершением этих работ к заранее определенному сроку. При этом многие проекты могут выполняться в течение довольно длительного времени и быть достаточно сложными с точки зрения решаемых задач. Учитывая, что выполнение таких проектов может потребовать детальной проработки их структуры, определения промежуточных и конечных результатов, а в групповых проектах, где важнейшим является фактор согласованной работы команды, и определения функций участников, необходимость планирования становится очевидной.

Между тем нередко приходится наблюдать, как учащиеся, не уделив должного внимания вопросу предварительного планирования, оказываются в ситуации аврального выполнения оставшихся невыполненными работ с целью их завершения к намеченному сроку. В результате многие вопросы, требующие рассмотрения или выпадают из их поля зрения или на них просто не остается времени. Как следствие, цель проектной работы не достигается и учащимся приходится довольствоваться решением отдельных, составляющих проект, задач.

Учитывая это, этап предварительного планирования проектной деятельности следует сделать обязательным, а наличие плана проекта - непременным условием начала проектной работы.

В зависимости от сложности проекта и его длительности план может быть составлен либо в самых общих чертах, либо проработан детально, с максимальным учетом всех влияющих на проектную работу факторов.

Нужно заметить, что не всегда на стадии предварительного планирования удается достичь нужного уровня детализации проекта. В особенности это касается проектов, выходящих за рамки школьной программы, когда трудно предусмотреть весь ход выполняемых работ и в полной степени оценить их сложность и трудоемкость. В таком случае нужно быть готовым к внесению изменений в существующий план проекта уже по ходу его выполнения.

Не следует воспринимать ранее созданный план, как нечто раз и навсегда утвержденное. Наоборот, план проекта - это динамическая структура. Его можно и нужно, при необходимости, адаптировать к изменяющимся условиям. Тогда этот план будет «живым», отражающим реальную картину хода выполняемых работ.

Например, если учашиеся по какой-то причине не уложились в отведенные сроки выполнения той или иной залачи проекта, следует увеличить ее длительность и сократить длительности последующих задач так, чтобы общий график работ по проекту не был сорван, и он завершился бы к намеченной дате. Конечно, учащиеся должны понимать, что сокращение времени на выполнение ряда работ потребует от них дополнительных усилий для выполнения этих работ в срок.

Учитывая динамическую природу планирования, а также то, что план проектных работ лолжен быть абсолютно нагляден и понятен, следует задуматься о способах планирования.

Традиционный до недавнего времени подход, основанный на «бумажных» технологиях, в данном случае не приемлем и сам по себе трудозатратен. Можно утратить остатки энтузиазма, представив, что каждый раз при внесении изменений нужно заново перерисовывать весь план проекта или хотя бы какую-то его часть. Отсутствие гибкости в данном подходе говорит о необходимости использования специальных компьютерных программ в качестве инструментов для создания плана проекта и отражения в нем всех возможных изменений.

Такие программы относятся к классу систем управления проектами И обладают всеми возможностями для создания в сжатые сроки наглядного плана проекта, фактически любой сложности.

Они позволяют формировать список задач проекта, определять ИХ взаимосвязи и приоритеты в выполнении, задавать сроки выполнения задач, определять контрольные точки (вехи) для сверки результатов, формировать список ресурсов проекта, как людских, так и материальных, и распределять эти ресурсы по задачам проекта. Наглядность плана проекта, создаваемого в этих программах, определяется возможностью его графического представления в виде диаграмм Ганта и Перта. На этих диаграммах отображаются как сами задачи, так и связи между ними, а также назначенные на задачи ресурсы.

Кроме того, программы этого класса позволяют производить оптимизацию проекта и его мониторинг, отслеживать динамику в ходе выполнения работ, вносить в проект изменения с учетом влияющих на ход его выполнения внешних факторов.

Все это делает программные средства управления проектами незаменимыми в деятельности подобного рода и несопоставимыми с «бумажными» технологиями проектирования.

Однако необходимо отметить, что для использования всех возможностей подобных программ требуется время на их изучение. В связи с этим учебным заведениям, активно использующим метод проектов, можно рекомендовать отвести часть учебного времени на освоение одной из таких программ.

В качестве хорошего примера подобной программы может выступать система управления проектами Microsoft Project. Она обладает всем набором перечисленных выше возможностей и входит в расширенный комплект программ Microsoft Office. Однако этот продукт является коммерческим, что не всегда приемлемо для использования в учебных завелениях. В качестве бесплатных аналогов можно использовать GanttProject, OpenProj, Open Workbench или аналогичные им продукты. Все они обладают примерно одинаковыми возможностями, но ряд программ имеют англоязычный интерфейс.

Создав в одной из таких систем план проекта и получив его печатную копию, учащийся или группа учеников могут приступить к работе, сверяя в контрольных точках промежуточные результаты с запланированными. Если они не совпалают. план проекта может быть легко и быстро скорректирован. При этом ллительности задач изменяются автоматически, подстраиваясь под заданную дату окончания проекта.

Такой подход к выполнению проектных работ, включающий в себя этап предварительного проектирования и последующее выполнение проекта в строгом намеченным планом, должен способствовать получению соответствии  $\mathbf{c}$ качественного результата. В групповых проектах, возможно, следует определить ответственного за этап планирования и за соблюдение графика выполнения работ, а также за внесение изменений в план проекта.

Следует также отметить, что помимо содействия в успешном выполнении проектной работы подход с использованием компьютерных программ знакомит учащихся с новым классом программного обеспечения и, что немаловажно, прививает склонность к планированию своей, и не только проектной, деятельности.

### Ковалева О.А.

## ИКТ-КОМПЕТЕНТНОСТЬ УЧИТЕЛЯ МАТЕМАТИКИ

Комплекс школа-детский сад № 33, г. Караганда Казахстан olga1970@ bk.ru

> Главной сегодняшней задачей образования взрослых является производство компетентных людей - людей, которые были бы способны применять свои знания в изменяющихся условиях, и ... чья основная компетенция заключалась бы в умении включаться в постоянное самообучение на протяжении всей своей жизни.

> > М.Ноулз

Процессы информатизации, широкое использование информационнокоммуникационных технологий (HKT) являются условием выполнения Государственной программы развития образования PK.  $\mathbf{B}$ Президентские инициативы, стратегия построения информационного общества в Казахстане

формируют запрос не только на обновление информационно-образовательной среды общеобразовательных учреждений (ОУ), но и на эффективное использование её ресурсов. А это невозможно без непрерывного профессионального развития педагогов. Информационно-образовательная среда в этом случае выступает сферой и средством развития их профессиональной компетентности. При этом непрерывное изменение её потенциала требует опережающего развития ИКТ-компетентности педагогов.

Под **ИКТ-компетентностью** понимается инвариант знаний, умений и опыта, необходимый учителю-предметнику для решения образовательных задач, прежде всего, средствами ИКТ-технологий общего назначения.

Однако диагностика состояния информатизации в ОУ показывает, что уровень применения средств ИКТ в образовательном процессе школ по-прежнему невысок. Чаще всего, это связывается с неготовностью педагогов к непрерывному развитию своей профессиональной компетентности. Политический заказ на непрерывное развитие профессиональной компетентности педагогов отражается в необходимости создания управляемых условий развития их ИКТ-компетентности, то есть применения теории сопровождения к практике непрерывного образования педагогов.

Анализ современного состояния проблемы развития ИКТ-компетентности учителей математики позволяет выявить объективно существующие противоречия в системе непрерывного образования педагогов: - в учебно-методической деятельности - между потребностью в непрерывном развитии ИКТ-компетентности педагогов и отсутствием на уровне ОУ эффективной модели непрерывного образования педагога;в научно-методической деятельности - между применением традиционных методов формирования ИКТ-компетентности и необходимостью создания условий для её развития;в инновационной деятельности - между динамично развивающейся информационно-образовательной средой ОУ и неготовностью педагогов к организации в ней новых видов педагогической деятельности.

Необходимость системного решения выявленных противоречий актуализировала научную проблему, состоящую в поиске условий, форм и методов развития ИКТ-компетентности учителя математики. В связи с этим была определена тема исследования: «ИКТ-компетентность учителя математики».

**Объект исследования**: процесс развития у учителя математики ИКТкомпетентности.

**Предмет исследования:** пути развития ИКТ-компетентности учителя математики.

#### **Гипотеза:**

*Если* спроектировать и внедрить в практику работы школы систему работы по развитию ИКТ-компетентности учителя математики, включая условия:

1. Создание особой развивающей среды – среды развития мотивации и формирования ИКТ - компетентности

2. Формирование ИКТ - компетентности будет принято учителями математики и рукМО в качестве одной из приоритетных целей методической подготовки

3. Логика поэтапного формирования ИКТ- компетентности будет предполагать непрерывное возрастание личностной активности, наращивание опыта рефлексии, коммуникации и творческой деятельности учителя математики при организации им самообразования и в сетевой среде;

4. Будут определены критерии и уровни сформированности ИКТ компетентности учителя математики, разработана схема использования соответствующего диагностического инструментария.

**то** это приведет к переводу учителя на более высокий уровень развития ИКТкомпетентности.

**Цель:** разработать методические рекомендации по развитию ИКТкомпетентности у учителя математики.

В соответствии с поставленной целью и выдвинутой гипотезой в ходе исследования необходимо решить следующие **задачи:**

1. Определить содержание ИКТ-компетентности учителя-математики, стандарты и уровни ИКТ-компетентности,

2. Определить условия развития ИКТ-компетентности, в том числе за счет создания ИКТ-среды в организации образования

3. Выявить наиболее эффективные формы и методы развития ИКТкомпетентности

4. Помочь учителю математики в освоении ИКТ-средств, созданию медиатеки по предмету

5. Разработать диагностический инструментарий по определению уровня ИКТ-компетентности

6. Разработать программу развития ИКТ-компетентности учителя математики

Для проверки гипотезы и решения поставленных задач использовались следующие **методы исследования**:

• теоретические: анализ психолого-педагогической и методической литературы, изучение программной документации по проблемам информатизации образования, моделирование научно-методического сопровождения педагогов в информационно-образовательной среде ОУ;

• эмпирические: анкетирование, интервьюирование, анализ документов,

#### **Этапы и организация исследования:**

 теоретическое осмысление проблемы исследования; анализ литературы и обобщение основных подходов к развитию ИКТ-компетентности; уточнение теоретических положений, составляющих основу исследования; корректировку гипотезы, предмета и задач исследования;

 $\checkmark$  проектирование программы курса для учителя математики в области развития ИКТ-компетентности, выявление педагогических, организационных и технологических условий ее реализации

• анализ данных анкетирования, их систематизация и обработка; уточнение теоретических и практических выводов; оформление полученных результатов.

#### Ожидаемые результаты

 $\checkmark$ Повышение мотивации учителей математики к использованию ИКТ, повышение уровня ИКТ-компетентности

Программа курса «Икт-компетентность учителя математики»

 $\checkmark$ Методические рекомендации по развитию ИКТ-компетентности педагога

Разработана структура медиатеки  $\Pi$ <sup>O</sup> предметной области «Математика»

Разработан диагностический инструментарий по определению **VDOBHЯ развития ИКТ-компетентности** 

В рассмотрении проблемы формирования компетентности необходимо качестве основы несколько аспектов:  $\overline{R}$ методологический. вылелить психологический, педагогический и методический, что позволит представить решение проблем, связанных с компетентностным подходом в образовании научно обоснованным.

Процесс формирования ИКТ-компетентности учителя должен носить развивающий характер. Развитие ИКТ-компетентности проявляется в переходе на новый, более совершенный уровень компетенции. Существует несколько подходов к определению уровней ИКТ-компетентности. Хеннер выделяет несколько уровней владения ИКТ - компетентностью:

 $\checkmark$ Базовая ИКТ-компетентность учителя-предметника

Организационно-управленческая ИКТ-компетентность учителяпредметника (педагог-тьютор)

Предметно-углубленная ИКТ-компетентность учителя-предметника (педагог-консультант по ИКТ)

Корпоративная ИКТ-компетентность учителя-предметника (консультант-исследователь по ИКТ).

#### Примерный перечень содержания ИКТ-компетентности учителя:

(по мере развития компетентности от базового к повышенному уровню).

Знать перечень основных существующих электронных (цифровых) пособий по предмету (на дисках и в Интернете): электронные учебники, атласы, коллекции цифровых образовательных ресурсов в Интернете и т.д.

и демонстрировать Уметь находить, оценивать, отбирать информацию из ЦОР (например, использовать материалы электронных учебников и других пособий на дисках и в Интернете) в соответствии с поставленными учебными залачами.

Устанавливать используемую программу на демонстрационный компьютер, пользоваться проекционной техникой, владеть методиками создания собственного электронного дидактического материала.

Уметь преобразовывать  $\mathbf{M}$ представлять информацию  $\overline{R}$ эффективном для решения учебных задач виде, составлять собственный учебный
материал из имеющихся источников, обобщая, сравнивая, противопоставляя, преобразовывая различные данные.

 Уметь выбирать и использовать ПО (текстовый и табличный редакторы, программы для создания буклетов, сайтов, презентационные программы (Power Point, Flash)) для оптимального представления различного рода материалов, необходимых для учебного процесса:

**<br><del>У</del> материалы для урока,**<br>Тематическое планиро

тематическое планирование,

мониторинги по своему предмету,

различные отчеты по предмету,

анализ процесса обучения, и т.д.

 Уметь применять НИТИ-методики (Новые Информационные Технологии и Интернет) – это методики проведения уроков, объединенных одной темой, с использованием ИКТ. Они содержат ссылки на электронные материалы и веб-сайты, полезные при проведении уроков на заданную тему.

 Эффективно применять инструменты организации учебной деятельности учащегося (программы тестирования, электронные рабочие тетради, системы организации учебной деятельности учащегося и т.д.).

 Уметь сформировать цифровое собственное портфолио и портфолио учащегося.

 Уметь грамотно выбирать форму передачи информации учащимся, родителям, коллегам, администрации школы:

школьная сеть,

электронная почта,

 $\checkmark$  социальная сеть (Дневник.ру, ...),

сайт (раздел сайта), лист рассылки, форум,

Wiki-среда (Вики (Wiki) — гипертекстовая среда для коллективного редактирования, накопления и структуризации письменной информации), блог (сетевой журнал или дневник событий),

o RSS-поток (предназначен для описания лент новостей, новостная рассылка);подкаст (новостная рассылка с аудио- или видео-содержанием).

 Организовывать работу учащихся в рамках сетевых коммуникационных проектов (олимпиады, конкурсы, викторины…), дистанционно поддерживать учебный процесс (по необходимости).

Для того, чтобы учитель мог выполнять все вышеперечисленное, необходима организация **методической, организационной, технической и мотивационной поддержки.** 

**Содержательный компонент** методической системы формирования информационно-коммуникативной компетентности учителей математики предполагает реконструкцию стандартного содержания методической работы с включением в него межпредметных знаний о возможностях использования компьютерных сетей в профессиональной деятельности; гуманитарных проблем информатизации; нестандартных задач информационно-коммуникативной деятельности математиков, востребующих умения исследовательского поиска информации, ведения диалога, информационно-профессионального сотрудничества и прогнозирования социальных последствий профессиональных решений.

Опираясь на свой опыт, мы определили необходимые и достаточные условия эффективного освоения ИКТ в школе:

**Предметно-методические условия**. Считаем, что эффективность использования средств и методов ИКТ среди учителей-математики возможна. Для этого рассматриваются практические подходы использования возможностей ИКТ к освоению математики, основанные на опыте работы учителей-математики как в школе так и в других школах города, причем выделяются те виды деятельности, в которых обучающиеся смогут достичь наилучшего результата. **Наличие и эффективность использования педагогических программных средств.** В школе должна быть разработана концепция использования электронных средств обучения и критерии их отбора. Создана медиатека программных средств с рекомендациями по ее использованию. Должна вестись систематическая работа по отслеживанию новых электронных средств обучения.

**Поддержка информационной среды деятельности.** В связи с этим предлагается организация работы предметного или школьного сетевого сообщества учителей, использующих ИКТ. **Основная цель методической службы:** формирование сетевых профессиональных сообществ учителей математики, методическая поддержка и профессиональный рост педагогов за счет широкого использования средств Интернет**Задачи:**• формирование сетевых педагогических сообществ;

• внедрение новых форм методической работы с педагогами за счет широкого использования средств Интернет; • увеличение количества учителей, получающих методическую поддержку для повышения своей квалификации с использованием Интернет; • распространение педагогических разработок в области информационных и коммуникационных образовательных технологий и передового педагогического опыта в области традиционной педагогики; • обобщение опыта использования Интернет для решения задач профессионального развития педагогов;

• привлечение внимания педагогической общественности и работников управления образованием к использованию потенциала Интернет для решения задач профессионального развития педагогов.

**Материальное и моральное стимулирование.** С повышением уровня информационно-коммуникационной компетентности изменяются мотивационные стимулы: учителя стремятся к профессиональному росту и личностной самореализации, включаются в поиск новых путей совершенствования процесса обучения..

**Результаты:** При определении путей повышения ИКТ-компетентности были проанализированы результаты оценки уровня информатизации школы, уровень ИКТ-активности педагогов, опрос учителей о том, каким формам повышения уровня ИКТ-компентности они отдают предпочтение. Анализ ситуации показал:

По результатам анкетирования базовой ИКТ компетенцией в нашей школе владеют 17 человек (56%), расширенной ИКТ компетенцией - 5 человек (17%), профессиональной ИКТ компетенцией - 3 (10%)

Стоит отметить, что этот рост коррелируется не с количеством учителей, окончивших курсы, а с количеством имеющихся домашних компьютеров. Курсовая подготовка неэффективна без постоянного использования техники, навыки у взрослых людей вырабатываются труднее, чем у детей, а забываются быстрее. Но она более чем эффективна при условии постоянного использования компьютера дома или на работе.

Рост использования компьютеров в профессиональной деятельности учителей обеспечивается ростом компьютерного парка школы, но сдерживается отсутствием компьютеров на рабочих местах учителей. Для выявления уровня минимальных пользовательских навыков использовались: опрос, наблюдение за работой педагогов в компьютерном классе, анализ качества электронной документации учителей..Из гистограммы распределения уровней пользовательских навыков учителей школы видно, что чуть половина преподавательского состава относится к слабым пользователям, примерно треть – к пользователям среднего уровня, и только десятая часть владеют минимальными пользовательскими навыками в полном объеме.

Результаты анкеты, проводившейся в школе анонимно: Каковы результаты формирования информационной компетентности учителей?

Уверенно и регулярно используют ИКТ – 24% педагогов.

Могут сделать поурочное планирование с использованием ИКТ – 60% .

Подготовить урок с использованием ИКТ учениками – 50%.

Подобрать программное обеспечение для учебных целей – 60%.

Найти учебные материалы – 70%.

Используют ИКТ для мониторинга развития ученика – 60%.

Используют ИКТ для объяснения на уроке – 60%.

### **Литература**

- 1.Базовая ИКТ компетенция как основа Интернет-образования учителя: Тезисы доклада А.А.Елизарова на конференции RELARN-2004 июнь 2004 г. - Ассоциация RELARN . - Режим доступа: [http://www.relarn.ru/conf/conf2004/section3/3\\_11.html](http://www.relarn.ru/conf/conf2004/section3/3_11.html)
- 2.Булин-Соколова Е.И., Семенов А.Л., Уваров А. Ю. Школа информатизации: путь к обновлению // Информатика и образование. 2009. №11
- 3.Иванов Д.А, Митрофанов К.Г., Соколова О.В. Компетентностный подход в образовании. Проблемы, понятия, инструментарий. Учебно-методическое пособие. - М.: АПК и ПРО, 2003. - 101 с
- 4.Хеннер, Е.К.Формирование ИКТ-компетентности учащихся и преподавателей в системе непрерывного образования / Е. К. Хеннер. - М. : БИНОМ. Лаборатория знаний, 2008. - 188с.

# **Козина О.В.**

# *ПРОБЛЕМЫ ОБУЧЕНИЯ ИНФОРМАТИКЕ УЧАЩИХСЯ МЛАДШЕГО ШКОЛЬНОГО ВОЗРАСТА*

### *Школа-гимназия №3, г.Астана, kozok\_6@mail.ru*

Если еще лет 10 назад на уроки информатики впервые приходили учащиеся либо вообще не работающие постоянно с компьютером, либо впервые севшие за него в 12-14 лет, то сейчас многие родители покупают компьютеры детям в 6-7 лет и гордо рассказывают друг другу, что их чадо «замечательно разбирается в компьютерах». Естественно, что такое знание, за редким исключением, ограничивается умением играть в сетевые игры, ребята немного разбираются в том, зачем нужна регистрация, знают, что сначала нужно запустить Google и .. вот на этом, пожалуй все знания и заканчиваются.

Что же мы имеем в итоге? Пока такой пользователь компьютера доберется до уроков информатики, у него сформировано стойкое убеждение, что он и так все знает, умеет, слушает теоретические выкладки невнимательно, либо вообще не слушает, ожидая момента заняться любимым делом, видя в компьютере только источник собственных развлечений. Становясь постарше юные пользователи знают все о возможностях пообщаться и считают себя специалистами по поиску информации, скачивая не читая первый подходящий по смыслу реферат и путая Windows с Word'ом. А уж о качественном оформлении текстовой информации говорить вообще не приходится.

В итоге учитель информатики сталкивается с целой чередой проблем: психологических, дидактических, методических.

Есть и еще одна проблема: учителя информатики привыкли работать с детьми более старшего возраста, успешно используя при этом отработанные годами приемы и способы работы, и не всегда способны быстро переключиться на работу с младшими школьниками.

Попробуем порассуждать о некоторых из них и предложить несколько вариантов их решения.

Большинство вопросов решается изменением хода урока, подбором заданий и упражнений, вызывающих у учащихся заинтересованность в их выполнении. Но нельзя ни в коем случае сбрасывать со счетов возрастные особенности учащихся. Мы привыкли, работая со старшими школьниками, выдавать теоретические вопросы крупными блоками, давать большие, требующие усидчивости и длительного времени на самостоятельное выполнение задания. С 5-6-клашками (а тем более с учениками начальной школы) такой подход заранее обречен. В силу своего возраста учащиеся младшего и среднего звена менее усидчивы, не способны сориентироваться в теоретических вопросах при их практическом использовании, требуют точных, понятных, кратких инструкций, плохо воспринимают англоязычный интерфейс программ. Не готовы работать с инструкционными картами (прочитывать последовательность команд и реализовывать их при выполнении задания), плохо воспринимают длительные объяснения. А главное, отвлекаются, если объяснения учителя скучны, неинтересны, продолжительны по времени, не сопровождаются визуальными объектами.

Будьте готовы отвечать на вопросы, сколько клеточек в тетради нужно отступить, выслушивать, что чей-то папа или мама лелает на работе «вот это», а лома у них теперь есть «вот такой компьютер»... При этом отсутствие реакции или грубое прерывание обидит ученика, он может замкнуться, перестать вам доверять, а, значит, не полюбит ваш предмет, возможно даже будет испытывать к нему негативное отношение.

Планируя уроки, следует большое внимание уделять использованию различных разработок (учебные фильмы, презентации), стараться формулировать понятия более простым языком, продумывать задания с соответствии с возрастом учащихся: если набирать текст, то лучше взять отрывок из какой-нибудь известной и популярной книги, а не скучную сухую статью из энциклопедии с непонятными фразами; если рисовать, то не домик с колобком, а главного героя популярного мультфильма или компьютерной игры. Нежелательно использовать учебный материал из других школьных дисциплин, если он не был еще пройден: абсолютно бессмысленно набирать формулы и определения, значение которых непонятно, строить схемы и чертежи, если для учеников их обозначения бессмысленны. Никто не сможет выполнить качественно залание, смысл которого непонятен.

Необходимо применять на уроках нестандартные формы и методы работы: пусть, приходя к вам на урок, ваши ученики все время ожидают какой-то неожиданности, непредсказуемости. Используйте дидактические игры, ребусы, кроссворды, логические разминки. Ожидание нового, интересного неизбежно усилит интерес к предмету, поможет сконцентрироваться, запомнить и понять новый материал.

Подбирая учебный материал, следует ориентироваться именно на конкретных учеников. Порой невозможно использовать разработку урока прошлого года просто потому, что в этом классе больше мальчиков, а не девочек, в другом - ученики более усидчивы, в третьем - очень медленно пишут.

Eme ОЛИН способ повысить заинтересованность  $\frac{1}{2}$ использование межпрелметных связей, самостоятельное изучение нового материала. Если нужно научить форматировать и редактировать документы, узнайте, например, у учителя естествознания, какую тему сейчас проходят ученики, пусть на уроке информатики они найдут дополнительный материал в графической и текстовой форме и преобразуют его в качественно оформленный доклад или презентацию.

Практика показывает, что «работая» в Интернете ежедневно, имея регистрацию в «Моем мире», ученики даже старших классов понятия не имеют как написать электронное письмо, прикрепить к нему документ. Объясните на уроке принцип работы, дайте «письменное» домашнее задание и попросите его прислать вам на почтовый яшик. Используйте метол проектов. Пусть полготовят презентацию (или информацию) о своей любимой игре, своем хобби, спорте, которым занимаются, подготовят материал для классного часа. Выделите время на защиту проекта – умение выступать и создавать презентацию именно для выступления, а не демонстрации пригодится в жизни каждому.

Сейчас существует огромное количество бесплатно распространяемых программ, интерфейс которых прост и понятен, а их функции достаточно разнообразны. Покажите своим ученикам, что есть не только игры и сайты, где можно просматривать информацию, дайте им возможность создать своими силами модель дома, план квартиры, проанимировать известную сказку, создать собственный 3D- мультфильм. Показать применение компьютера в профессиональной деятельности человека – одна из первейших задач учителя информатики. Поверьте, времени на это уйдет совсем немного, а среди большого количества ваших учеников обязательно найдется несколько человек, которые включатся в проектную деятельность, помогут вам в подготовке и проведении внеклассных мероприятий.

Считаю, что главная задача при обучении информатике в младшем и среднем школьном звене – показать ученикам, что компьютер, это не только любимая игрушка и средство общения с друзьями.

В настоящее время учитель информатики – тот человек, который дает ученику в руки так необходимый для его дальнейшего обучения и работы инструмент. Мы должны научить им пользоваться, понимать все его функциональные возможности, достоинства и недостатки прикладных программ, преимущества использования различного оборудования. Достигнуть своей цели – воспитание человека, подготовленного к жизнедеятельности в информационном мире, сможет каждый учитель, если, как минимум, свои уроки сделает интересными, лично значимыми для каждого ученика.

#### **Литература**

- 1. Буцин Е.С. Обучение младших школьников началам информатики. Информатика и образование. 1991, №3.
- 2. Могилева В.Н. Психофизиологические особенности детей младшего школьного возраста и их учет в работе за компьютером. М.: AcademiA, 2007.

#### **Колесникова Е.В.**

# *ИНТЕРАКТИВНАЯ ДОСКА НА УРОКАХ ФИЗИКИ: ИСПОЛЬЗОВАНИЕ ТЕХНОЛОГИИ "DRAG & DROP"(«БЕРИ И ТАЩИ»)*

*Муниципальное казённое общеобразовательное учреждение основная общеобразовательная школа сельского поселения «Село Даппы», [lena-koms@mail.ru](mailto:lena-koms@mail.ru)*

Современный урок физики ориентирован на решение целого комплекса образовательных задач:

Усвоение учащимися основ фундаментальных физических теорий

 Формирование умений применять научные знания для анализа наблюдаемых процессов

Развитие  $V$ учащихся таких личностных качеств. как наблюдательность, любознательность, образное и аналитическое мышление

Развитие творческих способностей учащихся, умений воспринимать и преобразовывать информацию, делать на этой основе выводы

Формирование и поддержание познавательного интереса к физике. раскрытие роли физики в современной цивилизации и др.

Всё это требует от педагога использование инструментария, адекватного уровню развития современных технологий передачи информации и, что не менее важно, потребностям школьников нового тысячелетия.

И здесь внимание педагогов обращается к интерактивной доске, которая обладает огромным образовательным потенциалом, и дидактический ресурс которой пока ещё до конца не раскрыт.

Интерактивная доска помогает учителю не только чувствовать себя комфортно при управлении компьютером, но и позволяет разнообразить формы учебной работы, поверх демонстрируемых электронных учебных пособий использовать собственные интерактивные объекты.

Интерактивная доска даже при использовании только лишь поставляемого вместе с ней простейшего программного обеспечения позволяет создавать собственные интерактивные объекты. Главным инструментом для работы с интерактивной лоской является приложение Notebook. являющееся, в том числе. инструментальной средой для разработки собственных учебных материалов.

Остановимся подробнее на технологии перемещения объектов по экрану Drag&Drop («Бери и тащи»), которая позволяет достаточно быстро спроектировать задания на установление соответствия, классификацию, сортировку и др., и рассмотрим аспекты её применения на уроках физики.

Традиционно задания на установление соответствия используются для проверки классификационных, систематических и фактических знаний, то есть понимания связей между различными предметами, явлениями, законами, формулами.

Представление такого рода заданий на интерактивной доске с помощью технологии Drag&Drop («Бери и тащи») позволяет визуализировать процесс рассуждения, с одной стороны, и оптимизировать его по времени - с другой.

Например, для каждого определения физического явления нужно указать его название, для физической величины - единицу измерения и т.д. Задания такого типа актуализируют работу с определения, знание системы СИ.

Задание будет сложнее, если список возможных вариантов ответов сделать длиннее, так как снижается процент возможного угадывания. Альтернатива выбора остаётся до конца выполнения залания.

В заданиях на соответствие можно использовать графики различных физических процессов, например, при изучении темы «Плавление и отвердевание тел»(8 класс).

Задание на установление соответствия эффективно использовать при отработке вычислительных навыков перевода значений физических величин в систему СИ, например перевод скорости из км/ч в м/с.

Также немаловажным в изучении физики является знание персоналий, поэтому на уроках обобщения уместно использовать задания на установления соответствия портрета учёного с его именем.

Выполняя такие задание, учащийся, используя технологию Drag&Drop («Бери и тащи»), свободно перемещает по экрану объекты (из группы возможных вариантов) устанавливает необходимые соответствия.

Интерактивная доска позволяет гораздо эффективнее проводить работу с физическими понятиями. Например, учащимся можно предложить распознать, какие физические термины зашифрованы на слайде, записать их и сформулировать определение.

Учащиеся, используя технологию Drag&Drop («бери и тащи»), быстро собирают определение и подписывают его значение. На уроке обобщения и систематизации можно предложить несколько определений на одном слайде. При этом цвет написания слов может служить подсказкой. В этом случае учащиеся фактические конструируют определение.

Интерактивная доска позволяет значительно оптимизировать процесс формирования навыков построения электрических цепей в 8 классе.

Например, начиная изучение темы, учитель демонстрирует слайд с изображениями приборов и составных частей электрических цепей. Для контроля усвоения учащимися материала можно изменить порядок расположения терминов на экране, используя технологию Drag&Drop («бери и тащи»). Далее учащимся предлагается восстановить соответствие между графическими изображениями приборов и частей электрических схем и их названиями, также используя технологию Drag&Drop («бери и тащи»).

Следующим этапом является выполнение упражнений на построение схем электрических цепей также с использованием технологии Drag&Drop («бери и тащи»).

Технология создания интерактивного задания, выполняемого на основе технологии Drag&Drop («бери и тащи»), состоит из следующих этапов:

1. Учителю необходимо определить: расположение, каких объектов учащийся должен будет изменять в ходе выполнения задания, используя технологию Drag&Drop («бери и тащи»), а какие останутся неподвижными. (Например, при рассмотрении графика плавления и отвердевания тел, сам график остаётся неподвижным, а перемещать учащийся будет объекты, содержащие названия физических процессов, происходящих с телом – нагревание льда, плавление льда и т.д.)

2. В программе MS Power Point на слайде требуемым образом размещаются объекты, которые останутся неподвижными при выполнении задания. Слайд сохраняется в формате рисунка: Файл - Сохранить как - Рисунок в формате JPEG.

3. Далее в программе MS Power Point с помощью объекта WordArt создаются объекты, которые будут перемещаться учащимся. (Продолжая рассмотрение примера с графиком плавления и отвердевания тел, с помощью объекта WordArt необходимо будет создать следующее: «нагревание льда», «плавление льда» и т.д.). Каждый объект WordArt отдельно сохраняется в формате рисунка: выделив объект WordArt, вызвать контекстное меню(нажатием правой кнопки мыши), выбрать Сохранить как рисунок - Рисунок в формате gif(данный формат удобен тем .что сохраняет прозрачный фон).

4. Открыть приложение Notebook , в качестве фона установить рисунок, содержащий график плавления и отвердевания тел. Из файла вставить рисунки, содержащие названия физических процессов происходящих с телом.

5. Используя технологию Drag&Drop («бери и тащи») проверить свободно ли перемещаются объекты, сохранить созданный файл.

В заключение отмечу, что использование интерактивной доски на уроках физики оптимизирует временные затраты, повышает мотивацию учащихся, развивает познавательную активность и мыслительные навыки школьников.

Благодаря разнообразию материалов, которые можно использовать на интерактивной доске учащиеся гораздо быстрее схватывают новые идеи. Преподаватели, которые уже достаточно долго работают с досками заметили, что качество их уроков заметно улучшилось.

Конечно, нельзя сказать наверняка ,что результаты учащихся повысятся благодаря работе с интерактивной доской, но многие преподаватели замечают, что ученики стали больше интересоваться тем, что происходит на занятиях. Они активно обсуждают новые темы и быстрее запоминают материал.

## **Литература**

- 1. Брыксина, О.Ф. Интерактивная доска на уроке: как оптимизировать образовательный процесс. - Волгоград: Изд-во Учитель, 2013. –С.24-28. - ISBN: 978-5-7057-2438-3
- 2. Палыгина, А.В. Применение интерактивной доски на уроках физики в средней школе/Агафонов С.В., Палыгина А.В.// Вестник научного общества студентов и аспирантов: материалы 50 научной конференции студентов и аспирантов,2009г. – Комсомольск-на-Амуре: Изд-во АмГПГУ, 2009. – С. 3-11. – ISBN 978-5-85094-333-2
- 3. Палыгина, А.В. Применение интерактивной доски в учебном процессе/. Палыгина А.В. Верещагин В.Ю.// Актуальные проблемы совершенствования математического и физического образования в школе и вузе:материалы111 региональной научно-практической конференции 25 марта 2008 года. - Комсомольск-на-Амуре: Изд-во АмГПГУ, 2008. – С.41- 45. – ISBN 978-5-85094-287-8

# **Кононенко А.В.**

*МЕТАПРЕДМЕТНЫЙ ПОДХОД В ПРЕПОДОВАНИИ ИНФОРМАТИКИ*

*Муниципальное бюджетное общеобразовательное учреждение средняя общеобразовательная школа № 14, г.о.Коломна, [val09@rambler.ru](mailto:val09@rambler.ru)*

Наша жизнь меняется, совершенствуется, на смену наскальной живописи пришла письменность, а доставкой писем занимаются не почтовые голуби, а область Интернет. Расширяется применения компьютерной техники. Информационные технологии в образовании выходят на лидирующие позиции. Меняется система образования и метапредметность в обучении информатики выходит на передний план.

XXI-й век - это век рефлексивных форм знания. Это - время, когда мало быть заключенным только в рамки одной предметной области быть «погруженным в «свой» предмет», необходимо, зная все особенности своего предмета, учитывать основные направления развития и возможности проникновения его в другие предметные области. Любой педагог-предметник должен сочетать в себе полипредметные или метапредметные знания (компетенции). Но на учителя информатики ложиться основная ответственность. Согласно новому содержанию образования ФГОС ООО разработан метапредметный тип интеграции, который должен отражать предметные результаты изучения:

в области «Общественно-научные предметы»:  $\mathbf{1}$ 

 $\checkmark$ овладение основными навыками нахождения, использования и презентации информации;

в области «Математика и информатика»: 2.

формирование информационной и алгоритмической культуры: формирование представления о компьютере как универсальном устройстве обработки информации; развитие основных навыков и умений использования компьютерных устройств;

формирование умений формализации И структурирования информации, умения выбирать способ представления данных в соответствии с поставленной задачей — таблицы, схемы, графики, диаграммы, с использованием соответствующих программных средств обработки данных;

формирование навыков и умений безопасного и целесообразного поведения при работе с компьютерными программами и в Интернете, умения соблюдать нормы информационной этики и права.

в области «Технология»: 3.

 $\checkmark$ развитие умений применять технологии представления. преобразования и использования информации, оценивать возможности и области применения средств и инструментов ИКТ в современном производстве или сфере обслуживания.

И наша задача помочь новой личности адаптироваться в столь объемном потоке информации, овладеть основными инструментами, позволяющими ей реализовать себя в различных предметных областях. Поставленная задача открывает широкие возможности в реализации и развитии метапредметного подхода в изучении информатики.

Метапредметный подход - это подход, согласно которого на основе очень хорошего знания своего предмета, педагог способен пересобрать учебный материал и заново интерпретировать его с точки зрения деятельностных единиц содержания. Метапрелметный полхол помогает избежать опасностей узкопредметной специализации, он не предполагает отказ от предметной формы обучения, а напротив, развивает ее – на рефлексивных основаниях, интегрируя в другие предметные области.

Информатика, информационные технологии оказывают огромное влияние на мировоззрение и стиль жизни современного человека. Общество, в котором решающую роль играют свойства информации, моделирование, информационные процессы, информационные технологии, - это реальность настоящего времени. И для современных детей компьютер – это норма жизни, с помощью которого они ведут диалог, общаясь с друзьями в социальных сетях, подбирают необходимую литературу для своего образовательного процесса, знакомятся, познают и изучают окружающий мир. А значит, роль учителя заключается в том, чтобы обучить подрастающее поколение прелестям метапредметности информатики, показать всю широту ее возможностей и глубину проникновения в другие предметные области.

Значение метапредметного подхода в образовании состоит в том, что он сохраняет и отстаивает в обществе культуру мышления и культуру формирования целостного мировоззрения, вбирая в себя лучшие дидактико-методические образцы, развивая предметную форму обучения, открывает новые перспективы развития для учебного предмета и учебных занятий.

Реализация принципа метапредметности в процессе обучения заключается в том, что согласно новым установленным стандартом ФГОС ООО требованиям к результатам обучающихся возникает необходимость в изменении содержания обучения на основе принципов метапредметности, как условия достижения высокого качества образования. Учитель сегодня становится конструктом новых педагогических ситуаций, новых получаемых заданий, направленных на использование обобщенных способов деятельности и создание учащимися собственных продуктов в освоении различных областей предметных знаний. При изучении и освоении новых подходов в школьном образовании перед педагогами встаёт ряд вопросов:

 Что такое метапредметность, метадеятельность, метазнания, метаспособы? Как они соотносятся друг с другом?

 Какие технологии и методики способствуют формированию метапредметных результатов?

Давая ответы на эти вопросы прежде всего необходимо разобраться с понятиями метапредметность, метазнания, метаумения (метаспособы), метадеятельность, мыследеятельность, определить иерархию их отношений.

"Мета" - («за», «через», «над»), всеобщее, интегрирующее: метадеятельность, метапредмет, метазнание, метаумение (метаспособ) - это универсальные знания и способы мыследеятельности.

Метадеятельность – это, универсальная деятельность, то есть "надпредметная" деятельность. Тогда как, предметная деятельность – это любая деятельность с конкретным предметом. В любой предметной деятельности есть то, что делает ее осознанной и ответственной за результат, то есть:

 стратегической (мотив, цель, план, средства, организация, действия, результат, анализ);

 исследовательской (факт, проблема, гипотеза, проверка-сбор новых фактов, вывод);

проектировочной (замысел, реализация, рефлексия);

 сценирующей (выстраивание вариантов сценария разворачивания событий);

 моделирующей (построение посредством знаковых систем мыслительных аналогов – логических конструктов изучаемых систем);

 конструирующей (выстраивание системы мыслительных операций, выполнение эскизов, рисунков, чертежей, позволяющих конкретизировать и детализировать проект);

 прогнозирующей (мысленное конструирование будущего состояния объекта на основе предвидения).

Метадеятельность как универсальный способ жизнедеятельности каждого субъекта определяется уровнем развития личности, т.е. уровнем владения ею метазнаниями и метаспособами.

Метазнания – это знания о том, как устроено и структурировано знание; знания о получении знаний, т.е. приёмы и методы познания (когнитивные умения) и о возможностях работы с ним. Понятие «метазнания» указывает на знания, касающиеся способов использования знаний, и знания, касающиеся свойств знаний. Метазнания, выступают как целостная картина мира с научной точки зрения, лежат в основе развития человека, превращая его из «знающего» в «думающего».

Примерами метазнаний являются:

 Диаграмма знаний (отражает все элементы знаний, находящихся в организации, и отношения между ними);

 Карта знаний (отражает распределение элементов знаний между различными объектами организации);

Базы знаний, представления об их устройстве.

Метазнания включают в себя общую философию и философию предмета.

Метаспособы - методы, с помощью которых человек открывает новые способы решения задач, строит нестереотипные планы и программы, позволяющие отыскать содержательные способы решения задач. (Ю. Н. Кулюткин).

Метаумения – присвоенные метаспособы, общеучебные, междисциплинарные (надпредметные) познавательные умения и навыки. К ним относятся:

 теоретическое мышление (обобщение, систематизация, определение понятий, классификация, доказательство и т.п.);

 навыки переработки информации (аргументация, умение сворачивать информацию, анализ, синтез, интерпретация, экстраполяция, оценка);

 критическое мышление (умения отличать достоверность источника, видеть двусмысленность утверждения, невысказанные позиции, предвзятость, факты от мнений, определять соответствие заявления фактам, логические несоответствия и т.п.);

творческое мышление (перенос, видение проблемы в стандартной ситуации, видение структуры объекта, видение новой функции, альтернативное решение, комбинирование известных способов деятельности с новыми);

регулятивные умения (планирование, выбор тактики, определение целей, задавание вопросов, формулирование гипотез, контроль, анализ, коррекция свей леятельности).

качества мышления (гибкость, антиконфоризм, диалектичность, способность к широкому переносу и т.п.).

В настоящее время центральной задачей любого обучения становится формирование метаумений, умения синтезировать знания в различных предметных областях. Поэтому, метапрелметный подход обеспечивает переход от практики дробления знаний на предметы к целостному образному восприятию мира, к метадеятельности, а информатика выступает тут как всеобъемлющее связующее звено. Посредством компьютерной техники, как инструмента познания, получается и преобразуется информация в различных предметных областях. По-мнению А.А. Кузнецова, метапредметные (компетентностные) результаты образовательной деятельности - это способы деятельности. применимые как  $\overline{B}$ рамках образовательного процесса, так и при решении проблем в реальных жизненных ситуациях, освоенные обучающимися на базе одного, нескольких или всех учебных предметов. А познания в области информационных технологий, как раз и являются теми инструментами, которые позволяют решить проблем, как в рамках образовательного процесса, так и в реальных жизненных ситуациях.

Метапредметность как принцип интеграции содержания образования, так и способ формирования теоретического мышления и универсальных способов деятельности обеспечивает формирование целостной картины мира в сознании подрастающего поколения. У учащихся формируется особый подход к изучаемому предмету, как к системе знаний о мире, выраженном: в художественных образах (литература, музыка, изобразительное искусство), в числах и фигурах (математика), в веществах (химия), в телах и полях (физика), в алгоритмах и моделях (информатика) и т.д.

Уровни интеграции содержания учебного материала могут быть разные. Самый высший уровень, отражает взаимосвязи «человек - обшество - природа», на нем соприкасаются все учебные предметы, рассматриваются всеобщие связи, регулируемые всеобщими законами. Это философский уровень. Этот уровень раскрывается на уроках гуманитарно-эстетического, общественно-исторического и естественнонаучного циклов предметов. Следующий уровень - общий, включающий системы, законы, методы функционирования систем общепредметного уровня, внутри систем «природа», «общество», «предметный мир». Ему предшествует внутрипредметный уровень интеграции. Этот уровень раскрывается на уроках естественнонаучного цикла предметов. На каждом уровне возможно формирование метазнаний, метаспособов, металеятельности.

Ряд методических подходов:

- мыследеятельностная педагогика;
- $\checkmark$ коммуникативная лилактика:

◆ развивающее обучение Эльконина-Давыдова;<br>◆ погимо смислового молеширования;

логико-смыслового моделирования;

эвристическое обучение;

школа М.Щетинина и др.

позволяют формировать метадеятельность на уроках.

Метапредметный подход обеспечивает целостность познавательного общекультурного и личностного развития и саморазвития ребенка, преемственность всех ступеней образовательного процесса, лежит в основе организации и регуляции любой деятельности ученика независимо от ее специально-предметного содержания. Для реализации принципа метапредметности используются технологии:

 Метапредметный компонент в содержании учебного курса («Экология и диалектика» Л.Тарасова).

Самостоятельные учебные предметы в учебном плане.

Детско-взрослые научно-промышленные комплексы.

 Эпистемотека (эпистемология - наука о знании и его основаниях. Занимается вопросами: «Возможно ли познание?», «Как мы знаем то, что знаем?»).

Метапредмет - учебный предмет нового типа, в основе которого лежит мыследеятельностный тип интеграции учебного материала, он выстраивается поверх традиционных учебных предметов.

В педагогической практике и науке все больше сторонников находит мыследеятельностная педагогика (Ю.В.Громыко), направлена на формирование теоретического мышления и универсальных способов деятельности и являющаяся продолжением теории развивающего обучения В.В.Давыдова. Основная мысль заключена в том, что дети исследуют принципы построения их мышления в процессе преобретения новых знаний, самоопределения в проблемной ситуации с помощью особых курсов – метапредметов. Блок метапредметов как бы надстраивается над преподаванием традиционных учебных предметов. В этом блоке у учащихся формируются метазнания и метаспособы. В качестве метапредметов Громыко Ю.В. были выделены: «Знание», «Знак», «Проблема», «Задача».

В рамках метапредмета "**Знак**" у обучающихся формируется способность схематизации на основе выделения главного в материале. В дальнейшем это позволяет им осознанно использовать графические изображения, заученные в рамках традиционных учебных предметов (формулы химических соединений и записи химических реакций; различные таблицы с данными; чертежи фигур и сами фигуры; формулы и чертежи изучаемых процессов и т.д.). За разными графическими изображениями дети учатся мысленно видеть выраженное в них идеальное содержание. Исчезает проблема с заучиванием большого объема учебного материала. Создавая компьютерные модели, этот процесс механизируется и упрощается.

В рамках метапредмета "**Знание**" у школьников формируется способность работать с понятиями как особой формой знания. Изучая строение ключевых научных понятий, воспроизводя их в собственном мышлении, учащиеся осваивают универсальные техники работы с понятием на любом предметном материале. В рамках предмета изучается генезис таких понятий, как «государство», «город», «движение», «функция» и пр. Схемы, таблицы, графики, презентации облегчают процесс работы с понятиями как особой формой знания.

Метапредмет "**Проблема**" задает образец разрешения проблемы через доведение понятия до набора операций, формул и расчётов.

Метапредмет «**Задача**» помогает ученикам осмыслить устройства процесса решения задач.

На отдельную ступень школьного образования применяются надпредметные программы как программ достижения конкретных метапредметных результатов. («Основы проектной деятельности», «Библиотечное дело», «Дискуссия или час театра», «Как стать успешным», «Информатика и логика», и пр.)

В надпредметной программе указываются: ключевые компетентности, для формирования которых она составлена; предметы, на материале которых реализуется программа; виды познавательной и практической деятельности; формы совместной работы по различным учебным предметам. По надпредметной программе можно работать на уроках по обычным школьным предметам за счёт педагогического мастерства, отбора тем, сюжетов, способов деятельности, совокупность которых в итоге и позволяет получить желаемый метапредметный результат. Однако перегруженность современного содержания образования не всегда позволяет включить в учебный план дополнительные предметы, поэтому остается довольствоваться некоторыми темами в учебном процессе.

Освоение метаспособов деятельности как процесса мыследеятельности и мыслепознания, основной упор которых направлен на формирование надпредметных компетентностей, происходит при использовании в учебном процессе определенных технологий обучения:

- развивающего обучения;
- технологический компонент личностно-ориентированного урока;
- критического мышления;
- $\checkmark$  ТРИЗ (АРИЗ);
- общеучебные умения и навыки (ремейк-программа Пономаревой и

др.).

По мнению специалистов (М.Е. Бершадский, М.В. Кларин, П.И. Третьяков, А.В. Хуторской и др.), общей основой разнообразных инновационных моделей обучения, имеющих поисковую направленность, является интегративная надпредметная поисковая учебная деятельность: исследовательская, эвристическая, проектная, коммуникативно-диалоговая, дискуссионная, игровая. Усвоение любого материала (понятия, способа действия и т.п.) происходит в процессе решения практической или исследовательской задачи, познавательной проблемной ситуации. При этом, чем сложнее будет сформулирована ситуация, тем выше будет личностный развивающий потенциал занятия. «Доводы, до которых человек додумывается сам, обычно убеждают его больше, нежели те, которые пришли в голову другим» Б. Паскаль.

Источниками метапроектнго обучения (Колесина К.Ю.), могут являться: метод проектов; крупноблочная организация учебного процесса; проблемное обучение; исследовательское обучение, задачный (а не заданиевый) подход, межпредметная интеграция, включая ее транс - и кросс-интеграционные варианты.

Механизмом развития метадеятельности может стать система инновационных творческих проектов. Создавая такой проект, у учеников формируются идеи, понятия, факты, законы, общие для всех наук, они используют инструменты присушие информатике, развивается способы, лействия, которые они приобретают в процессе обучения, появляется привычка мыслить и действовать в соответствии с метапредметности, принципами T<sub>O</sub> есть происходит интеграция знаний. приобретается опыт творческой деятельности.

Принцип «метапредметности» реализуется и в обучении школьников образцам мыслительной работы, обшим приемам, техникам, схемам, которые лежат нал предметами, поверх предметов, но которые воспроизводятся при работе с любым предметным материалом (Ю.Громыко). Это составление ментальных карт, деревьев понятий, кластеров, денотатные графы, схем «фишбоун» (рыбьи косточки - технология «за и против»), различные техники графические модели знания, приемы сворачивания информации (конспект, таблица, схема) и пр.

В рамках Госстандарта нового поколения ФГОС ООО в систему учебных действий включены личностные, метапредметные и предметные результаты, описаны требования к ним, даны учебные задачи и ситуации. Метапредметные образовательные результаты предполагают, что у учеников будут развиты:

умения самостоятельно определять цели своего обучения, ставить и формулировать для себя новые задачи в учёбе и познавательной деятельности. развивать мотивы и интересы своей познавательной деятельности;

владения основами самоконтроля, самооценки, принятия решений и осуществления осознанного выбора в учебной и познавательной деятельности;

умения определять понятия, создавать обобщения, устанавливать аналогии, классифицировать, самостоятельно выбирать основания и критерии для классификации, устанавливать причинно-следственные связи, строить логические рассуждения, умозаключения (индуктивное, дедуктивное и по аналогии) и делать выводы;

умения создавать, применять и преобразовывать знаки и символы, модели и схемы для решения учебных и познавательных задач:

смысловое чтение;

умения осознанно использовать речевые средства в соответствии с задачей коммуникации; владения устной и письменной речью;

формирование и развитие компетентности в области использования информационно-коммуникационных технологий.

 $\checkmark$ И как слелствие:

уверенная ориентация в различных предметных областях за счет осознанного использования при изучении школьных дисциплин философских и обшепредметных:

владение основными общеучебными умениями информационнологического характера;

умения организовать собственную учебную деятельность;

основные универсальные умения информационного характера;

 информационное моделирование как основной метод приобретения знаний;

 широкий спектр умений и навыков использования средств информационных и коммуникационных технологий для сбора, хранения, преобразования и передачи различных видов информации;

 базовые навыки исследовательской деятельности, проведения виртуальных экспериментов;

способы и методы освоения новых инструментальных средств;

 основы продуктивного взаимодействия и сотрудничества со сверстниками и взрослыми.

Тщательно изучив все документы по стандартам, можно приступать к реализации принципа метапредметности в школе на уроках информатики и интегрированных уроках.

Применение интегрированного подхода в обучении информатики наиболее широко дает возможность реализации принципа метапедметности в информатике и добиться от учеников не только глубоко понимания предмета, но и, умения применять полученные и закрепленные знания на практике при изучении других предметов. Учащиеся осознают, что получаемые знания из различных предметных областей тесно взаимосвязаны, переплетаясь между собой, формируют целостную картину мира. Могут пригодиться и в повседневной жизнедеятельности. Уроки информатики — это универсальное связующее звено, позволяющее «объединить» практически все школьные дисциплины. Как «спрут» внедряясь во все предметные области, информатика делает их косвенно зависимыми от себя. При этом интегративный характер курса реализуется в рамках требований метапедметности заложенных в ФГОС ООО.

Инновационные процессы, идущие в обществе требуют от системы образования подготовки высоко образованной, интеллектуально развитой личности. Интегрированный подход к информатике даст возможность ученику, успешно занимающемуся в рамках любой другой учебной дисциплины применить свои навыки, например в проектной или любой другой деятельности, реализуя принципа метапредметности.

Учащиеся должны уметь обрабатывать большие объемы получаемой информации. Осмысленное владение современными информационными средствами, методами и технологиями работы с ними увеличивает пропускную способность данного процесса в любой предметной области. В связи с этим информационные технологии становятся не только объектом изучения, но также средством и рабочей средой обучения.

Интеграция информатики и информационных технологий с другими общеобразовательными дисциплинами становится жизненной необходимостью, расширения возможности школьного образования, и становясь способом методического обогащения педагога и повышения качества обучения.

Некоторые возможности при интегрированном построении учебного процесса, позволяющие качественно решать задачи обучения и воспитания обучающихся:

1. Переход от предметных связей к метапредметным позволяет обучающемуся переносить способы действий с одних объектов на другие, осознавать процесс обучения и формировать целостную картину мира.

2. Увеличение доли проблемных ситуаций в структуре интеграции предметов активизирует мыслительную деятельность школьника и приближает его к достижению личностных результатов обучения.

3. Интеграция ведет к увеличению доли обобщающих знаний, позволяющих обучающемуся одновременно проследить весь процесс выполнения действий от цели до результата, осмысленно воспринимая каждый этап работы и формируя целостную картину мира.

4. Интеграция увеличивает информативную емкость урока, реализуя принципа метапредметности.

5. Интеграция позволяет находить новые факторы, которые подтверждают или углубляют определенные наблюдения, формируя выводы обучающихся при изучении различных предметов и реализуя личностный подход в обучении.

6. Интеграция, являясь средством мотивации обучающихся, помогает активизировать учебно-познавательную деятельность, способствует снятию перенапряжения и утомляемости.

7. Интеграция учебного материала способствует развитию творчества обучающихся, позволяет применять полученные знания в реальных жизненных условиях, является одним из существенных факторов воспитания культуры, важным средством формирования личностных качеств, направленных на доброе отношение к природе, к людям, к жизни, реализует основные требования ФГОС ООО к предмету.

Именно интегрируя информатику с другими учебными дисциплинами можно это реализовать.

Интегративная система предполагает равноправное и равномерное соединение родственных тем школьных предметов, изучение которых взаимно перекликается на каждом этапе урока.

Интегрирование уроки позволяют экономить время, не дублировать материал на разных предметах, формируя целостную картину мира.

Основные приемы интеграции заключаются в следующем:

1. Уроки проводятся по темам, проходящим через разные предметы;

2. Уроки проводятся в форме творческих лабораторий;

3. Уроки используют математические методы решения, тем самым, подтверждая целесообразность изучения предмета математики, географии, экономики и др;

4. Уроки наполняются музыкой, рисунками, видео.

Типы и формы интегрированных уроков

Интегрированное обучение подразумевает и проведение бинарных уроков, и уроков театрализованная постановка, и других уроков с широким использованием метапредметных связей.

 Тип урока: урок формирования новых знаний. Формы урока: урокисследование; урок-путешествие; урок-экспедиция; урок-экскурсия; урокинсценировка; учебная конференция; урок-лекция; мультимедиа- урок; проблемный урок.

 Тип урока: урок обучения умениям и навыкам. Формы урока: урок деловая или ролевая игра; урок-практикум; урок-диалог; путешествие; комбинированный урок; экспедиция и т.д.

 Тип урока: применение знаний на практике Формы урока: ролевые и деловые игры; уроки защиты проектов; практикумы; путешествие; экспедиция и т.д.

 Тип урока: урок повторения, систематизации и обобщения знаний, закрепления умений предоставляет самые большие возможности интеграции и реализации метапредметных связей. Формы урока: игра (КВН, Счастливый случай, Поле чудес, конкурс, викторина); театрализованный урок; заключительная экскурсия; обзорная конференция; заключительная конференция; уроксовершенствование; урок-беседа; обзорная лекция; диспут; повторительнообобщающий урок; урок-консультация; урок-анализ контрольных работ.

 Тип урока: урок контроля и проверки знаний и умений. Оперативный контроль на уроках осуществляется систематически, но для обстоятельного контроля конструируются специальные уроки. Формы урока: викторина; конкурсы; защита творческих работ, проектов; смотр знаний; творческий отчет; собеседование; урок-зачет; контрольная работа.

Структура урока сочетает этапы: мотивационный, содержательный и рефлексивно-оценочный

Типы образовательных результатов

- Личностные образовательные результаты
- Метапредметные образовательные результаты

Предметные образовательные результаты

Принципы интегрированного обучения призваны в полной мере работать на достижение главной цели интегрированного обучения — развитие мышления обучающихся, целостной картины мира и формирования всесторонне развитой личности.

1. Синтезированность знаний.

Целостное, синтезированное, систематизированное восприятие изучаемых вопросов по той или иной теме способствует развитию широты мышления. Постановка проблемы, исследуемой методами интеграции, развивает целенаправленность и активность мышления, целостного восприятия мира и формированию метапредметных образовательных результатов.

2. Углублённость изучения.

Глубокое проникновение в суть изучаемой темы способствует развитию глубины мышления формированию нестандартного  $\mathbf{M}$ личностных  $\overline{M}$ метапредметных образовательных результатов.

3. Актуальность проблемы, или практическая значимость проблемы.

Реализация рассматриваемой проблемы в конкретной практической ситуации подчеркивает практическую направленность обучения, что развивает критичность мышления, способность сопоставлять теорию с практикой формируя предметные образовательные результаты.

4. Альтернативность решения.

Новые подходы к известной ситуации, нестандартные способы решения проблемы, возможность выбора решения ланной проблемы способствуют развитию гибкости мобильности мышления. развивают оригинальность мышления. Сопоставление решений развивает активность, критичность, организованность мышления. За счёт стремления осуществлять разумный выбор действий, отыскивать наиболее краткий путь достижения цели развивается целенаправленность, формируются рациональность мышления,  $\mathbf{M}$ личностные образовательные результаты.

5. Доказательность решения.

Результаты интегрированного обучения и его значение.

Используя в своей работке интегрированные метолы обучения могу слелать выводы о результатах и значении интегрированного обучения.

формирует Интегрированное обучение целостную картину мира, способствует метапредметныех развитию личностных И предметных образовательных результатов, а именно:

 $\mathbf{1}$ способствует развитию научного стиля мышления;

 $\mathcal{D}$ даёт возможность широкого применения естественнонаучного метола познания:

формирует комплексный подход к учебным предметам, единый с  $\mathcal{F}$ точки зрения естественных наук взгляд на ту или иную проблему, отражающую объективные связи в окружающем мире;

 $\overline{4}$ повышает качество знаний;

 $\sim$ повышает  $\mathbf{M}$ развивает интерес к предметам естественноматематического цикла;

формирует общие понятия физики, математики, информатики; 6 обобщённые умения и навыки: вычислительные, измерительные, графические, моделирования, наблюдения, экспериментирования, - которые вырабатываются согласованно:

формирует уверенность, в своих силах, что возможно изучать с  $\tau$ пониманием более сложные вещи в сравнении с теми, которые предлагаются в учебнике;

 $\mathbf{R}$ позволяет использовать авторские компьютерные программы (созданные на базе интеграции) в дальнейшем учебном процессе;

расширяет способствует кругозор, развитию 9. творческих возможностей, помогает более глубокому осознанию и усвоению программного материала основного курса физики, математики, информатики на уровне применения знаний, умений, навыков в новых условиях;

приобщает школьников к научно-исследовательской проектной деятельности.

В реальном процессе метапредметные результаты учебной деятельности наполняются личностным солержанием, действуют через сознание, волю, эмоции, индивидуальность педагогов, которые и определят выбор содержания и способов обучения.

Основные метапредметные образовательные результаты, достигаемые в процессе пропедевтической подготовки школьников в области информатики и ИКТ:

уверенная ориентация учашихся в различных предметных областях за счет осознанного использования при изучении школьных лиспиплин таких общепредметных понятий как «объект», «система», «модель», «алгоритм». «исполнитель», «программа» и др.;

владение основными общеучебными умениями информационнологического характера: обобщение и сравнение данных; подведение под понятие, выведение следствий; выбор оснований и критериев для сравнения, классификации объектов; анализ объектов и ситуаций; синтез как составление целого из частей и самостоятельное достраивание недостающих компонентов; установление причинноследственных связей: построение логических цепочек рассуждений и т.д.,

собственной владение умениями организации учебной деятельности, включающими: целеполагание, как постановку учебной задачи на основе соотнесения того, что уже известно, и того, что требуется установить; планирование - определение последовательности промежуточных целей с учетом конечного результата, разбиение залачи на ползалачи. разработка последовательности и структуры действий, необходимых для достижения цели при помощи фиксированного набора средств; прогнозирование - предвосхищение результата; контроль - интерпретация полученного результата, его соотнесение с имеющимися данными с целью установления соответствия или несоответствия (обнаружения ошибки); коррекция - внесение необходимых дополнений и корректив в план действий в случае обнаружения ошибки; оценка - осознание учашимся того, насколько качественно им решена учебно-познавательная залача:

владение основными универсальными умениями информационного характера: постановка и формулирование проблемы; выбор наиболее эффективных способов решения задач в зависимости от конкретных условий; поиск и выделение необхолимой информации, применение методов информационного поиска: визуализация информации; самостоятельное структурирование  $\overline{\mathbf{M}}$ созлание алгоритмов деятельности при решении проблем творческого и поискового характера;

владение информационным моделированием как основным метолом приобретения знаний: умение преобразовывать объект из чувственной формы в пространственно-графическую или знаково-символическую модель; умение строить разнообразные информационные структуры для описания объектов; умение «читать» таблицы, графики, диаграммы, схемы и т.д., умение выбирать

форму представления информации в зависимости от стоящей задачи, проверять модели объекту и адекватность цели моделирования; самостоятельно перекодировать информацию из одной знаковой системы в другую;

широкий спектр умений и навыков использования спелств информационных и коммуникационных технологий для сбора. хранения преобразования и передачи различных видов информации (работа с текстом, гипертекстом, звуком и графикой в среде соответствующих редакторов; создание и редактирование расчетных таблиц для автоматизации расчетов и визуализации числовой информации в среде табличных процессоров; хранение и обработка информации в базах данных; поиск, передача и размещение информации в компьютерных сетях), навыки создания личного информационного пространства:

опыт принятия решений и управления объектами (исполнителями) с помощью составленных для них алгоритмов (программ);

владение базовыми навыками исследовательской деятельности, проведения виртуальных экспериментов; владение способами и методами освоения новых инструментальных средств;

влаление основами ПРОДУКТИВНОГО взаимодействия И сотрудничества со сверстниками и взрослыми: умение осуществлять в коллективе совместную информационную деятельность, в частности при выполнении проекта; умение правильно, четко и однозначно сформулировать мысль в понятной собеседнику форме; умение выступать перед аудиторией, представляя ей результаты своей работы с помощью средств ИКТ; использование коммуникационных технологий в учебной деятельности и повседневной жизни.

В ходе движения в метапредмете учащийся осваивает сразу два типа содержания - содержание предметной области и деятельность.

Метапредметный подход вбирает в себя лучшие дидактико-методические образцы развития предметной формы знания, открывая новые перспективы развития для образовательной формы, учебный предмет и учебное занятие и его интеграции в другие предметные области. Более того, учебный предмет как образовательная форма, не умрет, а развиваться в той мере, в какой эта образовательная форма пронизана метапредметным подходом.

Успех учебного занятия зависит не только от тшательности и культуры подготовки педагога, но и от других, не зависящих от него условий. Учитель всякий раз входит в "живую" жизнь урока и потому должен быть готов к тому, что реальная ситуация может потребовать от него оперативного внесения корректив и "перенастройки".

Дерзайте! Педагогика - это не только технология, но и яркое творчество.

## Литература

1. Источник 1. Громыко Н. В., Половкова М. В. Метапредметный подход как ялро российского образования // Сборник статей для участников финала Всероссийского конкурса «Учитель года России - 2009». - СПб, 2009. - 30

2. Источник 2. Громыко Н.В. "Метапрелмет "Знание". - М., 2001. - 540с.

- 3.Источник 3. Гузова Л П. Развитие профессиональной культуры учителя фактор успешной работы /Л.П. Гузова //Методист. – 2005. – № 2. – С. 34– 37.
- 4.Источник 4. Концепция фундаментального ядра содержания общего образования
- 5.Источник 5. Мыследеятельностная педагогика в старшей школе: метапредметы. – М., 2004.
- 6.Источник 6. Русских Г.А. Педагогическая мастерская как средство подготовки учителя к проектированию адаптивной образовательной среды ученика /Г. А. Русских //Методист. – 2004. – № 2. – С. 25–28.
- 7. Источник 7. ФГОС основного общего образования (вводится с 01.09.2013). Утвержден приказом Министерства образования и науки Российской Федерации от 17.12.2010. № 1897

### **Коробова Т.М.**

### *ИНТЕРНЕТ - ТЕХНОЛОГИИ НА УРОКАХ ИНФОРМАТИКИ*

*Муниципальное образовательное учреждение «Средняя общеобра-зовательная школа №2 с углубленным изучением отдельных предметов г. Котово Котовского муниципального района Волгоградской области» [korobovatatyana@gmail.com](mailto:korobovatatyana@gmail.com)*

Сегодня интернет – технологии стали доступными и занимают важное место практически во всех областях человеческой деятельности, включая и образование. Использование интернет ресурсов помогает вывести подготовку и проведение уроков на качественно новый уровень. В условиях модернизации системы образования, а так же с интенсивным процессом развития информатизации, который характеризуется широким внедрением современных информационных технологий в образовательный процесс, появляются новые проблемы и задачи, над решением которых приходится работать учителю. Одна из таких проблем – это падение у учащихся интереса к обучению. В настоящее время лидирующее положение в интернет технологиях занимают сервисы Web 2.0. именно они позволяют сделать уроки более эффективными, интересными и запоминающимися учащимся, а следовательно повысить интерес к обучению.

 Web 2.0 – это эпоха, когда в основе Интернета лежат не сайты, а люди, их знания, их взаимодействие. Web 2.0 в основном связано с так называемыми социальными сервисами и сетями, которые позволяют объединять людей в социальные группы, быстро искать единомышленников и нужную информацию. Подход, построенный на базе концепции Web 2.0, подразумевает более активную деятельность пользователей ориентированную на участие в создании контента ресурса. Технология Web 2.0 позволяет преподавателю общаться с несколькими учениками в реальном времени через систему мгновенных сообщений или же, выдавая задание через сетевые дневники. Среди социальных сервисов есть календари, которые позволяют организовать планирование занятий, специализированные системы дистанционного образования, сервис создания облака слов, ментальные карты, документы Google, сайты Google и т.д.

На уроках информатики мной используются сервисы Google – один из вариантов сервисов Web 2.0, так как они просты в использовании и представляют широкий круг возможностей как для учащихся так и для учителей. Чаще всего я использую сервисы Google Dogs.

 Документы Google – это Интернет – проект, созданный порталом Google для реализации совместного доступа к документам. С его помощью можно управлять документами, таблицами, презентациями, которые вы сохраняете в безопасном хранилище Google в Интернете. При этом всегда можно получить доступ к документам с любого компьютера, имеющего доступ в Интернет.

Создав документ в Google, можно пригласить учащихся для совместной работы над ним.

Используя данный инструмент сетевого сервиса в педагогической практике, выигрывают все участники образовательного процесса. Документы Google можно использовать и в проектной деятельности, и для проведения внеклассных мероприятий, и для написания совместных статей (рефератов), что дети не любят делать в одиночку, и т.д.

Для коллективной работы учащихся я использую следующие сервисы:

 создавать, совместно редактировать и обсуждать документы, таблицы, презентации, используя "Документы Google"

 создавать индивидуальные и коллективные блоги и добавлять в них самые различные материалы: документы, календари, потоки из блокнотов, агрегаторов новостей и т.п.

 создавать системы персонального поиска Google, дополнять их полезными сайтами, что позволяет использовать безопасные образовательные поисковые системы

 создавать личные и коллективные блокноты Google, комментировать и классифицировать записи, открывать свои записи для общего пользования

 $\checkmark$  создавать личные агрегаторы новостей на базе Google Reader-a, подписываться на новостные потоки, классифицировать новости, публиковать общие новости в блогах

 создавать персональные календари и добавлять в них описание событий, коллективно планировать деятельность.

 создавать альбомы Picasa, размещать в этих альбомах рисунки и фотографии, а затем использовать их на сайтах и блогах, связывать фотографии с картами Google

 создавать собственные учебные видео каналы и группы, использовать медиаресурсы YouTube и размещать в сети собственные видео фрагменты

 создавать Веб-сайт на Google-site и конструировать его из множества уже знакомых объектов. Добавлять на сайт документы, таблицы, календари, фотографии, видео, ленту новости и др.

Постоянная практика использования новых средств приучает к новому стилю поведения, подсказывает педагогические и организационные решения учебных ситуаций. Такая совместная работа делает процесс обучения открытым для учеников, учителей и для родителей.

#### **Литература**

- 1.Патаракин Е.Д. Социальные сервисы Веб 2.0 в помощь учителю. М: Интуит.ру, 2007. – 63 с.
- 2.Сотрудничество в среде Google [Электронный ресурс] / Веб-сайт. Режим доступа:http://sites.google.com/a/pednn.ru/ged/Home

3.http://goo.gl/QiExx - В.П. Короповская. О Возможностях сервисов Google для образовательной деятельности

### **Королёва А.С.**

# *ИСПОЛЬЗОВАНИЕ ИНФОРМАЦИОННЫХ ТЕХНОЛОГИЙ ДЛЯ ФОРМИРОВАНИЯ ОСНОВНЫХ –ИКТ-КОМПЕТЕНЦИЙ УЧИТЕЛЯ И УЧАЩИХСЯ*

## *Муниципальное автономное образовательное учреждение «Гимназия №24», г.Магадан, Sandra\_zav@mail.ru*

Анализ особенностей содержания ряда предметов и возможностей учеников, их уровня развития, позволяет выделить в качестве наиболее актуальных следующие ключевые компетенции: информационную, коммуникативную и компетенцию личностного самосовершенствования.

Под информационными компетенциями принято считать навыки деятельности по отношению к информации в учебных предметах и образовательных областях, а также в окружающем мире; владение современными средствами информации и информационными технологиями; поиск, анализ и отбор необходимой информации, её преобразование, сохранение и передача [2].

Среди видов деятельности, которыми учащиеся овладевают в процессе формирования информационной компетенции, можно выделить, например следующие:

- Поиск информации в библиотеке и школьной медиатеке;
- Поиск информации в электронных энциклопедиях;
- Использование информации сети Интернет;
- Создание мультимедийной презентации;
- Создание и редактирование мультимедийных роликов;
- Создание буклета и пр.

При работе с учащимися в данном направлении с учитель может осуществлять подбор заданий, обеспечивающих формирование разных уровней развития информационной компетентности: определение способа решения задачи для нетипичной ситуации; самостоятельный поиск и структурирование необходимой для решения задачи «готовой» информации; использование различных источников социальной информации, самостоятельное представление результатов ее обработки в форме, требуемой по условиям задачи, например:

1. Используя поисковую систему сети Internet, ученику предлагается самостоятельно подобрать информацию по определенной теме.

2. Необходимо разработайте таблицу (или схему) по определенному учебному разделу или теме для размещения на информационном стенде кабинета (например, с использованием Microsoft Word или Microsoft Excel).

3. Ученику необходимо подготовить опорный конспект по заданной теме с использованием рисунков и схем (например, с использованием Microsoft Word).

4. Создать буклет по определенной теме (с использованием Microsoft Publisher).

5. Создать учебную презентацию (с использованием Microsoft Power Point) и Пp.

Презентация решений может проходить в одной из форм: устное сообщение, представление структурно - логических схем, заполнение таблицы, создание буклета, мультимедийная презентация или ролик. Всё это позволяет учителю эффективно решать учебные задачи. В этом случае ребенок - полноценный участник различных форм работы, а любая грань знаний, приобретенных на уроке, это результат собственной леятельности. Учашийся на уроке не только учится сам он учит и своих одноклассников.

Использование возможностей информационно-коммуникационных в практике преподавания является неотъемлемой частью учебного технологий процесса, ведь они:

играют большую роль в формировании поколения, хорошо ориентирующегося в быстро меняющемся информационном пространстве и способного к постоянному самообразованию;

позволяют активно формировать мировоззрение, развить интеллект учащихся, коммуникативную, предметную, исследовательскую, информационную компетенции;

 $\triangleright$ расширяют творческие возможности учителя учаннихся.  $\mathbf{M}$ повышают интерес учеников к предмету, стимулируют учеников к усвоению сложных тем, расширяет способы преподавания;

↘ обеспечивают ускорение темпа урока, наглядность подачи материала, возможность возврата к повторению ранее изученного [1].

ИКТ могут использоваться учителем в разных целях: при разработке конспектов уроков с использованием электронных образовательных ресурсов, для изучения и закрепления новых знаний, применения их на практике; для контроля знаний; привлечения учащихся к поиску необходимой информации в Интернет; создания электронных учебных пособий; разработки ученических проектов, организация исследовательской деятельности.

Презентации, сопровождающие устную речь при объяснении, повторении или контроле знаний, содержат иллюстративный материал для урока, фрагменты видеофильмов, анимации. Использование презентации на уроке, по сравнению с

традиционным изложением материала, высвобождает много времени, которое можно использовать для дополнительной отработки материала, улучшает наглядность объясняемого материала, повышает интерес учащихся.

На уроках достаточно эффективно можно использовать тестовую систему проверки знаний. Тесты можно создавать в специализированной среде, где есть возможность ограничения времени на выполнение задания, изменения порядка вопросов и ответов, настройки автоматического выставления оценки и анализа результатов выполненной работы.

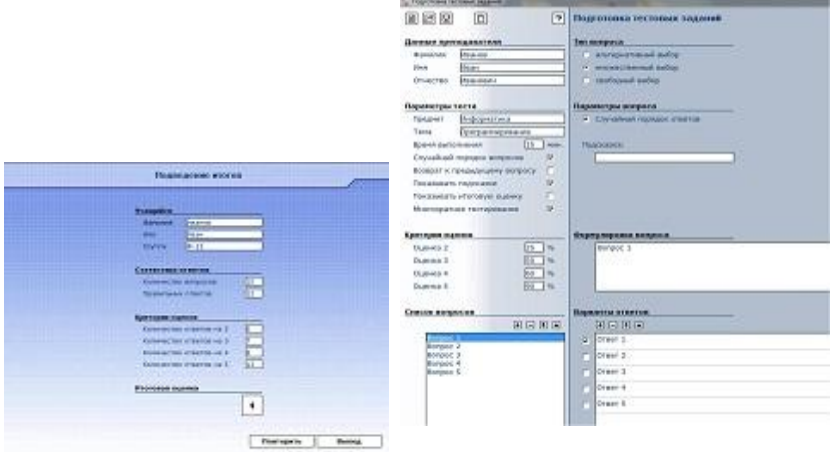

## *Рисунок 1. Тестовая система АСТ*

На сайте moeobrazovanie.ru можно организовать для учащихся тестирование разного уровня сложности в режиме on-line. Такой метод обучения очень может помочь учителю при подготовки ребят к сдаче ЕГЭ и ГИА. Кроме того, здесь существует возможность самостоятельного создания тестов различных уровней сложности через предлагаемый конструктор тестов.

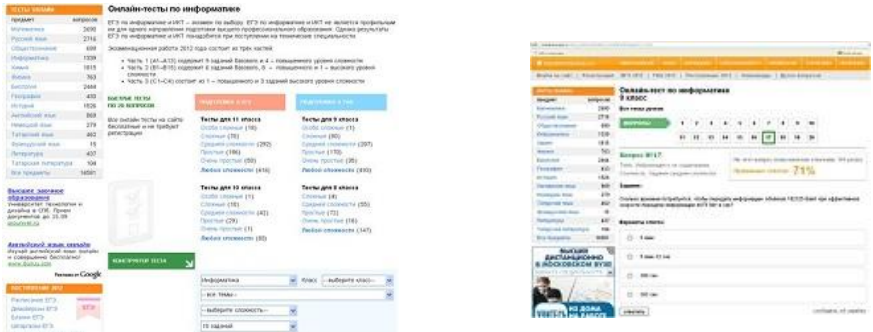

#### *Рисунок 2. Тестовая on-line система сайта moeobrazovanie.ru*

Компьютерное тестирование позволяет заинтересовать учащихся, которые любят выполнять задания на компьютере, а таких немало. В интерактивных заданиях используются компьютерные модели, демонстрируются фотографии и изображения реальных объектов. Так же использование компьютерных тестов дает возможность учителю проверить всех учащихся, затратив при этом минимум времени

В работе с одаренными и наиболее заинтересованными в предмете детьми одним из актуальных направлений является дистанционное обучение, которое в качестве одной из форм образования развивается в общем русле научнотехнического революции и информатизации общественной жизни. Его можно организовать посредством Национального Открытого Университета «Интуит», который предлагает закончить курсы по самым разнообразным темам. По окончании курса ученику дается соответствующий сертификат. Кроме того, на этом сайте может пройти подобное обучение и сам учитель (и не только информатики). Подобное дистанционное обучение учителей предлагают и другие сайты (*nsportal.ru, edu.of.ru, dist-tutor.info, isoproject.ru, 1september.ru*). Полученные в результате обучения знания и описанные в лекционных материалах методики можно применять на практике.

К дистанционному обучению с помощью сайта interneturok.ru можно привлечь детей, которые отстают в прохождении материала, поскольку такая интернет - школа с лекциями опытных преподавателей, открытая в любое время и работающая совершенно бесплатно, способна обучить ребенка многому из образовательной программы. Ребенок сам или вместе с родителями может запустить видеоурок и усвоить материал. Ребятам, раньше справившимся с заданием, учитель может предложить некоторые видеоуроки прямо в учебное время. На сайте представлены материалы по школьному курсу разных предметов для 5-11 классов.

Наличие ИКТ-компетентностей у учителя – важный пункт в портфолио каждого педагога, необходимый для прохождение аттестационной процедуры. Дистанционное обучение учеников, компьютерное тестирование, создание различных ЭОР, да и использование возможностей сети Internet - составляющие этих компетентностей.

Кроме вышеописанных возможностей, учитель может посредством всемирной глобальной сети распространять свой опыт преподавания, свои ЭОР. Повышение компетентности учителя может осуществляться посредством создания собственных сайтов в рамках самостоятельного обучения. На данных сайтах педагоги могут разместить собственные методические разработки и получить соответствующие сертификаты и дипломы, которые значительно помогут им при создании собственного портфолио достижений. Среди популярных сайтов *openclass.ru, 1september.ru, nsportal.ru, pedsovet.su, metodisty.ru* и другие.

## **Литература**

1. Сайков Б.П. Организация информационного пространства образовательного учреждения: практическое руководство / Б.П. Сайков. – М.: БИНОМ. Лаборатория знаний, 2005. – 406 с.

2. Шестакова Ю.А. ИКТ – компетентность учителя – предметника /Ю.А. Шестакова // Информационно-коммуникационные технологии в педагогическом образовании. – 2011г. - №1

## **Косарева Г.Н.**

# *МЕТОД ПРОЕКТОВ В КУРСЕ ИНФОРМАТИКИ И ИКТ*

*Муниципальное бюджетное общеобразовательное учреждение «Денисовская средняя общеобразовательная школа» Гороховецкого района Владимирской области [kosareva\\_gn@mail.ru](mailto:kosareva_gn@mail.ru)*

В стратегии модернизации образования отмечается, что важными целями образования стали:

 Развитие у учащихся самостоятельности и способности к самоорганизации;

Формирование высокого уровня правовой культуры;

 Развитие способности к созидательной деятельности, сотрудничеству;

 Толерантность, терпимость к чужому мнению; умение вести диалог, искать и находить содержательные компромиссы. Ориентируясь на новые цели системы образования, и учитывая специфику преподаваемых мною предметов «Информатика и информационные технологии», определяю цель:

 Подготовить выпускников, владеющих современными технологиями и в силу этого способных адаптироваться к быстро меняющемуся миру.

 Поставленные цели реализую на всех ступенях образовательного процесса, выстраивая свою деятельность в рамках образовательных программ, в которых определены цели, задачи, содержание обучения, программное, методическое и техническое обеспечение, принципы использования программ и критерии оценки их эффективности.

Реализация этих программ невозможна без использования эффективных педагогических технологий. Это проектная технология и технология коллективных способов обучения. Их сочетание позволяет сформировать следующие компетенции:

 Информационную - способность грамотно выполнять действия с информацией;

 Коммуникативную - способность вступать в общение с целью быть понятым;

 Социальную - способность действовать в социуме с учетом позиций других людей;

Предметную - способность применять полученные знания на практике.

При обучении информатике возникает целый ряд проблем: недостаточность и неравномерность общей подготовки учащихся; низкий уровень мотивации обучения (не только в области информатики, но и во всех других дисциплинах); динамичность развития содержания курса информатики.

В своей деятельности ведущую роль отвожу проектной технологии, предполагая что, если метод проектов применять спланированной и постоянной составляющей частью образовательного процесса, то будут созданы условия для формирования и развития внутренней мотивации учашихся к более качественному овладению общей компьютерной грамотностью, повышения мыслительной активности учащихся и приобретения навыков логического мышления по проблемам, связанным с реальной жизнью, развития индивидуальных особенностей учащихся, их самостоятельности, потребности в самообразовании, изменения роли учителя в образовательной среде. более результативного решения залач образования, развития и воспитания личности учашегося.

Я пошла по пути разумного совмещения традиционной и личностноориентированной систем обучения, путем включения элементов проектной деятельности в обычный урок. У меня сложилась следующая система. Сначала даю базовые теоретические знания, которые нацелены на всеобщее понимание. Затем, мы переходим к практическим занятиям, содержание которых соответствует итоговой системе знаний и умений учащихся по курсу «Информатика». После этого переходим к выполнению проектов, направленных на применение полученных знаний в нетралиционных ситуациях, желательно имеющих практическое значение. Эта форма работы обеспечивает учёт индивидуальных особенностей учащихся, открывает большие возможности для возникновения групповой, познавательной деятельности. При этом в значительной степени возрастает индивидуальная помощь каждому нуждающемуся в ней ученику, как со стороны учителя, так и своих товаришей.

Основные требования к использованию метода проектов:

значимой плане проблемы. 1. Напичие  $\bf{B}$ творческом требующей интегрированного знания, исследовательского поиска для ее решения.

2. Практическая, познавательная значимость предполагаемых результатов.

3. Самостоятельная деятельность учащихся.

4. Структурирование содержательной части проекта.

5. Использование исследовательских метолов. предусматривающих определенную последовательность действий:

• Определение проблемы и вытекающих из нее задач исследования;

• Выдвижение гипотез их решения;

- √ Обсуждение методов исследования;
- Обсуждение способов оформление конечных результатов:
- Сбор, систематизация и анализ полученных данных;
- √ Подведение итогов, оформление результатов, их презентация;

 $\checkmark$ Выводы, выдвижение новых проблем исследования.

Критериями оценки результатов работы учеников будут владение способами умение использовать познавательной деятельности: различные источники информации, методы исследования, умение работать в сотрудничестве, принимать чужое мнение, противостоять трудностям; умение ставить цель, составлять и

реализовать план, проводить рефлексию, сопоставлять цель и действие. Но необходимо также отметить, что метод проектов может принести пользу только при правильном его применении, хорошо продуманной структуре осуществляемых проектов и личной заинтересованности всех участников проекта  $\overline{B}$  $er$ осушествлении.

Собственные наблюдения показали, что в целом проектная методика является эффективной инновационной технологией, которая значительно повышает уровень компьютерной грамотности. внутреннюю мотивацию учащихся, уровень самостоятельности школьников, их толерантность, а также общее интеллектуальное развитие.

Олнако, использование проектной метолики все еще уступает применению традиционного подхода в процессе обучения. Это обусловлено неполной или несвоевременной информированностью учителей о специфике использования данного альтернативного подхода в процессе обучения, консервативной атмосферой большинства общеобразовательных школ, а также существующими трудностями использования проектной методики со стороны учащихся: разный уровень знаний, недостаточная способность к самостоятельному мышлению, самоорганизации и самообучению. Поэтому организация проектной работы требует, прежде всего, исследования основных теоретических и практических основ использования проектной методики в учебном процессе.

#### Литература

1. Гейн А.Г. Информатика. Книга для учителя. - М., Просвещение, 2001

#### Костенко С.Л.

# РАЗВИТИЕ ИНТЕЛЛЕКТУАЛЬНО-КРЕАТИВНЫХ СПОСОБНОСТЕЙ ОЛАРЁННЫХ УЧАЩИХСЯ СРЕДСТВАМИ ИНФОРМАЦИОННЫХ ТЕХНОЛОГИЙ

## Муниципальное бюджетное общеобразовательное учреждение «Гимназия  $N_2$ 22», г. Белгорода, swoja@vandex.ru

Так как основой работы с одарёнными детьми является развитие творческих способностей, то особое внимание должно быть уделено развитию креативности мышления, которое опирается на воображение и служит средством порождения оригинальных идей и самовыражения, т.е. способностью видеть проблемы, плавностью потока идей и мыслей, гибкостью и оригинальностью мышления. Важную роль играет систематизированное наблюдение учителя за саморазвитием одарённого школьника. Вель когнитивный стиль одарённого школьника базируется в своей основе на самоуправлении в умственной деятельности. Развитие самооценки связано с формирование у него такого личностного качества, как рефлексивность. Полноценное формирование действий самоконтроля и самооценки является условием становления рефлексии, средством её функционирования.

Практика работа с одаренными детьми подтверждает и тот факт, что стратегию саморегуляции одарённого школьника средствами информационных технологий определяет позитивная концепция учителя. Великий педагог К. Д. Ушинский на этот счёт говорил: «Если педагогика хочет воспитывать человека во всех отношениях, то она должна, прежде всего, узнать его тоже во всех отношениях». Это в полной мере относится к работе с одарёнными детьми, которая бы позволила одарённому ребёнку свободно проявлять свои способности, развиваясь в силу своего дарования как уникальной личности. Ведущие цели, которыми я руководствуюсь при работе с одарёнными дети средствами информационных технологий:

*во-первых*, развитие творческих способностей учащихся, дивергентности мышления, т.е. способности видеть проблемы, плавности идей и мыслей, гибкости и оригинальности мышления;

*во-вторых,* самораскрытие одаренных учащихся, которая охватывает умственное, эмоциональное и социальное развитие и учитывает индивидуальные различия детей; *в-третьих*, коммуникативная адаптация, где необходимы условия для взаимосвязи содержания и процессуальных компонентов, учения с социальными и эмоциональными аспектами деятельности учащихся, где одним из продуктивных результатов коммуникативной адаптации являются творческие, исследовательские работы;

*в-четвёртых,* удовлетворение потребностей в новой информации, ведь одарённый ребѐнок должен быть широко информирован, его характеризует неуёмное любопытство и самостоятельность в учении.

Практика показывает, что реализация данной программы способствует более детальному изучению и раскрытию индивидуальных способностей учащихся, поддержке саморазвития и самостановления ученика как личности, индивидуальноличностному развитию школьника, реализации индивидуального подхода обучения. Особо важную роль в реализации программы имеет образовательная среда, общая атмосфера, микроклимат в классе, где ценится ум, оригинальность мышления, творческая самостоятельность.

Занимаясь подготовкой к олимпиадам разного уровня, я, как учитель, понимаю, что одарѐнным детям нужна разноплановая подготовка. Исходя из собственного опыта работы с одарёнными детьми, остановлюсь лишь на некоторых основных моментах, имеющих непосредственное применение к основным формам подготовки учащихся к олимпиадам:

- урок;

- внеурочная работа

- очно-заочное обучение;

- летние математические школы.

 Основные задачи, которые я решаю в процессе преподавания математики, следующие:

-выявлять и развивать продуктивное, эвристическое, творческое, дивергентное и креативное мышление учащихся;

-формировать устойчивую мотивацию к учению и самосовершенствованию;

- обучать навыкам самообразования и научно-исследовательского труда;

- формировать внутреннюю потребность в непрерывном самосовершенствовании.

Эти задачи преподавания математики соответствуют социальному заказу информационного общества, выявлению противоречий и затруднений, которые встречаются в массовой практике. Особое внимание обращаю на поддержку идей, способов мыслительной деятельности ученика, поиска различных возможностей решения задач, приобщаю школьника к творческой деятельности, использую различные формы инновационной работы, основанной на личностноориентированном взаимодействии с обучающимся. На своих уроках я стараюсь принимать все ответы детей (устные и письменные, в графической и аналитической форме). Восхищаюсь каждой идеей учеников. Ошибки использую как возможность по-новому, неожиданно взглянуть на привычное. Исключаю всякую критику личности и деятельности детей. Чтобы довести каждого ученика до вершины Олимпа, я считаю, и уверена в этом, что нужно, начиная с 5 класса, развивать у учащихся мыслительную деятельность, погружать каждого ученика в творческое, исследовательское поле.

Для развития креативности мышления своих учеников я использую следующие учебные задания.

I. *Задания для развития гибкости мышления.*

Эти задачи требуют разработать несколько способов использования законов и явлений. В задачах на развитие гибкости мышления на уроках я стараюсь:

1. Установить взаимосвязи между изучаемым материалом и конкретным заданием, для чего необходимо:

- вычленить проблему;

- составить план решения;

- сформулировать гипотезы;

- выбрать и обосновать лучший способ решения.

2. Установить сходство и различия, причинно-следственные связи.

3. Объяснить смысл явления с подтверждением закономерностей собственными примерами.

Задания для развития гибкости мышления включаю в устный счёт, чем развиваю у детей не только гибкость мышления, но и понимание взаимосвязей между величинами. На одном и том же уроке мы решаем примеры и задачи различных типов, разбираем, обсуждаем и сравниваем условия и особенности их решения.

II. *Задания для развития оригинальности мышления.*

В задачах такого вида я учащимся предлагаю следующую схему рассуждений:

1. Определить «правильность» условия задачи.

2. Придумать свою, необычную задачу.

3. Предложить совершенно иной способ решения данной задачи.

Я вижу, что выполняя подобные задания, мои ученики с удовольствием находят недочёты в предлагаемых мной заданиях, придумывают свои варианты, в том числе задачи с фантастическими, несуществующими персонажами.

III. *Задания для развития беглости.*

По моему мнению, нахождение нескольких возможных решений, выбор лучшего способа решения, установление сходства и различия, определение причинноследственных связей помогают обучать на уроке навыкам самообразования и научно-исследовательского труда.

IV. Задания для развития креативности мышления.

развития креативности мышления. умения мыслить  $\mathbf{M}$ лействовать Лля самостоятельно, иметь собственное независимое мнение я предлагаю такие задания: 1. Сформулировать свои вопросы.

2. Определить,  $\, {\bf B}$ чём заключается противоречие, сформулировать И конкретизировать его.

3. Высказать свои критические замечания.

4. Самостоятельно оценить ответы одноклассников.

5. Исправить ошибки.

V. Задания для развития логического мышления.

Особое внимание в своей педагогической практике я уделяю заданиям по развитию логического мышления, т.к. умение логически мыслить, на мой взгляд, - одно из непременных условий формирования всесторонне развитой личности. С этой целью я включаю в образовательный процесс особые правила решения логических задач:

1. Переформулировать задачу, перевести её с образного, художественного языка на математический

2. Выбрать рациональное решение и довести его до логического окончания.

3. Определить, все ли данные задачи использованы при решении.

4. Установить, приняты ли во внимание все понятия, содержащиеся в задачах.

Моё глубокое убеждение, что задача - это начало, исходное звено познавательного, поискового и творческого процессов. Решение задачи является процессом, показывающим творческую деятельность индивидуума, решающего данную задачу. Именно в ней выражается новое пробуждение мысли. Для меня решение любой задачи - это сложный комплекс, в состав которого входят активно действующие математические знания и соответствующие им специальные умения и навыки, опыт в применении и определённая совокупность сформированных свойств мышления или мыслительных умений. Мыслительные умения - это органичное сочетание качеств научного мышления, определённых нравственных качеств личности (увлечённости, настойчивости, стремления к творчеству и т.п.).

При решении математической задачи перед учащимися я ставлю проблему, начиная от преобразования условий задачи с помощью некоего инструментария (соответствующие знания, умения и навыки) до получения необходимого результата. На мой взгляд, подобное преобразование это как раз и есть процесс создания чего-либо нового, в данном случае решения, а активный поиск пути решения это и есть процесс творческого мышления учащихся, что для меня является основополагающим в работе.

Обязательным условием решения залач я считаю самостоятельность мышления ученика. Уважая творческие и интеллектуальные способности своих я создаю предпосылки для воспитанников. на уроке самостоятельного, продуманного, индивидуального построения рассуждений в решении задач

изобретательского, исследовательского, конструкторского, прогностического, нестандартного и занимательного типа.

Работа с одаренными детьми средствами информационных технологий даёт возможность развивать способности ребёнка, используя личностноориентированное обучение и формировать их познавательные и исследовательские компетенции.

### **Литература**

- 1. Барулин В. В. Одарѐнность. Проблемы и исследования. //Лучшие страницы педагогической прессы. № 6. 2010. С.83-92.
- 2. Коротаева Е. В. Обучающие технологии в познавательной деятельности школьников/М.: Сентябрь, 2011.
- 3. Психологические проблемы самореализации личности. Вып.5/Под. ред. Г. С. Никифорова, Л. А. Коростылёвой.- СПб.: Изд-во С.-Петерб. ун-та, 2011.
- 4. Савенков А. И. Содержание и организация исследовательского обучения школьников/М.: «Сентябрь», 2009.
- 5. Хабибуллин К. Я. Обучения учащихся творческой деятельности в процессе решения задач//Школьные технологии. № 4. 2012. С.115-119.

## **Кочеткова Е.А.**

# *ИЗМЕНЕНИЯ В СИСТЕМЕ ШКОЛЬНОГО ОБРАЗОВАНИЯ, ОБУСЛОВЛЕННЫЕ ВНЕДРЕНИЕМ СРЕДСТВ ИКТ В УЧЕБНЫЙ ПРОЦЕСС*

*Государственное бюджетное общеобразовательное учреждение средняя общеобразовательная школа №149, г. Москва[, kochetkova2712@yandex.ru](mailto:kochetkova2712@yandex.ru)*

Информационно-коммуникационные технологии с каждым днем все больше проникают в различные сферы образовательной деятельности. Этому способствуют, как внешние факторы, связанные с повсеместной информатизацией общества и необходимостью соответствующей подготовки специалистов, так и внутренние факторы, связанные с распространением в учебных заведениях современной компьютерной техники и программного обеспечения, принятием государственных и межгосударственных программ информатизации образования, появлением необходимого опыта информатизации у всё большего количества педагогов.

Стремительное развитие ИКТ, характерно для конца XX века и начала XXI, приводит к значительной перестройке современного общества, открывая новые возможности для прогресса, в сфере образования, в процессе ее информатизации. В этой связи многие исследования посвящаются выявлению особенностей педагогической науки в условиях использования информационных и коммуникационных технологий, В этих работах рассматриваются проблемы совершенствования образования в связи с применением средств ИКТ; исследуются условия изменения образовательного процесса в направлении демократизации, открытости и модификации взаимодействия между участниками образовательного процесса, а также развития дидактических принципов обучения, осуществляемого в условиях использования средств ИКТ. Особое внимание в данных

исследованиях уделяется различным возможностям ИКТ: интерактивности, незамедлительной обратной связи между пользователем и технологией; компьютерной визуализации информации об исследуемых объектах или закономерностях процессов, явлений; использованию больших объемов информации с возможностью ее передачи; легкого доступа и обращения к информационному ресурсу; автоматизации процессов вычислительной, информационно-поисковой деятельности; обработки результатов демонстрационных и лабораторных экспериментов.

В ГОСТе Р 52653-2006 закреплено понятие, что информационно-коммуникационная технология - это информационные процессы и методы работы с информацией, осуществляемые с применением средств вычислительной техники и средств телекоммуникации.

К средствам ИКТ на современном этапе развития педагогической науки и практики относят: компьютеры; локальные вычислительные сети; современные средства связи всех видов, обеспечивающие информационное взаимодействие пользователей, как на локальном, так и глобальном уровнях; устройства ввода-вывода информации всех видов; средства и устройства манипулирования и транслирования текстовой, графической, аудиовизуальной информации; средства архивного хранения информации; устройства для преобразования данных из графической или звуковой формы представления данных в цифровую и обратно; системы компьютерной графики и анимации; системы представления и использования цифровой аудиовизуальной информации; программные системы и комплексы (языки программирования, трансляторы, компиляторы, операционные системы, инструментальные пакеты разработки прикладного программного обеспечения); системы искусственного интеллекта; инструментальные и прикладные средства и системы, реализующие потенциал технологий: мультимедиа, телекоммуникации, виртуальная реальность.

К областям применения информационных и коммуникационных технологий образовательного назначения относятся: организация различной учебной работы по получению, обработке, хранению, передаче учебной информации для реализации информационного взаимодействия между участниками образовательного процесса; осуществление имитации и моделирования различных, поддающихся описанию операций для создания учебных тренажёров; разработка виртуальных миров; автоматизация процессов формирования, проверки и контроля.

Средства ИКТ включают в себя разнообразные программно-технические средства, предназначенные для решения определенных педагогических задач, которые ориентированны на взаимодействие с обучающимися. Использование различных образовательных средств ИКТ в учебном процессе позволяет решить следующие задачи:

1. Освоение предметной области на разных уровнях глубины и детальности.

2. Выработка умений и навыков решения типовых практических задач в избранной предметной области.

3. Выработка умений анализа и принятия решений в нестандартных проблемных ситуациях.

4. Развитие способностей к определенным видам деятельности.

5. Проведение учебно-исследовательских экспериментов с моделями изучаемых объектов, процессов,

6. Контроль и оценивание результатов.
На основе анализа научно-методической литературы образовательные средства ИКТ можно классифицировать по ряду параметров:

1) По решаемым педагогическим задачам: средства, обеспечивающие базовую подготовку (электронные учебники, обучающие программы, системы контроля и т.п.); средства практической подготовки (задачники, практикумы, виртуальные конструкторы, программы имитационного моделирования, тренажеры и т.п.); вспомогательные средства (энциклопедии, словари, хрестоматии, развивающие компьютерные игры, мультимедийные учебные занятия и т. п.); комплексные средства (дистанционные учебные курсы).

2) По функциям в организации образовательного процесса: информационнообучающие (электронные библиотеки, электронные книги, электронные периодические издания, словари, справочники, обучающие компьютерные программы, информационные системы и т.п.); интерактивные (электронная почта, электронные телеконференции); поисковые (каталоги, поисковые системы).

3) По типу информации: электронные и информационные ресурсы с текстовой информацией (учебники, учебные пособия, задачники, тесты, словари, справочники, энциклопедий, периодические издания, числовые данные, программно- и учебнометодические материалы и т.п.); электронные и информационные ресурсы с визуальной информацией (коллекции; фотографии, портреты, иллюстрации, видеофрагменты процессов и явлений, демонстрации опытов, видеоэкскурсий; статистические и динамические модели, интерактивные модели; предметные лабораторные практикумы, предметные виртуальные лаборатории; символьные объекты: схемы, диаграммы и т.п.); электронные и информационные ресурсы с аудиоинформацией (звукозаписи выступлений, музыкальных произведений, звуков живой и неживой природы, синхронизированные аудиообъекты и т. п.); электронные и информационные ресурсы с аудио- и видеоинформацией; электронные и информационные ресурсы с комбинированной информацией (учебники, учебные пособия, первоисточники, хрестоматии, задачники, энциклопедии, словари; периодические издания и т.п.).

4) По формам применения ИКТ в образовательном процессе: урочные, внеурочные.

5) По форме взаимодействия с обучаемым: технология асинхронного режима связи - «offline» (оперативная электронная переписка, телеконференция, заказ и рассылка необходимого материала из электронных банков информации); технология синхронного режима связи - «online» (форум, чат, поиск информации в Интернет; установка собственных ресурсов в Глобальной сети).

Применение средств ИКТ в современном образовании основано на реализации большого количества возможностей. Наиболее эффективно использование средств ИКТ для достижения следующих педагогически значимых целей: повышение мотивации и создание условий для активизации познавательной сферы учащихся, повышение качества образовательного процесса, совершенствование методики проведения уроков, отслеживания результатов учебно-воспитательного процесса, в целях самообразования и т.д.

Рассмотрим, изменения в учебном процессе при внедрении средств ИКТ.

1. Изменение характера осуществления информационной деятельности в предметной среде

Осуществление информационной деятельности происходит в некоторой предметной среде. В условиях информатизации образования рассматривается информационнокоммуникационная предметная среда как «совокупность условий, обеспечивающих осуществление деятельности пользователя с информационным ресурсом по сбору, обработке, продуцированию, транслированию, применению информации, знания (в том числе и с распределенным информационным ресурсом глобальной сети Интернет), а также информационное взаимодействие с другими пользователями с помощью интерактивных средств ИКТ, взаимодействующих с ним как с субъектом информационного общения и личностью. При этом, информационно-коммуникационная среда включает: множество информационных объектов и связей между ними, средства и технологии сбора, накопления, передачи (транслирования), обработки, продуцирования и распространения информации, собственно знания, средства воспроизведения аудиовизуальной информации, а также организационные и юридические структуры, поддерживающие информационные процессы и информационное взаимодействие».

В информационно-коммуникационной среде обучающийся получает возможность не просто искать, хранить, передавать данные (как раньше), но и появляются возможности манипулирования с информационными объектами. В ходе такой деятельности ученик может влиять на них, преобразовывать их, помещать в некоторые условия, наблюдать реакцию, происходящие изменения - то есть практическая деятельность приближается к работе в мастерских. Самое ценное здесь в том, что школьник имеет возможность изучать фундаментальные основы информатики не абстрактно, не умозрительно, но в процессе практической деятельности, видеть, как они работают, и осознавать их ценность.

Таким образом, при внедрении ИКТ в процесс обучения изменяется характер информационной деятельности - ученик получает возможность взаимодействовать с множеством информационных объектов, устанавливать связи между ними, влиять на изучаемые процессы, явления, представленные на экране, используя средства и технологии сбора, накопления, передачи (транслирования), обработки, отображения, продуцирования и распространения информации, собственно знания. Данные возможности позволяют создавать условия для всестороннего изучения объекта, во всём многообразии его связей с другими объектами, явлениями, что не может не способствовать повышению качества образовательных результатов.

2. Изменение структуры предоставления учебного материала и учебно-методического обеспечения образовательного процесса

Представление учебного материала при традиционном обучении характеризовалось линейной, последовательной или концентрической структурами. В настоящее время получают широкое распространение электронные издания учебного назначения, распределенные информационные ресурсы локальных и глобальной сетей. При этом в новых средствах обучения учебный материал представляется в виде аудио-видео ряда, на основе реализации возможностей технологий мультимедиа, гипертекст, гипермедиа.

Поэтому структура представления учебного материала в отличие от традиционного варианта реализована нелинейно.

Таким образом, становится возможным осуществление выбора самостоятельной «траектории обучения»» выбора личностно ориентированного режима учебной деятельности, самостоятельного представления и извлечения знания, осуществления информационной деятельности и информационного взаимодействия с интерактивным источником учебной информации.

3. Изменение структуры учебного информационного взаимодействия между обучающим и обучаемым (обучающимся)

При традиционном обучении основными активными (с точки зрения осуществления обратной связи) участниками учебного информационного взаимодействия являются два компонента: ученик и учитель, следовательно, наиболее эффективной схемой взаимодействия учителя и учеников признавалась субъект - объектная схема, в соответствии с которой активное начало признается за учителем, а роль ведомого, роль объекта управления и потребителя информации отдается ученику.

При использовании средств ИКТ появляется новый участник взаимодействия как для учащегося, так и для педагога, в результате чего обратная связь осуществляется между тремя компонентами учебного информационного взаимодействия (учитель - компьютер - ученик). Т.е., внедрение средств ИКТ в образовательный процесс приводит к развитию традиционных взаимодействий, ученик из пассивного объекта обучения, потребителя информации становится партнёром учителя, активно участвует в поиске и преобразовании информации. Более того, создаются условия, чтобы ученик не просто следовал заданной учителем цели, а самостоятельно ставил перед собой (и другими учащимися) учебные задачи (проблемы), выдвигал гипотезы, проверял их правильность и формулировал выводы и обобщения.

Таким образом, можно говорить об увеличении доли осознанности освоения и использования информационных и коммуникационных технологий в учебной, производственной и других видах деятельности. Что является, в свою очередь, фактором повышения эффективности образования в целом.

Итак, использование средств ИКТ в образовательном процессе способствует качественным изменениям в учебном процессе, созданию условий для повышения качества образовательных результатов. Такой потенциал обусловлен широким набором дидактических свойств и функций информационных и коммуникационных технологий.

# **Литература**

- 1. Артемьева Б.С. Методика использования интерактивных обучающих заданий при изучении химии [Текст]: автореф, дис ... канд. пед. Наук / Е.С. Артемьева. - М., 2008. - 20 с.
- 2. Беляев М.И., Вымятой В. М., Григорьев С. Г., Гришкун В. В., Позднеев Б.М, Теоретические основы создания образовательных электронных изданий [Текст] / М.И. Беляев, В.М. Вымятин, С.Г. Григорьев, В.В. Гришкун, Б.М. Позднеев. - Томск: Изд-во Томского универ-ситета, 2002. - С.86-88.
- 3. Веряев А. А. Педагогика информатики [Текст]: учебное пособие // А.А. Веряев. Барнаульский государственный педагогический университет. -Барнаул: изд-во БГПУ, 1998. - 477 с.
- 4. Гергей Т. Психолого-педагогические проблемы эффективного применения компьютера в учебном процессе [Текст] / Т. Гергей, Е.И. Машбиц //Вопросы психологии. - 1985, - № 3, - С. 41-48.
- 5. Гусакова Т.А., Дроздова Ж.Ю. и др. Эффективные образовательные технологии в практике образовательного учреждения [Текст] / Т.А. Гусакова, Ж.Ю. Дроздова и др. // Материалы Международной научнопрактической конференции «Седьмые Чередовские чтения», 29 мая 2009г, секция VI - Омск: Изд-во ОмГПу,2009.-С. 16-18.

#### **Кошелева Е. В**

# *РАЗВИТИЕ ИКТ-КОМПЕТЕНТНОСТИ ЧЕРЕЗ РЕАЛИЗАЦИЮ МЕЖДИСЦИПЛИНАРНОЙ ПРОГРАММЫ «ФОРМИРОВАНИЕ ИКТ-КОМПЕТЕНТНОСТИ ОБУЧАЮЩИХСЯ»*

*Муниципальное бюджетное образовательное учреждение «Устьянская средняя общеобразовательная школа», с. Шангалы Устьянского района Архангельской области, [katekosh@rambler.ru](mailto:katekosh@rambler.ru)*

#### **Приложение: презентация**

На современном этапе развития школьного образования проблема подготовки выпускников, хорошо владеющих компьютерными технологиями, приобретает особо важное значение в связи с высокими темпами развития и совершенствования науки и техники, потребностью общества в людях, способных быстро ориентироваться в обстановке, способных мыслить самостоятельно и свободных от стереотипов.

Формирование и развитие ИКТ - компетентности обучающихся включает в себя становление и развитие учебной и общепользовательской ИКТкомпетентности, в том числе: способности к сотрудничеству и коммуникации, к самостоятельному приобретению, пополнению и интеграции знаний; способности к решению личностно и социально значимых проблем и воплощению решений в практику с применением средств ИКТ.

Программа формирования и развития ИКТ-компетентности обучающихся представляет комплексную программу, направленную на реализацию требований стандарта к личностным, метапредметным и предметным результатам освоения основной образовательной программы основного общего образования, которая обеспечивает становление и развитие учебной и общепользовательской ИКТкомпетентности.

В программе определены структура и функции образовательной ИКТ – компетентности. Структуру ИКТ-компетентности составляют следующие познавательные навыки (когнитивные действия):

 **определение** информации – способность использовать инструменты ИКТ для идентификации и соответствующего представления необходимой информации;

**доступ** к информации – умение собирать и/или извлекать информацию;

 **управление** информацией – умение применять существующую схему организации или классификации;

 **интегрирование** информации – умение интерпретировать и представлять информацию. Сюда входит обобщение, сравнение и противопоставление данных;

 **оценивание** информации – умение выносить суждение о качестве, важности, полезности или эффективности информации;

 **создание** информации – умение генерировать информацию, адаптируя, применяя, проектируя, изобретая или разрабатывая ее;

 **передача** информации – способность должным образом передавать информацию в среде ИКТ. Сюда входит способность направлять электронную информацию определенной аудитории и передавать знания в соответствующем направлении.

В ИКТ - компетентности выделяются элементы, которые формируются и используются в отдельных предметах, в интегративных межпредметных проектах, во внепредметной деятельности. В то же время, освоение ИКТ-компетентности в рамках отдельного предмета содействует формированию метапредметной ИКТкомпетентности, играет ключевую роль в формировании универсальных учебных действий. В программе приведено распределение элементов ИКТ-компетентности как по предметам, так и по классам.

Также в программе прописаны средства ИКТ, используемые в ходе формирования и применения ИКТ-компетентности.

Основным условием формирования ИКТ-компетентности обучающихся – насыщенная информационная среда образовательного учреждения. В соответствии с ФГОС весь образовательный процесс отображается в информационной среде. Это значит, что в информационной среде размещается поурочное календарнотематическое планирование по каждому курсу, материалы, предлагаемые учителем учащимся в дополнение к учебнику, в частности гипермедийные иллюстрации и справочный материал. В информационной среде размещаются домашние задания, которые, помимо текстовой формулировки могут включать видео-фильм для анализа, географическую карту и т. д. (На данном этапе перехода к ФГОС для реализации информационной среды, мы используем Дневник.ру)

**Для оценки ИКТ-компетентности педагогов** МБОУ «Устьянская СОШ» было проведено анкетирование «Степень использования информационнокоммуникативных технологий в педагогической деятельности».

Из результатов анкетирования видно, что большинство педагогов школы регулярно используют разнообразные средства ИКТ для подготовки и проведения уроков. Распространенными проблемами является не полное оснащение кабинета, старое оборудование (постоянные поломки ПК), не достаток знаний по работе с ПК,

программами, интерактивной доской, не совпадение версий программного обеспечения на рабочем и домашнем компьютерах.

**Оценка ИКТ-компетентности с**реди учащихся 5 классов МБОУ «Устьянская СОШ» также было проведено анкетирование. Как видно из анкетирования, ученики 5 классов умеют работать на компьютере, и у большинства имеется компьютер дома.

#### **Модуль информатики в 3-4 классах.**

Формированием и развитием ИКТ-компетентности у учеников данных классов я начала заниматься во время проведения занятий по информатике в рамках предмета технология в 3 – 4 классах. На данных занятиях отрабатывали следующие элементы:

Обращение с устройствами ИКТ

 включение и выключение устройств ИКТ. Вход в операционную систему;

базовые действия с экранными объектами;

 соблюдение требований техники безопасности, гигиены, эргономики и ресурсосбережения при работе с устройствами ИКТ.

Создание письменных текстов

- ввод русского текста;
- базовое экранное редактирование текста.

Организация хранения информации

система окон и папок в графическом интерфейсе.

 формирование собственного информационного пространства: создание системы папок и размещение в ней нужных информационных источников.

#### **Уроки математики**

Интегрированные уроки математики и информатики

Использование интерактивных тестов, кроссвордов

 Работа с информацией - «Исторические справки». Для отработки умения избирательного отношения к информации, способности к отказу от потребления ненужной информации я даю детям задания по изготовлению «Исторических справок».

 А так же ведется работа по написанию проектов как по математике так и по информатике.

# **Кружок Юный информатик «Мир мультимедиа технологий».**

Создание графических объектов

создание геометрических объектов;

создание графических объектов с помощью произвольных линий.

Участие во Всероссийских конкурсах по информатике «КИТ – 2012» и «Инфознайка – 2013».

#### **Вывод:**

Включение в учебный процесс разных источников и способов получения информации, в том числе и с помощью информационно-коммуникационных технологий, приводит к активизации познавательной деятельности школьников.

Умение самостоятельно работать с информацией, находить, оценивать, обрабатывать и синтезировать на её основе новые знания – это наиболее перспективное направление развития учебного процесса, которое позволит реализовать Федеральный Государственный Образовательный Стандарт основного общего образования.

#### **Крышталь Л.И.**

# *ПРОЕКТНАЯ ДЕЯТЕЛЬНОСТЬ НА УРОКАХ ИНФОРМАТИКИ КАК СРЕДСТВО РЕАЛИЗАЦИИ ФГОС*

*Муниципальное бюджетное общеобразовательное учреждение «Средняя общеобразовательная школа №8» Муниципального образования город Ноябрьск [lilizwetok@yandex.ru](mailto:lilizwetok@yandex.ru)*

Процесс информатизации общества становится всё более динамичным и выдвигает новые требования к воспитанию и обучению учащихся. Современное общество заинтересовано в том, чтобы его граждане были способны самостоятельно, активно действовать, принимать решения, гибко адаптироваться к изменяющимся условиям жизни. Современная школа должна создавать условия для формирования такой личности. И это задача не только содержания образования, сколько используемых технологий обучения, к которым относится и метод проектов.

Метод проектов не является принципиально новым в педагогической практике, но вместе с тем его сегодня относят к педагогическим технологиям ХХI века как предусматривающий умение адаптироваться в стремительно изменяющемся мире.

В настоящее время в связи с модернизацией российского образования встала проблема возрождения метода проектов в отечественной школьной практике. В новой образовательной парадигме ученик становится субъектом познавательной деятельности, а не объектом педагогического воздействия. Это обуславливает необходимость организации образовательного процесса, направленного на поиск и развитие задатков, способностей, заложенных природой в каждом человеке. Результатом работы учителя становится активная, творческая деятельность обучающегося, далекая от простой репродукции.

Новый ФГОС требует использование системно-деятельностного подхода и увеличение доли самостоятельной работы учащихся даже на уроке. Соответственно одной из главных задач школы становится не только давать готовые знания учащимся, но и привить интерес к обучению, тягу к самосовершенствованию, «научить учащихся учиться».

В соответствие с этим в школе должны меняться используемые технологии и методы обучения. В практику работы учителя необходимо внедрять метод проектов.

Использование метода проектов при обучении информатике и ИКТ, будет способствовать формированию универсальных учебных действий согласно ФГОС, который предполагает полноценное освоение школьниками всех компонентов учебной деятельности, включая: 1) познавательные и учебные мотивы; 2) учебную цель; 3) учебную задачу; 4) учебные действия и операции (ориентировка, преобразование материала, контроль и оценка). В составе основных видов универсальных учебных действий, соответствующих ключевым целям общего образования, можно выделить четыре блока: личностный; регулятивный (включающий также действия саморегуляции); познавательный; коммуникативный.

К достоинствам применения метода проектов на уроках информатики можно отнести: возможность изучения наиболее передовых технологий, связь информатики с другими школьными предметами и поиск информации за переделами учебного заведения; формирование умений работать в коллективе, в том числе и в программной среде совместного доступа; брать ответственность за выбор решения на себя, разделять ответственность с другими, предоставление ребенку свободы выбора темы, методов работы, понимание важности работы.

Соответственно при обучении информатике проектный метод позволяет реализовать проблемное обучение, активизирующее и углубляющее познание, что способствует формированию самостоятельного мышления, системному подходу в самоорганизации, дает возможность обучать групповому взаимодействию.

В своей работе применяю технологию метода проектов, созвучную стандартам второго поколения по формированию УУД обучающихся, как на уроках так и во внеурочной деятельности. На уроках чаще использую итоговые проекты по основным разделам курса информатики. Например, в 5 классе межпредметный проект «Закодированный рассказ» является итоговым уроком по темам «Графический и текстовый редактор», «Кодирование информации». Каждый участник выполняет индивидуальный творческий проект, сочиняет историю. Для реализации проекта, необходимо подготовить небольшие картинки для замены слов. Для этого обучающиеся могли воспользоваться интернетом и подобрать клипарт, или самостоятельно нарисовать небольшие изображения. Знакомство с поисковыми системами в программе 5 класса не предусмотрено, но в ходе работы над проектом потребовались данные знания. Практических навыков ребятам не хватает, нужны консультации взрослых, и в сотрудничестве с родителями по поиску клипарта была решена данная проблема.

Ребята 6 классов принимали участие в коллективном творческом проекте «Елка нашего класса». Результатом изучения тем «Создание анимации с помощью презентаций», «Графический редактор» была создана анимированная открытка, где каждый ученик нарисовал свою елочную игрушку и украсил «елку нашего класса». Для реализации коллективного проекта используем возможности школьной локальной сети, обучающиеся сохраняют работы в общую папку, где и создается результат проектной деятельности, например, презентация-открытка.

Старшеклассники выполнили проект «Школьные годы чудесные», используя информационные технологии, был изготовлен календарь класса. Каждый попробовал себя в роли дизайнера, оформив одну страницу календаря, ученик в роли фотографа снимал во время учебного года одноклассников, редактор соединил все в общий коллективный проект.

Так же в своей работе применяю информационные проекты, например, при изучении темы «Вирусы», результатом труда обучающиеся стали буклеты «Защити свой компьютер!».

Итогом изучения темы «Создаем комбинированные документы» стал проект «Визитная карточка семьи». Ребята применили все свои умения в деятельности.

Через проектную деятельность ребята пополнили свои знания о современных компьютерных технологиях, опытным путем они пришли к выводу, что с каждым новым проектом у них появляется потребность в новых знаниях.

Работа над подобными проектами способствует глубокому ознакомлению обучающихся с данной темой; вовлекает в различные виды деятельности; стимулирует самостоятельное приобретение новых знаний с использованием различных источников информации.

Анализ работы по организации проектной деятельности на уроках информатики позволил выделить следующие особенности использования данного метода обучения:

- поиск информации для выполнения проекта из разных источников и ее систематизации средствами ИКТ;

- использования компьютерных технологий не только как средства, но и как объекта изучения;

- высокая технологичность проектов по информатике:

- широкое использование различных сетевых возможностей и значительное расширение участников проекта;

- возможность дистанционного координирования проектов;

- возможность использования всех видов проектов

Метод проектов формирует некоторые личностные качества, которые развиваются лишь в деятельности и не могут быть усвоены вербально. В первую очередь, это относится к групповым проектам, когда действует небольшой коллектив. К таким качествам можно отнести умение работать в коллективе, брать на себя ответственность за выбранное решение, анализировать результаты деятельности. И еще очень важна способность ощущать себя членом команды: подчинить свой темперамент, характер, время интересам общего дела. Участие в проекте позволяет приобрести уникальный опыт, невозможный при других формах обучения.

Совершенно очевидно, что обучение с использованием метода проектов - это обучение, где целевой установкой является практическое применение накопленных знаний по различным предметам.

Внедрение новых информационных технологий в процессе обучения улучшит использование качество образовательной работы. **BCCX** преимуществ образовательной системы, повысит производительность труда преподавателя, активизирует познавательную деятельность обучающихся на уроке, будет способствовать повышению самостоятельности обучающихся при изучении нового материала. Участие в проекте позволит приобрести уникальный опыт, невозможный при других формах обучения.

### **Литература:**

- 1. Контроль знаний по информатике: тесты, контрольные задания, экзаменационные вопросы, компьютерные проекты. Л. П. Панкратова, Е. Н. Челак СПб.: БХВ-Петербург, 2004.
- 2. Концепция модернизации российского образования на период до 2010 года, Приложение к приказу Минобразования России от 11.02.2002 N 393.
- 3. Майкрософт. Учебные проекты с использованием Microsoft Office. М., 2006.
- 4. Полат Е.С. "Метод проектов" [Электронный ресурс] // Программа Intel обучение для будущего – Режим доступа: http://www.iteach.ru/met/metodika/a\_2wn3.php

# **Кукушкина Е. В.**

*ИСПОЛЬЗОВАНИЕ ИКТ-ТЕХНОЛОГИЙ В ОБРАЗОВАТЕЛЬНОМ ПРОЦЕССЕ*

*ВСОШ № 6, г. Нижний Тагил, kukushkinayelena2@gmail.com*

ИКТ-компетентность учителя является необходимым условием эффективности современного педагогического процесса и проявляется в готовности к организации обучения в современной информационной образовательной среде, наличии специальных навыков и приемов разработки электронных курсов, владении приемами интерактивного взаимодействия, методами и формами электронного обучения. ИКТ-компетентность учителя – это готовность и способность учителя самостоятельно использовать современные ИКТ в педагогической деятельности для решения широкого круга образовательных задач и проектировать пути повышения квалификации в этой сфере.

Информационно-коммуникационные технологии – обучение работе с разными источниками информации, готовности к самообразованию и возможному изменению образовательного маршрута.

Мультимедийные средства помогают решить ряд задач:

— быстро активизировать внимание учеников на различных этапах урока;

— рационально использовать время урока;

— повысить наглядность процесса обучения (как следствие, повышается убедительность

узнанного);

— формировать культуру устной математической речи;

— демонстрировать связь математики с различными предметами школьной программы;

— развивать логическое мышление, память и внимание;

— развивать навыки само- и взаимоконтроля.

В преподавании математики компьютер может быть использован на всех этапах урока: при объяснении нового материала, закреплении, повторении, контроле. Остановимся на некоторых из них.

I. Объяснение нового материала. На этом этапе урока наиболее эффективным является учебный тип деятельности. Воздействие учебного материала на учащихся во многом зависит от степени и уровня иллюстративности устного материала. Визуальная насыщенность учебного материала делает его ярким, убедительным, способствует лучшему его усвоению и запоминанию.

Применение компьютерных презентаций позволяет акцентировать внимание учащихся на значимых моментах излагаемой информации. Объявление темы урока сопровождаю демонстрацией слайда, на котором дана тема урока и план изучения темы. Затем идет объяснение темы по плану, ученики делают необходимые записи. После объяснения темы ученики решают устные упражнения, затем решают в тетрадях задания более сложные. Все предлагаемые задания также представлены на слайдах.

II. Решение текстовых задач. На данном этапе урока реализуется обучающий тип деятельности. Отрабатываются различные программы, целью которых является обучение учащихся решению задач, так как задачи являются неотъемлемой частью изучения математики. Программы могут содержать задачи различного уровня сложности, а также подсказки, алгоритмы и справочные материалы. Ответы к задачам могут вводиться как в числовом, так и, в общем виде, программа распознает ответы независимо от способа их написания.

III. Контроль знаний. При контроле используются тесты. Возможны две формы организации тестов, которые условно можно назвать «выбери ответ из предлагаемых вариантов» и «напиши правильный ответ».

Организация теста по принципу «выбери ответ из предлагаемых» обеспечивает быстроту прохождения теста, так как не требует от учащегося особых навыков работы на компьютере. Для выдачи ответа достаточно нажать клавишу с номером правильного ответа, выбрав его среди предложенных.

Организация теста по принципу «напиши правильный ответ» предполагает хорошую начальную подготовку учащегося как пользователя персонального компьютера. Выдача ответа осуществляется его набором и требует хорошего знания клавиатуры, в том числе «переключения на английский язык» и умения набирать формулы с помощью специальных программ.

Мониторинг индивидуальных учебных достижений моих учеников, включающий в себя показатели как результативные (промежуточная и итоговая аттестация, количественный и качественный показатель участия в предметных олимпиадах, конкурсах и проектах), так и процессуальные, показывает стабильно высокий результат обучающихся в освоении предмета «математика». О положительной динамике качества образования, ее стабильности свидетельствует то, что качество обученности моих учеников по математике 34% - 56%. Все учащиеся успешно проходят государственную итоговую аттестацию.

**Степень обученности учащихся по предметам**

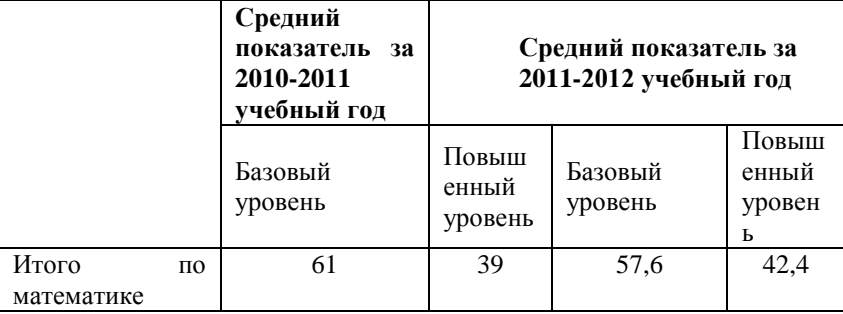

# Познавательная активность обучающихся по предмету

Наличие обучающихся - участников и призеров предметных олимпиад, конкурсов

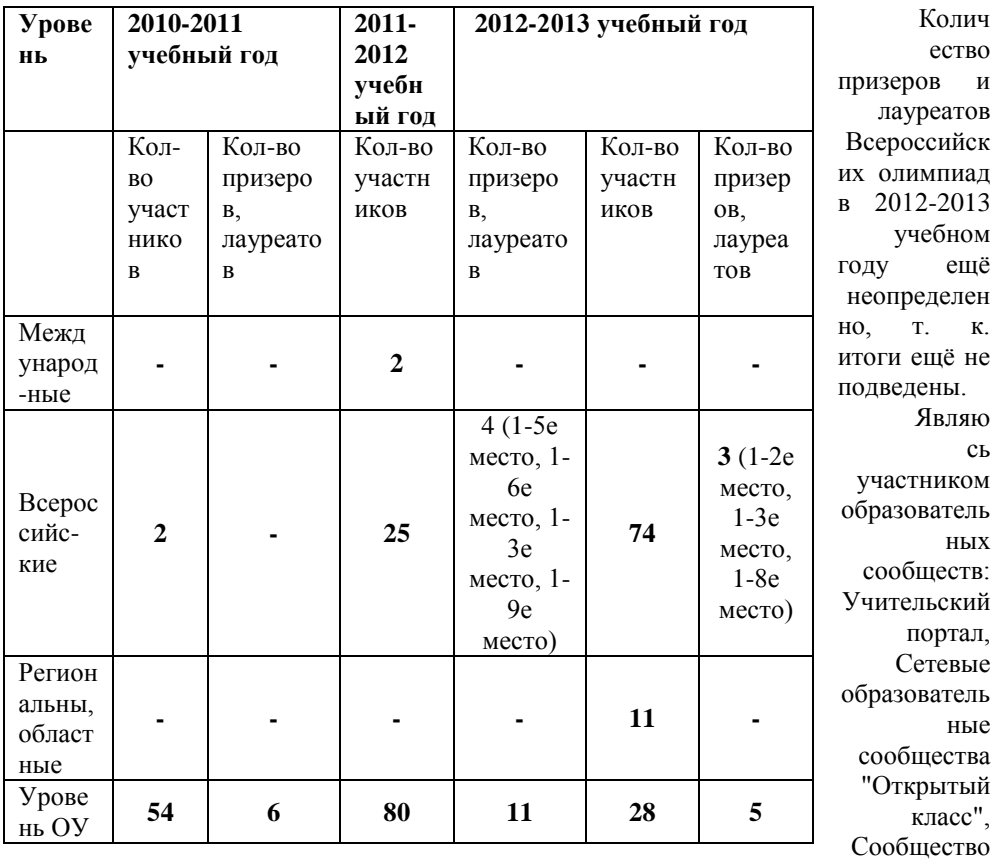

взаимопомощи учителей Pedsovet.su, Сеть творческих учителей, Дистанционный образовательный портал Продленка, Сайт, посвященный портфолио образовательных достижений Портфолиотека, Образовательный портал Завуч.инфо, 13-й всероссийский Интернет- педсовет Педсовет.орг, Портал Минобр.орг, Профессиональное сообщество педагогов.

Сетевые сообщества или объединения учителей – это новая форма организации профессиональной деятельности в сети. Участие в профессиональных сетевых объединениях позволяет учителям, живущим в разных уголках одной страны и за рубежом, общаться друг с другом, решать профессиональные вопросы, реализовать себя и повышать свой профессиональный уровень. Профессиональная деятельность учителей в сети Интернет – это, прежде всего, деятельность, направленная на учащихся, на развитие интереса к предмету, на развитие их мышления, творчества, коллективизма. Учитель организует своих учеников для участия в дистанционных олимпиадах, викторинах, конкурсах и направляет деятельность учащихся в телекоммуникационных проектах. Роль учителя в организации учебной деятельности школьников в сети очень велика. Второе направление профессиональной деятельности учителей в сети – это деятельность, направленная на самих учителей, на самообразование, деятельность, связанная с повышением квалификации.

Восприятие информации с помощью ИКТ-технолгий является вроде бы привычным и понятным, но в то же время и присутствует эффект неожиданности с точки зрения привычного хода урока. А всякая неожиданность обязательно порождает интерес, интерес стимулирует познавательную инициативу, умственная энергия мобилизуется, рождается собственная мотивация к обучению, и следовательно, улучшается качество обучения.

#### **Кутырева Л.А.**

# *ИНФОРМАЦИОННЫЕ ТЕХНОЛОГИИ В УЧЕБНОМ ПРОЦЕССЕ В ДОШКОЛЬНОМ ОБРАЗОВАТЕЛЬНОМ УЧРЕЖДЕНИИ*

### *Муниципальное бюджетное дошкольное образовательное учреждение детский сад комбинированного вида №59 «Ягодка», г.Тамбов, [eva682011@mail.ru](mailto:eva682011@mail.ru)*

Дошкольный уровень образования переживает время перемен, вызванных общественным осознанием самооценки детства. Успешность осуществления позитивных для общества перемен связана, прежде всего, с обновлением научной, методической и материальной базы воспитания и обучения на всех уровнях образования, и на дошкольном – в первую очередь.

Важнейшим условием такого обновления является использование новых информационных технологий (НИТ). В настоящее время уже невозможно себе представить развитие современного общества и производства без информационных технологий.

Сегодня нам трудно представить образовательное учреждение (любого уровня), в котором не было бы ИКТ. Все больше и больше детей знакомятся с

компьютером еще до школы, зачастую даже раньше, чем приходят в ДОУ. Естественно, мы замечаем, что дети подвергаются как позитивному, так и негативному воздействию цифровых технологий. Соответственно в дошкольном образовании нельзя игнорировать ни одну из этих сторон. Необходимо найти такие механизмы использования информационных технологий, которые позволят лостичь образовательных целей наиболее эффективным естественным и творческим способом, когда их применение является обоснованным.

Согласно исследованиям ведущих специалистов в области компьютеризации образования (Е.И. Машбица, А.И. Яковлева, С.В. Гурьева и др.) к набору существенных преимуществ использования компьютера в обучении перед тралиционными занятиями необходимо отнести следующее:

информационные технологии значительно расширяют возможности предъявления учебной информации (применение цвета, графики, звука позволяет воссоздавать реальный предмет или явление);

использование компьютера позволяет существенно повысить мотивацию детей к обучению;

ИКТ вовлекают детей в воспитательно-образовательный процесс, способствуя наиболее широкому раскрытию их способностей. активизании умственной деятельности.

обучение с применением компьютера способствует формированию у детей рефлексии (учебные программы дают возможность наглядно представить результат своих действий, возможность исправить ошибку, если она сделана).

Однако в профессиональном сообществе, да и в обществе в целом, существует озабоченность в связи с использованием компьютеров. Прежде всего, это связано с заботой о здоровье подрастающего поколения. К сожалению, данные, например, о последствиях использования старых мониторов, или о возможном вреде зрению при использовании проекторов, или риски других цифровых технологий зачастую остаются без упоминания или недооцениваются.

Только при обязательном соблюдении норм и правил работы  $\mathbf{c}$ использованием компьютерной техники булет решена проблема сохранения здоровья дошкольников в условиях внедрения ИКТ.

Поэтому каждому педагогу, применяющему в своей работе с детьми информационные технологии, необходимо следовать «Санитарноэпидемиологическим требованиям к устройству, содержанию и организации режима работы в дошкольных организациях» (СанПиН 2.4.1.2660-10): «4.19. Для занятия детей с использованием компьютерной техники выделяют отдельное помещение. Оборудование помещения, организация и режим занятий должны соответствовать требованиям к персональным электронно-вычислительным машинам и организации работы. 6.11. Для показа диафильмов используют стандартные проекторы и экраны с коэффициентом отражения 0,8. Высота подвеса экрана над полом должна быть не менее 1 м и не более 1.3 м. Показ диафильмов непосредственно на стене не допускается. Соотношение расстояния проектора от экрана и расстояния зрителей первого ряда от экрана представлено в таблице. 6.12. Для просмотра телевизионных передач и видеофильмов используют телевизоры с размером экрана по диагонали 59-69 см. Высота их установки должна составлять 1-1,3 м. При просмотре телепередач детей располагают на расстоянии не ближе 2-3 м и не дальше 5-5,5 м от экрана. Стулья устанавливают в 4-5 рядов (из расчета на одну группу); расстояние между рядами стульев должно быть 0,5-0,6 м. Детей рассаживают с учетом их роста».

Также, при применении ИКТ в обучении можно воспользоваться «Требованиями к организации компьютерного обучения дошкольников» С.Л. Новоселовой, где автор подробно описывает не только требования к компьютерному залу, но также к игровому залу и залу психологической разгрузки (релаксации).

Использовать компьютер для детей 5-7лет следует не более одного раза в течение дня и не чаще трех раз в неделю в дни наиболее высокой работоспособности: во вторник, среду и четверг. После занятия с детьми необходимо проводить гимнастику для глаз. Непрерывная продолжительность работы с компьютером на занятиях для детей 5 лет не должна превышать 10 минут и для детей 6-7 лет – 15мин.

Кроме того, единственный эффективный способ устранения, или по крайней мере минимизации вредных последствий ИКТ в реальных условиях квалифицированная работа самого педагога:

– педагог должен критически оценивать адекватность тех или иных форм ИКТ и методов применения ИКТ,

– педагог обязан продуманно использовать конкретные инструменты (в том числе компьютерные игры);

– педагогу необходимо расширять виды и формы ИКТ (например, цифровых камер и других средств записи и коммуникации и т.д.).

Наконец, руководящим принципом применения ИКТ в дошкольном образовании должно служить соответствие уровню развития. Этот подход дает педагогам и руководителям дошкольных образовательных учреждений полезную общую основу для развития навыков выявления и использования наиболее адекватных инструментов ИКТ, то есть оборудования или программного обеспечения.

Ниже приведены общие критерии соответствия инструментов ИКТ, которые в самом общем виде подходят для применения в дошкольном образовании:

1. Оборудование или программное обеспечение, используемые в первые годы обучения детей дошкольного возраста, должны быть по природе своей образовательными, другие – исключаются.

2. Известно, сколь важно в раннем детстве использование моделей деятельности, требующих сотрудничества, поэтому инструменты ИКТ должны развивать у детей способность детей действовать как в одиночку, так и в команде, взаимодействуя с технологиями.

3. Инструменты ИКТ следует как можно теснее интегрировать с другими традиционными практиками дошкольного образования (играми, работой над проектами), обеспечивающими релевантность учебного процесса для детей.

Кроме того, ИКТ необходимо применять в определенных целях, обычно оборудование или программное обеспечение не предназначены для их постоянного использования, вне конкретных внешних задач. Также неприемлемой является распространенная практика предоставления доступа к ИКТ как вознаграждения.

Игру считают «ведущей деятельностью» детей раннего возраста, и  $\overline{4}$ . очень многие рассматривают ее как движушую силу развития новых форм мотивации и действий у детей. Следовательно, ролевые игры имеют центральное значение в процессах раннего обучения. Игрушки важны, поскольку являются символами для играющих с ними детей. Цифровые инструменты также обеспечивают средства, благодаря которым дети могут включаться в занятия и взаимодействовать с гораздо более широким кругом «виртуальных» предметов и контекстов, чем было бы возможно без этих приложений.

 $5<sub>1</sub>$ Функции оборудования или программного обеспечения должны быть четко определены и наглядны. Хорошим примером этого является функция перемещения объекта на экране путем «перетаскивания».

6 Инструменты ИКТ должны исключать сцены насилия и навязывание стереотипов.

 $7<sub>1</sub>$ Интеграция ИКТ должна поддерживать, о чем уже говорилось ранее, осознание вопросов здоровья и безопасности.

Интеграция ИКТ должна поддерживать вовлечение родителей в  $\mathbf{R}$ процесс дошкольного образования. Когда родители, преподаватели и дети сотрудничают в достижении каких-то целей, эффективность обучения возрастает.

Таким образом, данные критерии могут помочь встроить в общую философию и практику конкретного педагога применение ИК и могут быть использованы как инструмент оценки цифровых образовательных ресурсов и других ресурсов ИКТ.

Далее, целесообразно привести примеры из личного опыта по реализации некоторых методик использования ИКТ в дошкольном образовании.

В качестве основной формы обучения лошкольников применяются занятия с использованием ИКТ (фронтальные, групповые, индивидуальные), осуществляемые в игровой форме.

Занятия с использованием ИКТ проволятся в группе, оборудованном одним компьютером, имеющим выход в Интернет, аудиосистемой (колонки)  $\boldsymbol{\mathrm{M}}$ дополнительно медиапроектором с настенным экраном, при этом монитор компьютера также используется как электронная доска.

Как правило, для проведения занятий используются готовые прикладные предполагают обучение программные средства. которые лошкольников. направленное на развитие у них речи, внимания, памяти, моторики; на повторение и закрепление ранее пройденного.

Для эффективного усвоения предложенного материала используются интерактивные игры, анимационные мультфильмы, видеофильмы. В учебнометодической базе содержится большое количество образцов записей аудиофайлов, сказок, мультфильмов.

Организация занятий с дошкольниками с использованием ИКТ и прикладных программных средств реализуется в несколько этапов:

1. Предварительная подготовка к занятию. Она включает в себя обогащение познавательной сферы дошкольника.

2. Перед освоением прикладного программного средства дошкольнику необходимо объяснить правила пользования клавиатурой, их функциональное назначение.

3. Раскрытие примерного содержания игровой программы и определение способов решения поставленной в игре задачи.

4. Закрепление знаний в продуктивных видах деятельности (конструктивная, изобразительная), в игровой деятельности дошкольников.

В процессе обучения дошкольников для запоминания предложенного материала, его глубокого осмысления организовываются виртуальные экскурсии по городам, музеям, библиотекам. Виртуальная экскурсия даёт возможность посетить недоступные места, предложив уникальное путешествие.

Роль виртуальных экскурсий велика, так как ребенок может являться активным участником событий данной экскурсии, оказавшись в одном из крупнейших в мире художественных или культурно-исторических музеев, дошкольник может «виртуально» подойти к объекту и получить информацию. Например: «Экскурсия по Москве», «По Красной площади», «Экскурсия в библиотеку». «Экскурсия в музей» (openkremlin.ru; tretyakovgallery.ru; darwin.museum.ru; mosmuseum.ru/).

Один из удобных и эффективных способов представления информации с помощью компьютерных программ – мультимедийные презентации. Они сочетают в себе динамику, звук и изображение, т.е. те факторы, которые дольше удерживают внимание ребенка. Основа любой современной презентации – облегчение процесса зрительного восприятия и запоминания информации с помощью ярких образов. Формы и место использования презентации (или даже отдельного ее слайда) на занятии зависят, конечно, от содержания этого занятия и цели.

Использование мультимедийных презентаций позволяют сделать занятия эмоционально окрашенными, привлекательными, вызывают у ребенка живой интерес, являются прекрасным наглядным пособием и демонстрационным материалом, что способствует повышенной результативности занятия.

Дидактические игры с использованием элементов анимации дают возможность закрепить содержание тематической презентации, развивают логическое мышление, речь, воспитывают такие важные для дошкольника качества, как умение выслушать ответы товарищей, формируют готовность к обучению в школе.

Кроме того, имеется опыт по привлечению детей к работе с цифровыми фото и видеокамерой. Дети создают свои видео или фотоснимки по заданной тематике, например, «Овощи», «Фрукты», «Домашние питомцы». Потом данные снимки оформляются в мультимедийную презентацию и используются для изучения какойлибо темы, либо представляются в виде слайд-шоу, музыкальное оформление которого делается также самими детьми. При этом разучивается песня, которая тематически связана с фотоснимками, затем происходит звукозапись исполнения данной песни детьми, после чего данная звукозапись накладывается на фоторяд.

Еще одной формой организации учебного процесса является кружок по созданию рисунков с использованием графического редактора «Paint» и «Paint.Net», где дошкольники учатся самостоятельно рисовать и разукрашивать, мастерить поделки из готовых шаблонов, обрабатывать рисунки и фотографии.

В заключение хотелось отметить, что для успешной интеграции информационных технологий в процессы дошкольного образования, а также для обеспечения эффективности использования информационных технологий в дошкольных образовательных учреждениях необходимо решение следующих задач:

– разработка концептуальных основ создания программно-методических средств воспитания и развития детей в условиях непрерывного образования,

– создание программно-методических средств для формирования общих умственных способностей детей и развития отдельных психических свойств,

– создание программно-педагогических средств для компьютерной поддержки разделов программы воспитания и развития дошкольников в учреждениях образования,

– исследования и разработка компьютеризированных методов диагностики психофизиологического развития детей, их общих и специальных способностей, методик оценки психологических, психофизиологических и социальных последствий компьютеризации дошкольного уровня образования,

– создание интегрированного банка информации по проблемам использования компьютера в начальном образовании,

– разработка методических курсов для подготовки кадров и повышения квалификации специалистов для работы в детских учреждениях, использующих информационные компьютерные технологии.

#### **Литература**

- 1. Вострокнутов И.Е. Теория и технология оценки качества программных средств образовательного назначения. М.: Госкоорцентр информационных технологий, 2001. 220 с.
- 2. Горвиц Ю.М. Новые информационные технологии в дошкольном образовании. М.: Линка-Пресс, 1998. 328 с.
- 3. Машбиц Е.И. Психолого-педагогические аспекты компьютеризации. Москва, 2002.
- 4. Новоселова С.Л., Петку Г.П. Компьютерный мир дошкольника. М.: Новая школа, 1997. 127 с.
- 5. Роберт И.В. Современные информационные технологии в образовании. М.:Школа-Пресс, 1994.
- 6. Осетрова Н.В., Смирнова А.И. Книга и электронные средства в образовании. М.: Логос, 2002. 142 с.
- 7. Полат Е.С. Новые педагогические технологии. Москва, 2000.
- 8. Фролов М.И. Учимся анимации на компьютере. Самоучитель для детей и родителей. М.: БИНОМ. Лаборатория базовых знаний, 2002. 286 с.

9. Черненко О.Н. Информационные технологии в учебном процессе. Волгоград.: Учитель, 2007. 34 с.

#### **Ларина Т.Ю.**

# *ДОПОЛНИТЕЛЬНАЯ ОБРАЗОВАТЕЛЬНАЯ ПРОГРАММА КРУЖКА «КОМПЬЮТЕРНАЯ ГРАФИКА»*

*Муниципальное бюджетное общеобразовательное учреждение Уренская средняя общеобразовательная школа №2, г.Урень, Нижегородской области, [lartatur@yandex.ru](mailto:lartatur@yandex.ru)*

#### **Пояснительная записка**

Сегодня информатика рассматривается как важнейший компонент образования, играющий значимую роль в решении приоритетных задач образования – в формировании целостного мировоззрения, системно-информационной картины мира, учебных и коммуникативных навыков. Кружок «Компьютерной графики и дизайна» дает возможность получения дополнительного образования, решает задачи развивающего, мировоззренческого, технологического характера.

Работа с компьютерной графикой – одно из самых популярных направлений использования персонального компьютера, причем занимаются этой работой не только профессиональные художники и дизайнеры. Без компьютерной графики невозможна ни одна современная мультимедийная программа.

Курс «Компьютерная графика и дизайн» ориентирован на углубление и расширение знаний учащихся по теме «Графические редакторы» и предусматривает изучение различных видов графики, цветовых моделей, форматов графических файлов, выполнение лабораторных работ в различных графических редакторах.

Данный курс раскроет перед учащимися удивительные возможности компьютерной графики.

#### **Актуальность**

Актуальность программы в том, что в нашем информационно-компьютерном мире возникла необходимость укрепления связей ребенка с компьютерной графикой, трудом и искусством. Содержание программы «Компьютерная графика и дизайн» не ограничивается какой-либо одной областью знаний, а это переплетение истоков общих знаний о мире, законах бытия, о своем внутреннем мире с умением творчески представить свое видение, понимание, чувствование, осмысление.

Обучающиеся получат представление о самобытности и оригинальности применения компьютерной графики как вида искусства, о возможностях компьютерной графики при создании изображений, коллажей, электронных презентаций. Обучающиеся приобретут навыки по технологии создания произведений на основе сочетания компьютерной графики и литературного слова.

Организация занятий кружка и выбор методов опирается на современные психолого-педагогические рекомендации, новейшие методики. Программу отличает практическая направленность преподавания в сочетании с теоретической, творческой направленностью. Внедрение новых оригинальных методов и приемов обучения в сочетании с дифференцированным подходом обучения. Главным условием каждого занятия является эмоциональный, позитивный настрой, расположенность к размышлениям и желание творить.

Я считаю, что ланная программа заинтересует, так как компьютерная графика - необычайно интересный и перспективный прелмет, а применение ее уже в школьном возрасте окрасит жизнь учеников новыми красками. Стоит постоянно демонстрировать ряд уникальных устройств, которыми обладает именно изучаемая в данный момент компьютерная программа. Прежде всего, стоит показать манипулирование изображением, создание сложных композиций, редактирование их и получение на основе созланных композиций готовой печатной пролукции.

Воспитательное возлействие станет особенно актуальным, если знакомство с графикой выйлет практической леятельности компьютерной на уровень обучающегося и реализуется в социальной среде, окружающей ребенка в виде поздравительной открытки для друзей и родственников, календарей, оформления обложек и вкладышей к аудио кассетам, дискам, пригласительных билетов на школьные праздники, буклетов.

Новизна программы в том, что она не только прививает навыки и умение работать с графическими программами, но и способствует формированию эстетической культуры. Эта программа не даёт ребёнку "уйти в виртуальный мир", учит видеть красоту реального мира. Отличительной особенностью является и использование нестандартных материалов при выполнении различных дизайн проектов.

#### Главная илея

Программа кружка по совершенствованию методики обучения изобразительному искусству связана с отбором наиболее эффективных методов и приемов обучения, поиском новых средств, способствующих развитию учащихся, формированию и развитию у них творческого мышления графической культуры.

В основу данной программы положена компьютеризация, где ПК служит средством интенсификации учебного процесса, углубления лилактическим приобретаемых знаний, расширения технического кругозора обучаемых.

#### Цель курса:

формирование у учащихся умения владеть компьютером как средством решения практических задач связанных с графикой, создание благоприятных условий для развития творческих способностей детей, математического и логического мышления.

#### Залачи:

#### обучающие:

познакомить учащихся с правилами безопасной работы на компьютере;

познакомить с основами знаний в области компьютерной графики и дизайна, цветопередачи, хранения графических изображений;

изучить программ Paint, Word, PowerPoint, Gimp;

#### *развивающие:*

- развить стремление получения дополнительного образования;
- способствовать раскрытию креативных способностей;
- привить интерес к полиграфическому искусству, дизайну, оформлению;
- развить композиционное мышление, художественный вкус;

 развить способности в творческих работах к выражению своего отношения к окружающему миру;

### *воспитывающие:*

формировать информационную и полиграфическую культуры учащихся;

 прививать навыки общения друг с другом, умение организованно заниматься в коллективе, проявлять дружелюбное отношение к товарищам;

развивать мотивации личности к познанию;

 формировать нравственные качества личности и культуру поведения в обществе.

#### **Направление деятельности:**

- выполнение рисунков по образцу, рисование на свободную тему;
- создание электронных презентаций;
- выполнение творческих работ;
- проведение выставок работ;

 участие в школьных, районных, областных, всероссийских конкурсах электронных презентаций, коллажей, плакатов;

реализация творческих отчётов работы кружка.

#### **Требования к подготовке учащихся**

#### **Учащиеся должны знать:**

- виды графических изображений;
- особенности и недостатки векторной и растровой графики;
- методы описания цветов в компьютерной графике цветовые модели;
- способы получения цветовых оттенков;
- назначение и функции различных графических программ;
- форматы графических файлов.

### **Учащиеся должны уметь:**

 создавать коллажи, визитки в разнотипных программах, таких как Word, PowerPoint, Gimp;

создавать собственные иллюстрации, рисунки, электронные презентации;

 выполнять операции над объектами (редактирование, форматирование, сохранение, передача, копирование и др.);

 монтировать фотографии (производить наложение фотографии на фон, дорисовывать отдельные фигуры на фотографиях, собирать несколько фотографий в одну и наоборот);

 редактировать графические изображения (убирать эффект красных глаз, подправлять прическу, выполнять поворот фотографии);

уметь выполнять обмен файлами (как в сети, так и в программных

средствах).

#### **Ожидаемые педагогические результаты:**

Учащиеся познакомятся с различными видами графики, с цветовыми моделями, с форматами графических файлов, с различными графическими редакторами.

Ребята научатся создавать графические рисунки в различных редакторах, редактировать их, сохранять и использовать их в различных работах; усвоят навыки работы в программе PowerPoint и научатся создавать электронные презентации.

Изучение данного курса предполагает усовершенствование у учащихся технических навыков работы с компьютером, использования сети Интернет.

### **Формы и режим занятий:**

- пекции:
- практикумы;
- тестирование;
- практические работы;
- контрольные работы.

Данная программа ориентирована на детей среднего школьного возраста. Общий срок реализации – два года*.* Программа предусматривает 144 учебных часов: по два часа в неделю в течении двух лет.

### **Формы контроля:**

- наблюдение за детьми в процессе работы;
- вопросы для самоконтроля;
- коллективные творческие работы;
- тестирование;
- контрольные работы;
- проведение школьного конкурса компьютерной графики;

 участие в школьных, районных, областных, всероссийских конкурсах электронных презентаций, коллажей, плакатов.

#### **Итог работы:**

Выполнение зачетных практических работ.

# **Лашхия О.А.**

*ВИДЫ И ФОРМЫ КОНТРОЛЯ ДЕЯТЕЛЬНОСТИ УЧАЩИХСЯ НА УРОКАХ ИНФОРМАТИКИ*

*Государственное бюджетное общеобразовательное учреждение Самарской области*

# *средняя общеобразовательная школа*

*с. Красноармейское муниципального района Красноармейский Самарской области,* [krasnoarm2011@yandex.ru](mailto:krasnoarm2011@yandex.ru)

Закон Российской федерации "Об образовании" провозглашает в качестве одного из основных принципов государственной политики - адаптивность системы образования к уровням и особенностям развития обучающихся.

Пелагогический важнейшим контроль является компонентом пелагогической системы и частью учебного процесса. Проверочно-оценочная леятельность учителя - неотъемлемая часть всей пелагогической работы, важный фактор улучшения качества обучения. Часто для контроля знаний ограничиваются устным опросом школьников, в процессе которого лишь пересказывается текст учебника.

Для более качественной проверки нужно применять различные виды и формы контроля знаний.

Пель контроля - выявление уровня усвоения знаний учашимися, который должен соответствовать образовательному стандарту (обязательному минимуму) по учебной дисциплине, и его коррекция. В.И. Загвязинский отмечает, что основные обучения - образовательная, функции проверки и оценки результатов стимулирующая, аналитико-корректирующая, воспитывающая и развивающая, контрольная.

Образовательная функция заключается в том, что проверка, контроль, учет остаются органическими элементами обучения и их задача не столько выявить, зафиксировать уровень обученности, сколько способствовать научению, исправить ошибки, помочь в дальнейшем продвижении.

функция Стимулирующая как логическое продолжение  $\mathbf{u}$ дополнение образовательной функции призвана обеспечить, чтобы контроль не дезорганизовывал деятельность ученика, а вселял уверенность в достижимости новых целей, более высокого уровня обученности и развития.

Аналитико-корректирующая функция связана с педагогической рефлексией учителя, его самоанализом, совершенствованием планирования и организации обучения. Эта функция касается коррекции и самокоррекции учебнопознавательной деятельности, накопления информации о динамике качества знаний, выработки мер по устранению типичных ошибок, преодоления трудностей при усвоении материала.

Воспитывающая развивающая функции  $\overline{\mathbf{M}}$ связаны  $\mathfrak{c}$ ответственности, формированием адекватной самооценки, устремленности. творческого отношения к предмету, волевого саморегулирования, стремления развивать свои способности, своевременно выявлять пробелы в знаниях и других социально ценных способностях и чертах характера.

функция обеспечивает Контрольная фиксирование уровня достижений, его соответствия нормам и стандартам, а также продвижения к более высоким уровням овладения знаниями и развития.

Все функции педагогического контроля взаимосвязаны, но выделяются такие формы, в которых превалирует одна, велушая функция. Например, семинар характеризуется, в первую очередь, образовательной функцией, а зачет, экзамен, коллоквиум - контрольной.

 В целом функция контроля состоит во всесторонней проверке результатов обучения в когнитивной (овладение знаниями и способами их применения), психологической (развитие личности) и социальной (социальная адаптация) сферах. Именно поэтому многими современными педагогами принято положение о том, что цели обучения обязательно должны быть диагностичны. Таким образом, диагностика знаний (в том числе и по информатике) выполняет двуединую задачу: позволяет осуществить сопоставление наличных знаний с требованиями государственного стандарта и способствует личностному росту субъекта учебной деятельности.

 Одной из главных задач в моей работе является планирование контроля за качеством знаний, разработка его содержания, форм и методов его проведения, анализ результатов этого контроля, с целью коррекции содержания образования, методических приемов, форм организации деятельности учащихся на уроках и во внеурочное время.

 Необходимо учитывать, что контроль должен быть систематическим, регулярным на протяжении всего времени обучения школьника в учебном году. Он должен быть всесторонним, охватывать все разделы программы.

Можно выделить следующие виды контроля:

- ✔ текущий,<br>✔ периодич
- периодический,
- итоговый,
- самоконтроль.

 Назначение *текущего* контроля - проверка усвоения и оценка результатов каждого урока, постоянное изучение учителем работы всего класса и отдельных обучающихся. По результатам этого контроля учитель выясняет, готовы ли учащиеся к усвоению последующего учебного материала. Отличительной особенностью текущего контроля является его проведение на всех этапах изучения темы или раздела: ознакомления с учебным материалом, формирования и развития знаний и умений, их закрепления и углубления. Необходимо применять разнообразные формы и средства проверки в их рациональном сочетании: фронтальные и индивидуальные, устные и письменные, рассчитанные на весь урок или его часть.

 *Периодический* (тематический) контроль проверяет степень усвоения материала за длительный период (четверть, полугодие) или материала по изученному разделу отдельным учащимся и классом в целом, когда знания в основном сформированы, систематизированы. Данный вид проверки проводится обычно в сочетании с текущей проверкой.

В содержание контроля должны войти основные вопросы темы, которые отбираются в соответствии с требованиями к результатам обучения и зафиксированы в программе. Тематический контроль может проводиться как в форме письменной контрольной работы, так и в форме зачетных занятий по пройденной теме. При проведении тематического контроля часть заданий должна соответствовать деятельности по образцу, а часть – деятельности в новых ситуациях, что предоставит каждому обучающемуся возможность полностью проявить себя и показать уровень своей подготовки по теме.

Итоговый контроль производится накануне перевода в следующий класс или ступень обучения. Его задача - зафиксировать минимум подготовки, который обеспечивает дальнейшее обучение. Знания по итогам изучения темы могут быть оценены положительно, если учашиеся овладели всеми основными элементами программного материала.

Рано или поздно перед каждым преподавателем встает проблема: как добиться объективности и положительного воспитательного эффекта оценки? Наличие компьютерного класса предоставляет широкие средства и возможности для разноуровневой лифференциации и индивидуализации обучения и контроля результатов. Злесь, наравне с общеизвестными методами, учитель встречается с нетрадиционными средствами, с системами, реализуемыми через ПК. Речь идет о материалах для формирования умений работы на ПК и о системах контроля, когда контролирующая и оценивающая функции передаются компьютеру.

Как ни в одном учебном предмете, в информатике необходимо различать теоретические знания и практические навыки работы. Поэтому, формы контроля результатов обучения, которые использую на уроках

информатики, можно разделить на два типа: "проверка за столом" и "проверка за компьютером".

В качестве основных (традиционных) методов проверки теоретических знаний применяю устный опрос, письменную проверку, тестирование. Для оценивания практических навыков использую практическую работу. В качестве нетрадиционных методов контроля использую сочинение, словарный диктант. Формой итогового контроля предлагаю создать проект, где будут отражены как теоретические знания учащихся, так и уровень прикладных навыков работы с различными программными продуктами.

Остановлюсь более подробно на следующих видах и методах контроля:

# Ликтант

Эту форму письменной проверки знаний использую для подготовки учащихся к усвоению нового материала, обобщению и систематизации пройденного, хорошей отработки навыков и умений при выполнении элементарных операций. Диктант представляет собой перечень вопросов, которые могут:

преподавателем диктоваться через определенный интервал времени;

демонстрироваться через медиапроектор;

быть записанными на магнитофон;

#### Самостоятельная работа

Для развития самостоятельного мышления обучающегося систематически провожу письменные самостоятельные работы.

По своему назначению самостоятельные работы можно разлелить на лва вида:

обучающие (цель - выяснить, насколько прочно усвоены основные понятия, как они связаны между собой.

как учащиеся осознают иерархию этих понятий, выделяют их существенные и несущественные свойства)

контролирующие (цель - проверить умение учащихся применять на практике полученные знания).

#### Контрольная работа

Письменную проверку знаний и умений осуществляю на различных этапах усвоения изученного, что дает возможность несколько раз получить информацию об усвоении одного и того же материала.

Необходимым компонентом этих работ служат задания на повторение основных теоретических вопросов.

#### Зачет

Это одна из форм наиболее успешного закрепления знаний по пройденному материалу.

Открытые зачеты. Перед началом изучения материала учащиеся знакомятся с перечнем вопросов и обязательных задач по теме, а так же дополнительными вопросами и задачами. Ученик самостоятельно выбирает уровень зачета и решают предложенные задачи. Зачет считается сданным только в том случае, если ученик выполнил все предложенные задания.

При изучении некоторых разделов, также учитывая особенности учебной группы, иногда целесообразно проводить закрытые зачеты. В этом случае учащиеся не знакомятся предварительно с вопросами и заданиями по теме, а получают их во время поведения зачета. При этом возможно использование карточек - инструкций в том случае, если учащийся не может справиться с заданием, но это отражается на оценке или ученик выполняет дополнительное задание.

Тематические зачеты провожу в конце изучения темы или курса(больше открытых, например, по теме «Алгоритмизация» перед изучением темы «Программирование на Паскале»  $\mathcal{L}$ обязательно лолжны быть дифференцированными или разноуровневыми, многовариантными.

# Тестирование

Грамотно составленные тесты могут быть не только формой контроля знаний, но и средством повторения и закрепления пройденного материала. Для использования тестов в качестве итогового контроля, я регулярно тестирую учащихся в течении учебного года.

Тесты, состоящие из пяти вопросов использую после изучения почти каждого материала (урока).

Тест из 10-15 вопросов - для периодического контроля.

И тест из 20-30 вопросов - для итогового контроля.

При оценивании использую следующую шкалу, для теста из пяти вопросов:

нет ошибок - оценка «5»;

одна ошибка - оценка «4»;

лве ошибки – оценка «3»:

три ошибки - оценка «2».

Для теста из 30 вопросов:

25-30 правильных ответов - оценка «5»:

19-24 правильных ответов – оценка «4»;

13-18 правильных ответов – оценка «3»;

меньше 12 правильных ответов – оценка «2».

#### **Практическая работа**

- позволяет преподавателю судить об уровне логического и абстрактного мышления учащихся, а также о способности реализовать свои возможности при решении конкретных задач на практике и устанавливать взаимосвязь с изучаемым материалом;

- позволяет учителю пробудить у учащихся интерес к приобретению знаний;

- дает ученикам возможность проявить логику мышления, неординарность, что вселяет в них уверенность в дальнейшем образовании.

Чем отличается практическая работа от лабораторных заданий?

Лабораторная работа используется для закрепления определенных навыков работы с программными средствами, когда, кроме алгоритмических предписаний в задании, обучающийся в праве получать необходимые консультации со стороны учителя. Практическая работа включает в себя описание условий задачи без необходимых указаний, что делать, т.е. является формой контроля усвоения знаний.

#### **Метод учебного портфолио***.*

При оценке знаний учащихся в современной школе применяется метод учебного портфолио, основной смысл которого – показать все, на что способен учащийся, что он знает и умеет. Метод учебного портфолио – это, прежде всего, качественная оценка уровня обученности учащегося. Данный метод предполагает всесторонний анализ учебно-познавательной деятельности учащихся, поощрение не только оценки, но и самооценки, и взаимооценки учащихся. Он направлен на сотрудничество педагога и обучающегося (это также один из основополагающих принципов проектного метода обучения), является формой непрерывной оценки в процессе непрерывного образования, дает возможность раннего формирования профессионально-значимых умений учащихся.

Состав учебного портфолио зависит от конкретных целей обучения по данной образовательной программе. Поэтому в учебный портфолио могут быть включены следующие продукты учебно-познавательной деятельности учащихся:

- работы самого обучающегося, выполненные в учебном классе и дополнительно дома, обязательный проектный минимум согласно разделам и темам данной программы;

самостоятельные работы учащихся, представленные ими на научной конференции;

- участие в различных конкурсах, фестивалях, проводимых как сторонними организациями, так и дистанционно в сети Интернет;

- заметки педагогов, родителей (внешняя оценка) о том, насколько эффективно учащийся использует полученные знания.

 Таким образом, учебный портфолио позволяет проследить динамику учебного процесса, изменение его качественного уровня. При использовании этого метода педагог обязательно должен проводить постоянный мониторинг совместной деятельности, в случае необходимости оказать учащимся помощь. С другой стороны он требует высокого уровня квалификации педагога. Этот метод дает новое понимание развитию проблемы оценки достижений учащихся.

При всех видимых преимуществах, к недостаткам метода можно отнести большие затраты времени, как на учебном занятии, так и при полготовке к нему, при оценивании и анализе работ.

При обучении самоконтролю особое внимание следует уделить ознакомлению  $\overline{M}$ овладению учащимися приемами проведения таких контролирующих действий, как:

сверка с образцом (ответом);

решение обратной залачи:

проверка на частном случае:

проверка полученных результатов по условию задачи;

примерная оценка искомых результатов;

- решение задачи различными способами;

моделирование.

К примеру, при изучении темы «Основы программирования: разветвленные алгоритмы» в 9 классе предлагаю ряд заданий для решения и самопроверки:

Запишите условие на языке Pascal: Ответ:

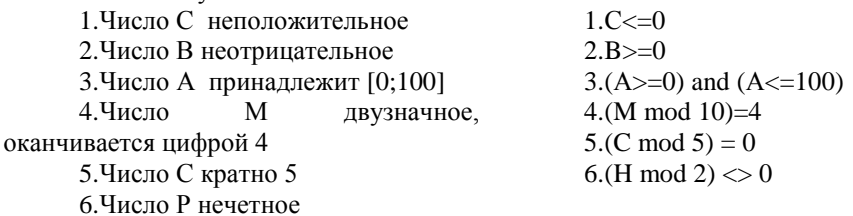

В своей работе я столкнулась с проблемой оценивания творческих работ. Во-первых, можно негативно повлиять на самооценку ученика, так как ничто так не ранит человека, как неоценённый творческий труд. Во-вторых, не все дети способны к самовыражению в творчестве. Поэтому творческие задания предлагаю в самостоятельной работе дополнительно к обязательной части или домашним заданием, которое выполняется на добровольных началах, и поощряю хорошей оценкой.

Учашиеся придумывают и оформляют

частушки, загадки, стихи, «вредные» и «полезные» советы,

ребусы, кроссворды, чайнворды,

учебные комиксы.

способы кодирования информации.

Работы принимаются на бумажном или электронном носителе И используются для оформления газет, в проведении внеклассных мероприятий. При оценивании творческого задания вместе с детьми определяем критерии, например:

• актуальность,

- соответствие теме урока,
- личную заинтересованность,
- источники информации,
- оформление работы,
- использование технических средств и др.

 Чтобы уроки не были скучными и ребята не уставали, я стараюсь сочетать различные формы контроля на занятии. Например, могу предложить вначале урока головоломку или ребус, которые решаются в течение одной минуты. Это заставляет сосредоточиться и приготовиться к дальнейшей плодотворной работе.

 В старших классах при изучении программирования, электронных таблиц Excel (логические функции и автоформатирование) учащимся предлагаю разработать **проект**, который позволяет, например, оценить правильность решения кроссворда или декодировать сообщение и автоматически выставить оценку.

В начале изучения темы учащимся предлагается выполнить проект или творческую работу. Ученик выполняет работу в течение нескольких уроков, затем на итоговом уроке происходит защита проектов.

# **Кроссворды**

Решение кроссвордов – полезное умственное занятие при контроле знаний. Они позволяют одновременно вспомнить забытые и приобрести новые знания.

Содержание и объем материала, подлежащего проверке, определяется программой. При проверке усвоения материала необходимо выявлять полноту, прочность усвоения учащимися теории и умение применять ее на практике в знакомых и незнакомых ситуациях.

 И в заключении хотелось бы сказать, что при выборе форм контроля и оценивания необходимо исходить из того, что истина, как всегда, кроется в разумном использовании и сочетании самых разнообразных – традиционных и инновационных - форм контроля и оценивания.

# **Литература**

- 1. Полонский В.М. Оценка знаний школьников. М., 2005.
- 2. Павлович Л., Павлович О., Применение ЭВМ при контроле усвоения знаний// "Информатика и образование", № 5, 1987.
- 3. Алипов Н., Соколов А., Организация контроля знаний // "Информатика и образование", № 5, 1998.
- 4. Уилмс Д., Тестирование умений и навыков: основные принципы// "Директор школы", №6 (11), 1994.

# **Луковская Т.П.**

# *ОПЫТ ВНЕДРЕНИЯ ИНФОРМАЦИОННЫХ ТЕХНОЛОГИЙ В ОБРАЗОВАТЕЛЬНЫЙ ПРОЦЕСС*

# *Муниципальное бюджетное общеобразовательное учреждение «Гимназия №85», г. Барнаул,* [tpluk@mail.ru](mailto:tpluk@mail.ru)

Стремительное развитие информационных технологий приводит к перестройке информационной среды современного общества. В рамках реализации программы развития гимназии «Эстетика. Выбор. Успех» (формирование социально- компетентной личности) в МОУ «Гимназия №85» основной точкой роста определено создание единой информационной среды через систему блокового управления информационным пространством.

В связи с процессом информатизации образования в нашей гимназии в сентябре 2008 года был создан Совет по информатизации. Членами совета разработана «Программа информатизации МОУ «Гимназия №85» на 2008-2013 уч.г.». Благодаря проекту КПМО в нашей гимназии на этот момент было 60 компьютеров, 14 проекторов, 4 интерактивных доски. В локальную сеть объединены 53 компьютера, все они имели выход в сеть Интернет. Учителя гимназии имели возможность проводить уроки с применением ИКТ в 2 кабинетах информатики, в медиацентре и в 9 предметных кабинетах!

В 2009 году у педагогов возникла потребность поделиться своими наработками и маленькими открытиями в области применения ИКТ. По результатам проведенных исследований среди учителей (участвовало 31 человек) и учащихся (участвовало 35 человек) было установлено, что

презентации позволяют учителю:

 $\checkmark$  наглядно представлять материал (отметили 100% педагогов);

 интенсифицировать процесс объяснения нового материала (отметили 100% педагогов);

 регулировать объем и скорость выводимой информации посредством анимации (отметили 75% педагогов);

 повышать познавательную активность обучающихся (отметили 90% педагогов);

презентации позволяют ученику:

наглядно представить учебный материал (отметили 83% учеников);

сделать урок более интересным (отметили 93% учеников).

И вот весной, с 24 февраля по 3 марта 2009 года, Советом по информатизации в гимназии впервые был проведен **I ФЕСТИВАЛЬ** интерактивных мультимедийных уроков.

В разработанном положении о фестивале были выделены следующие цели и задачи:

1. Привлечь учителей-предметников, использующих информационнокоммуникационные технологии в своей деятельности к постановке и решению практических задач применения современных информационно-педагогических технологий.

2. Повысить информационно-технологическую культуру учителей.

3. Создать условия для выявления и распространения передового педагогического опыта эффективного использования современных информационнопедагогических технологий.

Во время фестиваля провели мастер-класс 15 учителей из различных методических объединений гимназии.

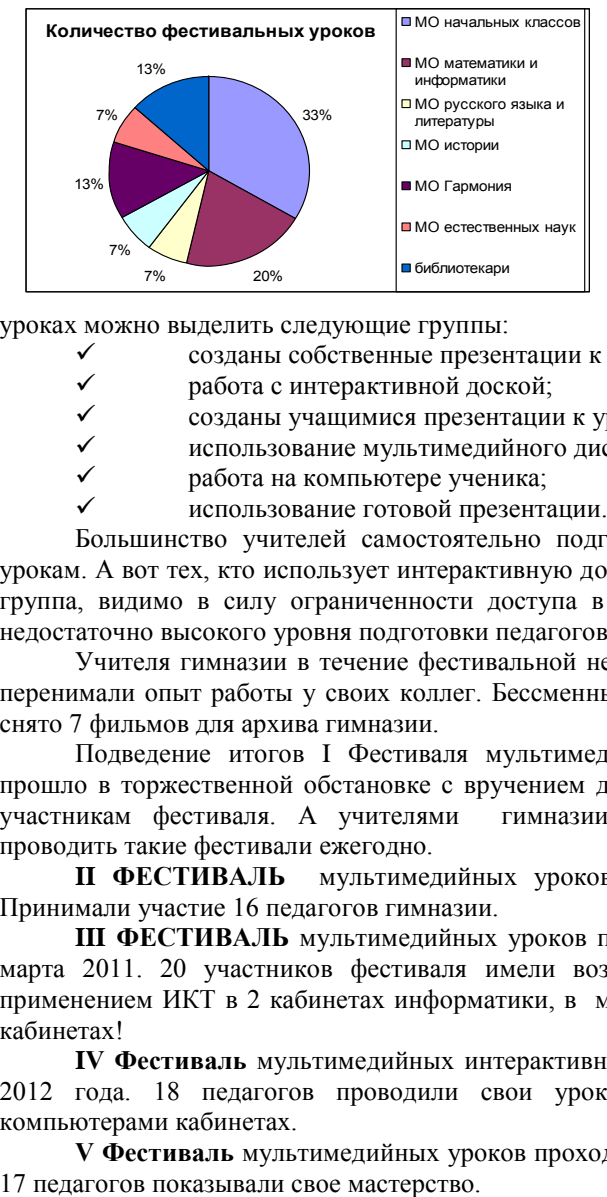

Самыми активными оказались учителя начальной школы.

Все 15 проведенных уроков не похожи друг на друга. Каждый из них посвоему интересен и оригинален. По способу применения участниками фестиваля ИКТ на своих

уроках можно выделить следующие группы:

- созданы собственные презентации к уроку;
- работа с интерактивной доской;
- созданы учащимися презентации к уроку;
- использование мультимедийного диска по теме урока;
- работа на компьютере ученика;
- использование готовой презентации.

Большинство учителей самостоятельно подготовили презентации к своим урокам. А вот тех, кто использует интерактивную доску, получилась малочисленная группа, видимо в силу ограниченности доступа в такие кабинеты и пока ещё недостаточно высокого уровня подготовки педагогов гимназии.

Учителя гимназии в течение фестивальной недели активно посещали уроки, перенимали опыт работы у своих коллег. Бессменным оператором фестиваля было снято 7 фильмов для архива гимназии.

Подведение итогов I Фестиваля мультимедийных интерактивных уроков прошло в торжественной обстановке с вручением дипломов и памятных подарков участникам фестиваля. А учителями гимназии было высказано пожелание проводить такие фестивали ежегодно.

**II ФЕСТИВАЛЬ** мультимедийных уроков прошел в марте 2010 года. Принимали участие 16 педагогов гимназии.

**III ФЕСТИВАЛЬ** мультимедийных уроков прошел с 28 февраля 2011 по 4 марта 2011. 20 участников фестиваля имели возможность проводить уроки с применением ИКТ в 2 кабинетах информатики, в медиацентре и в 11 предметных кабинетах!

**IV Фестиваль** мультимедийных интерактивных уроков проходил в феврале 2012 года. 18 педагогов проводили свои уроки уже в 15 оборудованных компьютерами кабинетах.

**V Фестиваль** мультимедийных уроков проходил с 3 по 8 декабря 2012 года.

Перед образованием стоят задачи формирования личности, конкурентоспособной и успешной в электронной информационной среде, и одна из основных тенденций развития образования состоит в пересмотре концепций организации учебной деятельности, внедрение ИКТ в учебный процесс. Учителя гимназии, выполняя поставленные задачи, активно используют компьютерную технику, как на уроках, так и во внеурочной работе. А Фестиваль выявляет и распространяет их передовой педагогический опыт эффективного использования современных информационно-педагогических технологий.

#### **Литература**

- 1. Аствацатуров Г.О. Дизайн мультимедийного урока. //Учитель. Волгоград, 2009, 132 с.
- 2. Кочегарова Л.В. Методика использования мультимедиасредств на уроке.

### **Лысова О.С., Непокрытова Л.В., Морозова Т.С., Свириденко Н.А., Яценко Н.А.** *ИСПОЛЬЗОВАНИЕ СЕРВИСОВ WEB 2.0 ДЛЯ СОСТАВЛЕНИЯ МЕНТАЛЬНЫХ КАРТ*

# *Муниципальное автономное общеобразовательное учреждение «Средняя общеобразовательная школа № 99», г. Новокузнецк, schoolmmm@mail.ru*

Американский ученый-социолог, Э.Тоффлер выдвинул тезис, определяющий стратегическую цель образования ближайшего будущего: «Неграмотным в будущем будет не тот человек, который не умеет читать. Это будет человек, который не знает, как научиться тому, как следует учиться». В настоящее время, хотим мы этого или нет, мы все живем в информационном обществе. Информационные и коммуникационные технологии признаны во всем мире ключевыми технологиями XXI века, которые на ближайшие десятилетия будут являться залогом экономического роста государства и основным двигателем научно-технического прогресса.

Web 2.0 - это второе поколение интернет - сервисов, которые базируются на совместной работе пользователей по созданию и обмену контента. В этом смысле Web 2.0 – это Интернет, который делают его пользователи, а не отдельные «посвященные». Данные сервисы отличает простота, доступность и надёжность, возможность создавать собственный контент как индивидуально, так и коллективно, использовать собранный материал off-line и on-line. Сервисы Web 2.0 могут быть использованы для обучения: педагог с обучающимися на базе бесплатных сервисов создают новый контент, учатся. Результаты этой деятельности открыты для просмотра и изменения, при этом осваиваются интернет - технологии.

Сервисы Web 2.0., или социальные сетевые сервисы — современные средства, сетевое программное обеспечение, поддерживающее групповые взаимодействия. Эти групповые действия включают:

 персональные действия участников: записи мыслей, заметки и аннотирование чужих текстов, размещение мультимедийных файлов;

 коммуникации участников между собой (мессенджеры, почта, чат, форум, конференции, вебинары).

Как же сервисы Web 2.0 применяются педагогами нашей школы на занятиях по русскому языку и литературе?

Познакомившись с методом ментальных карт, мы пришли к выводу, что это удобная и эффективная техника визуализации мышления и альтернативной записи. Ее можно применять для создания новых идей, фиксации мыслей, анализа и упорядочивания информации, принятия решений и т.д. Это не традиционный, но естественный способ организации мышления, имеющий несколько неоспоримых преимуществ перед обычными способами записи.

Mindmapping - метод ментальных карт (интеллект-карт) позволяет значительно улучшить интеллектуальную функцию собственного мозга путем перехода с линейного представления информации к радиальному.

Ментальные карты – это удобный инструмент для отображения процесса мышления и структурирования информации в визуальной форме.

Их можно использовать, чтобы «застенографировать» те мысли и идеи, которые проносятся в голове, когда вы размышляете над какой-либо задачей.

И наоборот, ментальные карты позволяют так оформить информацию, что мозг легко ее воспримет, ибо информация записана на «языке мозга».

Конечно, наш мозг можно заставить думать неестественным для него образом (в виде таблиц, списков, обычного текста и т.д.), тогда процесс мышления будет лучше отображаться именно в виде таблиц, списков, текста.

Но если нашему мозгу позволить думать на естественном для него языке, то именно ментальные карты будут наиболее подходящим и точным инструментом, отражающим то, что происходит в нашей голове.

Концепцию ментальных карт впервые ввел *[Тони Бьюзен \(Tony Buzan\),](http://ru.wikipedia.org/wiki/%D0%91%D1%8C%D1%8E%D0%B7%D0%B5%D0%BD,_%D0%A2%D0%BE%D0%BD%D0%B8)* когда, будучи студентом, искал способы заставить свой мозг работать более эффективно. Интеллект-карты – это метод графического выражения процессов восприятия, обработки и запоминания информации, творческих задач, инструмент развития памяти и мышления.

Важно отметить, что интеллект-карта является, прежде всего, техникой мышления, а не способом фиксации результата, т.е. самое главное - это процесс получения нового знания.

Идея базируется на том известном факте, что левое и правое полушария нашего мозга работают по - разному.

Бьюзен предложил действовать следующим образом:

 Вместо линейной записи использовать радиальную. Это значит, что главная тема, на которой будет сфокусировано наше внимание, помещается в центре листа. То есть действительно в фокусе внимания.

 Записывать не всё подряд, а только ключевые слова. В качестве ключевых слов выбираются наиболее характерные, яркие, запоминаемые, «говорящие» слова.

Ключевые слова помещаются на ветвях, расходящихся  $\overline{0}$ центральной темы. Связи (ветки) должны быть скорее ассоциативными, чем иерархическими. Ассоциации, которые, как известно, очень способствуют запоминанию, могут подкрепляться символическими рисунками.

Ментальные карты помогают синхронизировать разные способы обработки информации.

Карты знаний хорошо «работают» на этапе актуализации знаний, в ходе самостоятельной работы с учебником, при проверке первичного усвоения, в ходе работы над проектом.

Очень удобно их составлять и ими пользоваться. Сначала мы со своими учениками при построении Ментальных карт пользовались только карандациом и бумагой. Но прогресс не стоит на месте, и с развитием информационнокоммуникационных технологий появляется больше возможностей **BCC** организовывать данный вид работы. Следующим этапом после карандаша и бумаги были различные компьютерные приложения для создания интеллект- карт (такие как Paint, MSWord, PowerPoint, SmartNotebook). А теперь, с активным внедрением технологий web 2.0, появилась возможность создавать их на совершенно новом уровне с гораздо большей эффективностью.

Существует множество различных on-line сервисов по созданию ментальных карт, но на наш взглял, олним из лучших, на ланный момент, является сервис Mindomo, который позволяет коллективно работать с ними в режиме онлайн.

Сервис для создания ментальных карт Mindomo позволяет создавать очень красочные карты, содержащие фотографии, рисунки, звук, видео; можно добавлять ссылки.

Итак, если выйти на сайт www.mindomo.com и пройти несложную процедуру

регистрации, можно создавать ментальную карту. В открывшемся поле появится главный топик с названием карты (рисунок 1), после этого у вас есть возможность форматировать карту, добавляя различные заметки V пользователя есть возможность добавлять различные топики. форматировать текст, выбирать тему оформления карты, выбирать стиль связей, объединять тему карты

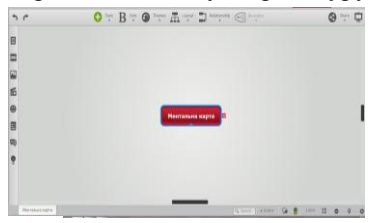

Рисунок 1 границами. Пример готовой карты представлен на рисунке 2.

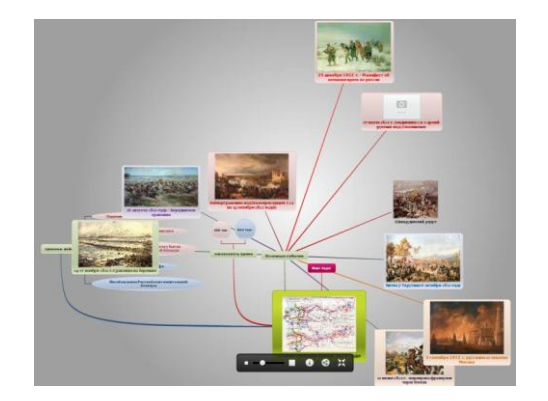

### **Рисунок 2**

Этот сервис дает пользователю следующие возможности:

совместно редактировать карты;

 предложить для обсуждения свой вариант, пригласив пользователей по e-mail;

использовать значки, цвета и стили;

просматривать заметки, ссылки и задачи;

перемещать объекты мышью.

Данный сервис дает дополнительные возможности еще и в случае одновременной работе в группе.

К основным особенностям сервиса Mindomo относятся:

неограниченное число одновременных пользователей;

мгновенные изменения видны всем пользователям;

 комментарии и возможность голосований и оценок идей и предложений;

возможность создания архива чата;

получение уведомления по электронной почте о смене карты;

автосохранение, откат;

онлайн и офлайн синхронизация.

Таким образом, Web 2.0 – это наиболее эффективный сетевой проект, дающий неограниченные возможности для создания ментальных карт.

# **Павлова Э. Ф., Чопик М.С.** *БЛОГИ В УЧЕБНОМ ПРОЦЕССЕ*

*Муниципальное бюджетное общеобразовательное учреждение дополнительного образования детей «Станция юных техников», г. Чебоксары, sutcheboksary@yandex.ru.*

> *«Интернет из физической совокупности связанных между собой компьютеров давно*

*уже превратился в феномен культуры и, в частности, в образовательную среду»*

(А.М. Гольдин. Образование 2.0. Взгляд педагога)

Сейчас сложно отыскать человека, который не знает, что такое блог. Скорее найдутся люди, и педагоги в том числе, которые не знают, нужен ли он им лично и для каких целей может быть полезен. На самом деле, Интернет-форумы, блоги, микроблоги (твиттеры), вики, видеохостинги – все это формы социальных сервисов, которые можно и нужно использовать в качестве средств образовательного процесса, т.к. они отвечают потребности человека в саморазвитии личности, в еѐ самовыражении, в самообразовании.

Однако, эти сервисы несут и риски стихийной и неуправляемой социализации молодого поколения, неадекватного использования баз знаний (знание без воспитания – меч в руках сумасшедшего). Информация, распределенная в блогосфере, не всегда достоверна, фрагментарна и не дает системы научных знаний. Эти особенности превращают ученика (да и учителя) в "одинокого путника", который должен уметь извлекать из разрозненных источников информации, предлагающих не обязательно согласующиеся друг с другом сведения, необходимое ему знание. В связи с этим, становится очень актуальной проблема использования блогов как среды интеграции информационных и педагогических технологий в сфере образования.

Реальность такова, что профессиональная и социальная деятельность педагогов все более сосредотачивается в открытом информационном пространстве. В частности, блоги (сетевые дневники) представляют собой многоцелевой неисчерпаемый источник публикаций, чтения и комментирования, причем механизм функционирования позволяет вести общение в удобном для каждого пользователя режиме и с той интенсивностью, которая ему нужна или которую он может себе позволить.

Что же такое блог? Это гибкая интерактивная единица, по форме напоминающая виртуальный дневник. В своем простейшем виде он представляет собой веб-сайт с записями, представленными в обратном хронологическом порядке (*последняя запись всегда размещается в самом верху, что позволяет посетителям, заходя на блог, всегда читать самые свежие записи*) и опубликованными в Интернете. Людей, которые поддерживают блог — называют блогерами.

Блог позволяет посетителю напрямую общаться с автором и другими посетителями, высказывать свое мнение, предлагать информацию, уточнять, поправлять, добавлять …, т.е. активно участвовать в наполнении этого сайта и общаться. Кстати, автор блога тоже может оставлять свои комментарии, отвечая тем самым на реакцию читателей так, как посчитает нужным.

В последние годы в Интернете начался самый настоящий бум общения. Самыми посещаемыми сайтами становятся различные «социальные сети», которые выполнены в виде громадного блога, представляющего собой совокупность небольших блогов отдельных участников.
Отсюда понятно, что блог пользуется намного большей популярностью, чем обычный сайт. Он позволяет людям общаться с автором блога и другими посетителями, чего и ищут сейчас люди в Интернете.

Чем поможет блог педагогу в его работе? Это - один из удобных способов размещения, поиска и оперативного обмена информацией.

Личный блог можно использовать для самопрезентации. Блог-портфолио – это одна из удобных форм электронного портфолио педагога, наличие которого сегодня является требованием времени и свидетельствует о высокой степени информационной компетентности учителя.

Наконец, личный профессиональный блог дает в руки учителя принципиально новый инструмент организации обучения, обладающий большими преимуществами.

Какие возможности представляет педагогу образовательный блог? Можно выделить следующие:

рекомендации для учеников по изучению тех или иных тем;

 просмотр учебных видеофильмов с лекциями, а то и видео-уроками, путем встраивания их в блог;

 публикации опросников, онлайн-тестов, встроенных календарей, разнообразных слайд-шоу;

сообщения о событиях в классе или на уроке, после уроков;

обмен полезными ссылками на ресурсы Интернета;

 обмена гаджетами с различными функциями (например, интерактивная таблица Менделеева, онлайн-калькулятор и т.д.)

 полезные советы родителям, интересующихся образованием своих детей;

работа с одаренными детьми;

методическая копилка педагога;

 уникальная возможность активно участвовать в обсуждении важнейших вопросов дидактики, делиться новыми технологиями с коллегами.

Что дает блог учащимся:

- расширение информационного пространства учащихся;
- повышение мотивации изучения новых технологий;
- материалы для занятий в режиме on-line;
- дополнительная информация для творческого развития;
- коллективная работа on-line (в учреждении и дома).

Все материалы в блоге можно классифицировать по той роли, которую они призваны играть в учебном процессе. Например:

- информация о ходе изучения программного материала;
- дистанционные домашние задания;
- творческие работы;
- публичные отчеты о внеклассной работе;
- индивидуальные достижения как учителя, так и учащихся.

Блоги открывают перед учителем новую информационную среду и дают новые широкие возможности организации образовательного процесса и профессионального роста.

Таким образом, одна из современных педагогических задач - сделать блог рабочим инструментом учителей и включить этот инструмент в учебную практику, то есть, педагогу необходимо научиться конструктивному образовательному блоггингу.

#### **Литература**

1. Курвитс Марина. Виды образовательных блогов.

[http://blognauroke.blogspot.com/2009/09/blog-post\\_4811.html](http://blognauroke.blogspot.com/2009/09/blog-post_4811.html)

- 2. Половникова Ольга. Кое-что о блогах, классификация блогов. <http://statiami.com/s/internet/koe-chto-o-blogah.php>
- 3. Рождественская Людмила. 10 тезисов/вопросов про учителя-блогера. <http://www.slideshare.net/lvr/10questions-1482153>
- 4. Рождественская Людмила. Образовательный блог введение в тему. Виртуальный мастер-класс «Я веду образовательный блог». [https://docs.google.com/present/view?id=dmx8xc4\\_2244gxmcc3f8](https://docs.google.com/present/view?id=dmx8xc4_2244gxmcc3f8)
- 5. Что такое образовательный блог? [http://www.slideshare.net/logoped/ss-](http://www.slideshare.net/logoped/ss-1251764)[1251764](http://www.slideshare.net/logoped/ss-1251764)

## **Маликова А.В.**

# *РОЛЬ УЧИТЕЛЯ ИНФОРМАТИКИ В УСТРАНЕНИИ НЕГАТИВНЫХ АСПЕКТОВ ИНФОРМАТИЗАЦИИ*

## *Муниципальное бюджетное общеобразовательное учреждение «Средняя общеобразовательная школа №70», г. Барнаул, [chukavinaa@rambler.ru](mailto:chukavinaa@rambler.ru)*

Современный мир пронизан потоками информации. Не утонуть в этом информационном море, а, точно ориентируясь, решать свои практические задачи должен помочь человеку компьютер. Будущее наших детей — это информационное общество. А чтобы жить в информационном обществе, нужно уметь обращаться с компьютером, пополнять, систематизировать и извлекать нужную информацию. Почти каждый школьник в настоящее время имеет свой персональный компьютер и очень много времени проводит за ним. Необходимо, чтобы знакомство с возможностями компьютера происходило под непосредственным руководством взрослых (родителей или учителя).

Но, к сожалению, мы видим, информатизация вызвала ряд социальных последствий, негативные проявления которых существенно препятствуют эффективности процесса обучения и воспитания в современной российской семье и школе. Мы можем отметить их возможное отрицательное воздействие на подростка и даже деформацию личности в условиях новой информационной среды.

В связи с этим необходимо целенаправленно готовить личность ученика к жизнедеятельности в информационном обществе путем активизации воспитательной работы в семье и школе и разработки новых методологических подходов к обучающей и воспитательной деятельности учителя информатики. Мы видим, что сегодня жизненно необходимы новые методики воспитательной работы, призванные служить профилактике и предотвращению негативных социальнопсихологических последствий информатизации, содействовать формированию нравственно-волевых качеств личности, взглядов, убеждений, нравственных представлений, привычек, правил и норм поведения в условиях информатизации общества, необходима система воспитательной работы учителя информатики.

Решением указанных проблем является разработка системы воспитательной работы учителя информатики, интеграция ее в систему воспитательной работы школы в условиях формирования информационной среды образовательного учреждения.

Рассмотрим Примерную программу по информатике и информационным технологиям, составленную на основе Федерального компонента государственного стандарта основного общего образования для базового и профильного уровней обучения.

Одной из целей программы является: воспитание чувства ответственности за результаты своего труда; *формирование установки на позитивную социальную деятельность в информационном обществе,* на недопустимость действий, нарушающих правовые, этические нормы работы с информацией;

В Примерной программе по информатике и информационным технологиям для *базового* уровня в средней школе предусмотрено преподавание раздела «Основы социальной информатики» в объеме 2-х часов

Для профильного уровня имеем следующую картину. Как такового, раздела социальной информатики не существует, но отдельные темы данного курса мы обнаруживаем в разделе «Информационная деятельность человека», на которую выделено 13 часов.

Как видим, количество учебного времени на обучение одному из основных разделов предметной области «Информатика» в базовом курсе информатики практически минимально, а при профильном обучении также далеко от оптимального. И при этом нигде мы не видим изучения или обсуждения вопросов и проблем, связанных с социально-психологическими аспектами информатизации.

Опыт и здравый смысл показывают, что, учитывая важность проблем, поднимаемых в данном курсе, такой подход к изучению области «Социальная информатика» мало приемлем.

Учитель информатики должен формировать у учащихся системное представление об информационном характере развития современного общества, о *возникающих при этом проблемах*, о путях разрешения их на основе применения средств информатизации и информационных технологий; должен научить не только работать на компьютере, но и уметь анализировать полученную информацию, правильно общаться в сетях.

Следует подчеркнуть, что воспитательная работа учителя информатики не должна ограничиваться работой на уроке или проведением внеклассных мероприятий. Существенна его роль и в общешкольной системе воспитательной работы. Особенно это характерно для работы по предотвращению социальнопсихологических последствий информатизации в семье и школе.

Такая работа может быть организована по нескольким направлениям :

 совместно с психологами школы в форме проведения социологических исследований, индивидуальных консультаций;

 как составная часть воспитательной работы классных руководителей совместно с учителем информатики в форме проведения классных часов, бесед с родителями, индивидуальных консультаций, как одно из мероприятий по повышению уровня воспитательной работы в школе*;*

 на уровне общешкольных мероприятий в рамках лекций и семинаров для родителей (в том числе с привлечением вузовских ученых), организации общешкольных мероприятий по данной проблематике, в рамках «Недели информатики».

Таким образом, опираясь на представление о новой значимости учителя информатики в системе воспитательной работы школы, можно утверждать, что именно активизация воспитательной работы и внедрение новых методик в воспитательной деятельности в рамках единого информационного пространства позволит нам снизить негативное влияние отдельных аспектов информатизации и позволит осуществить целенаправленную подготовку личности учащегося к жизнедеятельности в информационном обществе, а учителю информатики внести существенный вклад в решение задачи социального воспитания подрастающего поколения – поколения нового информационного общества.

#### **Литература**

- 1. Женина Л. В., Маткин А. А. История // Методические рекомендации по использованию информационно-коммуникационных технологий в цикле социально-экономических дисциплин в общеобразовательной школе / под ред. И. Г. Семакина. — Пермь: издательство ПРИПИТ, 2004.
- 2. Информатизация общего среднего образования: Научно-методическое пособие / под ред. Д. Ш. Матроса. — М.: Педагогическое общество России, 2004.
- 3. «Новые информационные технологии для образования». Институт ЮНЕСКО по информационным технологиям в образовании. Москва. 2000.

## **Марушина М.В.**

*СОЗДАНИЕ ИНФОРМАЦИОННО-ОБРАЗОВАТЕЛЬНОЙ СРЕДЫ ПРИ ВВЕДЕНИИ НОВОГО ОБРАЗОВАТЕЛЬНОГО СТАНДАРТА В НАЧАЛЬНОЙ ШКОЛЕ*

*Муниципальное бюджетное образовательное учреждение "Средняя общеобразовательная школа № 53" г. Рязани, MarushinaM74@mail.ru*

Начальная школа - это первооснова воспитания и образования. Её **главная задача** - так организовать учебно-воспитательный процесс, чтобы **каждый школьник** независимо от своих возможностей **мог успешно развиваться**, **реализовывать себя** в познавательной деятельности.

Усиление акцентов на вариативность и личностную направленность системы начального образования требует от учителя поиска современных эффективных методов и технологий обучения.

Состояние современной сферы образования и тенденции развития общества требуют развития системы образования на основе информационных технологий, создания соответствующей информационно-образовательной среды.

## **Что же такое информационно-образовательная среда (ИОС)?**

Особенности формирования информационно-образовательной среды отражаются в нормативных документах федеральной образовательной политики.

Так, в Федеральном государственном образовательном стандарте начальной школы важным условием развития детской любознательности, потребности самостоятельного познания окружающего мира, познавательной активности и инициативности является **создание развивающей образовательной среды, стимулирующей активные формы познания: наблюдение, опыты, учебный диалог и другое.**

В условиях информатизации образования, и, в целом, становления информационного общества развивающая образовательная среда определяется как *информационно-образовательная*. И это связано прежде всего с тем, что всё, что окружает человека, начинает рассматриваться *как информация* или *её источник.*

В целом, можно говорить о том, что **ИОС - система информационной, технической и учебно-методической составляющих, целенаправленно обеспечивающих учебный процесс.**

Но создание ИОС - это не только внедрение ИКТ в образовательный процесс. Ведь обеспечить школу современной компьютерной техникой несложно, было бы достаточное финансирование. Гораздо сложнее правильно использовать эти ресурсы, чтобы строить образовательный процесс совсем по-другому, на новом уровне.

Качество ИОС сегодня можно определить и как *способность этой среды обеспечить систему возможностей для эффективного личностного саморазвития (становления) ребёнка в ходе образовательного процесса.*

**Итак, информационно-образовательная среда - это педагогическая система нового уровня.**

И при её создании в начальной школе на первое место встаёт **ЛИЧНОСТЬ**  самого **ПЕДАГОГА,** его квалификация и компетенция. Профессиональное мастерство учителя сегодня складывается из многих составляющих, но приоритетными, пожалуй, остаются:

проектирование учебного процесса, создание "учебных ситуаций";

 правильная организация работы учащихся (в парах, мобильных группах, индивидуальная поддержка детей, организация проектной деятельности);

 оценочная деятельность педагога (конструирование заданий, инструментарий для оценки метапредметных результатов, критерии оценки, фиксация и хранение результатов);

 свободное владение компьютерной техникой и мультимедийными ресурсами.

Если говорить о моей педагогической деятельности, то вся моя работа - это прежде всего *постоянное самообразование, повышение своей квалификации и педагогического мастерства на всевозможных курсах, семинарах, конкурсах*, которых в моей жизни всегда было не мало.

Так, к примеру, несколько лет назад я окончила годичные курсы при РГУ им. С.А.Есенина по теме: "Преподавание информатики в начальной школе" и в настоящее время преподаю информатику для младших школьников как в урочной, так и во внеурочной деятельности.

Совсем недавно я освоила новые курсы:

 "Развитие умения работать с информацией в системе развивающего обучения Л.В.Занкова";

 "Проектная деятельность в информационно-образовательной среде XXI века (Intel Обучение для будущего)" и др.;

 стала *лауреатом Всероссийской* (дистанционной) *олимпиады педагогов начальной школы* (с международным участием), посвящённой 55-летию системы Л.В.Занкова в номинации "Разработка итоговой комплексной работы для 1 класса"

Используя в своей каждодневной работе современные образовательные технологии (деятельностного метода, метода проектов, информационнокоммуникационные технологии), добиваюсь высоких результатов в обучении своих воспитанников.

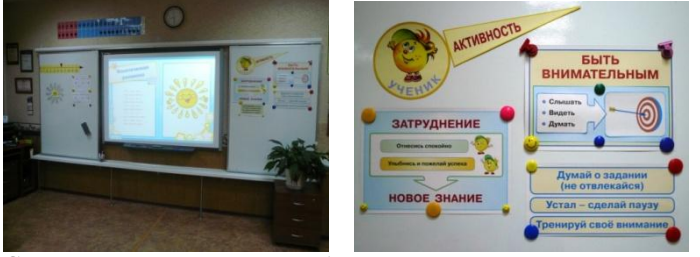

Среди моих учеников - победители и лауреаты Всероссийских конкурсов и фестивалей, например, таких, как:

"Инфознайка" (2010, 2012, 2013 годы);

"Познание и творчество" (2010, 2011, 2012, 2013 годы);

 участники и лауреаты Всероссийского фестиваля исследовательских и творческих работ учащихся "Портфолио ученика" (2011, 2012 и 2013 годы);

 участники Всероссийской Интернет-выставки достижений учащихся (2012 и 2013 годы).

Но, помимо роли самого учителя и качества его профессиональной деятельности, **ИОС включает в себя и другие составляющие:**

**1) наличие в образовательном учреждении компонентов на бумажной основе** (в моём кабинете этот ресурс представлен большим количеством словарей, пособий для учителя и учеников, который, конечно же, появился не сразу, а накапливался и собирался в течение многих лет)

**2) наличие в образовательном учреждении компонентов на CD-DVD носителях** (электронные приложения к различным учебникам, электронные пособия, тесты, электронные тренажёры) - такая "электронная" библиотека при правильном использовании очень помогает учителю и его ученикам в работе и постоянно пополняется мною

**3) наличие в образовательном учреждении Интернет-среды** (в нашей школе существуют 2 компьютерных класса; создан и функционирует школьный сайт; в школе работает локальная сеть с постоянным доступом в Интернет)

С 1 сентября 2012 года доступ к сети Интернет стал возможен и в моём кабинете начальных классов, что позволит мне, я надеюсь, вести урок с использованием мультимедиа коллекции, показывать детям приёмы и способы поиска информации в сети, вести Интернет-уроки, электронный журнал для родителей.

В этом учебном году в кабинет приобретён мобильный компьютерный класс ICLabMini (15 нетбуков+1 учительский ноутбук), в котором уже создана локальная сеть, позволяющая дифференцировать и индивидуализировать процесс обучения у младших школьников.

В будущем хотелось бы так же оборудовать свой **кабинет как многофункциональное пространство** - не только для учёбы, но и для отдыха и расслабления...

Кроме этого, новые требования ФГОС предполагают, что библиотека ОУ должна быть укомплектована печатными образовательными и ЭОР по всем предметам (чего, к сожалению, в нашей школе пока нет в полном объёме, хотя школьная библиотека обновила свои книжные ресурсы почти на 100%).

Необходимо так же наладить и **автоматизацию управленческой деятельности:** документооборота, управления и планирования учебной деятельности.

Так что есть над чем работать и к чему стремиться...

Таким образом, в самом общем виде **единая ИОС** школы **представляет** собой **комплексную систему**, в которой должны быть задействованы и на информационном уровне связаны между собой все участники учебного процесса (администрация, учителя, ученики, родители, вышестоящие организации, другие учебные заведения и т.д.).

Однако, я думаю, переход на новые образовательные стандарты, создание ИОС в школе невозможен без учителя нового типа - ДУМАЮЩЕГО, ТВОРЧЕСКОГО, СОВРЕМЕННОГО.

Именно "кадры решают всё", и это, на мой взгляд, самая главная задача при формировании нашей новой школы - ШКОЛЫ БУДУЩЕГО!

#### **Митина Н.В.**

## *КОНКУРСНОЕ ДВИЖЕНИЕ КАК УСЛОВИЕ ПОВЫШЕНИЯ МОТИВАЦИИ К ИЗУЧЕНИЮ ИНФОРМАТИКИ*

*Муниципальное бюджетное нетиповое общеобразовательное учреждение «Гимназия №44», г. Новокузнецк, Кемеровская область, NV.Mitina@gmail.com*

Современная система образования переживает качественные изменения. Становится ясным, что только хороших знаний, умений и навыков уже недостаточно. Современному обществу требуются люди творческие, ставящие под сомнение традиционные решения, обладающие высококвалифицированными знаниями. Поэтому большую роль в становлении личности ученика играют конкурсы, количество которых год от года увеличивается.

Зачем нужны конкурсы? Во-первых, само участие в конкурсе является уверенной заявкой на соответствие современным требованиях к знаниям, умениям и навыкам. Во-вторых, в ходе конкурса у обучающихся появляется возможность познакомиться с работами других конкурсантов и пообщаться с ними, перенять их опыт. В-третьих, возможность продемонстрировать свои личностные качества, свое образовательное учреждение. В-четвертых, это возможность победить, а значит, получить признание.

Учащиеся нашей гимназии активно, и с большим удовольствием, участвуют в городских, региональных, Всероссийских конкурсах по информатике.

Быстрые темпы развития телекоммуникаций и связи, разработки программного обеспечения, массовое появление в сфере образования мультимедийных компьютеров и подключение школ к сети Интернет открыли для обучающихся возможности участия в дистанционных конкурсах и олимпиадах.

Так ученики нашей гимназии принимают активное участие в творческих и интеллектуальных конкурсах по информатике, проводимых ИД «Первое сентября», центром творческих инициатив «Snail», участвуют в дистанционных олимпиадах по информатике, проводимых центром дистанционного образования «Эйдос» и центром творческих инициатив «Snail». Огромной популярностью среди учащихся пользуются дистанционные конкурсы по информатике: «КИО», «Бобёр», «Инфознайка», «КИТ», «Зимние интеллектуальные игры» и др.

При подготовке к интеллектуальным и творческим конкурсам по информатике учащиеся, должны иметь дополнительные знания по истории развития техники, кибернетики, электроники, основам дизайна, композиции, и владеть программными продуктами, которые выходят за рамки школьной программы, постоянно обновляются, например, CorelDraw, Photoshop, Flash, 3D-Studio и др.

Конкурсные задания дистанционных олимпиад развивают у учеников кругозор, смекалку, логическое мышление, дают возможность применить полученные знания в нестандартной ситуации, благодаря чему и повышается мотивация к изучению информатики.

В процессе нашей активной работы в конкурсном движение повышается качество образования школьников, и их социальная адаптация.

Участие в различных социальных, творческих, интеллектуальных конкурсах дает возможность обучающимся приобрести опыт, который влияет на развитие их личности, повышает мотивацию к изучению информатики, и как результат данной деятельности, учащиеся достигают более высокого уровня социальной и гражданской значимости в обществе.

#### **Литература**

- 1. Давыдов, В. В. Формирование творческого мышления учащихся в учебной деятельности / В. В. Давыдов. – Уфа, 1985 . – 164 с.
- 2. Селевко, Г. К.Современные образовательные технологии / Г.К. Селевко. М. : Народное образование, 1998. – 256 с.

#### **Мишарова И.Р.**

# *ВЛИЯНИЕ ИНФОРМАЦИОННО-КОММУНИКАЦИОННЫХ ТЕХНОЛОГИЙ НА ОБРАЗОВАТЕЛЬНЫЙ ПРОЦЕСС*

## *МБОУ СОШ №14 Еманжелинского муниципального района Челябинской област[и school14em@mail.ru](mailto:school14em@mail.ru)*

Современное общество невозможно представить без информационных технологий, которые проникли практически во все сферы деятельности человека: социальную, экономическую и культурную и т.д. Развитие информационных технологий обеспечило эффективный доступ к огромным информационным ресурсам, ранее недоступным; возможности сбора, хранения, обработки и обмена информацией.

Использование возможностей информационных технологий оказали влияние на образовательную деятельность. Сейчас трудно представить себе образовательное учреждение без компьютерного класса. Существует масса электронных библиотек, которыми можно воспользоваться, не выходя из дома, что значительно облегчает процесс обучения и самообразования. При этом информационные технологии способствуют развитию научных знаний.

В повседневной практике учителя выстраивают как индивидуальную, так и групповую работу учащихся с использованием информационных технологий. Самое широкое распространение в практике получили презентации: создание ряда слайдов по конкретной теме. Самой удобной программой для создания презентаций стала Microsoft Power Point. Эта программа доступна для учащихся, достаточно проста, изучается в школьном курсе информатики.

Использование информационно-коммуникационных технологий (ИКТ) дают наибольший эффект для учителя при их использовании в следующих случаях:

- во время проведения урока;
- в проектной деятельности, при создании материалов к урокам;
- при выступлении на собраниях, педсоветах и т. п.;
- в процессе создания и передачи общешкольной информации;
- в процессе научной деятельности;
- при обмене опытом как внутри школы, так и между школами.

Для учащегося наибольший эффект ИКТ дают при их использовании в следующих случаях:

- для более глубокого восприятия учебного материала;
- в проектной деятельности;
- при создании мультимедийных презентаций;
- в локальной и глобальной сетях.

Средства ИКТ могут быть использованы для улучшения процесса обучения, как в конкретных предметных областях, так и в дисциплинах, находящихся на стыке нескольких предметных областей. Интегрированный урок даёт возможность ученику более полно увидеть картину явления. Интегрированные уроки являются мощными стимуляторами мыслительной деятельности ребёнка. Дети начинают анализировать, сопоставлять, сравнивать, искать связи между предметами и явлениями.

Но в связи с внедрением ИКТ в образовательный процесс возникают и проблемы. При неразумном их использовании в обучении внедрение ИКТ может привести к ряду негативных последствий психолого-педагогического характера и спектр факторов негативного влияния средств ИКТ на физиологическое состояние и здоровье обучаемого.

Немецкий ученый Х. Г. Рольф называет следующие негативные факторы компьютерного обучения:

- опасность подавления межличностного общения, так как общение с компьютером понижает количество и качество личных контактов, что может нанести вред эмоциональному воспитанию школьника;
- усиление социального неравенства, так как приобретение дорогостоящей техники доступно не всем;
- опасность снижения роли устной и письменной речи, так как в новых технологиях во многом преобладает звук и изображение;
- ослабление способностей к самостоятельному творческому мышлению, так как для компьютерных обучающих программ свойственна так называемая «дигитализация» – приспособление мышления человека к определенным правилам и моделям, ориентация на формальные логические структуры, замена многозначности на формальную однозначность, на реализацию операций, имеющих ясные условия и предполагающих только один вывод;
- отсутствие прямого исследования действительности, так как ученик получает знания, опосредованные сознанием разработчиков программ;
- пассивность усвоения информации, так как у создателей программ есть стремление сделать свой материал простым и нетрудоемким;
- опасность снижения социализации человека, то есть резкое уменьшение времени пребывания среди других людей и общения с ними, посещения общественных и культурных мероприятий, музеев, театров.

В заключении хочется обратить внимание на то, что отсутствие в школах специалистов, одинаково владеющих методикой преподавания, компьютерными и мультимедийными технологиями на уровне, позволяющем быть лидером в педагогическом коллективе; специалистов, способных увлечь коллектив на внедрение ИКТ в образовательный процесс, в жизнь школы – это проблема, которую невозможно решить мгновенно. Многих учителей необходимо еще научить пользоваться компьютером на приемлемом уровне, а только потом переходить к обучению информационно-коммуникационным и мультимедийным технологиям, в которые включаются не только умение пользоваться самыми распространенными программами, но и сложным и дорогостоящим мультимедийным оборудованием.

#### **Литература**

- 1. Абрамов А. Г., Булакина М. Б., Булгаков М. В., Гридина Е. Г., Иванников А. Д., Сигалов А. В. Развитие информационной системы «Единое окно доступа к ресурсам образовательных порталов» // В сб. науч. ст. «Интернет - порталы: содержание и технологии». Выпуск 4 / Редкол.: А. Н. Тихонов (пред.) и др.; ФГУ ГНИИ ИТТ «Информика». – М.: Просвещение, 2007. – с. 180–198.
- 2. Адрианова Г.А. Виды учебной деятельности школьников в дистанционном обучении. [Электронный ресурс] – статья- URL: <http://www.eidos.ru/journal/2001/0516.htm>(15.04.13г.)
- 3. Водолад С.Н. Об использовании информационных технологий в современном образовании / С.Н. Водолад С.Н., Ю.В. Башкатова // Вестник Московского городского педагогического университета. Серия «Информатика и информатизация образования».–М., 2006. №2 (7). – С.53- 57.
- 4. Крымский М. Мониторинг ИТ инфраструктуры / М. Крымский // Связьинвест. – 2006.-№2. – с. 30 – 32.
- 5. Новые информационные технологии в образовании: материалы междунар. науч.-практ. конф., Екатеринбург, 1–4 марта 2011 г.: в 2 ч. // ФГАОУ ВПО «Рос. гос. проф.-пед. ун-т». Екатеринбург, 2011. Ч. 1. 318 с.

#### **Мурзина А. А.** СИСТЕМЫ ИСКУСТВЕННОГО ИНТЕЛЛЕКТА В ШКОЛЕ

### *Муниципальное общеобразовательное бюджетное учреждение средняя общеобразовательная школа № 10 им. атамана А. Белого, г. Сочи, anna3135@yandex.ru*

Если раньше искусственный интеллект казался чем-то из области фантастики, то на сегодняшний день он вторгается во все направления компьютерных технологий и делает безграничными профессиональные возможности человека.

Искусственный интеллект – это программная система, моделирующая на компьютере мышление человека, главное – заложить в эти программы способность к самообучению и накоплению новой информации.

Учёные на протяжении уже многих лет изучают, как работает человеческий мозг и, изучив некоторые механизмы, пытаются смоделировать их в системах искусственного интеллекта. Человеческий мозг – это огромное хранилище знаний, которое человек пополняет в течение всей своей жизни, а интеллект – это совокупность фактов и правил их использования для решения задачи или принятия решения.

Если создать программную систему, включающую все элементы процесса (определение цели, определение подхода к решению, определение фактов, получение данных, достижение цели и извлечение новых фактов), то значит можно создать искусственный интеллект. Основные мыслительные процессы человека остаются теми же при решении разных задач, следовательно, одну базовую систему искусственного интеллекта можно использовать для решения огромного числа задач.

В системах искусственного интеллекта человеческие знания должны быть представлены и записаны в форме, пригодной для последующей обработки компьютером. Для построения таких систем используют ЛИСП (Лисп (*LISP*, от [англ.](http://ru.wikipedia.org/wiki/%D0%90%D0%BD%D0%B3%D0%BB%D0%B8%D0%B9%D1%81%D0%BA%D0%B8%D0%B9_%D1%8F%D0%B7%D1%8B%D0%BA) *LISt Processing language* - «язык обработки списков»; - семейство [языков](http://ru.wikipedia.org/wiki/%D0%AF%D0%B7%D1%8B%D0%BA_%D0%BF%D1%80%D0%BE%D0%B3%D1%80%D0%B0%D0%BC%D0%BC%D0%B8%D1%80%D0%BE%D0%B2%D0%B0%D0%BD%D0%B8%D1%8F)  [программирования,](http://ru.wikipedia.org/wiki/%D0%AF%D0%B7%D1%8B%D0%BA_%D0%BF%D1%80%D0%BE%D0%B3%D1%80%D0%B0%D0%BC%D0%BC%D0%B8%D1%80%D0%BE%D0%B2%D0%B0%D0%BD%D0%B8%D1%8F) [программы](http://ru.wikipedia.org/wiki/%D0%9A%D0%BE%D0%BC%D0%BF%D1%8C%D1%8E%D1%82%D0%B5%D1%80%D0%BD%D0%B0%D1%8F_%D0%BF%D1%80%D0%BE%D0%B3%D1%80%D0%B0%D0%BC%D0%BC%D0%B0) и данные в которых представляются системами [линейных списков](http://ru.wikipedia.org/wiki/%D0%9B%D0%B8%D0%BD%D0%B5%D0%B9%D0%BD%D1%8B%D0%B9_%D1%81%D0%BF%D0%B8%D1%81%D0%BE%D0%BA) [символов\)](http://ru.wikipedia.org/wiki/%D0%A1%D0%B8%D0%BC%D0%B2%D0%BE%D0%BB) и Пролог, который развивается и создаются новые версии языка.

Примером системы искусственного интеллекта могут служить:

- система распознавания человеческой речи;
- распознавание зрительных образов;
- автоматизация производства;
- безопасность и охранные системы;
- автоматическое доказательство теорем
- эволюционные алгоритмы и многое другое.

В настоящее время идет бурное развитие интеллектуальных систем, интеллектуальных концепций и технологий. Дисциплины, связанные с системами искусственного интеллекта, появились в связи с тенденциями образовательного процесса в сферах практической деятельности, связанных с решением задач интерпретации, диагностики, мониторинга, прогнозирования, планирования, проектирования, обучения, управления для плохо формализуемых проблем и зашумленных данных (знаний) при ограниченных ресурсах. Современный подход к решению таких проблем базируется на методах искусственного интеллекта.

Дисциплина «Системы искусственного интеллекта» играет фундаментальную роль в подготовке специалистов в области информатики и вычислительной техники. Различные учебные курсы, относящиеся к проблематике искусственного интеллекта, включены в учебные планы многих институтов, университетов.

#### **Литература**

- Л. Ф. Соловьёва «Информатика и ИКТ», «БХВ-Петербург» 2007г.
- 24. И. Семакин, Е Ханнер «Информатика», Москва БИНОМ 2006г.
- 25. С. Н. Павлов «Системы искусственного интеллекта», «Эль Контент» 2011г.

#### **Мухина И.А. Алехина Т.Ф.**

## *ОРГАНИЗАЦИЯ ПРОЕКТНО-ИССЛЕДОВАТЕЛЬСКОЙ ДЕЯТЕЛЬНОСТИ ШКОЛЬНИКОВ НА УРОКАХ И ВО ВНЕУРОЧНОЙ РАБОТЕ*

*Муниципальное бюджетное общеобразовательное учреждение средняя общеобразовательная школа №5, г. Апатиты, [IrinaApatit@yandex.ru](mailto:IrinaApatit@yandex.ru)*

Современная школа сегодня нацелена не только на усвоение школьниками учебной программы, но и на развитие системы поддержки талантливых школьников, общей среды для проявления и развития способностей каждого ребенка, стимулирование и выявление достижений одаренных ребят. Приоритетными становятся задачи поддержки и развития творческой индивидуальности и исследовательской активности ребенка, формирование познавательной компетентности, проявляющейся в стойких личностных интересах к той или иной форме учебной деятельности.

С целью создания условий для творческой самореализации детей, приобщения их к исследовательской, проектной и другой творческой деятельности в области информатики и информационно-коммуникационных технологий на своих уроках пять лет назад начала использовать метод проектов.

Нередко затруднения и непонимание, с которыми школьники сталкиваются на одном из этапов изучения той или иной темы из курса информатики, вызывают, неприятие этого предмета и как следствие пассивность на уроках. Важной задачей учителя является развитие активности учащихся на уроках информатики, их побуждения к получению знаний, пробуждения интереса к изучаемому предмету. Универсальность метода проектов позволяет применять его на любых этапах обучения и при изучении материала различной степени сложности.

Форма продукта или защиты проектной деятельности может быть разной: мультимедийный продукт, качественно выполненный электронный документ с конспектом или творческим заданием, устная презентация своей деятельности и многое другое.

Результатами проектно - исследовательской деятельности в рамках предмета информатика будем считать:

- практические и специальные знания учащихся;
- опыт профессиональных проб это те полезные навыки и первичный профессиональный опыт в области современных информационных технологий;
- продукты проекты, творческие работы, портфолио.

Существуют различные типы проектов: исследовательский проект, творческий, смешанный тип проектов, в рамках одной области знания и межпредметный проект, индивидуальные, групповые, коллективные. Продолжительность работы тоже может быть различной: краткосрочный (в рамках одного-двух уроков), среднесрочный, долгосрочный. Применение метода проектов на уроках информатики позволяет учителю увлечь, заинтересовать, показать красоту заданий и возможные варианты применения на практике.

Сначала, как продолжение одного-двух уроков информатики, получались индивидуальные краткосрочные проекты. Например, при изучении текстового редактора на уроках учащимся предлагалось написать статью в школьную газету. Задание давалось на дом за неделю до следующего урока. Малыши (5 класс) с удовольствием писали статьи, приносили интересные новости. На уроке печатали свои статьи и украшали рисунками из Интернета. За темой «Текстовый редактор» в пятом классе изучается «Графический редактор», поэтому детям предлагалось выполнить рисунок для иллюстрации своей статьи, сначала дома на бумаге, а затем в классе – на компьютере. Малыши с большим интересом рисовали красками, карандашами и фломастерами. Приносили на урок и переносили свои рисунки в графический редактор. Обе темы усваивались на отлично. В разные годы задания изменялись: открытка к празднику 8 марта, Новогоднее поздравление и т.д. А если нарисовать в электронном виде рисунок не получалось, некоторые работы предлагалось оцифровать самим школьникам уже при изучении «Устройства компьютера» и как пример работы сканера. Так из краткосрочного проекта получился среднесрочный. А порой из индивидуального получался групповой проект, так как, ребята хотели выполнить иллюстрацию для статьи своего друга.

Но фантазия детей безгранична. Проекты не ограничиваются рамками урока, интерес детей доделать, рассмотреть вопрос с другой позиции, перерастает в проектные и исследовательские работы более высокого уровня, и расширяют свои границы, объединяя несколько дисциплин. Результатами таких совместных усилий стали исследовательские работы учащихся старших классов.

В 2008/09 учебном году наша школа отмечала юбилей. Ребята загорелись увековечить это событие. На уроках информатики учащиеся познакомились с работой сканера. Когда все возможные варианты обработки изображений и текстов были изучены, у ребят возникла идея перевести в электронный вид документы школьного музея. Времени на это ушло очень много, а результат – восстановленные и оцифрованные исторические материалы музея. Хорошее и важное дело было сделано ребятами. Но информация, представленная в виде документов, порой не так интересно выглядит. Поэтому когда на уроке информатики ребята стали учиться работать в программе Movie Maker, проблема, поставленная перед учащимися: создать фильм с описанием самого значимого события этого года, – натолкнула их на идею создания видеофильма о школе. Работой заинтересовались учащиеся среднего звена, к ним примкнули и старшеклассники. В итоге тема переросла в междисциплинарный коллективный научно-исследовательский проект по литературе, истории и информатики «С Пятой по жизни!»: История МОУ СОШ № 5 г. Апатиты.

Тема по изучению презентаций также строилась мною как среднесрочный проект. Первоначально детям было предложено создать презентацию к уроку по другому предмету. Учащиеся отправлялись к учителям-предметникам «за заказом», получали тему, объем заданий, которые надо было отразить в презентации и принимались за работу. На уроках информатики дети наполняли презентацию, учились накладывать анимацию, обсуждали полученные результаты с точки зрения будущих зрителей и требований к оформлению презентаций. По окончании изучения темы учащиеся защищали свой проект, оценивали его по критериям, которые они сами добывали из различных источников. Оценка выставлялась не только по информатике, но и по соответствующему предмету учителем «заказчиком». Было создано много презентаций по разным темам и по многим предметам. Ребята увлекались, предлагали свои темы. Так проект получил продолжение за страницами урока информатики и перерос в междисциплинарный проект информатики, литературы и истории. Результатами стали работы Великая Отечественная война в творчестве поэтов и писателей Кольского края, История человека в истории страны и д.р.

Но не всегда тема урока наталкивает учащихся на практическое применение своих знаний в рамках других предметов. Иногда вопросы перед детьми ставит сама жизнь, о том, как можно сделать то или иное дело с применением техники.

Так в 2010/2011 учебном году, Мухина Анна, ученица 7 класса, собираясь в поездку по Кольскому краю на фестиваль «Поморская лодья». Девочка предполагала встретиться и пообщаться с поэтами и писателями Мурманской области и Карелии, ей захотелось для своих одноклассников привезти голоса бардов, интервью с поэтами и писателями. За помощью она обратилась к учителю информатики и получила совет: записать интервью на диктофон. По приезду Анна познакомилась с программой обработки звука, которая не изучается в 7 классе, и под руководством учителей литературы и информатики создала проект Литературная гостиная: «Встречи с поэтами и писателями Кольского края».

Практический вопрос применения программы, изучение которой предполагается в старших классах, решался ученицей 6 класса. Она с учителем математики придумала задачу по окупаемости счетчиков расхода воды. Задача оказалась со многими параметрами и неизвестными. Но большое количество входных данных не меняет сути, а только усложняет процесс вычислений. С использованием компьютера задача стала выглядеть проще, а решение – красивее, девочка же познакомилась с темой «Программирование», изучение которой должно быть много позже.

В рамках профильного обучения работу школьников над проектами следует рассматривать как основной вид познавательной деятельности. Проектный метод позволяет учащемуся овладеть систематизированными математическими знаниями, формирует эмоционально-ценностное отношение к изучаемой проблеме, стимулирует творческую деятельность учащихся. По-мнению ученых, цель проектного обучения состоит в том, чтобы создать условия, при которых учащиеся:

 $\checkmark$  самостоятельно приобретают недостающие знания из разных источников;

- пользуются приобретенными знаниями для решения познавательных и практических задач;
- приобретают коммуникативные умения, работая в различных группах
- развивают исследовательские умения (выявление проблемы, сбор информации, наблюдения, проведение экспериментов, анализ, построение гипотез, обобщение);
- развивают системное мышление.

В нынешнем учебном году, работая с профильным информационнотехнологическим классом, мы используем метод проектов особенно широко. Универсальность метода позволяет применять его на любых этапах обучения и при изучении материала различной степени сложности.

В работе используем различные типы проектов: исследовательский проект, творческий, смешанный тип проектов, в рамках одной области знания и межпредметный проект, индивидуальные, групповые, коллективные. Продолжительность работы тоже может быть различной: краткосрочный (в рамках одного-двух уроков), среднесрочный, долгосрочный проект.

Работа над проектом предполагает осуществление всех этапов научного исследования: наблюдения, эксперимента, выдвижения гипотезы, построения плана исследования, его реализацию.

При работе над проектом формируются умения распознавать, обследовать и разрешать проблемные ситуации из области математики, привлекая знания из разных областей науки, самостоятельно, критически мыслить, прогнозировать результаты, устанавливать причинно-следственные связи, применять полученные знания.

Форма продукта или защиты проектной деятельности тоже может быть разной: мультимедийный продукт, качественно выполненный конспект или творческое задание, устная презентация своей деятельности и многое другое.

Как один из примеров могу привести коллективный (краткосрочный) проект Тема: «Параллельность плоскостей»

Класс: 10Б (информационно-технологический профиль)

Время работы над проектом – 1 неделя.

Проектный продукт: Конспект по теме, презентация по теме, решение задач по теме.

В течение недели учащиеся работали над темой самостоятельно, получая нужные консультации учителя. В результате этой работы каждый из них представил учителю конспект по указанной теме, решение задач по данной теме, презентацию для своего выступления. 10Б класс нашей школы состоит из двух модулей: информационно-технологического и социально-правового профиля. Было решено, что ребята, готовившие проект выступят перед другой подгруппой с представлением по данной теме. Каждому из них было дано своё задание: доказательство теорем, решение конкретной задачи, подготовка упражнений по теме и др. Поэтому проект в результате стал групповым. Презентацию для группового выступления выбрали одну, наиболее понравившуюся. Составили блиц-опрос по теме. Учащиеся в своих проектах цели и задачи ставили примерно одинаковые, а вот гипотезы выдвигали противоположные и выводы делали различные.

Роль учителя в исследовательской работе велика. Он является не только источником новой информации, но и превращается в организатора познавательной, исследовательской деятельности своих учеников. На первых порах, конечно, учащемуся необходимо помочь в постановке и правильном формулировании цели, задач, методов проектной работы. Но со временем от проекта к проекту доля самостоятельности учеников увеличивается. Безусловно, учитель курирует весь процесс работы над проектом, дает советы, например, по оформлению работы, как лучше представить проектный продукт и другие.

Работа над исследовательским проектом позволит учащимся получить практический опыт в планировании, формулировании научной проблемы, гипотезы, разработке эксперимента, сборе и обработке данных, презентации полученных результатов. Это, несомненно, понадобиться им при продолжении образования и в процессе профессиональной деятельности. Суть проектного метода состоит в том, чтобы умело организовать учебный процесс. Не просто дать ученикам знания об исследуемых процессах и сформировать у них навыки работы над проектом, а также умения проведения исследований, но и решить более глубокую задачу формирования ключевых компетентностей, наличие которой необходимо для продолжения образования, успешной деятельности в различных сферах производства.

Как вы видите проекты и исследовательские работы в рамках урочной и внеурочной деятельности по предмету можно использовать в школе на любой ступени обучения. Они позволяют учителю развить в учащихся неподдельный интерес, расширить границы своего предмета и найти ту область, в которой ребенку легче воспринимать новую информацию и применять на практике получаемые знания, совершать первые профессиональные пробы и приобретать понимание того, какими компетенциями должен обладать специалист сферы информационнокоммуникативных технологий.

#### **Литература**

- 1. Босова Л.Л. Исследовательская деятельность на уроках информатики в 5-6 классах, С-Пб: БИНОМ, 2010г.
- 2. А.В.Леонтович «Исследовательская деятельность учащихся» (сборник статей), М.2003, Издание МГДД(Ю)Т.
- 3. Леонтович А.В. Разговор об исследовательской деятельности: Публицистические статьи и заметки/Под ред. А.С. Обухова. М.: Журнал «Исследовательская работа школьников», 2006г.
- 4. Пахомова Н.Ю. Метод учебного проекта в образовательном учреждении: пособие для учителей и студентов педагогических вузов.— М.: АРКТИ,  $2003. - 112$  c.
- 5. Ступницкая М. А. Новые педагогические технологии: организация и содержание проектной деятельности учащихся - М., Педагогический университет Первое сентября, 2011
- 6. Леонтович А. В. Основные рабочие понятия исследовательской деятельности учащихся. Проектно-исследовательская деятельность: организация, сопровождение, опыт. - М., 2005

7. Е.А. Вохменцева Актуальные задачи педагогики: материалы междунар. заоч. науч. конф. (г. Чита, декабрь 2011 г.). — Чита: Издательство Молодой ученый, 2011. — С. 58-65.

#### **Назарова С.Н.**  *ДИСТАНЦИОННОЕ ОБУЧЕНИЕ И ЕГО РОЛЬ В ОБРАЗОВАТЕЛЬНОМ ПРОЦЕССЕ ШКОЛЫ*

*МКОУ «Открытая (сменная) общеобразовательная школа №14»,г. Минусинск, [nazarova75@mail.ru](mailto:nazarova75@mail.ru)*

*Развитие и образование ни одному человеку не могут быть даны или сообщены. Всякий, кто желает к ним приобщиться, должен достигнуть этого собственной деятельностью, собственными силами, собственным напряжением. А. Дистервег*

Процесс компьютеризации в жизни человеческого общества необратим, остановить его ничто не может. Использование его стало необходимостью во всех областях деятельности, в том числе и в образовательном процессе. Овладение навыками ИКТ стало важным со школьной скамьи, так как это определяет успешность в жизни и будущей профессиональной подготовке обучающихся современного мира

Сегодня почти у каждого дома есть компьютер. Но, к сожалению, для детей и взрослых это больше игрушка, чем помощник в учёбе. А использование компьютера должно быть направлено на развитие творческих способностей личности, на активизацию познавательной деятельности. Поэтому перед учителем ставится основная задача – показать компьютер как средство, с помощью которого можно просто, быстро и интересно обучаться, а полученные знания с помощью компьютера будут более глубокими и актуальными.

Современные ИКТ, позволяющие создавать, хранить, перерабатывать информацию и обеспечивать эффективные способы ее представления ученику, являются мощным инструментом ускорения образовательного процесса. ИКТ не только облегчают доступ к информации и открывают возможности вариативности учебной деятельности, ее индивидуализации и дифференциации, но и позволяют поновому организовать взаимодействие всех субъектов обучения, построить образовательную систему, в которой ученик был бы активным и равноправным участником образовательной деятельности. Одним из способов использования ИКТ в образовательном пространстве является дистанционное обучение.

В России датой официального развития дистанционного обучения можно считать 30 мая 1997 года, когда вышел приказ № 1050 Минобразования России, позволяющий проводить эксперимент дистанционного обучения в сфере образования.

В XXI веке доступность компьютеров и Интернета делают распространение дистанционного обучения еще проще и быстрее. Интернет стал огромным прорывом, значительно большим, чем радио и телевидение. Появилась возможность общаться и получать обратную связь от любого ученика, где бы он ни находился.

Использование дистанционных технологий в школе диктуется временем, так как является фактором взаимосвязанного коммуникативного, социокультурного и личностного развития обучающихся, и, наконец, рационально, так как создает максимально благоприятные условия для овладения обучающимися социально накопленным опытом, заключенным в содержании обучения.

 «**Открытая (сменная) общеобразовательная школа №14»** готова к реализации дистанционного обучения. В школе применяются базовые и модифицированные учебные программы, составленные по принципу минимальной достаточности, соответствующей государственному стандарту, специальные методики обучения, ориентированные на освоение ИКТ. Педагогами школы проводится специальная диагностика интеллектуального развития, систематически изучается уровень сформированности учебных умений и навыков. Идет освоение и использование информационных компьютерных технологий и дистанционного обучения контингента школы, где процесс обучения приближается к индивидуальным способностям каждого обучающегося, а при условии оборудования соответствующими техническими средствами обучение ведется в любом месте, в любое время по индивидуальному расписанию, с возможностью контактов в процессе обучения по электронной и обычной почте, телефону, а также очно.

 С этого учебного года учебные материалы по классам и предметам размещаются на Интернет-сайте школы. Методические усилия педагогов сосредоточены на разработке практикума.

 С декабря 2010 года на базе вечерней школы создана опорная площадка Центра Дистанционного обучения г. Красноярска в рамках федерального проекта по обучению детей-инвалидов. 15 детей – инвалидов обеспечены современным компьютерным оборудованием на сумму более 3 млн. рублей. В комплект входит и специальное оборудование, обеспечивающее качество образовательного процесса и отслеживающее здоровье ребенка в этом процессе. Продолжается набор детейинвалидов для обучения в ЦДО. С этого времени учителя школы включились в освоение технологий дистанционного обучения: ведут учебную деятельность по обучению детей-инвалидов. Параллельно обучались работе в оболочке MOODL, затем дистанционные курсы повышения квалификации как учителя-предметники ЦДО. Прошли процедуру аттестации на первую квалификационную категорию.

С сентября 2011 года в рамках МКОУ «О(С)ОШ № 14» открыт филиал ЦДО (Центра Дистанционного обученияг. Красноярска).

 Обучалось в дистанционной учительской г. Минусинска 25 детей. Техническое обеспечение обучающихся увеличилось еще на 2,5 млн. рублей.

 Коллектив школы прошел переподготовку по освоению технологии дистанционного обучения. Все педагоги готовы к запуску дистанционной формы<br>обучения в Открытой школе. Илет отработка учебных материалов на третью Илет отработка учебных материалов на третью ступень Открытой школы. На сентябрь 2012- 2013 учебного года запланирован целевой набор групп дистанционной формы обучения. В школе в 2011 году оборудован кабинет дистанционного обучения на пять рабочих мест учителей на 2 млн. рублей. В 2012 году получена новейшая компьютерная техника для оборудования виртуальной учительской на 20 учебных мест, стоимость которого около 7 млн. рублей.

 **Отрытая школа** как муниципальное казенное образовательное учреждение на современном качественном уровне использования ресурса дистанционной учительской и государственных субсидий сможет:

 обеспечить консолидацию усилий, концентрацию ресурсов и практик образовательной деятельности в формате сетевого взаимодействия

 выполнять социальный заказ города (общее среднее образование, профессиональная подготовленность, включенность в жизнь городского сообщества)

реализовать следующие задачи

1. дать образование на уровне государственных стандартов;

2. внедрить в учебный процесс дистанционную форму образования;

В открытой школе:

 применяются базовые и модифицированные учебные программы, составленные по принципу минимальной достаточности, соответствующей госстандарту, специальные методики обучения, ориентированные на освоение ИКТ;

процесс обучения приближен к индивидуальным способностям;

 идет использование информационных компьютерных технологий, освоение дистанционного обучения контингента школы;

 обучение будет возможным в любом месте, в любое время по индивидуальному расписанию, с возможностью контактов в процессе обучения по электронной и обычной почте, телефону, а также очно;

 будет использоваться для обучения взрослых сформированный образовательный, технический и технологический ресурс дистанционного обучения филиала Центра дистанционного обучения г. Красноярска, что обеспечит возможность успешной социализации и профессионализации детей, подростков и взрослого населения города.

#### **Ожидаемые результаты:**

1. реализуется вариативность образовательных услуг детям с ограниченными возможностями, детям-инвалидам, инвалидам и неработающим взрослым;

2. обеспечена эффективность затрат муниципалитета на качественное доступное образование всех граждан без ограничений в возрасте и состояния здоровья;

3. осуществляется сотрудничество с семьями детей с ограниченными возможностями и детей-инвалидов, повышается их социальный статус;

4. дети с ограниченными возможностями, дети-инвалиды, молодежь, малообеспеченные граждане получают профессию в период обучения в школе;

5. создана система непрерывного образования, социальной поддержки и помощи каждому ребенку, его семье, молодым людям и подросткам, находящимся в сложной социальной ситуации, преодолевается негативная социальная установка по отношению к ним.

 Дистанционное обучение по предметам учебного плана будет осуществляться по индивидуальному расписанию занятий с использованием разнообразных форм и технологий организации учебного процесса и предполагается использование учебно-методических комплексов, позволяющих организовать изучение теории, выполнение практических заданий, их проверку и оценивание. При организации индивидуального обучения увеличивается доля самостоятельной работы обучающихся, вовлечение их в решение задач, проектную и исследовательскую деятельность. Обязательным условием дистанционного обучения является наличие компьютера с выходом в Интернет. Групповое обучение осуществляется в школе, для реализации которого необходимо участие педагогов в роли координаторов, организующих занятия в учебных классах и консультирующих обучающихся. Система сопровождения и контроля учебного процесса позволяет осуществлять непрерывную консультативную и методическую поддержку.

 Главной целью занятий в режиме он-лайн является обсуждение теоретических вопросов предметного курса, консультации (индивидуальные и групповые), их методологическая и методическая проработка. Проведение практических занятий направлено на воспитание самостоятельности, формирование умений работать с учебной и научной литературой, овладение методами и приемами простейших экспериментов, закрепление полученных знаний на практике. Для закрепления материала и его проверки обучающиеся регулярно выполняют контрольные и тестовые задания. Самостоятельная работа обучающихся включает подготовку к занятиям с использованием разработанных электронных образовательных ресурсов.

С учетом наличия технических возможностей лекции, семинары, контрольные работы, промежуточное и рубежное тестирование могут проводиться с обучающимися в режиме off-line, on-line, а также с использованием почтовых как традиционных, так и электронных отправлений.

Консультации преподавателей по вопросам учебного процесса обучающиеся имеют право получать в течение всего периода обучения, как при непосредственном общении, так и в письменной форме, в режиме off-line или on-line с использованием средств телекоммуникаций.

Самостоятельная работа слушателей может включать следующие организационные формы (элементы) дистанционного обучения: работа с электронным учебником; просмотр видеколлекций; прослушивание аудиокассет; компьютерное тестирование; изучение печатных и электронных учебных и методических материалов, выполнение контрольных работ, проектов, курсовых и итоговых зачетных работ.

Промежуточное и итоговое тестирование, защита курсовых работ и проектов в соответствии с учебными планами, ориентированными на ДО, принимаются учителем у обучающихся при непосредственном общении, либо в виде результатов тестов в режиме off-line и (или) on-line с использованием средств телекоммуникаций в установленные графиком сроки. Выбор формы представления материалов для обеспечения проведения контроля и аттестации осуществляется самим обучающимся. Проверка письменных работ, тестов, проектов, курсовых работ и т.п. осуществляется преподавателем в течение пяти дней, после получения им соответствующих материалов. Результаты заносятся в базу данных.

Переход от изучения одной темы к изучению другой внутри отдельной дисциплины возможен только после выполнения контрольного задания.

#### **Модель взаимодействия в дистанционном процессе.**

Основные участники дистанционного процесса:

- **Обучающийся** выбирает курс, регистрируется на курсе, осваивает изучаемый материал, выполняет задания, позволяющие проконтролировать качество усвоения учебного материала при поддержке куратора и преподавателя;
- **Родитель** выполняет сопровождение своего ребенка на всех этапах образовательного процесса;
- **Сетевой преподаватель** создает курс, проводит обучение, осуществляет контроль за процессом усвоения знаний обучающимся, оказывает поддержку в процессе усвоения знаний, взаимодействует со слушателями;
- **Тьютор** создает образовательную среду, позволяющую обучающемуся не только получать знания и навыки, но и решать реальные проблемы в своей деятельности, обучаясь в удобном для него режиме, отвечает за организацию дистанционного обучения, формирование группы, отслеживает наполнение баз данных курса, анализирует статистику (количество посещений курса обучающимися, время работы обучающегося по сеансам), контролирует процесс;
- **Сетевой администратор,** представитель администрации учебного заведения, через которого осуществляется дистанционное обучение, настраивает и сопровождает систему.

Основные этапы процесса обучения:

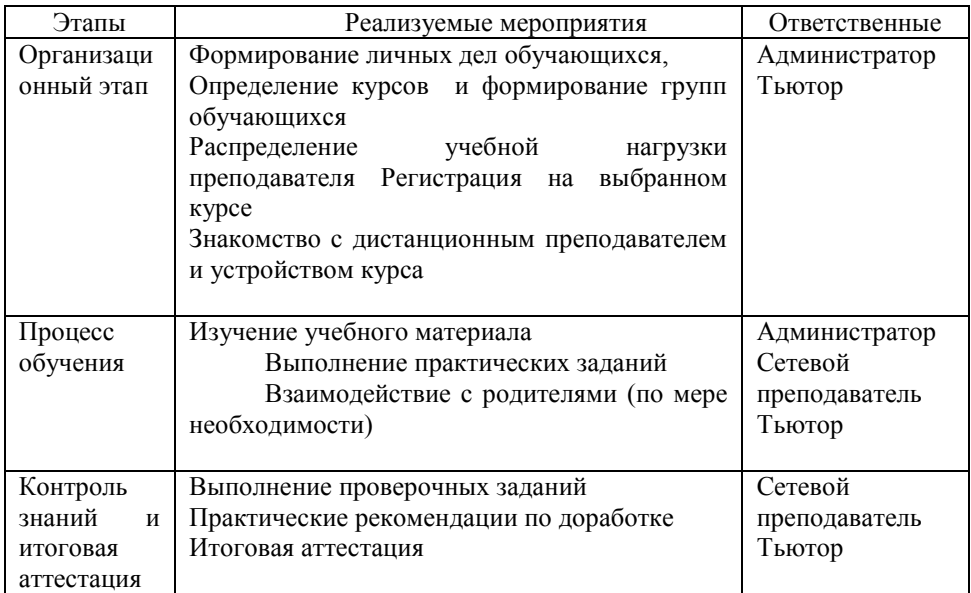

Характеристика этапов дистанционного обучения:

# **Организационный этап:**

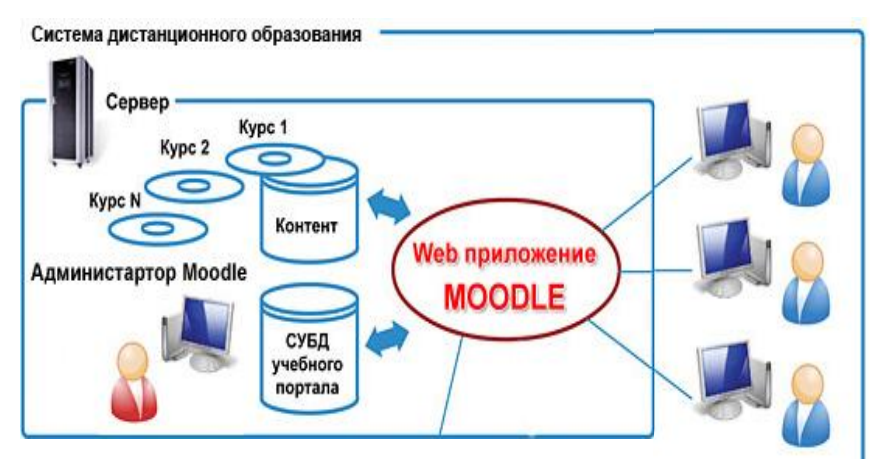

1. Обучающиеся обращаются к администратору по вопросам записи на курс, определяют свои приоритеты в выборе образовательных курсов, предоставляют необходимую документацию для регистрации.

2. Администратор формирует группы и направляет к тьютору для определения на курсе.

3. Администратор и тьютор совместно определяют обеспечение технической поддержки и организации учебного процесса, распределяют учебную нагрузку, составляют учебный план.

Процесс обучения:

 Дистанционное обучение происходит индивидуально и возможно группами (например, при создании какого-либо проекта) общение осуществляется с помощью электронной почты, Skype, форумов,

 Учебный материал представлен в виде модулей и соответствует образовательным стандартам, методам и приемам обучения, методике ДО для успешного освоения программы;

 Контент представляется обучаемому в форме электронного учебнометодического комплекса и информационной части, размещенной на сервере интернет-обучения. Очень важное место на данном этапе занимает осознанная самостоятельность обучающегося, а также сотрудничество с сетевого преподавателя, куратора и родителя в оказании поддержки и помощи обучающемуся;

 Контролирует весь учебный процесс тьютор, который совместно с администратором решает текущие и другие организационые вопросы. Между тьютором, родителями и учеником допустимо очное общение. Участники образовательного процесса участвуют и проводят консультации в режиме онлайн.

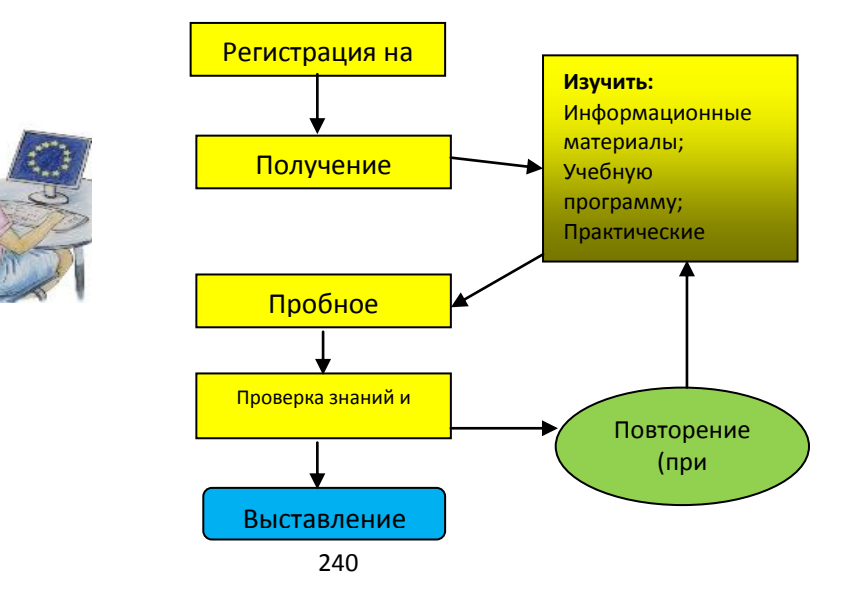

Контроль знаний:

 $\overline{A}$ лминистратор  $\overline{B}$ тьютор  $\overline{C}$   $\overline{C}$   $\overline$ 

 Администратор контролирует весь учебный процесс, взаимодействуя с тьютором;

 Тьютор, взаимодействуя с сетевым преподавателем, проверяет отлаженность всех видов контроля;

 Сетевой преподаватель не только контролирует. Он оказывает поддержку обучающемеся в выполнении заданий, направляет его на правильное выполнение заданий, но при этом максимально содействует самостоятельной деятельности обучающегося.

 Контроль знаний проводится как в обучающей форм, так и в режиме реального времени в сети, при этом преподаватель может сразу видеть ответы.

 Интернет-обучение - это не отдаленная перспектива, а уже реальность. Развитие дистанционного обучения в системе российского образования будет совершенствоваться по мере развития Интернет-технологий и предполагает обеспечение максимальной интерактивности. Не секрет, что обучение только тогда становится полноценным, когда достигается имитация реального общения с преподавателем.

 Школьный сайт дает возможность дистанционного взаимодействия участников образовательного процесса: размещение учебно-методических материалов на личных страничках педагогов, домашних заданий для обучающихся в период отмены занятий по различным причинам.

#### **Литература**

- 1. *Зинченко В.П.* Дистанционное образование (к постановке проблемы).
- 2. Тихомиров В.П. ДО: история, экономика, тенденции // Дистанционное обучение 1997. №2.
- 3. Обзор моделей дистанционного обучения
- 4. Ю. Залега Управление группами в Moodle
- 5. Джордж Коллинсон, Бони Элбаум, Сара Наавинд, Роберт Тинкер
- 6. Сопровождение в онлайновом обучении: Эффективные стратегии для модераторов 2000 Издательство Atwood

## **Никуличева Г. В.**

## *ИКТ В НАЧАЛЬНОЙ ШКОЛЕ*

*Муниципальное казенное общеобразовательное учреждение «Средняя общеобразовательная с углубленным изучением отдельных предметов школа № 5»городского округа город Фролово Волгоградской области, [galluna2009@yandex.ru](mailto:galluna2009@yandex.ru)*

#### *Вступление*

 Информационное обучение на современном этапе развития общества рассматривается как одно из направлений интеллектуального развития обучающегося.

 Именно в начальной школе закладываются основы интеллектуальной культуры, формируются азы информационной и компьютерной грамотности, демонстрируются пути самостоятельного получения необходимых знаний, формируется умение творчески работать с информацией. Наиболее целесообразным решением в российской начальной школе сегодня является смешанное обучение, т.е. интерактивное обучение, скомбинированное с другими обучающими методами.

 Меняется и роль учителя в информационной культуре — он должен стать координатором информационного потока. Следовательно, учителю необходимо владеть современными методиками и новыми образовательными технологиями, чтобы общаться на одном языке с ребёнком.

 Сегодня, когда информация становится стратегическим ресурсом развития общества, а знания – предметом относительным и ненадежным, так как быстро устаревают и требуют в информационном обществе постоянного обновления, становится очевидным, что современное образование – это непрерывный процесс.

 Одной из главных задач, стоящих перед учителем начальной школы, является расширение кругозора, углубление знаний об окружающем мире, активизация умственной деятельности детей, развитие речи. Бурное развитие новых информационных технологий и внедрение их в нашей стране наложили отпечаток на развитие личности современного ребёнка. Сегодня в традиционную схему «учитель – ученик – учебник» вводится новое звено – компьютер, а в школьное сознание – информационное обучение. Одной из основных частей информатизации образования является использование информационных технологий в образовательных дисциплинах.

 Для начальной школы это означает смену приоритетов в расстановке целей образования: одним из результатов обучения и воспитания в школе первой ступени должна стать готовность детей к овладению современными компьютерными технологиями и способность актуализировать полученную с их помощью информацию для дальнейшего самообразования. Для реализации этих целей возникает необходимость применения в практике работы учителя начальных классов разных стратегий обучения младших школьников, и, в первую очередь, использование информационно-коммуникативных технологий в учебновоспитательном процессе.

 Использование смешанного обучения на различных уроках в начальной школе позволяет развивать умение обучающихся ориентироваться в информационных потоках окружающего мира; овладевать практическими способами работы с информацией; развивать умения, позволяющие обмениваться информацией с помощью современных технических средств. Уроки с использованием интерактивных технологий позволяют сделать их более интересными, продуманными, мобильными.

 Уроки с использованием ИКТ особенно актуальны в начальной школе. Ученики 1-4 классов имеют наглядно-образное мышление, поэтому очень важно строить их обучение, применяя как можно больше качественного иллюстративного материала, вовлекая в процесс восприятия нового не только зрение, но и слух, эмоции, воображение. Здесь, как нельзя кстати, приходится яркость и занимательность компьютерных слайдов, анимации.

 Организация учебного процесса в начальной школе, прежде всего, должна способствовать активизации познавательной сферы обучающихся, успешному усвоению учебного материала и способствовать психическому развитию ребенка. Следовательно, интерактивное обучение должно выполнять определенную образовательную функцию, помочь ребёнку разобраться в потоке информации, воспринять её, запомнить, а, не в коем случае, не подорвать здоровье. ИКТ должны выступать как вспомогательный элемент учебного процесса, а не основной. Учитывая психологические особенности младшего школьника, работа с использованием ИКТ должна быть чётко продумана и дозирована.

#### **Основная часть**

 В начальной школе невозможно провести урок без привлечения средств наглядности, часто возникают проблемы. Где найти нужный материал и как лучше его продемонстрировать? На помощь пришёл компьютер.

 Как показывает практика, без новых информационных технологий уже невозможно представить себе современную школу.

 Использование ИКТ на уроках в начальной школе помогает обучающимся ориентироваться в информационных потоках окружающего мира, овладеть практическими способами работы с информацией, развивать умения, позволяющие обмениваться информацией с помощью современных технических средств.

 *Начальная школа* - фундамент, от качества которого зависит дальнейшее обучение ребёнка, и это налагает особую ответственность на учителя начальной школы. Долгое время начальная школа в системе образования являлась «школой навыка», т.е. рассматривалась как ступень образования, где ученик должен освоить такие основные навыки, как чтение, письмо, счёт для дальнейшего образования. Сегодня начальная школа представляется иначе. Сегодня она должна стать первым опытом ребёнка в образовательной системе - местом пробы своих образовательных сил. На этом этапе важно развить активность, самостоятельность, сохранить познавательную активность и создать условия для гармоничного вхождения ребёнка в образовательный мир, поддержать его здоровье и эмоциональное благополучие.

 В процессе изучения, многообразного применения и использования средств ИКТ формируется человек, умеющий действовать не только по образцу, но и самостоятельно, получающий необходимую информацию из максимально большего числа источников; умеющий её анализировать, выдвигать гипотезы, строить модели, экспериментировать и делать выводы, принимать решения в сложных ситуациях.

 В процессе применения интерактивного обучения происходит развитие обучающихся и их подготовка к свободной и комфортной жизни в условиях информационного общества, в том числе:

- развитие наглядно-образного, наглядно-действенного, теоретического, интуитивного, творческого видов мышления; - эстетическое воспитание за счёт использования возможностей компьютерной графики, технологии мультимедиа;

- развитие коммуникативных способностей;

- формирование умений принимать оптимальное решение или предлагать варианты решений в сложной ситуации (использование ситуационных компьютерных игр, ориентированных на оптимизацию деятельности по принятию решения);

- формирование информационной культуры, умений осуществлять обработку информации.

 Интерактивное обучение приводит к интенсификации всех уровней учебновоспитательного процесса, обеспечивая:

- повышение эффективности и качества процесса обучения за счёт реализации средств ИКТ;

- обеспечение побудительных мотивов (стимулов), обуславливающих активизацию познавательной деятельности;

- углубление метапредметных связей за счёт использования современных средств обработки информации, в том числе и аудиовизуальной, при решении задач из различных предметных областей.

 Компьютер выступает в роли персонального помощника человека, отвечающего практически всем органам чувств человека. Относительно беспроблемное сращивание компьютера с различными техническими средствами (телефон, радио, видео- и фотосредствами, диагностической аппаратурой и т.д.) обеспечивает компьютерный слух, зрение, осязание, способность речевого воспроизведения.

 Я более пяти лет использую в своей работе интерактивное обучение, внедряю его в образовательный процесс, и мною накоплен определённый опыт по использованию ИКТ в учебном процессе.

 Моя практика использования информационных технологий показывает, что при условии дидактически продуманного применения ИКТ в рамках традиционного урока появляются неограниченные возможности для индивидуализации и дифференциации учебного процесса.

 Они открывают детям доступ к нетрадиционным источникам информации, повышают эффективность самостоятельной работы, предоставляют совершенно новые возможности для творчества, обретения и закрепления умений и навыков, позволяют реализовывать принципиально новые формы и методы обучения. Происходит существенное изменение учебного процесса, переориентирование его на развитие мышления, воображения как основных процессов, необходимых для успешного обучения; обеспечивается эффективная организация познавательной деятельности учащихся.

 При использовании интерактивного обучения мне стало легче осуществлять личностно-ориентированный подход к обучающимся, появилась возможность рациональнее организовать весь учебный процесс.

 В работе я использую готовые мультимедийные продукты и компьютерные обучающие программы, создаю собственные презентации, проекты, использую средства сети Интернет, готовлю уроки в программе Mimio, использую систему голосования MimioVote, а также документ – камеру MimioView в учебной и внеклассной работе.

 Такой урок, с элементами интерактивного обучения вызывает у детей эмоциональный отклик, в том числе и у самых инфантильных или гиперактивных. Экран притягивает внимание, которого мы порой не можем добиться при фронтальной работе с классом.

 Одной из наиболее удачных форм подготовки и представления учебного материала к урокам в начальной школе можно назвать создание мультимедийных презентаций. "Презентация" - переводится с английского как "представление".

 Английская пословица гласит: «Я услышал – и забыл, я увидел – и запомнил». По данным учёных человек запоминает 20% услышанного и 30% увиденного, и более 50% того, что он видит и слышит одновременно. Таким образом, облегчение процесса восприятия и запоминания информации с помощью ярких образов - это основа любой современной презентации.

 Я нахожу нужную информацию, затем переработав и размножив её, устанавливаю на все компьютеры и предлагаю детям самостоятельно с ней поработать в парах, группах, индивидуально, используя индивидуальный и дифференцированный подход в обучении, предложив учащимся разные виды заданий: провести исследование, выбрать главное, составить схему, презентацию, заполнить таблицу.

 Неоценимую помощь в работе оказывает сеть Интернет. Другой способ получения информации - непосредственно из Интернета прямо на уроке. Я сама заранее нахожу в Интернете нужный материал, а на уроке открываю его. Работа происходит в форме диалога по изученному материалу.

 Обучающиеся моего класса уже умеют самостоятельно пользоваться Интернетом, выбирать нужную информацию, сохранять её и использовать в своей дальнейшей работе при составлении презентаций или разработке и выполнении разных видов проектов.

 Использование интерактивного оборудования на уроке уже давно не только привычная презентация с некоторыми дополнительными возможностями. Грамотное использование правильно подобранного комплекта интерактивных устройств позволяет принципиально изменить методологию преподавания, обеспечить активное и заинтересованное участие каждого ученика во всем, что происходит на уроке. Педагоги получают широкие возможности для групповой работы, а используемый дидактический материал становится ярче и нагляднее. Важно, что учителя могут значительно экономить свое время и силы — как при подготовке уроков, так и при обработке проверочных работ и тестов. Интерактивное обучение открывает новые возможности в образовательном процессе: реализует принцип наглядности как по отношению к отдельному ученику, так и к целому коллективу учащихся, вовлеченному в процесс обучения, повышает мотивацию обучающихся. Результатом внедрения и интенсивного использования интерактивных технологий становится существенное повышение эффективности работы педагогов, уровня и качества знаний учеников.

 Система тестирования MimioVote™ позволяет проектировать тесты всевозможных типов и видов (в том числе, используя поставляемые шаблоны), обеспечивает импорт готовых тестовых наборов сторонних разработчиков и тестов, созданных ранее для иных систем голосования. Принципиальным достижением является то, что я получаю широкие возможности автоматической проверки тестов, анализа накопленных результатов и подготовке отчетов как по конкретному ученику, так и по классу, благодаря ведению журнала тестирований. Можно мгновенно увидеть общий результат голосования при помощи диаграммы, а также конкретно по каждому ученику. Это помогает мне скорректировать работу по теме и вовремя провести анализ ошибок обучающихся.

 Пульты для ответов спроектированы таким образом, что работать с ними ученикам не только удобно и понятно, но и увлекательно. Они автоматически заряжаются и нумеруются при хранении. Доступность кнопок ответа на пульте определяется типами вопросов и прекрасно индицируется, что упрощает работу учеников и уменьшает вероятность случайных ошибок.

 Документ-камера MimioView специально разработана для интерактивного обучения. Система дает возможность получать, сохранять и распространять видео в реальном времени, изображения плоских и объемных объектов. Конструкция камеры позволяет легко выравнивать документы, получать стоп-кадры и записывать аннотации к видеоизображениям. MimioView помогает мне при фронтальной проверке работ обучающихся, а также позволяет снимать фото и записывать видео. Таким образом, на уроке я просто показываю заранее записанный ролик, который при необходимости могу остановить или какой – то эпизод показать повторно.

 Современное, интерактивное обучение (от англ. interaction — взаимодействие) построено на взаимодействии обучающегося с учебным окружением, учебной средой, которая служит областью осваиваемого опыта, при этом учащийся становится полноправным участником учебного процесса, его опыт служит основным источником учебного познания. При такой форме организации познавательной деятельности учебный процесс протекает таким образом, что практически все обучающиеся оказываются вовлеченными в него. По сравнению с традиционным обучением в интерактивном меняется взаимодействие педагога и обучающегося: активность педагога уступает место активности обучающихся. Педагог не дает готовых знаний, но побуждает обучающихся к самостоятельному поиску, и задачей учителя становится создание условий для их инициативы. А интерактивные технологии позволяют создавать новейшие обучающие программы, оказывающие дополнительную поддержку обучающимся в освоении учебных программ и развитии познавательной деятельности. Совмещая их, можно добиться многократного повышения эффективности образовательного процесса.

 Я думаю, что именно в начальных классах очень важна роль ИКТ в формировании операционного стиля мышления, который рассматривается здесь в виде совокупности таких фундаментальных навыков и умений, как планирование структуры действий, поиск информации, структурирование общения, построение информационных моделей, инструментирование деятельности. Большое значение, на мой взгляд, имеет воспитание позитивного восприятия компьютера как помощника в учёбе, как инструмента творчества, самовыражения и развития. Работа с ИКТ должна научить ребенка практической работе с информацией на ПК. Освоив компьютер в начальной школе, дети смогут затем использовать его как инструмент своей деятельности и в других классах, у них не вызовут затруднений предметные уроки с применением компьютера.

 Ребёнок становится ищущим, жаждущим знаний, неутомимым, творческим, настойчивым и трудолюбивым.

 Для упрочнения знаний, развития интереса к школьным предметам я детям предлагаю творческие задания, которые могут выражаться:

в составлении кроссворда, ребуса по теме,

в изготовлении учебного пособия;

в подготовке различных творческих сообщений;

в изготовлении презентаций и др.

 Информационно-коммуникационные технологии расширяют возможности учителя для введения учеников в увлекательный мир, где им предстоит самостоятельно добывать, анализировать и передавать другим информацию. Научить ребёнка работать с информацией, **научить учиться -** важная задача современной начальной школы.

Таким образом, применение ИКТ в образовательном процессе, позволяет мне решать одну из важных задач обучения – повышение уровня знаний.

Я включаю в процесс обучения ещё и аудио, и видео средства, для реализации не только принципа наглядности, но и значительному повышению интереса к учёбе.

Видео, как средство информации, играет немалую роль в развитии и обучении детей. Наиболее часто я его использую на уроках окружающего мира, изобразительного искусства, литературного чтения. Смена ярких кадров, изображающих картины природы, исторические события или исторические места, залы музеев, картинные галереи, экранизации художественных произведений даёт простор детской фантазии, мечте, вызывает желание поделиться увиденным, высказать своё мнение. И вместе всё это ненавязчиво обогащает ребёнка новыми знаниями, вызывает желание узнать больше, искать новые источники познания.

 Научив детей слушать, я предлагаю записи образцового чтения небольших по объёму литературных произведений. Это обучает моих детей выразительному чтению, умению прочувствовать настроение, определить характер героев.

 Чтение стихов под удачно подобранную фонограмму вызывает в душах маленьких слушателей бурю эмоций, желание самим попробовать вызвать такие же чувства и у других.

 На уроках русского языка аудио средства я использую при подготовке к сочинению по картине, по наблюдениям. Музыка переносит детей в мир творчества, обогащает их новыми выразительными средствами.

 Использование ИКТ преобразит преподавание традиционных учебных предметов, оптимизирует процессы понимания и запоминания учебного материала, а главное - поднимет на неизмеримо более высокий уровень интерес детей к учёбе.

 Подготовка подобных уроков требует еще более тщательной подготовки, чем в обычном режиме. Составляя урок с использованием ИКТ, я продумываю последовательность технологических операций, формы и способы подачи информации на большой экран.

#### **Заключение**

 Спектр использования возможности ИКТ в образовательном процессе достаточно широк. Однако, работая с детьми младшего школьного возраста, мы<br>полжны помнить заповель «НЕ НАВРЕЛИ!» должны помнить заповедь «НЕ НАВРЕДИ!» Никто не будет спорить, что применение любой визуальной информации на уроке имеет положительный эффект, но есть уроки, на которых достаточно показа таблиц или репродукции картины. В таком случае, готовить презентацию как последовательность слайдов, наверное, нецелесообразно.

 Психолого-педагогические исследования в классе показали, что использование возможностей ИКТ в начальной школе способствует: -повышению мотивации к учению,

-повышению эффективности образовательного процесса за счёт высокой степени наглядности,

-активизации познавательной деятельности, повышению качественной успеваемости школьников,

-развитие наглядно-образного, информационного мышления,

-развитию навыков самообразования и самоконтроля у младших школьников, -повышению активности и инициативности младших школьников на уроке, -повышению уровня комфортности обучения.

Все это позволяет говорить о повышении качества работы учителя.

 Уроки с использованием информационных технологий не только расширяют и закрепляют полученные знания, но и в значительной степени повышают творческий и интеллектуальный потенциал обучающихся. Поскольку фантазия и желание проявить себя у младшего школьника велики, стоит учить его как можно чаще излагать собственные мысли, в том числе и с помощью информационных технологий. Использование информационных технологий на уроках в начальной школе дает возможность проявить себя любому из обучающихся, при этом формы работы выбирает для себя сам ученик.

 Я уверена, что использование информационных технологий может преобразовать преподавание традиционных учебных предметов, рационализировав детский труд, оптимизировав процессы понимания и запоминания учебного материала, а главное, подняв на неизменно более высокий уровень интерес детей к учебе.

Итак, мы видим, что с применением ИКТ на уроках, учебный процесс направлен на развитие логического и критического мышления, воображения, самостоятельности. Дети заинтересованы, приобщены к творческому поиску; и не только дети, но и их родители тоже.

### **Литература**

- 1. Атапина Т.В. Мультимедийные дидактические средства на уроках русского языка. «Начальная школа» №4 2009г.
- 2. Бурлакова А. А. Компьютер на уроках в начальных классах. //Начальная школа плюс Дои После. – 2007. - №7. – С. 32 – 34.
- 3. Гадустова Е.В. Использование информационных технологий при обучении орфографии. «Начальная школа». №9 2009г
- 4. Горячев А. В. Программа по информатике и ИКТ для начальной школы в образовательной системе «Школа 2100». //Информатика и образование. –  $2007. - N<sub>2</sub>10. - C.3 - 13.$
- 5. Гуненкова Е. В. Для чего на уроке компьютер? //Начальная школа плюс До и После. – 2007. - №7. – С. 37- -39.
- 6. Ефимов В.Ф. Использование информационно- коммуникативных технологий в начальном образовании школьников. «Начальная школа» . №2 2009г
- 7. Завьялова О.А. Воспитание ценностных основ информационной культуры младших школьников. «Начальная школа». №11 2008г.
- 8. Колесникова Ю. А. Первое место компьютеру. //Начальная школа плюс До и После. – 2007. - №7. – С. 34 – 37.
- 9. Могилёв А.В. Интернет-проекты в системе образования. Справочник заместителя директора школы. №8 2008г.
- 10. Молокова А.В. Информационные технологии в традиционной начальной школе. Начальное образование №1 2003.г
- 11. Попов Р.Ф. К вопросу об использовании информационных технологий в процессе обучения младших школьников английскому языку. «Начальная школа». № 4 2006г
- 12. Селевко Г. К. Педагогические технологии на основе информационнокоммуникационных средств. //Москва, НИИ школьных технологий. –  $2005. - C. 54 - 112.$
- 13. Смолкина Е.В. Исследовательская деятельность учащихся как средство реализации личности в образовательном пространстве. «Начальная школа» №2 2007г
- 14. Суровцева И. В. Добываем знания с помощью компьютера. //Начальная школа плюс До и После. – 2007. - №7. – С. 30 – 32.
- 15. Хирьянова И.С. Проектная деятельность с использованием информационных технологий Управление начальной школой № 3 2009г
- 16. Хуснетдинова М.К. Развитие проектных компетенций младших школьников. «Начальная школа». №1 2009г.

## **Новикова Т. Г.**

# *ОБУЧЕНИЕ ОДАРЕННЫХ ДЕТЕЙ ПО ДИСТАНЦИОННОЙ ПРОГРАММЕ «ИНТЕЛЛЕКТ»*

# *МОУ –СОШ №1», г. Аткарска , [atknov@yandex.ru](mailto:atknov@yandex.ru)*

Сейчас самой востребованной формой работы с одаренными детьми является дистанционное обучение. Система дистанционного обучения предполагает использование различных педагогических технологий, позволяющих реализовать творческие, исследовательские и игровые формы проектной педагогической деятельности, которая формирует основу научно-исследовательской работы школьников.

Наша программа дополнительного образования «Интеллект» рассчитана на работу с одаренными детьми, которые хотят заниматься исследовательской работой.

Программа является интегрированной. Она ориентирована на углубление и расширение предметных знаний по математике, физике, информатике и соответствующих компетентностей по ним, на создание благоприятных условий для развития одаренных детей на основе их индивидуальных способностей и на привлечение детей к исследовательской деятельности.

Программа предназначена преимущественно для учащихся 12- 15 лет, имеющих склонности и способности естественно – научной направленности.

**Основная идея программы состоит в том, что у**ченики будут работать с материалами курса, размещенными на сайте нашей школы через Web-браузер со своего компьютера. В пределах срока обучения учащимся предоставляется свобода выбора времени и темпа обучения в соответствии с программой и режимом обучения. Задача учителя заключается в управлении учебным процессом, помощи в правильном распределении времени. Учитель осуществляет консультации по наиболее сложным вопросам через программу Skype в режиме вебинара или через электронную почту. Три раза в год (в каникулярное время) проходят очные занятия с учащимися в виде семинаров с защитой творческих и исследовательских работ.

Для интегрированного курса математики – физики – информатики используются материалы, которые находятся на стыке этих дисциплин, а выполняемые задания носят творческий и в то же время ярко выраженный практический характер. Особенности решаемых задач заключаются в возможности, вместе с получением графической и численной информации о физических явлениях и их основных характеристик осуществить моделирование происходящих процессов.

Общая цель курса – сформировать у школьников элементарные навыки самостоятельной научно-исследовательской работы.

Важнейшие задачи: развивать

- способность неординарно мыслить,
- способность находить альтернативные пути решения проблем,
- способность к логическим построениям и рассуждениям,

 интерес к решению сложных задач, требующих умственного усилия, напряжения и анализу событий, явлений,

- широкий кругозор (круг интересов),
- самостоятельность в принятии решений,
- склонность к конкурентным формам взаимодействия,
- склонность к самоанализу,

уверенность в своих силах.

Курс состоят из модулей: математика, физика, информатика.

#### **Каждый модуль делится на отдельные блоки, которые включают в себя:**

- теоретические материалы;
- видео ролики или вебинары;
- 
- электронные конспекты;<br>
исследовательские работ<br>
задачи с решениями;<br>
лабораторные работы;<br>
задания для закрепления<br>
тесты на проверку знани исследовательские работы;
- задачи с решениями;
- лабораторные работы;
- задания для закрепления;
- тесты на проверку знаний;
- зачетной контрольной работы (творческий или исследовательский проект).

Срок дистанционного обучения курса рассчитан на 3 года (7-9 класс).

Первый год обучения «Удивление и любопытство – основа научного открытия», углубляя знания учащихся по предметам, одновременно учит их основам экспериментальной и исследовательской работы.

Второй год - «Я - экспериментатор». Здесь учащиеся приобретают опыт решения задач оценок, экспериментальных задач, задач – демонстраций.

Третий год – «Первые шаги в науку». Это год маленьких открытий. Год выхода на научно- практические конференции различного уровня.

Мы стремимся создать условия для того, чтобы каждый ребёнок проявил свою одарённость и нашёл возможность для её дальнейшего раскрытия.

## **Литература**

- 1. Матюшкин А. М. «Концепция творческой одаренности» // Вопросы психологии. – 1989. - №6.
- 2. Алексеев Н. Г. И др. Концепция развития исследовательской деятельности учащихся // Исследовательская работа школьников. 2002.
- 3. Хуторской А. В. Как стать ученым. Занятия по физике со старшеклассниками. 2008.
- 4. Кузнецов А. П. Концепция исследовательского лицея. Саратов: Изд-во «Научная книга», 2005.
- 5. <https://sites.google.com/site/distedunn/>

## **Объедкова И.С.**

*АКТИВИЗАЦИЯ ПОЗНОВАТЕЛЬНОЙ ДЕЯТЕЛЬНОСТИ НА УРОКАХ ИНФОРМАТИКИ СРЕДСТВАМИ ЭОР*

*Муниципальное бюджетное общеобразовательное учреждение «Средняя общеобразовательная школа №10 «Кадетский корпус юных спасателей», г. Рубцовск, ira-obedkova@yandex.ru*

Электронными образовательными ресурсами называют учебные материалы, для воспроизведения которых используются электронные устройства.

Существует множество способов классицфикации ЭОР, я выбрала наиболее понравившиеся во мне.

Можно классифицировать ЭОР по следующим направлениям:

1.По технологии создания

*текстографические* ресурсы – отличаются от книг в основном базой предъявления текстов и иллюстраций – материал представляется на экране компьютера, а не на бумаге, также они имеют существенные отличия в навигации по тексту

*мультимедиа ЭОР -* ресурсы, состоящие из визуального или звукового содержания. Принципиальные отличия от книги здесь очевидны: ни кино, ни анимация (мультфильм), ни звук для полиграфического издания невозможны.

2.По среде распространения и использования

*Интернет-ресурсы онлайн – работающие только в режиме подключения к сети Интернет*

*Интернет-ресурсы оффлайн – их можно скачать, инсталлировать на компьютер и использовать без Интернета*

*ресурсы для «электронных досок»*

3.По содержанию

*учебники*

*рабочие тетради*

*лабораторные работы*

*электронные справочники и словари*

*викторины*

При использовании ЭОР, учитель должен предъявлять определенные требования к ним.

Вот некоторые из них:

1. Обеспечение всех компонентов образовательного процесса:

*получение информации;*

*практические занятия;*

*аттестация (контроль учебных достижений*)

2. Интерактивность, которая обеспечивает резкое расширение сектора самостоятельной учебной работы за счет использования активно-деятельностных форм обучения.

3. Возможность удаленного (дистанционного), полноценного обучения.

4. Содержание ЭОР должно включать научно достоверную информацию, в нашем случае полностью соответствовать материалу учебника. Содержание, глубина и объем научной информации должны соответствовать познавательным возможностям и уровню работоспособности школьников, учитывать их интеллектуальную подготовку и возрастные особенности.

5. При создании пособия должны соблюдаться гигиенические требования, направленные на сохранение зрения и предупреждение переутомления
школьников. Размеры букв, цифр, знаков (кегль), их гарнитура, цвет, а также расстановка знаков в словах, а слов в предложениях должны способствовать четкому различению и хорошему восприятию информации. Кегль основного текста должен быть не менее 14 пунктов для серифного шрифта (например, Times New Roman) и 12 пунктов для рубленого шрифта (например, Arial). Заголовки лучше выделять увеличением кегля.

6. интерфейс программы должен быть интуитивным и не требовать специального обучения работе с программой..

С 1 сентября 2011 введены новые «Санитарно-эпидемиологические требования к условиям и организации обучения в общеобразовательных учреждениях» Полностью сняты ограничения по времени использования компьютеров в образовательном процессе. Остались только совершенно разумные ограничения по непрерывному использованию одного вида деятельности, и не важно, связана ли эта деятельность с использованием компьютера или с использованием обычной ученической тетрадки. Данные требования изложены в разделе 10.18. в котором написано, что средняя непрерывная продолжительность различных видов учебной деятельности обучающихся (чтение с бумажного носителя, письмо, слушание, опрос и т.п.) в 1-4 классах не должна превышать 7-10 минут, в 5-11 классах - 10-15 минут. Данные ограничения могут быть нарушены

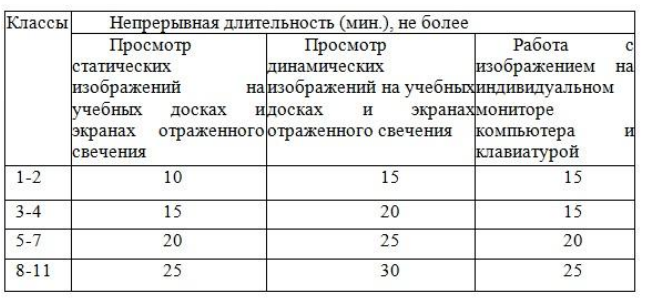

только на контрольных работах. *Непрерывное время* 

*работы с техническими средствами обучения* (Рис 1)

Исходя из новых требований наиболее

правильным является такой урок, на котором равномерно чередуются различные формы работы. Работа с тетрадью и учебником чередуется с работой за компьютером, работой на интерактивной доске.

Что дают ЭОР учащимся?

 ЭОР вызывают устойчивый интерес к изучаемому материалу, активизируется познавательная деятельность учащихся, повышается качество знаний. Решается задача формирования

познавательного интереса у школьников при изучении ими разных учебных предметов.

 ЭОР содержат дополнительные материалы в электронном виде, которые можно распечатать и применять для работы, как на уроке, так и дома.

Дают возможность обучаться в индивидуальном режиме.

 Повышается умение учащихся ориентироваться в информационных потоках окружающего мира.

Что дают ЭОР учителю?

 Использование ЭОР позволяет более рационально организовать учебный процесс. Ускорение темпа урока на 10-15 %.

 ЭОР позволяют представить учебный материал более доступно и наглядно.

 С помощью ЭОР урок проводится на более высоком эстетическом уровне (вставка видеофрагментов, музыки, использование эффектов анимации).

 Способствуют реализации развивающего обучения, проблемнодиалогического подхода, позволяют организовать на уроке исследовательскую деятельность.

Позволяют осуществить дифференцированный подход в обучении.

 Применение на уроке компьютерных тестов, проверочных работ позволяет учителю за короткое время получить объективную картину уровня усвоения изучаемого материала и своевременно его скорректировать.

На современном этапе развития образования в сети интернет появилось большое количество различных по своей форме и содержанию электронных образовательных ресурсов. Очень часто я использую ресурсы с сайта fcior.edu.ru.

Это сайт министерства науки и образование РФ. Там есть возможность работы с ресурсом в браузере в режиме онлайн, либо можно скачать с сайта и запускать в любое время. Главное сразу установить фильтр, в зависимости в каких классах и по какому предмету мы хотим взять ресурс.

Я работаю по дополнительной образовательной программе в кадетском классе, веду курс «Российская гвардия» в 8 классах, который направлен на формирование социокультурной, исследовательской, коммуникативных компетенций. Цель этого курса научить детей поисковой деятельности в сети Интернет для создания рефератов, презентаций по темам связанным с Российской гвардией со времен Петра I до сегодняшнего дня. Задачи курса: Развитие воображения и художественного вкуса у учащихся;

Овладение элементарными приёмами работы с компьютером;

Получение и развитие теоретических знаний и практических навыков в области компьютерного дизайна;

Формирование и развитие навыков самостоятельной работы, самообучения и самоконтроля.

Результатом этой работы стала творческая работа одной из учащихся, которая называется «Электронное пособие «Императорская гвардия Российской империи» (рис 3). Цель работы: создание электронного учебного пособия. Данное пособие она создавала с помощью Microsoft Power Point. Пособие соответствует требованиям. Состоит из нескольких разделов связанных между собой гиперссылками. Этот проект был представлен на школьной научно-практической конференции. Был выбран жюри для защиты чести корпуса на окружной конференцию «Школьная академия наук» и он занял 1 место*.* 

Очень часто, когда дети на уроке информатики работают с ЭОРами, они задумываются над тем, что они и сами могут создавать такие ресурсы. Так в этом учебном году ученик 8 класса создал виртуальный тренажер для уроков ОБЖ. Изначально это был просто творческий проект «Создание модели МБОУ СОШ 10 ККЮС в трехмерном пространстве» Он представил его на конференциях различного уровня. Занял 2 место в краевом конкурсе Озарение. После этого решил не останавливаться на достигнутом, и доработать свой проект до тренажер. В результате у нас получилось несколько вариантов проблемной ситуации. Каждому ученику предлагается в виртуальной школе найти выход из горящего помещения. Тем самым нам не нужно репетировать эвакуацию учащихся в реальности.

Мы уже опробовали этот тренажер на уроках ОБЖ с учащимися 8 классов, и дети были в восторге. Использование тренажера способствовало повышению интереса учащихся к уроку ОБЖ, а также к моделированию. И с точки зрения преподавания предмета здесь прослеживается межпредметная связь.

Таким образом внедрение в учебный процесс использования ЭОР не исключает традиционные методы обучения, а гармонично дополняет и сочетается с ними на всех этапах обучения: ознакомление, тренировка, применение, контроль. Использование электронных образовательных ресурсов в процессе обучения предоставляет большие возможности перспективы для самостоятельной творческой и исследовательской деятельности учащихся*.*

#### **Литература**

- 1. Постановление от 29 декабря 2010 г. n 189 об утверждении санпин 2.4.2.2821-10 "санитарно-эпидемиологические требования к условиям и организации обучения в общеобразовательных учреждениях"
- 2. http://vio.uchim.info/Vio\_97/cd\_site/articles/art\_3\_2.htm
- 3. А.В. Осин. Электронные образовательные ресурсы нового поколения в вопросах и ответах

## **Ольшанова Ю.Г.**

# *ИСПОЛЬЗОВАНИЕ ИНФОРМАЦИОННЫХ ТЕХНОЛОГИЙ В УЧЕБНО-ВОСПИТАТЕЛЬНОМ ПРОЦЕССЕ, НА ПРИМЕРЕ МКОУ СОШ№19 ГОРОДА АРТЕМА*

*Муниципальное казенное общеобразовательное учреждение «Средняя общеобразовательная школа№19» Артемовского городского округа. Электронный адрес: [sch-19@mail.ru](mailto:sch-19@mail.ru)*

Научно-техническая революция выдвинула на передний план проблему применения новых информационных технологий в школьном образовании.

Общеобразовательная школа сегодня немыслима без разнообразного и широкого применения технических средств обучения. Она помогает формированию мировоззрения, убеждений, нравственного облика молодого человека. В наше время кино, радио, интернет и телевидение обладают исключительной возможностью воспитания в процессе сообщения знаний.

Согласно современным воззрениям, не менее 70% информации человек получает посредством зрения, образная информация усваивается лучше, чем текстовая (скажи мне – и я забуду, покажи мне – и я запомню, дай мне действовать самому – и я научусь), поэтому использование мультимедиа при обучении достаточно эффективно.

Компьютеры и электронные телекоммуникации обеспечивают доступ к аккумулированному знанию как в текстовой, так и графической формах. Телевидение, видео, видеодиски, компьютерная графика предоставляют учащимся возможность получения образной информации.

Технические средства обучения обладают большой информативностью, достоверностью, позволяют проникнуть в глубину изучаемых явлений и процессов, повышают наглядность обучения, способствуют интенсификации учебновоспитательного процесса, усиливают эмоциональность восприятия учебного материала.

Среди средств обучения в рамках информационных технологий можно выделить:

Электронные образовательные ресурсы, часто называемые

образовательные мультимедиа: мультимедийные учебники, сетевые образовательные ресурсы, мультимедийные универсальные энциклопедии и т.п.

Аудиовизуальные: слайды, слайд-фильмы, видеофильмы

образовательные, учебные кинофильмы, учебные фильмы на цифровых носителях (Video-CD, DVD, Blue-Ray, HDVD и т.п.)

На уроках можно комплексно применять интерактивные и аудиовизуальные средства обучения. Возможно использование демонстрационного комплекса «Компьютер – проекционное устройство – интерактивная доска» на уроках изучения нового материала и закрепления пройденного. Интерактивные средства позволяют управлять учителю и ученику потоком информации, акцентируя внимание на наиболее интересных или сложных моментах изучаемого материала.

Я, Ольшанова Ю.Г. работаю в МКОУ СОШ№19 с 2012г. учителем информатики. Меня, как молодого специалиста заинтересовала проблема использования информационных технологий в образовательном процессе. В течение учебного года мною был проанализирован опыт работы учителей школы№19 по использованию современных средств ТСО в учебной и внеучебной деятельности.

Школа№19 достаточно хорошо обеспечена техническими средствами обучения: один компьютерный класс, в котором 15 компьютеров, практически в каждом кабинете имеется мультимедиа проектор и ноутбук. Во многих кабинетах установлены интерактивные доски. Каждому учителю для работы выдан нетбук. Также в школе проведен интернет. Поэтому наши учителя активно используют в своей профессиональной педагогической деятельности информационные технологии.

Так, учитель русского языка и литературы Эделгаусер Валентина Григорьевна регулярно проводит уроки обобщения и закрепления, используя компьютер, мультимедийный проектор и интерактивную доску. Во время урока демонстрируются презентации, с изображениями схем на слайдах, которые учащиеся должны заполнить; вопросы, на которые ребята отвечают, все это осуществляется в быстром темпе. По литературе некоторые учащиеся выполняют домашние задания в виде мультимедийных презентаций, например, ученица 9 класса Фурман Ольга подготовила автобиографию М.А.Шолохова.

Под руководством Улыбиной Татьяны Петровны, классного руководителя 6 «А» класса, учащиеся класса делают презентации и небольшие фильмы в виде слайд-шоу из фотографий со звуковыми эффектами, как отчеты о своих совместных поездках на экскурсии в другие города, в центры отдыха.

На одном из уроков английского языка в 3 «А» классе, который проводился в компьютерном классе, учащиеся смотрели развивающий мультфильм на английском языке в рамках темы урока, после просмотра, которого учитель задавал ученикам вопросы. Это очень удачный прием, он соответствует возрастным особенностям учащихся. Использование видео позволяет учащимся развить языковую догадку и расширить кругозор.

Активно используют мультимедийные интерактивные средства в сочетании с аудиовизуальными средствами учителя географии: Буткач Клара Петровна и Кошкина Надежда Ивановна. Компьютерные анимации позволяют наглядно и в динамике рассматривать многие географические объекты и явления. На большом экране как бы «оживают» схемы и взаимосвязи между объектами и явлениями. При этом обучение проводится с безусловным соблюдением санитарных норм использования компьютерной техники, так как необходимо полностью исключить ее вредное воздействие на учеников.

Во время проведения уроков информатики учащиеся делятся на группы по 10-15 человек, за исключением 4-х, 5-х и 6-х классов. Поскольку компьютеров всего пятнадцать, а в полных классах учащихся по двадцать ять человек, то проверочная работа проходит в два этапа. Учащиеся делятся на две группы. Первая группа выполняет тест на компьютере в программе Excel, вторая группа в это время письменно отвечает на вопросы. Затем ребята меняются местами.

Проверка знаний учащихся в тестовой форме на компьютерах очень удобна, поскольку компьютер сам проверяет работы и выдает результаты. Остается зафиксировать эти результаты, проверить небольшие письменные работы и выставить общую оценку.

Так же я активно использую на своих уроках единую коллекцию цифровых образовательных ресурсов.

Таким образом, внедрение новых информационных технологий в учебный процесс позволяет в доступной форме использовать познавательные и игровые потребности учащихся для познавательных процессов и развития индивидуальных качеств.

 Современное обучение должно поводиться таким образом, чтобы у учащихся пробуждался интерес к знаниям, возрастала потребность в более полном и глубоком их усвоении, развивалась инициатива и самостоятельность в работе. В процессе обучения учащиеся должны не только овладеть установленной системой

научных знаний, умений и навыков, но и развивать свои познавательные способности и творческие силы. Для этого необходимо, чтобы в школе особое место занимали такие формы занятий, которые обеспечивают активное участие в уроке каждого ученика, повышают авторитет знаний и индивидуальную ответственность школьников за результаты учебного труда. Эти задачи в школе№19 мы успешно решаем через технологию мультимедийных форм обучения.

## **Литература**

- 1. «Новые педагогические и информационные технологии в системе образования» под ред. Е.С.Полат, М: «Академия», 2009 г.
- 2. Широв Е.В. «Информационно-педагогические технологии», 2006 г.
- 3. Ресурсы Интернет.

# **Пакеева Е.Г.**

# *КОМПЬЮТЕРНАЯ ПОДДЕРЖКА УРОКА ФИЗИКИ*

# *Муниципальное бюджетное общеобразовательное учреждение СОШ с. Победино , МО Го " Смирныховский" Сахалинской области pakeevaelena1@rambler.ru*

 Компьютеризация в наше время охватила все сферы деятельности и неотвратимо входит в одну из самых консервативных областей- образование. Компьютеризация системы образования это не просто "ведение"компьютеров в традиционный процесс обучения, а кардиальная перестройка всей системы обучения. Меняется содержание деятельности учителя и учащихся, структура и образование учебного процесса .формируются другие методологические .психологические. дидактические основы преподавания и обучения. Разрабатываются новые педагогические технологии обучения .

**Компьютер для учителя** - современное средство решения дидактических задач организации новых форм обучения. Условиями успешности такого обучения выступают специальная организация дидактической системы и целенаправленная подготовка учащихся и учителя к новым видам деятельности компьютеризированной среде.

**Компьютер для учащихся** -не только источник получения новой учебной информации но и инструмент интеллектуальной деятельности Работа на компьютере может (и должна ) развивать такие личностные качества, как рефлективность. критичность к информации, ответственность, способность к принятию самостоятельных решений, наконец толерантность и креативность, коммуникативные явления.

На компьютерном уроке компьютер выступает одновременно и как средство, и как объект изучения. Примером может служить предмет " информатика". Нам всех других учебных предметах в школе реальна компьютерная поддержка урока. Компьютерная поддержка урока это комплекс педагогических приемы с использованием компьютерной техники, направленных на повышение

эффективности обучения и облегчение труда педагога. Компьютер используется как средство в сочетании с другими, традиционными средствами обучения.

Такое объединение не нарушает обычной урочной формы организации учебного процесса и постепенно приручает ребят к взаимодействию с компьютером в ходе усвоения материала. Залача учителя - системно организовать компьютерную леятельность учашихся в сочетании с другими учебными действиями и средствами.

## Учебные задачи компьютерной поддержки уроков физики:

показ видео и анимационных фрагментов для постановки учебных проблем, демонстрации физических явлений процессов, объектов и т п.

демонстрация классических, а также невоспроизводимых  $\overline{B}$ ШКОЛЬНЫХ УСЛОВИЯХ ОПЫТОВ

анализ на компьютерных моделях провелённых  $\mathbf{B}$ классе "вживую" демонстрационных опытов с возможностью вариаций начальных условий и параметров:

использование анимированных рисунков, моделей, рисунков, схем, графиков как средств наглядности;

проведение компьютерных лабораторных работ а в реальном будущем виртуального лабораторного практикума;

проведение тестового контрольного усвоения нового материала и итогового контроля знаний с фиксацией результатов

проведение многоуровневых самостоятельных и контрольных работ "а также предъявление нестандартных, творческих заданий учащимся.

построение графиков диаграмм. ✓

решение задач с последующей проверкой результатов на компьютерных моделей, решение обратных задач;

составление логических схем взаимосвязи, понятий, структурных схем, систематизирующих, обобщающих таблиц, в том числе интерактивных;

обрашение к электронным энциклопедиям лоиск учебной информации в интернете;

создание целостных ученических прокторов на физические и межпредметные темы с использованием компьютерных телекоммуникаций (групповая деятельность учащихся в течении нескольких уроков)

Методические правила компьютерной поддержки урока:

создание активной познавательной среды, необходимой для диалога с учащимися, эвристической беседы.

общая продолжительность работы на компьютере не должна превышать 1--20 мин, в 2-3 приема, при органичном сочетании с другими средствами и видами учебной деятельности.

не замещение реального демонстрационного эксперимента на уроке компьютерными молелями, а их умелое сочетание с разлелением характерных дидактических функций..

Применение мультимедийных технологий обоснованно и эффективно на различных этапах урока, лабораторных, практических. Выделю некоторые моменты:

объяснение нового материала, контроль знаний, компьютерная проверка расчётных задач, лабораторные работы.

На основе мультимедийных конспектов создаю презентации по различным темам курса, которые содержат обобщающие таблицы, графики, основные формулы: изложение тем сопровожлается красочными рисунками, фотографиями, анимационными молелями. Анимационные молели позволяют учащимся наглялно представить изучаемые процессы, явления, которые невозможно наблюдать другим способом (например возникновение и направление и изменение сил упругости) Особенно это важно для учеников с проблемным абстрактным мышлением. Все это помогает систематизировать и обобщить имеющиеся знания по физике.

Лля текущего контроля знаний применяю тесты и тестовые срелы. использую анимационные возможности среды Power Point).

лабораторные работыинтересный. Виртуальные это полезный. многогранный инструмент в процессе обучения предмету, предоставляющий учителю возможность показать обучающимися изучаемый объект или процесс во всём его многообразии и проявлении свойств. Работа с компьютерными моделями полезна тем что дети сами могут не только наблюдать, но и ставить различные эксперименты и проводить исследования.

таким образом использование ИКТ в значительной мере повышает мотивацию в изучении предметной области "физика". Но икт не призваны заменить классические формы обучения, они призваны помочь учитель объяснить тему наиболее эффективным способом.

#### Литература

- 1. Лебедева М.Б. Шилова О.Н Что такое ИКТ компетентность.
- 2. Селевко Г.К Пелагогические технологии на основе информационно коммуникационных средств.

## Перчикова А.В.

ИНФОРМАЦИОННЫЕ ТЕХНОЛОГИИ В УЧЕБНОМ ПРОЦЕССЕ ШКОЛЫ

Муниципальное общеобразовательное учреждение «Пайская основная школа №8», п.Пай, Прионежский район, Республика Карелия, tonchik-78@mail.ru

## Применения современных технологий на уроках физики

Ведущей деятельностью для всех школьных возрастов является учение. Ведущей деятельностью среднего школьного возраста является взаимодействие и общение школьника в ходе учения с другим человеком (взрослым, сверстником), что сближает учение в этом возрасте с разными видами обшественно полезной деятельности.

Увеличивается число учебных предметов, которые усваивает ученик; появляется несколько учителей: усложняется материал школьных программ и т.л.

Выделим благоприятные особенности мотивации в этом возрасте:

 общая активность подростка, его готовность включаться в разные виды деятельности со взрослыми и сверстниками;

 стремление подростка на основе мнения другого человека осознать себя как личность, оценить;

стремление подростка к самостоятельности;

 увеличение широты и разнообразия интересов (расширение кругозора), сочетающееся с появлением большей их избирательности, дифференцированности;

возрастание определенности и устойчивости интересов;

развитие на основе этих качеств специальных способностей подростков.

Одна из потребностей подростка – познавательная.

При удовлетворении познавательной потребности у учащихся формируются устойчивые познавательные интересы, которые определяют его положительные отношения к учебным предметам. Подростков привлекает возможность расширить, обогатить свои знания, проникнуть в сущность изучаемых явлений, установить причинно-следственные связи: «Физика нравится мне потому, что интересно знать обо всем, что окружает меня. Мне интересно, почему, например, в одних предметах мы видим свое отражение, а в других нет». Они испытывают эмоциональное удовлетворение от исследовательской деятельности.

Изучив какое-то явление, уч-ся вспоминают, что раньше они не могли его объяснить. А теперь понимают - почему происходит так, а не иначе.

Например, после изучении «Инерции» учащиеся понимают – почему, поскользнувшись, они падают назад и т.д.

Использование презентаций на уроках способствует лучшему усвоению материала, повышает активность учащихся. А если ученик сам готовит презентацию к уроку, то он изучает дополнительную литературу; анализирует, систематизирует материал. Кроме этого, развивает общие интеллектуальные умения: грамотно излагать материал; аргументировать высказывания; умение слушать и слышать высказывания одноклассников.

На протяжении последних лет я и мои уч-ся создали несколько презентаций:

- «Трение»
- «Ультрафиолетовое излучение»
- «Великие физики мира»
- «Полёт в Электрической Вселенной»
- «Путешествие по городу физиков»
- «АЭС»
- «Солнечная энергия»

Эти презентации я показываю на своих уроках при изучении нового материала, в качестве дополнительной информации. Многие из этих работ принимали участие во Всероссийских конкурсах презентаций, например «Мой наномир», «Конкурс на лучшую презентацию» и т.д. Уч-ся очень нравится, что их работы выставляются и ими могут пользоваться другие люди.

У подростков возрастает способность к абстрактному мышлению, к анализу и обобщению фактов и явлений, т.е. к более современному способу познания действительности. В этот период подростки охотно принимают опосредованное руководство в виде совета или ненавязчивого предложения прийти на помощь.

Опыт применения ИКТ как средства изучения физики в основной школе.

4.1. Использование ИКТ как средства наглядности.

Из психологии известно, что поисковая деятельность более продуктивна и целенаправленна, если учебная проблема визуализирована («вижу и думаю»). Поэтому на начало изучения новой темы очень, полезно предъявлять кадры с четкой формулировкой учебной проблемы (этап мотивации и постановки учебной проблемы).

На этапе актуализации знаний, необходимых для усвоения нового материала кадры и работа с ними разнообразны. Это могут быть:

- диагностический безоценочный контроль, лучше взаимоконтроль;

- разноуровневые качественные, расчетные, графические задания;

- физический диктант, блиц-опрос;

- работа с систематизирующими, обобщающими таблицами, логическими схемами

При изучении нового материала слайды совместно с натурным экспериментом создают единую активную познавательную среду, в которой учитель серией умело подобранных вопросов и заданий возбуждает и направляет мысль учащихся к новым теоретическим выводам. Далее в ходе закрепления уточняет, корректирует понимание учащимися нового знания, формирует первоначальные умения.

В ходе объяснения и закрепления нового материала кадры должны быть разнообразными, чтобы охватить все моменты познания: алгоритм поиска решения поставленной проблемы, оценивание альтернатив, обнаружение следствий и их значимости в теории и т.д.

Получаемый эффект:

• Значительно удобнее стало демонстрировать видеоматериалы. В любой момент можно остановить кадр высокого качества для зарисовки или комментария, что было бы затруднительно при использовании видеомагнитофона с низким качеством стоп-кадра. (При изучении темы «Изменение агрегатного состояния вещества» в 8 классе, опираемся на молекулярное строение вещества, которое изучали в 7 классе).

• При невозможности проведения «живого» опыта (ввиду его опасности, отсутствия оборудования или специфики условий) появилась возможность осуществить виртуальный эксперимент на компьютерной модели. Например,

Возможен просмотр полученных графиков. Графики, возникающие на экране при изучении тепловых явлений (например, зависимости Т от времени при фазовых переходах, при введении понятий количество теплоты, теплоёмкость и т.д.). позволяют лучше понять наблюдаемые явления.

Использование ИКТ как источника дополнительного материала.

Основным источником информации является учебная литература. Подбор дополнительной литературы по предмету является порой проблематичным, так как библиотечный фонд в школе не велик. Вот здесь компьютер и выступает как источник информации.

Ученик при подготовке к уроку может использовать компьютер как универсальный источник информации. Глобальная компьютерная информационная сеть Интернет, электронные энциклопедии и учебники, различные обучающие программы – вот лишь малая часть информационных источников. Так, например, уч-ся находили материал и делали доклады на темы: «Энергетика и экология», «Турбины», «Паровозы Черепановых», «Энергия Солнца» и т.д.

Огромное количество информации создано на электронных носителях, например, «Детская энциклопедия Кирилла и Мефодия» 2008г. Здесь находятся энциклопедические и справочные статьи, интерактивные приложения, иллюстрации, видеофрагменты, занимательные факты и мн. др.

Применение ИКТ как средства контроля результатов обучения.

Наряду с традиционным контролем, предназначенным для оценки конечных результатов обучения, компьютер позволяет организовать контроль самого процесса обучения, осуществить диагностику хода материала с целью коррекции дальнейшего процесса.

Закрепление пройденного изученного материала провожу с помощью того же персонального компьютера с программой «Уроки физики Кирилла и Мефодия». Здесь же использую кроссворды.

Кроме того, использую кроссворды, которые создали сами уч-ся на обобщающих уроках и выставляю из на своих страницах педагогических сайтов.

Мы не в состоянии изменить содержание контроля знаний, но мы можем изменить форму ее проведения, сделать ее более привлекательной. В компьютерном виде тренировочное решение задач, тестов, непосредственно выполнение контрольной работы нравится учащимся по ряду причин: сразу получают результат; не теряют время на оформление, исправления и т.д.; можно воспользоваться справочным материалом, подсказками, калькулятором. Это самый объективный, справедливый для учащихся вид контроля.

Применение ИКТ как средства проведения лабораторных работ.

С помощью программ по физике можно делать и лабораторные работы. Работа получается более наглядная, эффективная. Лабораторные работы можно делать в классе, а также задать как домашнее задание. Изменяя каждому ученику параметры, можно получить большой результат в выполнении работ.

В кабинете физики можно проанализировать ход лабораторной работы по компьютерной модели перед выполнением работы или после выполнения реальной работы провести компьютерное исследование этой же зависимости. Всё это способствует выработке исследовательских навыков, побуждает к творческому поиску закономерностей в различных процессах и явлениях.

В 7-9 классах у учащихся возникают трудности при изучении движения тела, движущегося в подвижной системе отсчета относительно неподвижной. Здесь помогла моделирующая программа «Относительность движения» из пакета «Живая физика» - она позволяет моделировать все случаи относительного движения тела.

При изучении электромагнитного поля в 9 классе учащиеся изучают правило буравчика, правило правой руки для соленоида, правило левой руки.

На диске «Виртуальная школа Кирилла и Мефодия. Физика» есть демонстрационная программа, которая помогает научиться определять цену и значение измеряемой величины. На этом же диске: демонстрационная программа «Импульс тела» и компьютерная программа «Движение молекул в газах, жидкостях и твердых телах».

Часто использую диск «Открытая физика». Например, при выполнении лабораторной работы в 9-ом классе «Исследование зависимости периода и частоты свободных колебаний маятника от его длины» сначала демонстрирую опыт виртуально, затем уч-ся сами начинают выполнять работу.

При подготовке к экзамену в 9-ом классе демонстрирую видеоэксперимент по колебаниям грузов на пружине.

В 7-ом классе при изучении «Диффузии» показываю опыт из учебника с помощью компьютера. Уч-ся визуально наблюдают процесс протекания этого явления.

Компьютерный эксперимент вводит в урок деятельностные технологии активного, развивающего обучения. Тем самым эксперимент становится «универсальным дополнением практически к любой методике преподавания физики».

Заключение.

 Опыт работы по применению ИКТ как нового средства изучения физики убедил меня, что главная учебная цель: создание активной познавательной среды, необходимой для диалога учителя с учащимися, эвристической беседы. Чтобы через содержание компьютерных учебных материалов организовать понимающее (а не запоминающее) обучение. Все должно быть построено не на заучивании, а на активной самостоятельной практической деятельности, нестандартности решений. Применение ИКТ оживляет восприятие учащимися материала, прививает интерес к изучению предмета, совершенствует творческие способности учащихся. Компьютерные материалы – необходимая часть единого комплекса средств обучения, который учитель может дополнять, модернизировать, варьировать способы применения.

Все пользователи (в том числе и дети) должны знать о вредных аспектах работы на компьютере и о некоторых мерах безопасности и профилактики – этому тоже надо обучать. Врачи прежде всего предупреждают о высокой зрительной нагрузке, поэтому на уроках необходимо делать специальную глазную гимнастику (уч-ся после работы на компьютере делают упражнения для глаз и пальцев, которые до этого я им продемонстрировала).

Использование ИКТ на уроках физики помогает достижению следующих целей:

 Активизация интереса учащегося к предмету и процессу учения (уч-ся сами проявляют инициативу для нахождения дополнительного материала по физике)

 Развитие навыков самостоятельной работы по нахождению нужной информации (отработка умения работать с поисковыми системами)

 Экономия времени при обработке больших объёмов математической информации (умение работать с электронным калькулятором)

 Снятие конфликтной ситуации в случае неуспеха учащегося (всегда можно исправить информацию в электронном виде, не портя внешний вид доклада, презентации, отчёта и т.д.)

 Экономия времени преподавателя (быстрое размножение вариантов работ или задач)

 Интегрируя компьютерные технологии в образовательный процесс, можно обеспечить:

 развитие конструктивного, алгоритмического мышления благодаря особенностям общения с компьютером и работе со специализированными программами;

 развитие творческого мышления за счет изменения содержания репродуктивной деятельности, выполнения заданий эвристического, исследовательского характера в среде интеллектуальных обучающих систем и моделирующих программ;

 развитие коммуникативных способностей на основе выполнения совместных проектов, в ходе проведения компьютерных деловых игр;

 формирование умений в принятии оптимальных решений и адаптации в сложной ситуации (в ходе компьютерных экспериментов на основе моделирующих программ, при работе с программами-тренажерами);

 достижение уровня компетентности в области компьютерных технологий, необходимого для успешной социальной и профессиональной адаптации обучаемого.

Наука и техника не стоит на одном месте, необходимо в ногу идти с прогрессом, чтобы дети уверенно чувствовали себя в завтрашнем дне.

# **Литература**

- 1. Возрастная психология: Детство, отрочество, юность: Хрестоматия: Учебное пособие для студентов пед. вузов / Составитель и научный редактор В.С. Мухина, А.А. Хвостов. – М.: Издательский центр «Академия», 1999. – 624с.
- 2. Селевко Г.К. Современные образовательные технологии // М.: Народное образование - 1998.
- 3. Педагогика: педагогические теории, системы, технологии: Учеб. для студ. выс. и сред. пед. учеб. заведений / С.А. Смирнов,И.Б. Котова, Е.Н. Шиянов и др.; Под ред. С.А. Смирнова. – 5-е изд., стер. – М.: издательский центр «Академия», 2004. – 512с.
- 4. Концепция информатизации сферы образования Российской Федерации //Проблемы информатизации высшей школы. – М., 1998.

## **Петрова М.Ю.**

*ИНТЕРНЕТ-ТЕХНОЛОГИИ В ОБРАЗОВАТЕЛЬНЫХ ПРОЕКТАХ*

# *Государственное бюджетное образовательное учреждение города Москвы средняя общеобразовательная школа № 104, [maryann104@yandex.ru](mailto:maryann104@yandex.ru)*

Интернет, как явление, и как неотъемлемая часть повседневного существования, прочно вошел в нашу жизнь. Нынешний этап концепции его развития носит название Web 2.0 и означает этап коллективного наполнения контента, когда любой пользователь сети, не прибегая к услугам вебпрограммистов, может создавать документы, страницы, блоги, сайты.

Еще одной отличительной чертой времени является появление инструментов для совместной деятельности, когда люди, находящиеся по разные стороны Земли, могут вести совместные разработки, обсуждать проблемы и обмениваться опытом в режиме реального времени.

В результате распространения социальных сервисов в сетевом доступе оказывается огромное количество материалов, которые могут быть использованы в учебных целях.

Как же используются коллективные знания, выработанные человечеством, в школе? И как учат учителя их использовать?

Современная школа призвана сформировать универсальность умений и навыков учащихся по приобретению опыта самостоятельной деятельности работы с информацией, культуры сетевого общения, личной ответственности за содержание совместно выполненных проектов. Формирование ключевых компетенций происходит через практическую деятельность.

Образовательный проект – это форма организации занятий, предусматривающая комплексный характер деятельности всех его участников по получению образовательной продукции за определенный промежуток времени – от одного урока до нескольких месяцев.

Для того, чтобы ученик воспринимал знания как действительно нужные, ему необходимо поставить перед собой и решить значимую для него проблему, взятую из жизни, применить для ее решения определенные знания и умения, в т.ч. и новые, которые еще предстоит приобрести, и получить в итоге реальный, ощутимый результат.

В основу метода проектов положена идея о направленности учебнопознавательной деятельности школьников на результат, который достигается благодаря решению той или иной практически или теоретически значимой для ученика проблемы.

Внешний результат можно будет увидеть, осмыслить, применить на практике. Внутренний результат - опыт деятельности - станет бесценным достоянием учащегося, соединяющим знания и умения, компетенции и ценности.

Образовательная технология Web-квест, как разновидность образовательного проекта - одно из перспективных направлений формирования информационных и коммуникационных компетенций.

Каковы особенности Web-квеста? Образовательный Web-квест - сайт в сети, состоящий из разделов, связанных единой темой, насыщенных ссылками на другие ресурсы. Web-квесты могут быть разнообразной тематики, могут охватывать отдельную проблему учебной дисциплины, а также - межпредметными.

Задания web-квестов должны содержать сложные темы, для понимания которых учащимся придётся изучить большое количество информации. Работа в Интернете уже не сводится к простым механическим действиям для простого поиска информации. Учащимся придётся изучить информацию и, преобразовав её, создать нечто другое: разработать гипотезу, представить сравнение, решение и т.д. Учашиеся должны научиться анализировать и отсеивать. Конечно, «доинтернетную» эпоху, не обладающей такой широтой информационных ресурсов, реализовать подобное задание, как для учителя, так и для учащихся, было почти невозможно.

Web-квест предполагает интеграцию инновационных приложений Интернета в учебный процесс, в преподавание различных дисциплин. Появление разнообразных сервисов Web 2.0 значительно обновляет и расширяет инструментарий разработки web-квестов. Таким образом, с помощью Web 2.0, занимающего в последнее время лидирующие позиции в Интернет-технологиях, педагоги и школьники могут эффективно реализовать себя не только в социальном, но и образовательном сетевом пространстве.

Приведу пример проекта, проходившего в нашей школе. Это Web-квест «Москва в Отечественной войне 1812 года», задача которого исследовать особую роль Москвы через память о войне в названиях улиц, столичных памятниках, литературных произведениях и памяти народной и др.

В работе над проектом использовались множество различных ИКТ технологий. Это и создание различных электронных документов, это поиск в сети, это электронная почта, это и различные Google-сервисы. Среди них совместное ведение и создание презентаций, текстовых документов, электронных таблиц, создания on-line тестов. Сайт проекта выполнен также средствами Google [https://sites.google.com/site/francais1812/.](https://sites.google.com/site/francais1812/)

Задания проекта выполнялись на уроках информатики во всех классах. Поэтому задания строились таким образом, чтобы применить как можно большее число различных инструментов в зависимости от программы и от уровня ИКТкомпетенции учащихся. Например, одно и то же задание в одних классах предлагалось оформить в виде текстового документа, в других - в виде презентации, а в третьих - в виде html-страницы.

С другой стороны, одинаковые инструменты использовались на разном уровне и для выполнения различных заданий. Так, работая с Google-картами, в одних классах прокладывали путь от школы до Бородинской панорамы, а в других работали совместно над созданием карты с улицами, носящими имена героев Отечественной войны 1812 года.

К каждому заданию прилагались различные Интернет-ресурсы для дополнительного изучения темы. Некоторые, если это требовало задание, просматривались классе: фрагменты видео, графические  $\bf{B}$ изображения. инфографика. Однако, каждое задание предполагало выполнение ИКТ-решение.

Реализация данного проекта позволила активизировать самостоятельную работу учашихся, освоить новые технологии, получить навыки и компетенции: умение работать в команде, находить и отбирать необходимую информацию, планировать свою работу, презентовать результаты деятельности.

В заключении, работа над Web-квестом не заменит базовый учебный процесс в школе, однако может стать его эффективным дополнением. Участие в новых формах леятельности позволит осваивать важные информационные навыки.

## Литература

- 1. Teacher Tap: Webquests http://annettelamb.com/tap/topic4.htm
- 2. Teachnology Tutorials. Webquests (Веб-квест: образовательные технологии) http://www.teach-nology.com/tutorials/web quests/

# Пидулина Е.И.

# ИНФОРМАЦИОННЫЕ ТЕХНОЛОГИИ - ЗА И ПРОТИВ

Федеральное государственное образовательное учреждение среднего профессионального образования «Камский государственный автомеханический mexникум», p.katay@mail.ru

Быстрое накопление знаний, приобретаемых при слишком малом самостоятельном участии, не очень плодотворно. Ученость также может родить лишь листья, не давая плодов.

Г. Лихтенберг

Информационные технологии - это комплекс взаимосвязанных научных, технологических, инженерных дисциплин, изучающих методы эффективной организации труда людей, занятых обработкой и хранением информации; вычислительную технику и метолы организации и взаимолействия с люльми и производственным оборудованием, их практические приложения, а также связанные со всем этим социальные, экономические и культурные проблемы (ЮНЕСКО).

В последнее десятилетие в российских учебных учреждениях активно внедряются информационные и коммуникационные технологии в процесс обучения и воспитания учащихся. Может сложиться впечатление, что использование информационных технологий оправдано на всех этапах обучения и воспитания учащихся. Но это далеко не так. Конечно, использование средств информационных и коммуникационных технологий имеет и положительные аспекты, но и отрицательных достаточно.

Сторонники внедрения информационных технологий в процесс обучения и воспитания учащихся утверждают, что использование ИКТ и мультимедийных технологий способны радикально изменить существующую систему обучения. Они утверждают, что будут широко применяться аналитические, практические и экспериментальные методы обучения, что позволит ориентировать процесс обучения на каждого учащегося индивидуально. Говорится о том, что учащиеся будут не запоминать и воспроизводить полученную информацию, а научатся самим добывать знания, анализировать, планировать, комплексно решать поставленные задачи.

Но не следует забывать и о негативных влияниях использования информационных технологий в учебном процессе школы и вузов.

В частности, одним из преимуществ использования информационных технологий указывается индивидуализация обучения. Однако наряду с плюсами, не стоит забывать о том, что тотальная индивидуализация образования может привести к тому, что учащиеся будут общаться только с компьютером. Обучаемый не получает достаточной практики диалогического общения, а также не способен сформулировать мысли на профессиональном языке. Социальные контакты сокращаются, учащиеся становятся не способными взаимодействовать и общаться с другими людьми.

Использование информационных технологий предоставляют учащимся большие ресурсы в поиске информации. Многие учащиеся не готовы воспринимать такой поток информации, который предлагают некоторые информационные ресурсы, энциклопедии, справочники. Это может привести к тому, что учащиеся будут отвлекаться от изучаемого материала. Использование информационные ресурсов сети Интернет приводит к тому, что учащиеся заимствуют готовые работы (рефераты, курсовые), решения задач из учебников из сети. Все это может привести не к повышению эффективности обучения и воспитания, наоборот, может способствовать формированию шаблонного мышления, формального и безынициативного отношения к деятельности.

И, наконец, нельзя забывать о вреде как физическому, так и психологическому здоровью, который могут принести повсеместное и неоправданное использование средств информатизации.

Конечно, применение новых информационных и коммуникационных технологий в процессе обучения и воспитания в школе и вузе несет много положительных аспектов, но не стоит полагаться только на них. Важно научить учащихся не только самостоятельно находить решение задачи, но также научить взаимодействовать с другими членами общества.

# **Литература**

- 1. [Электронный ресурс]. URL: [http: // schoolteam.ru/ shkola/ osobennosti](http://schoolteam.ru/shkola/osobennosti-srednego)[srednegoo](http://schoolteam.ru/shkola/osobennosti-srednego)brazovaniya/polozhitel-nye-i-otritscatel-nye-storony-informatizatsciiobrazovaniya.html
- 2. Свободная энциклопедия Википедия. Информационные технологии. [Электронный ресурс]. URL: [http://ru.wikipedia.org/wiki/%C8%ED%F4%EE%F0%EC%E0%F6%E8%EE%](http://ru.wikipedia.org/wiki/%C8%ED%F4%EE%F0%EC%E0%F6%E8%EE%ED%ED%FB%E5_%F2%E5%F5%ED%EE%EB%EE%E3%E8%E8)

# **Пугачев Е. П.**

# *ИСПОЛЬЗОВАНИЕ ИНФОРМАЦИОННО-КОММУНИКАЦИОННЫХ ТЕХНОЛОГИЙ В РАМКАХ ПРОЕКТА «УМНЫЕ КАНИКУЛЫ»*

# *НОУ «Школа - интернат №25 ОАО «РЖД» г. Вихоревка, Иркутская область, Братский район, [Baikal038@yandex.ru](mailto:Baikal038@yandex.ru)*

Проект «Умные каникулы» в различных вариантах реализуется на базе Дома детского творчества г. Вихоревка в сотрудничестве и сотворчестве с НОУ «Школа-интернат №25 ОАО «РЖД» на протяжении пяти лет. За это время более пятисот школьников из разных образовательных учреждений отдохнули и прошли обучение по этой программе на летних сменах профильного лагеря научнотехнического творчества и психологии успеха «Каравелла». Использование современных информационно-коммуникационных технологий стало неотъемлемым и одним из самых важных элементов этих программ.

Каждый год количество мероприятий с активным применением компьютерной и цифровой техники возрастает, они становятся разнообразнее и интересней. Рассмотрим некоторые из них.

Соревнования по поиску в сети Интернет. Участники за ограниченное количество времени должны найти как можно больше ответов на вопросы. При этом часть информации заранее прячется организаторами на различных сайтах, в блогах, на форумах и т.д. Здесь ребята оттачивают умения работать с поисковыми системами, анализировать и фиксировать информацию.

Творческий конкурс по мобилоцифрофотографии «ММС фотоохота». Команды школьников получают карту разрешенных маршрутов для поиска фотоматериала. Каждая команда делится на две группы – «Охотники» и «Творцы». Задача первых найти интересные фотоснимки на заданные темы и переслать с помощью ММС, или электронной почты на компьютер команды, установленный в «штабе». «Творцы» с помощью компьютера создают фотоколлаж из полученных за установленное время снимков. Мероприятие заканчивается защитой творческой работы. По похожему сценарию проводятся конкурс фотоколлажей «Город в объективе» и конкурс виртуальных экскурсий.

Для школьников младшего возраста всегда интересна разработка сценариев и съёмка по ним электронных фотокомиксов. При этом в качестве героев фотоисторий они могут стать сами. В качестве альтернативы могут быть использованы фигурки и поделки из конструкторов Лего.

Эффективным оказалось использование цифровой техники для проведения видеотренингов, а также ведение видеозаписи защит проектных работ и деловых игр с последующим их анализом в группе. Качество предоставляемой ребятам обратной связи при этом значительно возрастает. Важно заметить, что такая работа

предъявляет достаточно высокие требования к профессиональным навыкам модератора.

В рамках программы «Умные каникулы» реализуется целый ряд мероприятий, направленных на обучение школьников ведению исследовательской работы. Так, ребята учатся разрабатывать схемы и инструменты для проведения социологических опросов. В рамках «полевых тренировок» апробируют свои разработки. Компьютерная техника используется здесь для создания баз данных, обработки материала, его оформления и презентации результатов исследований.

На многочисленных мастер-классах, предлагаемых обучающимся в ходе программы, преподаватели обязательно демонстрируют возможности использования компьютерной техники для решения тех, или иных проблем. Так, например, при проведении мастер-классов по ораторскому мастерству активно используются компьютерные речевые тренажеры. На мастер-классах по английскому языку – электронные интерактивные пособия. На мастер - классах по методам генерации и структурирования идей с использованием ментальных карт, вместе с интеллектуальными технологиями участники осваивают несколько компьютерных программ, которые позволяют эффективно составлять, наполнять и корректировать интерактивные ментальные карты для решения самых разных жизненных и учебных задач.

В статье рассмотрена лишь небольшая часть апробированных и внедренных в программу «Умные каникулы» мероприятий, связанных с активным использованием современных информационно-коммуникационых технологий. Все они позволяют показать ученикам возможности компьютерной и цифровой техники для решения научных, творческих и жизненных задач. Как показала практика, у многих школьников после участия в таких мероприятиях, взгляд на роль компьютера в своей жизни значительно меняется. Теперь компьютерные технологии представляются им не только как средство для развлечения, но и как надежные и эффективные помощники в самореализации и решении самых разных жизненных задач.

# **Разина А.А.** *ФОРМИРОВАНИЕ УУД И ПОДГОТОВКА К ЕГЭ ПО ИНФОРМАТИКЕ*

# *Муниципальное бюджетное общеобразовательное учреждение «Лицей №67», г. Тольятти, a.a.razina@rambler.ru*

Cегодня важно не столько дать ребенку как можно больше конкретных предметных знаний и навыков в рамках отдельных дисциплин, а вооружить его такими универсальными способами действий, которые помогут ему развиваться и cамосовершенствоваться в непрерывного меняющемся обществе путем сознательного и активного присвоения нового социального опыта. То есть, важнейшей задачей современной системы образования является формирование совокупности «универсальных учебных действий», обеспечивающих компетенцию «научить учиться». Именно об этом идет речь в стандартах второго поколения.

Целостное развитие личности в образовании обеспечивается, прежде всего, через формирование универсальных учебных действий (УУД), которые создают возможность самостоятельного успешного усвоения новых знаний, умений и компетентностей, включая организацию усвоения, то есть умения учиться. При этом знания, умения и навыки рассматриваются как производные от соответствующих видов целенаправленных действий, т.е. они формируются, применяются (в форме ЕГЭ) и сохраняются (в профессиональной мобильности и непрерывном образовании) в тесной связи с активными действиями самих учащихся.

Универсальные учебные действия - способность субъекта к саморазвитию и самосовершенствованию путем сознательного и активного присвоения нового социального опыта; совокупность действий учащегося, обеспечивающих его культурную идентичность, социальную компетентность, толерантность, способность к самостоятельному усвоению новых знаний и умений, включая организацию этого процесса.

Концепция универсальных учебных действий рассматривает компетентность как «знание в действии», способность использовать на практике полученные знания и навыки в форме Единого Государственного экзамена. Таким образом. предлагаемое понятие универсальных учебных действий относится к общему содержанию образования и является метапонятием.

При подготовке к ЕГЭ проблемы индивидуального обучения чувствуются особенно остро. Это связанно со способность к обучению ученика в целом, и отдельно с различными физиологическими особенностями индивида. Некоторые ученики могут видеть решение задания практически сразу, подобрав несколько контрольных примеров. Другим необходимо объяснять несколько раз одно и то же, решая несколько десятков однотипных задач. Третьи способны даже самообучаться, но медлительны или не собраны, они долго обдумывают решение, обычно применяя общие подходы. У некоторых есть уникальная способность периодически выпадать из образовательного процесса обычно по очень важным причинам, но материал достаточно серьёзный и требует системного подхода, хотя и разбит на отдельные модули. В этом плане технологии видео уроков, бесспорно, в лидерах, когда каждый ученик обучается по своей траектории в удобном для себя темпе и, если это возможно, в удобное для себя время, даже если пропустил несколько занятий полряд.

В составе основных видов универсальных учебных действий можно выделить пять блоков:

## - личностный:

- регулятивный (включающий также действия саморегуляции);
- познавательный;
- знаково-символический:
- коммуникативный.

Рассмотрим формирование УУД при подготовке к ЕГЭ по информатике раздела «Информация и её кодирование».

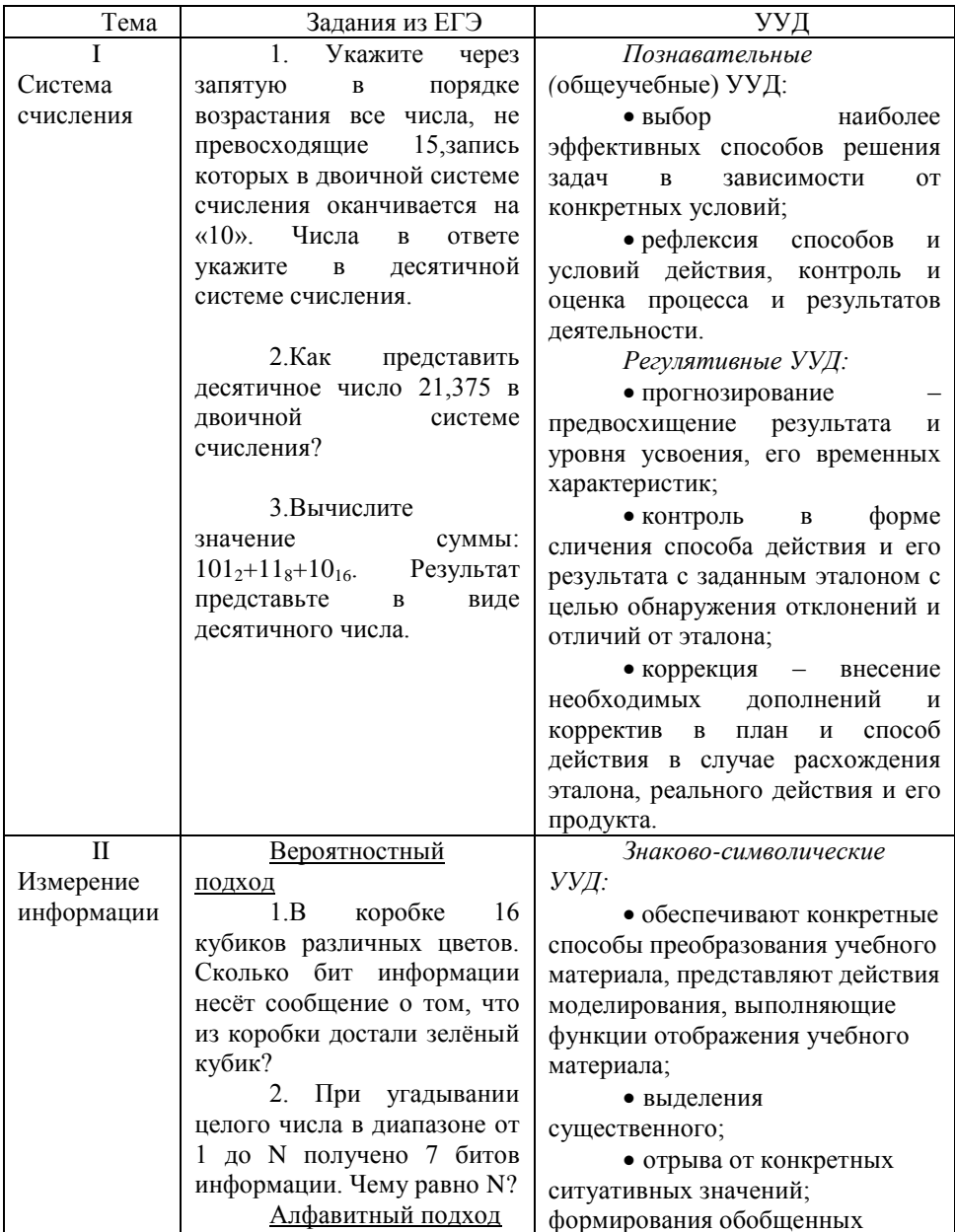

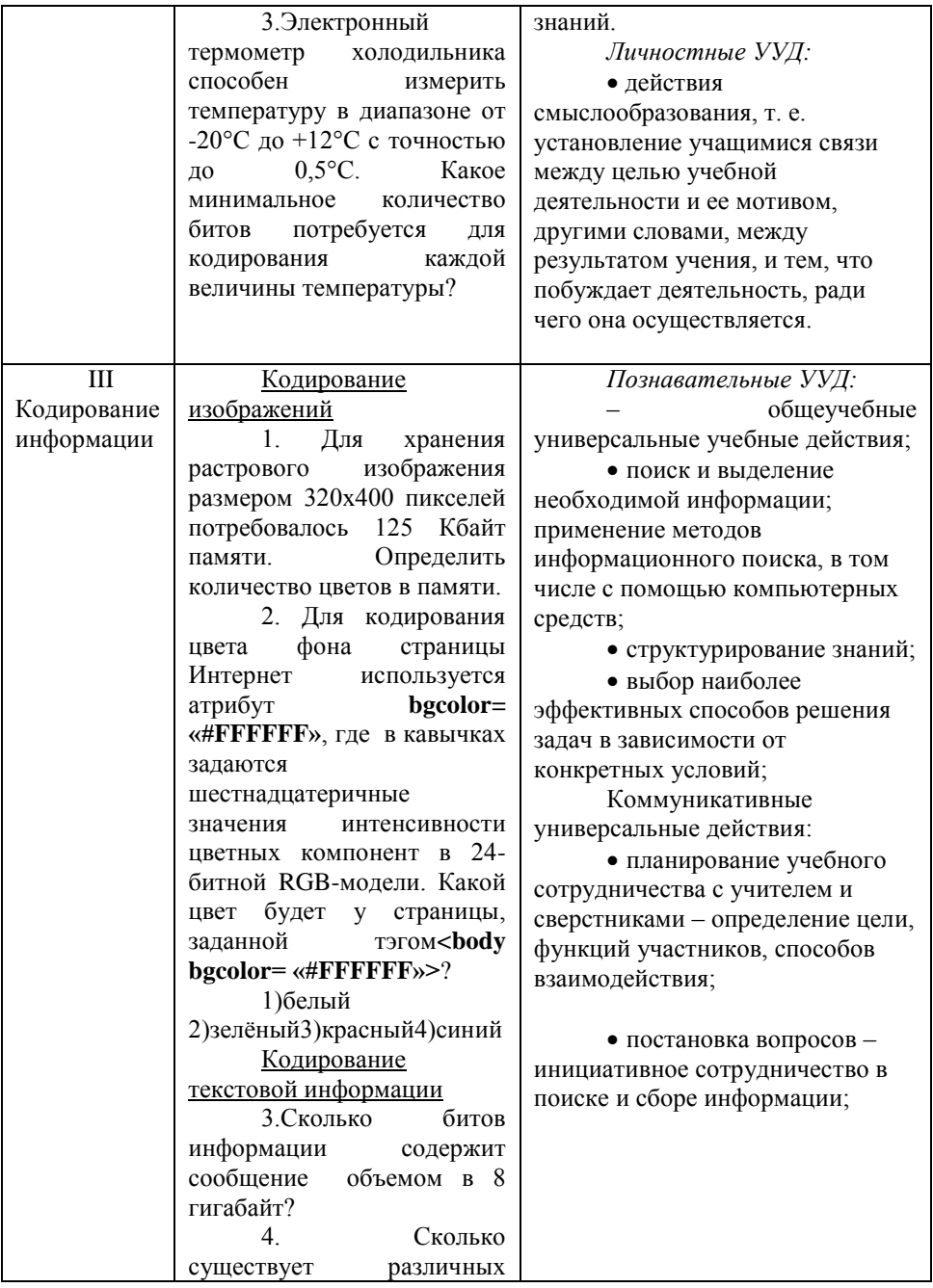

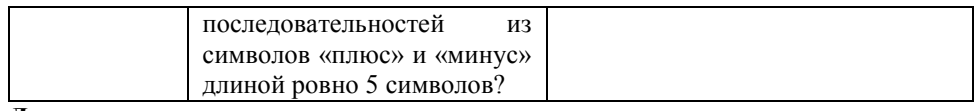

## **Литература**

- 1.Алексеев Н.А. Личностно ориентированное обучение: вопросы теории и практики. – Тюмень, 1997.
- 2.Белова С. Б. Педагогика диалога: теория и практика построения гуманитарного образования. – М., 2006.
- 3.Борзенков В. Л. Педагогическая игротехника. Методология. Теория. Практика. – М., 2000.
- 4.Колеченко А. К. Энциклопедия педагогических технологий: пособие для преподавателей. – СПб., 2002.
- 5.Кудрявцев В. Т. Проблемное обучение: истоки, сущность, перспективы. М., 1991.
- 6.Личностно ориентированное образование: феномен, концепция, технологии: монография / отв. ред. В. В.Сериков. – Волгоград, 2000.
- 7.Психолого-педагогические проблемы профильного обучения школьников: сб. научно-методических материалов. – Ставрополь, 2004.
- 8.В.В. Сериков "Обучение как вид педагогической деятельности: учеб. пособие для студентов высших учебных заведений / В.В. Сериков; под ред. В.А. Сластенина, И.А. Колесниковой. – М.: Издательский центр "Академия", 2008. – 256 с. – (Профессионализм педагога).
- 9.Хуторской А. В. Методика личностно ориентированного обучения: Как учить всех по-разному. – М., 2005.
- 10. Якиманская И. С. Технология личностно ориентированного образования // Библиотека журнала "Директор школы". – 2000. – Вып. 7.

 11. Асмолов, А.Г., Проектирование универсальных учебных действий в старшей школе : Национальный психологический журнал *№1(5)/* Асмолов, А.Г., Бурменская, Г.В.[и др].- М. : 2011.-104-110 с

12 .Нормативно - правовые условия

Федеральный закон «Об образовании в Российской Федерации» (2012 г.),

- ФГОС ОО (2011 г.),
- СанПин (2010 г.).

13.Информационные условия

- oПримерная основная образовательная программа начального общего образования (содержит перечень УУД). Сайт Министерства образования и науки Российской Федерации http://mon.gov.ru/dok/fgos/7195/
- oХуторской А.В. Технология проектирования ключевых и предметных компетенций//Интернет-журнал "Эйдос", 2005, http://www.eidos.ru/journal/2005/

## **Саушкина С. Ф.**

# *ИСПОЛЬЗОВАНИЕ ИНФОРМАЦИОННО-КОММУНИКАТИВНЫХ ТЕХНОЛОГИЙ НА РАЗНЫХ ЭТАПАХ ПРОЕКТНОЙ ДЕЯТЕЛЬНОСТИ С МЛАДШИМИ ШКОЛЬНИКАМИ В РАМКАХ РЕАЛИЗАЦИИ ФАКУЛЬТАТИВНОГО КУРСА «МОЙ ПРОЕКТ»*

# *Муниципальное бюджетное общеобразовательное учреждение «СОШ с углубленным изучением английского языка № 27», г Ангарска Иркутской области* [sauchkinasvet@mail.ru](mailto:sauchkinasvet@mail.ru)

Новые федеральные образовательные стандарты (ФГОС) ставят перед школой новые задачи: создание обучающей среды, мотивирующей учащихся самостоятельно добывать, обрабатывать полученную информацию, обмениваться ею. Именно поэтому формирование у младших школьников основ проектной деятельности, элементов проектной культуры является одной из актуальных задач современного этапа развития образовательной системы.

Факультативный курс «Мой проект», формирующий ключевые компетентности обучающихся через проектную деятельность на начальной ступени обучения, предоставляет учащимся возможность реализовать проектный замысел в той или иной сфере, освоив соответствующие способы деятельности в системе. Цель курса: формирование ключевых компетенций учащихся через проектную деятельность.

Курс представлен набором модулей («Основы проектной деятельности», «Творческий проект», «Практико-ориентированный проект», «Информационный проект», «Исследовательский проект»). Каждый модуль автономен и самодостаточен. Общая логика осваиваемой деятельности – проектная логика – дублируется, но акцент в изучении модуля делается на специфику ведущей деятельности.

Обязательным условием реализации данной программы является использование ИКТ учащимися на разных этапах проектной деятельности, поскольку в современном мире информационно-коммуникационные технологии являются необходимым ресурсом исследовательской деятельности и предоставляют возможность формировать активную учебно-познавательную деятельность учащихся в условиях увеличивающейся информатизации общества.

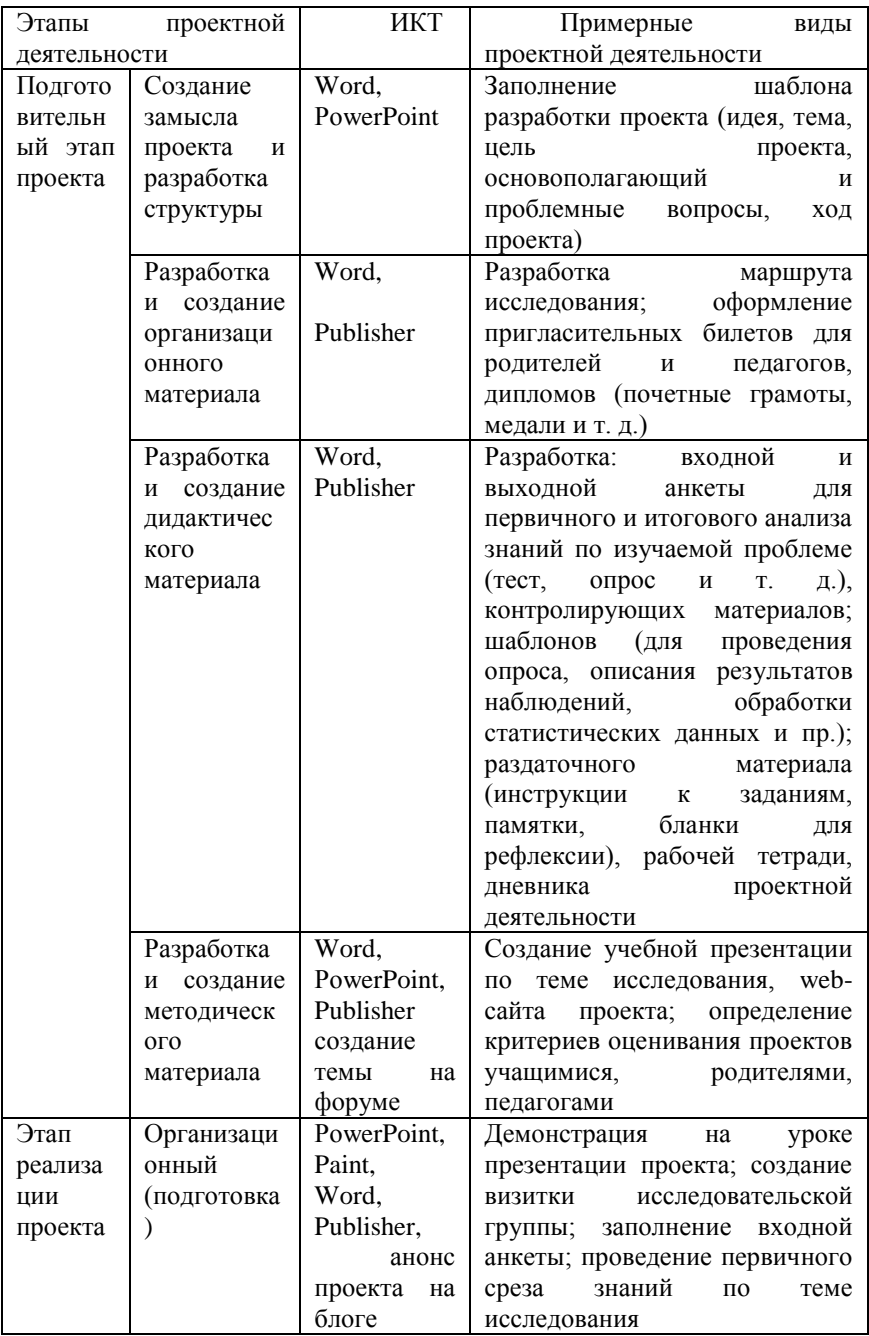

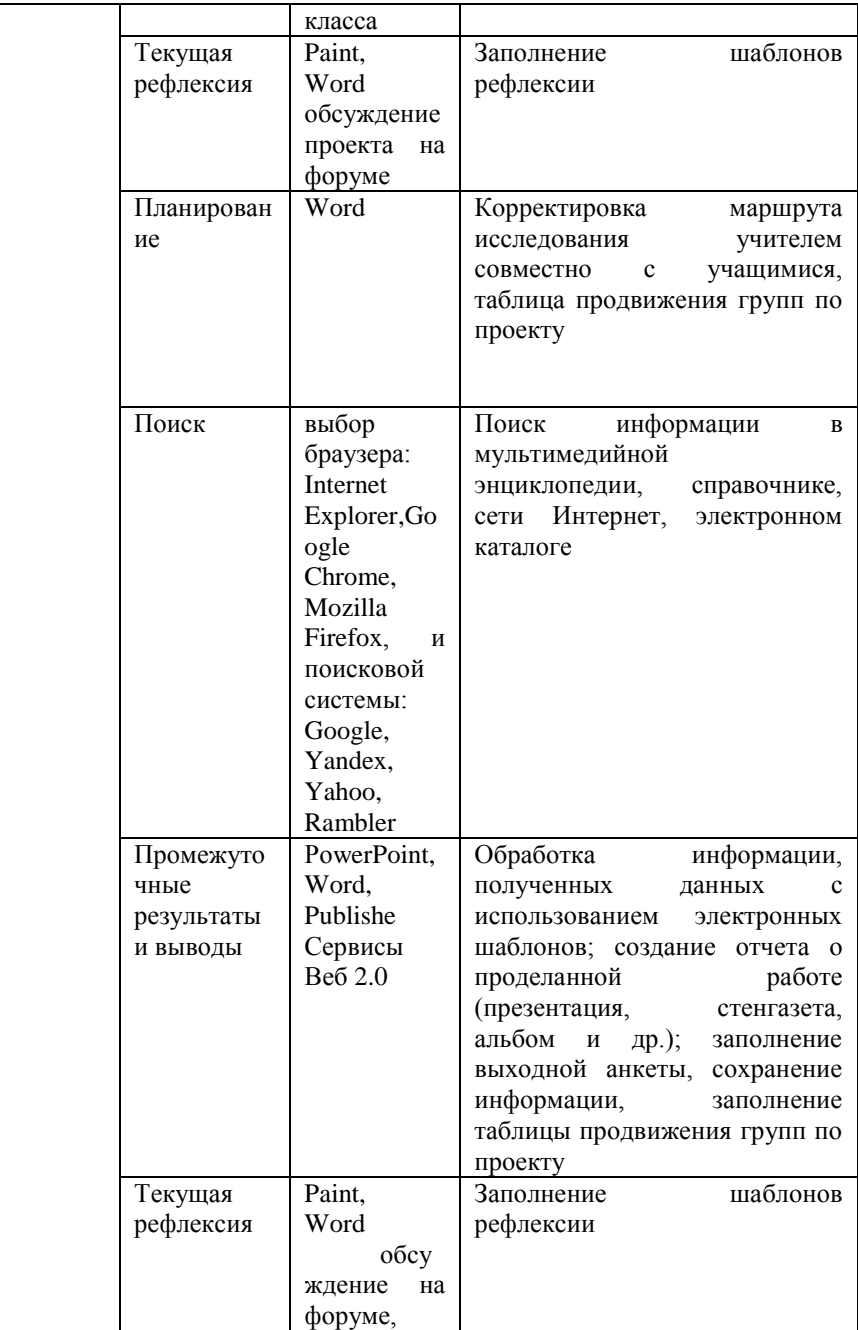

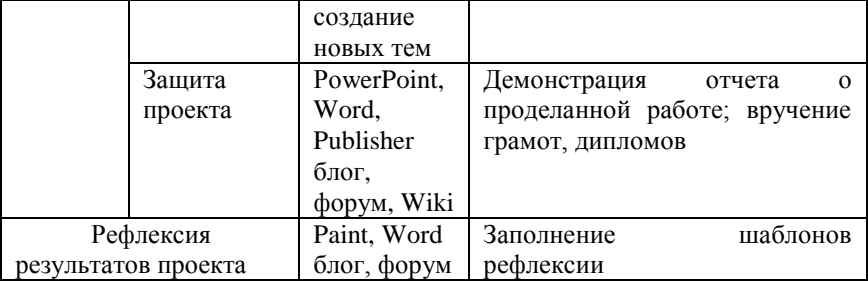

Применение ИКТ в проектной деятельности помогает учащимся осваивать новые способы работы с альтернативными источниками информации (Internet, мультимедиа энциклопедии и пр.), формировать основы информационной культуры. В результате самостоятельной работы у учащихся возрастает мотивация к изучению школьных предметов. В процессе использования информационных технологий (то есть системы приемов деятельности с привлечением всех возможностей компьютера) в проектной работе у них автоматически формируется отношение к компьютеру (и программам) как к исполнителю, то есть инструменту, с помощью которого можно решить поставленную задачу быстро, качественно, интересно.

#### **Семочкина А. А.**

# *ФОРМИРОВАНИЕ ИКТ - КОМПЕТЕНТНОСТИ В ПРЕДМЕТНОЙ ОБЛАСТИ «ФИЛОЛОГИЯ» НА СТУПЕНИ НАЧАЛЬНОГО ОБРАЗОВАНИЯ*

*Муниципальное бюджетное общеобразовательное учреждение «Средняя общеобразовательная школа №6», г. Череповец, [semotckina@maii.ru](mailto:semotckina@maii.ru)*

Одним из основных положений Стандартов второго поколения является формирование у обучающихся информационной компетенции – готовности самостоятельно работать с информацией различных источников, искать, анализировать, преобразовывать, применять информацию для решения проблем.

Для реализации этой цели возникает необходимость применения в практике учителя разных стратегий обучения и, в первую очередь, использование ИКТ в учебно-воспитательном процессе.

Образовательный Стандарт относит приобретение первоначальных представлений о теоретической (математической) информатике к образовательной области «Математика и информатика», а первичные навыки использования различных средств ИКТ – к образовательной области «Технология». Первое знакомство учащихся с ИКТ происходит, как правило, именно на уроках технологии.

Работа с конкретными ИКТ на уроках искусства и технологии начинается уже в первой четверти 1 класса и предполагает знакомство с цифровыми технологиями. Этому способствует работа над различными проектами.

Получив первоначальные навыки, необходимые для начала работы с ИКТ, дети уже в первой четверти, в адаптационном периоде начинают использовать ИКТ в рамках других уроков.

Таким образом, освоение программы формирования ИКТ-компетентности проходит по двум линиям: получение первоначальных навыков - в курсе «Технология» и формирование ИКТ-компетентности в остальных предметных областях.

Рассмотрим возможности формирования ИКТ-компетентности в предметной области «Филология» в начальной школе.

Этому способствуют следующие технологии:

- технология создания и редактирования текста;
- технология компьютерного диктанта;
- **<br>v** технология клавиатурного ввода;<br>v технология письменных коммуни
- технология письменных коммуникаций;
- технология записи и прослушивания устной речи;
- глоссарий.

# **Технология создания и редактирования текста.**

Текстовый редактор в курсе русского языка позволяет обучающемуся

создавать собственные тексты.

Лучше всего начинать работу с детьми в редакторе с расширенными функциями, в котором тексты могут набираться из миникартинок, изображений, слов, отдельных букв, а также с помощью экранной клавиатуры. Желательно иметь возможность вставлять в тексты звуковые образы и прослушивать набранный текст пословно или целиком. При таких технологических возможностях новый смысл приобретает методика работы над сочинением и изложением. Сочинение не обязательно должно представлять собой только текст. Оно может состоять из сменяющихся иллюстрированных слайдов или динамического видеоряда, которые сопровождаются письменным текстом или устными пояснениями, звучащими на фоне видеоряда. В ходе дальнейшего обучения дети постепенно переходят к использованию инструментов, более близким по функциям к «взрослым программам» редактирования текстов, презентаций и цифровых изображений.

 *Редактировать тексты*, заимствованные в Интернете в ходе сбора информации на заданную тему: изменять порядок изложения, удалять отдельные или заменять слова или фрагменты текста, добавлять новую информацию.

 *Выполнять упражнения* из курса русского языка в электронном виде и оперативно проводить работу над ошибками.

При такой модели деятельности ребенок приобретает опыт создания собственного текста раньше, чем овладевает техникой быстрого ввода его с клавиатуры.

 **Технология компьютерного диктанта.** 

В отличие от традиционного диктанта, данный вид работы может быть проделан обучающимся полностью самостоятельно, что позволяет чаще использовать его в домашней и классной работе. Этот навык полезен для последующего обучения как средство фиксации услышанной информации.

Компьютерные диктанты можно проводить с помощью **программы "Наставник"** (ПМК серии "Компьютерное обучение").

Для отработки навыков восприятия учебного материала на слух включена система упражнений особого вида: система диктантов. Диктанты хранятся в тематических комплектах. Прослушав вопрос или задание, ученик должен ввести ответ (как правило, не более 2-3 символов). После завершения работы программа "Корректор" проверяет и исправляет ошибки.

Все тестовые задания, которые ученик выполнил неверно, попадают в специальные **тесты "Работа над ошибками".** После выполнения теста "Работа над ошибками" все верно выполненные задания из него исчезают.

## **Технология клавиатурного ввода.**

Программа формирования ИКТ-компетентности предполагает овладение наравне с развитием традиционных навыков письма клавиатурным письмом, знакомство с основными правилами оформления текста в компьютере, основными инструментами и простыми видами редактирования текста.

Свобода в создании текстов появляется, когда ребенок может быстро создавать свои тексты в любой доступной текстовой среде и транслировать их с помощью средств коммуникации. С появлением такой свободы увеличивается мотивация ребенка к освоению родного языка и к созданию текстов, в частности. Быстрота и доступность создания письменных текстов обеспечивается наличием устойчивых навыков набора текста. Для их формирования существуют специальные инструменты - тренажеры клавиатурного ввода.

В первом классе желательно использовать средства, разработанные специально для детей. Например, программу **«Мир информатики**», которая одновременно знакомит обучающихся с современными применениями средств информатизации, обеспечивает развитие интеллектуальной сферы ребенка и формирует общеучебные навыки, в том числе связанные с использованием компьютера в учебной деятельности.

Помимо занятий с клавиатурным тренажером можно постепенно знакомить детей с работой в доступном текстовом редакторе.

# **Задания, использующие навык клавиатурного письма.**

Подготовка текста доклада или реферата.

На первый взгляд, этот вид заданий не направлен впрямую на формирование навыка скоростной печати, однако он дает ученику полную свободу и самостоятельность при работе в текстовом редакторе. Учащийся в своем темпе занимается редактированием, удаляет или вставляет слова и целые предложения, располагает куски текста в нужном порядке в соответствии с логикой своего сообщения. При этом он активно работает со всем набором клавиш клавиатуры компьютера, одновременно думает и пишет.

Написание сочинения.

Навык клавиатурного письма учащиеся могут эффективно применить при работе над проектами «Поздравительная открытка», «Азбука», «Энциклопедия слова», «Записная книжка».

#### **Технология письменных коммуникаций.**

В ходе выполнения учебного задания, при подготовке учебных проектов часто возникает необходимость обсуждения и обмена материалами. На помощь приходит *форум.*

Первоначально форум служит для публикаций результатов первых школьных дней (аудиозаписей, рисунков, видеофрагментов). Дети отправляют информацию в форум в виде прикрепленного файла под руководством и с помощью учителя. По мере развития навыка клавиатурного письма становится возможным использование форума для обмена короткими текстовыми сообщениями, а затем и для проведения обсуждений неограниченного объема. Приведем несколько примеров видов работ в форуме:

 собирание скороговорок, пословиц, загадок (каждый учащийся посылает свою скороговорку в печатном виде или в виде звукового файла);

 подготовка рассказа по заданной теме, например «Любимая игрушка» (каждый учащийся посылает свой вариант рассказа и редактирует его после получения советов от остальных учащихся);

 обсуждение прошедшего классного мероприятия (праздника, экскурсии, спортивного состязания), обмен фотографиями.

**Глоссарий** - создание классного информационного пространства, связанного с изучением новых слов, составление собственных словарей разного назначения.

Первый глоссарий может состоять из слов, с которыми дети постепенно знакомятся в процессе обучения грамоте. Например, можно создать базу слов, которые они умеют правильно печатать на компьютере.

Еще один пример глоссария – это упорядочение словарных слов и слов с изучаемыми орфограммами.

Интересно создать толковый словарь, в который войдет расширенный набор слов, не понятных учащимся. Как только в классе прозвучало непонятное комунибудь слово, оно тут же заносится в словарь.

Глоссарий может пополняться детьми в любое свободное время. Учитель со своей стороны отслеживает эту работу и обращается к глоссарию на уроке.

# **Технология записи и прослушивания устной речи.**

Составление высказываний и рассказов на заданную тему, чтение вслух на скорость, выразительное чтение, освоение простейших средств записи и прослушивания речи с использованием веб-камеры. Учащиеся работают с наушниками и микрофоном, произносят и записывают заданный текст, а затем прослушивают его сами или вместе с одноклассниками, анализируют допущенные ошибки и снова повторяют запись. Работа продолжается до достижения результата, удовлетворяющего учащегося, и предъявляется учителю, который дает ей свою оценку. Работа в этой технологии позволит реализовать проекты «Я умею» («Я люблю»), «Мое имя».

Таким образом, ИКТ позволяют реализовать одну из приоритетных целей освоения родного языка – развитие коммуникативных способностей обучающегося, позволяя:

 органично интегрировать различные способы коммуникации: устную и письменную речь, изображения;

обеспечивать чистописание и правописание;

 совершенствовать коммуникативные (информационные) объекты, в том числе, письменные сочинения;

 различным образом сочетать изучение грамматики с развитием коммуникативных способностей.

#### **Литература**

- 1. Булин Соколова Е.И. Формирование ИКТ компетентности младших школьников / Е.И. Булин-Соколова, Т.А. Рудченко, А.Л. Семенов, Е.Н. Хохлова // М.: Просвещение. - 2011.
- 2. О формировании ИКТ- компетентности обучающихся при реализации ФГОС начального общего образования. Методические рекомендации// Департамент образования Вологодской области. – 2013.
- 3. Рыбъякова О.В. Информационные технологии на уроках // Волгоград: Учитель. - 2008.
- 4 Федеральный государственный образовательный стандарт начального общего образования. М.: Просвещение. - 2009.
- 5. [http://www.nastavnik.ru](http://www.nastavnik.ru/)

## **Симоненко О. А.**

# *РАЗВИТИЕ ИНФОРМАЦИОННЫХ ТЕХНОЛОГИЙ И ИХ ИСПОЛЬЗОВАНИЕ В ПРОЦЕССЕ ОБУЧЕНИЯ*

*Муниципальное казенное учреждение «Средняя общеобразовательная школа №3», г. Артемовский, Свердловской обл. [oaleksandrovna@bk.ru](mailto:oaleksandrovna@bk.ru)*

 Современные информационные технологии позволяют приобщать школьников к перспективным образовательным технологиям и ориентировать на творческое и продуктивное использование их в своей учебе.

Если в качестве признака выбрать инструмент, с помощью которого производится обработка информации то можно выделить следующие этапы развития информационных технологий (ИТ).

1. Вторя половина XIX в. -- «ручная» ИТ, инструментарий которой составляли: перо, чернильница, книга.

2. С конца XIX в. -- «механическая» технология», инструментарий которой составляли: пишущая машинка, телефон, диктофон..

3. В 40 -- 60-е гг. XX в. -- «электрическая» технология, инструментарий которой составляли: большие ЭВМ и соответствующее программное обеспечение, электрические пишущие машинки, ксероксы, портативные диктофоны.

4. С начала 70-х гг.- «электронная» технология, основным инструментарием которой становятся большие ЭВМ и создаваемые на их базе автоматизированные системы управления (АСУ) и информационно-поисковые системы, оснащенные широким спектром базовых и специализированных программных комплексов.

5 . С середины 80-х гг- «компьютерная» технология, основным инструментарием которой является персональный компьютер с широким спектром стандартных программных продуктов разного назначения.

6.В 90-х гг «сетевая технология» , основным инструментом которой является сеть: глобальная и локальная .

Широко используемые ИТ в современной школе – это компьютерные и сетевые. Школа меняется очень быстро. Еще несколько лет назад нельзя было представить школу, оснащенную компьютерной техникой. Сейчас в каждом классе находится компьютер, мультимедийный проектор, появляются современные программные комплексы, интерактивные лаборатории. ИТ дают возможность увеличить интенсивность учебного процесса: повысить уровень знаний, мотивировать учащихся, развивать творческие способности. Таким образом, учебный процесс становится интересней и увлекательней.

Компьютерные и сетевые технологии в комплексе позволяют:

 общаться в режиме реального времени (чаты, форумы, видеоконференции и телеконференции);

 использовать кейс-технология, при которой обучаемый получает комплект учебных материалов (кейс) и изучает их, имея возможности периодических консультаций с преподавателями-тьюторами в учебных пунктах (центрах);

использовать компьютерные УМК (учебно –методические комплексы);

использовать системы интерактивного голосования;

участвовать в Интернет- проектах, конференциях, олимпиадах.

Развитие технологий влечет за собой перемены в содержании обучения и методах его организации, что приводит к изменению требований, предъявляемых к учащимся.

Особое значение приобретают:

- способность к критическому мышлению;
- универсальные (широкие) знания;
- ключевые компетентности в области ИКТ;

способность принимать решения;

умение работать в команде.

Формирование информационной культуры личности является социальным заказом данного этапа развития общества. А в ближайшее время успешность информатизации в той или иной стране будет определять роль и место этого государства в мировом сообществе. Россия пусть не так быстро, но движется по пути к информационному обществу. Умение работать с информацией просто необходимо. В обществе будущего более 50% населения должны связать свою профессию с обработкой информации, потому «Движение вперед» должно стать девизом современной школы.

## **Литература**

- 1. Бабаева Ю.Д., Войскунский А.Е. Психологические последствия информатизации // Психологический журнал. - 1998. - №1.
- 2. Бершадский А. М; Кревский И. Г. Дистанционное обучение --форма или метод? // Дистанционное образование. - 1998.- № 4.
- 3. Беспалько В.П. Педагогика и прогрессивные технологии обучения. М.,1995.
- 4. Бешенкова С.А., Прытко Н.Н., Матвеева Н.В., Нурова Н.А. Формирование системно-информационной картины мира на уроках информатики // Информатика и образование. - 2000. - №4.
- 5. Иванов В.Л. Электронный учебник: системы контроля знаний // Информатика и образование. - 2002.- №1.
- 6. Пейперт С. Поворот в сознании: Дети, компьютеры и плодотворные идеи: Пер.с англ. / Под ред. Беляевой А.В., Леонаса В.В. - М.:Педагогика, 1989.
- 7. Роберт И.В. Современные информационные технологии в образовании. - М.:Школа-Пресс, 1994.

# **Смирнова Ю.В.**

*КОМПЬЮТЕР НА УРОКАХ ИНФОРМАТИКИ В НАЧАЛЬНОЙ ШКОЛЕ*

*Муниципальное бюджетное общеобразовательное учреждение «Средняя общеобразовательная школа №49», г.Барнаул, shcool49barnaul@rambler.ru*

В наше время компьютеры так глубоко проникли во все сферы нашей жизни, что жизнь без этой умной машины сложно себе представить. Наши дети родились и растут в мире, где компьютер - такая же привычная вещь, как телевизоры, автомобили, электрическое освещение. То, что нам, взрослым совсем недавно казалось чудом техники, для них – вовсе не чудо, а просто любопытная вещь.

Использование на уроках компьютера дает возможность повысить эффективность и качество образования, играет большую роль в формировании новой системы образования, способствует интенсивности и результативности обучения.

Использование младшими школьниками в своей деятельности компьютера оказывает существенное влияние на различные стороны их психического развития. Возникает целый ряд новых видов деятельности, тесно связанных с использованием компьютеров: компьютерное конструирование, творческое экспериментирование, игры воображения и т. д. Проявляются во всей полноте такие процессы, как мышление, представление, восприятие, память.

Существует несколько причин для использования компьютера на уроках информатики в младших классах:

 это необходимость формирования у школьников операционного стиля мышления, который представляет собой совокупность таких навыков и умений,

как планирование структуры действий и поиск информации, построение информационных моделей;

- младшие школьники, своевременно приобретая пользовательские навыки, смогут затем применять компьютер как инструмент в своей деятельности, у них не вызовут затруднений предметные уроки с использование ПК;
- $\checkmark$  компьютер это увлекательная игрушка, и, следовательно, курс информатики для младших школьников легко превращается в интересную игру, он вдохновляет детей и радует, при этом легко преодолеваются трудные методические барьеры.

Овладение основами компьютерных знаний благотворно влияет на формирование личности учащегося и придает ему более высокий статус. Младшие школьники активно обсуждают новые компьютерные программы и игры, свои достижения и промахи при выполнении трудных заданий. При этом обогащается их словарь, они легко и с удовольствием овладевают новой терминологией. Это способствует развитию речи, значительно повышает уровень осознанности действий. Но самое главное состоит в том, что существенно возрастает самооценка ребенка. Среди друзей он с достоинством рассказывает о всех «тонкостях» работы на компьютере, который выступает как эффективный способ самоутверждения, повышения собственного престижа. Все это в целом способствует возникновению эмоционального комфорта, чувства более полноценной жизни, что чрезвычайно важно для нормального развития личности.

Интеллектуальные способности школьников на начальной ступени образования формируются за счет любознательности детей, пытливости их ума. Одна из важнейших линий умственного развития ребенка состоит в последовательном переходе от элементарных форм мышления к более сложным. Так развитие наглядно-действенной формы мышления создает основу для перехода к наглядно-образному мышлению, которое, в свою очередь, является необходимой ступенью в развитии логического мышления. Характерный способ осуществления наглядно-действенного мышления – то, что обычно обозначается как путь проб и ошибок. Постепенно хаотические пробы и ошибки сменяются системой пробных действий, усложняется анализ каждой пробы и оценка с точки зрения условий задачи, что активизирует мыслительную деятельность учащихся. С этой точки зрения компьютер имеет большие возможности. В процессе действия с изображенными на экране предметами и явлениями у детей формируются гибкие, подвижные представления и образы, которые служат основой перехода от нагляднодейственного к наглядно-образному мышлению. Успешность познавательного развития учащихся в начальной школе в значительной степени зависит от содержания мыслительной деятельности, т. е. от того, какие предметы и явления окружающего мира познает ребенок. Традиционно считается, что наиболее адекватными объектами познавательной деятельности являются основные непосредственно воспринимаемые свойства и качества вещей; цвет, форма, величина, масса и т. д. Работа в этом направлении развивает сенсорные способности школьников. Большое количество компьютерных программ для младших школьников ориентированы на развитие умения различать форму предметов, их

величину, учат использовать знания об этих признаках в процессе изобразительной деятельности и конструирования на компьютере. Современные тенденции развития мышления на ранних этапах обучения отмечают особо благотворное влияние на познавательное развитие детей знаний ими простых связей и зависимостей окружающего мира. И в этом отношении роль компьютерных программных продуктов трудно переоценить.

Влияние компьютера на детей в этом возрасте очень благотворно и может помочь в развитии определенных навыков. Например, психологи отмечают, что работа с компьютером развивает внимание, логическое и абстрактное мышление. Хорошо влияет компьютер и на творческие способности детей, а умение пользоваться Интернетом, может стать хорошей школой общения и навыков по поиску и отбору информации.

Использование компьютерных технологий позволяет повысить заинтересованность учащихся, а также улучшить качество восприятия материала. Использование компьютера для тестирования учащихся дает возможность отдохнуть от шариковой ручки и размять пальцы рук.

 Такие формы работы с учащимися помогают избежать однообразия на уроках, монотонности, преждевременной усталости детей. Ведь, как известно, лучший вид отдыха – смена деятельности.

## **Сохорева Т.А., Фалалеева Л.Г.**

*СИСТЕМНО-ДЕЯЛЬНОСТНЫЙ ПОДХОД НА УРОКЕ ИНФОРМАТИКИ*

*Муниципальное бюджетное общеобразовательное учреждение «Гимназия №123», Муниципальное бюджетное общеобразовательное учреждение «Гимназия №85», г. Барнаул, [bta82@mail.ru](mailto:bta82@mail.ru)*

> «Школа не должна научить на всю жизнь, школа должна научить учиться всю жизнь».

Восточная мудрость Современный период общественного развития характеризуется новыми требованиями к общеобразовательной школе, предполагающими ориентацию образования не только на усвоение обучающимся определенной суммы знаний, но и на развитие его личности, его познавательных и созидательных способностей. В условиях информатизации и массовой коммуникации современного общества особую значимость приобретает подготовка подрастающего поколения в области информатики и ИКТ.

Главной идеей образования является идея формирования ключевых компетенций, формирования системы критериев, характеризующих не просто умения, а умения, проявляемые в конкретных жизненных ситуациях. Информационная функция образования перестает быть приоритетной, определяющей становится функция развития человека, подготовки его к пониманию новых ситуаций, к выработке стратегии нешаблонных действий, способности к перестройке собственных способов работы.

Задачей учителя на уроках информатики является формирование у ученика информационной компетентности – одного из основных приоритетов в современном общем образовании, который носит общеучебный и общеинтеллектуальный характер. Это понятие включает в себя целостное миропонимание и научное мировоззрение, которое основано на понимании возможности математического описания единства основных информационных законов в природе и обществе; преобразование информационных объектов с помощью средств информационных технологий; этические, правовые нормы поведения людей в информационной среде. Это путь действительного развития интеллектуальных возможностей человека и осознания его как составной части мироздания.

Реализации данных задач в полной мере способствует системнодеятельностный подход в обучении, который заложен в новые образовательные стандарты. При реализации системно-деятельностного подхода меняются позиции как учителя, так и ученика. Позиция учителя: к классу не с ответом (готовые знания, умения, навыки), а с вопросом. Позиция ученика: за познание мира, (в специально организованных для этого условиях).

Уроки деятельностной направленности по целеполаганию можно распределить в четыре группы:

26. Урок открытия нового знания.

Деятельностная цель: формирование у учащихся способностей к самостоятельному построению новых способов действия на основе метода рефлексивной самоорганизации.

Образовательная цель: расширение понятийной базы по учебному предмету за счет включения в нее новых элементов.

27. Урок рефлексии.

Деятельностная цель: формирование у учащихся способностей к самостоятельному выявлению и исправлению своих ошибок на основе рефлексии коррекционно-контрольного типа.

Образовательная цель: коррекция и тренинг изученных способов действий понятий, алгоритмов и т.д.

28. Урок обобщения и систематизации знаний.

Деятельностная цель: формирование у учащихся способностей к обобщению, структурированию и систематизации изучаемого предметного содержания.

Образовательная цель: систематизация учебного материала и выявление логики развития содержательно-методических линий курсов.

29. Урок развивающего контроля.

Деятельностная цель: формирование у учащихся способностей к осуществлению контрольной функции.

Образовательная цель: контроль и самоконтроль изученных понятий и алгоритмов.

Среди современных педагогических технологий, реализующие системнодеятельностный подход можно выделить следующие:

Технология проектного обучения;

Технология проблемного обучения;
- Информационно-коммуникативные технологии;
- Личностно-ориентированное обучение;
- Здоровьесберегающие технологии.

Все выше названные технологии комбинируя их и сочетая можно реализовать при изучении темы «Графический редактор Gimp». Рассмотрим их реализацию на примере урока освоения новых знаний по данной теме.

# 30. **Организационный момент.** 1-2 минуты

**Цель:** включение учащихся в деятельность на личностно- значимом уровне. *«Хочу, потому что могу».*

У учащихся должна возникнуть положительная эмоциональная направленность, включение детей в деятельность; выделение содержательной области.

Приёмы работы: сегодня мы отправимся в путешествие в Париж. На экране демонстрируются изображения с достопримечательностями, пейзажами и т.д.

# **Актуализация знаний.** 4-5 минут

**Цель:** повторение изученного материала, необходимого для «открытия нового знания», и выявление затруднений в индивидуальной деятельности каждого учащегося.

- актуализация ЗУН и мыслительных операций (внимания, памяти, речи);
- создание проблемной ситуации;
- выявление и фиксирование в громкой речи: где и почему возникло затруднение.

Вначале актуализируются знания, необходимые для работы над новым материалом. Одновременно идёт эффективная работа над развитием внимания, памяти, речи, мыслительных операций.

На этапе актуализации знаний используется дидактический материал, созданный в программе Smart Notebook (Рис.1.- Рис.5.).

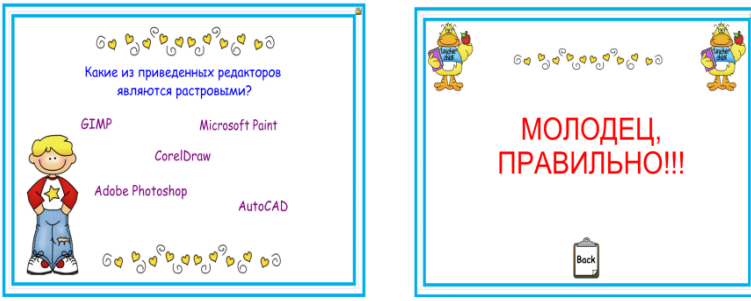

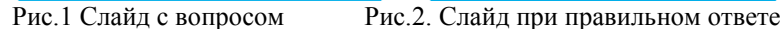

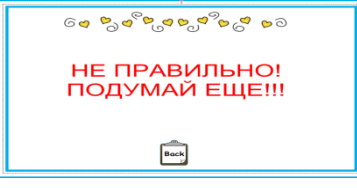

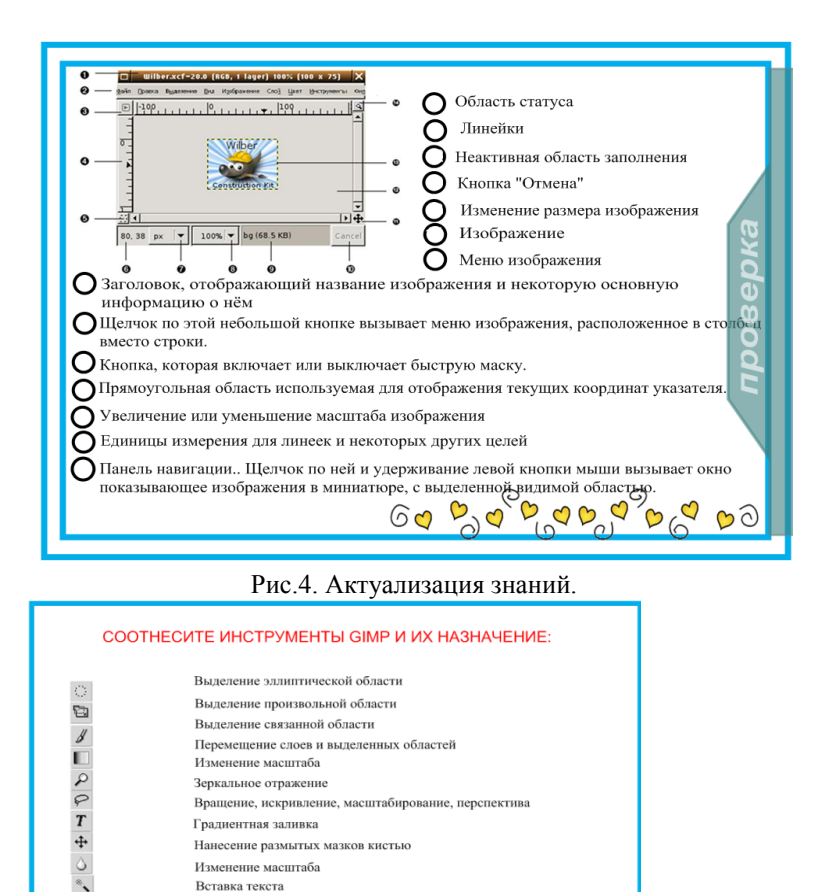

Рис.5. Актуализация знаний.

Затем создаётся проблемная ситуация.

Градиентная заливка Нанесение размытых мазков кистью Изменение масштаба Вставка текста

Выделение прямоугольной области

**GO BOODODO DO** 

Предлагается создать изображение одному ученику у доски, но он не справляется. Возникает вопрос «Как?».

## 31. **Постановка учебной задачи.** 4-5 мин

**Цель:** обсуждение затруднений («Почему возникли затруднения?», «Чего мы ещё не знаем?»); проговаривание цели урока в виде вопроса, на который предстоит ответить, или в виде темы урока.

Формулировка темы урока.

- Цели (формулируют учащиеся): Что такое? Для чего используется? Как создать? Какими свойствами, параметрами обладают?
	- 32. **«Открытие нового знания» (построение проекта выхода из затруднения).** 7-8 мин

**Цель:** решение УЗ (устных задач) и обсуждение проекта её решения. Способы: диалог, работа в парах:

Составьте конспект, ответив на вопросы:

В чем, по-вашему, преимущества использования слоев?

- 33. Куда при копировании вставляется изображение?
- 34. Что необходимо выполнить для перемещения изображения по слою?
- 35. Для применения преобразования изображения (масштабирования, поворота и т.д.), расположенного в слое, нужно ли выделять изображение?
- 36. Для изменения цвета изображения, расположенного в одном слое, нужно ли выделять изображение?
- 37. Как добавить окно Слои.
- 38. Как убрать видимость слоя?
- 39. Как создать копию слоя?

Учащиеся используют электронный учебник, справку графического редактора и сам интерфейс программы.

### **Первичное закрепление.** 4-5 минут

**Цель:** проговаривание нового знания, запись в виде опорного сигнала.

1 ученик из пары отвечает на 2 вопроса. Тем самым проговариваются ответы на все вопросы.

Формулируем алгоритм создания изображения, рассмотренного на втором этапе.

### 40. **Самостоятельная работа с самопроверкой по эталону. Самоанализ и самоконтроль**. 4-5 минут

**Цель:** каждый для себя должен сделать вывод о том, что он уже умеет.

Методы: самоконтроль, самооценка.

Выполняется на компьютере, создание изображения предложенного на 2-ом этапе. При проверке работы каждый должен себя проверить - всё ли он понял, запомнил ли новые правила. Здесь необходимо создать для каждого ребёнка ситуацию успеха.

Перед переходом к следующему этапу, используем здоровьезберегающий компонент – снятие напряжения с глазных мышц.(Рис.6 )

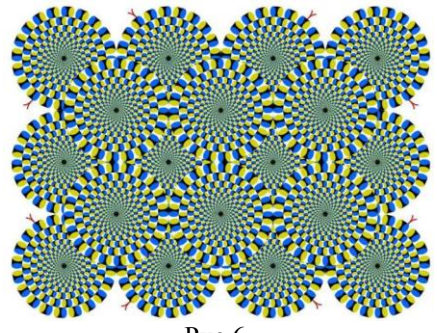

Рис.6.

#### 41. **Включение нового знания в систему знаний и повторение.** 7-8 минут.

На компьютере выполняете задание: создать изображение с применением знаний полученных на прошлых уроках (изменение масштаба, трансформация, перемещение) и знаний полученных на новом уроке (работа со слоями).

# 42. **Рефлексия деятельности (итог урока).** 2-3 минуты;

**Цель:** осознание учащимися своей учебной деятельности, самооценка результатов деятельности своей и всего класса.

В конце урока ребята заполняют небольшую **анкету**, которая позволяет осуществить самоанализ, дать качественную и количественную оценку уроку. Можно попросить учащихся аргументировать свой ответ.

- На уроке я работал
- 43. Своей работой на уроке 44. Урок для меня показался 45. За урок я 46. Мое настроение 47. Материал урока мне был 48. Домашнее задание мне кажется

активно / пассивно доволен / не доволен коротким / длинным не устал / устал стало лучше / стало хуже понятен / не понятен полезен / бесполезен интересен / скучен легким / трудным интересно / не интересно

Что же позволяет достичь системно-деятельностный подход?

- Уйти от репродуктивного способа обучения и перейти к деятельностной педагогике, в которой центральной компетентностью является наличие у человека основ теоретического мышления, способного в экстремальных условиях находить нужное решение, уметь действовать в нестандартных ситуациях.
- Изменить предметное содержание, направленное на поиск обобщенных способов действия с предметом через построение системы научных понятий. Освоение обобщенных способов действия позволяет научиться решать большой круг частных (конкретных) задач за более короткий отрезок учебного времени.

 Перейти на другой тип отношений между субъектами образовательного процесса.

### **Литература**

- 1. Дусавицкий А.К., Кондратюк Е.М., Толмачева И.Н., Шилкунова З.И. Урок в развивающем обучении: Книга для учителя. – М.:ВИТА-ПРЕСС, 2008.
- 2. Матвеева Е.И., Патрикеева И.Е. Деятельностный подход к обучению в начальной школе: урок литературного чтения (из опыта работы)//Серия «Новые образовательные стандарты». – М.:ВИТА-ПРЕСС, 2011.
- 3. Петерсон Л.Г., Кубышева М.А., Кудряшова Т.Г. Требование к составлению плана урока по дидактической системе деятельностного метода. – Москва, 2006г.
- 4. Шубина Т.И. Деятельностный метод в школе [http://festival.1september.ru/articles/527236/](http://nsportal.ru/nachalnaya-shkola/obshchepedagogicheskie-tekhnologii/sestemno-deyatelnostnyi-podkhod)

# **Тарасова М. В.**

*ИНТЕРНЕТ - ТЕХНОЛОГИИ В РАБОТЕ УЧИТЕЛЯ МАТЕМАТИКИ*

*Муниципальное бюджетное общеобразовательное учреждение «Средняя общеобразовательная школа №5 г.Нарьян-Мара»* [tamavosali@yandex.ru](mailto:tamavosali@yandex.ru)

Информатизация образования является важнейшей составляющей глобального процесса, связанного с переходом к информационному обществу. Процесс информатизации образования идет давно, но с конца 90-х годов прошлого столетия он приобрел небывалый размах в связи с распространением Интернета.

«Применение информационно-коммуникационных технологий (ИКТ) в сфере образования способствует совершенствованию образовательных технологий, появлению новых форм электронного обучения и средств информационной поддержки для доступа широкого круга к электронным образовательным ресурсам с использованием сети Интернет» [III], «появлению широкого спектра дистанционных образовательных технологий» [II].

К программным продуктам учебного назначения относятся электронные варианты следующих учебно-методических материалов:

а) компьютерные презентации иллюстрационного характера; б)электронные словари-справочники и учебники; в)лабораторные практикумы с возможностью моделирования реальных процессов; г)программы-тренажеры;

д) тестовые системы.

В сфере обучения, особенно с появлением операционной системы Windows , открылись новые возможности. Прежде всего, это доступность диалогового общения в так называемых интерактивных программах. Стало осуществимым широкое использование графики (рисунков, схем, диаграмм, чертежей, карт, фотографий). Применение графических иллюстраций в учебных компьютерных системах позволяет на новом уровне передавать информацию обучаемому и улучшить ее понимание. Учебные программные продукты, использующие графику, способствуют развитию таких важных качеств, как интуиция, образное мышление.

Таким образом, с использованием ИКТ в образовании связывают:

- ◆ ПОВЫШЕНИЕ КАЧЕСТВА Образования;<br>◆ Повышение технологий метолов и
- ◆ расширение технологий, методов и средств обучения;<br>◆ появление новых форм электронного обучения;
- появление новых форм электронного обучения;
- обеспечение более широкого доступа к образовательным услугам;
- развитие дистанционного образования.

В современном образовании важна ориентация на развитие способностей обучающихся через организацию личностно - деятельностного подхода в урочной и внеурочной работе. Обеспечить это старыми традиционными методами невозможно. Необходимы новые педагогические технологии, в том числе технологии, связанные с использованием Интернета.

Для того чтобы грамотно организовать работу учащихся в сети, учитель сам должен быть компетентен в данном вопросе, что предполагает постоянное самообразование, повышение квалификации. Участие в сетевых сообществах позволяет педагогам общаться, учиться, решать методические вопросы, творчески реализоваться.

Для успешной работы в Интернете учащиеся должны знать список основных поисковых серверов, а так же уметь находить, критически оценивать, хранить, использовать необходимую информацию. Нужны консультации по данной тематике. Неизбежен пересмотр сложившихся сегодня форм учебной работы: увеличение самостоятельной работы, увеличение объёма практических и творческих работ поискового и исследовательского характера. На школьном сайте учитель может разместить инструкции, образовательные ресурсы в электронном формате, а также ссылки на дополнительный материал по каждой теме (видеолекции, моделирующие программы, блоги, форумы и пр.).

Расширение познавательной сферы, развитие логического мышления ребят возможно через участие в творческих конкурсах и олимпиадах. При этом стимулируется самостоятельная исследовательская деятельность учащихся в рамках содержащихся в каждом туре предметных, проектных, экспериментальных заданий. Здесь Интернет предоставляет широкий спектр возможностей. После выполнения заданий, ребята могут обсудить их на форуме.

Многократно усиливают эффект наглядности плакаты, таблицы, графические модели, интерактивные плакаты, этюды, выполненные с использованием современной компьютерной 3D-графики, увлекательно и интересно рассказывающие о математике и ее приложениях. Постоянно обращаюсь к коллекциям, расположенным в Интернет.

Заставить современного школьника открыть дома учебник и прочесть параграф практически невозможно. Но ведь необходимо закрепить дома пройденный материал. И здесь, на мой взгляд, идеальным решением являются видео-уроки. Они просты для понимания. Их можно, при необходимости, посмотреть столько раз, сколько нужно ученику для усвоения. А когда ребятам материал понятен, у них появляется вера в свои силы, желание учиться. Активно использую материалы, представленные федеральным центром информационнообразовательных ресурсов.

Одна из насущных проблем педагога - отработка с учащимися навыков решения однотипных примеров. Во-первых, скорость восприятия учебного материала у разных учеников существенно отличается. Во-вторых, в процессе повторения и закрепления знаний, требуется большое количество похожих примеров. Дидактических материалов недостаточно. В-третьих, было бы полезно снабдить такие примеры решениями, которые ученик может самостоятельно посмотреть, после неверного выполнения. Здесь не обойтись без ресурсов Интернета.

Использование Интернет-технологий позволяет повысить эффективность учебного процесса, даёт возможность интенсифицировать процесс обучения, сделать его более интересным, ярким, а также позволяет выйти на новый, интерактивный уровень обучения.

Применение современных информационных технологий в образовании позволяет:

1. индивидуализировать подход и дифференцировать процесс обучения;

2. контролировать обучаемого с диагностикой ошибок и обратной связью;

3. обеспечить самоконтроль учебно-познавательной деятельности; сократить время обучения за счет трудоемких вычислений на компьютере;

4. демонстрировать визуальную учебную информацию;

5. моделировать и имитировать процессы и явления;

6. проводить лабораторные работы, эксперименты и опыты в условиях виртуальной реальности;

7. прививать умение в принятии оптимальных решений;

8. повысить интерес к процессу обучения, используя игровые

ситуации.

### **Литература**

- 1. Андреев А.А. Педагогика высшей школы. Новый курс. М.: Московский международный институт эконометрики, информатики, финансов и права, 2003.
- 2. Информационно-коммуникационные технологии в образовании. Общие положения. М.: Стандартинформ, 2007.
- 3. Образовательные интернет-порталы федерального уровня. Общие требования. М.: Стандартинформ, 2007.
- 4. Толковый словарь терминов понятийного аппарата информатизации образования. М.: ИИО РАО, 2006.
- 5. Захарова И.Г. "Информационные технологии в образовании". 3-е изд., стер.. – М:.: Издательский центр "Академия", 2007. – 192 с.

## **Тарасова Т.И.**

*ПРИМЕНЕНИЕ ИКТ ТЕХНОЛОГИЙ НА УРОКАХ И ВО ВНЕУРОЧНОЕ ВРЕМЯ*

*Муниципальное бюджетное общеобразовательное учреждение средняя общеобразовательная школа с углубленным изучением отдельных предметов «Дневной пансион – 84», г.о. Самара,* [tanusha0305@yandex.ru](mailto:tanusha0305@yandex.ru)

Развитие новых технологий влияет на развитие личности современного ребёнка. Использование ИКТ на уроках в начальной школе помогает учащимся овладеть практическими способами работы с информацией, развивать умения, позволяющие обмениваться информацией с помощью современных технических средств. Мультимедийные средства позволяют:

 $\checkmark$  **вовлечь учащихся в активный познавательный процесс;**<br>
<del>С</del> проводить совместную работу для решения, проблем:

проводить совместную работу для решения проблем;

предоставить доступ к информации.

Обучение в начальной школе - фундамент для освоения знаний. Перед собой ставлю задачу - не только формировать базовый уровень знаний, умений и навыков, но и развивать интеллектуально - творческие возможности учащихся.

Современные школы оснащают техническими средствами, но не хватает дидактических средств обучения. Например, для 1 класса (система Л.В. Занкова) пока выпущен только мультимедийный материал «Проверь себя».

Работу на уроках и во внеурочное время осуществляю по следующим направлениям:

 разработка цифровых образовательных ресурсов - презентации, тренажеры, тесты, Ментальные карты;

использование ресурсов сети Интернет.

В 2011г на курсах повышения квалификации узнала о новой технологии работы с информацией. Это - ментальная карта.

Работу начинаем с планирования и систематизации материала на бумаге. Потом создаём МК в Интернете. Для этого используем социальный сервис Web 2.0. MindMeister, который имеет русскоязычный интерфейс.

Работа с МК на уроках математики.

Практика работы показывает, что изучая тему «Периметр фигур», ученики ошибаются в обозначениях, единицах измерений, нахождении сторон по периметру. Не хватает целостной картины восприятия материала. Ученики не видят взаимосвязи объектов. Ментальная карта даёт возможность структурировать материал. А визуально структурированные данные легче понять и запомнить.

Работа с МК во внеурочное время.

Используя ресурсы дополнительной образовательной программы «Первые шаги в науку», мы создали МК «Жигулевский заповедник».

 В центре листа - название заповедника. От центральной темы расходятся ветки. На них располагаются только ключевые слова, характеризующие тему – страницы истории, география, флора, фауна, эксплуатация природных ресурсов.

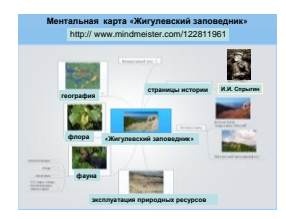

Работая с МК, ученики провели исследование. Класс разделили на 5 групп. Каждая группа работала только в одном направлении. На ментальную карту я прикрепила гиперссылки. Такие вставки - эффективны и помогают ученикам находить нужную информацию в контролируемом Интернете. Каждый из узлов карты подкрепили рисунком.

Работы учеников имеют высокую познавательную ценность. От каждой группы была представлена работа: публичная защита с презентацией. Лучшую презентацию показали в школе во всех четвёртых классах. Тема «Заповедники России».

Высока и результативность. Исследовательская работа по теме «Страницы истории Жигулевского заповедника» – 1 место городская НТК. Фильм «Каменная чаша» – 1 место Всероссийский конкурс компьютерного творчества «Моя Россия».

В апреле 2012 я выступила на Межрегиональной научно - практической конференции «Поволжские Занковские чтения». Тема: « Экспресс – исследование. Создание и применение ментальной карты в исследовательской работе». В марте 2013г. на IV городском фестивале мой педагогический проект «Применение мультимедийных средств для активизации познавательной деятельности учащихся» занял III место.

Таким образом, современные ИКТ технологии на уроках и во внеурочное время помогают ученикам приобретать опыт работы в Интернете и активизирует познавательную деятельность младших школьников.

## **Татаринова Е. М.** *ИНТЕРАКТИВНАЯ ДОСКА – НОВЫЙ ИНСТРУМЕНТ УЧИТЕЛЯ*

## *Муниципальное бюджетное общеобразовательное учреждение средняя общеобразовательная школа №12, г. Невинномысск, tatarinova\_e\_mj@mail.ru*

Информатизация процесса образования отражена в нормативных документах федерального уровня как приоритетное направление в развитии образовательных учреждений. Административные программы информатизации образования рассматриваются как рациональный способ повышения эффективности и интенсификации образования и самообразования. Поколение, выросшее на мобильных телефонах и компьютерах, требует постоянной зрительной стимуляции, быстрого динамичного образовательного процесса.

Реализация программы информатизации в МБОУ СОШ №12 началась с 2006г. В 2008 г. школа стала победителем в конкурсе лучших учебных заведений по проекту ПНПО, сертификат на один миллион был использован на приобретение компьютерной техники. Изменение технического оснащения школы показано в таблице 1.

В рамках реализации программы информатизации школа уделяет большое внимание вопросам содержания образования и внедрения новых информационных технологий обучения. Сегодня процесс информатизации образования в школе осуществляется в нескольких направлениях:

 комплектование школы дополнительным цифровым оборудованием (цифровым видео- и звуковым оборудованием, интерактивными досками, периферийным компьютерным оборудованием и др. таблица 1);

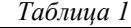

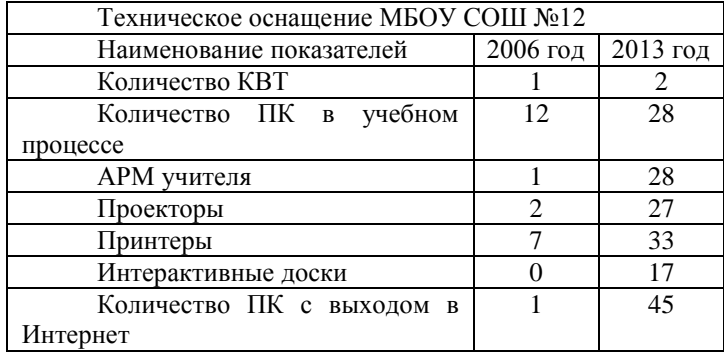

Повышение ИКТ-компетентности педагогов школы (таблица 2);

*Таблица 2*

|                                       | $2006$ год | $2010$ год | $2013$ год |
|---------------------------------------|------------|------------|------------|
| Количество учителей                   | 63         | 65         | 62         |
| Количество<br>прошедших<br>курсовую   | 31         | 52         | 60         |
| ПОДГОТОВКУ                            |            |            |            |
| Количество использующих ИКТ в учебном |            | 30         | 50         |
| процесс                               |            |            |            |

 насыщение специализированным программным обеспечением (электронными учебниками, виртуальными лабораториями, справочниками и пр.) таблица 3;

*Таблица 3*

| Название ПО к ИД                                    |  |  |  |
|-----------------------------------------------------|--|--|--|
| Страна Лингвия. Русский язык в алгоритмах, стихах и |  |  |  |
| рисунках. ПМК.                                      |  |  |  |
| Диагностическое лото. Социально-личностное развитие |  |  |  |

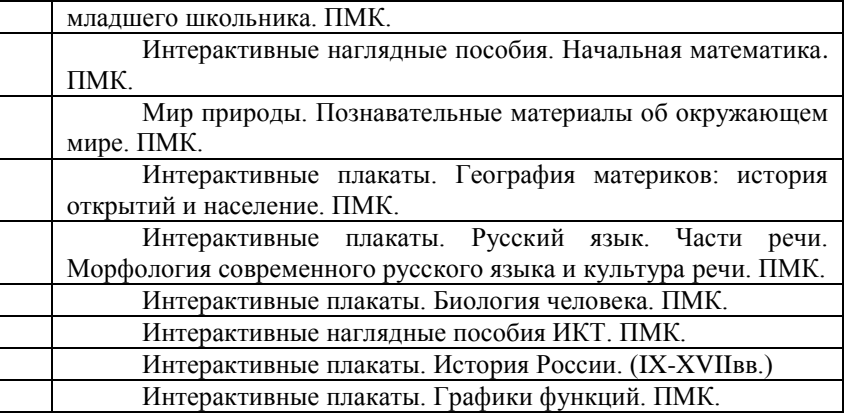

 разработка и внедрение методик использования всего спектра ИКТ, НИТ, ЦОРов в образовательном процессе.

Последнее направление актуально, так как, помимо знаний и умений работы с компьютером, не менее важно использовать в образовательно-воспитательном процессе интерактивную доску, ориентироваться в современных в интерактивных программах.

Электронная интерактивная доска является одним из последних современных цифровых устройств из класса ИКТ; это сенсорная панель, работающая в комплексе с компьютером и проектором. ИД в совокупности с персональным компьютером дает новые возможности образовательному процессу, а именно: интерактив, мультимедиа, моделинг, коммуникативность и новый уровень производительности. К компьютеру, а, следовательно, и к интерактивной доске, может быть подключено любое дополнительное цифровое оборудование: микроскоп, фотоаппарат или видеокамера (со всеми отображаемыми материалами можно работать прямо во время урока).

Интерактивная доска (ИД) — это поле информационного обмена между учителем и учащимся, новейшее техническое средство обучения, объединяющее в себе все преимущества современных компьютерных технологий. Она не только соответствует способу восприятия информации современных учащихся, но и позволяет учителю создать ситуацию успеха для любого ребёнка, независимо от его уровня знаний и умений.

Наличие интерактивной доски в учебном кабинете позволяет педагогу сделать образовательный процесс более рациональным, оптимальным, так как характерные признаки мультимедийных приложений к учебникам и интерактивных наглядных пособий – разнообразный учебный материал, удобство и простота в использовании.

В нашей школе применяются следующие электронные ресурсы:

• мультимедийные приложения к учебникам, виртуальные лаборатории и практикумы, интерактивные наглядные пособия;

• презентации и материалы, сконструированные самостоятельно в стандартных программах;

• мультимедийные продукты, выполненные самостоятельно в программах сопровождения ИД.

В настоящий период ИД имеют достаточное методическое сопровождение, а также конкретные рекомендации по их применению.

С 2011 года в нашей школе функционирует творческая лаборатория, которая помогает систематизировать опыт учреждения по применению интерактивной доски в учебном и воспитательном процессах. Бесспорно то, что возможности использования ИД зависят от мастерства педагога, его желания освоить программные продукты, продумать их реализацию с учётом специфики учебного предмета, познавательных возможностей учеников.

При работе с ИД наши педагоги, как показала практика, более эффективно конструируют учебное занятие, применяя рациональные методы и формы, внедряя передовые новообразовательные технологии. ИД используется на различных этапах занятия. Создавая мультимедийное сопровождение урока, спецкурса, внеклассного мероприятия, учитель конструирует слайды для различных этапов занятия: при актуализации, повторении, изучении нового материала, закреплении изученного.

В настоящее время педагогами нашей школы активно используются возможности отдельных встроенных программных средств ИД:

 выделение цветом используется для акцентирования внимания ребят на чем-то важном, обозначения связи между элементами схем, рисунков, формул, построения нескольких графиков в одной плоскости. Например, учащимся предлагаются задания, при выполнении которых используется маркер (рисунок 1);

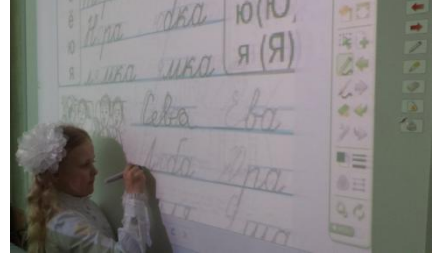

Рис. 1

 заметки на экране применяются для того, чтобы сформулировать на экране какой-либо вопрос, проблему, причем рукописные записи на экране можно сохранять для дальнейшего просмотра, анализа, печати;

 перемещение объектов позволяет учащимся составлять логические цепочки, схемы, размещать информацию в сравнительных и обобщающих таблицах, диаграммах (рисунок 2);

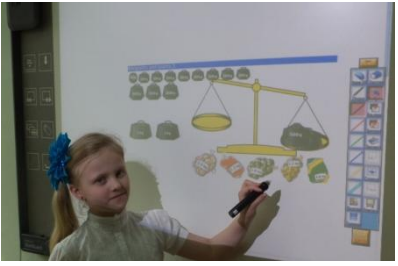

Рис. 2

 иногда учителя используют функцию затемнения части экрана, когда планируют воспроизводить информацию на слайде поэтапно. Например, сначала условие задачи, а затем ее решение.

 приём выделения отдельных элементов на изображении применяется для акцентирования внимания учащихся на нужной области – при наличии объёмной информации на экране (Рисунок 3).

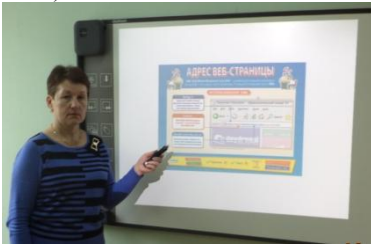

Рис. 3

 вставка (вырезка) частей изображения наряду с отменой и повтором действия помогает педагогам мотивировать неуспешных учащихся, повысить их самооценку: позволяет им иметь право на ошибку с последующими правками, устранить самостоятельно недочёты, прийти к пониманию учебной темы более осознанно.

 просмотр действий видеозаписи, выполненных на доске, используется многими нашими учителями для анализа отдельных этапов учебного занятия. Как правило, это уроки, включающие в себя анализ контрольных работ, особенно в формате ЕГЭ, ЕМЭ.

 педагоги, преподающие предметы естественно-научного цикла, учителя ИЗО, черчения используют компьютерное моделирование на интерактивной доске. Компьютерную модель можно рассматривать как аналог действующей экспериментальной установки, в которой можно изменять условия опыта, вмешиваться в ход эксперимента. Очень интересно наблюдать в подобном режиме опыты по химии, конструирование геометрических фигур на уроках геометрии.

В созданной педагогами интерактивной среде ребята с огромным интересом самостоятельно проводят исследования, выполняют практические задания.

В ходе анкетирования педагогов было отмечено, что использование ИД не только усиливает наглядность изложенного материала, делает занятие увлекательным, но и позволяет улучшить запоминание учебного материала. ИД открывает возможности для педагогического поиска учителя, моделирования им проблемных учебных ситуаций.

Благодаря наглядности и интерактивности класс вовлекается в активную работу.

Таким образом, использование ИД позволяет повысить уровень мотивации и интереса к предмету. Старшеклассники отмечают, что занятия с использованием ИД являются для них наиболее интересными и запоминающимися. Применение любых цифровых образовательных ресурсов позволяет делать акцент на развитие каждого ребёнка, на формирование способности к самообразованию.

Несомненно, эффективность современного занятия определяется уровнем его интерактивности. У квалифицированного педагога интерактивная доска не используется как наглядность, а превращается в дидактический инструмент для формирования познавательной активности детей.

В перспективе у педагогического коллектива много идей и интересных информационных проектов, в частности моделирование старшеклассниками отдельных учебных тем, включающих в себя мини - учебные проекты.

## **Литература**

- 1. Алексеева, Е.В. Конструирование урока с использованием информационнокоммуникационных технологий [Электронный ресурс]/ Е.В. Алексеева; Электронный журнал «Вопросы Интернет образования»//http://center.fio.ru/vio/vio\_22/cd\_site/Articles/art\_1\_16.htm
- 2. Информатизация общего среднего образования [Текст]: науч. метод. пособие/ Д.Ш. Матрос, М.Д. Даммер, В.В. Костромцова, и др.; под ред. Д.Ш. Матроса. – М.: Педагогическое общество России, 2004. – 384 с.
- 3. Электронные доски [Электронный ресурс]//<http://www.panterabbs.ru/>

## **Тарабрина Н.Н., Токарева Е.А.**

# *СОЗДАНИЕ МЕДИАТЕКИ И ИСПОЛЬЗОВАНИЕ ИНТЕРАКТИВНОЙ ДОСКИ В ОБРАЗОВАТЕЛЬНОМ ПРОЦЕССЕ*

*Муниципальное бюджетное образовательное учреждение средняя общеобразовательная школа №8 с углубленным изучением отдельных предметов имени Героя Советского Союза А.И. Маркова Чеховского муниципального района Московской области[, tarabrina-nn@mail.ru](mailto:tarabrina-nn@mail.ru)*

**Медиатека** это одно из структурных подразделений современной школы, в

котором учителям и учащимся предоставляется возможность доступа к различным информационным носителям. В медиатеке сосредоточены все возможные в условиях школы источники и средства информации: библиотека, фонотека, видеотека, компьютерный центр, а также телекоммуникационный центр (на который имеет выход локальная компьютерная сеть школы), замкнутая телевизионная система, радиоцентр.

В медиатеке есть возможность обратиться к книге, к видеофильму, к фонозаписи, пр. Телекоммуникации дают возможность получить уникальную информацию из удаленных баз данных, от партнера по сети, из конференций. В компьютерной зоне медиатеки обеспечивается не только индивидуальная работа учащихся с обучающими программами по обобщению и коррекции знаний, изучению возможностей новых программных средств (в особенности систем мультимедиа), компьютерная верстка школьных изданий, но и поиск и использование удаленных баз данных, работа над телекоммуникационными проектами. Структура, методическое обеспечение и дидактические возможности медиатеки обеспечивают построение целостного интенсивного учебного процесса личностно-ориентированного обучения. Учебно-дидактические материалы, хранящиеся на диске, содержат в себе различные виды информационного обеспечения организации учебной деятельности учащихся как в классе, так и при выполнении домашнего задания.

# ОРГАНИЗАЦИЯ ПРОЦЕССА ИЗУЧЕНИЯ ДИСЦИПЛИНЫ С ИСПОЛЬЗОВАНИЕМ МЕДИАРЕСУРСОВ

Этот принципиально новый педагогический сценарий проведения занятий позволяет при минимальной дополнительной нагрузке на учащихся значительно увеличить объем учебного материала и эффективность его усвоения за счет перераспределения уроков по технологической линии с использованием кабинетов 3-х типов: *обычного кабинета; кабинета с компьютером, проектором и экраном; компьютерного кабинета.*

Виды информационного обеспечения уроков, включенные в состав учебнодидактических материалов на диске, и рекомендации по их применению в учебном процессе в рамках технологической линии:

 *Слайды* (создаются самим учителем, во время урока проецируются с компьютера на экран, используются в кабинетах с компьютером, видеопроектором и экраном на любых этапах урока);

 *Медиолекции* (рекомендуется использовать в кабинете с компьютером, проектором и экраном при объяснении нового материала или на уроках обобщения и систематизации знаний);

 *Медиозадачи* (рекомендуется использовать в кабинете с компьютером, проектором и экраном при объяснении учителем нового материала или для организации работы над ошибками по результатам контрольного тестирования, а также для обобщающего повторения по теме и для подготовки к контрольному тестированию);

 *Тренировочные тесты и упражнения к параграфам* (могут быть использованы в кабинете с компьютером, проектором и экраном, предусматривается проверка усвоения материала учителем, а также в компьютерном кабинете для организации первичной проверки знаний и самоконтроля знаний учащихся под руководством учителя или для задания на дом);

• Контрольные тесты (рекомендуется использовать в компьютерных кабинетах для организации контроля знаний учащихся под руководством учителя с получением статистики по каждому учащемуся и по классу в целом или в форме домашней компьютерной контрольной работы). По результатам выполнения контрольных тестов по теме каждый учащийся получает индивидуальную программу повторения. что помогает учителю ПРОВОДИТЬ пичностнодифференцированное обучение вне урока.

## ПРОЕКТИРОВАНИЕ УРОКА С ИСПОЛЬЗОВАНИЕМ ЦОР

На сегодняшний день практически все образовательные учреждения имеют компьютеры и наборы образовательных ресурсов на компакт-дисках. Организацию работы по внедрению цифровых образовательных ресурсов в учебный процесс в школе можно условно разбить на три этапа.

Первый этап организации работы по внедрению цифровых образовательных ресурсов в учебный процесс предполагает подготовку технической базы, анализ имеющихся в школе ЦОР и определение круга педагогов, которые войдут в инициативную группу. Цифровые образовательные ресурсы не так-то просто внедрить в сложившийся веками учебный процесс. Мало уделяется внимание на то, как наладить этот процесс, как помочь педагогу освоить новые подходы, способы, методы, формы работы при использовании ЦОР в преподавательской деятельности. Каждый учитель подстраивает учебные материалы под свои потребности и возможности. И все же наивно верить, что учителя сами построят эффективные модели использования цифровых образовательных ресурсов в школе. Поэтому работа на первом этапе заключается в повышении квалификации учителей и обучении их использованию ЦОР в образовательном процессе. Главный вопрос, как проектировать урок с использованием цифровых ресурсов? Предлагаем выделить основные этапы его планирования и молелирования:

• концептуальный - определяется цель урока, аргументируется применение ЦОР и происходит подбор необходимых ресурсов;

• технологический – выбирается форма проведения урока, происходит детальный анализ выбранных ресурсов, описывается методика использования цифровых ресурсов и определяется необходимое техническое обеспечение;

• операциональный - предполагает поэтапное планирование урока.

Логичным продолжением решения этих вопросов является проведение открытых уроков. После определения форм организации, методики встраивания ЦОР и их апробирования необходимо сделать анализ проведенных уроков с использованием ЦОР и ответить на следующие вопросы: в чем заключается целесообразность и эффективность применения ЦОР на уроке, в чем преимущество использования данного ресурса по сравнению с работой без его использования. какие новые качества приобретает учебный процесс, какие новые образовательные результаты могут быть получены.

Второй этап работы по внедрению цифровых образовательных ресурсов в учебный процесс предполагает организацию обобщения и распространения педагогического опыта, т.к. эта проблема, пожалуй, одна их наиболее острых для учителя. Трансляция опыта может проходить на разных уровнях, и для каждого уровня можно отобрать свои формы. Конкретно для нашей школы подошли такие как открытые уроки, участие в педагогических советах и методических объединениях учителей-предметников. Для освещения опыта нашей работы на уровне района были выбраны мастер-классы и участие в работе районных объединений педагогов.

Как показывает практика использования ресурсов медиатеки на уроках, работа с ЦОР усилила наглядность уроков, дала возможность оживить урок, вызвать у учащихся интерес к изучаемому предмету, подключила одновременно нескольких каналов представления информации. Благодаря мультимедийному сопровождению занятий, экономится до 30% учебного времени, нежели при работе у классной доски.

Подготовка к любому уроку с использованием ИКТ, конечно, кропотливая, требующая тщательной переработки разнообразного материала, но она становится творческим процессом, который позволяет интегрировать знания в инновационном формате. А зрелищность, яркость, новизна компьютерных элементов урока в сочетании с другими методическими приемами делают урок необычным, увлекательным, запоминающимся, повышают престиж учителя в глазах учеников.

## ИСПОЛЬЗОВАНИЕ ИНТЕРАКТИВНОЙ ДОСКИ В ОБРАЗОВАТЕЛЬНОМ ПРОЦЕССЕ

Обучение с помощью интерактивных досок мало, чем отличается от привычных методов преподавания. Основы успешного проведения урока одни и те же, независимо от технологий и оборудования, которое использует преподаватель. Прежде всего, любое занятие должно иметь четкий план и структуру, достигать определенных целей и результатов. Все это помогает ученикам лучше усвоить материал и соотнести его с тем, что они уже знают.

Стандартный школьный урок, учитывая современные педагогические и информационные технологии обучения – интерактивные методы обучения – может развиваться так:

подготовка к началу занятия;

объяснение целей занятия;

 введение в новую тему или задание – может повторяться несколько раз в течение занятия, так как является его основой;

развитие темы при участии школьников;

 обсуждение в конце занятия того, что было пройдено, а также самого процесса обучения.

Структура урока всегда остается та же – неважно, используется интерактивная доска или нет. Но в некоторых случаях интерактивная доска может стать хорошим помощником, например, при, так называемом, индуктивном методе преподавания, когда ученики приходят к тем или иным выводам, сортируя полученную информацию.

Учитель может по-разному классифицировать материал, используя различные возможности доски: перемещать объекты, работать с цветом, - при этом, привлекая к процессу учеников, которые затем могут самостоятельно работать в небольших группах. Иногда можно снова обращать внимание учащихся на доску, чтобы они поделились своими мыслями и обсудили их перед тем, как продолжить работу. Но важно понимать, что этот эффективность работы с доской во многом зависит от самого преподавателя, от того, как он применяет те или иные ее возможности

ПРЕИМУЩЕСТВА РАБОТЫ С ИНТЕРАКТИВНЫМИ ДОСКАМИ **Основные преимущества:**

1. Совместима с программами для всех лет обучения.

2. Усиливает подачу материала, позволяя преподавателям эффективно работать с веб-сайтами и другими ресурсами.

3. Предоставляет больше возможностей для взаимодействия и обсуждения в классе.

4. Делает занятия интересными и увлекательными для преподавателей и учащихся благодаря разнообразному и динамичному использованию ресурсов, развивает мотивацию.

## **Преимущества для преподавателей:**

1. Позволяет преподавателям объяснять новый материал из центра класса.

2. Поощряет импровизацию и гибкость, позволяя преподавателям рисовать и делать записи поверх любых приложений и веб-ресурсов.

3. Позволяет преподавателям сохранять и распечатывать изображения на доске, включая любые записи, сделанные во время занятия, не затрачивая при этом много времени и сил и упрощая проверку усвоенного материала.

4. Позволяет преподавателям делиться материалами друг с другом и вновь использовать их.

5. Вдохновляет преподавателей на поиск новых подходов к обучению, стимулирует профессиональный рост

# **Преимущества для учащихся:**

1. Делает занятия интересными и развивает мотивацию.

2. Предоставляет больше возможностей для участия в коллективной работе, развития личных и социальных навыков.

3. Освобождает от необходимости записывать благодаря возможности сохранять и печатать все, что появляется на доске.

4. Учащиеся начинают понимать более сложные идеи в результате более ясной, эффективной и динамичной подачи материала.

5. Позволяет использовать различные стили обучения, преподаватели могут обращаться к всевозможным ресурсам, приспосабливаясь к определенным потребностям.

6. Учащиеся начинают работать более творчески и становятся уверенными в себе.

7. Им не нужна клавиатура, чтобы работать с этим оборудованием, таким образом повышается вовлеченность учащихся начальных классов или детей с ограниченными возможностями

### **Факторы эффективного использования:**

1. Обеспечение доступа к интерактивной доске, чтобы преподаватели могли набраться опыта.

2. Использование доски не только преподавателями, но и учащимися.

3. Предоставление преподавателю времени на подготовку к занятию.

4. Временные затраты преподавателя для того, чтобы стать уверенным пользователем и подобрать ресурсы для занятия.

5. Обмен идеями и ресурсами между преподавателями.

6. Расположение доски в классе таким образом, чтобы не мешал солнечный свет и ничто не находилось между проектором и доской.

7. Высокий уровень надежности и технической поддержки, чтобы свести к минимуму возможные проблемы.

# ПЛАНИРОВАНИЕ ЗАНЯТИЯ НА ИНТЕРАКТИВНОЙ ДОСКЕ

Интерактивные доски – не просто электронные «меловые» доски. Обучение с их помощью гораздо эффективнее обучения только с компьютером и проектором. Чтобы максимально использовать возможности интерактивной доски необходимо тщательно спланировать занятие. К тому же уроки, созданные на интерактивной доске можно использовать не один раз, и это сэкономит ваше время.

Программное обеспечение для интерактивных досок позволяет четко структурировать занятия. Возможность сохранять уроки, дополнять их записями улучшает способ подачи материала.

Важно понимать, что использование только интерактивной доски не решит всех ваших проблем моментально. И преподаватели совсем не обязаны работать с ней постоянно, на каждом уроке. Иногда доска может пригодиться только в самом начале занятия или во время обсуждения.

Преподавателям необходимо освоить специальное программное обеспечение для интерактивных досок и его основные возможности. Еще важно определить, какие ресурсы могут помочь в работе с интерактивной доской.

**Преподавание с помощью интерактивной доски имеет следующие преимущества:**

1. Материалы к уроку можно приготовить заранее – это обеспечит хороший темп занятия и сохранит время на обсуждения.

2. Можно создавать ссылки с одного файла на другой – например, аудио-, видео-файлы или Интернет-страницы. Это позволяет не тратить время на поиск нужных ресурсов. Кроме того, к интерактивной доске можно подключить и другое аудио- и видеооборудование.

3. Материал можно структурировать по страницам, что требует поэтапного логического подхода, и облегчает планирование

4. После занятия файлы можно сохранить в школьной сети, чтобы ученики всегда имели доступ к ним. Файлы можно сохранить в изначальном виде или такими, как они были в конце занятия вместе с дополнениями. Их можно использовать во время проверки знаний учеников.

Технологии не стоят на месте - сегодня в учебных заведениях России все чаще можно встретить вместо маркерных досок - интерактивные доски SMARTBoard, а вместо библиотек наглядных пособий - мультимедийные электронные обучающие системы. В совокупности использование интерактивного оборудования (интерактивных досок SMARTBoard, интерактивных дисплеев Sympodium и др.) и новых электронных обучающих систем, а также электронных учебников позволяет ввести принципиально новый формат проведения учебного занятия. Всего лишь одно прикосновение к интерактивной доске SMARTBoard дает возможность перейти от одной темы занятия и другой, провести интерактивные лабораторные занятия (даже при отсутствии настояшего лабораторного оборудования). протестировать  $\overline{M}$ слепать вилеозапись ответа учашегося специальным рекордером, встроенным в программное обеспечение интерактивной доски SMARTBoard.

Как правило, такие электронные обучающие системы содержат учебные материалы, систему тестирования, конструктор уроков, журнал преподавателя и поисковую систему. Электронные учебники объединяют в себе достоинства электронных энциклопедий, гипертекстовых учебников, программ-репетиторов с новыми учебно-методическими приемами.

Применение электронных учебников на интерактивных досках SMARTBoard помогает лелать образовательный процесс занимательным и интересным. Олнако. работа на интерактивных досках SMARTBoard с такими учебниками имеет свою специфику - учебники должны иметь простой и понятный интерфейс, содержание с гиперссылками для быстрого перемещения по темам, большие кнопки навигации для удобства тактильного управления учебником с помощью интерактивной доски SMARTBoard, свободное место для добавления письменных комментариев к изучаемой теме, а также интерактивные задания, позволяющие не только быстро пройти тест с помощью тактильного управления интерактивной доской, но и записать ответ видеорекордером и сохранить его для дальнейшей оценки.

Для проверки текущего уровня знаний учащихся в электронных учебниках интерактивные разработаны специальные задания. Это интерактивные лабораторные работы (например, по физике можно собрать электронную схему проводников), интерактивные кроссворды по изучаемой теме, интерактивные контурные карты (например, по географии можно на интерактивной контурной карте разместить страны и обозначить климатические пояса), интерактивное тестирование (например, по русскому или иностранному языку можно проверить орфографию и пунктуацию, вставляя пропущенные буквы и знаки препинания), интерактивные контрольные вопросы с вариантами ответа. Система управления интерактивными заданиями дает возможность проверить ответы, посмотреть комментарии к ответам и просчитать оценочные баллы.

Внедрение интерактивных SMART технологий в сферу образования приводит к изменению самого процесса обучения. А разработка и дальнейшее использование электронных обучающих систем для работы на интерактивных досках SMARTBoard позволяют сделать процесс обучения интересным и творческим, а также обеспечить устойчивую мотивацию у учашихся к получению знаний.

### **Тарасов М.Р.**

*ИНФОРМАЦИОННЫЕ ТЕХНОЛОГИИ В УЧЕБНОМ ПРОЦЕССЕ ШКОЛЫ*

*Муниципальная общеобразовательная школа-интернат «Лицей-интернат города Балашова Саратовской области», г. Балашов, xam-555@mail.ru*

Информационные и коммуникационные технологии (ИКТ) оказывают непосредственное влияние на процесс обучения и воспитания обучаемого, так как изменяют схему передачи знаний и методы обучения. Внедрение ИКТ в систему образования не только влияние на образовательные технологии, но и вводит в процесс образования новые.

Они связаны с применением компьютеров и телекоммуникаций, специального оборудования, программных и аппаратных средств, систем обработки информации. Они связаны также с формированием новых средств обучения и хранения знаний, к которым относятся электронные учебники и мультимедиа; электронные библиотеки и архивы, глобальные и локальные образовательные сети; информационно-поисковые и информационно-справочные системы и т.п. Модели ИКТ в настоящее время разрабатываются, а часть из них успешно применяется при исследовании систем образования.

Назначения введения информационно-коммуникационных технологий в сферу образования можно разделить на группы:

1. Применение глобальной информационной сети, применение различных методов и способов работы в сети в технологии обучения.

2. Новые формы показаний знаний: интерактивные, мультимедийные, индивидуальные.

3. Обеспечение равного доступа к мировым знаниям.

4. Применение возможностей семантических систем и систем искусственного интеллекта.

Цели и задачи применения информационно-коммуникационных технологий в образовании устанавливаются, в основном, государственными целевыми программами.

В настоящее время растет понимание того, что традиционная схема получения образования в первой половине жизни морально устарела и нуждается в замене непрерывным образованием и обучением в течение всей жизни. Для новых форм образования характерны интерактивность и сотрудничество в процессе обучения. Должны быть разработаны новые теории обучения, такие как конструктивизм, образование, ориентированное на обучающегося, обучение без временных и пространственных границ. Для роста качества образования предполагается также интенсивно использовать новые образовательные технологии

Множество подходов к определению образовательной технологии можно определить как совокупность способов реализации учебных планов и учебных программ, представляющую собой систему форм, методов и средств обучения, обеспечивающую достижение образовательных целей. Множество образовательных

технологий специалисты обычно выводят из различия применяемых средств обучения. Информационные образовательные технологии возникают при использовании средств информационно-вычислительной техники. Образовательную среду, в которой осуществляются образовательные информационные технологии, определяют работающие с ней компоненты:

- техническая;
- программно-техническая;
- организационно-методическая.

В заключение хотелось бы сказать, что по мере накопления образовательных информационных ресурсов дистанционные технологии займут достойное место в образовательном процессе школы.

#### **Литература**

- 1. Андреев А.А. Компьютерные и телекоммуникационные технологии в сфере образования. //Школьные технологии. 2001. №3.
- 2. Дворецкая А.В. Основные типы компьютерных средств обучения. //Школьные технологии. 2004. №3.

#### **Терпугова Н.В.**

*СОВРЕМЕННЫЕ СРЕДСТВА ОБУЧЕНИЯ НА УРОКАХ В НАЧАЛЬНОЙ ШКОЛЕ*

*Муниципальное казенное общеобразовательное учреждение «Воробьевская средняя общеобразовательная школа», с.Воробьевка Воронежской области, [terpugova17@mail.ru](mailto:O.V.Komar@rambler.ru)*

В условиях обновления современной системы образования России ставится задача эффективного использования информационно-коммуникационных и современных средств обучения на уроках в начальной школе.

Много технических новинок в настоящее время поступает в школу. Особое место среди них занимают интерактивные доски и документ-камеры, позволяющие учителю сделать процесс обучения динамичным, наглядным, ярким.

Интерактивная доска – это одно из эффективных современных средств обучения, позволяющий педагогу излагать новый материал динамично, доступно, интересно. Это, в свою очередь, обеспечивает устойчивую и высокую мотивацию обучающихся к получению новых знаний.

Интерактивная доска помогает учителю легко использовать средства обучения, находясь в постоянном контакте с классом; позволяет улучшить восприятие материала за счет его визуализации; дает возможность ученикам воспринимать информацию быстрее; позволяет работать одновременно двум обучающимся.

Интерактивная доска становится незаменимым помощником учителя на любом уроке. С помощью различных инструментов интерактивной доски можно сократить время на уроке при объяснении материала, сделать это объяснение более наглядным, эффективным.

Так, на уроках математики в первом классе, вместо наборного полотна и счётного материала можно использовать функцию рисования, вставки изображений и их клонирования. Изображения и нарисованные фигуры легко клонируются, перемещаются, группируются. Это даёт возможность моделировать нужную ситуацию, экономя время урока.

Уроки для интерактивной доски можно легко создавать самим, а можно использовать готовые уроки коллег, которые размещены на специально созданном сайте SMART Exchange (www.exchange.smarttech.com).

SMART Exchange — это универсальный сервис, созданный с целью обеспечить учителей доступом ко всем образовательным ресурсам компании SMART и предоставить им возможность общения с коллегами-профессионалами. Здесь можно найти уроки по различным предметам начальной школы, можно поделиться своими разработками.

Большим помощником учителя является и документ-камера. С её помощью можно не только увеличить нужное изображение (страницу рабочей тетради, учебника), но и зафиксировать это изображение на экране, сохранить его.

На уроках обучения письму я использую документ-камеру, чтобы отобразить страницу Прописи на доске и показать, что и где писать. Кроме этого, с помощью документ-камеры, используя функцию клонирования, первоклассники моделируют те или иные буквы, тем самым идет эффективное запоминание образа письменных букв.

При помощи инструментов рисования и письма, можно делать пометки поверх контента (надписи, нумерация, стрелки). Можно сделать видео или снимок экрана в формате изображения.

Удобно с помощью документ-камеры создавать видео с показом написания букв, цифр, этапов работы над рисунком. Для этого нужно включить функцию записи видео и просто выполнять нужные действия под документ-камерой. Полученный видеоматериал можно легко прикрепить к материалам урока в электронном дневнике.

Кроме этого, на уроках математики можно измерять длину, ширину, высоту и угол с помощью инструментов линейки, треугольника и транспортира, которые есть в документ-камере.

Функции прожектора и маски экрана помогают акцентировать внимание детей на конкретном объекте. Например, на уроке окружающего мира при работе с картой, можно выделить интересующую область с помощью прожектора.

Так же как и в интерактивной доске, в документ-камере есть возможность копировать, вырезать, вставлять, группировать объекты. Это может заменить работу с наборным полотном, предметными картинками, счётным материалом, что, в свою очередь позволяет сэкономить время на уроке и использовать его для выполнения других видов заданий.

Таким образом, документ-камера является одним из самых простых, удобных и доступных решений, используемых на уроках в начальной школе. А ее интеграция с другими средствами обучения, например, с интерактивной доской, позволяет максимально повысить эффективность учебного процесса и вывести на новый уровень подачу учебного материала.

### **Тихонова В.В.**

## *ИНТЕГРАТИВНО-ОРИЕНТИРОВАННОЕ ОБУЧЕНИЕ С ИСПОЛЬЗОВАНИЕМ МОДЕЛИРОВАНИЯ НА GEOGEBRA*

*Муниципальное общеобразовательное учреждение средняя общеобразовательная школа № 1, г.о. Звенигород Московской области, firstzveni@mail.ru*

Современное общество, информационное общество, требует новых подходов к обучению. Школьное обучение должно быть развивающим, т. е. должно быть ориентировано на самостоятельное усвоение учащимися новых знаний и приобретения опыта активной поисковой деятельности. В процессе проблемнопоисковой деятельности ребята самостоятельно и осознанно усваивают знания и учатся их применять.

В последнее время наблюдается спад интереса к математическим и естественно-научным дисциплинам. Одна из причин, на мой взгляд, в том, что учащиеся не успевают понять практическую ценность знаний, изложенных в учебнике. В компьютерных играх, которые заменяют ребятам общение с природой, родителями, мало места математике, физике и т.д.

Исправить эту ситуацию может помочь интегративно- ориентированное обучение. Школьный предмет «Информатика» может и должен стать ядром математического и естественно-научного образования в школе. Существует много программ, имитирующие те или иные процессы, но они либо дорогие, привязанные к одной операционной системе, либо узко-специализированные. Но на помощь учителям вот уже с 2001 года пришла свободно распространяемая кроссплатформенная программа GEOGEBRA. Эта программа интуитивно понятная и простая в освоении, завоевала популярность во всем мире. GeoGebra позволяет работать с объектами арифметики, геометрии, анализа, алгебры, логики, дискретной математики, теории вероятности и статистики. Можно очень легко построить точку, отрезок, многоугольники, линии, векторы, графики функций, параметрические кривые и статистические диаграммы. Кроме этого любой объект может быть изменен простым движением мыши.

Существует большое количество сайтов с готовыми решениями, используя заготовки, можно построить несложную модель при небольшом навыке за 15-20 мин. Построенные анимированные модели на основе GeoGebra пригодятся и в качестве иллюстраций к уроку, при выполнении лабораторных и практических работ по физике, математике. Учащиеся младших и средних классов с увлечением исследуют готовые модели, меняя параметры, старшеклассники сами с удовольствием создают свои модели, при этом у учащихся формируется устойчивый познавательный интерес.

В учебниках информатики есть практическая работа «Бросание мячика в площадку», выполняемая с помощью электронных таблиц. Конечно, выпускник школы должен уметь работать с электронными таблицами, но вряд ли такая работа вызовет интерес к математике и к законам физики, и применять такую модель на булет неинтересно, тогла как программа GeoGebra позволяет уроке физики преподавателю на уроке привести в действие модель (рис. 1), движением мышки изменять параметры, не отвлекаясь на построения, расчеты и т.д., при этом сосредоточиться на объяснении, а не замыкаться на компьютере. Таким образом, на смену статическим картинкам презентации приходит динамическая геометрия, позволяющая манипулировать объектами.

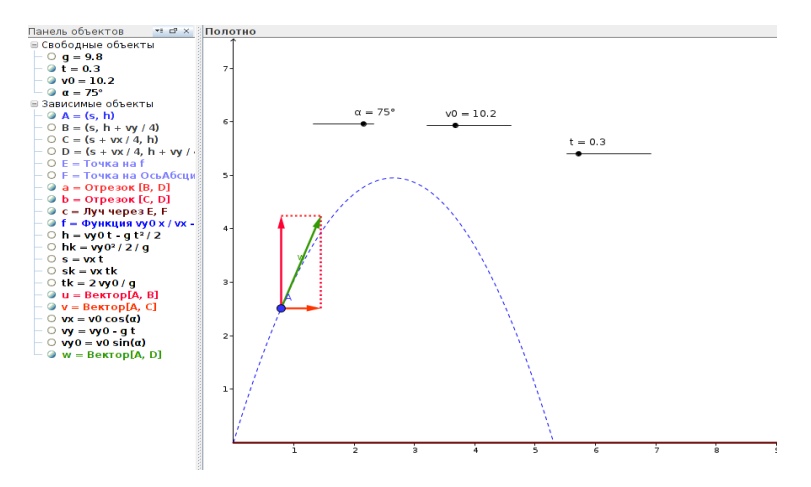

Рис. 1 Движение тела, брошенного под углом к горизонту.

Другой наглядный пример. Учитель может долго объяснять об изменении скорости обода движущегося колеса, но учащемуся достаточно понаблюдать минуту-две за изменением векторов скорости (рис. 2), чтобы в последующем не ошибаться в нахожлении суммы векторов, в направлении относительной и переносной скорости.

Опираясь на эту интерактивную модель учащиеся отвечают на вопросы: «Чему равна скорость в верхней точке: в нижней: в точках, лежаших на горизонтальном диаметре?»

Созданную модель можно сохранить в виде java-applet. К сожалению в школьном дистрибутиве Alt Linux 6.0 Master не установлен java-pluggin. Программа инструкция установке нахолятся на сайте И  $\Pi$ <sup>O</sup> ero http://www.java.com/ru/download/help/linux/ install.xml#rpm. После установки javapluggin можно просматривать готовые решения, опубликованные в интернете, и публиковать свои модели.

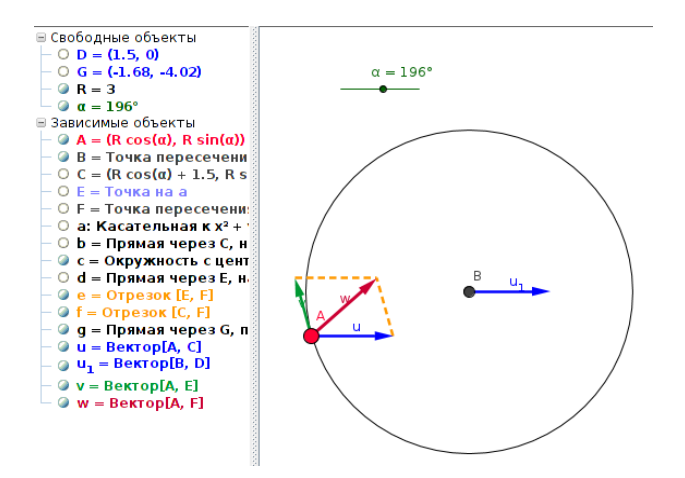

Рис. 2 Скорость точек обода движущегося колеса.

Незаменима GeoGebra на уроках математики. Геометрические объекты, соотношения, гомототетия, подобие, симметрия, различные функции, нахождение экстремумов, иллюстрация производной и интеграла, задачи с параметрами, задачи линейного программирования - вот неполный перечень задач, для которых можно строить, а потом исследовать модели в программе GeoGebra.

#### Тлупова М.А., Тлупов З.А. ПРИМЕНЕНИЕ РНР СЕРВЕРА ПРИ ОРГАНИЗАЦИИ ТЕСТИРОВАНИЯ УЧАЩИХСЯ ПО КОМПЬЮТЕРНОЙ СЕТИ

Муниципальное казенное обшеобразовательное учреждение «Средняя обшеобразовательная школа №20», г.о. Нальчик КБР, merian79@mail.ru. Политехнический колледж КБГУ, zaurtl@mail.ru

Олной из современных технологий оценки учебных лостижений учашихся является форма контроля в виде тестовых заданий-тестовая технология. Во-первых, обеспечивает объективность контроля, исключает субъективный фактор. Во-вторых, легко обрабатываются результаты (проверять гораздо легче, чем контрольные работы), экономится время учителя  $\mathbf{M}$ ученика. В-третьих, развивается внимательность учащихся. Тестовая технология может с успехом применяться для текущей проверки знаний. Просмотрев результаты, преподаватель сможет своевременно откорректировать изложение материала следующего урока, учитывая то, что учащиеся лучше или слабее усвоили. Отсутствие трудоемкой проверки письменных работ позволяет лостаточно часто проводить контрольные мероприятия. Кроме того, в деятельности классного руководителя тестовая технология может оказаться эффективной при проведении диагностической работы

(знание обычаев и традиций своего народа и соседних народов, знание законов, прав и т.д.).

Ну, а теперь к главному вопросу, как организовать компьютерное тестирование? Разумеется, мы можем воспользоваться готовыми тестами, провести много времени в поисках бесплатных тестовых заланий, которые работают интерактивно. Но всегда ли они удовлетворяют нашим запросам? Очевилно, нет. Поэтому лучше научиться разрабатывать свои системы тестов. Важным условием при выборе инструментария разработки системы тестирования является возможность обработки информации на сервере. Одним из вариантов решения этого вопроса может быть применение web - сервера. Отметим сразу, что web - сервер это программа для хранения, обработки и организации доступа к web-страницам. Лля работы с web-сервером требуется пакет Denwer, который позволяет установить на компьютере web-сервер Apache, PHP, MySOL, phpMyAdmin и Perl под управлением Windows. Этот пакет можно взять с официального сайта www.denwer.ru. При установке Denwer создается виртуальный диск, который необходим для функционирования всех компонентов системы. После того как он будет создан, вся работа с виртуальным диском будет происходить с указанной вами папкой. Используя Denwer, можно на одном компьютере поддерживать много сайтов. кажлому сайту булет соответствовать различных полкаталог  $\mathbf{c}$ соответствующим именем в каталоге home, а корневой каталог каждого сайта находится в соответствующем подкаталоге www. Для работы с html и php файлами нужно использовать удобный редактор (можно pspad, AdobeDreamweaver). Как web-сервер обрабатывает php-файл? От браузера поступает запрос на php файл webсерверу, а т.к. web-сервер видит, что у требуемого файла расширение php, он находит этот файл и передает на обработку интерпретатору РНР, который, в свою очередь, выполнив нужную часть программы, возвращает результат web-серверу.

Web-сервер, созданный для локальной сети, дает возможность всем компьютерам-клиентам получить доступ к тестовым вопросам. При этом нет необходимости сохранять и устанавливать на локальные компьютеры какие-либо части системы тестов. Браузер на компьютерах - клиентах обращается по определенному адресу к серверу и получает варианты тестов. Варианты ответов возвращаются на сервер и обрабатываются. Результаты тестов пересылаются к тестируемому. При такой организации тестирования тесты и результаты защищены от несанкционированного доступа (варианты правильных ответов и сохраненный результат недоступны). Использование РНР - сервера позволяет перенести функцию обработки данных на сервер, что позволяет снять нагрузку с компьютеров-клиентов и дает возможность не ориентироваться на ОС компьютеров.

При желании систему тестирования можно перенести на web-сервер в сети Интернет, и тем самым организовать on-line тестирование в глобальной сети.

Развитие PHP - технологий и использование баз данных позволит в лальнейшем созлавать линамические системы тестирования любой формы. Желаем удачи и творческих успехов всем своим коллегам!

## Литература

- 1. Гизберт Дамашке «РНР и MySQL» Самоучитель, Москва, NT Press, 2008
- 2. И.К.Фролов, Перелыгин, Е.Э.Самойлов «Разработка, дизайн, программирование и раскрутка web-сайта», Москва, «Издательство Триумф», 2009

## **Толмачева Н. В.**  *ПРОФИЛЬНОЕ ОБУЧЕНИЕ ИНФОРМАТИКЕ НА СТАРШЕЙ СТУПЕНИ ОБЩЕГО ОБРАЗОВАНИЯ*

*Муниципальное бюджетное общеобразовательное учреждение "Средняя общеобразовательная школа №30 имени Н.Н. Колокольцова" Кемеровская область, г.Калтан, п.Малиновка*

На значительное число специальностей в ВУЗах вступительным экзаменом является ЕГЭ по информатике. Обеспечить подготовку выпускников может только общеобразовательный курс профильного уровня.

Но можно ли считать, что подготовка к ЕГЭ является основной задачей профильного курса информатики? Нет, конечно!

Профильное обучение — средство дифференциации и индивидуализации обучения, позволяющее за счет изменений в структуре, содержании и организации образовательного процесса более полно учитываются интересы, склонности и способности учащихся, создавать условия для обучения старшеклассников в соответствии с их профессиональными интересами и намерениями в отношении продолжения образования.

**Переход к профильному обучению** преследует следующие основные цели:

-**обеспечить углубленное** изучение отдельных предметов программы полного общего образования;

В нашей школе осуществляется профильное обучение по двум направлениям: физико-математический и гуманитарный. Информатика на профильном уровне изучается в физико-математическом классе 4 часа в неделю. Учащиеся также посещают элективные курсы по выбору "Подготовка к ЕГЭ", "Математическое моделирование","Учимся проектировать на компьютере". Знания, полученные в процессе обучения, позволяют обучающимся побеждать в предметных олимпиадах по программированию, конкурсах: "КИТ", "Инфознайка".

Максимальный результат ЕГЭ по информатике и ИКТ с 2009 - 2012 г.г. возрос от 80 баллов до 88 баллов. Выпускники выбирают ВУЗы в соответствии с интересами в области современных компьютерных технологий, представляя свою деятельность в этой сфере.

-**создать условия для существенной дифференциации** содержания обучения старшеклассников с широкими и гибкими **возможностями построения школьниками индивидуальных** образовательных программ;

Нельзя признавать плодотворную практику, когда всем учащимся предлагают одно и тоже задание. Нельзя не учитывать индивидуальные особенности учащихся.

Муниципальное общеобразовательное учреждение "Средняя общеобразовательная школа №30 имени Н.Н. Колокольцова" с 2009 года реализует Комплексную образовательную программу «Школьный университет» (далее ― Программа) в рамках предпрофильной подготовки / профильного обучения / дополнительного обучения школьников по предметной области «Информатика и ИКТ».

С 2009 года учащиеся выбирают индивидуальную линию обучения по программам "Школьного университета" (ТУСУР) города Томска. Ребята под руководством учителей информатики осваивают новые технологии, расширяют свои навыки в IT - сфере. Отличительной особенностью программ является многоуровневая структура обучения с выдачей сертификатов. 12 старшеклассников получили сертификат «Пользователь ПК», 6 — сертификат «Оператор ПК», 10 сертификат «Программист».

-**способствовать установлению равного доступа** к полноценному образованию разным категориям обучающихся в соответствии с их способностями, индивидуальными склонностями и потребностями;

-**расширить возможности социализации учащихся, обеспечить преемственность** между общим и профессиональным образованием, более эффективно подготовить выпускников школы к освоению программ высшего профессионального образования.

Методы обучения информатике должны учитывать психологопедагогические особенности старшеклассников. Рекомендовано проводить лекции, семинары, практические работы, конференции, деловые игры. Эффективно выполнение учащимися индивидуальных и групповых проектов: "Энциклопедия вирусов" , "Профилактика компьютерных заболеваний", "Почему электромагнитные излучения наносят вред человеку", "Новые профессии нового века".

На современном этапе развития российской образовательной системы большую актуальность приобретает обеспечение преемственности общего и профессионального образования в области информатики и информационных технологий. Необходимость взаимодействия общего и профессионального образования вызвана также интеграционными тенденциями между средней и высшей школами, между образованием и наукой.

Формы взаимодействия образовательных учреждений весьма многообразны. Многие из них имеют устойчивость и традиционный характер. Ежегодно старшеклассники нашей школы принимают участие в олимпиадах по информатике, организованных ВУЗами Кемеровской области.

Так можно ли считать, что подготовка к ЕГЭ является основной задачей профильного курса информатики? Нет, конечно!

## **Литература**

1. Концепция профильного обучения на старшей ступени общего образования

2. И.Г. Семакин, статья "Каким мне представляется профильный курс информатики"

#### **Трушакова Е.В., Литвинова О.В.**

# *СОВРЕМЕННЫЕ ИНФОРМАЦИОННЫЕ ТЕХНОЛОГИИ ВО ВНЕУРОЧНОЙ ДЕЯТЕЛЬНОСТИ НАЧАЛЬНОЙ ШКОЛЫ*

*ГУ Средняя общеобразовательная школа № 39 инновационного типа с гимназическими классами г.Павлодар, olga\_l\_l@mail.ru*

Многие годы основное назначение начальной школы состояло в том, чтобы дать детям навыки письма, чтения, счета, познания окружающего мира.

Появление новых информационных технологий вносит новый элемент в содержание образования, начального образования в частности. Знание основ информатики и вычислительной техники, умение использовать ЭВМ становятся необходимым каждому человеку, т.е. общеобразовательным.

Играя с компьютером, ученик помимо своего желания осваивает наиболее типичные формы взаимодействия с машиной, у него формируются навыки пользователя ЭВМ. Если игра будет при этом естественно включена в учебный процесс, то овладение компьютерной грамотностью будет способствовать повышению качества образования.

Задача учителя – создать условия для учебной деятельности, активно управлять ею. Компьютер предоставляет учителю новые возможности. Позволяет вместе с учениками получать удовольствие от увлекательного процесса познания – не только силой воображения раздвигать стены школьного кабинета, но и с помощью новейших технологий погружаться в яркий и красочный мир.

Ребята, приходя с уроков информатики, с таким азартом, наперебой рассказывали о там, как им интересно на этих занятиях, что учителям начальной школы становилось подчас неловко от того, что дети знают и умеют больше взрослых.

Уже в течение 8 лет в нашей школе работает творческая группа учителей, разработавшая ряд уроков, серию занятий с применением ИКТ.

В процессе работы определены, поставлены и реализованы следующие цели:

- Развитие познавательных интересов учащихся;
- Формирование мировоззрения;
- Развитие творческих и интеллектуальных качеств личности ребенка;
- Воспитание эстетического вкуса;
- Обеспечение систематизации знаний.

При подготовке уроков и занятий мы пересмотрели множество электронных учебников, энциклопедий, содержащих богатый иллюстративный материал, прослушали отрывки из музыкальных произведений. Для каждого занятия был разработан план-конспект, каждый пункт которого сопровождался слайдом, флипчартом. Предлагаем вашему вниманию несколько примеров по внеклассному обучению.

Для мотивации учащихся можно использовать видеофрагменты, интерактивные задания, ребусы, кроссворды, задания интеллектуального характера.

Например, на занятии по теме «Край, где мы с тобой растем», предлагается учащимся просмотреть видеосюжет о родном крае и найти слова, относящиеся к теме занятия. Такие виды работы побуждают мыслительную деятельность, активизируют, дают положительную мотивацию.

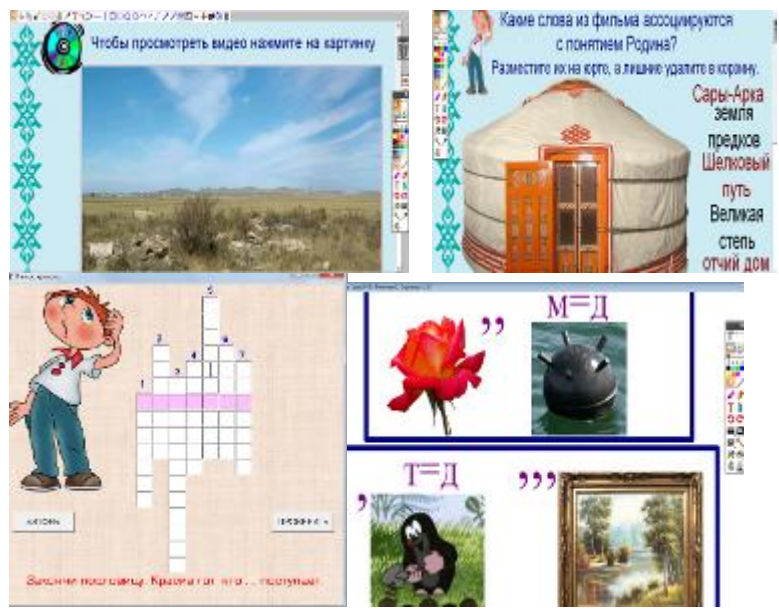

Однако средства наглядного представления можно использовать не только для иллюстрации, но и в качестве самостоятельного источника знаний – для создания проблемных ситуаций.

Например, работая по технологии Step by step, учащимся предлагается познакомиться с чудесами края через работу в центрах активности. Учащиеся погружаются в самостоятельное изучение отдельного вопроса, затем его презентуют.

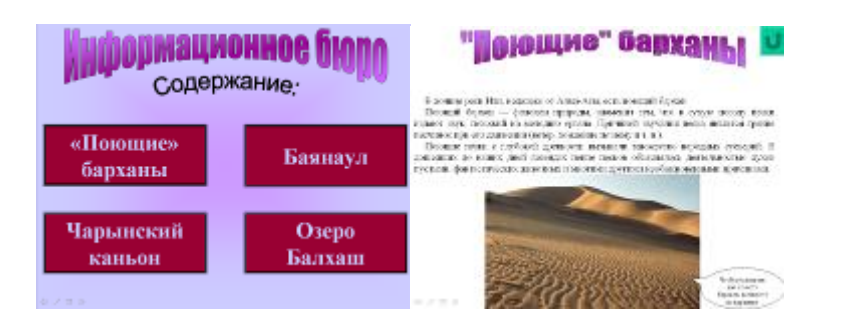

При использовании компьютера значительно увеличивается доля самостоятельной работы учащихся, дети работают под контролем не только учителя, но и специальных средств.

Для того чтобы включить детей в активную деятельность на занятиях, использовались такие развивающие методы как: анализ, сравнение, обобщение, классификация, проблемные и поисковые методы.

Например, на занятии «Учимся беречь природу родного края» предлагается использовать интерактивную игру «Крестики – нолики». Где ребята должны классифицировать правила поведения на природе.

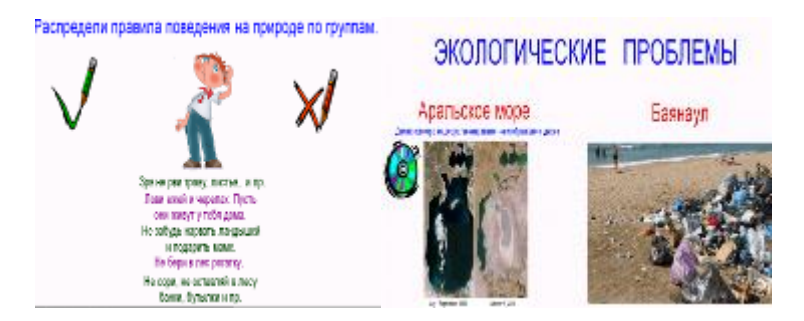

В качестве проблемных заданий можно предложить прием работы «собери картинку» (картина разбита на пазлы), составить рассказ о дружбе народов.

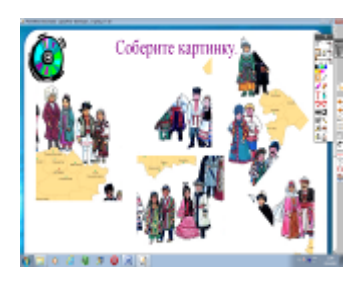

Ведущее место на уроке занимает - игра. Это обуславливается возрастными особенностями младших школьников, что позволяет повысить эффективность воспитательного процесса, сделать учебный процесс интересным и увлекательным.

На занятии «Страна, где мы с тобой живем» учащимся предлагается ответить на вопросы, гостей из лругих стран, которые размещены на табло и рассказать о своей Республике.

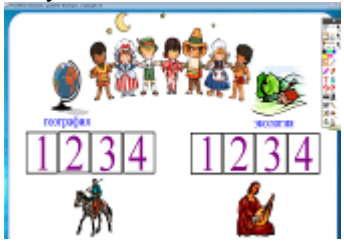

На занятии «Учимся беречь природу родного края» учащимся предлагается игра «Объяснялки». где учашиеся объясняют и определяют лексическое значение той или иной пословицы.

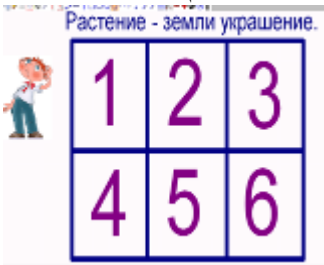

Для осуществления обратной связи на уроке можно использовать такие возможности интерактивной лоски как Activote (устройства лля тестирования).

На завершающем этапе занятия – рефлексии предлагаем «Дерево советов», «Желаем тебе родная земля...» Данный прием раскрывает возможность обобщения изученного материала и реализацию личностных особенностей млалших ШКОЛЬНИКОВ.

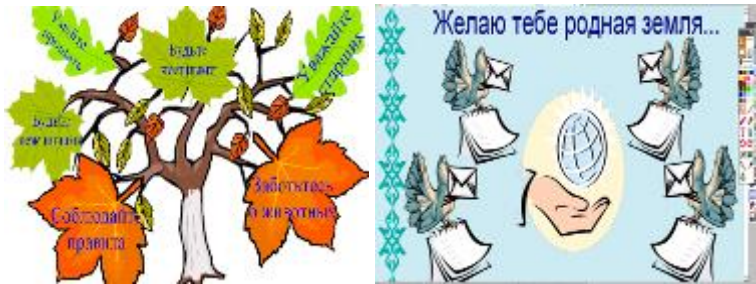

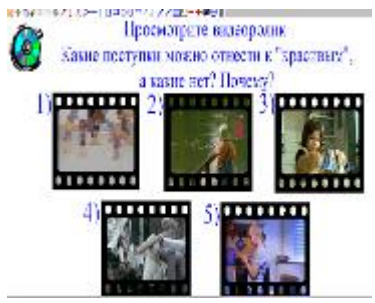

Электронные средства обучения постепенно становятся инструментом, способным существенно повысить не только качество образования, но и воспитательного процесса. Введение компьютера в систему дидактических средств школы может стать мощным фактором обогащения интеллектуальной основы умственного, эстетического, социального и физического развития ребенка. Компьютер перспективен для повышения общего уровня воспитательнообразовательной работы с детьми в школе.

#### **Литература**

- 1. Новые педагогические и информационные технологии в системе образования / Под ред. Е.С. Полат. – М.: Изд. центр «Академия», 2003.
- 2. Гиркин И.В. Новые подходы к организации учебного процесса с использованием современных компьютерных технологий //Информационные технологии. – 1998. – № 6.
- 3. Руденко Н.Н. Использование ИКТ в процессе обучения в начальной школе: [natalirudenko@mail.ru](mailto:natalirudenko@mail.ru)

# **Фогель О. Н., Скрипцова Н. П., Яценко Н. А., Банчужная Н. Н., Ремезова Ю. А.** *ИНТЕРАКТИВНАЯ СРЕДА ОБУЧЕНИЯ НА УРОКАХ ФИЗИКИ*

*Муниципальное автономное общеобразовательное учреждение «Средняя общеобразовательная школа №99», г. Новокузнецк* [school-mmm@mail.ru](mailto:school-mmm@mail.ru)

### **Обучение физике в интерактивной среде позволяет учителю создавать условия, способствующие повышению учебной мотивации и качества обученности у школьников.**

Современное преподавание в школе сталкивается с проблемой снижения интереса обучающихся к изучению предметов. Такой школьный предмет, как физика, общество давно отнесло к категории самых сложных. Перед педагогом ставится задача – пробудить интерес, не «отпугнуть» ребят сложностью предмета, особенно на первоначальном этапе изучения курса физики.

Необходимость внесения изменений в процесс преподавания физики и других предметов можно объяснить тем, что наши ученики - это новое поколение людей, которые используют Интернет-ресурсы на новом уровне – как **пространство обитания**. Эти дети родились, когда Интернет уже существовал, они воспринимают его как естественное качество жизни – и они привыкли быть в сети. Новое поколение обращается с фотографиями, видео и звуками так же, как и с текстом. При этом они способны работать с множеством источников одновременно.

Наших детей уже не может устроить и увлечь традиционная модель информационной передачи знаний. Полифонизм информационных источников, существующий сегодня (книга, СМИ, масс - медиа, Интернет, и школа – всего лишь один из источников) отменяет авторитет единственной точки зрения. Ребенок находится в поле постоянного информационного выбора, вырабатывает внутренние механизмы принятия - отрицания информационных раздражителей [1].

Поэтому, в отличие от традиционных способов и методов, обучение физике в интерактивной среде поможет более полно реализовать целый комплекс методических, дидактических, педагогических и психологических принципов развития личности ученика, повышение эффективности образовательного процесса, а, следовательно, повысить качество образования.

Урок в интерактивной среде способствует формированию не только глубоких и прочных знаний, но и умения использовать их в практической деятельности. В связи с этим остро стоит вопрос о целенаправленной работе по развитию у обучающихся интеллектуальных, физических, эмоционально-волевых, познавательных умений и навыков. **И в этих условиях интерактивная доска, мобильный класс, цифровые образовательные ресурсы, Интернет, виртуальные лаборатории, компьютерные модели, цифровые лаборатории и многое другое – неотъемлемая часть учебного процесса.**

Интерактивная среда обучения – это структурированное сетевое окружение участников образовательного процесса, которое включает комплекс электронных обучающих и прикладных ресурсов, а также инструментальные и коммуникационные средства [2].

В понятие интерактивной среды обучения входит не только педагог и обучающийся, осуществляющие взаимодействие в процессе диалога, но и интерактивные средства обучения с интернет - ресурсами, при которых возникает диалог между пользователем и информационной системой в режиме реального времени.

Вместе с тем, средства интерактивной среды обучения – всего лишь инструмент, предназначенный повысить эффективность учебного процесса, которым следует грамотно пользоваться. Но главным фактором были и остаются – это личностные качества самого учителя.

*Обучение в интерактивной среде решает задачи:* 

 исключения монологического преподнесения учебного материала и дублирования информации, которая может быть получена из доступных источников;

 решает информационную задачу (обеспечивает учеников необходимой информацией);

 коммуникативно-развивающую, в процессе которой вырабатываются основные навыки общения;

 конкретно-познавательную, которая связана с непосредственной учебной ситуацией;

 обеспечивает воспитательную задачу, поскольку учит работать в команде, прислушиваться к чужому мнению.

*Обучение физике в интерактивной среде предполагает:* 

 использование мультимедиа-технологий интерактивного комплекса при изучении учебного материала;

 интенсивное использование компьютеров как инструмента повседневной учебной работы учащихся и педагогов;

реализацию межпредметных связей физики;

 разработку методов самостоятельной поисковой и исследовательской работы обучающихся в ходе выполнения учебных телекоммуникационных проектов;

обучения учеников методом коллективного решения проблем;

 поиск и обработка информации в рамках изучаемого материала с использованием Интернет;

использование интерактивных задач;

проведение виртуальных практикумов и лабораторных работ [3].

Использование интерактивной доски на уроках физики позволяет управлять процессом презентации. С помощью доски особенно удачно реализуется один из важнейших принципов обучения – наглядность, потому что она даёт возможность выводить картинки, схемы, создавать и перемещать объекты, запускать видео и интерактивные анимации, выделять важные моменты и делать цветные пометки и комментарии, вносить поправки и коррективы, работать с любыми компьютерными программами, сохранять материалы урока для дальнейшего использования и редактирования [4].

На уроках физики возможно использование цифровых образовательных ресурсов в виде разработок уроков, мультимедийных и видео приложений, тестовых форм, виртуальных лабораторных работ, интересных и исторических фактов. Применение ЦОР дает возможность обучающимся представить изучаемый материал более наглядно, провести самому имитацию физического явления, рассмотреть устройство механизмов и приборов, исследовать зависимость параметров изучаемой системы. Есть возможность показать модели тех физических экспериментов, для которых в школе отсутствует оборудование.

Преподавание физики в школе на этапе объяснения нового материала невозможно без демонстрационного эксперимента. Однако в современной школе проведение экспериментальных работ по физике часто затруднено из-за недостатка учебного времени, отсутствия современного материально-технического оснащения. С появлением компьютерной техники появилась возможность дополнить
«экспериментальную» часть курса физики и значительно повысить эффективность уроков. Использование компьютеров на уроках физики превращает их в настоящий творческий процесс. Есть возможность отобрать необходимый материал, подать его ярко, наглядно и доступно.

Интерактивные элементы обучающих программ позволяют перейти от пассивного усвоения к активному, так как обучающиеся получают возможность самостоятельно моделировать явления и процессы. Они могут возвратиться к какому-либо фрагменту, повторить виртуальный эксперимент с другими начальными параметрами. Можно самому сконструировать атом, увидеть, как возникает невесомость в движущемся лифте, как движется броуновская частица. К тому же, если что-то не получилось, можно повторить все сначала.

Компьютерное молелирование эксперимента позволяет кажлому ученику выполнять задание в удобном для него ритме, по-своему менять условия эксперимента, исследовать процесс независимо от других обучающихся. Это также способствует выработке исследовательских навыков, побуждает к творческому поиску закономерностей в каком-либо процессе или явлении.

В 10 классе, например, при изучении темы «Изопроцессы» компьютерные модели позволяют моделировать процессы сжатия и расширения идеального газа при фиксированном значении одного из параметров: давления, температуры, объёма. При этом на графике, приведённом рядом с анимационной моделью процесса. ребята наблюдают изменение двух остальных параметров И, следовательно, внешнего вида самого графика.

В 9 классе есть лабораторная работа «Исследование равноускоренного движения», выполнение которой довольно таки сложно, т.к. движение шарика по желобу быстрое и не всегда измерения бывают точны. Насколько эффектнее, точнее и интереснее её провести в форме компьютерного эксперимента, возможно с использованием Интернета.

При подготовке обучающихся к итоговой аттестации в форме ГИА и ЕГЭ использование интерактивных средств обучения можно определить в следующих направлениях: проведение локального тестирования и диагностики; поиск и обработка информации в рамках подготовки к экзамену с использованием сети Интернет (например, интерактивные тесты на сайте ФИПИ, сайтах учителей физиков, на сайте Фогель Ольги Николаевны http://fogel-olga.ucoz.com/).

Для проведения тематического и итогового контроля знаний обучающихся учитель может создавать и использовать на уроках компьютерные тесты практически по всем разделам физики с помощью Конструктора тестов MS PowerPoint, а также тестовые опросы на основе Google - форм. После выполнения опроса на основе Google - форм учитель и ученики сразу видят ответы и имеют возможность поработать над ошибками.

Для расширения взаимодействия с учениками и родителями учитель может создать свой сайт или блог, на котором может разместить страницы для подготовки к ГИА и ЕГЭ, онлайн тесты, разбор заданий, полезные ссылки и советы.

Использование современных интерактивных моделей, обучающих программ в сочетании с традиционными методами позволяют обучающимся проявить

нестандартность мышления, формировать ярко выраженный мотивационный подход в обучении, развивать логическое мышление.

Хочется отметить, что при последовательном внедрении в курс физики работы с компьютерными технологиями ученик начинает видеть в компьютере рабочий инструмент, помощника в освоении школьной программы, а не способ развлечения.

Наблюдение за работой учеников на уроках показало, что в процессе использования интерактивного обучения изменяется психологический климат на уроке. Урок перестает быть актом передачи информации от учителя к ученику, формируются новые отношения, в которых учитель и ученик выступают в роли партнеров при достижении одной цели, каждый из которых вносит индивидуальный вклад. Ученик при этом испытывает ощущение успешности. Создается ситуация творческого роста учителя, благодаря которой он может выйти на более высокий виток своего профессионального развития.

#### **Литература**

- 1. Эльмаа Ю. В. Социальная сеть как педагогическое пространство [Текст] // Использование интернет-технологий в современном образовательном процессе. Часть II. Новые возможности в обучении. – СПб : ГОУ ДПО ЦПКС СПб «Региональный центр оценки качества образования и информационных технологий», 2008. – С. 90-103.
- 2. <http://www.famous-scientists.ru/list/7555>
- 3. <http://festival.1september.ru/articles/575861/>
- 4. http://festival.1september.ru/articles/575861/

## **Хужаева З. Р.**

# *МЕТОД ПРОЕКТА КАК СПОСОБ ОРГАНИЗАЦИИ САМОСТОЯТЕЛЬНОЙ ПОЗНАВАТЕЛЬНОЙ ДЕЯТЕЛЬНОСТИ*

*Россия, Астраханская область, Приволжский район, учитель информатики МБОУ "Яксатовская СОШ" e-mail- [khuzhaeva@mail.ru](mailto:khuzhaeva@mail.ru)*

Задумываясь над вечным учительским вопросом – как добиться того, чтобы ученик понял и принял, то, что дорого и понятно учителю, многие преподаватели овладевают новыми методическими технологиями методами преподавания, и внедряют их в процесс обучения. Одной из таких технологий и является «метод проекта». Используя его в своей практике, учитель в какой-то мере решает вопросы и проблемы, связанные с развитием познавательных навыков учащихся, умением учащихся самостоятельно конструировать свои знания, умением учащихся ориентироваться в информационном пространстве, развитием творческого мышления.

Работая над методической темой: «Метод проекта как способ организации самостоятельной познавательной деятельности учащихся на уроке информатики», я пришла к выводу, что при изучении многих тем курса информатики, а именно для закрепления и дополнения полученных знаний, метод проектов просто незаменим. Он помогает учашимся раскрыть свои способности, учителю накапливать опыт, а результаты превосходят все ожилания- настолько интересными получаются работы учаннихся.

Сегодня применение метода проекта становится настолько актуальным, что результаты такой формы обучения соответствуют критериям эффективности профессионального образования, которыми являются:

1. Самостоятельность в профессиональной деятельности - у учащихся она проявляется в умении принимать целесообразные решения, осуществлять самоконтроль.

2. Практико-ориентированное мышление проявляется в способности анализа. выработке тактики и стратегии действий.

3. Культура труда - наблюдается, когда учащиеся выбирают оптимальные приемы и способы работы над проектом, соблюдают технологическую дисциплину.

4. Творческое отношение к труду - отмечается в проявлении инициативы и интереса к своим разработкам.

5. Ответственность за выполнение профессионального залания, проявляется в качественном выполнении проектного задания.

Таким образом, трансформация метода проекта в учебный процесс профессиональной школы, позволяет создавать условия для полноценного проявления и развития личных функций учащихся, а не заниматься формированием личности с заланными свойствами.

Ведь это путь познания, способ организации процесса познания, способ достижения цели через детальную разработку технологии, которая завершается реальным, осязаемым результатом, оформленным тем или иным способом. Этот результат можно увидеть, осмыслить, применить в реальной жизни, так как учащиеся, выполняя проект, приобретают не только необходимые знания, умения и навыки, но развиваются как личность, получая необходимый заряд для самоопределения в будущей взрослой жизни.

## Литература

- Новые педагогические и информационные технологии в системе  $1_{-}$ образования/ Под ред. Е.С. Полат - М., 2000
- 2. Соловьева Л.В. Компьютерные технологии для учителя. СПб.: БХВ-Петербург, 2003.
- 3. В. Гузеев. «Метод проектов» как частный случай интегральной технологии обучения.// Директор школы. - 1995. - №6
- 4. О.С. Круглова. Технология проектного обучения // Завуч. 1999. №6
- 5. Г.К. Селевко. Современные образовательные технологии. М., 1998
- 6. Новые педагогические и информационные технологии в системе образованиял ред. Е.С. Полат - М., 2000

#### Пелишева Н.Ф.

# ПРИМЕНЕНИЕ ЭЛЕКТРОННЫХ ОБРАЗОВАТЕЛЬНЫХ РЕСУРСОВ В РАМКАХ РАСШИРЕНИЯ ИНФОРМАЦИОННОЙ СРЕДЫ ШКОЛЫ-ИНТЕРНАТА

МОУ «Школа-интернат среднего (полного) обшего образования с. Ныда» Надымского района, ЯНАО, nydaschool@mail.ru

Основной чертой сложившейся к настоящему времени в традиционной школе ситуации с использованием в образовательном процессе информационных технологий, в том числе электронных образовательных ресурсов (ЭОР), является то, что соответствующая деятельность учителей поощрялось, однако не являлась для них обязательной. Ситуация существенно изменяется с принятием и введением в действие федеральных государственных образовательных стандартов (ФГОС), содержащим требования к: результатам освоения основной образовательной программы; условиям реализации основной образовательной программы; структуре основной образовательной программы.

ФГОС фактически обязывает педагогов использовать в образовательном процессе ИКТ. Так, согласно Федеральному государственному образовательному станларту, как начального общего образования (ФГОС НОО), так и основного общего образования (ФГОС ООО) ряд требований к результатам образования прямо необходимостью использования информационных технологий. связан с  $\mathbf{B}$ частности, выпускник основного общего образования должен:

• активно использовать речевые средства и средства ИКТ для решения коммуникативных и познавательных задач;

• использовать различные приёмы поиска информации в Интернете. поисковые сервисы, строить запросы для поиска информации и анализировать результаты поиска;

• использовать приёмы поиска информации на персональном компьютере, в информационной среде учреждения и в образовательном пространстве;

• использовать различные библиотечные, в том числе электронные, каталоги лля поиска необходимых книг:

• искать информацию в различных базах данных, создавать и заполнять базы данных, в частности использовать различные определители;

• формировать собственное информационное пространство: создавать системы папок и размещать в них нужные информационные источники, размещать информацию в Интернете.

Таким образом, необходимость широкого использования информационных технологий и электронных образовательных ресурсов в общеобразовательных учреждениях субъектов Российской Федерации прямо определяется требованиями к результатам реализации основной образовательной программы, определяемым ФГОС. Возможность широкого использования информационных технологий и

электронных образовательных ресурсов, в свою очередь, неразрывно связана с условиями реализации основной образовательной программы.

Практическое внедрение средств информационных технологий и ЭОР в образовательный процесс школы-интерната, позволяет комплексно решать задачи, связанные с обеспечением современного оборудования, наличием и доступностью для образовательно учреждения качественных учебных материалов и методик, подготовленностью учителей и администрации к организации образовательного процесса с использованием информационно-коммуникационных технологий. На сегодняшний день в школе-интернате созданы условия для использования информационных технологий и ЭОР (учителя и обучающиеся обеспечены компьютерами и другими средствами информационных технологий, доступом к Интернету, ЭОР и информационными инструментами).

Для практического внедрения электронных образовательных ресурсов в школе-интернате ведется целенаправленная работа по формированию и совершенствованию информационной среды, которая позволит обеспечить:

• возможность для изучения и преподавания любого общеобразовательного курса, реализации общеобразовательного проекта с использованием ЭОР, с учетом возрастных и индивидуальных особенностей обучающихся, в объемах, расширяющихся с ростом потребности обучающихся, воспитанников и готовности школы-интерната;

• прозрачность образовательного процесса для родителей и общества;

• управление на различных уровнях образовательным процессом в школеинтернате с привлечением всех субъектов образования и всех перечисленных выше возможностей.

Доступность и удобство использования ЭОР и в результате реальная используемость ЭОР во многом связана с удобством организации и постоянной работоспособностью информационной среды.

В соответствии с документом, регулирующим требования к работе учителей должностные обязанности учителя включают требования по использованию информационных технологий и электронных (цифровых) образовательных ресурсов, включая следующие позиции.

Учитель:

• осуществляет обучение, используя разнообразные формы, приемы, методы и средства обучения, включая информационные, а также цифровые образовательные ресурсы.

• осуществляет контрольно-оценочную деятельность в образовательном процессе с использованием современных способов оценивания в условиях информационно-коммуникационных технологий (ведение электронных форм документации, в том числе электронного журнала и дневников обучающихся).

Для организации работы с ЭОР, размещенными на федеральных образовательных порталах в МОУ «Школа-интернат среднего (полного) общего образования с. Ныда» эффективно используются ресурсы

• ЕК ЦОР - Единая коллекция цифровых образовательных ресурсов [\(http://school-collection.edu.ru/\)](http://school-collection.edu.ru/);

• ФЦИОР - Федеральный центр информационно-образовательных ресурсов [\(http://fcior.edu.ru/\)](http://fcior.edu.ru/).

Данные хранилища насчитывают более 130 000 образовательных и социокультурных ресурсов, большая часть которых ориентирована на решение задач основного общего и среднего (полного) общего образования. В этой связи рекомендуется максимально широкое использование в 5-11 классах электронного контента ресурсов федеральных образовательных порталов, предназначенных для некоммерческого использования в системе образования Российской Федерации.

При планировании учебного процесса с использованием ЭОР рекомендуется учитывать

 уровень технического оснащения образовательного учреждения (от нескольких компьютеров в школе - в кабинете директора, библиотеке и т.п. до наличия мобильных компьютерных классов из нетбуков или наличия учебного компьютера у каждого ученика, включая оснащение проекционным оборудованием, интерактивными досками и т.п.);

 состояние и степень развитости информационной среды образовательного учреждения (в том числе обусловливающей использование ИКТ в административном обеспечении образовательного процесса);

наличие или отсутствие качественного подключения к Интернет;

 уровень ИКТ-компетентности работников образовательного учреждения (педагогов и администраторов);

наличие компьютеров дома у учащихся.

В зависимости от различных вариантов сочетания вышеназванных характеристик в МОУ «Школа-интернат среднего (полного) общего образования с. Ныда» образовательный процесс организован по следующей модели:

#### **Модель 1. Использование ЭОР при подготовке к уроку**

Эта модель достаточно универсальна, так как может использоваться как при наличии небольшого числа компьютеров в школе (в административной части, в библиотеке, в учительской), на начальном этапе развития информационной среды школы, так и при развитой информационной среде ОУ и высоком уровне технического оснащения. Она в небольшой степени зависит от уровня ИКТкомпетентности педагога, потому что он может выбрать удобный для себя режим работы, уровень используемых программных продуктов и ЭОР. Когда модель используется обучающимся, то степень ее интерактивности и самостоятельности регулируется только полученным заданием, которое может варьироваться от подбора иллюстративного материала по теме до выполнения проекта.

При совершенствование информационной среды школы-интерната в будущем будет предложена вторая модель использования ЭОР

### **Модель 2. Использование ЭОР на уроке в ситуации "один-пять компьютеров в рабочей зоне класса"**

Эта модель в значительной мере рассчитана на использование индивидуального подхода в работе с учащимися. Такое оснащение вкупе с соответствующим программным обеспечением набором ЭОРов позволяет работать

со слабыми учащимися в плане отработки определенных технических или предметных навыков, и с сильными учащимися, например, в плане организации индивидуального исследования различных учебных моделей или создания мультимедиа сочинения.

Наборы ЭОР к учебным пособиям и курсам, а также ЭОРы из тематических и предметных коллекций могут послужить предметом коллективного обсуждения, опорой для фронтального опроса обучающихся, индивидуального опроса у доски или с места.

### **Чебурина О.В.**

# *ИСПОЛЬЗОВАНИЕ СЕРВИСА LEARNINGAPPS.ORG НА УРОКАХ ИНФОРМАТИКИ*

*Муниципальное бюджетное общеобразовательное учреждение средняя общеобразовательная школ №24, г. Нижний Тагил, [olllechka@gmail.com](mailto:olllechka@gmail.com)*

Сейчас информационные технологии активно внедряются в наши дни. Невозможно представить работу учителя без компьютерной технологий, каждый учитель на своем уроке показывает фильмы, презентации, включает аудиозаписи.

*Информационные технологии* – это широкий класс дисциплин и областей деятельности, относящихся к технологиям создания, сохранения, управления и обработки данных, в том числе с применением вычислительной техники [1].

В XXI веке дети подвижные, им нужно предоставлять информацию в другой форме, например, использовать на уроках активные методы обучения.

Активные методы обучения гарантируют высокую степень включенности учащихся в образовательный процесс, формирование у них умений самостоятельной работы, приобретение и развитие интеллектуальных, поведенческих навыков и умений. Они способствуют развитию творческих способностей и формированию таких важных качеств, как умение оперативно и эффективно принимать оптимальные решения в проблемных ситуациях, убедительно и конструктивно излагать свои идеи и отстаивать свою точку зрения. Благодаря активным методам обучения учащиеся разрабатывают свои собственные стратегии поведения и вырабатывают свои стили профессиональной деятельности. Кроме того, у них формируется чувство коллективной ответственности за свою деятельность [2].

Федеральный портал Российского образования определяет *активные методы обучения*, как методы, стимулирующие познавательную деятельность обучающихся. Они строятся в основном на диалоге, предполагающем свободный обмен мнениями о путях разрешения той или иной проблемы. Активные методы обучения характеризуются высоким уровнем активности обучающихся [3].

В последнее время все большее распространение получают игровые методы обучения (учебные, деловые), методы тренинга, дискуссионные методы.

На уроках информатики есть все возможности применять активные методы обучения с применением информационных технологий.

Теоретические занятия все также остаются в образовательном процессе, но теорию можно представить, применяя на уроках лекции-визуализации.

Применение лекции-визуализации связано, с одной стороны, с реализацией принципа проблемности, а с другой с развитием принципа наглядности. В лекциивизуализации передача аудиоинформации сопровождается показом различных рисунков, структурно-логических схем, опорных конспектов, диаграмм, педагогического гротеска с помощью технических средств обучения и ПК (слайды, диафильмы, видеозапись, кинофильмы и т.д.). Такая наглядность компенсирует недостаточную зрелищность учебного процесса. Основной акцент в этой лекции делается на более активном включении в процесс мышления зрительных образов, то есть развития визуального мышления.

Рассмотрим более подробно образовательные сервис сети Интернет [http://learningapps.org,](http://learningapps.org/) который можно использовать на уроках информатики.

Сервис [http://learningapps.org,](http://learningapps.org/) который позволяет создать интерактивные приложения и задания (рисунок 1).

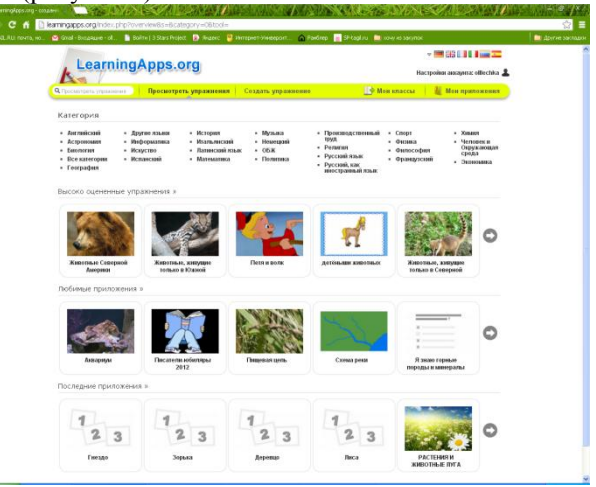

Рисунок 1. Сервис learningapps.org

В данном сервисе уже много готовых упражнений и заданий, но есть возможность создавать свои упражнения.

Виды упражнений, создаваемые в сервисе learningapps.org:

1. Викторина: традиционные вопросы множественного выбора с мультимедийным контентом, причем правильным может быть не только один ответ.

2. Викторина с выбором правильного ответа: классические задания с мультимедийным содержанием.

3. Кто хочет стать миллионером: ответы на вопросы с возрастающей сложностью.

4. Сетка слов: искать слова в сетке из букв.

5. Назначение на карте: с помощью этого шаблона, тексты, изображения, аудио или видео определенные места выделяются на карте флажками.

6. Найти пару: с помощью этого шаблона нужно найти пару, текст или картинка, видео или аудио.

7. Пазлы для составления: в одном пазле должны быть назначены различные группы понятий. Каждый найденный термин показывает часть основного изображения или видео.

8. Сортировка картинок: с помощью этого шаблона вы можете создать пары: тексты, изображения, аудио или видео.

9. Сортировка по группам: этот шаблон поможет создать от 2 до 4 групп, которые затем должны быть соотнесены к элементам.

10. Лента времени: с помощью данного шаблона вы можете настроить шкалу времени, на которой расположится ваши информация в виде текста, картинки или видео или аудио.

11. Кроссворд: создать классический кроссворд.

12. Видео со ставками: это приложение может быть дополнено видео с дополнительными вставками.

13. Порядок: с помощью этого шаблона вы можете расположить в правильном порядке тексты, видео, картинки и аудио.

14. Виселица: найти искомое слово, нажимая на буквы.

Это только часть упражнений, которые предлагает создать данный сервис.

Выделим положительные и отрицательные черты сервиса learningapps.org (таблица 1).

Таблица №1

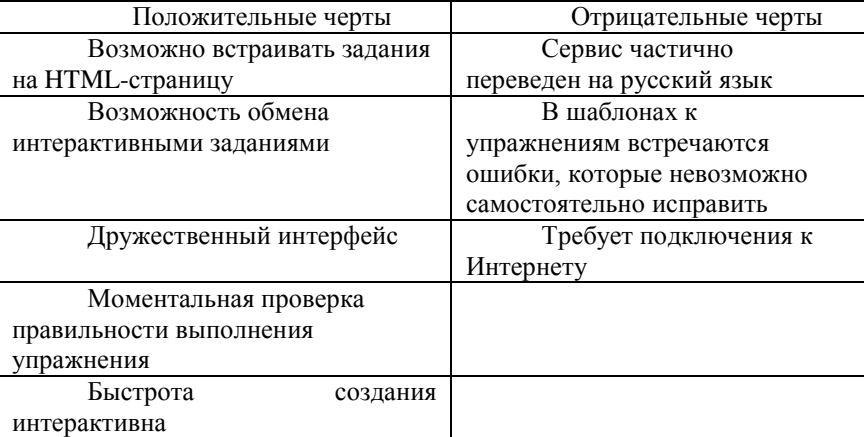

Положительные и отрицательные черты сервиса learningapps.org

Таким образом, посмотрев на таблицу можно сказать, что минусы есть, но не значительные. Сервис довольно хорош, но требует подключения к Интернету для выполнения упражнений.

На уроках информатики, можно применять любой вид упражнения, как при изучении нового материала, так и для закрепления уже пройденного.

Приведу пример урока по информатике «Устройство ввода-вывода», изучаемый в 7 классе. Упражнение было разработано как закрепление уже пройденнного материала.

Упражнение сортировка по группам, где необходимо соотнести картинки к группе устройств ввода или вывода [\(http://LearningApps.org/view136820\)](http://learningapps.org/view136820). При выполнении данного упражнения лучше всего использовать интерактивную доску, учащиеся выходя к доске сами соотносят устройства к определенным группам. В конце выполнения задания проверяют решение.

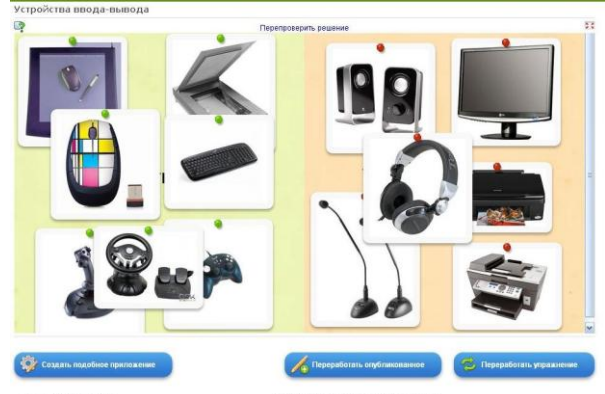

Рисунок 2. Упражнение «Соотнести по группам»

В итоге учащимся можно предложить разгадать кроссорд [\(http://LearningApps.org/view137022\)](http://learningapps.org/view137022). Вопросы к кроссворду представлены в виде стишков, на которые учащиеся отвечают с удовольствием.

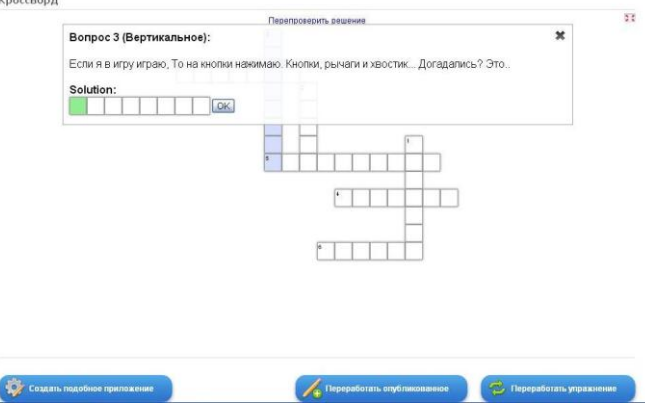

Рисунок 3. Упражнение «Кроссворд»

Таким образом, внедряя информационные технологии в образовательный процесс повышается познавательный интерес учащихся к изучаемому предмету. Применяя сервис learningApps.org у учащихся повышается активность на уроке, все

задействованы в образовательном процессе, каждый ученик вкладывает свои знания и умения.

### **Литература**

- 1. Информационные технологии [Электронный ресурс] Режим доступа : [http://ru.wikipedia.org/wiki/Информационные\\_технологии](http://ru.wikipedia.org/wiki/Информационные_технологии)
- 2. Солодянкина, О.В. Социализация личности в процессе практикоориентированного обучения [Текст] / О.В. Солодянкина// Вестник ИжГТУ. – 2006. – №2.
- 3. Федеральный портал. Российское образование [Электронный ресурс] Режим доступа : [http://www.edu.ru](http://www.edu.ru/)

# **Чистоедова Н. Н.**

# *ИНФОРМАЦИОННО-КОММУНИКАЦИОННЫЕ ТЕХНОЛОГИИ В ДЕЯТЕЛЬНОСТИ ЗАМЕСТИТЕЛЯ ДИРЕКТОРА ПО УЧЕБНОЙ РАБОТЕ*

*Муниципальное бюджетное общеобразовательное учреждение «Средняя общеобразовательная школа № 70», г. Барнаул, chist39@mail.ru*

Вступив, в должность заместителя директора по учебной работе я поняла, что мне придется работать с очень большим объёмом информации: списочным составом классов, преподавателей, отчетами успеваемости, посещаемости занятий учащимися, отчетами за четверть (год) преподавателей и т.д. В связи с этим передо мной встала необходимость активного использование информационно коммуникационных технологий для эффективной организации своей деятельности с целью повышения качества обучения, и достижения нового уровня отношений между участниками учебно-воспитательного процесса на всех этапах работы школы.

В нашей школе созданы все условия для эффективного использования информационных технологий. В образовательных целях используются компьютеры, ноутбуки, принтеры, сканеры, мультимедийные проекторы, интерактивные доски, функционирует 2 компьютерных класса. Более 90% учителей нашей школы владеют информационно-коммуникационными технологиями, прошли курсы по работе в среде Интернет. А применение информационно– коммуникационных технологий - одно из приоритетных направлений работы МБОУ «СОШ №70» г. Барнаула.

Все компьютеры нашей школы объединены в локальную сеть и подключены к Интернету. Используя возможность локальной сети, мы совместно с учителем информатики создали сетевые папки:

**«Аттестация педагогических кадров»,** здесь размещены все нормативноправовые документы необходимые для прохождения аттестации педагога.

**«Локальные акты»,** здесь можно изучить документы регламентирующие деятельность образовательного учреждения.

**«Отчеты учителей предметников и классных руководителей»,** здесь

можно найти бланки и формы различных отчетов, необходимых для работы завуча. Для более эффективного управления создала специальный банк, где находятся все материалы, касающиеся учебно-воспитательной работы. Весь

- материал разбит на следующие блоки: «Аттестация»
	- «Работа с кадрами»
	- «Работа с молодыми педагогами»
	- «Работа с одаренными детьми»
	- «Повышение квалификации и курсовая переподготовка педагогов»
	- «Методическая работа в школе»
	- « Участие и результативность педагов»
		- «Участие и результативность учащихся»

Созданный банк данных помогает оперативный сбор и представления информации об учебном процессе в электронном виде, для планирования учебного процесса, для мониторинга учебной деятельности по различным направлениям работы.

Проведение педагогических советов, совещаний, заседаний методических объединений учителей не представляется без сопровождения презентацией.

Презентации позволяют более наглядное представление информации.

Анализируя не большой опыт работы в должности заместителя директора по учебной работе, отмечаю необходимость использования ИКТ при:

- Проведение педсоветов и совещаний с использованием ИКТ;
- Работа с нормативно правовой документацией;
- Аналитическая работа, отчеты, справки;
- Школьная документация;
- Мониторинг образовательной среды;

 Работа с педагогическими кадрами при сопровождении при аттестации и курсовой переподготовки.

Таким образом, организация работы с использованием информационных технологий позволило повысить культуру труда, качество и оформление выходного информационного продукта, интенсифицировать труд завуча. Сократить объём выполнения однообразной работы, основанной на переписывании информации и внесении незначительных изменений через автоматизацию процессов обновления информации, создание и использование шаблонов. Значительно повысилась и культура оформления работ, появилась возможность представления документации в текстовом и в графическом вариантах.

*В дальнейшем я планирую освоение и внедрение в свою работу* программных комплексов «ХроноГраф Школа 2.5» и «ХроноГраф Мастер 3.0» (ведение школьной базы данных; делопроизводство на ПК, внедрение управленческих баз данных, компьютерная поддержка расписания), который позволит мне организовать мою работу на более высоком уровне.

## **Литература**

- 1. Ибряева Т. Аналитическая деятельность завуча. Уроки прошлого для будущего. // Народное Образование, 2002, № 6.
- 2. Минченко М. М., Трунова Т. В. О концепции формирования единого школьного информационного пространства. М.2006
- 3. Мартос Д.Ш., Полев Д.М., Мельникова Н.Н.Управление качеством образования на основе новых информационных технологий и образовательного мониторинга. М.1999.

#### **Шабурова А.И.**

# *ИСПОЛЬЗОВАНИЕ ИНФОРМАЦИОННЫХ ТЕХНОЛОГИЙ ДЛЯ ПОВЫШЕНИЯ ЭФФЕКТИВНОСТИ ОБУЧЕНИЯ*

*Муниципальное бюджетное общеобразовательное учреждение «Шабуровская основная школа», д. Шабуры, [s.angela11@yandex.ru](mailto:s.angela11@yandex.ru)*

Основными направлениями модернизации российского образования являются:

o личностная ориентация содержания образования;

o деятельностный характер образования;

o обеспечение всеобщей компьютерной грамотности.

Приоритетами курса физики являются: Познавательная деятельность, которая предполагает использование наблюдений, измерений, физического эксперимента, экспериментальную проверку гипотез, самостоятельное выполнение творческих работ.

o Информационно-коммуникативная деятельность, которая предполагает приобретение умения получать информацию из разных источников и использовать ее; отделение основной информации от второстепенной, критическое оценивание достоверности полученной информации, передача содержания информации адекватно поставленной цели; использование мультимедийных ресурсов и компьютерных технологий для обработки, передачи, систематизации информации, создания баз данных, о презентации результатов познавательной и практической деятельности; ведь уровень информатизации характеризует уровень развития государства.

o Рефлексивная деятельность.

Учитель должен организовать самостоятельную познавательную деятельность учащихся. Для выполнения этих требований необходимо организовывать наблюдение, описание и объяснение физических явлений, измерение физических величин, проведение опытов и экспериментальных исследований по выявлению физических закономерностей, объяснение устройства и принципа действия физических приборов и технических объектов, практическое применение физических знаний. Это значит, что учащиеся должны не только знать результаты научных достижений, но и овладеть методами научных исследований физических явлений. Учитель должен контролировать не запоминание текста учебника, а правильные и успешные познавательные действия ученика.

Но как все это осуществить, если демонстрационного и лабораторного оборудования недостаточно, или оно отсутствует, если даже плакаты устарели (а ведь 80% информации человек усваивает через зрение)? Кроме этого, у учащихся слабый интерес к предмету(20%), трудности с усвоением материала(80%), низкий уровень информационной культуры.

Елинственный выхол я увилела в применении ИКТ. ИКТ облалает широкими лилактическими возможностями:

Представлять информацию в различной форме: текст, графика. аvлио. видео, анимация и т.д.;

Выдавать большой объем информации по частям, поэтому он усваивается легче:

Активизировать процессы восприятия, мышления, воображения и памяти:

Мобилизовать внимание;

Снижает затраты учителя на контроль знаний;

Быть точным и объективным в оценке знаний;

Печатать, воспроизводить и комментировать информацию;

Выходить в мировое информационное сообщество;

Использовать мировые информационные ресурсы в учебных целях;

Включают в деятельность. [1]

Реализация деятельностного подхода предполагает:

Непосредственное включение учеников в реальную учебную деятельность.

Активизация познавательной деятельности.

Моделирование учебных заданий предметного и социального характера.[2]

Это можно сделать, только используя современные образовательные технологии. ИКТ позволяет их реализовать.

Лля использования ИКТ в нашей школе есть все необходимое:

о компьютерный класс, состоящий из восьми компьютеров и объединенных в сеть, мобильный компьютерный класс, состоящий из 13 ноутбуков, имеющие выход в Интернет по ADSL каналу, мультимедийный проектор;

о обучающие программы;

о компьютерная грамотность учителя и учеников (с 8 класса, так как преподавание предмета информатика и ИКТ начинается лишь в восьмом классе). для повышения компьютерной грамотности учеников основной школы с 2006 года веду кружек «Компьютер для начинающих» для учащихся 5-7 классов.

При преподавании физики я использую разнообразные обучающие программы.

Модели позволяют получать наглядные динамические иллюстрации физических явлений и экспериментов, воспроизводить детали, которые не видны при наблюдении реальных явлений и экспериментов (броуновское движение, диффузия, агрегатные состояния вещества).

Анимации, видеофрагменты, модели использую для создания проблемной ситуации, то есть ситуации, которые приводят учащихся к противоречию, а затем предлагаю им разобраться в причинах.

При изучении закона Паскаля в 7 классе демонстрирую видеофрагмент из видеозадачника. В нем из винтовки простреливается сначала пустая колба (в колбе остается отверстие), затем колба с водой (разлетается на куски). Реально такой эксперимент провести, конечно, нельзя.

Кроме создания проблемной ситуации, при проблемном обучении нужно организовать активную самостоятельную деятельность учащихся по их разрешению.

Это позволяют сделать исследовательские задания, задания, в ходе выполнения которых ученикам необходимо спланировать и провести ряд компьютерных экспериментов (при необходимости помогаю в составлении плана или предлагаю готовый).

Используя модель «Движение спутника» предлагаю учащимся определить в компьютерном эксперименте первую космическую скорость  $v_1$  спутника. Проследите, как изменяется траектория спутника при увеличении скорости. Определите минимальную скорость υ<sup>2</sup> спутника в момент старта вблизи поверхности Земли, при которой он навсегда покинет Землю (вторая космическая скорость).

Очевидно, что эти задания существенно повышают заинтересованность учащихся в изучении физики и являются дополнительным мотивирующим фактором. Они наиболее эффективны, т.к. ученики вовлечены в деятельность по получению знаний в процессе самостоятельной творческой работы. Кроме этого у школьников формируются экспериментальные умения.

Работа учащихся с компьютерными моделями чрезвычайно полезна, так как компьютерные модели позволяют в широких пределах изменять начальные условия физических экспериментов, что позволяет и выполнять многочисленные виртуальные опыты. Такая интерактивность открывает перед учащимся огромные познавательные возможности, делая их не только наблюдателями, но и активными участниками проводимых экспериментов. Некоторые модели позволяют одновременно с ходом экспериментов наблюдать построение соответствующих графических зависимостей, что повышает их наглядность.

Модель для проведения лабораторной работы использую только тогда, когда нет возможно провести ее, используя обычное оборудование.

Для контроля качества знаний использую готовые тематические тесты, Готовлю электронные тесты сама с помощью программы создания слайдов и конструктора сайтов.

Конструктор сайтов позволяет создавать разнообразные тесты: выбрать один ответ из нескольких, несколько ответов, вставка пропущенных букв, комментарии (только текст).

При организации воспитательной работы отдаю предпочтение методу проектов. ИКТ применяю на всех этапах от представления проблемной ситуации до защиты проекта. В рамках создания единого информационного пространства школы организовала ученические проекты школьной газеты «Школьный вестник» и сайта школы «Школа.ru», которые заняли призовые места на муниципальной НПК. Для организации работы над проектами создала электронное пособие с помощью конструктора сайтов. Данное пособие содержит элементы веб - квеста, т.е. содержит ссылки на сайты.

Общаюсь с коллегами в рамках виртуальных методических объединений на сайте муниципального КМС, сайте сообщества творческих учителей. На сайте школы размещаю домашнее задание для школьников и родителей, полезные советы для родителей.

Несколько лет участвуем с учениками во Всероссийском конкурсе-игре по информатике «Инфознайка», дистанционном Интернет-проекте по физике.

Благодаря Интернету я смогла поучаствовать во всероссийских конкурсах.

Команда школы занимала III и II места в муниципальном дистанционном турнире. Принимала участие в дистанционном всероссийском мастер - классе для учителей, участников дистанционных конкурсов.

Представляю себя в Интернете через сайт школы, автором которого я являюсь. На сайте школы разместила ссылки на нужные сайты.

#### **Литература**

- 1. Коджаспирова Г.М. Технические средства обучения и методика их использования.- М.: Академия, 2001 г.
- 2. Селевко Г.К. Современные образовательные технологии.- М.: Народное образование, 1998 г.

### **Шамгунова Р.Г.**

# *ОБЕСПЕЧЕНИЕ КОМПЛЕКСНОЙ БЕЗОПАСНОСТИ ПРИ РАБОТЕ УЧАЩИХСЯ С ИНФОРМАЦИОННЫМИ ТЕХНОЛОГИЯМИ*

*Муниципальное бюджетное общеобразовательное учреждение «Тумакская средняя школа», с. Тумак, Астраханская область, Володарский район, soshtumak@mail.ru*

 В настоящее время дети активно пользуются Интернетом, а зачастую проводят в Сети даже больше времени, чем взрослые. Юные пользователи осваивают сервисы мгновенных сообщений (ICQ и пр.), общаются на форумах и в чатах, каждый день узнают много новой увлекательной и образовательной информации. Использование современных информационных технологий, несомненно, полезно, но не всегда безопасно для детей.

Начинать свое знакомство с виртуальной реальностью ребенок должен под присмотром взрослых. Именно родители и преподаватели смогут ответить на все "почему" и "как", а также предостеречь от возможных опасностей и ошибок.

**Основные советы:** Прежде, чем позволить ребенку пользоваться Интернетом, расскажите ему о возможных опасностях Сети (вредоносные программы, небезопасные сайты, интернет-мошенники и др.) и их последствиях.

Объясните ребенку, что при общении в Интернете (чаты, форумы, сервисы мгновенного обмена сообщениями, онлайн-игры) и других ситуациях, требующих регистрации, нельзя использовать реальное имя. Помогите ему выбрать регистрационное имя, не содержащее никакой личной информации.

Объясните ребенку, что нельзя разглашать в Интернете информацию личного характера (номер телефона, домашний адрес, название/номер школы и т.д.), а также "показывать" свои фотографии.

Четко определите время, которое Ваш ребенок может проводить в Интернете, и сайты, которые он может посещать.

Помогите ребенку понять, что далеко не все, что он может прочесть или увидеть в Интернете - правда. Приучите его спрашивать то, в чем он не уверен.

Не позволяйте Вашему ребенку встречаться с онлайн-знакомыми без Вашего разрешения или в отсутствии взрослого человека.

Четко определите время, которое Ваш ребенок может проводить в Интернете, и сайты, которые он может посещать.

Помогите ребенку понять, что далеко не все, что он может прочесть или увидеть в Интернете - правда. Приучите его спрашивать то, в чем он не уверен.

Не позволяйте Вашему ребенку встречаться с онлайн-знакомыми без Вашего разрешения или в отсутствии взрослого человека.

### **Ты учишься в 1, 2 или 3-м классе или только собираешься пойти в школу? Ты должен это знать:**

Всегда спрашивай родителей о незнакомых вещах, о которых узнаешь в Интернете. Они расскажут, что безопасно делать, а что нет.

Прежде чем начать дружить с кем-то в Интернете спроси у родителей, как безопасно общаться.

Никогда не рассказывай о себе незнакомым людям. Где ты живешь, в какой школе учишься и номер твоего телефона должны знать только родители и друзья.

Никогда не отправляй свои фотографии людям, которых не знаешь лично. Компьютерный друг мог говорить о себе неправду. Ты ведь не хочешь, чтобы у незнакомого человека была твоя фотография, с которой он сможет сделать все, что захочет.

Не встречайся с людьми, с которыми познакомился в Интернете, без родителей. Многие люди выдают себя не за тех, кем являются на самом деле.

Общаясь в Интернете, будь дружелюбен с другими. Не пиши грубых слов читать грубости так же неприятно, как и слышать. Ты можешь нечаянно обидеть человека.

Если тебя кто-то расстроил или обидел, обязательно расскажи об этом родителям.

Советы по безопасности в интернете для детей от 5 до 6 лет

У детей этого возраста обычно открытая натура и положительный взгляд на мир. Они гордятся приобретенным умением читать и считать и любят делиться идеями. Они не только хотят вести себя хорошо, но и доверяют авторитетам и редко в них сомневаются.

#### **Что 5-6-летние могут делать в интернете**

Дети могут быть очень способными виграх, выполнении команл на компьютере и работе с мышью. Однако они сильно зависят от взрослых при поиске сайтов, интерпретации информации из интернета или отправке электронной почты.

#### Советы по безопасности

Лобавьте сайты, которые вы часто посешаете в список Избранное, чтобы создать для детей личную интернет-среду.

Используйте рассчитанные на детей поисковые машины (наподобие MSN Kids Search) или поисковые машины с фильтрами информации.

Используйте средства блокирования нежелательного материала (например, MSN Premium's Parental Controls) как дополнение — не замену — к родительскому контролю.

Помогите защитить детей от назойливых всплывающих окон с помощью специальных программ. Это функция также встроена в Windows XP с последним обновлением и в панель инструментов MSN.

Расскажите детям о конфиденциальности. Научите их никогда не выдавать в интернете информацию о себе и своей семье.

Не разрешайте детям этого возраста пользоваться службами мгновенного обмена сообщениями, электронной почтой, чатами или досками объявлений.

Приучите детей сообщать вам, если что-либо или кто-либо в Сети тревожит угрожает им. Оставайтесь спокойными и напомните детям, что они или в безопасности, если рассказали вам. Похвалите их и побуждайте подойти еще раз, если случай повторится. Получите дополнительную информацию об обращении с интернет-преступниками и хулиганами.

Пользуясь такими средствами связи, как чаты, электронная почта и система обмена мгновенными сообщениями, дети подвергаются опасности вступить в контакт со злоумышленниками. Анонимность общения в интернете способствует быстрому возникновению доверительных и дружеских отношений.

Преступники используют преимущества этой анонимности для завязывания отношений с неопытными молодыми людьми. Вы сможете защитить своих детей, если поймете возможную опасность общения через интернет, и будете в курсе того, чем они занимаются в Сети.

### Какие действия предпринимают интернет-преступники?

Преступники устанавливают контакты с детьми в чатах, при обмене мгновенными сообщениями, по электронной почте или на форумах. Для решения своих проблем многие подростки обращаются за поддержкой на конференции. Злоумышленники часто сами там обитают; они стараются прельстить свою цель вниманием, заботливостью, добротой и даже подарками, нередко затрачивая на эти усилия значительное время, деньги и энергию. Обычно они хорошо осведомлены о музыкальных новинках и современных увлечениях детей.

Они выслушивают проблемы полростков и сочувствуют им. Но постепенно злоумышленники вносят в беседы оттенок сексуальности или демонстрируют материалы откровенно эротического содержания, пытаясь ослабить моральные запреты. слерживающие молодых людей.

Некоторые преступники действуют быстрее других и сразу же заводят сексуальные беседы. Такой более прямолинейный подход может включать решительные действия или скрытое преследование жертвы. Преступники могут также рассматривать возможность встречи с детьми в реальной жизни.

Советы по безопасности в интернете для детей от 7 до 8 лет

Семи- и восьмилетние дети обладают сильным чувством семьи. Они только начинают развивать чувство своей моральной и половой индивидуальности и обычно интересуются жизнью старших детей. Дети 7—8 лет доверчивы и не сомневаются в авторитетах.

#### **Что 7-8-летние делают в интернете**

Дети этого возраста любят путешествовать по интернету и играть в сетевые игры. Возможно, они используют электронную почту и могут также заходить на сайты и чаты, посещать которые родители не разрешали.

### **Советы по безопасности**

Создайте список домашних правил интернета при участии детей.

Приучите детей посещать строго те сайты, которые вы разрешили.

Держите компьютеры с подключением к интернету в общих комнатах.

Используйте рассчитанные на детей поисковые машины (наподобие MSN Kids Search) или поисковые машины с фильтрами информации.

Используйте средства блокирования нежелательного материала (например, MSN Premium's Parental Controls) как дополнение — не замену — к родительскому контролю.

Создайте семейный электронный ящик вместо того, чтобы позволять детям иметь собственные адреса.

Научите детей советоваться с вами перед раскрытием информации через электронную почту, чаты, доски объявлений, регистрационные формы и личные профили.

Научите детей не загружать программы, музыку или файлы без вашего разрешения.

Используйте фильтры электронной почты для блокирования сообщений от конкретных людей или содержащих определенные слова или фразы.

Не разрешайте детям этого возраста пользоваться службами мгновенного обмена сообщениями.

Позволяйте детям заходить на детские сайты только с хорошей репутацией и контролируемым общением

Беседуйте с детьми об их друзьях в интернете и о том, чем они занимаются так, как если бы речь шла о друзьях в реальной жизни.

Говорите с детьми о здоровой половой жизни, так как в интернете дети могут легко натолкнуться на порнографию или сайты «для взрослых».

Приучите детей сообщать вам, если что-либо или кто-либо в Сети тревожит или угрожает им. Оставайтесь спокойными и напомните детям, что они в безопасности, если рассказали вам. Похвалите их и побуждайте подойти еще раз, если случай повторится.

Ты учишься в 5-8 классах? Вы должны это знать:

Регистрируясь на сайтах, не указывайте личную информацию, которую могут все увидеть. Не нужно, чтобы незнакомые люди знали, как вы выглядите и где учитесь,.

Не рассказывайте незнакомым как где вы живете, можете сказать название города, но не адрес, по которому Вас могут найти.

Общайтесь по веб-камере только с друзьями. Следите, чтобы ваш разговор видели только вы, потому что чужие люди могут записать видео, которое видно через веб-камеру и использовать.

Нежелательные письма от незнакомых людей называются «Спам», на них нельзя отвечать, а лучше вообще не открывать потому, что в них могут быть вирусы.

Если вы ответите, люди отправившие письмо будут знать, что ваш почтовый ящик работает и дальше посылать вам спам.

Не забудьте сохранить все неприятные сообщения, которые вы получили, чтобы потом показать их взрослым. Взрослые помогут вам и скажут, как правильно поступить. Не расстраивайтесь, если Вы получили плохое сообщение.

Если вас кто-то расстроил или обидел, расскажите все взрослому.

Советы по безопасности в интернете для детей от 9 до 12 лет

Младший подростковый возраст — время быстрых изменений в жизни. Хотя дети все еще сильно зависят от своих родителей, они уже хотят некоторой свободы. Ребята начинают интересоваться окружающим миром, и отношения с друзьями становятся для них по-настоящему важными.

#### **Что 9-12-летние делают в интернете**

Дети этого возраста используют интернет для разработки школьных проектов. Кроме того, они загружают музыку, пользуются электронной почтой, играют в играют в онлайновые игры и заходят на фанатские сайты своих кумиров. Их любимый способ общения — мгновенный обмен сообщениями.

Дети этого возраста используют интернет для разработки школьных проектов. Кроме того, они загружают музыку, пользуются электронной почтой, играют в играют в онлайновые игры и заходят на фанатские сайты своих кумиров. Их любимый способ общения — мгновенный обмен сообщениями.

### **Советы по безопасности в интернете для детей от 9 до 12 лет**

Настаивайте, чтобы дети никогда не соглашались на личные встречи с друзьями по интернету.

Позволяйте детям заходить на детские сайты только с хорошей репутацией и контролируемым общением.

Научите детей никогда не выдавать личную информацию по электронной почте, в чатах, системах мгновенного обмена сообщениями, регистрационных формах, личных профилях и при регистрации на конкурсы в интернете.

Научите детей не загружать программы без вашего разрешения — они могут ненарочно загрузить вирус или шпионскую программу. Кроме того, объясните ребятам, что, делая файлы общими или загружая из интернета тексты, фотографии или рисунки, они могут нарушать чьи-то авторские права.

Чтобы ребенок не мог заниматься чем-то посторонним без вашего ведома, дайте ему учетную запись с ограниченными правами Приучите детей сообщать вам, если что-либо или кто-либо в Сети тревожит их или угрожает. Оставайтесь спокойными и напомните детям, что они в безопасности, если рассказали вам об этом. Похвалите их и побуждайте подойти еще раз, если случай повторится. Получите дополнительную информацию об обращении с интернет-преступниками и хулиганами.

Расскажите детям о порнографии в интернете и направьте их на хорошие сайты о здоровье и половой жизни.

Приучите детей сообщать вам, если что-либо или кто-либо в Сети тревожит их или угрожает. Оставайтесь спокойными и напомните детям, что они в безопасности, если рассказали вам об этом. Похвалите их и побуждайте подойти еще раз, если случай повторится. Получите дополнительную информацию об обращении с интернет-преступниками и хулиганами.

Расскажите детям о порнографии в интернете и направьте их на хорошие сайты о здоровье и половой жизни.

Настаивайте на том, чтобы дети предоставили вам доступ к своей электронной почте, чтобы вы могли убедиться, что они не общаются с незнакомцами.

Расскажите детям об ответственном, достойном поведении в интернете. Ребята ни в коем случае не должны использовать Сеть для хулиганства, распространения сплетен или угроз другим людям.

#### **Ты учишься в 9-11 классах?**

Не верь спаму (нежелательной электронной рассылке) и не отвечай на него.

Не открывай файлы, полученные от людей, которых ты не знаешь. Неизвестно, что они могут содержать: это может быть как вирус, так и незаконный материал.

Следи за тем, что пишешь. Не пиши людям то, что никогда бы не сказал им в лицо.

Говорите с детьми о здоровой половой жизни, так как в интернете дети могут легко натолкнуться на порнографию или сайты «для взрослых».

Помогите им защититься от спама. Научите подростков не выдавать в интернете своего электронного адреса, не отвечать на нежелательные письма и использовать специальные почтовые фильтры.

Возьмите за правило знакомиться с сайтами, которые посещают подростки. Убедитесь, что дети не посещают сайты с оскорбительным содержимым, не публикуют личную информацию или свои фотографии.

#### **Что родители могут сделать для повышения безопасности?**

Пока дети маленькие, лучше, чтобы они пользовались общим электронным адресом семьи, а не своим собственным.

Объясните детям, что никогда не следует отвечать на мгновенные сообщения или письма по электронной почте, поступившие от незнакомцев. Если дети пользуются компьютерами в местах, находящихся вне вашего контроля, — общественной библиотеке, школе или дома у друзей — выясните, какие защитные средства там используются.

Узнайте как можно больше об интернете и о том, чем там занимаются ваши дети. Попросите показать, на какие сайты они заходят. Поддерживайте ловерительные отношения с детьми, чтобы они без колебаний обращались к вам при любом тревожном случае.

Разработайте семейное соглашение при участии детей. В нем должно быть ясно сформулировано, какие сайты в интернете можно посещать, а какие нет.

Контролируйте использование интернета и наблюдайте за детьми. Как правило, дети, не достигшие десятилетнего возраста, еще не имеют навыков критического мышления, необходимого для самостоятельного посешения Сети. Разумной мерой является установка компьютера в хорошо просматриваемом помещении, а не в комнате ребенка.

Расскажите детям о существующих в интернете способах выражениях ненависти. Молодым людям будет легче избежать материалов ненавистнического содержания, если они будут знать об истории расизма и стратегиях распространителей ненависти. Научите их распознавать материалы и символикой с ненавистническим содержанием например, изображение свастики, оскорбительные отзывы о расовой принадлежности и карикатурные описания разных этнических и расовых групп.

#### Литература

- 1. Баева И.А. Образование как национальный ресурс сохранения здоровья школьников и обеспечения психологической безопасности. Экон-Информ. 2009. №2.
- 2. Выгодский Л.С. Педагогическая психология, АСТ, Апрель, 2005
- 3. Петров С.В. Обеспечение безопасности образовательного учреждения, М., НЦ ЭНАС, 2006.

### Шашкова Т.А.

# ФОРМИРОВАНИЕ ИНФОРМАЦИОННОЙ КУЛЬТУРЫ УЧАЩИХСЯ НА УРОКАХ ИНФОРМАТИКИ В ПРОЦЕССЕ ИЗУЧЕНИЯ ИНФОРМАЦИОННЫХ *ТЕХНОЛОГИЙ*

Муниципальное бюджетное общеобразовательное учреждение «Средняя общеобразовательная школа №1 с углубленным изучением отдельных предметов», г. Ступино shashkova-ta@mail.ru

Как показывает практика, современное общество предъявляет все более высокие требования к выпускникам школы и, в частности, к уровню развития информационной культуры учашихся.

Сегодня, когда объем информации растет с каждым днем, невозможно представить себе специалиста в любой профессиональной области, не владеющего основными навыками работы с информацией. Более того, хороший специалист должен не только знать, но и уметь применять информационные технологии при решении задач, которые он ставит для достижения целей в своей профессиональной деятельности. Он должен уметь организовать поиск нужной информации среди огромного количества различных источников, уметь работать с отобранной информацией: структурировать и систематизировать, обобщать, эффективно использовать ее и достойно представлять результаты своей работы. В условиях серьезной конкуренции предпочтение отдается, безусловно, творческому, нестандартно мыслящему человеку, умеющему работать с информацией. Воспитание именно такого человека является одной из важнейших задач обучения информатике в школе.

Раздел «Информационные технологии» по праву считается одним из приоритетных в школьном курсе информатики. Его изучение дает учащимся возможность приобрести навыки работы с различными видами информации, использовать имеющиеся знания в учебной деятельности для повышения своего образовательного уровня и реализации своих творческих способностей. Уже трудно представить себе учебно-воспитательный процесс без мультимедийных презентаций, красиво оформленных рефератов, проектов, творческих работ и т.п. Именно поэтому изучение информационных технологий на уроках информатики особенно актуально в последнее время.

Конечно, в условиях дефицита учебного времени и неизбежной подготовки учащихся к сдаче выпускных экзаменов по предмету не всегда возможно на уроках уделить так много внимания изучению информационных технологий, как хотелось бы. Поэтому необходимо организовать работу по закреплению материала таким образом, чтобы учащиеся имели возможность проявить себя и приобрести необходимые навыки работы с информацией.

Для любого ученика личностно значима, прежде всего, та работа, в которую он вложил душу и силы, и которая может оказаться полезной и будет оценена другими участниками учебно-воспитательного процесса (учителями, родителями, одноклассниками, младшими школьниками и т.п.). Поэтому в методической копилке учителя должен быть запас таких практических работ, которые позволят ученику применить имеющиеся у него знания для создания пусть не громоздкого, зато практически значимого продукта. Рассмотрим примеры таких практических работ.

Начнем с программы Excel. Организуем практическую работу «Создание теста в Excel». Создадим в ней учебный тест по любой теме, состоящий из 10 вопросов. К каждому придумаем по 3 варианта ответа. В ячейку или объединенную группу ячеек запишем вопрос с вариантами ответов. Отформатируем текст в ячейке, чтобы он хорошо смотрелся и легко читался. Рядом создадим ячейку со списком для выбора одного из трех возможных вариантов ответа. Рядом, используя условную функцию, создадим ячейку, в которой будет написано «верно» или «неверно» в зависимости от выбранного ответа. И такую работу выполним для всех 10 вопросов. Внизу выберем ячейку, в которую введем формулу с функцией СЧЁТЕСЛИ, это позволит подсчитать количество верных ответов. И, наконец, ссылаясь на эту ячейку и используя функцию ЕСЛИ, выставим оценку тому, кто пройдет этот тест, исходя из следующих критериев: 10 баллов – отлично, 9-8 баллов – хорошо, 7-5 баллов – удовлетворительно, меньше 5 баллов – неудовлетворительно. Теперь скроем столбец с верными ответами, и тест готов.

Такую практическую работу удобно проводить в конце изучения темы, когда учащиеся уже имеют навыки работы со встроенными функциями. При подготовке вопросов дома (кстати, предмет и тему выбирают сами учащиеся) такая работа займет всего один урок. Однако ее воспитательный и развивающий потенциал вряд ли вызывают сомнения. Это как раз тот случай, когда работа и полезна, и интересна.

Другая практическая работа «Создание таблицы для обработки результатов психологического теста в Excel». Зная, что табличный процессор позволяет выполнять большое количество однотипных вычислений, используем это для облегчения работы человека, обрабатывающего результаты теста для некоторой группы, например, класса. Речь идет о тестах, состоящих из большого количества утверждений или вопросов (например, 25 вопросов). Каждый опрашиваемый (например, каждый из 30 учеников класса) должен ответить на эти 25 вопросов, выбрав ответ по предложенной шкале, например: всегда - 3 балла, очень часто – 2 балла, очень редко – 1 балл, никогда – 0 баллов. Подсчет результатов по каждому ученику занимает много времени, причем каждый раз приходится выполнять практически одну и ту же работу – как раз то, что является одним из преимуществ работы в программе Excel.

Итак, создаем таблицу. Количество строк определяется как количество участников плюс одна строка на заголовки столбцов. Количество столбцов: один столбец выделяется на фамилию и имя, 25 столбцов для ввода ответов на вопросы, еще два на обработку результатов. Для предотвращения непреднамеренных ошибок при вводе ответов в 25 столбцах сделаем ячейки со списком. Выбор ответа осуществляется только из четырех предложенных значений: 0, 1, 2, 3.

Обработка результатов осуществляется обычно следующим образом: производятся необходимые вычисления, и человек относится к определенной группе в соответствии с набранным количеством баллов. Выполнить эту работу можно с помощью некоторых встроенных функций (СУММ, СРЗНАЧ и т.п.), а также обычного ввода заданных в тесте формул. Для подведения итогов можно также использовать функцию СЧЁТЕСЛИ, чтобы узнать, сколько учеников попало в ту или иную группу. Такая практическая работа тоже займет не более одного урока, позволит повторить изученный материал и применить полученные знания в нестандартных ситуациях.

Программа MS Publisher в обязательном порядке на уроках информатики не изучается, но знакомство с ней позволяет создать много замечательных творческих работ. Более того, однажды научившись создавать презентации в PowerPoint, для учащихся не составит большого труда использовать предложенные макеты публикаций.

Отличной альтернативой любым стенгазетам, выпускаемым к предметным неделям, может стать предметный календарь (математический, биологический и т.п.). Макет календаря на год есть в программе. Ученикам останется только проявить фантазию, чтобы найти тему для каждого месяца и оформить соответствующие страницы. Например, так можно выпустить календарь знаменательных дат, праздников, связанных с предметом, познакомить с историей города или страны. Кстати, такую работу можно выполнить всем классом, разделив учащихся на группы и предоставив им на выбор любой месяц года.

Создание буклета на любую тему также может стать очень увлекательным и полезным занятием. Старшеклассники с большим удовольствием делают буклеты для учащихся начальной школы по окружающему миру, правилам дорожного движения, по правам ребенка, здоровому образу жизни. Если в компьютерном классе учащиеся имеют доступ к Интернету, то поиск информации может осуществляться прямо на уроке. Если такой возможности нет, часть информации можно предоставить ученикам в распечатанном или электронном виде, предложив отобрать для работы нужную.

И наконец, MS Word. В данной программе можно оформить любой текст, а еще можно создать брошюру. Это может быть небольшой сборник статей, минизадачник, отчет о мероприятиях, проведенных в классе, сборник стихотворений учащихся или других творческих работ. Конечно, это работа не на один урок, это может быть учебный проект, творческое задание или просто домашнее задание для группы учащихся. В любом случае, сделанная самими учениками такая работа вызовет исключительно положительные эмоции и гордость.

Все это только малый перечень практических работ, которые можно предложить ученикам разных возрастов при изучении темы «Информационные технологии». Их выполнение позволяет учащимся не только познакомиться с возможностями рассмотренных выше программ, но и реализовать свои творческие способности, а также создать целый ряд замечательных работ, которые могут быть впоследствии использованы в учебно-воспитательном процессе.

## **Швачко Н.В.**

## *ДИСТАНЦИОННЫЕ ФОРМЫ ОБУЧЕНИЯ*

*Муниципальное бюджетное общеобразовательное учреждение «Вожегодская средняя общеобразовательная школа №1», Вологодская обл. п.Вожега,* 

*[svnv87@mail.ru](mailto:svnv87@mail.ru)*

Переход к индивидуализированной системе учебной работы, требует преобразования традиционных организационных форм, трансформации времени и пространства учебной работы, перехода к использованию модульно-уровневой системы. Одним из вариантов решения данных задач является использование дистанционных форм обучения. С каждым годом данная форма обучения приобретает все большую популярность за счет открытости, гибкости и дифференциации.

Оценив все преимущества дистанционного обучения и, проанализировав процесс внедрения информационных технологий в образовательный процесс нашей школы, мы поставили задачу разработать и апробировать различные дистанционные формы организации учебной деятельности. Центральной площадкой реализации данной задачи стал школьный сайт.

Для превращение сайта школы из простого информационного канала в творческую мастерскую для учителей, учеников и родителей в разделе сайта «Школа - ресурсный центр» уже второй год функционируют лаборатории учителей предметников.

Где учащиеся всего района в течении 2-х лет смогли принять участие в дистанционных олимпиадах по русскому языку, информатике и информационным технологиям, литературных конкурсах. Материалы сетевых практикумов по биологии, английскому языку, математике и русскому языку стали подспорьем при подготовке к районным предметным олимпиадам и итоговой аттестации учащихся образовательных учреждений. Педагоги района смогли принять участие в мастерклассе «Формирование читательской компетентности младших школьников в условиях перехода на стандарты нового поколения»; а так же изучить инновационный опыт наших педагогов.

В дальнейшем мы планируется расширить данную работу на базе школьного сайта за счет разнообразия образовательных услуг в области информационной и методической поддержки учебного процесса.

Для максимально полного удовлетворения образовательных потребностей учащихся старших классов по курсу «Информатика», мы так же решили апробировать дистанционную форму обучения. Передо мной, как преподавателем и разработчиком курса ДО, стояли две основные задачи: разработка структуры и содержания учебного материала и освоение всех возможностей инструментальной оболочки, используемой в данном курсе.

Тема курса «Компьютерная графика» выбрана неслучайно, так как работа с компьютерной графикой – одно из самых популярных направлений использования персонального компьютера. Изучив принципы организации интернет-ресурса, я стала отбирать учебный материал. Этот процесс стал самым трудоемким, так как нужно было учитывать особенности организации дистанционного обучения: курс должен иметь продуманную структуру учебного материала, сбалансированные по сложности и объему задания; включать разнообразные формы проверки полученных знаний, учитывающие особенности конкретной группы обучаемых.

Опираясь на собственный опыт обучения на дистанционных курсах повышения квалификации, я остановилась на системе дистанционного обучения Moodle. Moodle дает учителю обширный инструментарий для представления учебно-методических материалов курса, проведения теоретических и практических занятий.

Курс «Компьютерная графика» содержит 5 модулей: нулевой (программа курса, основные методические рекомендации, список литературы и глоссарий), 3 основных модуля (Введение в компьютерную графику. Растровый графический редактор. Векторный графический редактор.), итоговый (итоговый тест, проектная работа, анкета).

При разработке курса большое внимание мною уделялось форме представления материала. Каждый модуль начинается с лекции, на которой объясняется основные понятия данной темы и особенности использования того или иного инструмента программной среды. Теоретические материалы курса представлены в разных форматах: текстовые и Web-страницы, ссылки на ресурсы Интернет. Отличительной чертой курса является преобладание практических работ. Так как именно практика позволяет ученику лучше изучить данный материал, а педагогу отследить уровень его усвоения. Практические упражнения разработаны таким образом, чтобы участники смогли их продолжить дальше или создать свои собственные примеры. Основная цель практических упражнений развить творческое мышление учащегося, ведь без творчества даже такой интересный предмет, как компьютерная графика, может стать довольно скучным занятием. Практические работы моего курса представлены в форме текстовых документов или видеофайлов.

Контроль результатов обучения в курсе проводится в форме тестирования. В Moodle используются следующие типы тестов: с несколькими ответами, с выбором верно/не верно, задания на соответствие или предполагающие короткий текстовый ответ. Учащимся можно проходить тест несколько раз, при этом каждая попытка автоматически оценивается. Важной особенностью Moodle является создание и храниние портфолио каждого ребенка: все сданные им работы, все оценки и комментарии учителя к работам. Все отметки по курсу хранятся в сводной ведомости.

Заключительным этапом курса «Компьютерная графика» является реализация школьниками собственных проектов: разработка эмблемы школы.

Разработанный интернет-ресурс был представлен учащимся 10 классов и их родителям и вызвал большую заинтересованность.

По результатам опроса учащихся нашей школы, которые занимались дистанционно, старшеклассники считают дистанционную форму обучения выигрышной, и готовы рекомендовать её друзьям и знакомым. Оценивая содержание и структуру курса, учащиеся выделили преимущества видеолекций и практическую направленность материала. Поэтому в этом учебном году ведется работа по увеличению количества видеолекций.

В рамках курсов «Сетевые технологии для дистанционной формы обучении» на базе нашей школы 10 педагогов района изучили возможности инструментальной оболочки Moodle и разработали предметные дистанционные курсы.

Новой формой дистанционного обучения для нас стало использование в учебном процессе программы Skype. С помощью данного программного обеспечения в этом учебном году учителя английского языка и географии организуют обучение детей из малокомплектных школ. Первым этапом организации обучения в данной форме стали знакомство педагогов, учащихся и родителей с возможностями программной среды Skype. Во время проведения занятий педагоги используют презентации, обучающие диски по предмету. Для проверки работ учащихся так же используется дистанционная оболочка Moodle. В виду отсутствия педагога в школе данная форма обучения является оптимальным вариантом при организации обучения.

В текущем учебном году 5 детей с ограниченными возможностями здоровья обучается с применением дистанционных образовательных технологий.

Использование дистанционных форм при организации обучения детей с ограниченными возможностями здоровья позволяет обеспечить ребенка качественным образованием вне зависимости от места обучения, предоставляет возможность общения со сверстниками и педагогами. Для реализации программы "Дистанционное обучение детей с ограниченными возможностями здоровья" педагоги нашей школы прошли курсы повышения квалификации.

Первые результаты в использовании различных форм дистанционного обучения дают нам право сделать вывод, что дистанционное образование является прекрасной возможностью открыть для ребенка новые горизонты в познании окружающего мира и получении нужного объема знаний.

### **Шелепова Е.А.**

# *ФОРМИРОВАНИЕ ЕДИНОЙ ИНФОРМАЦИОННО-ОБРАЗОВАТЕЛЬНОЙ СРЕДЫ ОУ СРЕДСТВАМИ АИС*

*Муниципальное бюджетное общеобразовательное учреждение «Лицей «Сигма», г. Барнаул, [Shelepova\\_lena@mail.ru](mailto:Shelepova_lena@mail.ru)*

Становление информационного общества охватывает все сферы человеческой деятельности, требует разработки новой модели системы образования, на основе современных информационных технологий. В образовательных учреждениях массово внедряется компьютерная техника, развивается локальная сеть учреждения и используется сеть Интернет.

21 января 2010 г. Президент РФ Д.Медведев объявил об утверждении образовательной инициативы «Наша новая школа».

Состояние современного образования и тенденции развития общества требуют новых системно-организующих подходов к развитию образовательной среды. Модернизация российского образования одним из своих приоритетов выделяет информатизацию образования. Актуальным направлением информатизации системы образования является создание единой образовательной информационной среды на различных уровнях – образовательного учреждения, муниципального образования и региона.

**Для построения единой образовательной информационной среды образовательного учреждения необходимо активное внедрение и использование автоматизированной информационной системы.** 

Автоматизированная информационная система (АИС) представляет собой совокупность информации, экономико-математических методов и моделей, технических, программных, технологических средств и штата специалистов, предназначенную для обработки информации и принятия управленческих решений.

Современный информационный рынок предлагает относительно небольшой список программных продуктов, разработанных разными фирмамипроизводителями, позволяющими создать на их основе *единое информационное пространство* управления как в отдельном учебном заведении, так и в территориальной системе образования в целом. Наибольшую известность получили следующие программные продукты:

 автоматизированная информационно-аналитическая система (АИАС) «Управление образовательным учреждением» (АРМ Директор) информационно-внедренческого центра «АВЕРС», г. Москва;

 «Параграф: Учебное заведение XXI» Общества с ограниченной ответственностью «ИНИС-СОФТ», Белоруссия;

 система управления школой - АСУ «Школа» фирмы «Системы-Программы-Сервис», г. Москва;

 «Net ШКОЛА» Общества с ограниченной ответственностью «РООС», г. Самара.

«Сетевой город. Образование», создана на основе «NetSchool».

Система успешно внедрена как основа муниципальной образовательной сети в 178 муниципалитетах РФ, в том числе – в 8 областных центрах, а также в городах Тюменской области, ЯНАО, ХМАО, Алтайского края, Самарской, Иркутской, Ленинградской, Мурманской, Свердловской, Амурской, Томской, Сахалинской областей, Камчатского края, Краснодарского края, Приморского края.

**Для построения единой образовательной информационной среды Алтайского края была выбрана автоматизированная информационная система «Сетевой край. Образование».**

Система позволяет работать с программой с любого компьютера, подключенного к сети Интернет. Т.е. все пользователи системы (ученики, родители, учителя, администрация школы) «Сетевого города» имеют возможность использовать информационное пространство, созданное с помощью АИС, не только находясь в школе, но также и дома, в офисе и т.д.

АИС предоставляет широкие возможности использования для внутришкольной системы управления качеством образования.

Возможности предоставляемые АИС «Сетевой край» для руководства школы (директора, завуча):

 оперативное получение и анализ информации об учебном процессе для принятия управленческих решений;

 ведение алфавитных книг, личных дел сотрудников, учащихся, родителей для создания оперативных отчетов;

 ведение расписания, просмотр расписания с разных точек зрения (на месяц/неделю/день, по учителям, по классам, по кабинетам и т.д.), ведение школьных и классных мероприятий;

мониторинг движения учащихся;

создание системы школьного документооборота;

 автоматизированное составление отчетности для управления образования;

конструирование собственных отчетов.

Данные об успеваемости учащихся могут использоваться в процессе осуществления профессиональной деятельности различными участниками образовательного процесса. Так, руководители образовательного учреждения и его

заместители могут использовать АИС «Сетевой город» в рамках осуществления внутришкольного контроля и для последующего принятия управленческих решений; председатели методических объединений (МО) – для анализа результатов образовательной деятельности по предмету и для подготовки к проведению заседаний МО, учителя – для анализа результатов своей профессиональной деятельности, классные руководители – для анализа результатов учебной деятельности обучающихся своего класса и подготовки к родительским собраниям.

Одной из важнейших управленческих возможностей АИС «Сетевой город» является возможность получения автоматизированных отчётов по успеваемости, посещаемости и другим аспектам учебно-воспитательного процесса.

Автоматизированная обработка различной информации об образовательной деятельности ОУ может значительно повысить эффективность и оперативность мониторинга внутришкольного качества образования и управления образовательным учреждением.

Учитель и учащиеся могут регулярно и оперативно производить мониторинг собственной профессиональной и учебной деятельности.

При использовании возможностей мониторинга в программе «Сетевой город» существенно экономится время, затрачиваемое учителями и заместителями директора на подсчёт значений успеваемости, качества знаний и среднего уровня обученности (СОУ), построение диаграмм и графиков, подготовку общей отчётности по ОУ.

Среди основных возможностей, реализация которых может повлиять на повышение качества образования в ОУ, можно выделить следующие:

1) заместитель директора по УВР и классный руководитель производят регулярный текущий мониторинг учебной деятельности учащихся, что позволяет оперативно корректировать успеваемость учеников всего ОУ или отдельного класса, особенно успевающих на одну тройку и четвёрку, а также неуспевающих;

2) ученики имеют возможность производить мониторинг своей собственной учебной деятельности;

3) родители имеют возможность производить разнообразный и наглядный (с помощью графиков и диаграмм) мониторинг учебной деятельности своего ребёнка благодаря отчётам, которые позволяют проследить учебные успехи ученика в сравнении с самим собой и средним уровнем класса;

Основными достоинствами автоматизированного мониторинга текущей успеваемости и посещаемости является возможность быстрой обработки информации и принятия управленческих решений как, в основном, для администрации и классного руководителя, так и для учителя-предметника. Нет необходимости ждать совещания или отчёта или перелистывать журналы, выписывая оценки учеников, достаточно выбрать автоматизированный отчёт, чтобы увидеть полную картину результатов учебной деятельности на определённый момент.

Данные о промежуточной и итоговой успеваемости могут использоваться:

 при проведении предметного, классно-обобщающего, тематического или персонального контроля;

при проведении собеседований с родителями обучающегося;

 при проведении методических объединений учителей и классных руководителей;

 при проведении совещаний и заседаний органов самоуправления образовательного учреждения.

Но практическое применение базы данных АИС «Сетевой город» возможно лишь при соблюдении сроков ввода и обработки данных и систематическом обновлении информации в системе. Поэтому необходимо распределять обязанности по работе в АИС между всеми участниками образовательного процесса. Например, секретарь должен своевременно вносить информацию о движении учащихся, учителя-предметники выставлять оценки и пропуски учащихся в систему «Сетевой город». В нашем образовательном учреждении на данный момент только планируется выставление текущих оценок для 3-11 классов, что не позволяет в достаточной мере использовать некоторые типы отчетов. Учителя используют для работы отчеты, которые отражают итоговые оценки учеников за четверть или полугодие. Это отчет учителя-предметника, итоги успеваемости по предмету, классу, отчеты классного руководителя и т.д. Заместители директора по УВР используют административные отчеты, отчеты по успеваемости и посещаемости по школе, классу. Так же система позволяет осуществлять контроль наполняемости электронного журнала.

Автоматизированная информационная система может быть использована в работе директора, секретаря, завучей, учителей-предметников, классных руководителей, бухгалтера, библиотекаря, медперсонала.

Важными условиями успешного внедрения АИС является повышение квалификации сотрудников ОУ, систематическая работа ОУ по вовлечению родителей и учащихся к использованию программы, а также усилия руководителя учреждения по обеспечению бесперебойной работы сети Интернет и развитию локальной сети, обеспечивающей доступ к интернету всех компьютеров в общеобразовательном учреждении.

Успешное внедрение АИС «Сетевой город» может значительно улучшить качество учебно-воспитательного процесса и иметь системный эффект на работу ОУ и системы образования региона в целом во многом благодаря широким возможностям организации мониторинга качества образования.

Автоматизированная информационная система «Сетевой город. Образование» является эффективным средством организации мониторинга качества образования на уровне образовательного учреждения.

#### **Литература**

1. Автоматизированные системы обработки учетно-аналитической информации / под ред. В.С. Рожнова. – М.: Финансы и статистика, 2002. 2. NetSchool. Cетевой город.Образование (электронный ресурс) Режим доступа<http://www.net-school.ru/netcity2.php>(дата обращения: 21.04.2013г)

## **Шипкова С.Н.** *ИНТЕРНЕТ – ТЕХНОЛОГИИ И ДИСТАНЦИОННОЕ ОБУЧЕНИЕ*

*Муниципальное бюджетное общеобразовательное учреждение «Лицей №14», г.Нижнекамск, shipkova7@mail.ru*

Современный период развития общества характеризуется сильным влиянием на него компьютерных технологий, которые проникают во все сферы человеческой деятельности. Образовательный процесс современной школы требует к себе особого внимания, применения новых педагогических технологий. И особенно это стало заметно с появлением Интернета в школе.

В настоящее время перспективным является интерактивное взаимодействие с учащимся посредством информационных коммуникационных сетей, из которых массово выделяется среда интернет - пользователей. Дистанционное обучение занимает всё большую роль в модернизации образования. Согласно [приказу 137](http://www.edu.ru/db-mon/mo/Data/d_05/m137.html) Министерства образования и науки РФ от 06.05.2005 «Об использовании дистанционных образовательных технологий», итоговый контроль при обучении с помощью ДОТ (дистанционных образовательных технологий) можно проводить как очно, так и дистанционно. Госдума РФ рассматривает проект поправок к закону об образовании, связанных с дистанционным обучением.

Дистанционное обучение — взаимодействие учителя и учащихся между собой на расстоянии, отражающее все присущие учебному процессу компоненты (цели, содержание, методы, организационные формы, средства обучения) и реализуемое специфичными средствами Интернет-технологий или другими средствами.

Дистанционное обучение — это самостоятельная форма обучения, информационные технологии в дистанционном обучении являются ведущим средством.

Дистанционные образовательные технологии с использованием Интернета применяются как для освоения отдельных курсов повышения квалификации пользователей, так и для получения высшего образования. Можно выделить следующие основные формы дистанционного обучения: в режиме on-line и в режиме off-line. Обучение через интернет обладает рядом существенных преимуществ:

- $\checkmark$  Гибкость учащиеся могут получать образование в подходящее им время и в удобном месте;
- Дальнодействие обучающиеся не ограничены расстоянием и могут учиться в независимости от места проживания;

 Экономичность — значительно сокращаются расходы на дальние поездки к месту обучения.

*Формы организации дистанционных занятий с применением интернет технологий*

*Чат* [\(англ.](http://ru.wikipedia.org/wiki/%D0%90%D0%BD%D0%B3%D0%BB%D0%B8%D0%B9%D1%81%D0%BA%D0%B8%D0%B9_%D1%8F%D0%B7%D1%8B%D0%BA) *chat* — разговор) — средство общения пользователей по сети в режиме реального времени, а также [программное обеспечение,](http://ru.wikipedia.org/wiki/%D0%9F%D1%80%D0%BE%D0%B3%D1%80%D0%B0%D0%BC%D0%BC%D0%BD%D0%BE%D0%B5_%D0%BE%D0%B1%D0%B5%D1%81%D0%BF%D0%B5%D1%87%D0%B5%D0%BD%D0%B8%D0%B5) позволяющее организовывать такое общение. В рамках многих дистанционных учебных заведений действует чат-школа, в которой с помощью чат-кабинетов организуется деятельность дистанционных педагогов и учеников.

*[Веб-занятия](http://ru.wikipedia.org/wiki/%D0%92%D0%B5%D0%B1-%D0%B7%D0%B0%D0%BD%D1%8F%D1%82%D0%B8%D1%8F)* — дистанционные уроки, конференции, семинары, деловые игры, лабораторные работы, практикумы и другие формы учебных занятий, проводимых с помощью средств телекоммуникаций и других возможностей «Всемирной паутины».

От чат-занятий веб-форумы отличаются возможностью более длительной (многодневной) работы и асинхронным характером взаимодействия учеников и педагогов.

*[Телеконференция](http://ru.wikipedia.org/wiki/%D0%A2%D0%B5%D0%BB%D0%B5%D0%BA%D0%BE%D0%BD%D1%84%D0%B5%D1%80%D0%B5%D0%BD%D1%86%D0%B8%D1%8F)* — проводится, как правило, на основе списков рассылки с использованием электронной почты. Для учебных телеконференций характерно достижение образовательных задач. Также существуют формы дистанционного обучения, при котором учебные материалы высылаются почтой в регионы.

*[Телеприсутствие](http://ru.wikipedia.org/wiki/%D0%A2%D0%B5%D0%BB%D0%B5%D0%BF%D1%80%D0%B8%D1%81%D1%83%D1%82%D1%81%D1%82%D0%B2%D0%B8%D0%B5)*. Существует много различных способов дистанционного обучения. Например дистанционное присутствие с помощью робота [R.Bot](http://ru.wikipedia.org/wiki/R.Bot_100) 100. Сейчас в Москве в одной из школ, идёт эксперимент по такому виду дистанционного обучения. Мальчик-инвалид, находясь дома за компьютером, слышит, видит, разговаривает при помощи робота. Учитель задаёт ему вопросы, он отвечает. При этом и учитель видит ученика, потому что на роботе находится монитор. При этом у мальчика создаётся почти полное впечатление, что он находится в классе вместе со своими сверстниками на уроке. На переменах он может также общаться со своими одноклассниками. Если эксперимент станет удачным, он может открыть дорогу большому проекту по внедрению такого метода дистанционного обучения по всей России.

*Веб-сайт* [\(англ.](http://ru.wikipedia.org/wiki/%D0%90%D0%BD%D0%B3%D0%BB%D0%B8%D0%B9%D1%81%D0%BA%D0%B8%D0%B9_%D1%8F%D0%B7%D1%8B%D0%BA) *Website*, от *web* — паутина и *site* — «место») — в [компьютерной сети](http://ru.wikipedia.org/wiki/%D0%9A%D0%BE%D0%BC%D0%BF%D1%8C%D1%8E%D1%82%D0%B5%D1%80%D0%BD%D0%B0%D1%8F_%D1%81%D0%B5%D1%82%D1%8C) объединённая под одним [адресом](http://ru.wikipedia.org/wiki/URL) [\(Доменным именем](http://ru.wikipedia.org/wiki/%D0%94%D0%BE%D0%BC%D0%B5%D0%BD%D0%BD%D0%BE%D0%B5_%D0%B8%D0%BC%D1%8F) или [IP](http://ru.wikipedia.org/wiki/IP-%D0%B0%D0%B4%D1%80%D0%B5%D1%81)[адресом\)](http://ru.wikipedia.org/wiki/IP-%D0%B0%D0%B4%D1%80%D0%B5%D1%81) совокупность документов частного лица или организации. По умолчанию подразумевается что сайт располагается в сети [Интернет.](http://ru.wikipedia.org/wiki/%D0%98%D0%BD%D1%82%D0%B5%D1%80%D0%BD%D0%B5%D1%82) Все веб-сайты Интернета в совокупности составляют [Всемирную паутину.](http://ru.wikipedia.org/wiki/%D0%92%D1%81%D0%B5%D0%BC%D0%B8%D1%80%D0%BD%D0%B0%D1%8F_%D0%BF%D0%B0%D1%83%D1%82%D0%B8%D0%BD%D0%B0) Веб-сайты иначе называют Интернет-представительством человека или организации. Когда говорят «своя страничка в Интернет», то подразумевается целый веб-сайт или личная страница в составе чужого сайта. Кроме веб-сайтов в сети Интернет так же доступны [WAP](http://ru.wikipedia.org/wiki/WAP-%D1%81%D0%B0%D0%B9%D1%82)[сайты](http://ru.wikipedia.org/wiki/WAP-%D1%81%D0%B0%D0%B9%D1%82) для мобильных телефонов.

*Электро нная по чта* [\(англ.](http://ru.wikipedia.org/wiki/%D0%90%D0%BD%D0%B3%D0%BB%D0%B8%D0%B9%D1%81%D0%BA%D0%B8%D0%B9_%D1%8F%D0%B7%D1%8B%D0%BA) *email, e-mail*, от [англ.](http://ru.wikipedia.org/wiki/%D0%90%D0%BD%D0%B3%D0%BB%D0%B8%D0%B9%D1%81%D0%BA%D0%B8%D0%B9_%D1%8F%D0%B7%D1%8B%D0%BA) *electronic mail*) технология и предоставляемые ею услуги по пересылке и получению электронных сообщений (называемых «письма» или «электронные письма») по распределённой (в том числе глобальной) компьютерной сети. Основным отличием от прочих систем передачи сообщений (например, служб [мгновенных сообщений\)](http://ru.wikipedia.org/wiki/%D0%9C%D0%B3%D0%BD%D0%BE%D0%B2%D0%B5%D0%BD%D0%BD%D1%8B%D0%B5_%D1%81%D0%BE%D0%BE%D0%B1%D1%89%D0%B5%D0%BD%D0%B8%D1%8F) является возможность отложенной доставки и развитая (и запутанная из-за длительного времени развития) система взаимодействия между независимыми *почтовыми серверами*.

Интерес к дистанционному обучению в последнее время постоянен. В школах, также как в вузах, оно уверенно начинает завоевывать свое место в образовательном процессе вместе с традиционными формами обучения. В настоящее время в Республике Татарстан активно внедряются формы дистанционного обучения Министерством социальной защиты Республики Татарстан при Республиканском реабилитационно - техническом центре открыто отделение дистанционного обучения инвалидов.

Несомненно, развитие Интернета и телекоммуникаций открывает новые возможности дистанционного образования при относительно низкой себестоимости.

Педагоги школы уверены, что дистанционное обучение с применением интернет-технологий – наиболее демократическая и свободная система обучения, а для школьников – прекрасная возможность не только углубить свои знания, но и получить навыки информационно-коммуникативной культуры.

#### **Литература**

- 1. *Полат Е. С.* Педагогические технологии дистанционного обучения / Е. С. Полат, М. В. Моисеева, А. Е. Петров; под ред. Е. С. [Полат.](http://ru.wikipedia.org/wiki/%D0%9F%D0%BE%D0%BB%D0%B0%D1%82,_%D0%95%D0%B2%D0%B3%D0%B5%D0%BD%D0%B8%D1%8F_%D0%A1%D0%B5%D0%BC%D0%B5%D0%BD%D0%BE%D0%B2%D0%BD%D0%B0) — М.: Академия, 2006.
- 2. *Хуторской А. В.* Дистанционное обучение и его технологии // Компьютерра. — 2002. — № 36. — С. 26-30.
- 3. *Кручинина Г.А.* Новые информационные технологии в учебном процессе. Мультимедийные обучающие программы. Нижний Новгород, 2000.

## **Ширяева Е.И., Рыжова О.В.**  *ОРГАНИЗАЦИЯ ПРЕДПРОФИЛЬНОГО ОБУЧЕНИЯ*

*Муниципальное бюджетное общеобразовательное учреждение «Средняя общеобразовательная школа № 6» г. Череповец, [mou6-elena@yandex.ru](http://i.yandex.ru/)*

В период перехода к информационному обществу, особенно важным становится умение оперативно и качественно работать с информацией, привлекая для этого современные средства и методы. В связи с организацией информационнотехнологического профиля в МБОУ «СОШ №6» г. Череповца, возникла необходимость обучения учащихся 9-го класса не только нашей школы, но и школ города в рамках курсовой подготовки предпрофильного обучения. Были организованы элективные курсы городского набора.

Главная цель курсов: помочь учащимся сделать осознанный выбор профиля.

Остановлюсь на курсах, проводимых в поддержку информационнотехнологического профиля. Обучение на сетевых курсах способствует развитию познавательных интересов учащихся; творческого мышления; повышению интереса к предмету, а самое главное имеет практическую направленность, так как получение учащимися знаний в области информационных технологий и практических навыков работы с разными видами информации является составным элементом общей информационной культуры выпускника школы.

Список предлагаемых курсов в поддержку информационно-технологического профиля:

1. «Основы анимации». Разработчик: Рыжова О.В., учитель информатики и ИКТ МБОУ «СОШ №6».

В предложенном элективном курсе «Основы анимации» изучаются графические возможности технологии Flash. Данная программа является ступенью более высокого уровня, чем редактор PAINT, изучаемый в рамках базового курса информатики. Не имея достаточных навыков изобразительной деятельности, ученик, работая в Flash, получает довольно качественные изображения и овладевает соответствующими навыками, которые необходимы для следующего шага к мастерству обработки векторной графики.

2. «Программирование на Pascal». Разработчик: Рыжова О.В., учитель информатики и ИКТ, МБОУ «СОШ №6».

Программа элективного курса «Программирование на Pascal» направлена на получение теоретических знаний по основам программирования, приобретение практических навыков создания программных приложений в интегрированной среде программирования Pascal.

3. «Gif анимация». Разработчик Ширяева Е. И. учитель информатики и ИКТ, МБОУ «СОШ №6».

Развитие сети Интернет проходит настолько активно, что нас уже перестают устраивать просто цветные сайты. В дизайне электронных страниц привлекает gif анимация - красивая движущаяся графика, причем небольшого размера, чтобы быстро загружалась. Компьютерная анимация завоевывает новые горизонты и создает новые области профессий: от web-дизайнера до специалиста прикладной информатики в области графики.

4. «Компьютерное делопроизводство». Разработчик Ширяева Е. И. учитель информатики и ИКТ, МБОУ «СОШ №6».

Знания и умения, полученные в данном курсе, пригодятся для любого работника современного офиса. Курс «Компьютерное делопроизводство» последовательно проводит ученика через все этапы понятия о делопроизводстве, роли секретаря в учреждении; учит тому, как оперативно и грамотно решать все вопросы, связанные с документооборотом на предприятии. Во время прохождения курса ученик овладеет технологиями составления документов, печати, учета документов на персональном компьютере, научится использовать различные современные программные средства для решения определенных задач делового характера.

Методическое обеспечение – комплекс педагогических программных средств (электронный учебник, программируемые тесты, интерактивная обучающая программа, и т.д.). Итогом обучения на курсах является выполнение творческой проектной работы и ее защиты в группе.

Организация курсов по выбору может применять различную комплектацию групп:

 для очных занятий - сочетание обучающихся из нашей и других школ города одновременно или отдельные группы нашей школы и группы учащихся из других школ (внешняя дифференциация позволила учесть различную организацию учебной деятельности школ города),

 для дистанционных занятий – наиболее универсальное комплектование групп (по интересам, по друзьям).

Тематика курсов учитывает социальный запрос учащихся школ города. Обеспечивает для девятиклассников высокий уровень знаний прикладной информатики и ее применение не только на уроках, но и в исследовательской деятельности. 56 % обучающихся участвуют в городских конкурсах с использованием компьютерных технологий, 15 % учащихся стали победителями. Все учащиеся, сдающие информатику как экзамен по выбору, получают только хорошие и отличные отметки.

Наблюдается небольшая, но положительная динамика количества учащихся, поступающих в 10 профильный класс городского набора, за счет эффективной организации сетевой подготовки. С каждым годом количество желающих посещать курсы становится больше. Спектр тем учитывает постоянно меняющуюся информационную среду общества, раскрывает новые горизонты применения цифровой обработки информации.

Наш опыт показывает, что данная организация работы дает возможность одним учащимся с помощью новых друзей преодолеть барьер общения с компьютером, другим – в комфортной обстановке, выполняя конкретную работу, закрепить знания, третьим – развить свои творческие способности, как в рамках самого предмета «Информатика», так и в других предметных областях, используя для этого компьютер, как техническое средство.

#### **Литература**

- 1. Ермаков Д.С., Рыбкина Т.И. Элективные курсы: Требования к разработке и оценка результатов обучения – //Профильная школа, №3, 2004 г.
- 2. Кузнецов А.А., Филатова Л.О. Профильное обучение и учебные планы старшей ступени образования //Стандарты и мониторинг в образовании, №3, 2003 г.
- 3. [http:/edu.ru/,](http://ege.edu.ru/) Федеральный портал «Российское образование».

# **Щебетун Т.И.**

*ИСПОЛЬЗОВАНИЕ ЦИФРОВЫХ ОБРАЗОВАТЕЛЬНЫХ РЕСУРСОВ В УЧЕБНОМ ПРОЦЕССЕ*
*Муниципальное бюджетное общеобразовательное учреждение «Средняя общеобразовательная школа №19 с углубленным изучением отдельных предметов», г. Старый Оскол Белгородской област[и shheb@mail.ru](mailto:shheb@mail.ru)*

Современный этап развития российского образования характеризуется устойчивыми тенденциями к фундаментализации, формированию ключевых компетенций, созданию условий для реализации личностно-ориентированной парадигмы образования, для дифференциации и индивидуализации образовательного процесса. В связи с этим изменяются взгляды на деятельность педагога, роль которого должна измениться от роли простого транслятора знаний к достаточно сложной роли организатора деятельности обучаемых по приобретению новых знаний, умений и навыков

В ходе реализации личностно-ориентированного, культурологического, компетентностного подходов как факторов необходимости формирования ключевых компетенций (готовности учащихся использовать усвоенные знания, умения и способы деятельности в реальной жизни для решения практических задач) существенной проблемой является поиск разумного баланса между используемыми *знаниевым* и *деятельностным* подходами и определение потребностей системы образования в необходимых высокоэффективных средствах обучения.

Реализация относительно новой методологии деятельностного подхода порождает потребность в традиционных «бумажных» и цифровых образовательных ресурсах (ЦОР), которые позволили бы на практике перейти от обучения, носящего преимущественно информационный характери направленного в основном на исполнительскую деятельность,на формирование личности, умеющей ориентироваться и принимать обоснованные решения в условиях современной информационной среды, владеющей приемами творческой деятельности и способной не только усваивать готовое знание, но и генерировать новое.

Под цифровым образовательным ресурсом понимается информационный источник, содержащий графическую, текстовую, цифровую, речевую, музыкальную, видео-, фото- и другую информацию, направленный на реализацию целей и задач современного образования.

В современной психологии отмечается значительное положительное влияние использования цифровых ресурсов в обучении на развитие у учащихся творческого, теоретического мышления, а также формирование, так называемого, операционного мышления, направленного на выбор оптимальных решений. В ряде психологическихисследований указывается на создание возможностей эффективного формирования у школьников модульно-рефлексивного стиля мышления при использовании ЦОР в учебном процессе.

Использование цифровых образовательных ресурсов на своих уроках рассматриваю не как цель, а как способ постижения мира; как источник дополнительной информации по предмету; как способ самоорганизации труда и самообразования учителя и учащихся; как возможность личностноориентированного подхода для учителя; как способ расширения зоны индивидуальной активности ребёнка.

На сегодняшний день известна и широко используется в педагогической деятельности следующая коллекция цифровых образовательных ресурсов:

1[.http://school-collection.edu.ru](http://school-collection.edu.ru/) - Единая коллекция ЦОР;

2[.http://fcior.edu.ru/](http://fcior.edu.ru/) - Федеральный банк ЭОР;

3[.http://www.edu.ru/db/portal/sites/res\\_page.htm](http://www.edu.ru/db/portal/sites/res_page.htm) - Федеральные образовательные ресурсы для общего образования;

4[.http://school.iot.ru/](http://school.iot.ru/) - Каталог мультимедийных ресурсов сайта Интернетобучения;

5[.http://www.bgunb.ru/links/travel\\_int/for\\_school.asp](http://www.bgunb.ru/links/travel_int/for_school.asp) - Электронные образовательные ресурсы сети Интернет;

6[.http://catalog.iot.ru/](http://catalog.iot.ru/) - Образовательные ресурсы сети Интернет для основного общего и среднего (полного) общего образования.

Работа с данной коллекцией позволяет констатировать тот факт, что материалы ресурсов в основном соответствуют содержанию разделов в опорных учебниках. Многие из них предлагают виды учебной деятельности, ориентирующие ученика на приобретение опыта решения жизненных проблем на основе знаний и умений, основанных в рамках данного раздела, а так же обеспечивают использование групповой работы. Электронные ресурсы основываются на достоверных материалах, обеспечивают, там, где это методически целесообразно, индивидуальную настройку и сохранение промежуточных результатов работы,

имеют удобный интерфейс.

Использование информационных источников в цифровом виде на практике позволяет:

1. организовать разнообразные формы деятельности обучаемых по самостоятельному извлечению и представлению знаний;

2. применять весь спектр возможностей современных информационных и телекоммуникационных технологий в процессе выполнения разнообразных видов учебной деятельности;

3. объективно диагностировать и оценивать интеллектуальные возможности обучаемых, а также уровень их знаний, умений, навыков, уровень подготовки к конкретному занятию по дисциплинам общеобразовательной подготовки, соизмерять результаты усвоения материала в соответствии с требованиями государственного образовательного стандарта;

4. создавать условия для осуществления индивидуальной самостоятельной учебной деятельности обучающихся, формировать навыки самообучения, саморазвития, самосовершенствования, самообразования.

Однако при выборе ресурса неоднократно допускались следующие ошибки, а именно потеря времени на организацию работы с ресурсами, при использовании серии цифровых образовательных ресурсов на уроке, частичное соответствие ресурса учебному материалу, несоответствие метода обучения выбранному ресурсу, отсутствие рекомендаций учащимся по работе с ошибками при выполнении задания в форме самоконтроля.

Из вышесказанного следует, чтобы каждый педагог должен уметь:

 $\checkmark$  отбирать ресурс для образовательного процесса по предмету;

362

 адаптировать отобранный цифровой материал в соответствии с задачами и условиями обучения;

 методически грамотно проектировать учебный процесс (серию уроков и отдельный урок) с тем, чтобы ЦОР, включенные в учебный контекст прежде всего стимулировали познавательную активность учащихся;

 планировать и организовывать самостоятельную работу учащихся по предмету с привлечением ЦОР.

Важно понимать, что при использовании готового цифрового образовательного ресурса или разработанного учителем нужно найти ему правильное место в уроке, не перегрузить урок их многообразием. Преподаватель, разрабатывая и используя электронный образовательный ресурс в учебном процессе, имеет возможность реализовать различные методы обучения одновременно для различных категорий учащихся, индивидуализирует тем самым процесс обучения. Может уменьшить количество излагаемого материала за счет использования демонстрационного моделирования, уменьшить количество рутиной работы, тем самым высвободить время для творческой работы и индивидуальной работы с учащимися. ЦОР не может быть редуцирован к бумажному варианту, так как при этом теряются его дидактические свойства.

Таким образом, использование цифровых образовательных ресурсов в учебном процессе позволяет *учителю* получить возможность автоматизации контроля знаний, умений, навыков, что способствует повышению объективности оценки знаний, усилению мотивации учения, а *обучающемуся* – организацию самостоятельного изучения учебного материала, позволяющего повысить интеллектуальный уровень обучаемого.

**Литература**

- 1. Беспалько В. П. Образование и обучение с участием компьютеров (педагогика третьего тысячелетия). — М: МПСИ, 2002. – 183 с.
- 2. Григорьев С.Г., Гриншкун В.В., Краснова Г.А., Роберт И.В., Щенников С.А. и др. Теоретические основы создания образовательных электронных изданий. - Томск: Изд-во Томского университета, 2002. – 203 с.
- 3. Захарова Т.Б. О функциях школьного учебника в образовательном процессе // Проблемы школьного учебника. – М.: ИСМО РАО, 2005.
- 4. Осин А. В. Мультимедиа в образовании: контекст информатизации. М: Агентство «Издательский сервис», 2004.

## **Юдина Л. А.**

*ВНЕДРЕНИЕ КУРСА ИНФОРМАТИКИ И ИКТ ДЛЯ 9 КЛАССА В СИСТЕМЕ MOODLE*

*Муниципальное бюджетное общеобразовательное учреждение «Гимназия №24», г. Междуреченск , Ludmilka-m@mail.ru*

В этом году курс информатика за 9 класс был мной организован как на уроке очно так в новой форме образования с использованием дистанционных форм обучения, таким образом значительно расширяя возможности традиционной образовательной системы.

В данной работе рассматривается опыт разработки дистанционного учебного курса на базе платформы MOODLE (Modular Object-Oriented Dynamic Learning Environment).

Система MOODLE представляет собой программную среду для разработки и размещения учебных и методических материалов в сети Internet и организации учебного процесса. [1].

Moodle предлагает широкий спектр возможностей для полноценной поддержки процесса обучения в дистанционной среде – разнообразные способы представления учебного материала, проверки знаний и контроля успеваемости. Эта среда может использоваться как для дистанционного, так и для очного обучения. Она имеет модульную структуру: Рабочая тетрадь, Урок, Тест, Анкета, Семинар, Ресурс (в виде текстовой или веб-страницы или в виде каталога), Форум, Глоссарий. Курсы разбиты на несколько уроков. В каждом уроке дано объяснение материала и задание по данной теме, которое нужно выполнить и прислать учителю. Как только ученики курса начинают выполнять задания, система начинает вести подробный журнал, в котором фиксируются все действия учеников. Учитель всегда может просмотреть отчёт о деятельности обучающихся, а обучающиеся могут увидеть свои оценки и комментарии.

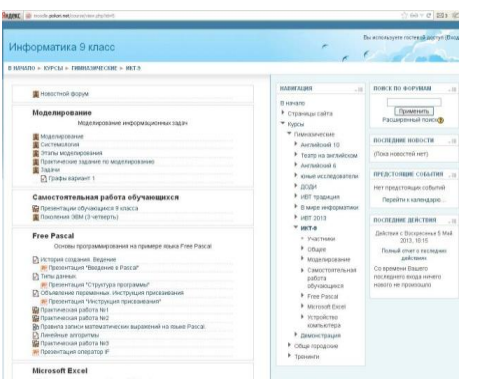

Курс размещён в электронной оболочке Moodle в среде http://moodle.pokori.net/course/view.php?id=5 . … Разработан учителями информатики МБОУ Гимназия 24 г.Междуреченска Юдиной Л.А. и Кайгородцев Я.А. Этот курс нами был разработан и систематизирован материалами для дистанционного курса «Информатика 9 класс», в него входят как авторские разработки, так и разработки других учителей. Любой учитель может зайти на сайт и по нужному разделу провести урок.

## **Рис.1. Стартовая страница дистанционного курса**

 В рассматриваемом курсе теоретическая часть представлена в виде файлов в формате PDF. Формат PDF отличается от других тем, что всегда отображает документ с фотографической точностью. Для контроля уровня приобретенных знаний и умений в современном образовании применяется тест. Тест — это система заданий определенной формы, позволяющая качественно оценить структуру знаний и эффективно измерить уровень подготовленности тестируемых. Тест состоит из тестовых заданий, они являются единственным инструментом измерения результатов педагогического процесса. При составлении тестов необходимо

правильно определить форму тестового задания, в зависимости от того, какой результат должен быть получен после проведения тестирования.

Тест не только элемент контроля, но и элемент обучения. В MOODLE можно создавать учебные и контрольные тесты. В учебных тестах можно отображать правильные ответы. Это поможет обучающимся обдумать, где он ошибся, и почему именно этот ответ правильный. В рассматриваемом курсе для каждой темы создан учебный и контрольный тесты по 20 вопросов каждый, а также создан итоговый тест.

Для того, чтобы выполнить тест, обучающимся нужно просто кликнуть по его названию - ссылке, размещенной на главной странице курса. После выполнения теста, ученик получает отчет о проделанной работе.

Результаты тестирования представляют собой не просто итоговый балл обучающимся за тот или иной тест, а позволяют подробно проанализировать процессы выполнения теста одним учащимся или группой учащихся. Подробный анализ результатов тестирования позволяет преподавателю увидеть основные типичные ошибки учащихся и еще раз обратить на них внимание. Кроме того, у преподавателя появляется возможность еще раз отследить качество тестовых заданий.

В современном образовании роль самостоятельной работы обучающимся все время возрастает. Контролировать же эту работу традиционными методами сложно. Использование же электронных технологий в организации самостоятельной работы учащихся позволяет в значительной степени интенсифицировать процесс обучения [2].

Внедряя в учебный процесс развивающееся дистанционное обучение позволило мне повысить качество обучения.

## **Литература**

- 1.Андреев А.В., Андреева С.В, Доценко И.Б. Практика электронного обучения с использованием Moodle. – Таганрог: Изд-во.ТТИ ЮФУ, 2008. – 146 с.
- 2.Мясникова Т.С.,.Система дистационного обучения MOODLE. Харьков: Издательство Шейниной Е.В., 2008. -232с.

СОДЕРЖАНИЕ СЕКЦИЯ «ИНФОРМАЦИОННЫЕ ТЕХНОЛОГИИ В УЧЕБНОМ ПРОЦЕССЕ ШКОЛЫ И ВУЗА»

**Аладьина М.Е., Лисицына Л.А.**

**\_\_\_\_\_\_\_\_\_\_\_\_\_\_\_\_\_\_\_\_\_\_\_\_\_\_\_\_\_\_\_\_\_\_\_\_\_\_\_\_\_**

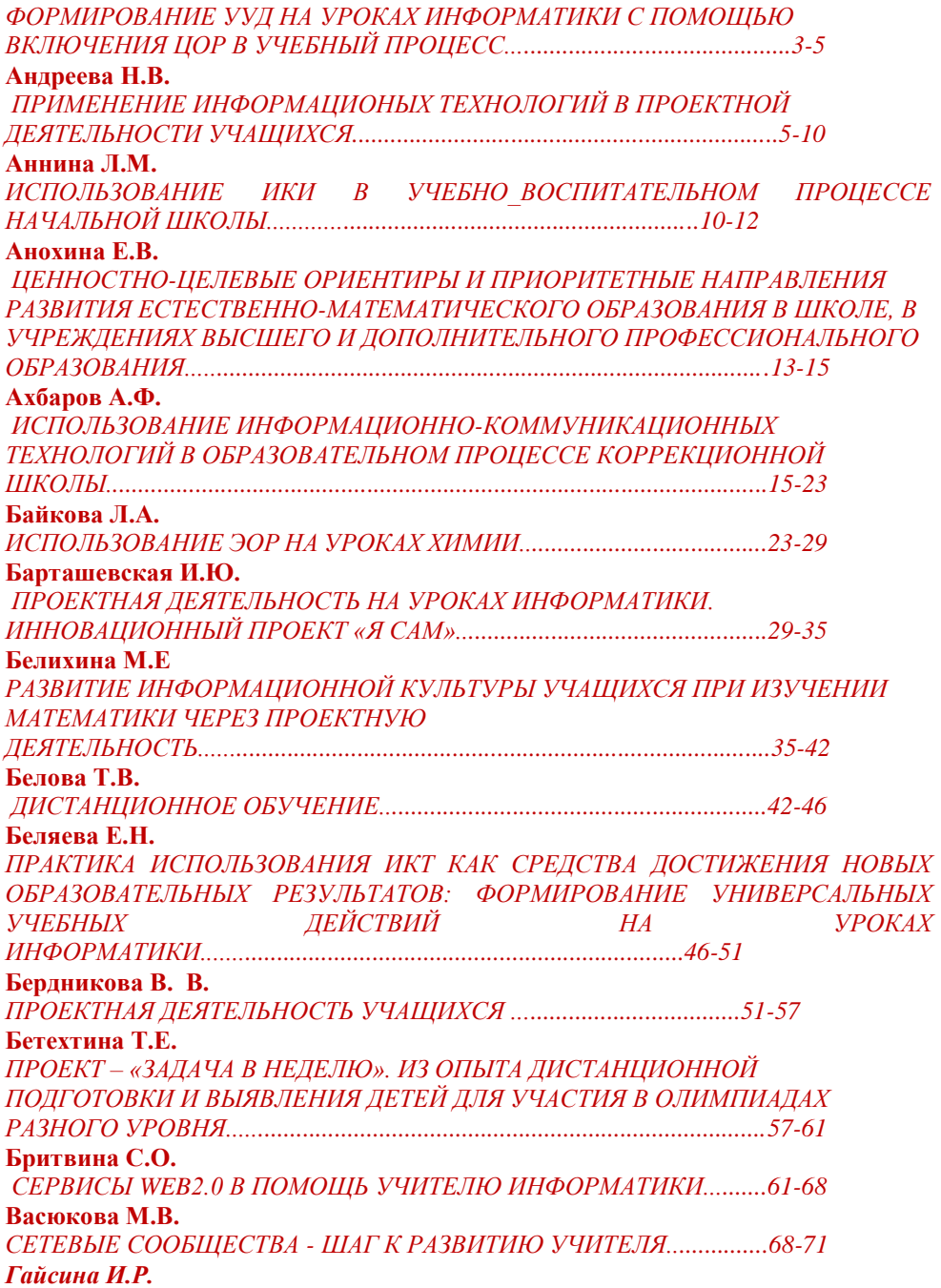

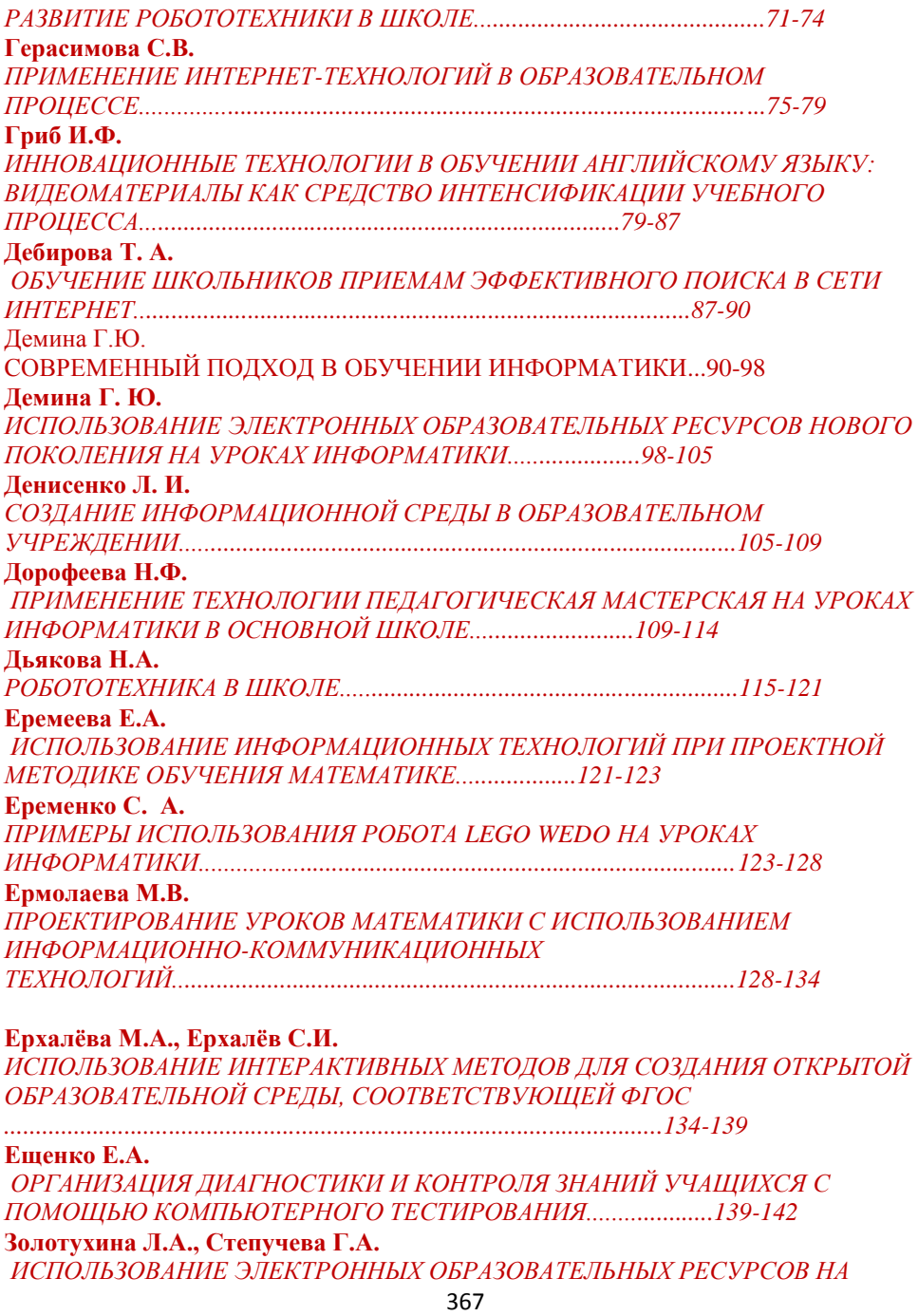

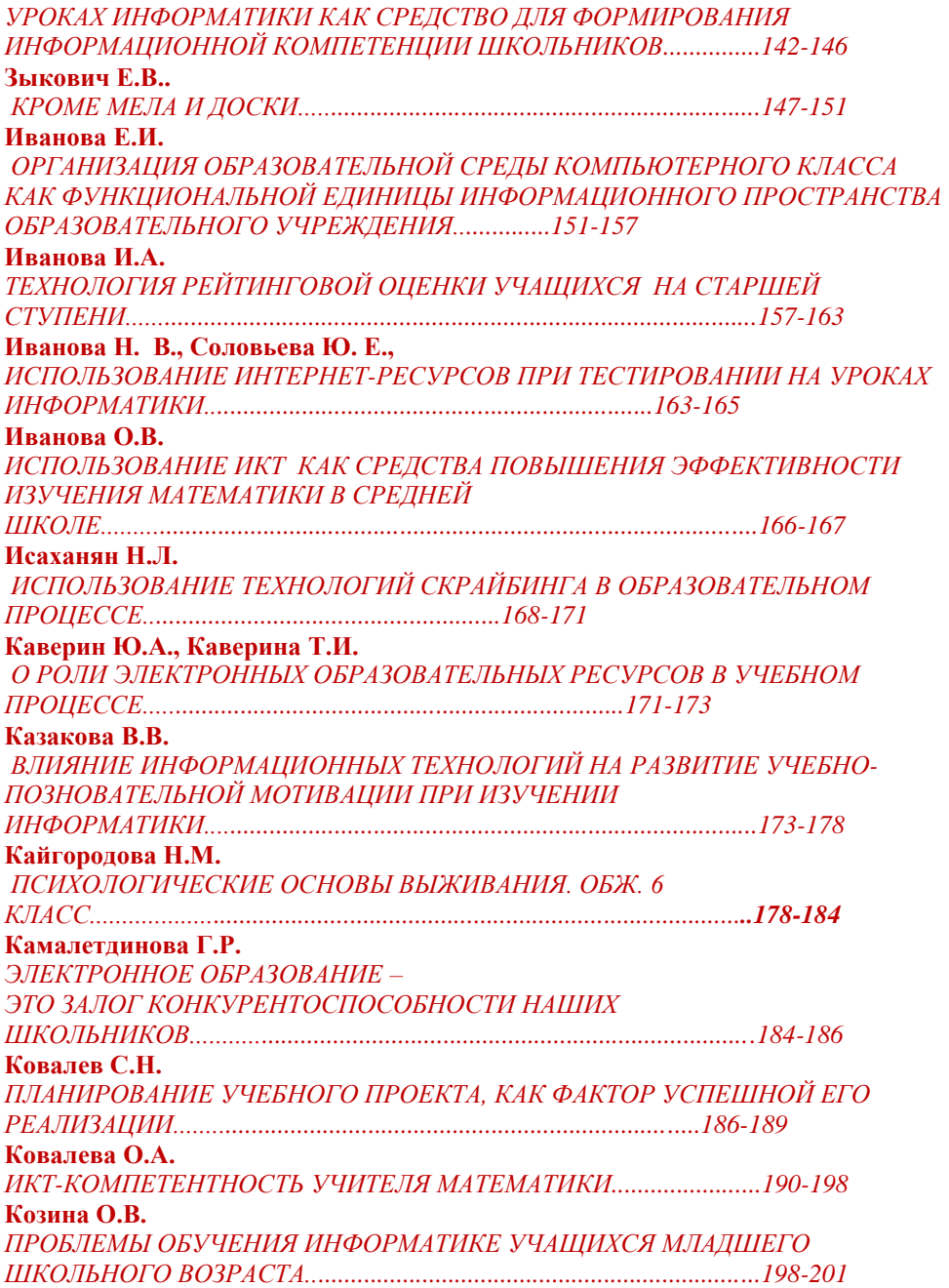

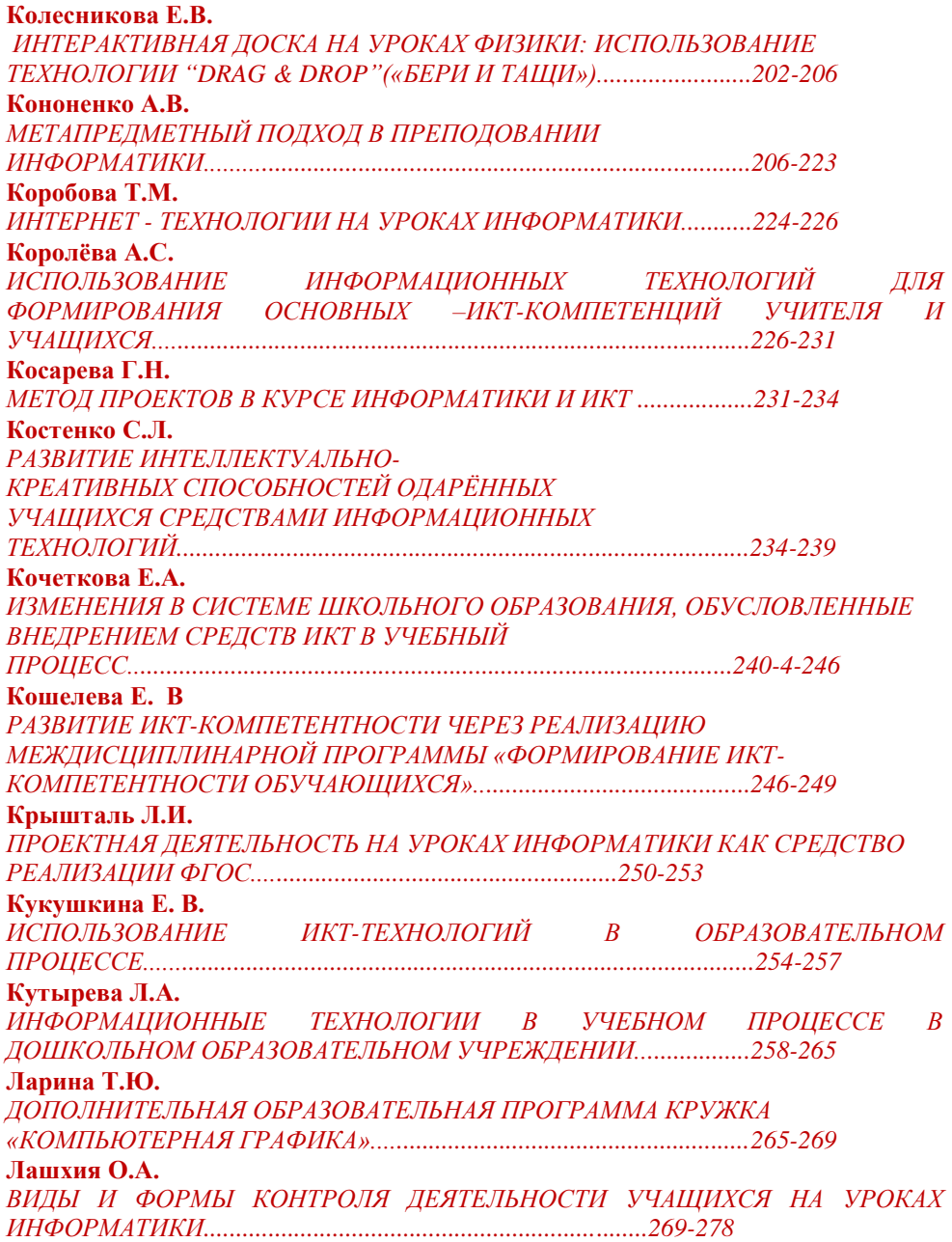

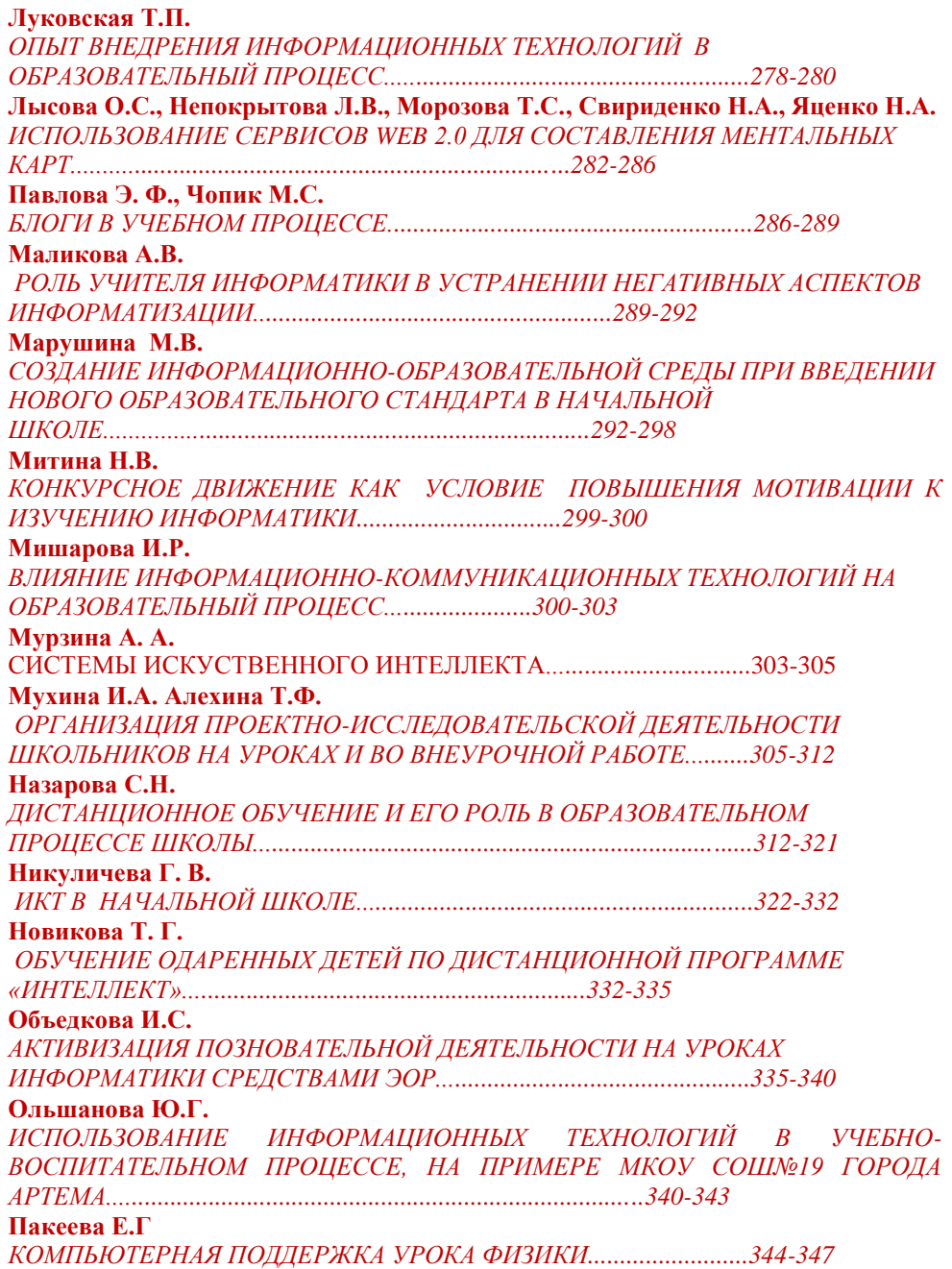

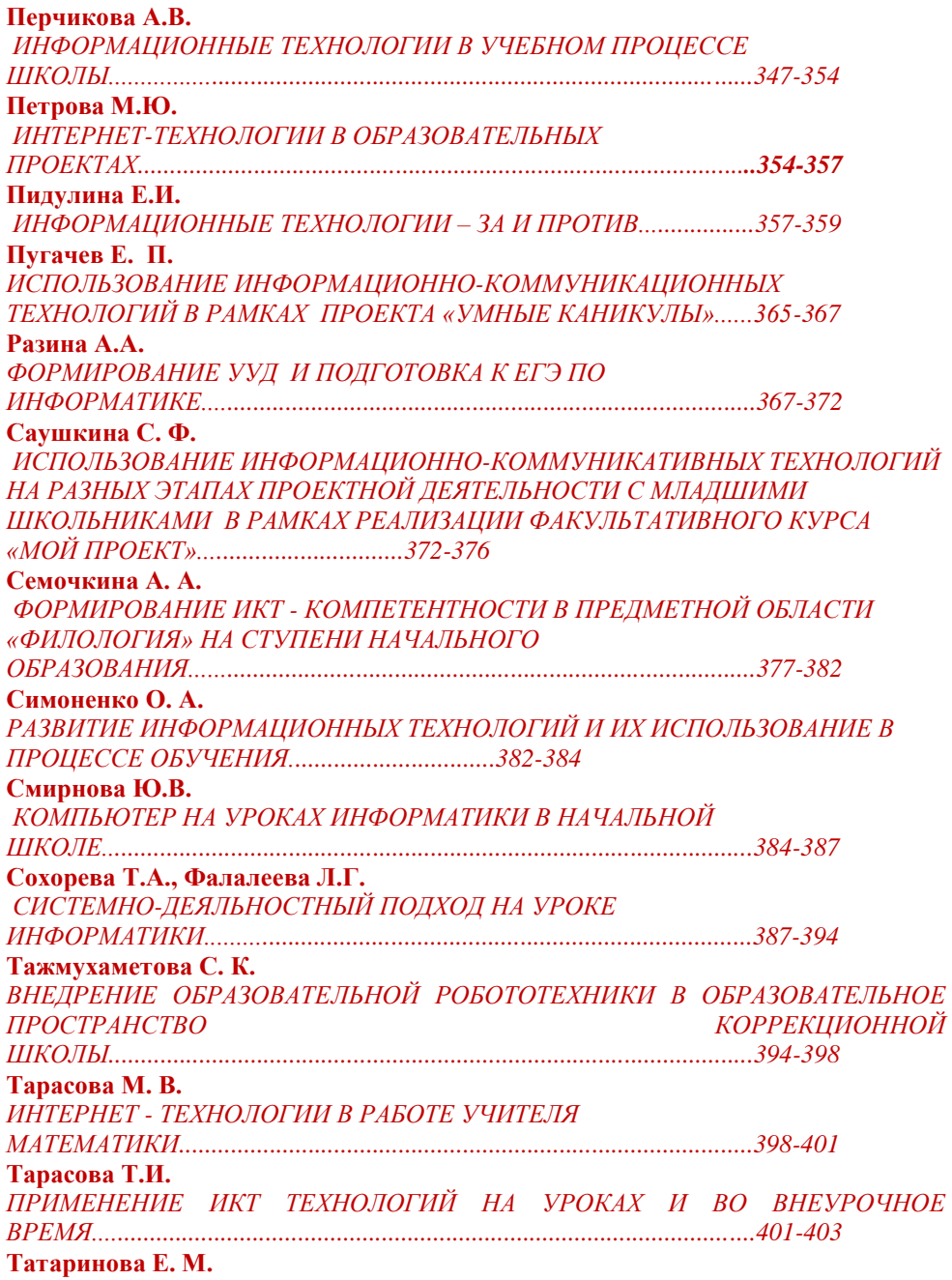

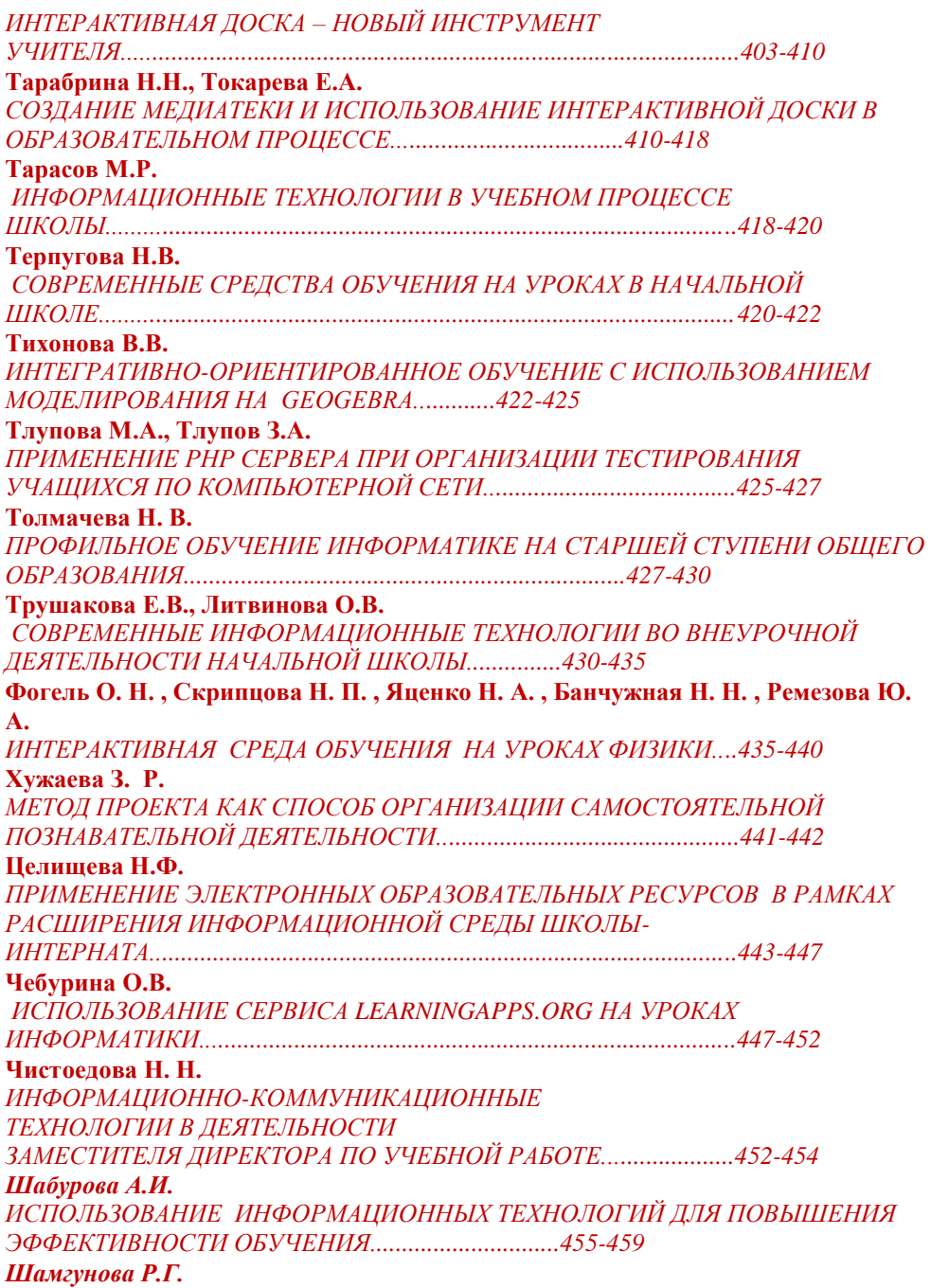

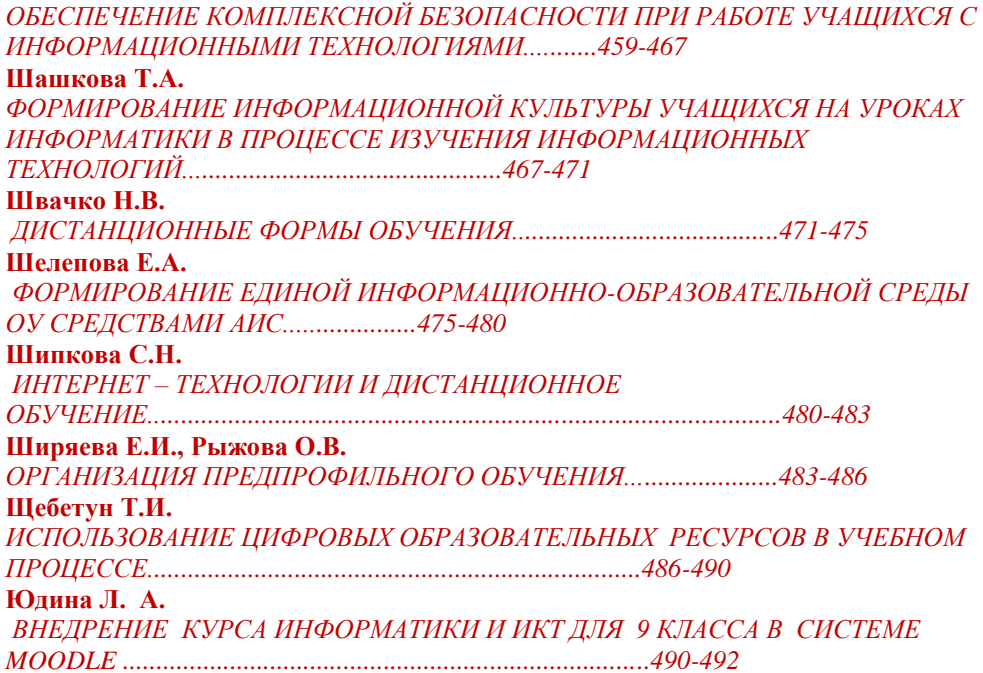

<sup>і</sup> Положение о проектно-исследовательской деятельности обучающихся предпрофильных классов.

Составлено в соответствии ООП ООО; локального акта «Положение о проектной

деятельности в МБОУ «Гимназия №1» город Ангарск.

ii **Проектная деятельность как средство обеспечения качества образования (ФГОС НОО)** *Каблашова Олеся Васильевна*

 $\overline{a}$